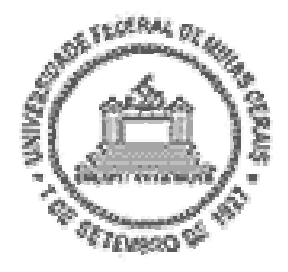

**Universidade Federal de Minas Gerais Escola de Engenharia Departamento de Engenharia Mecânica Centro de Estudos Aeronáuticos**

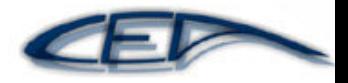

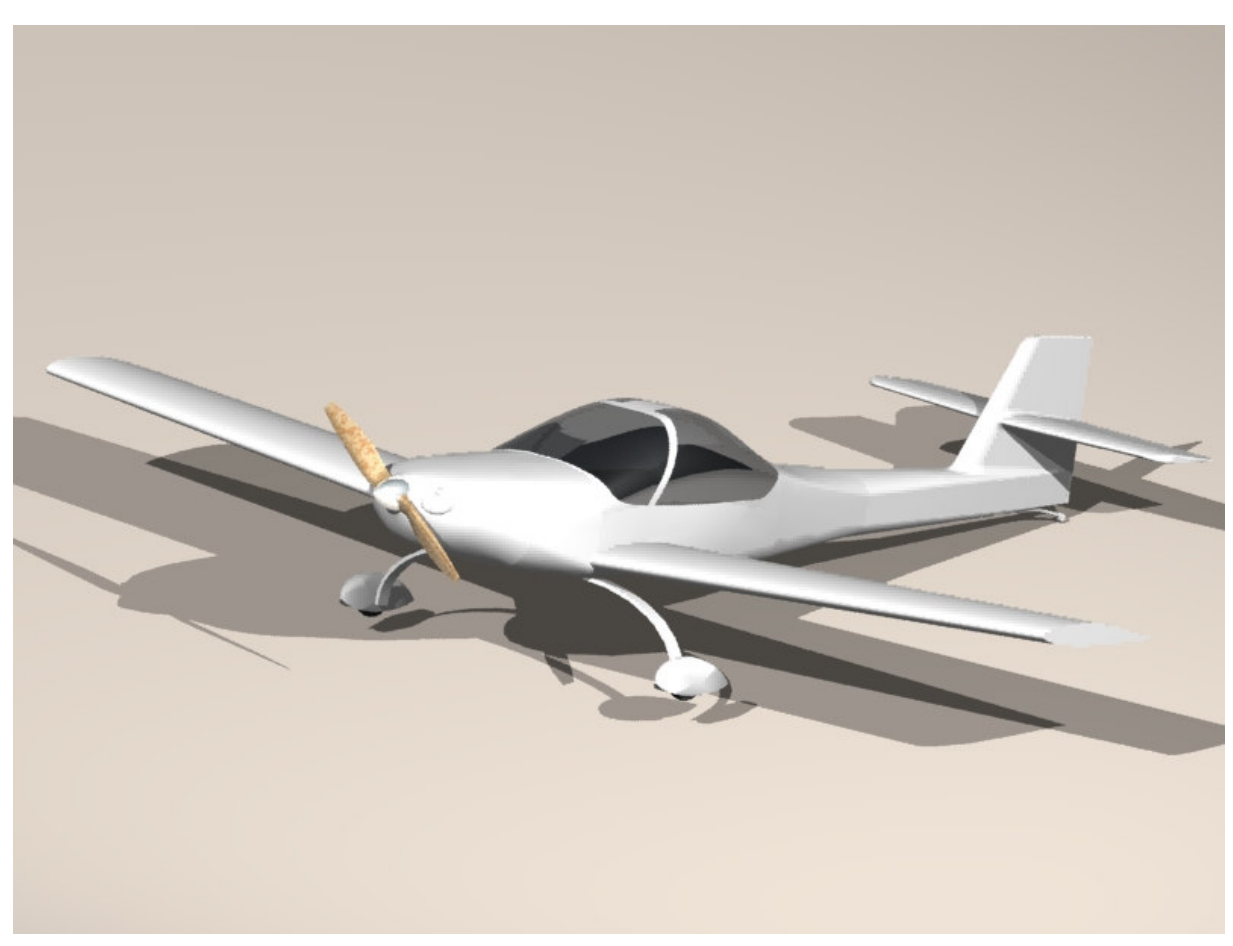

### Relatório Descritivo Aeronave de treinamento básico **Horizonte**

#### **Autores:**

André Carvalho Cateb n<sup>o</sup>: 2002015079 Bernardo Augusto de Oliveira Vieira nº: 2002015117 Rodrigo Sorbilli Cardoso de Sousa nº: 2002015710 Thiago Campos Gondim Martins Coelho nº: 2000015896

Belo Horizonte, Junho de 2005

### **Introdução**

 Este relatório tem como objetivo descrever o projeto preliminar da aeronave leve de instrução Horizonte desenvolvido durante o período de fevereiro a junho de 2005, como trabalho prático da disciplina "Projeto de Aeronaves" do curso de Engenharia Mecânica com ênfase em aeronáutica, da Universidade Federal de Minas Gerais.

 A aeronave a ser desenvolvida deve ser econômica e capaz de atender às necessidades dos aeroclubes nacionais, que dispõem, em sua maioria, de aeronaves muito antigas e ultrapassadas.

 O desenvolvimento se baseará no conceito de solução mínima de projeto, conforme descrito por Kovacs [8], que fornece uma aeronave econômica, pequena, mas capaz de atender a todos os pré-requisitos em suas plenitudes.

### Índice

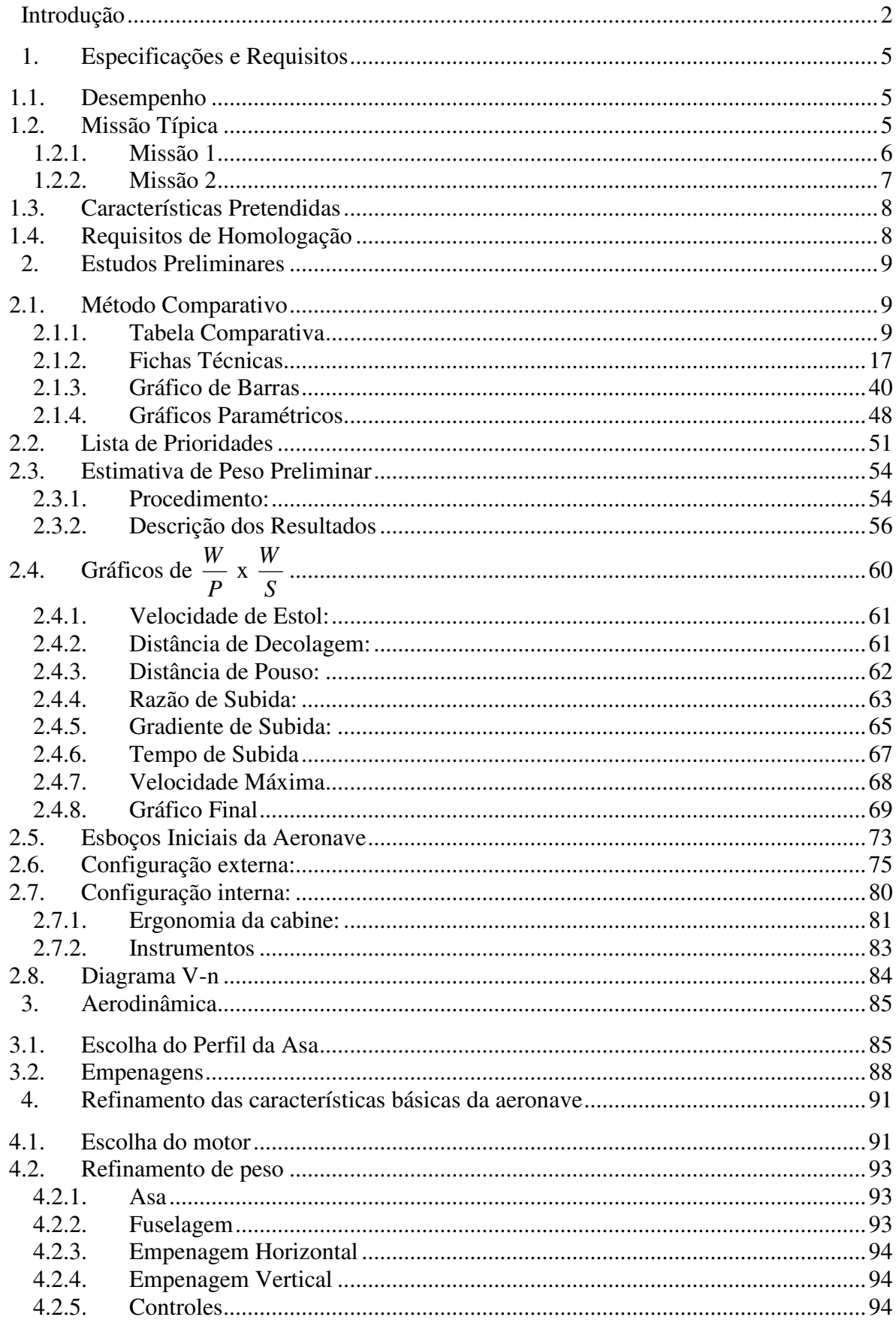

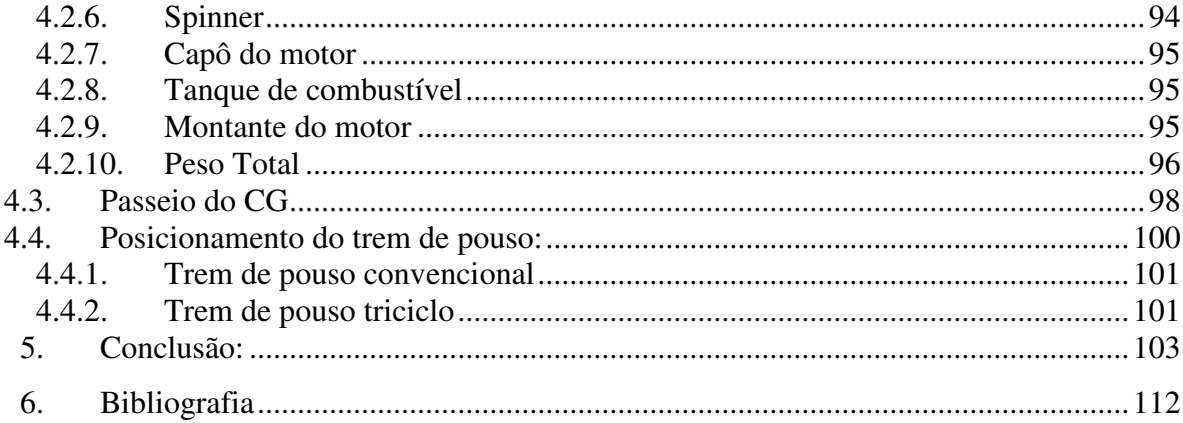

### **1. Especificações e Requisitos**

 A aeronave a ser desenvolvida deve enquadrar-se na categoria de treinador básico e atender aos requisitos impostos pelo mercado aeronáutico brasileiro e pelo próprio DAC que se encontra em busca de uma nova aeronave treinadora para substituir as já ultrapassadas Aero Boero e Paulistinha. Os requisitos e especificações, descritos a seguir, são o primeiro passo em busca deste objetivo.

#### **1.1. Desempenho**

A aeronave deverá atender aos seguintes parâmetros básicos de desempenho determinados pela proposta do projeto:

- Velocidade de Estol igual ou inferior a 45 kts (83,34km/h)
- Velocidade máxima nivelada igual ou superior a 200km/h e igual ou inferior a 300km/h.
- Distância de pouso e de decolagem @ MTOW ASL igual ou inferior a 500m
- Alcance máximo @ 10000ft igual ou superior a 800km

#### **1.2. Missão Típica**

A aeronave deverá atender às seguintes missões típicas:

- Missão 1 : Treinamento básico de 1 hora de duração
- Missão 2 : Treinamento para vôo IFR de 1 horas de duração

### **1.2.1. Missão 1**

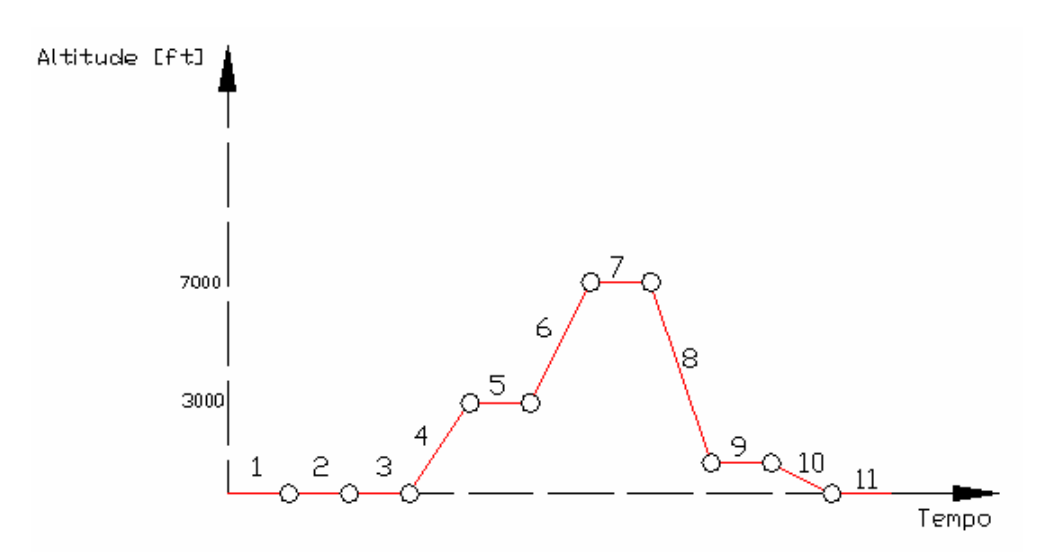

**Figura 1.1 - Missão Típica 1** 

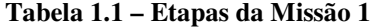

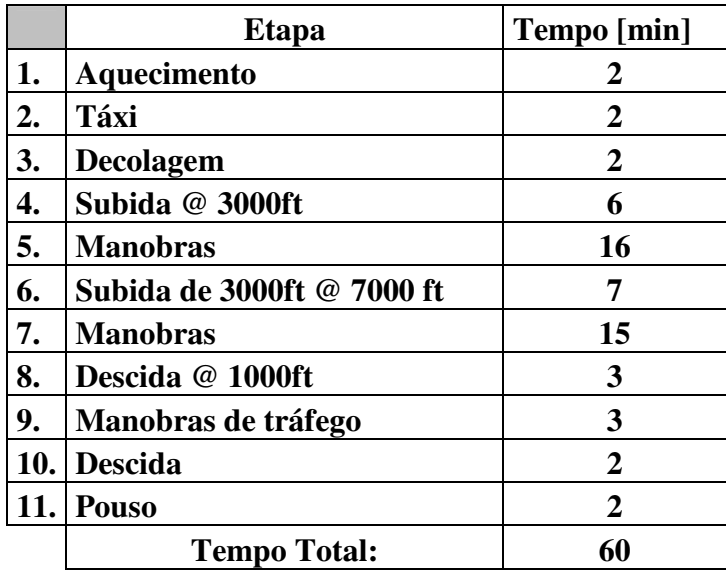

### **1.2.2. Missão 2**

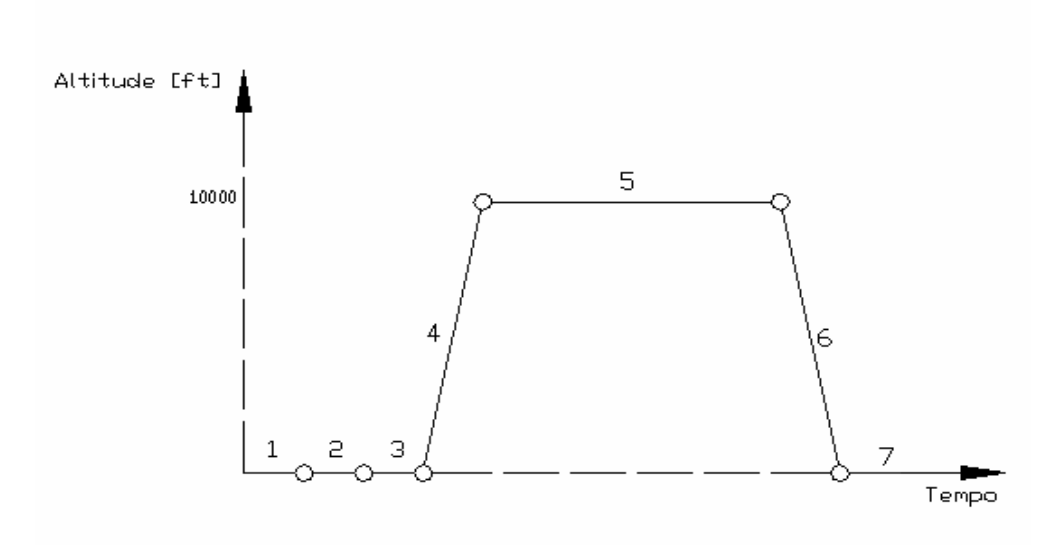

**Figura 1.2 – Missão Típica 2** 

|    | <b>Etapa</b>                   | Tempo [min] |
|----|--------------------------------|-------------|
| 1. | Aquecimento                    | 2           |
| 2. | Táxi                           | 2           |
| 3. | Decolagem                      | 2           |
| 4. | Subida @ 10000ft               | 13          |
| 5. | Cruzeiro de 3 horas de duração | 240         |
| 6. | <b>Descida</b>                 | 8           |
| 7. | <b>Pouso</b>                   | 5           |
|    | <b>Tempo Total:</b>            | 272         |

**Tabela 1.2 – Etapas da Missão 2** 

#### **1.3. Características Pretendidas**

Para a aeronave em questão as seguintes características são:

- Versão com trem de pouso tipo Triciclo e tipo Convencional
- Baixo consumo de combustível
- Qualidade de vôo
- **Estética**
- Segurança ( Passiva / Ativa)

#### **1.4. Requisitos de Homologação**

A aeronave deverá atender aos requisitos de homologação estabelecidos pelo Regulamento Brasileiro de Homologação Aeronáutica RBHA 23 e RBHA103 que são baseados no CS-VLA[11]:

- **Peso máximo de decolagem (MTOW) igual ou inferior a 750kgf**
- Deverá possuir os equipamentos mínimos necessários para homologação:
	- VFR
	- IFR (opcional)
- Além dos seguintes itens:
	- ELT
	- Rádio e transponder
	- Luzes de navegação e farol
	- Pára-quedas balístico.

### **2. Estudos Preliminares**

#### **2.1. Método Comparativo**

"Nenhum projetista, ou equipe de projeto, parte do nada, mas sim, do exame aprofundado do "estado da arte", isto é, de todo universo das aeronaves existentes, anteriores e atuais na categoria daquelas que se iniciará o novo projeto" Barros [5].

Por este motivo o desenvolvimento da Tabela Comparativa é de extrema importância, possibilitando a observação do atual "estado da arte" da categoria em questão e de sua evolução ao longo dos anos, facilitando o estabelecimento dos parâmetros básicos da aeronave em projeto.

 As aeronaves incorporadas à Tabela Comparativa foram selecionadas, inicialmente, quanto ao número de assentos, biplace, e segundo a missão. A maioria das aeronaves pode ser utilizada para treinamento básico VFR.

 Outras ferramentas utilizadas, que facilitam a comparação e visualização das aeronaves da Tabela Comparativa, são os Gráficos de Barras, Fichas Técnica e Gráficos Paramétricos, que serão apresentados a seguir.

#### **2.1.1. Tabela Comparativa**

 A seguir, é mostrada a Tabela Comparativa que foi desenvolvida para auxiliar o desenvolvimento da aeronave em questão. A está tabela foram consideradas as seguintes aeronaves: Aero Boero 115; Cessna 152; Europa; Robin 200; Lancair 360; Pulsar XP; CH 701 STOL; Glastar; Conquest; FK-9; Ikaruflung Eurofox; MD-3; Ikarus; DAR 21 Vector; Jabiru ST; Merlin GT; Kit Fox Vixen; Wag-a-Bond; North Star; Murphy Rebel; Highlander; Delta Pegass; Tecnam P29-J; Aviatika 960; Grumman American Trainer; Katana; KR 2S; Falco; Grob 115; Pinguino; T-25 Universal.

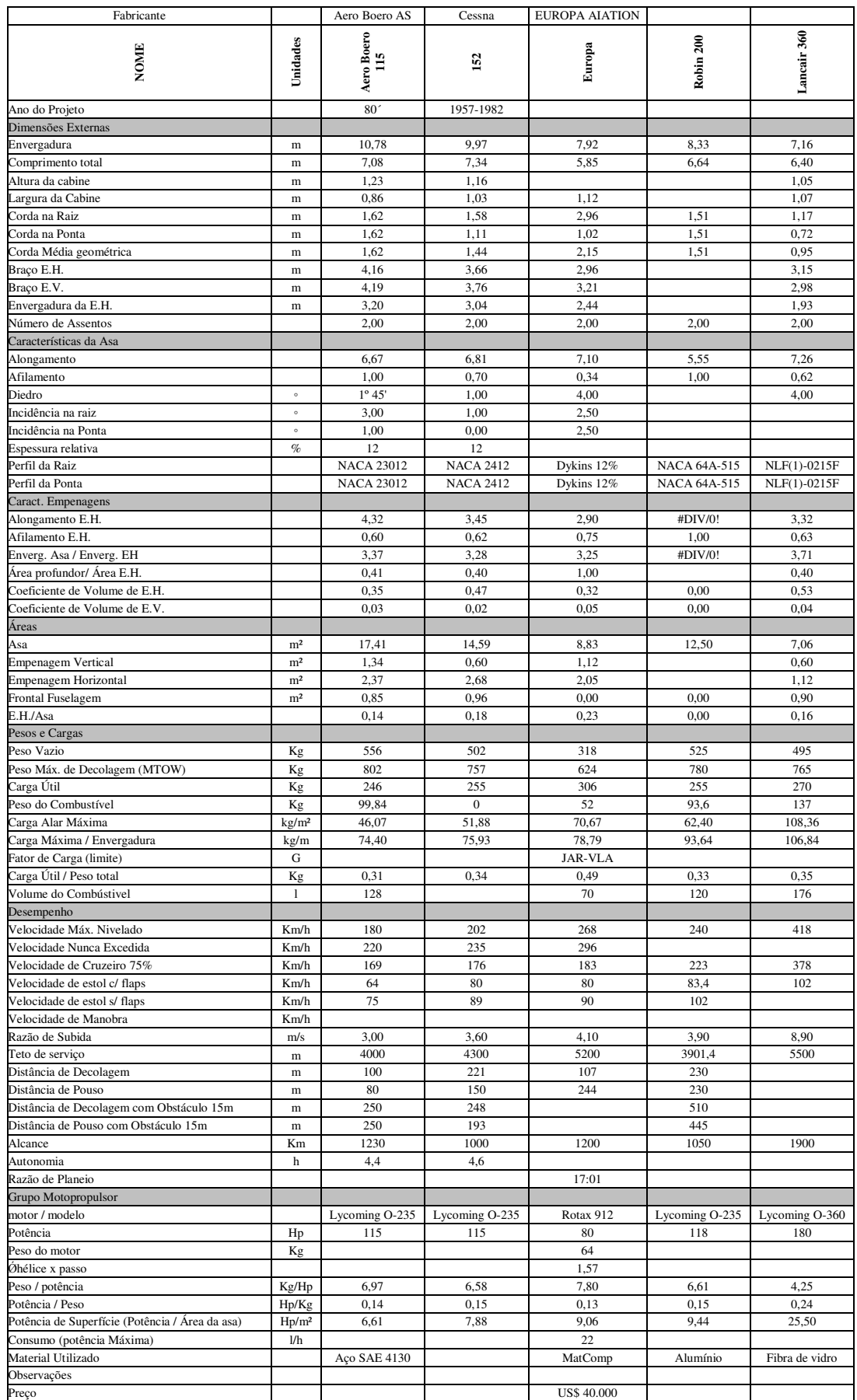

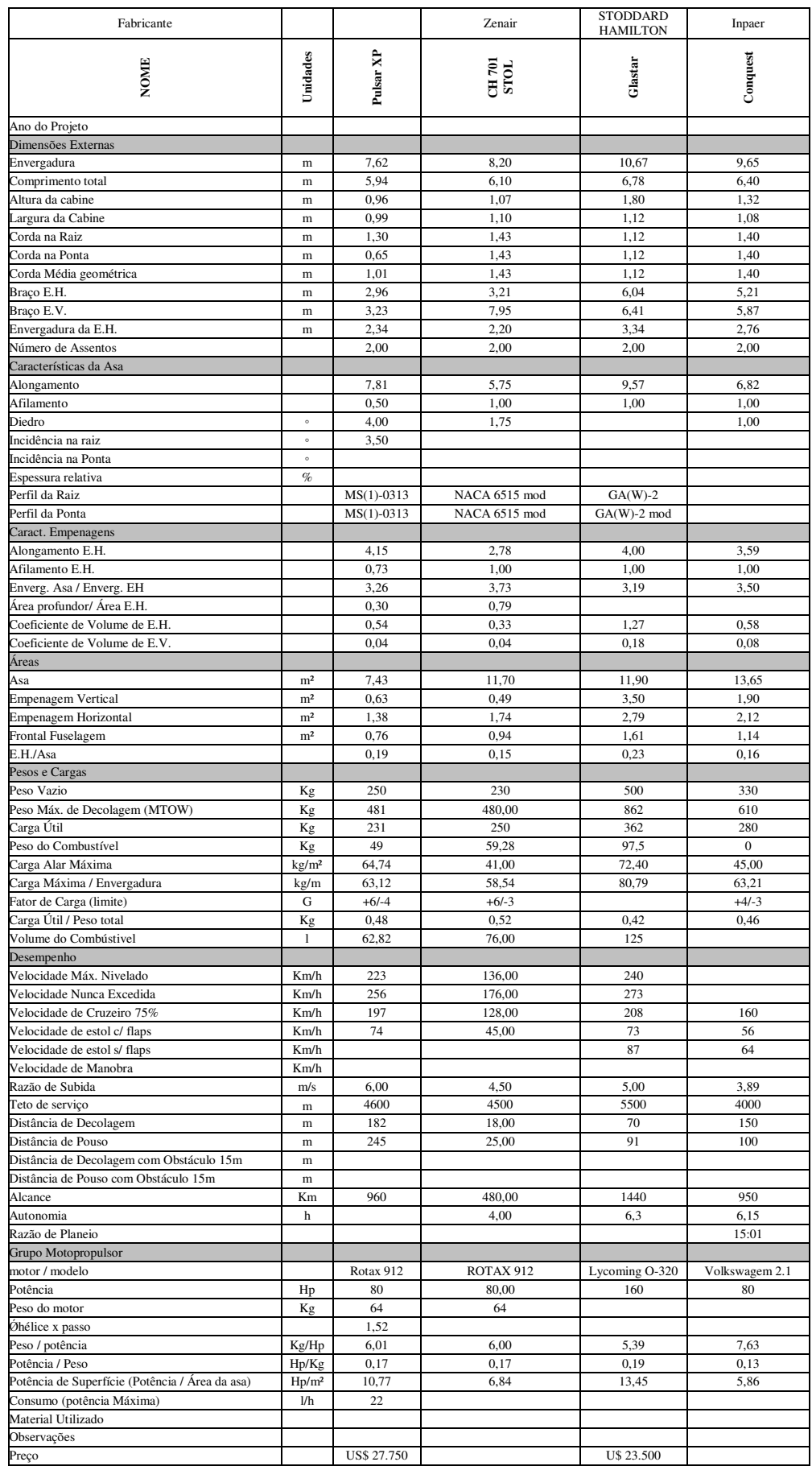

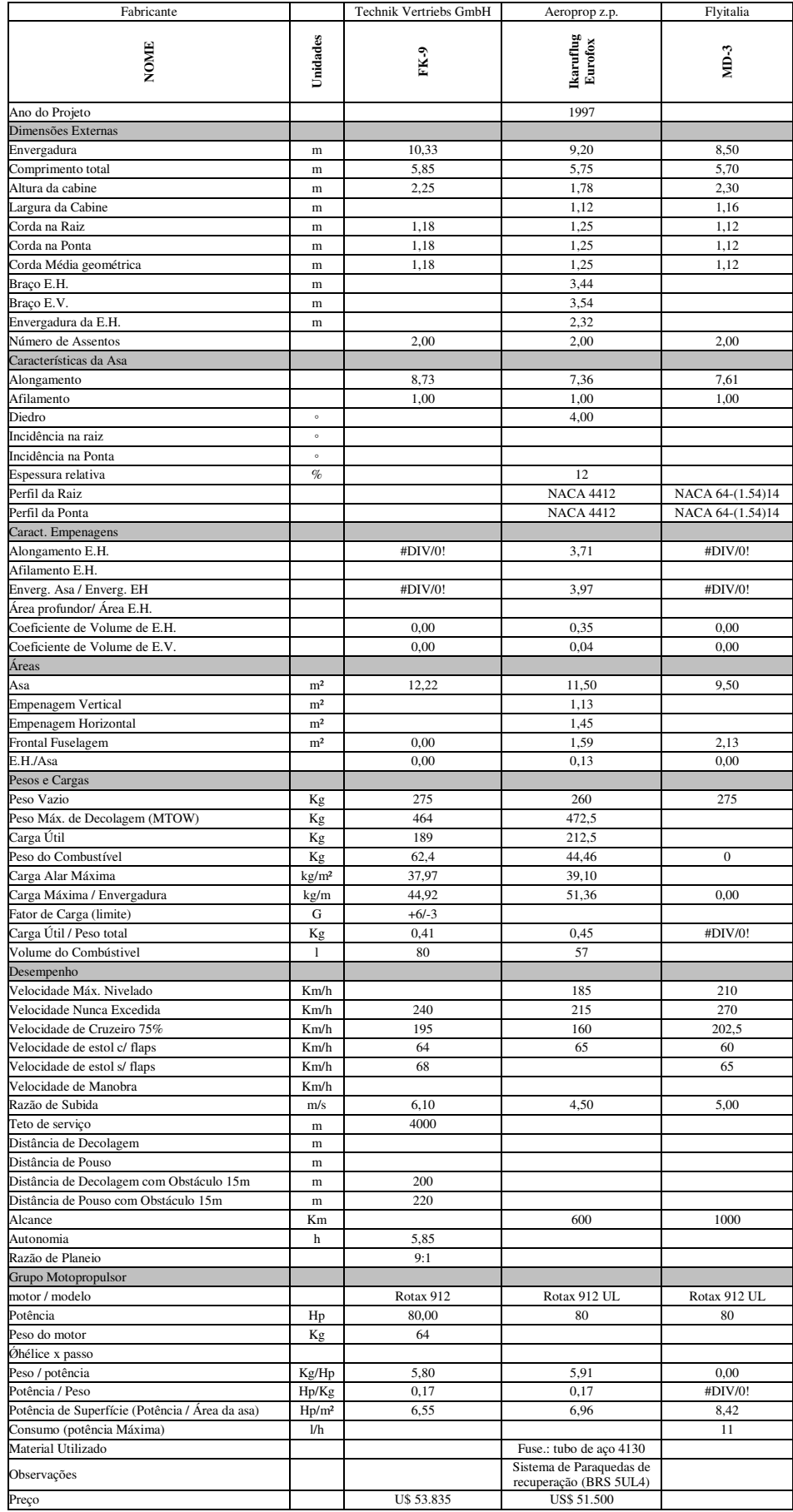

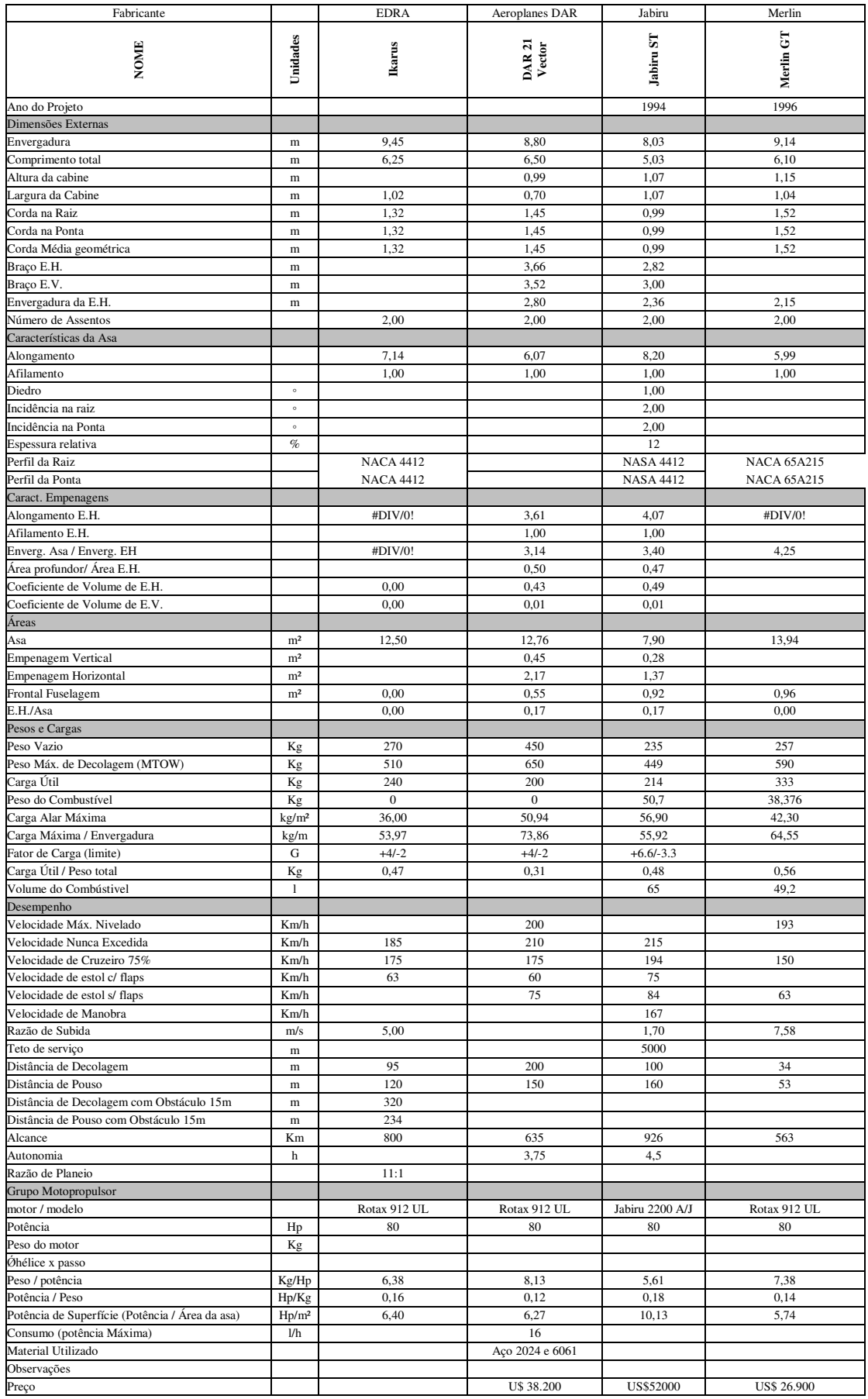

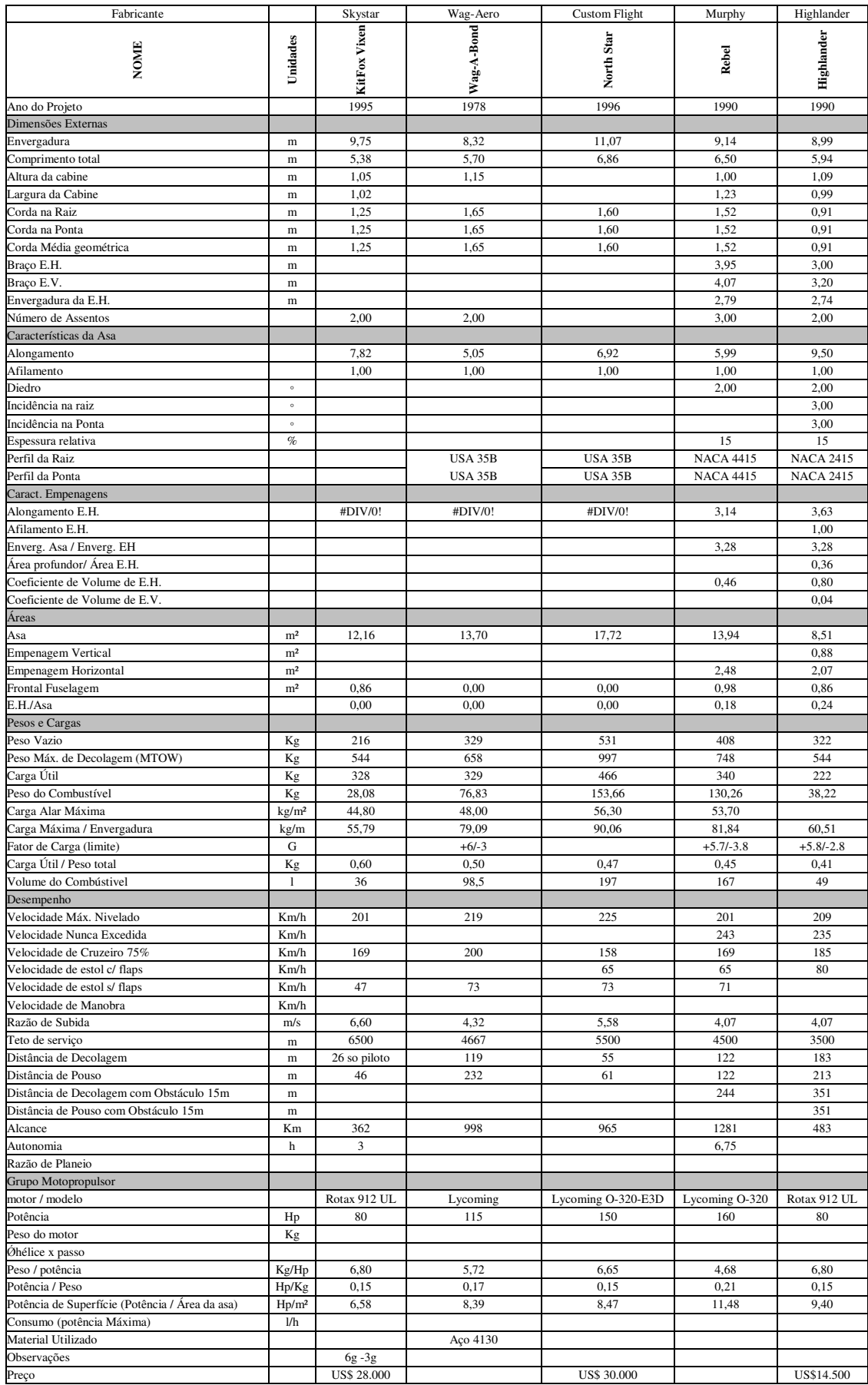

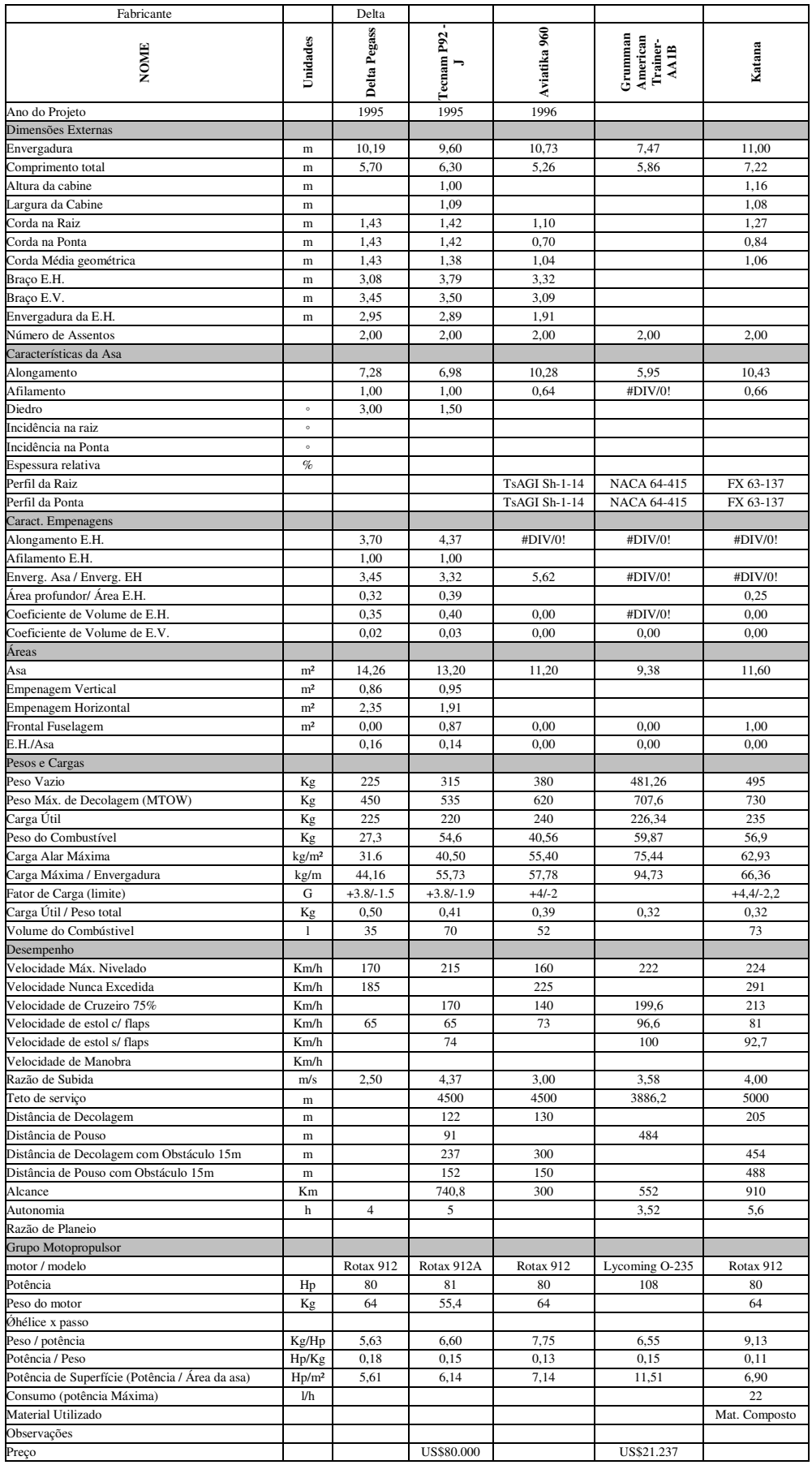

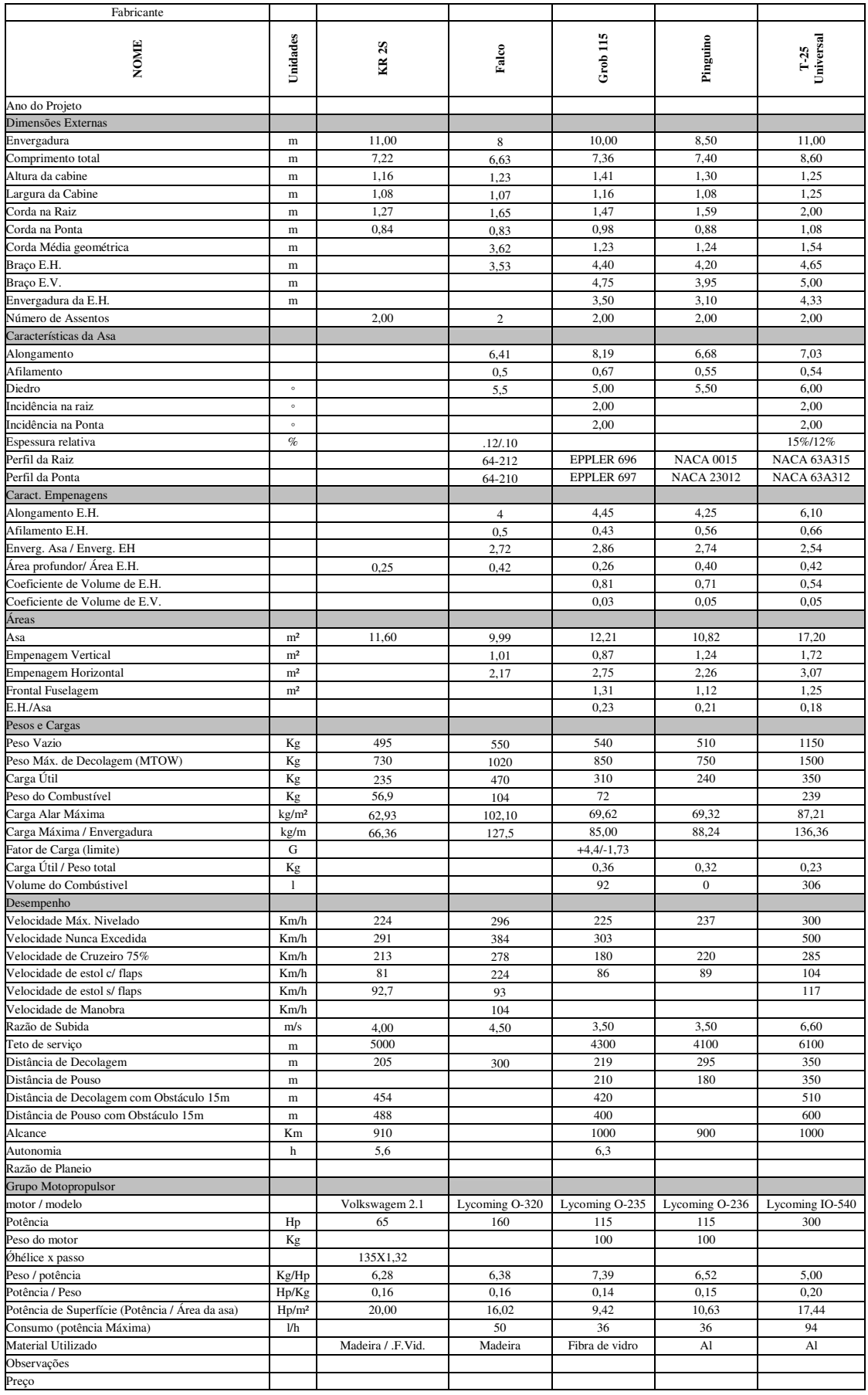

#### **2.1.2. Fichas Técnicas**

 As fichas técnica foram desenvolvidas para facilitar a observação das informações mais relevantes da tabela comparativa e também para que fosse possível visualizar a configuração externa destas.

 A ficha técnica consiste em uma figura da aeronave (foto e vista em planta, sempre que possível) e em uma tabela com os dados relevantes. As vistas em planta foram dimensionadas para a mesma escala de 1:100, de tal forma que fosse possível comparar o tamanho real das aeronaves.

 As seguintes aeronaves serão apresentadas na forma de ficha técnica: Aviatika, Aero Boero 115; Cessna 152; Conquest; DAR 21 Vector; Delta Pegass; Ikaruflung Eurofox; Europa; Tecnam P29-J; Glastar; Highlander; Ikarus; Jabiru; Lancair 360; FlyItalia; Pulsar XP; Murphy Rebel; Robin 200; T-25 Universal; FK-9 e Wag-a-Bond;

### **Aviatika**

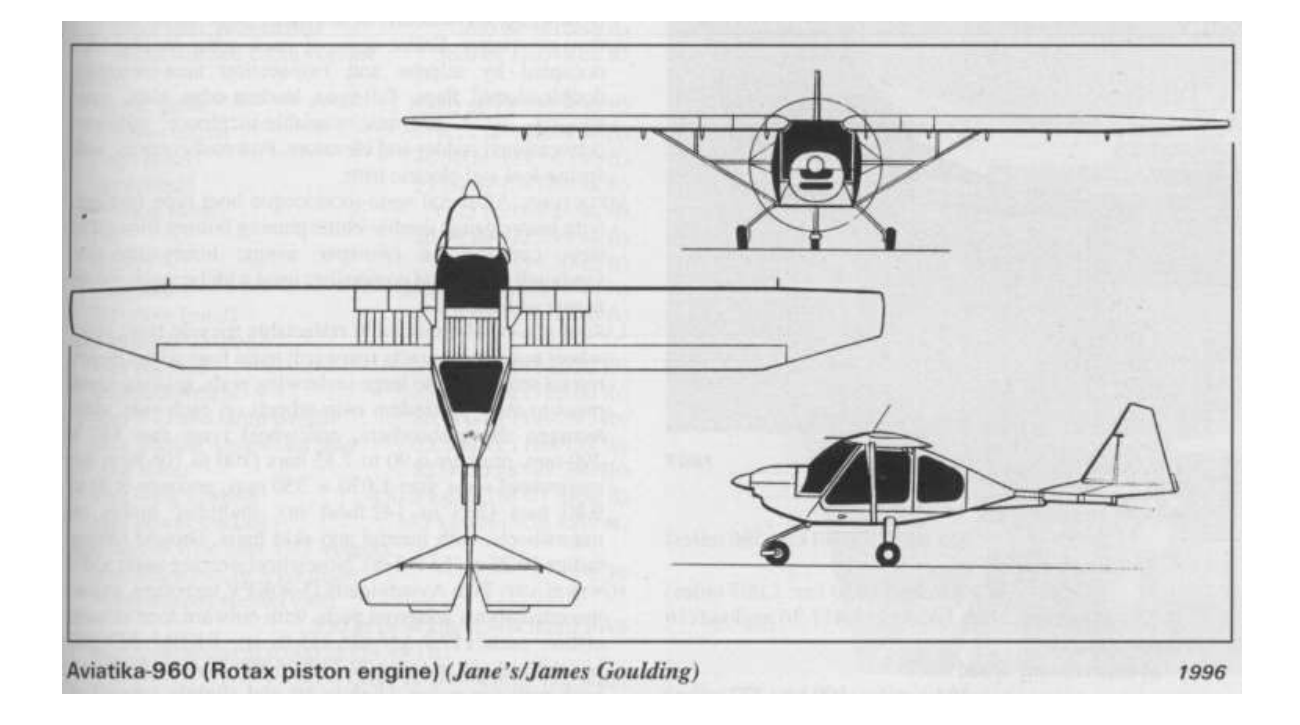

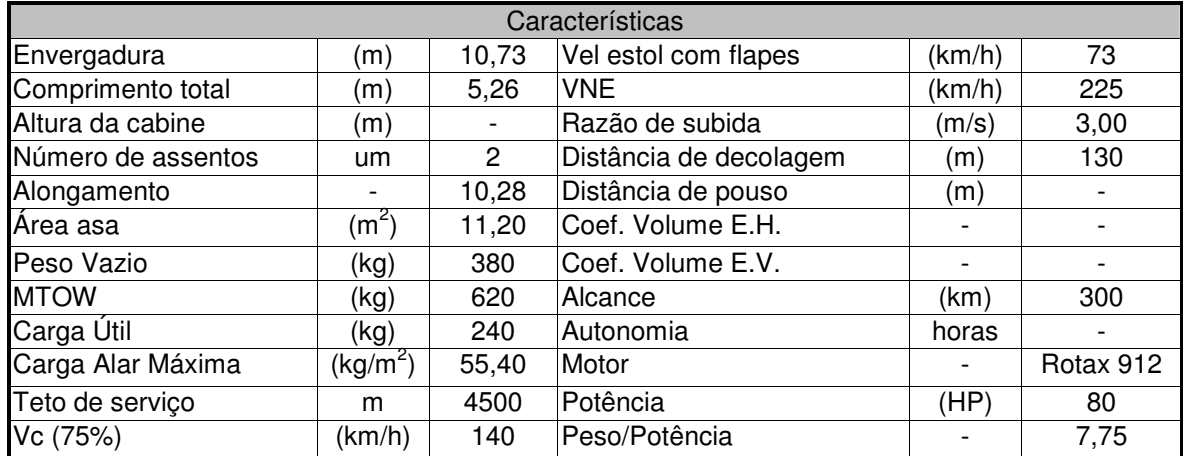

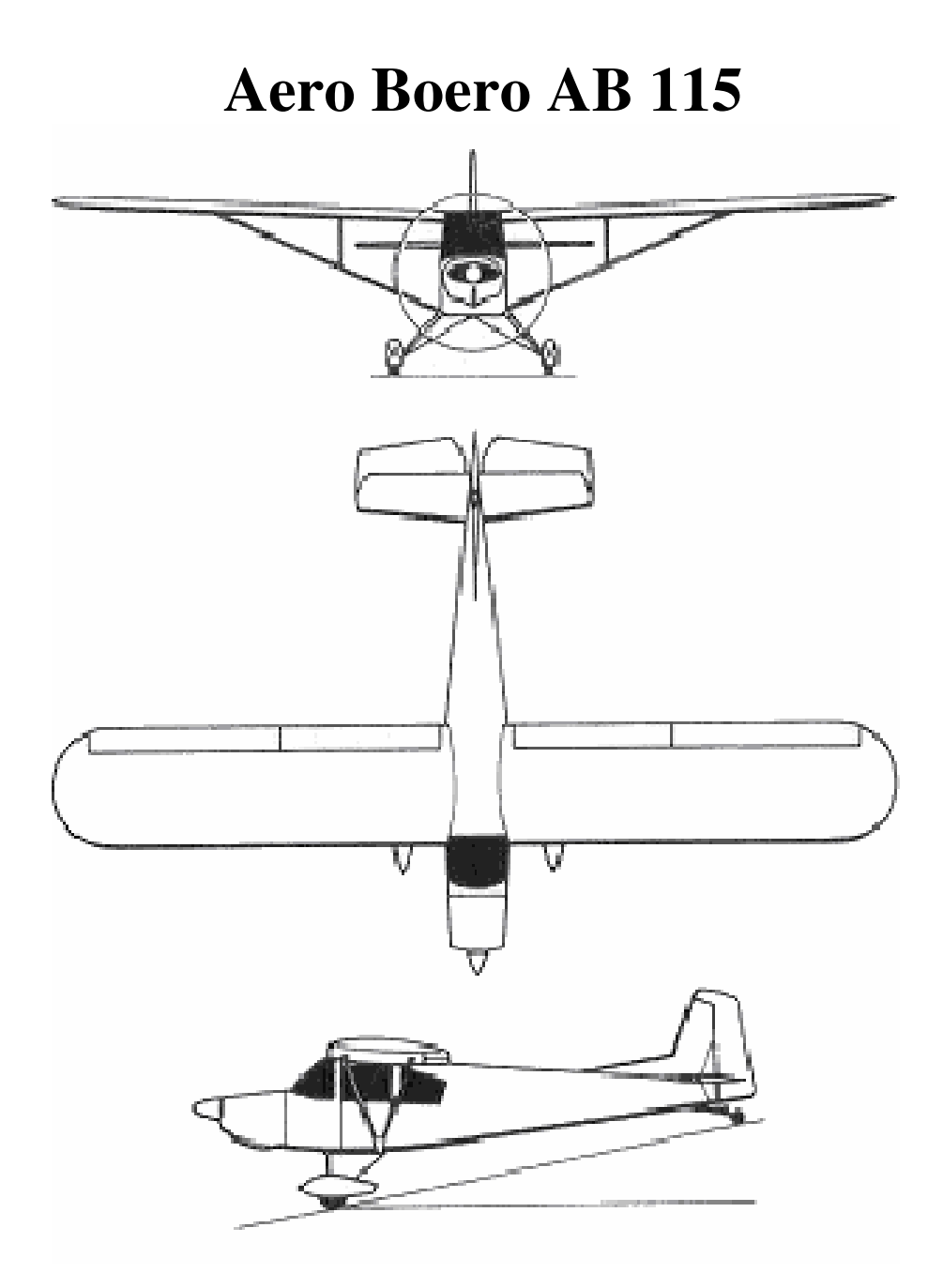

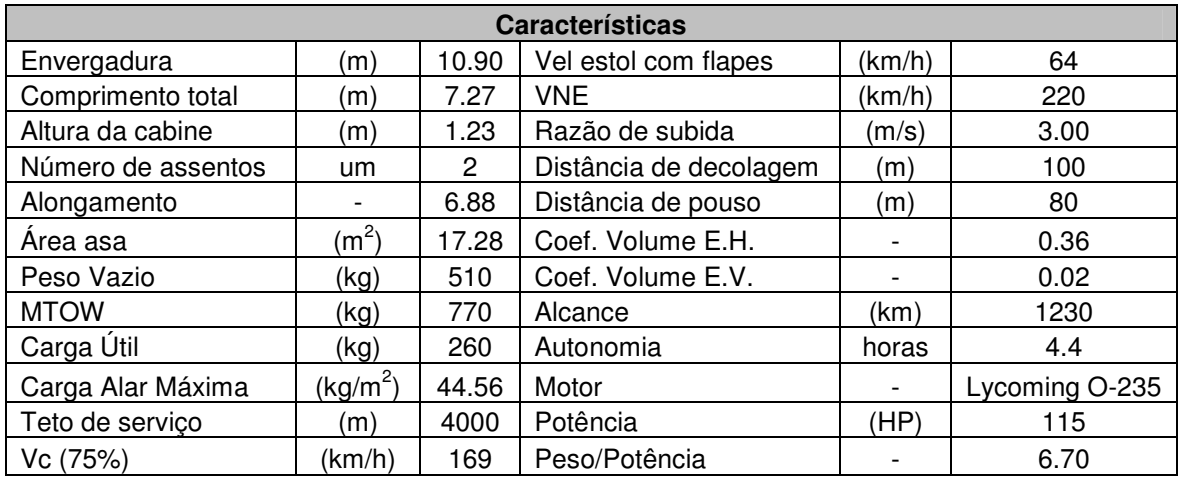

### **Cessna 152**

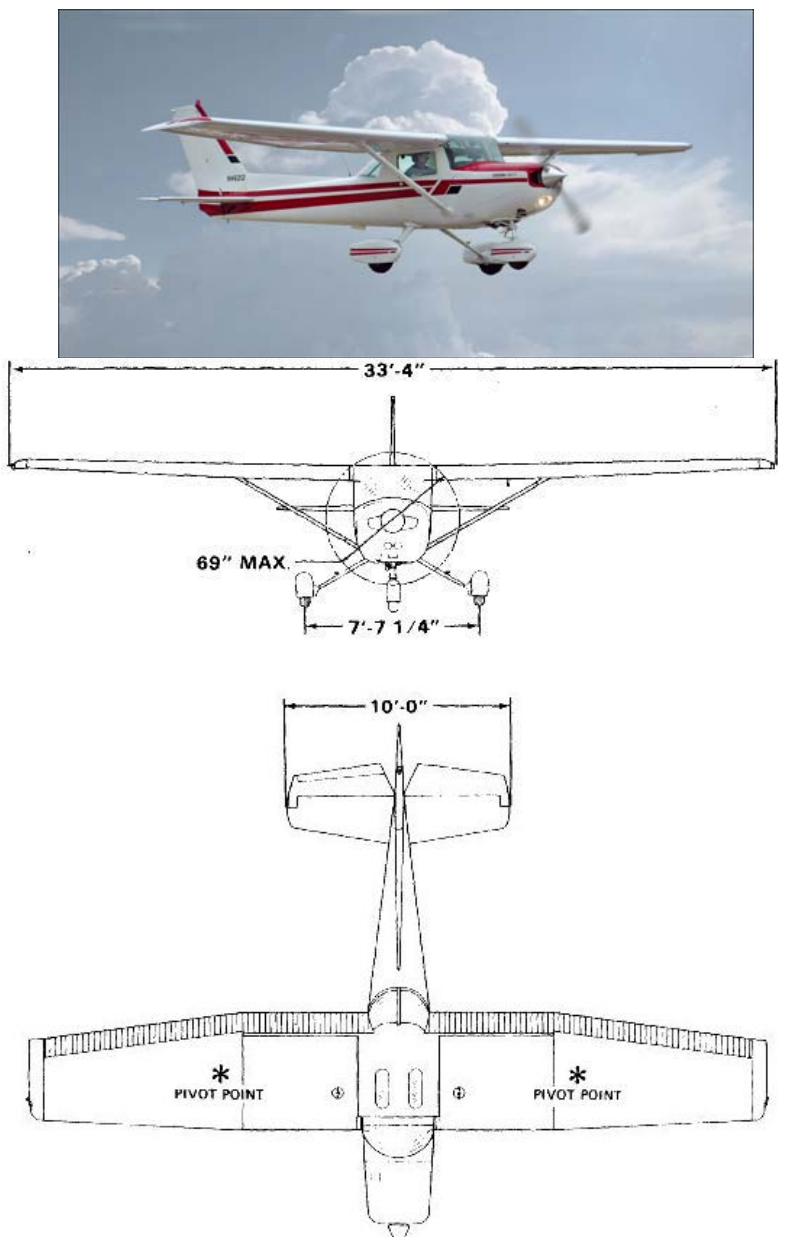

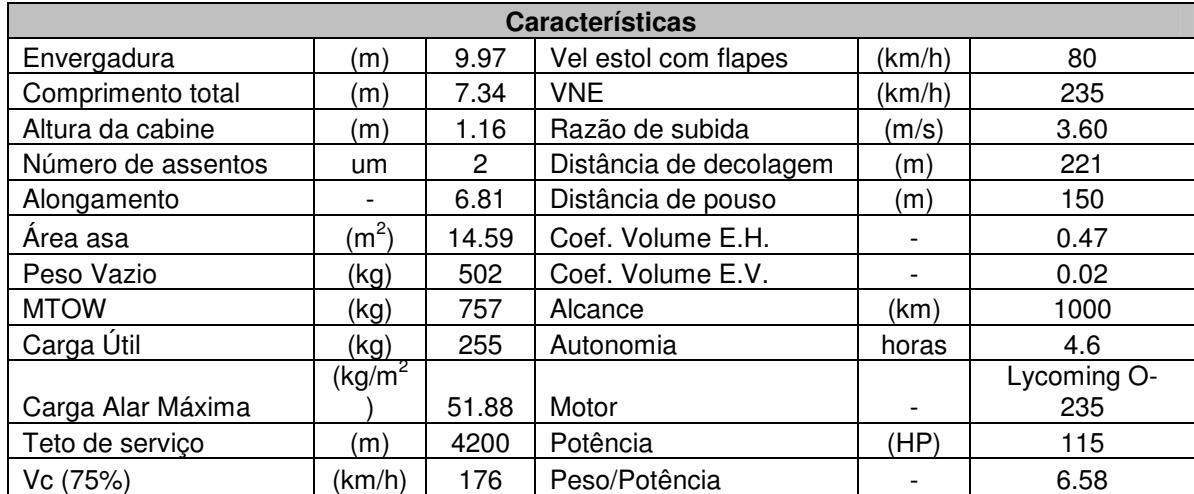

### **Zenair CH 7021 - STOL**

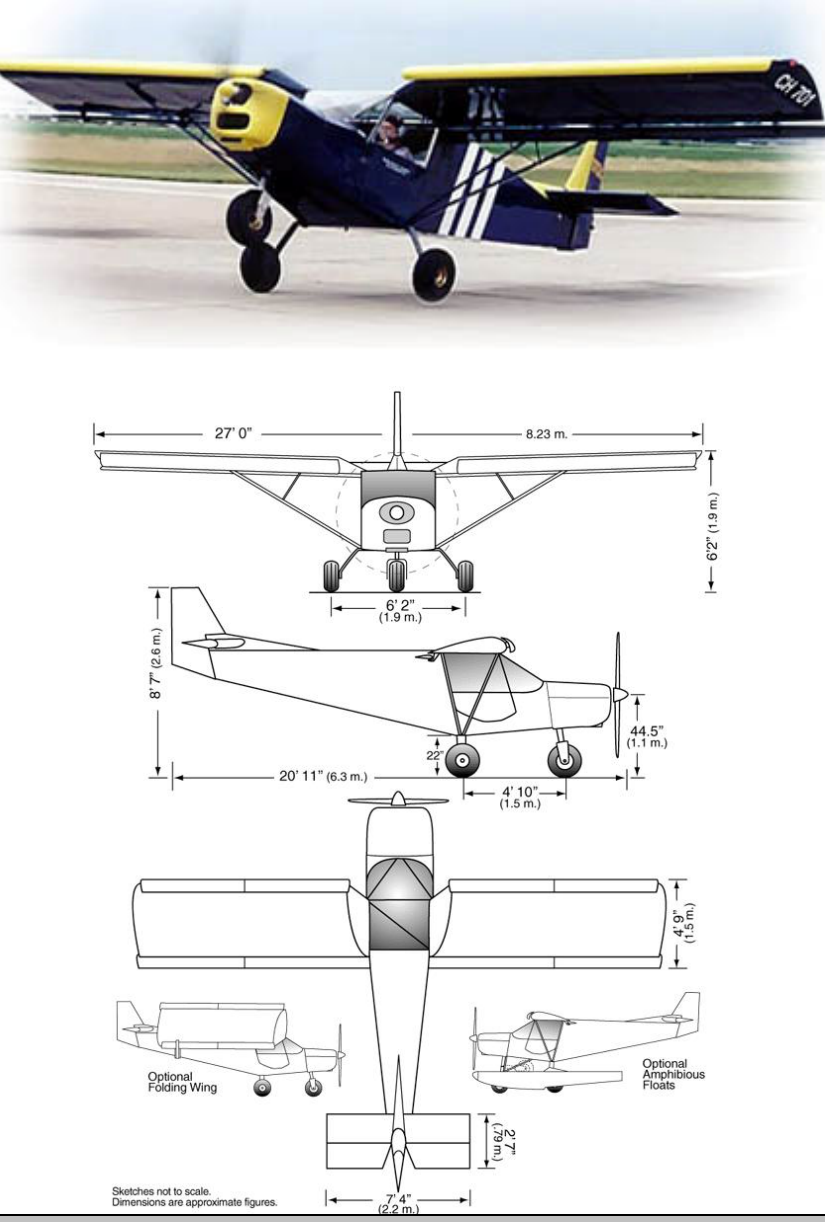

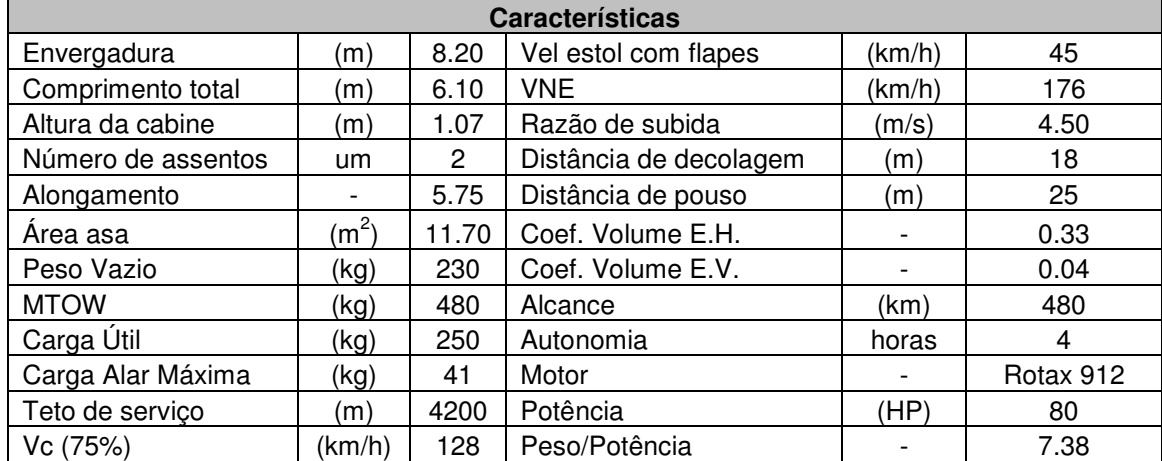

## **Conquest**

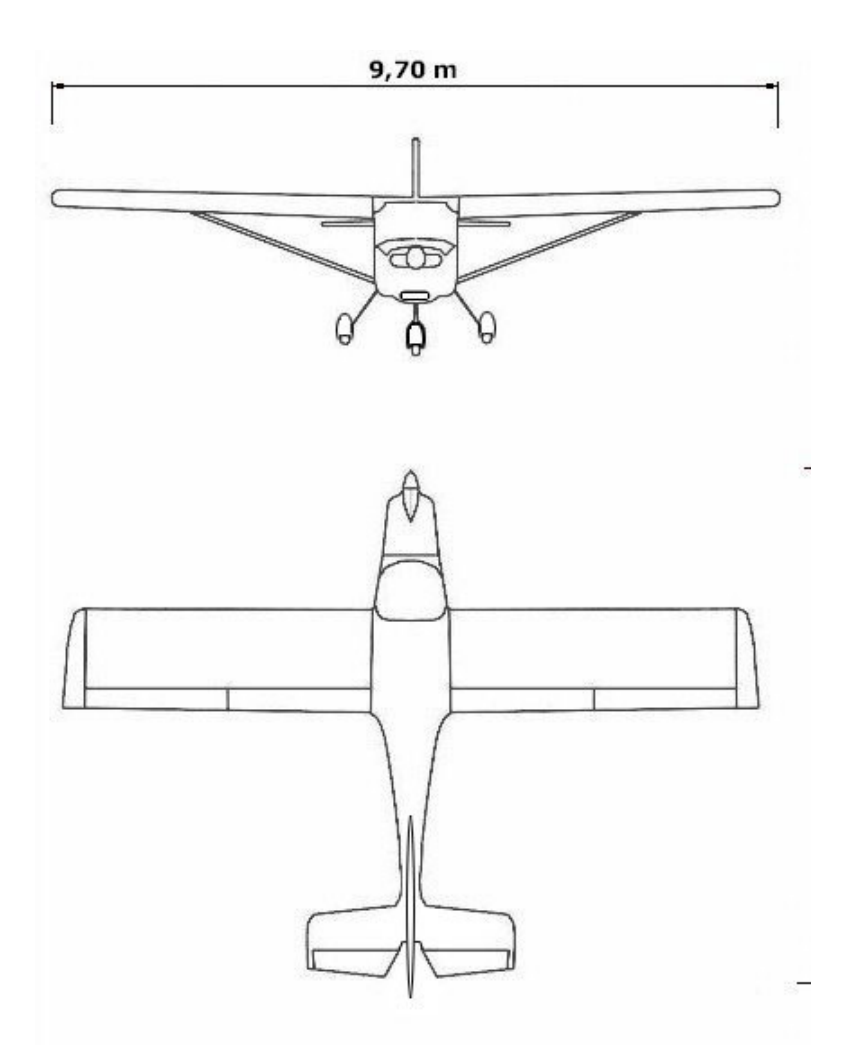

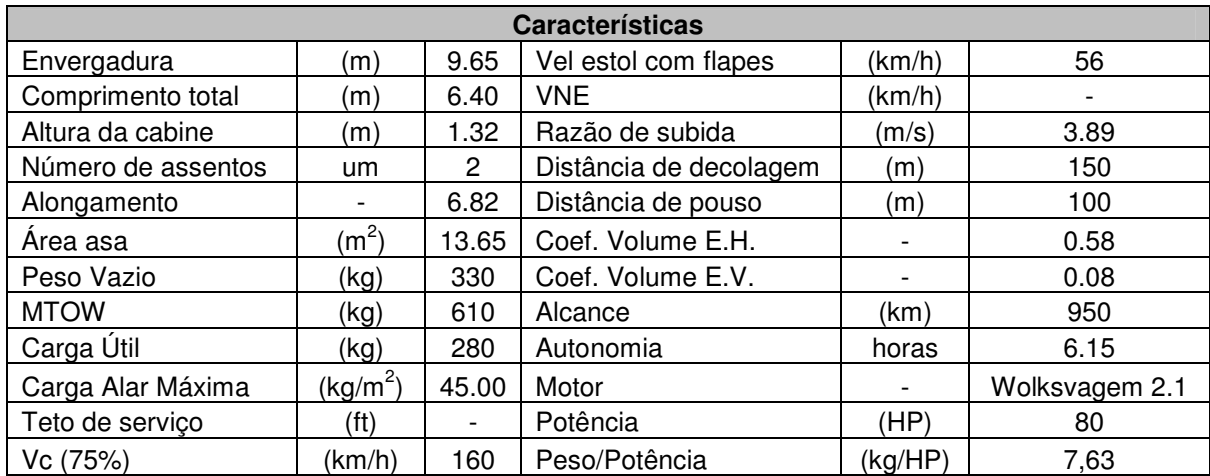

## **DAR 21**

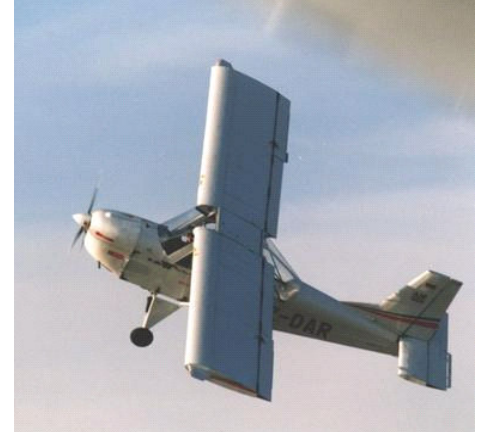

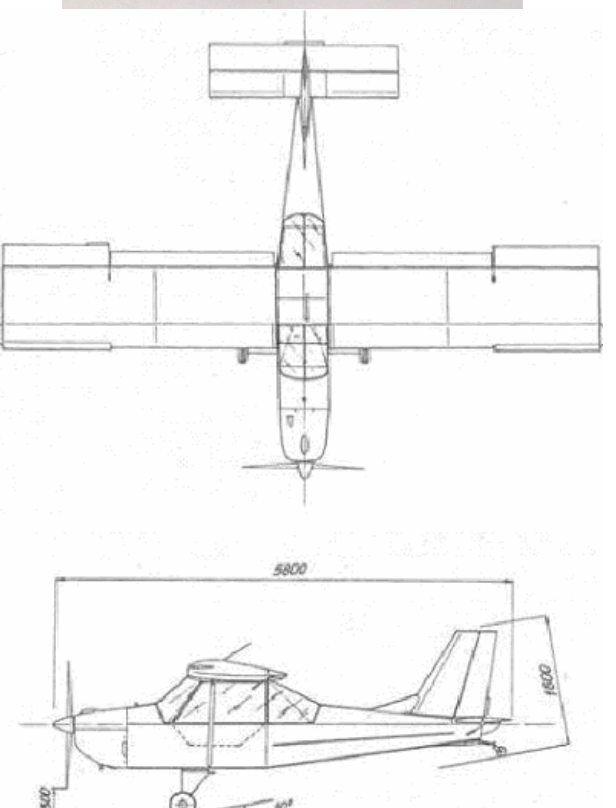

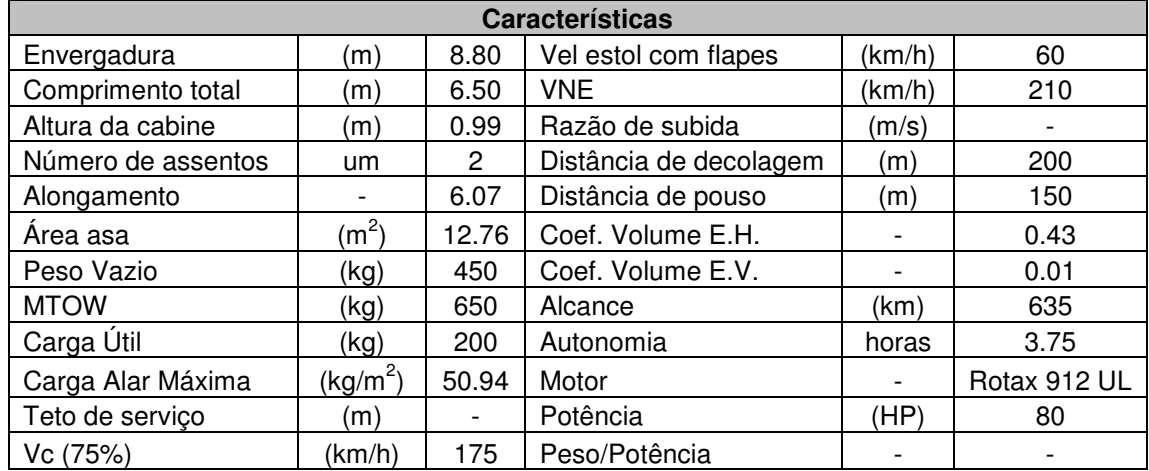

## **Delta Pegass**

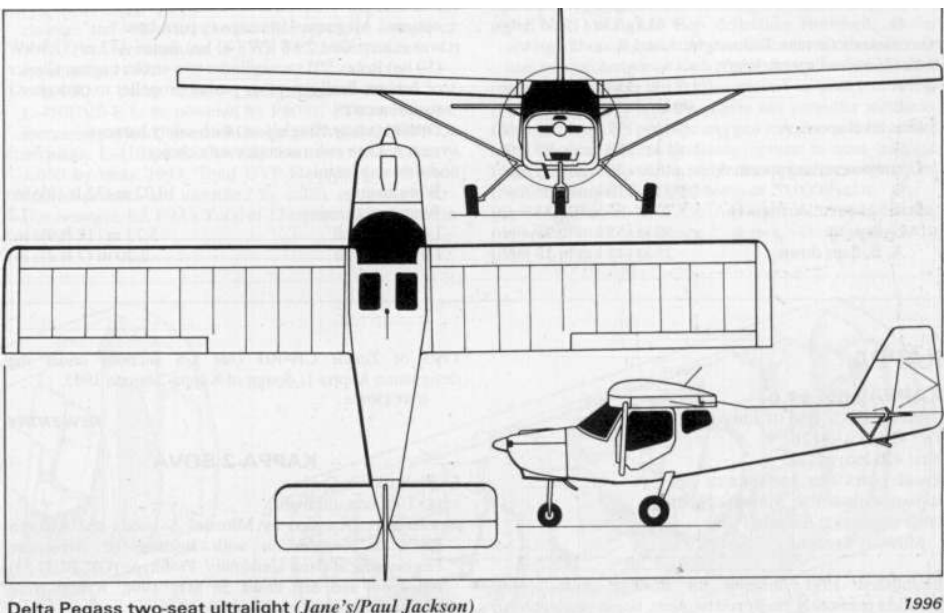

Delta Pegass two-seat ultralight (Jane's/Paul Jackson)

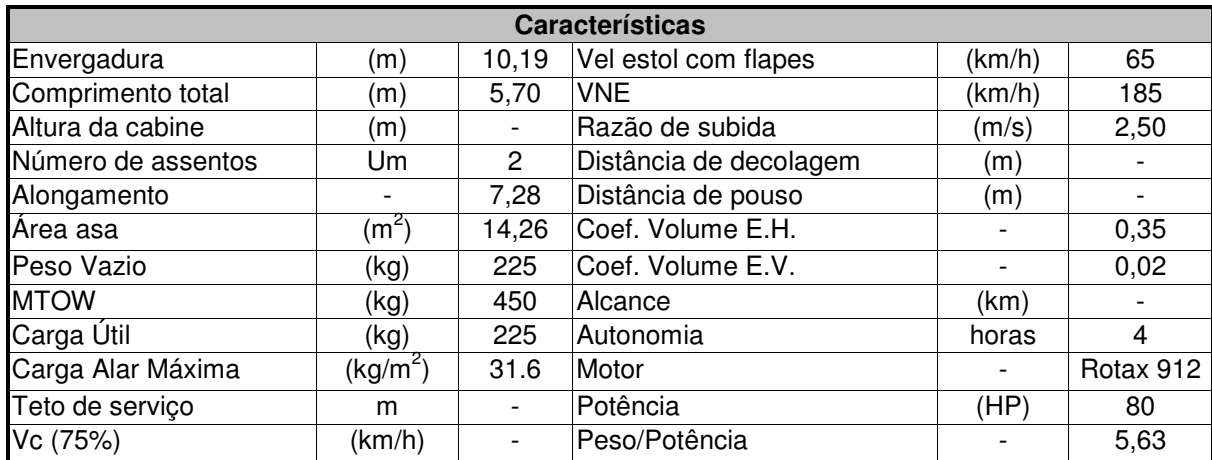

# **Ikaruflug Eurofox**

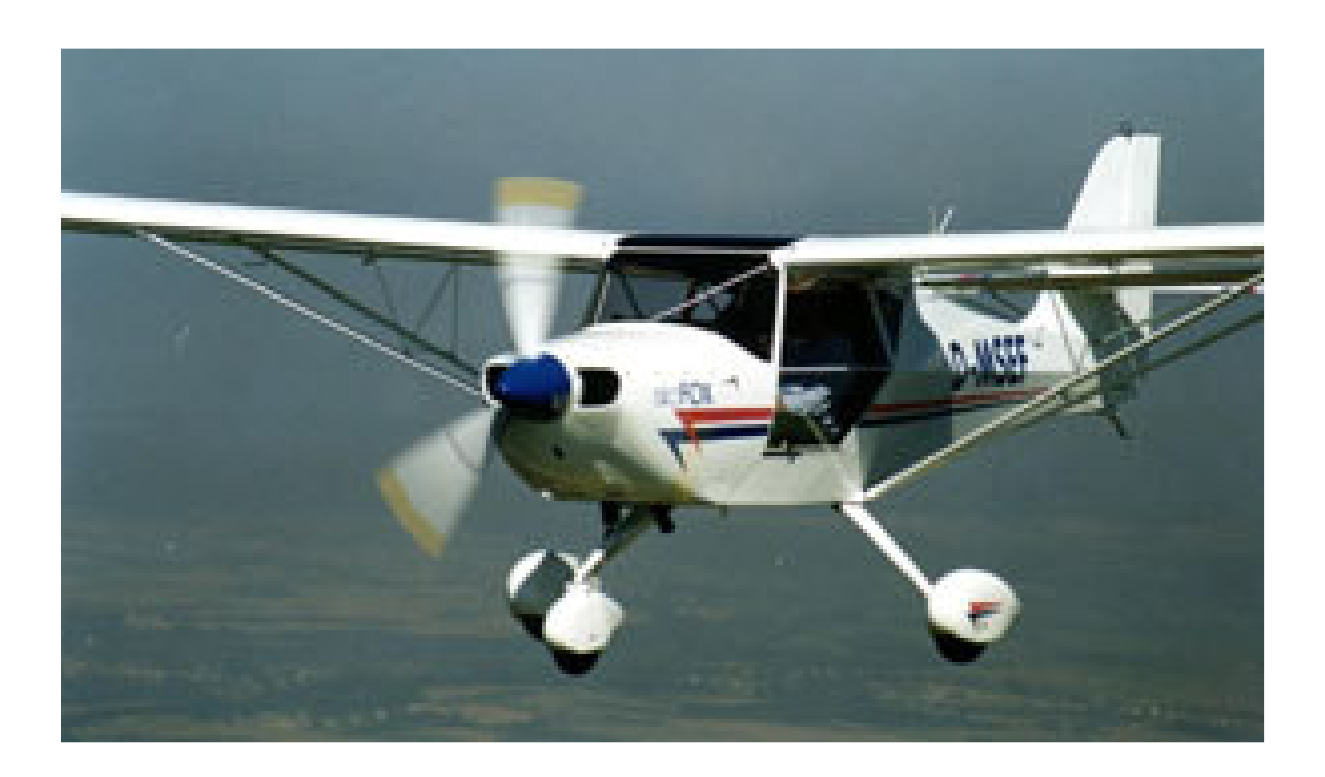

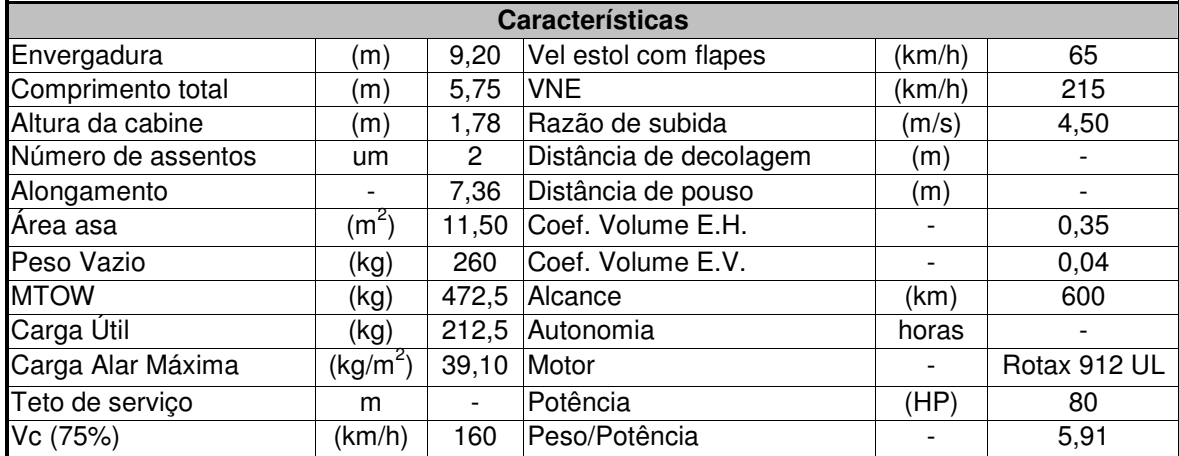

## **Europa**

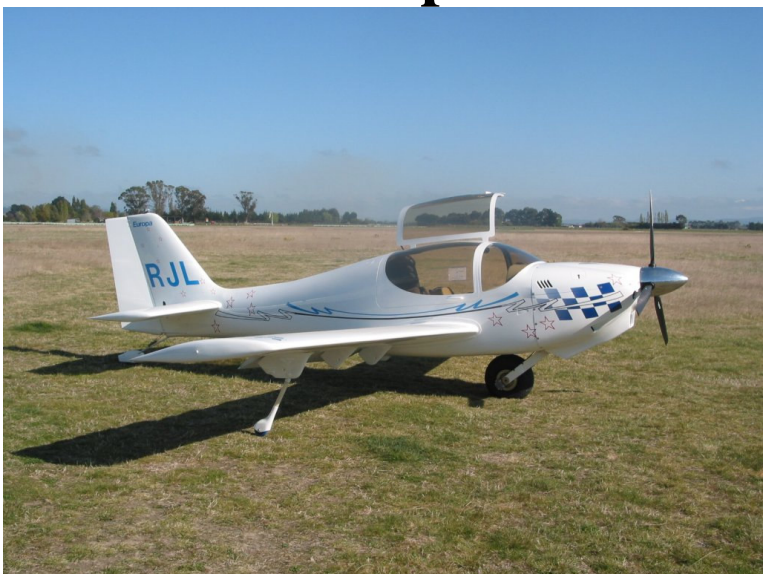

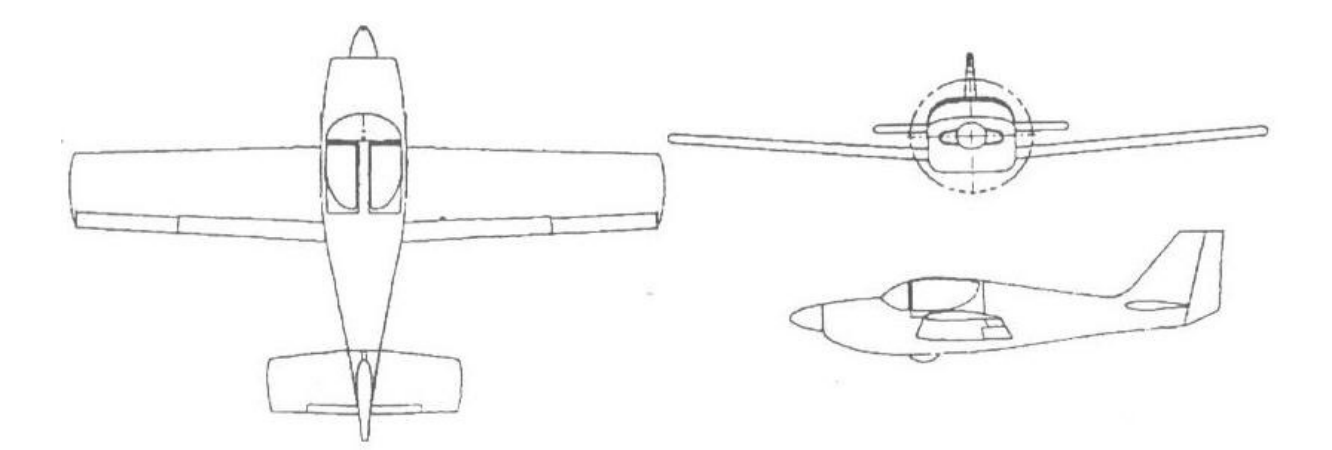

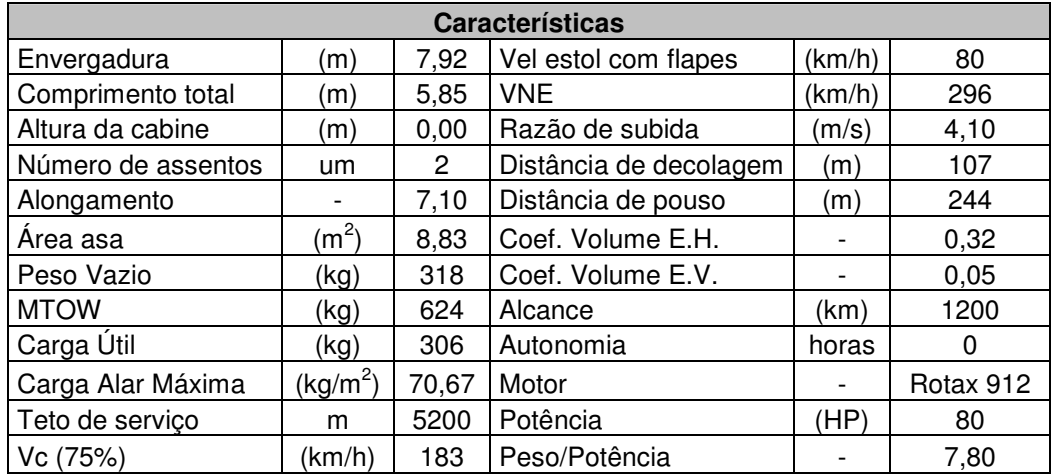

### **Technik FK-9**

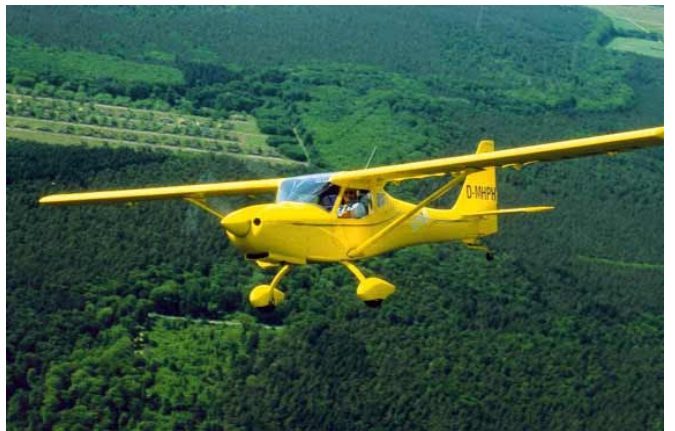

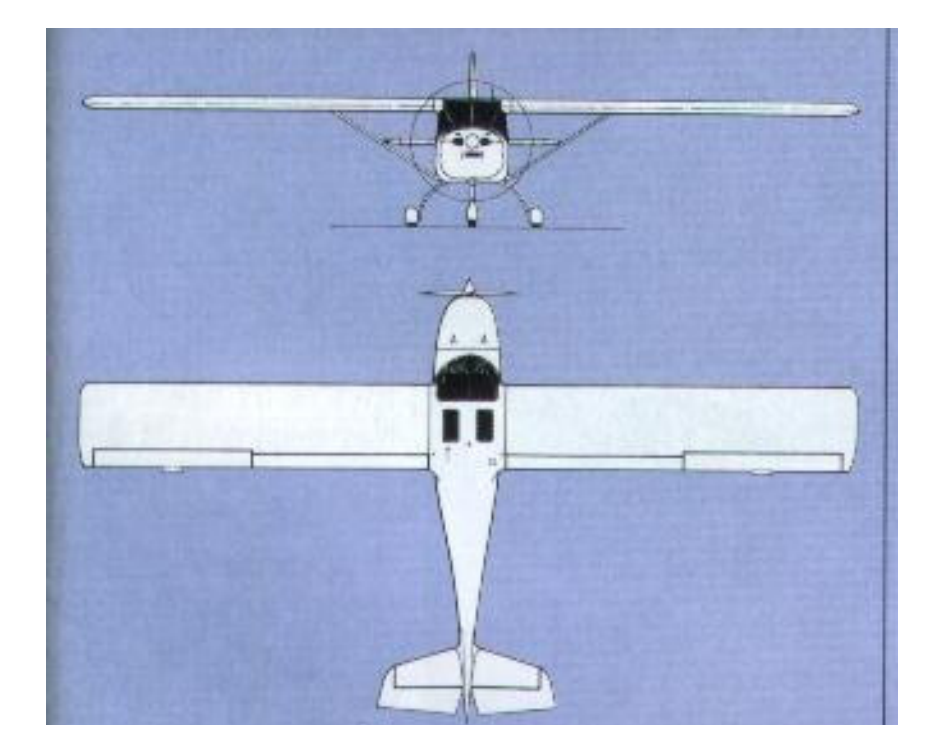

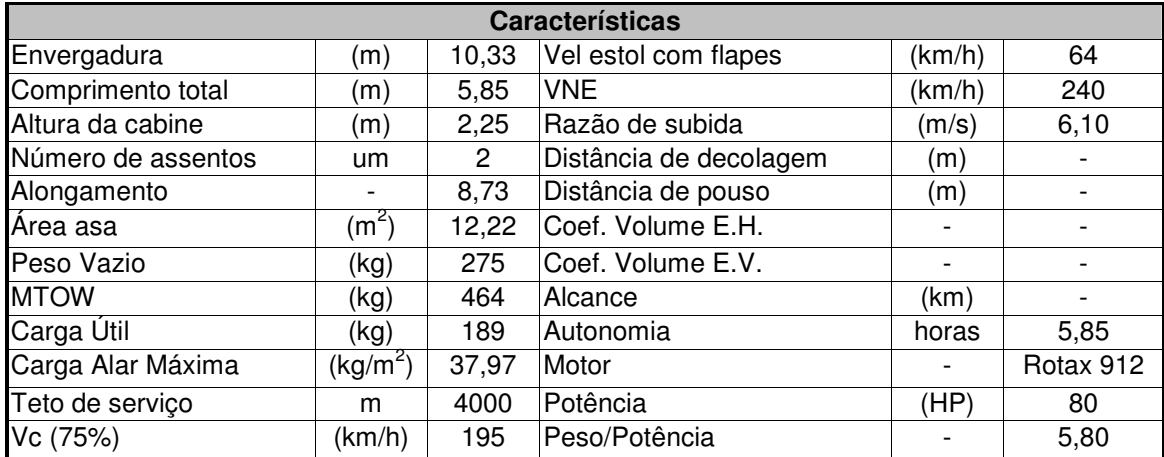

## **GLASTAR**

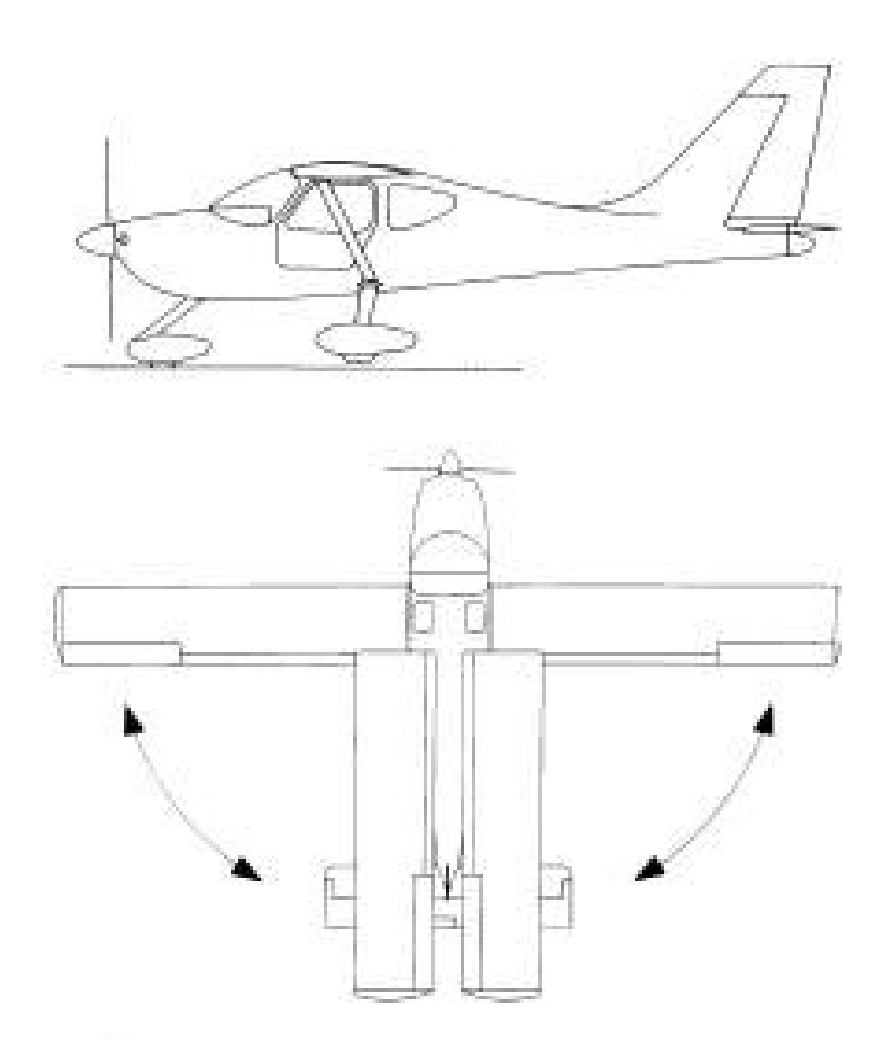

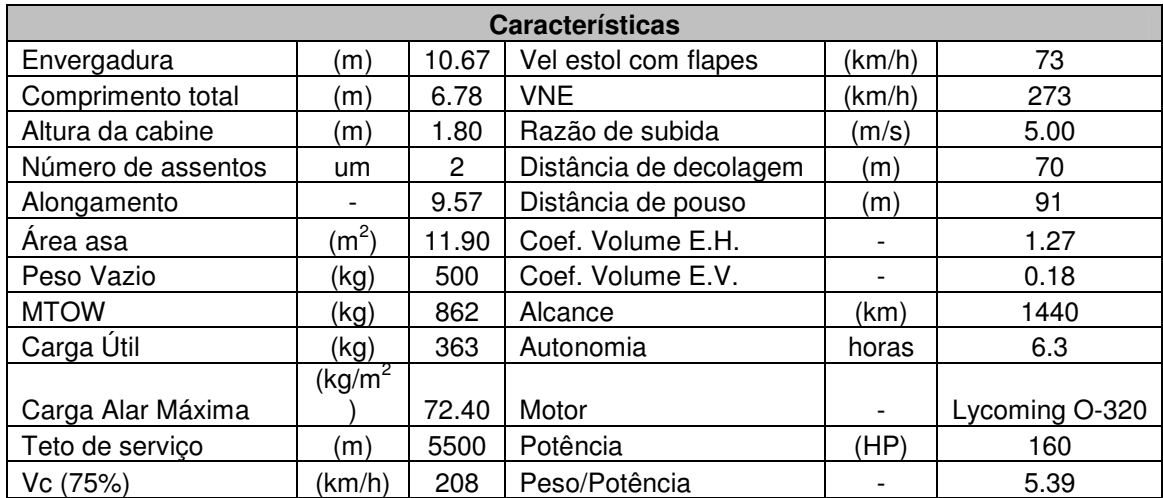

# **Highlander**

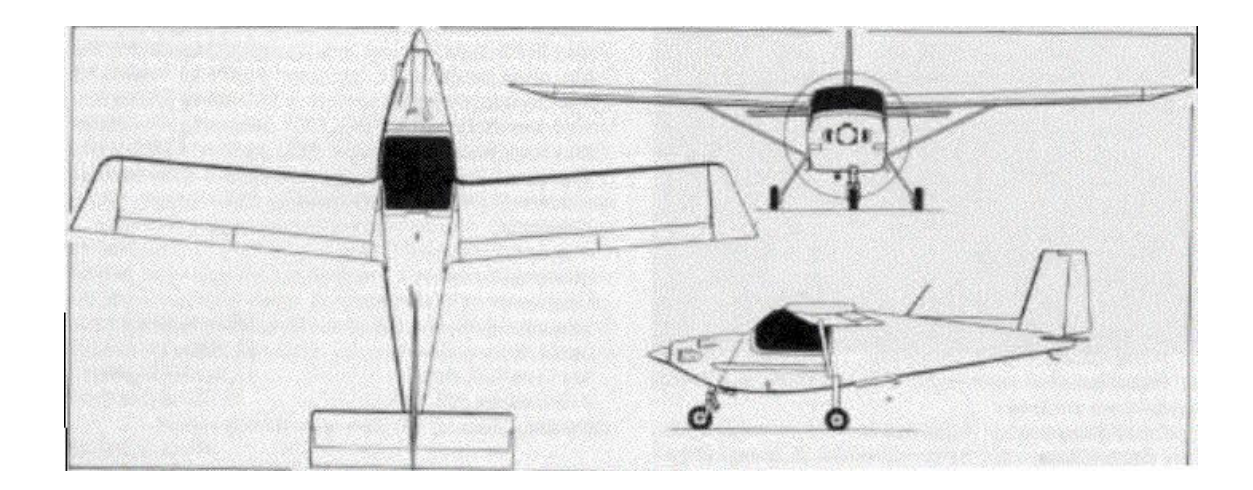

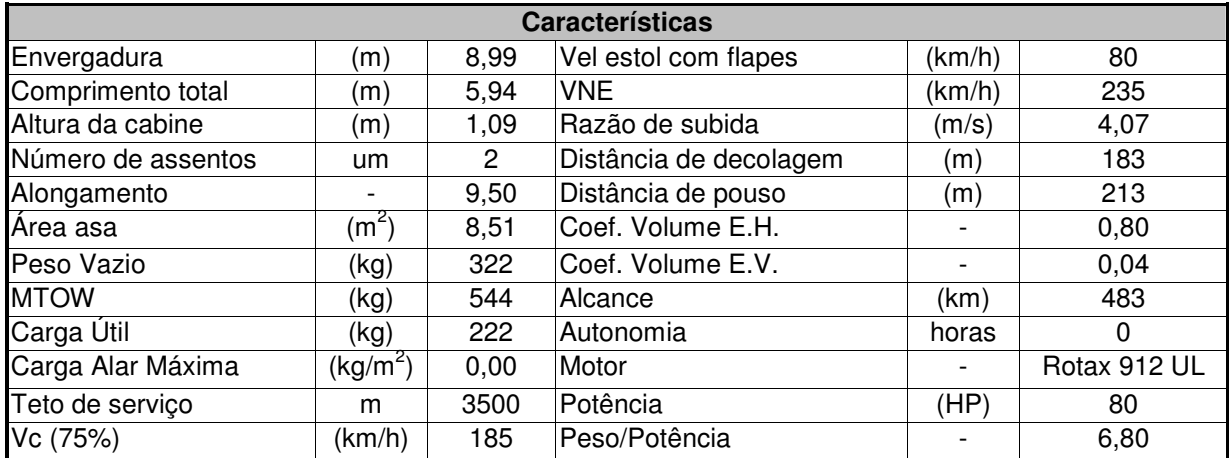

### **Ikarus**

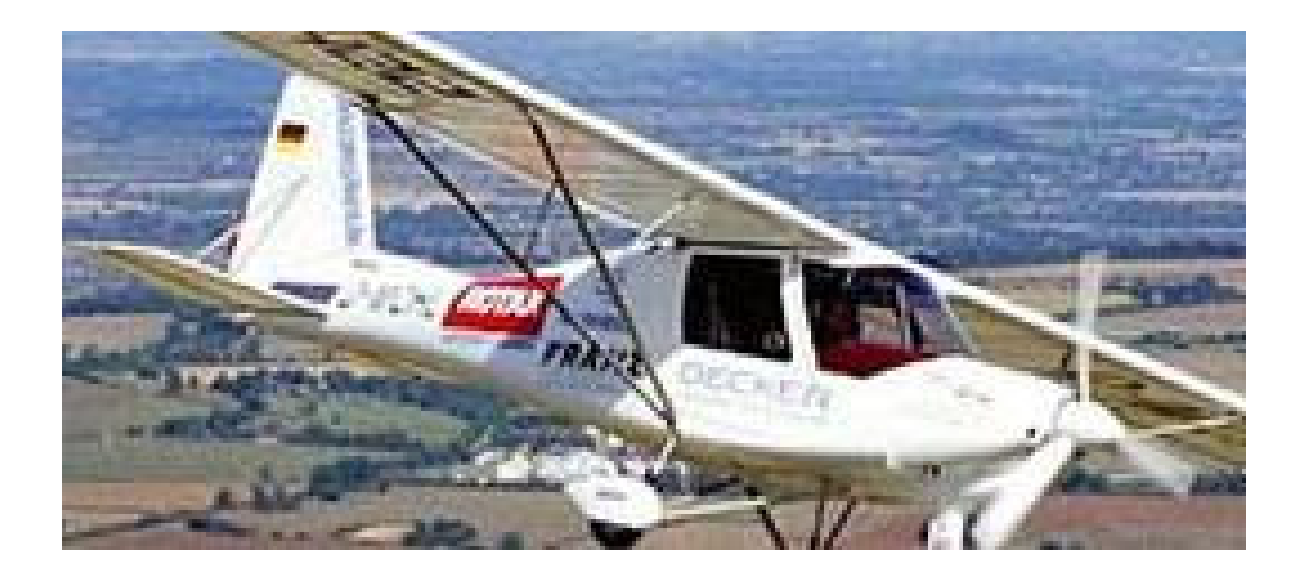

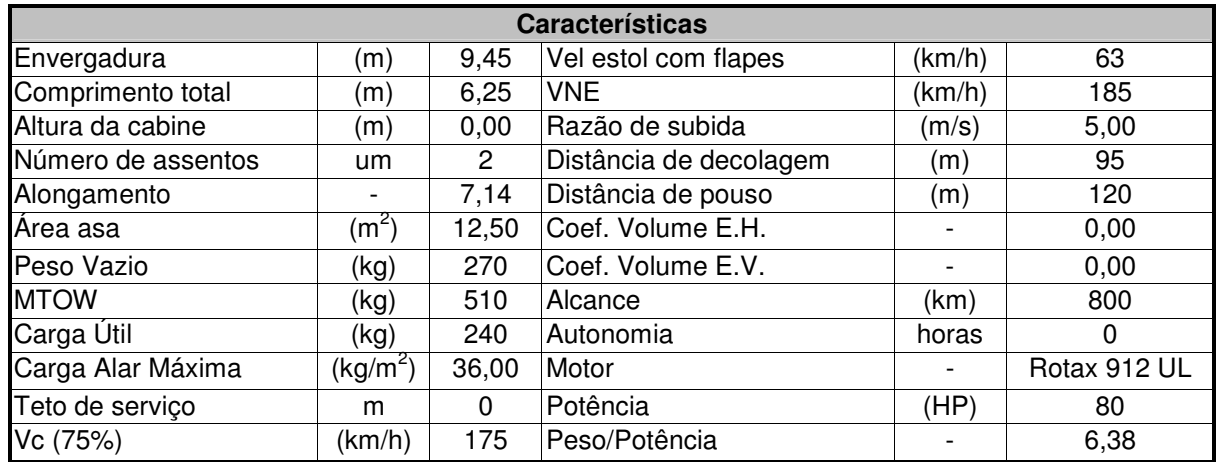

## **Jabiru ST**

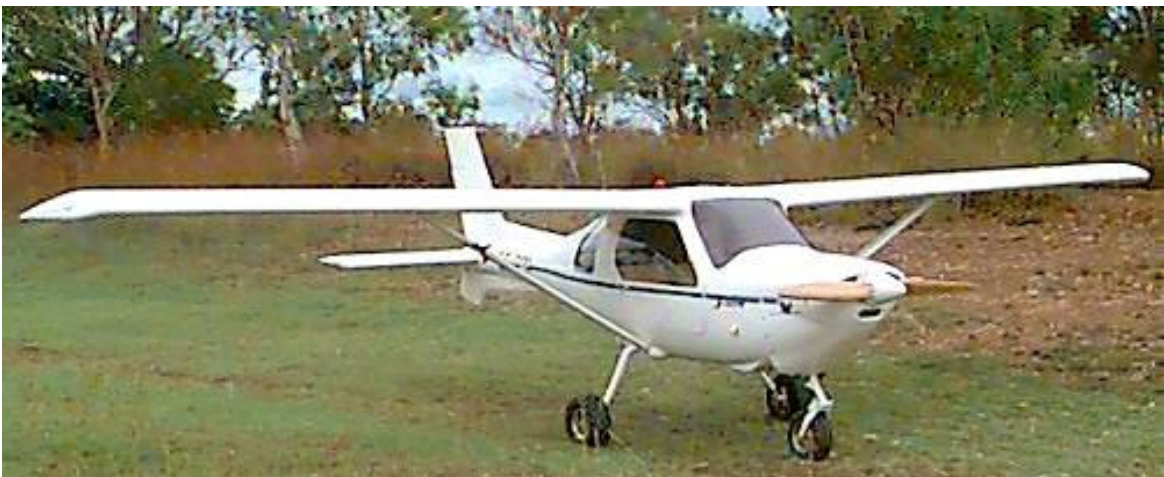

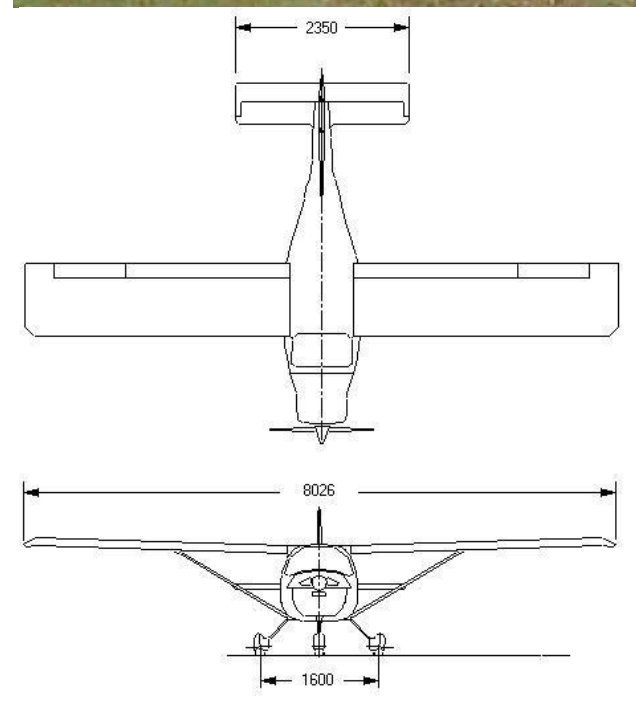

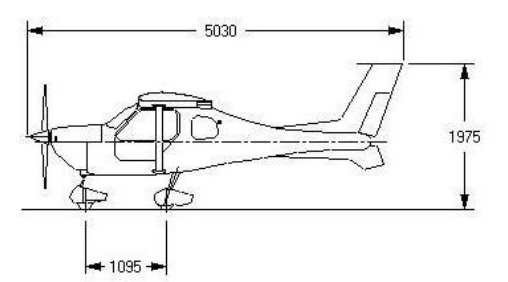

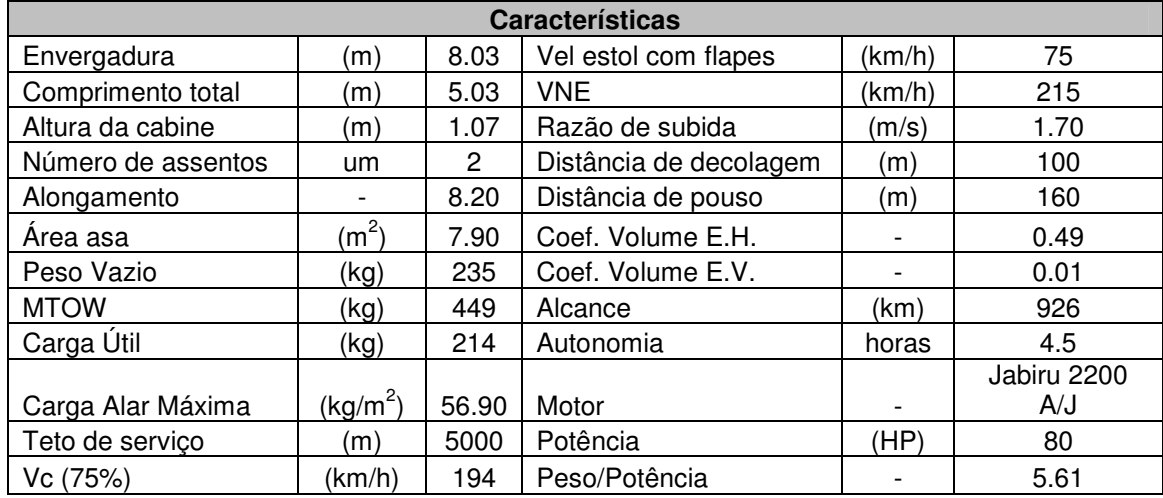

## **Lancair 360**

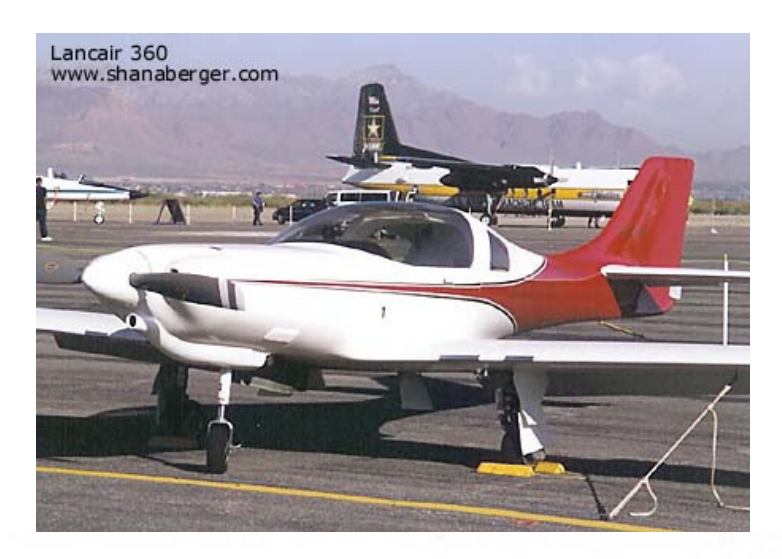

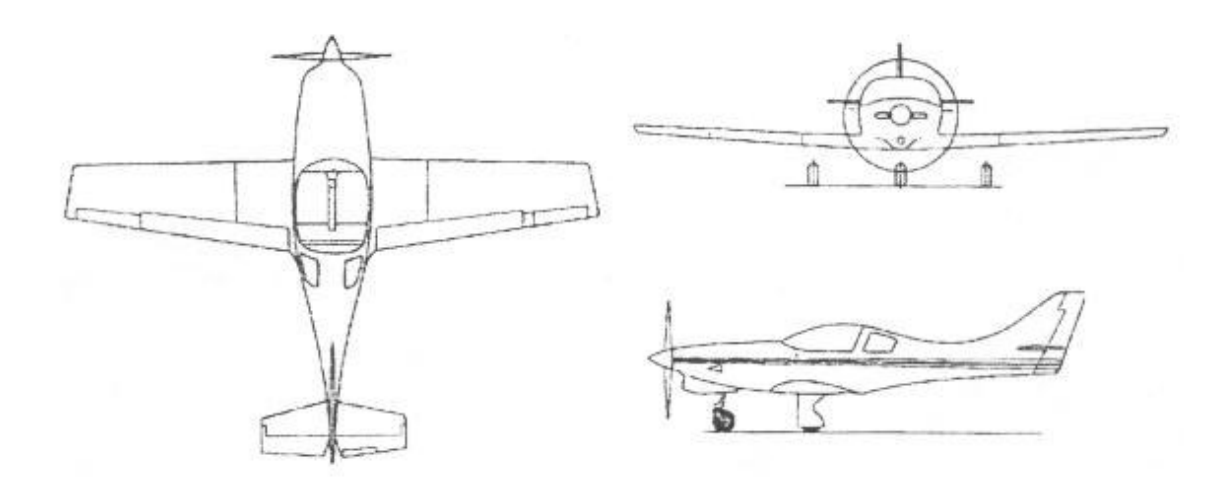

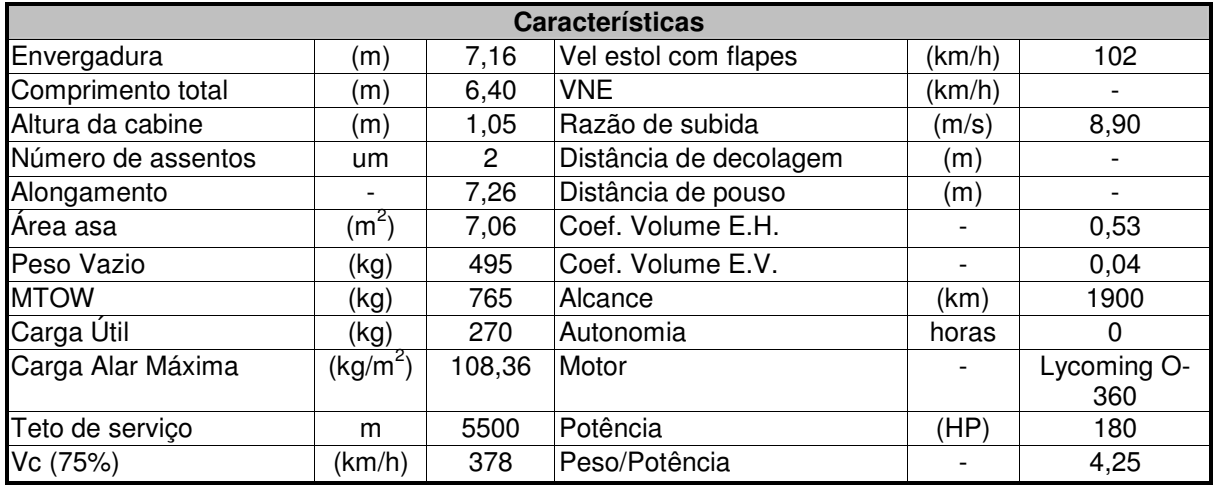

## **Flyitalia MD3**

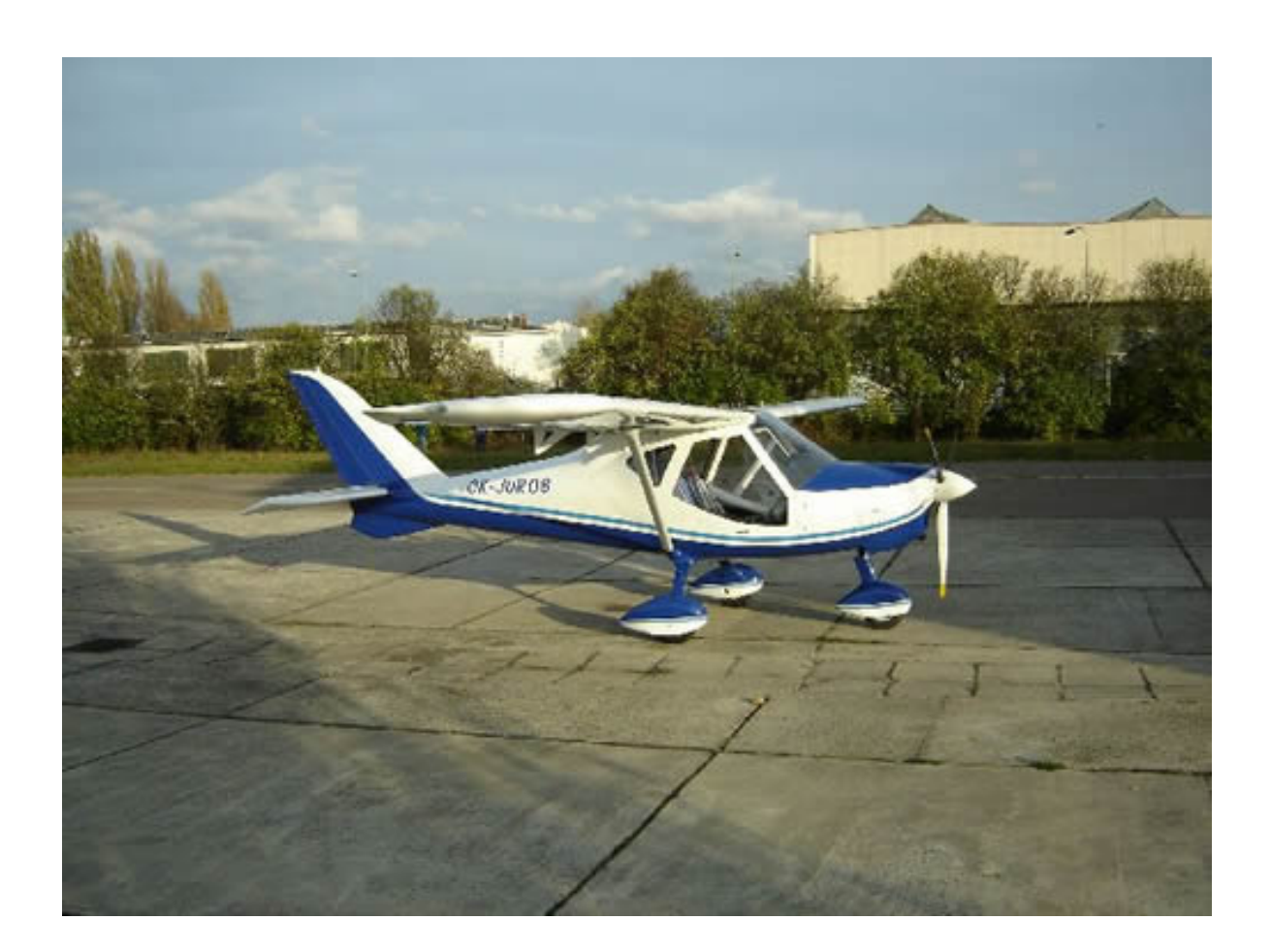

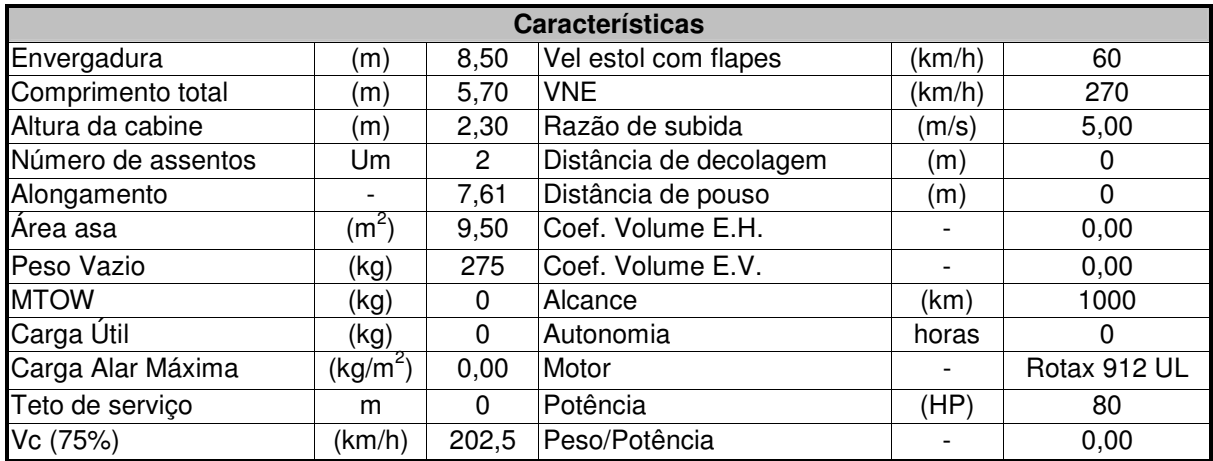

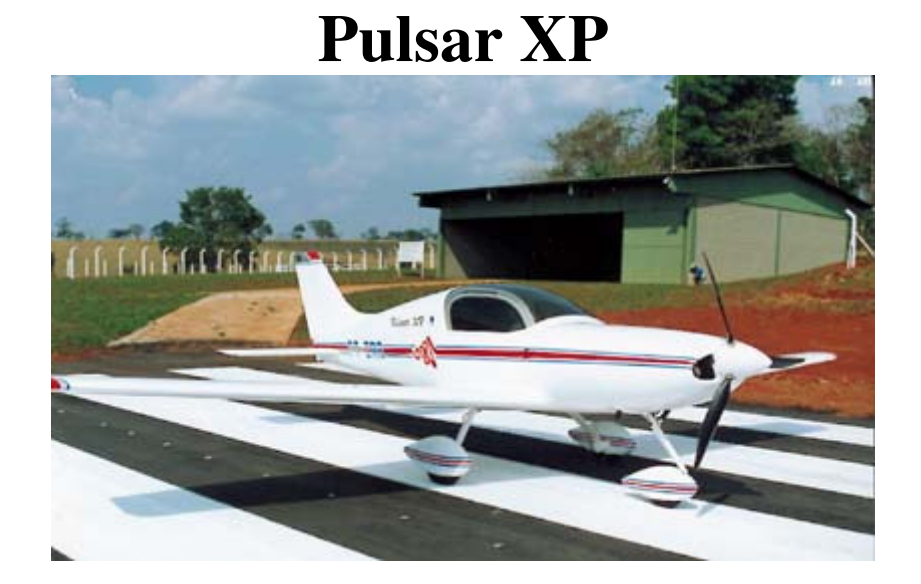

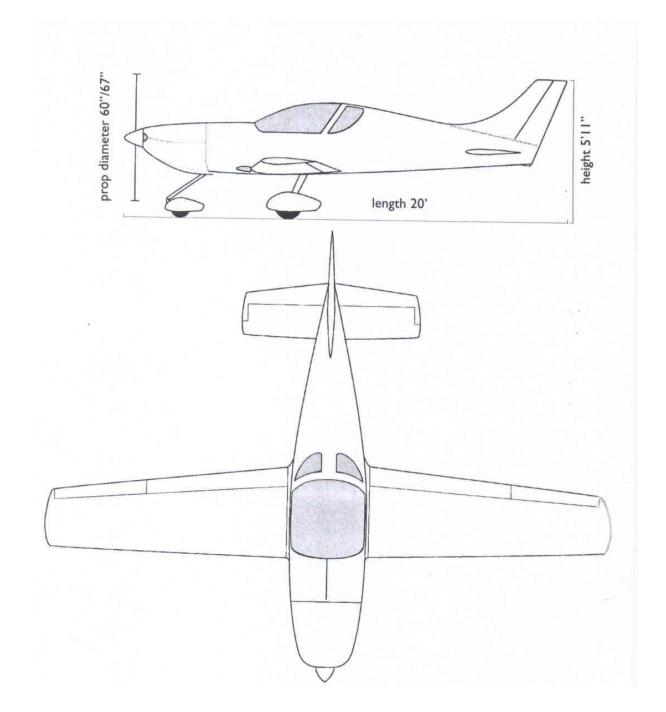

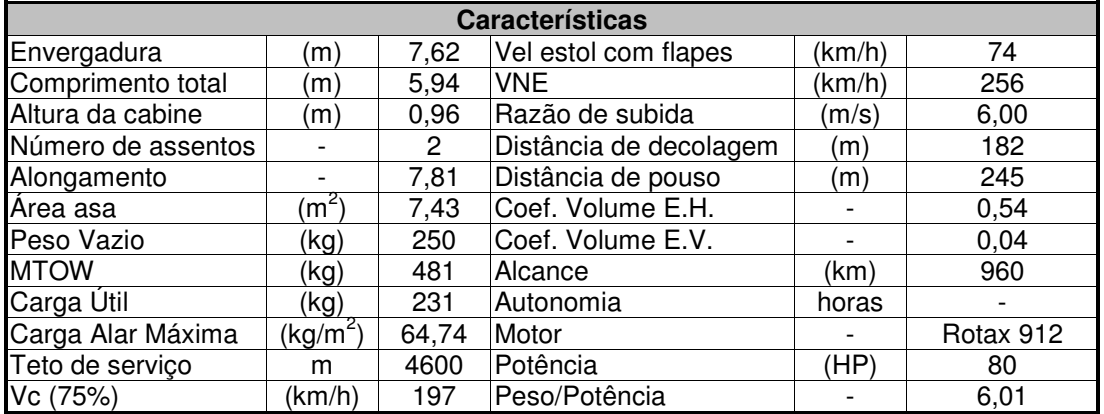

## **Murphy Rebel**

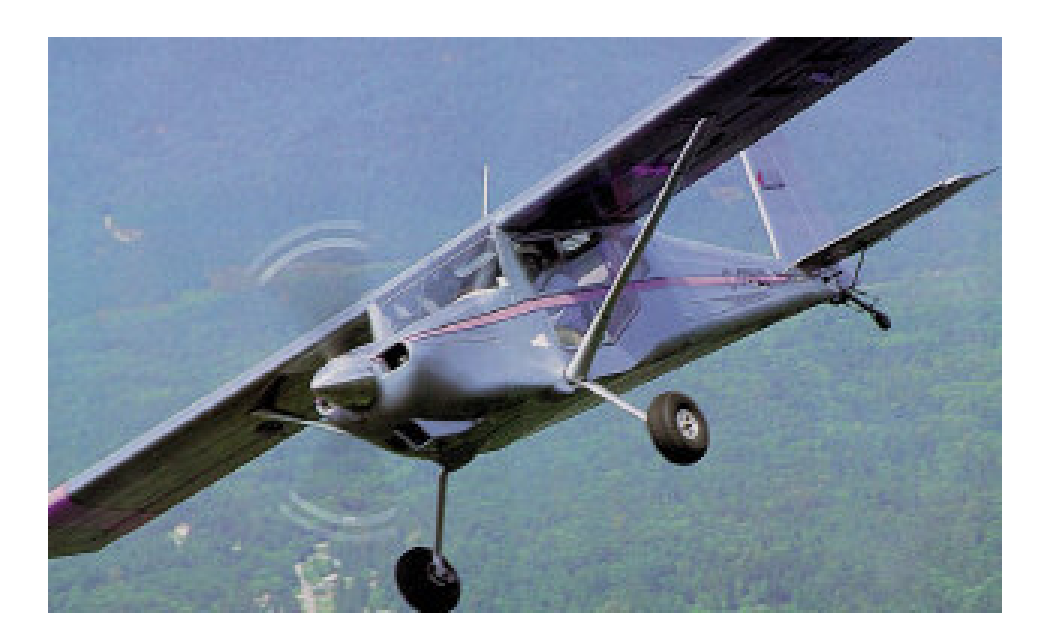

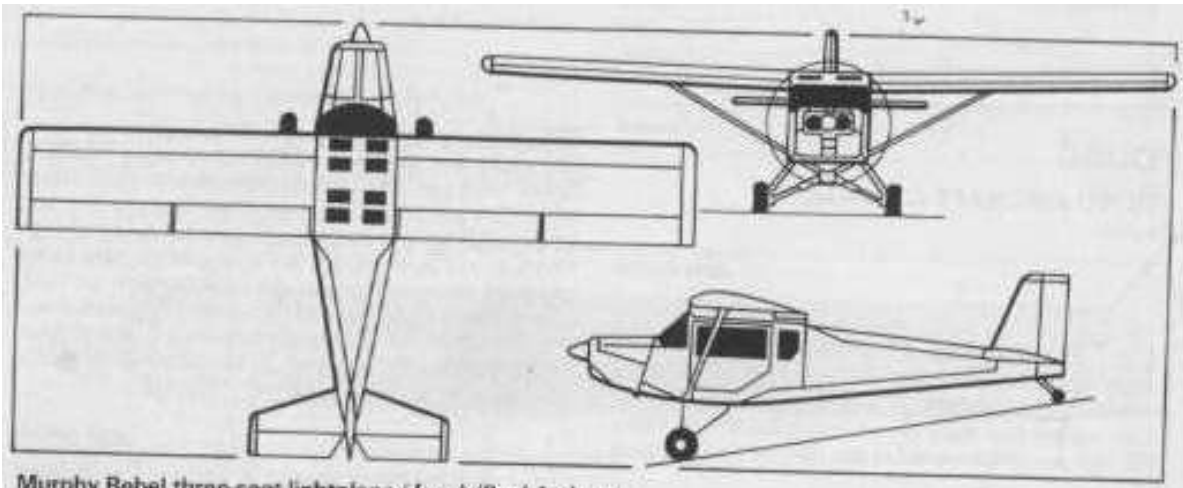

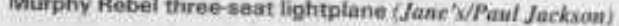

in me

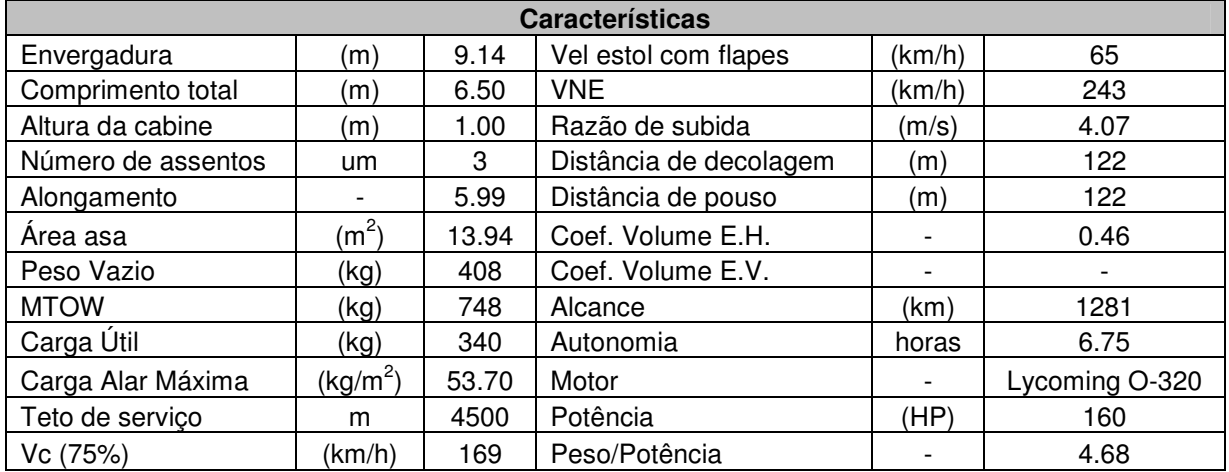

### **Robin 200**

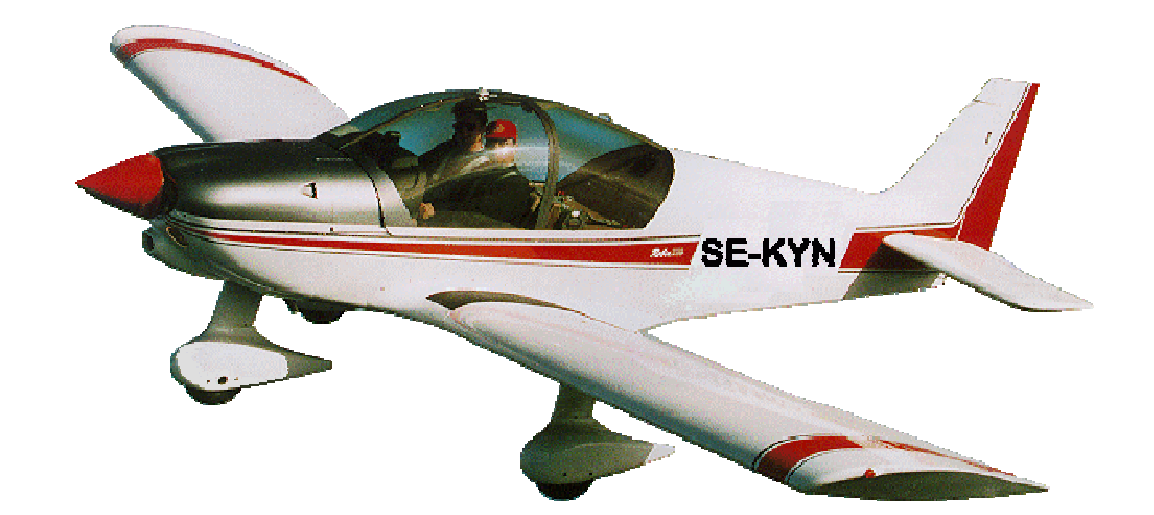

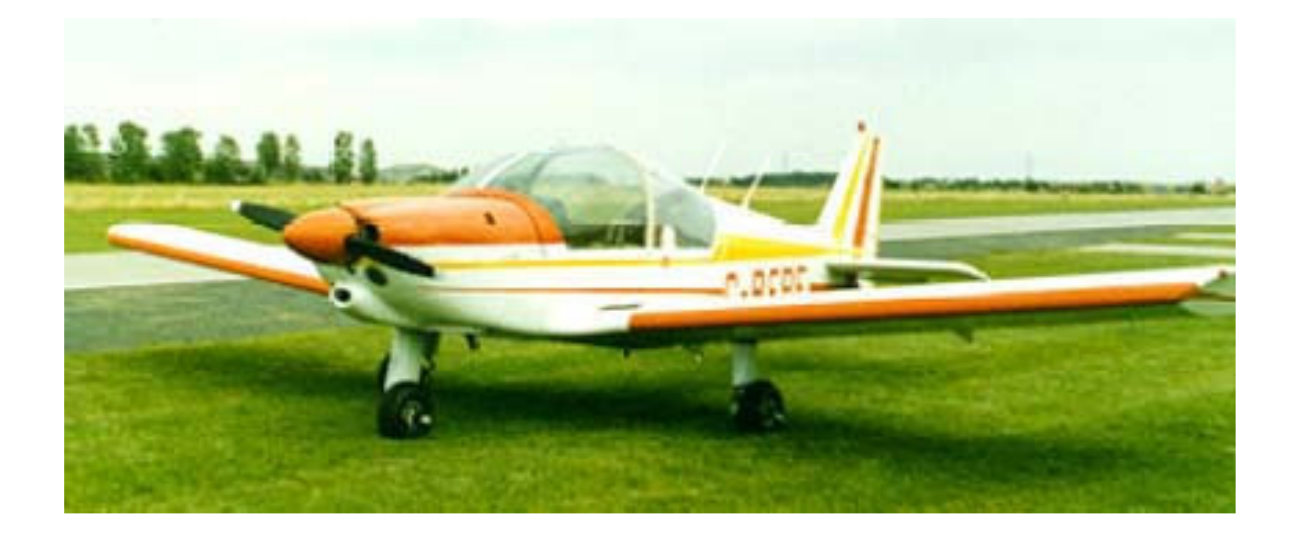

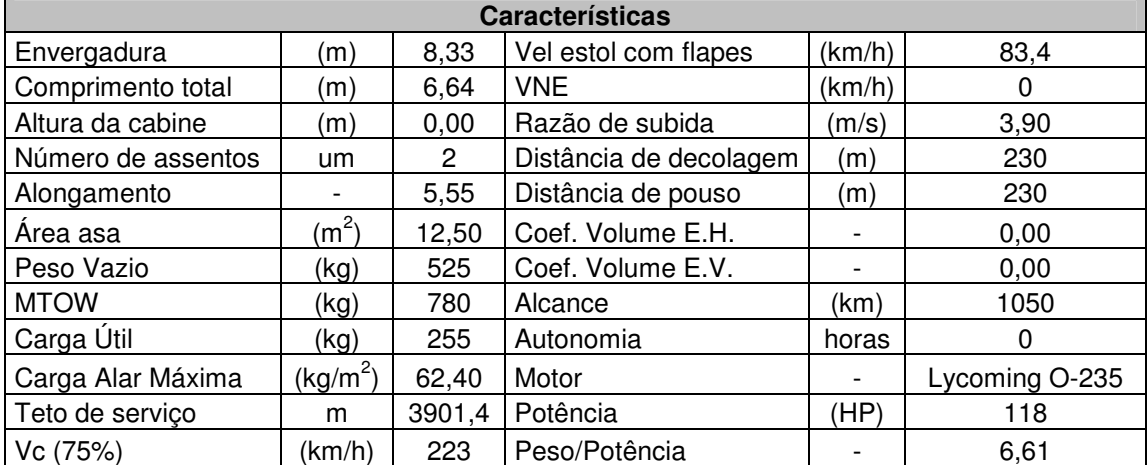
# **T25 Universal**

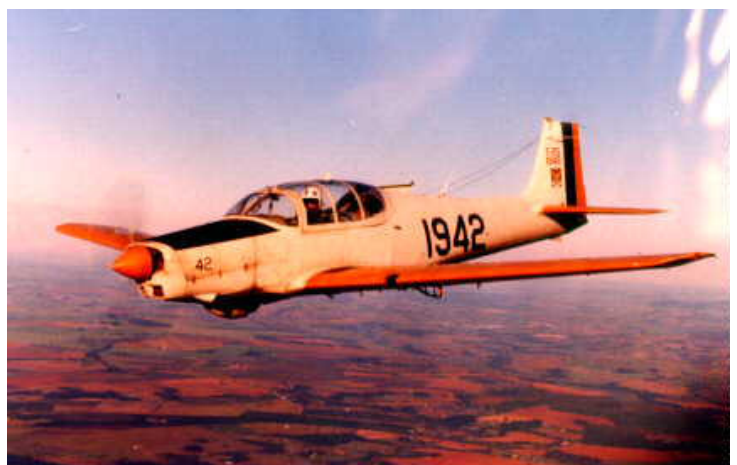

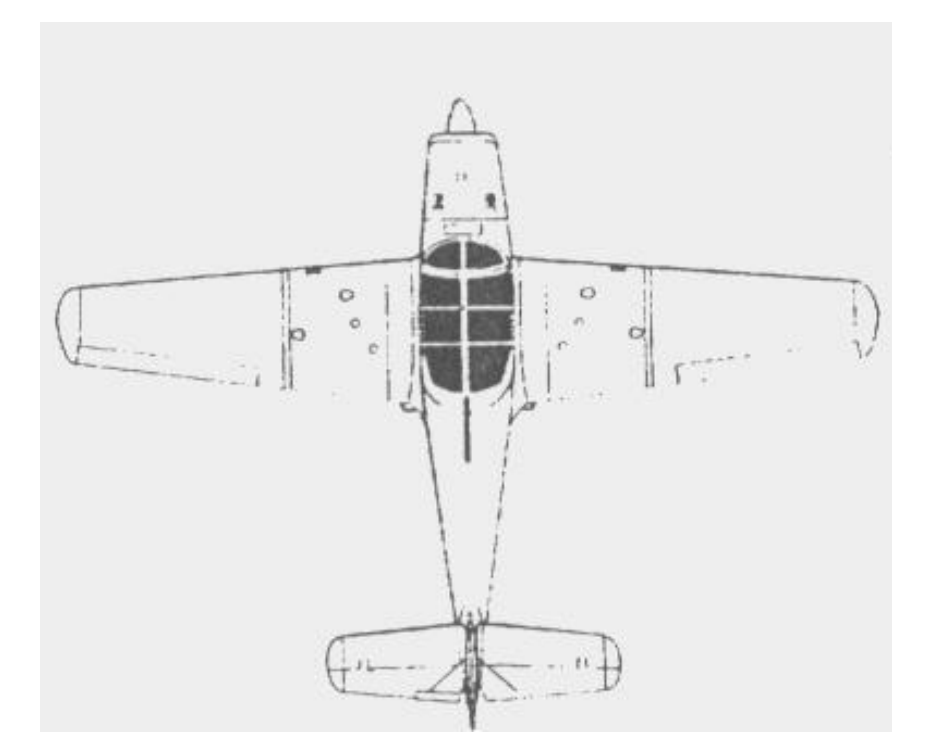

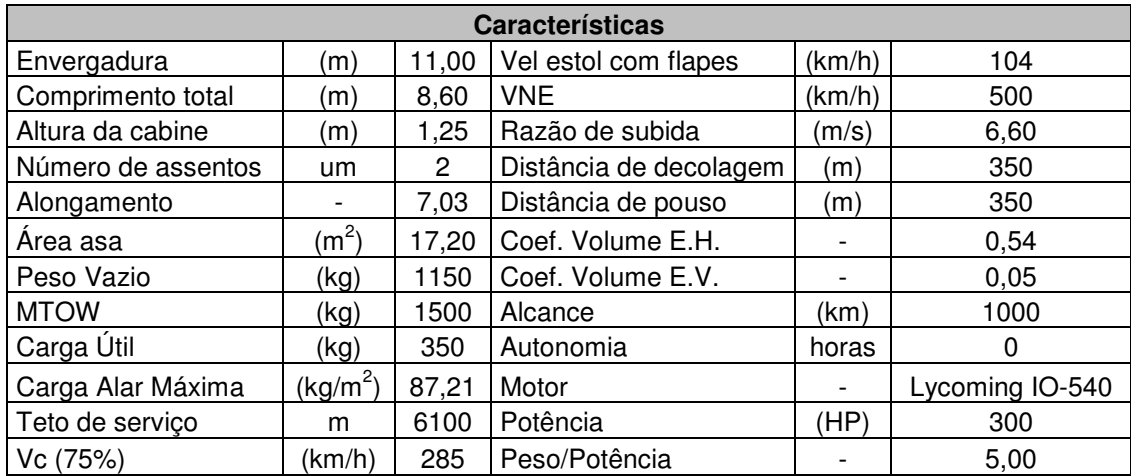

# **Tecnam P92-J**

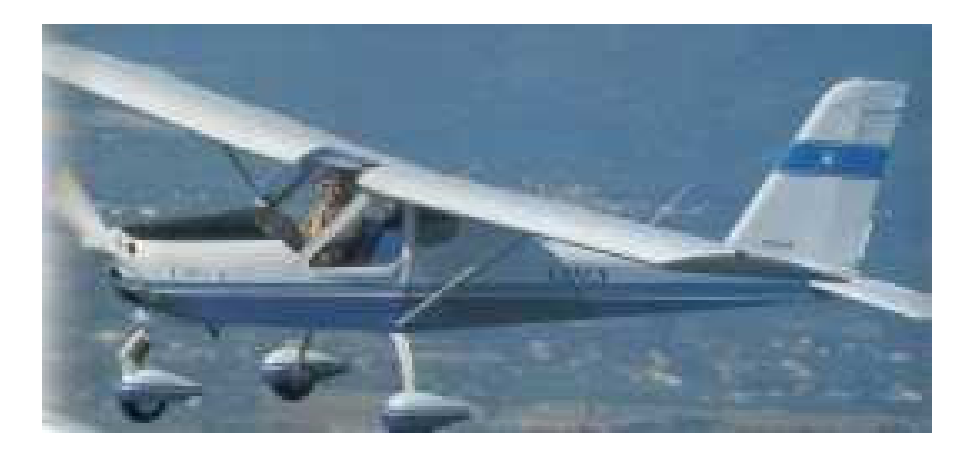

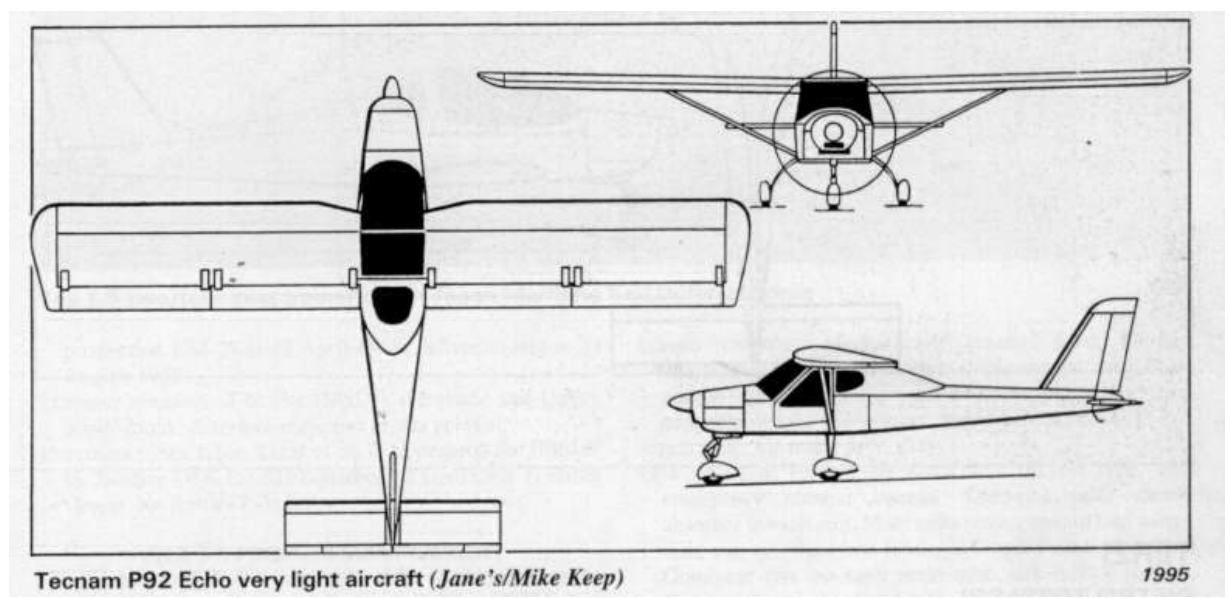

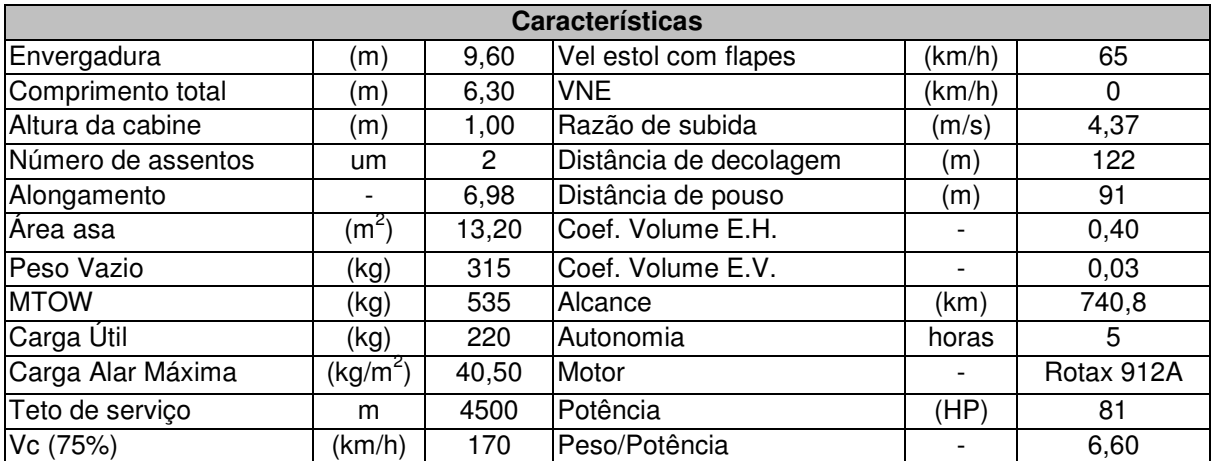

# **Wag Bound**

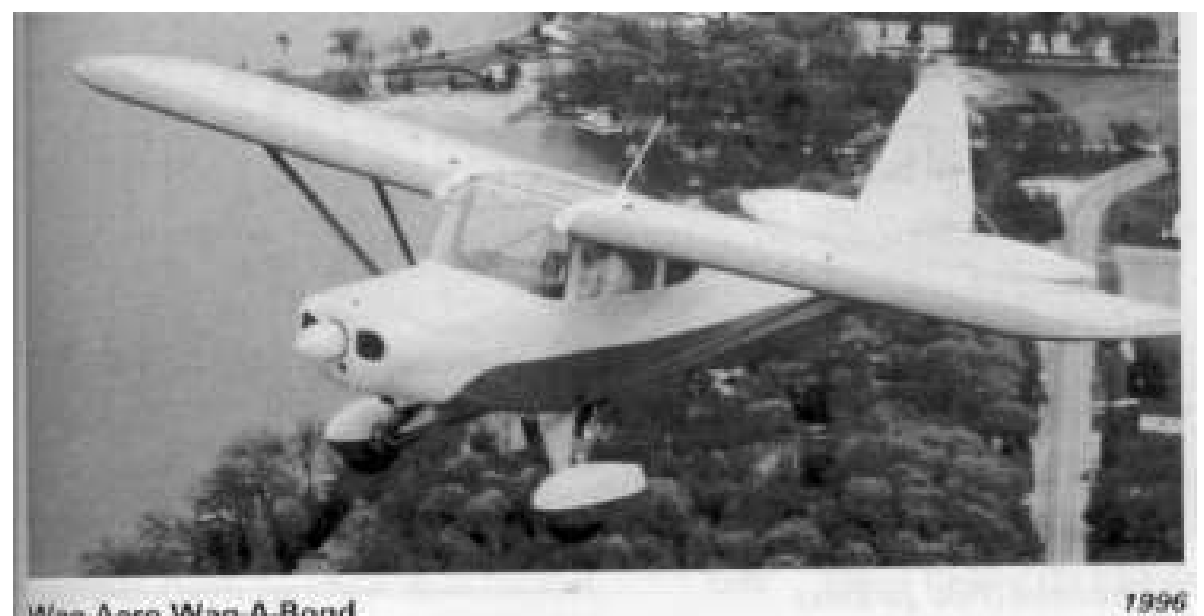

Waq-Aero Wag-A-Bond

**Características**  Envergadura (m) 8,32 Vel estol com flapes (km/h) 0 Comprimento total (m) 5,70 VNE (km/h) 0 Altura da cabine (m) 1,15 Razão de subida (m/s) 4,32 Número de assentos um 2 Distância de decolagem (m) 119<br>Alongamento - 5,05 Distância de pouso (m) 232 Alongamento - 5,05 Distância de pouso (m) 232 Área asa  $(m^2)$ 13,70 Coef. Volume E.H. 13,70 Coef. Volume E.H. Peso Vazio (kg) 329 Coef. Volume E.V. 1996 1996 MTOW (kg) 658 Alcance (km) 998 Carga Útil (kg) 329 Autonomia horas 0 Carga Alar Máxima  $(kg/m^2)$ 48,00 Motor **CONSERVING MOTOR** - Lycoming Teto de serviço m 4666 Potência (HP) 115 Vc (75%) (km/h) 200 Peso/Potência - 5,72

# **2.1.3.** Gráfico de Barras **Gráfico de Barras**

parâmetros das aeronaves faixa de valores para os parâmetros da aeronave faixa de valores para os parâmetros da aeronave. parâmetros das aeronaves da tabela comparativa. A partir destes será possível definir uma Os gráficos de barra têm como função permitir a melhor visualização dos principais  $\overline{\text{SO}}$ gráficos de barra têm como função permitir a melhor visualização dos principais da tabela comparativa.  $\blacktriangleright$ partir destes será possível definir uma

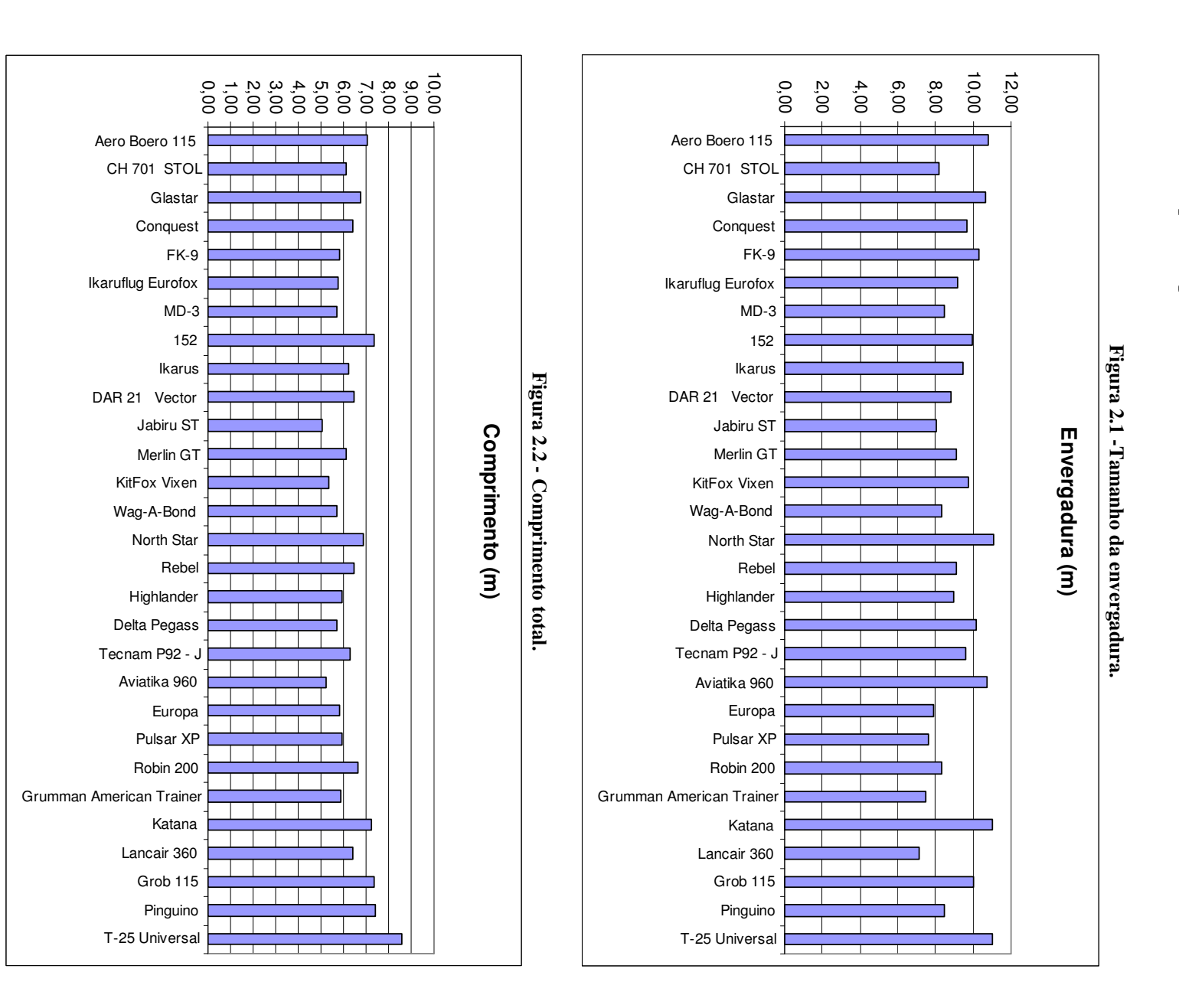

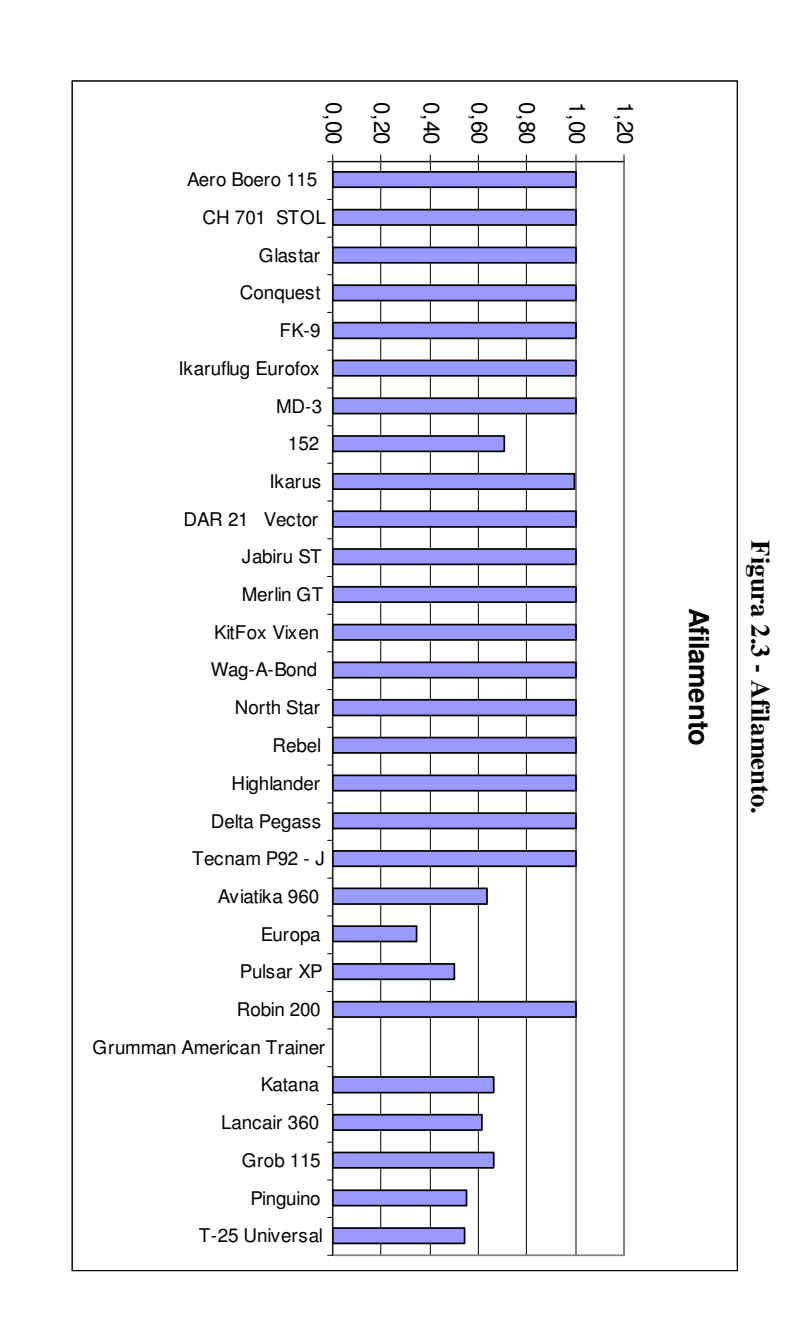

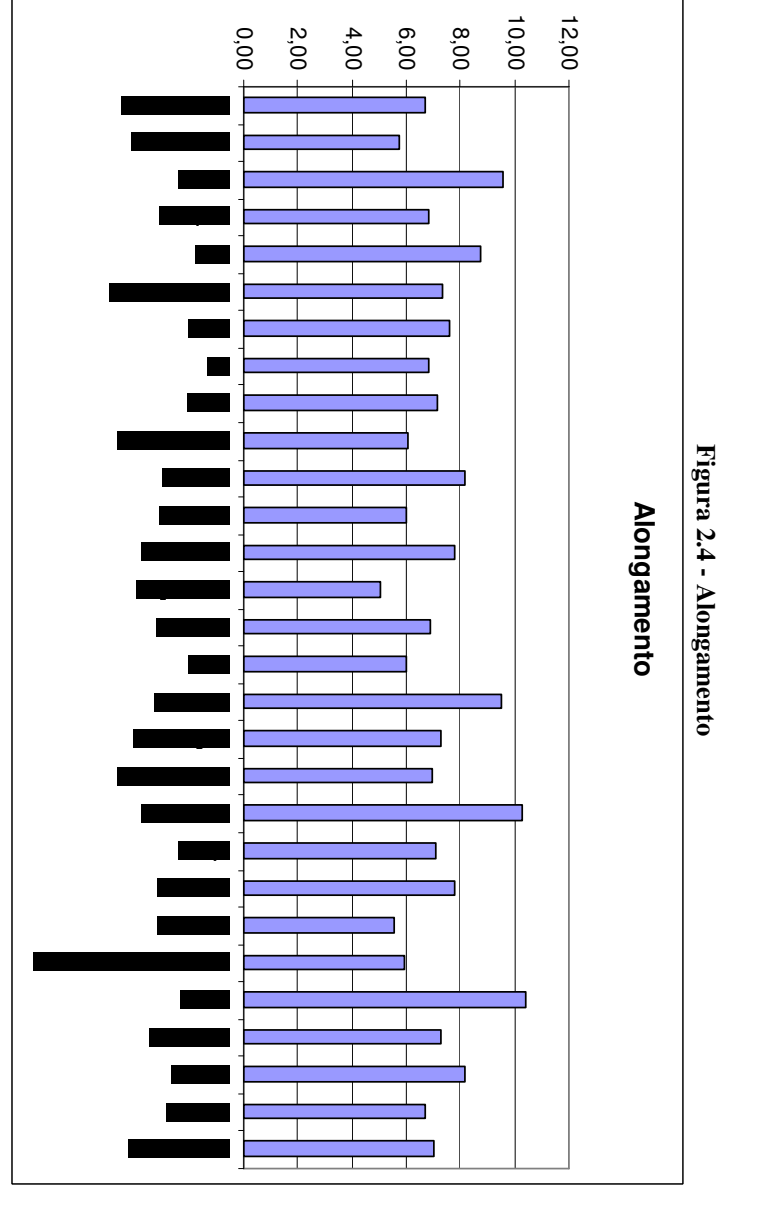

 $\overline{41}$ 

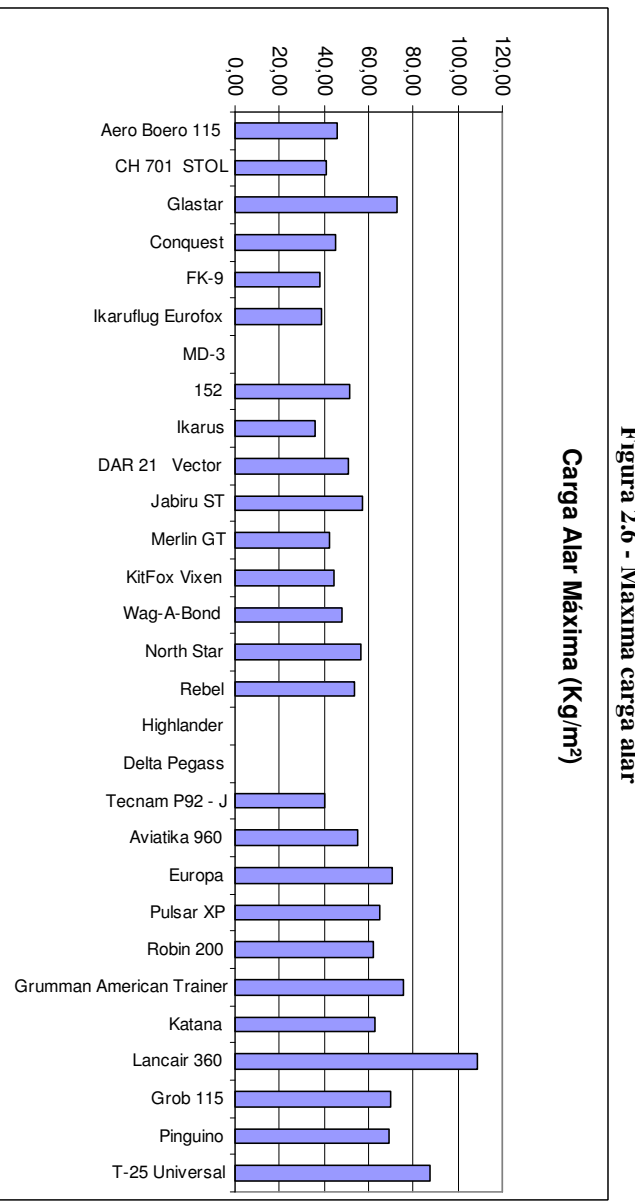

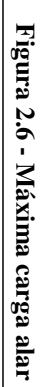

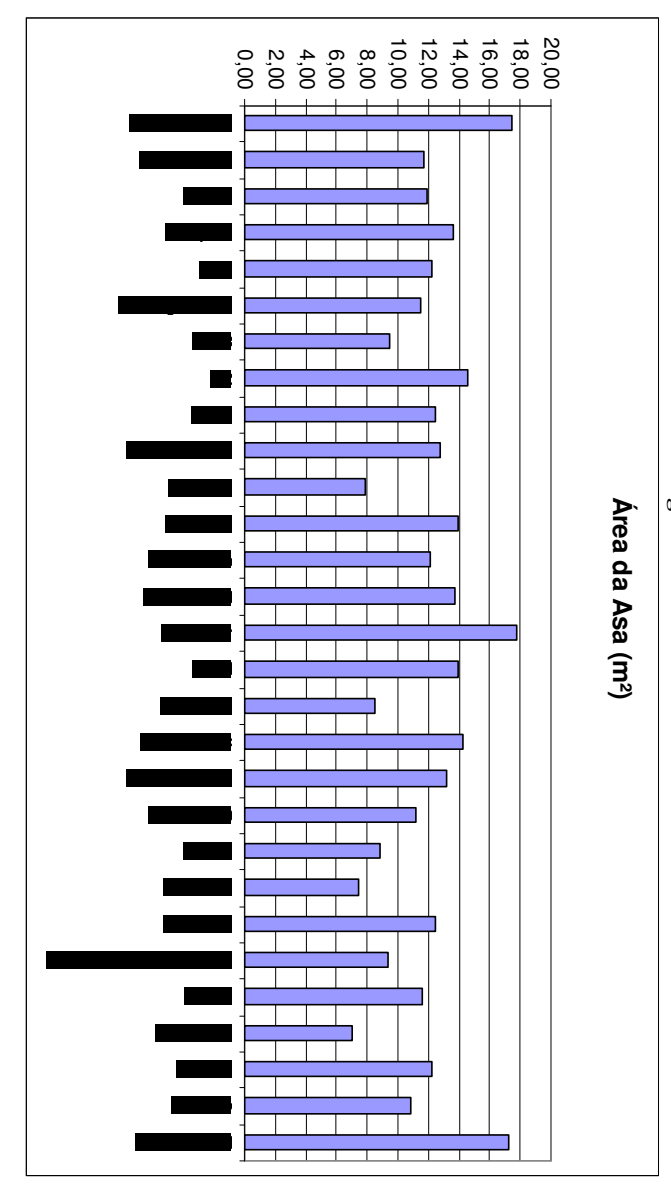

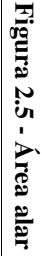

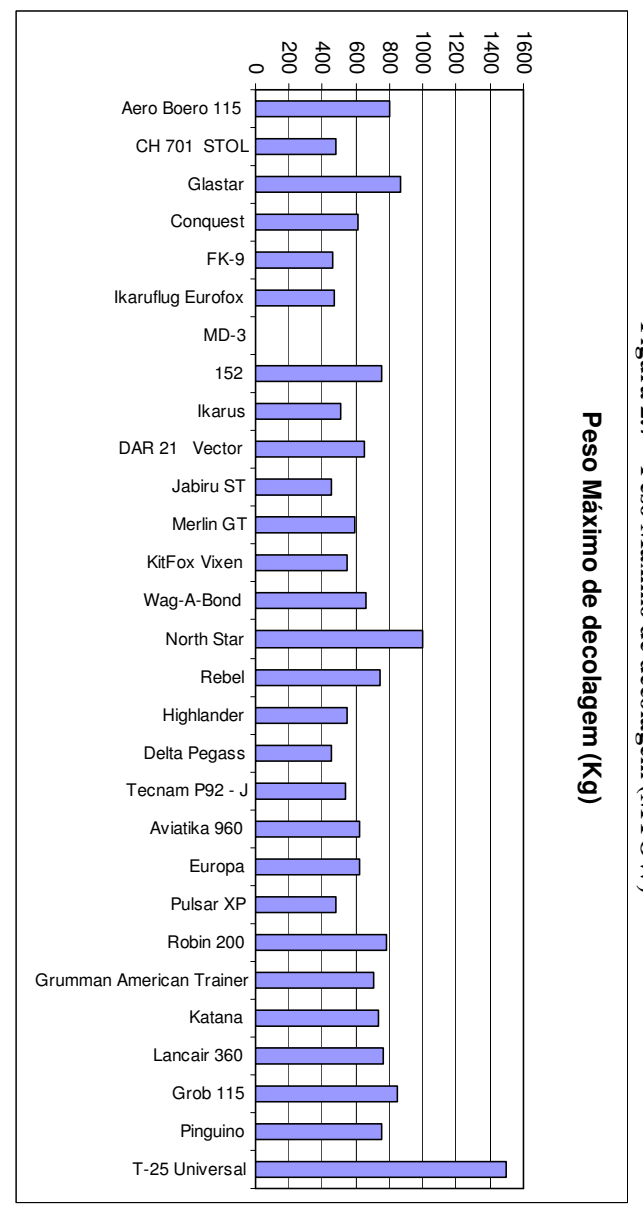

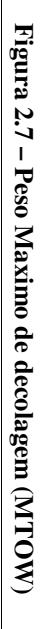

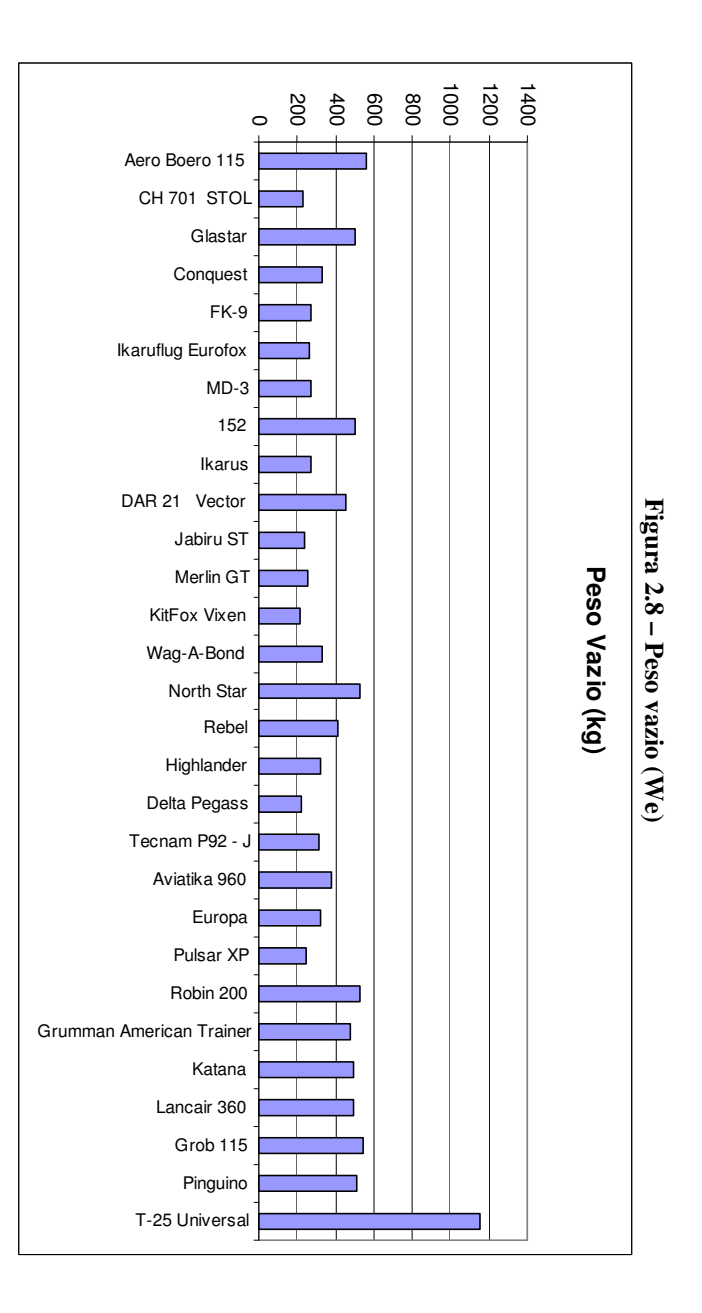

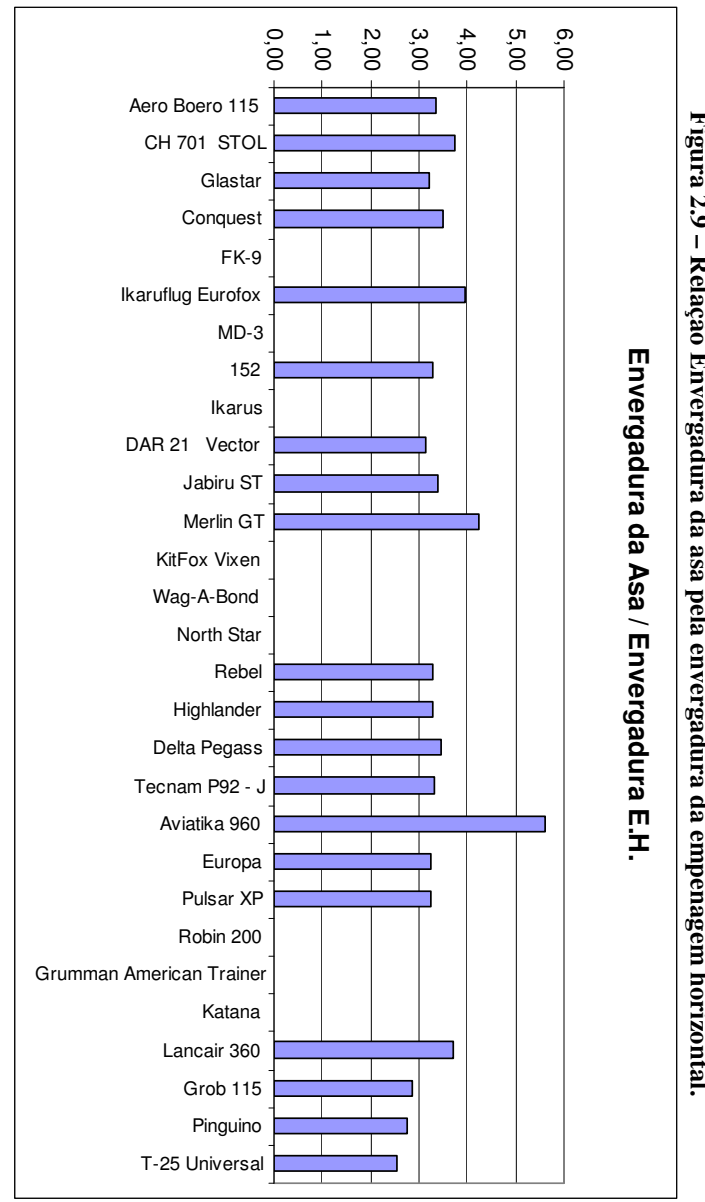

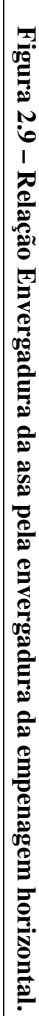

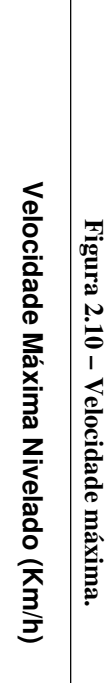

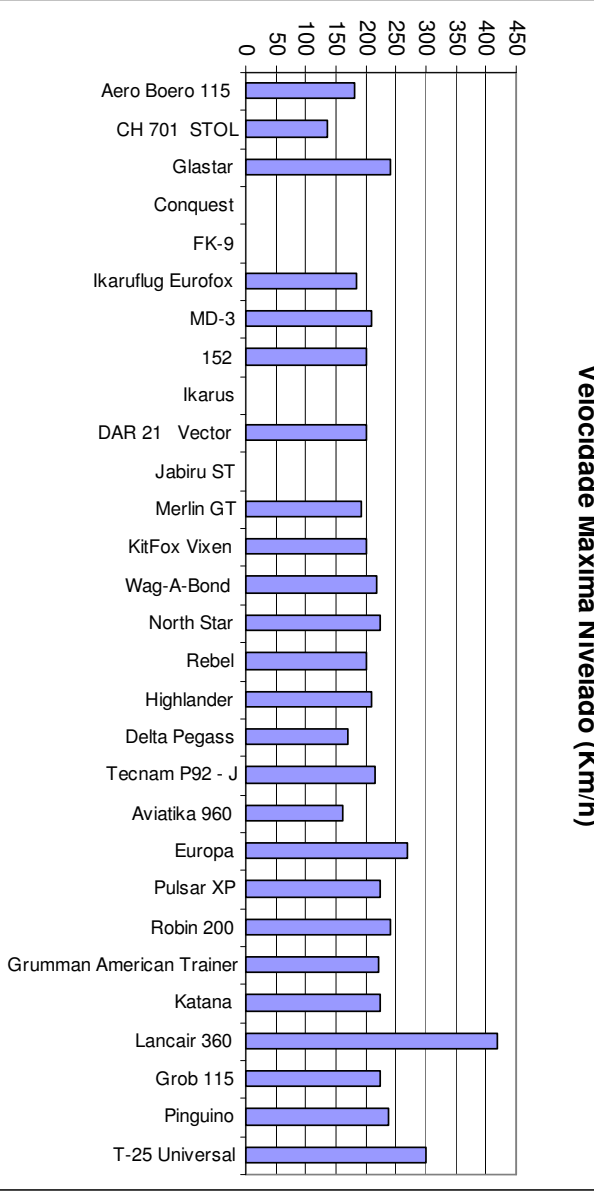

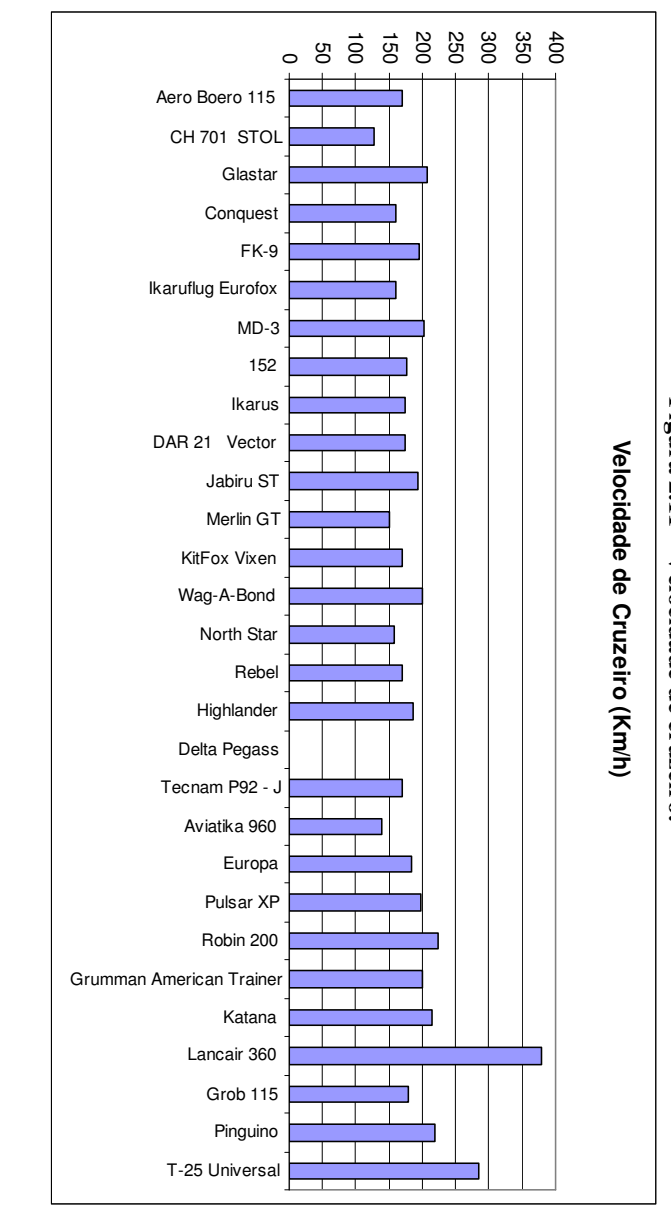

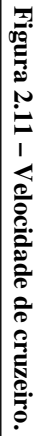

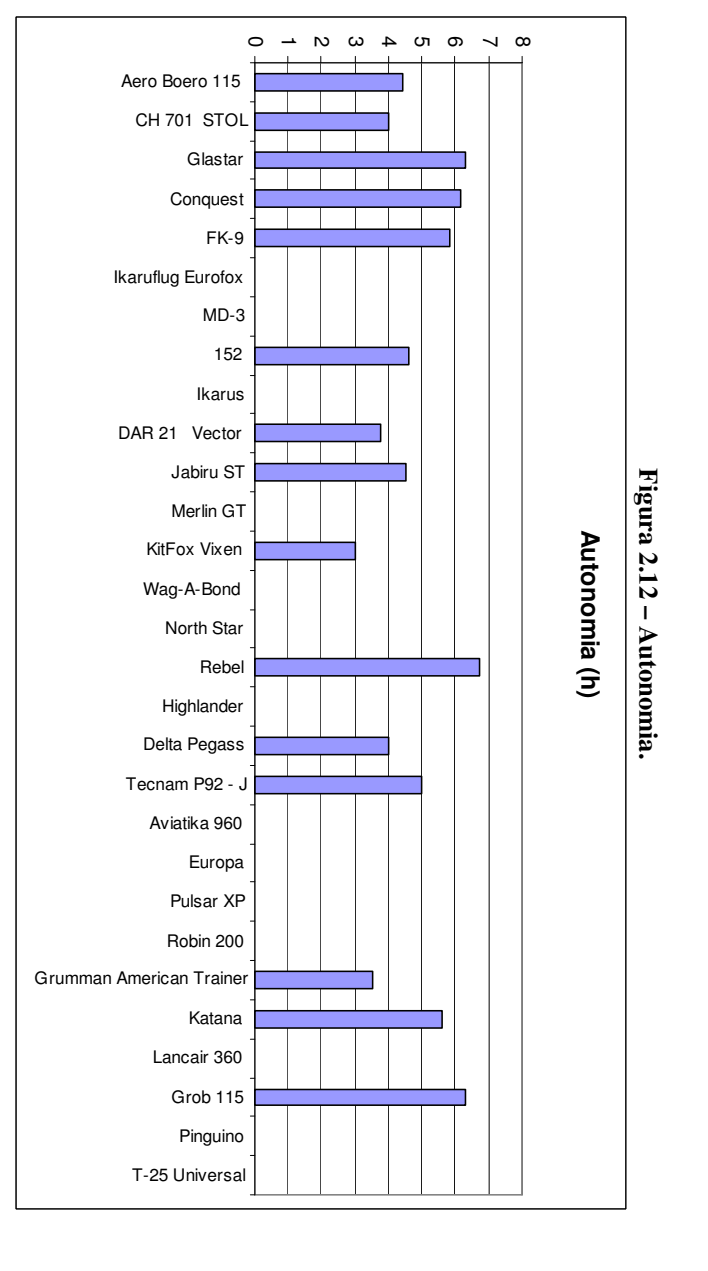

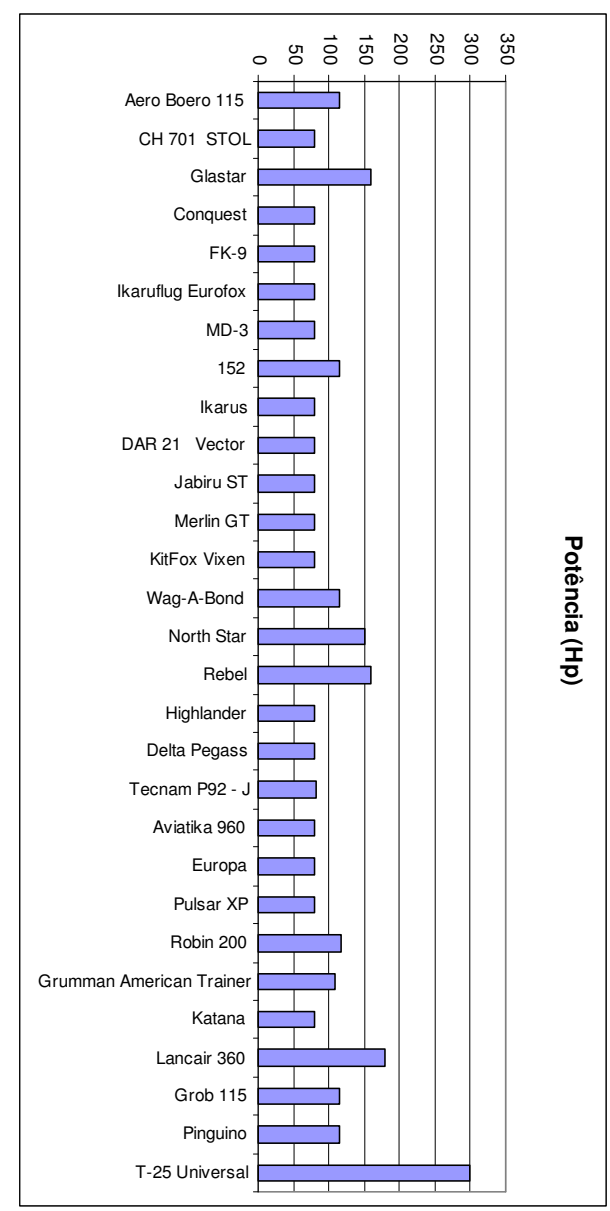

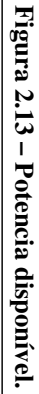

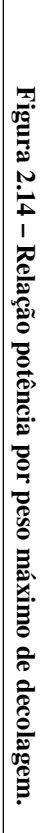

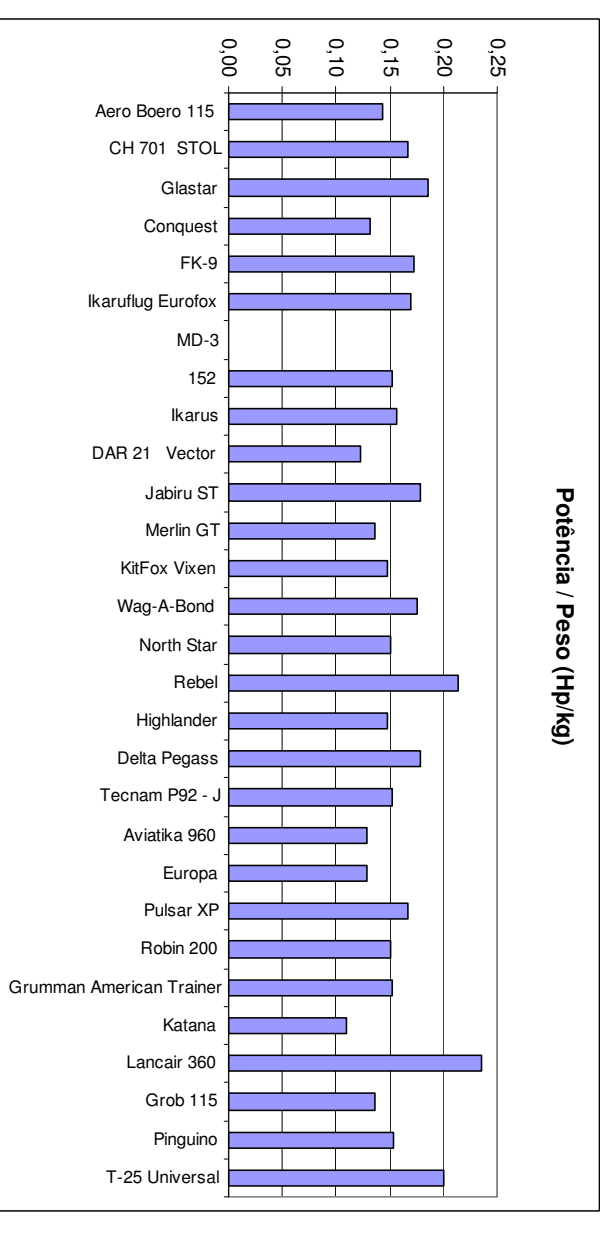

Apesar dos gráficos representarem os mesmos dados já apresentados pela tabela comparativa, eles permitem uma melhor visualização das características das aeronaves. Como por exemplo, a figura 2.1.4 mostra de maneira clara que a maioria das aeronaves consideradas "treinadoras" possuem afilamento um, ou seja, asa retangular.

 Analisando esses gráficos foi possível escolher uma faixa de valores para os seguintes parâmetros iniciais da aeronave:

- Envergadura deveria ser inferior a 12 metros.
- Carga alar deveria ser superior a 45 kg/m².
- Alongamento deve ser menor ou igual a nove.

Outras relações importantes podem ser obtidas destes gráficos, como a relação entre a envergadura e o comprimento da fuselagem, que será utilizada mais adiante.

## **2.1.4. Gráficos Paramétricos**

Segundo Barros [5] é conveniente elaborar gráficos paramétricos a fim de comparar a eficiência das aeronaves da tabela comparativa. Deve-se escolher pares de parâmetros que são relacionados como, por exemplo, Potência vs. Velocidade Máxima.

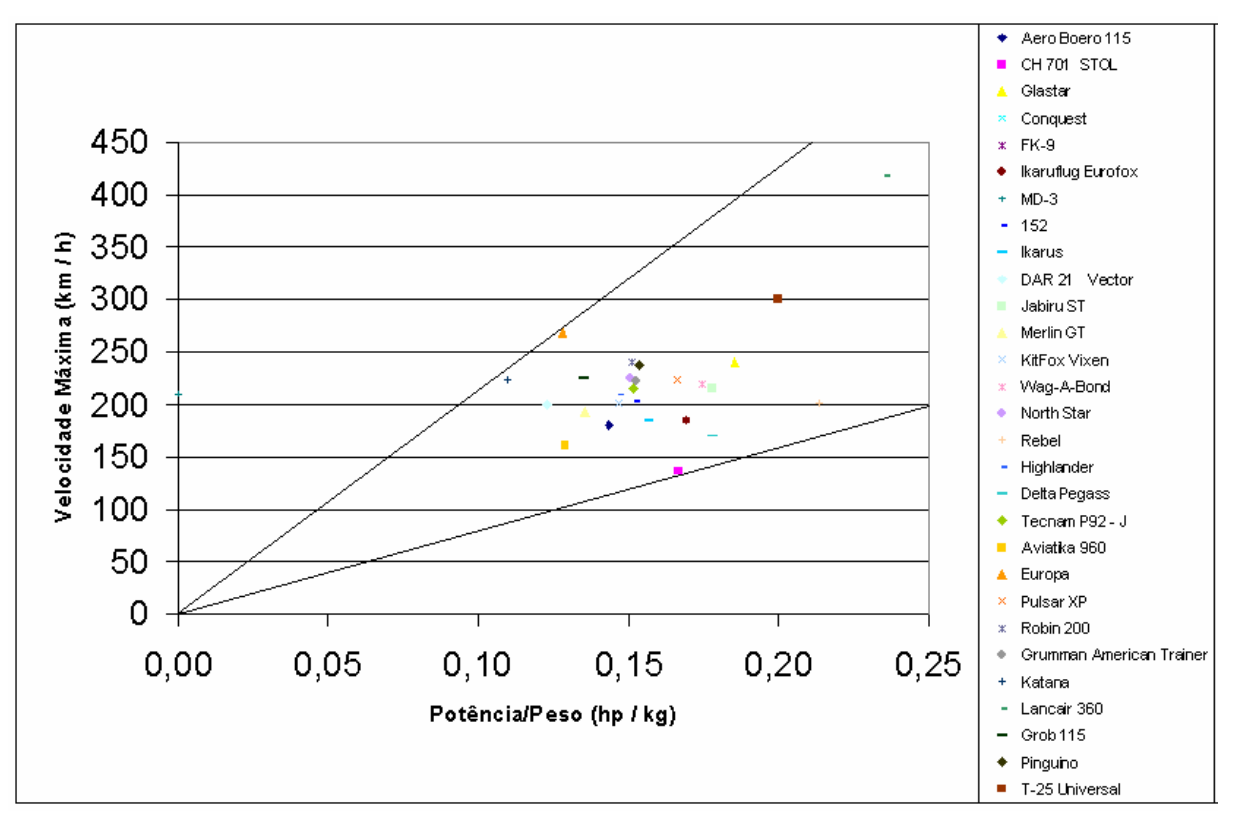

**Figura 2.15 – Relação entre velocidade máxima e potência / peso.** 

Por este gráfico podemos observar que a aeronave com menor relação peso potência que atende o requerimento de velocidade máxima superior a 200 km/h é a Katana, de forma que é interessante que a aeronave projetada aproxime ou supere o seu desempenho.

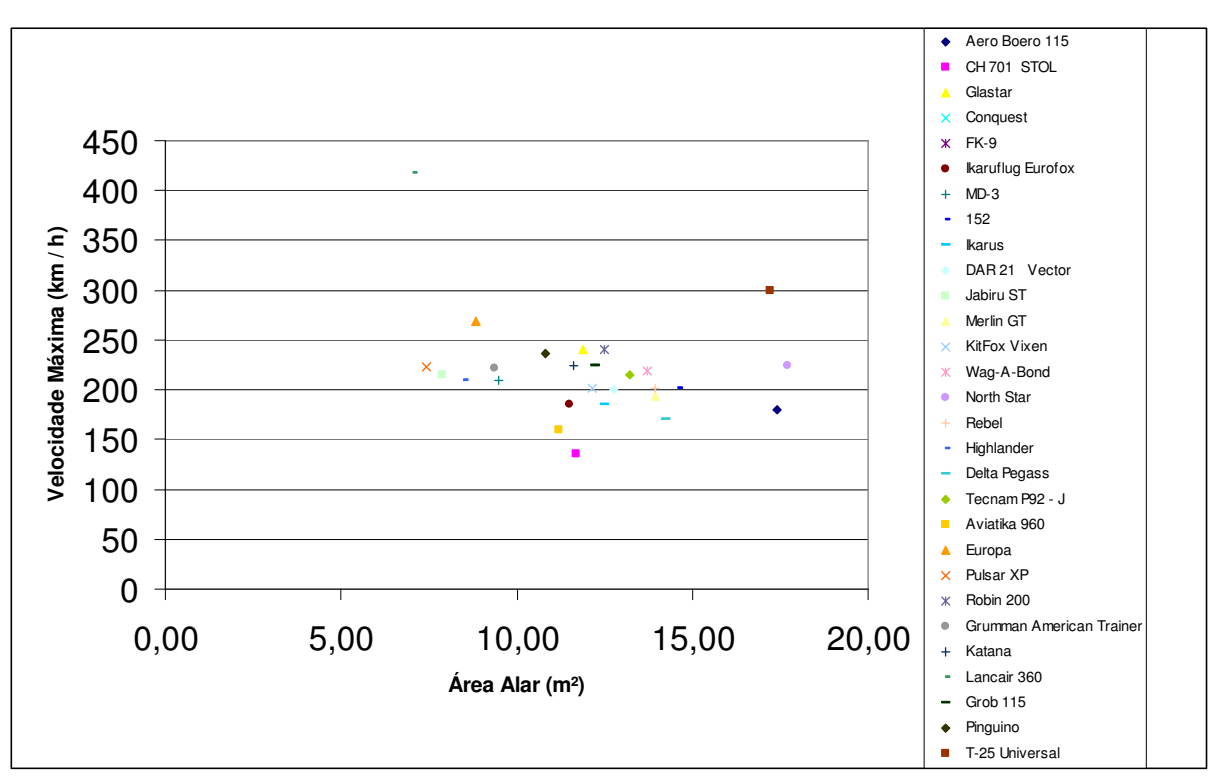

**Figura 2.16 – Relação entre velocidade máxima e área alar.** 

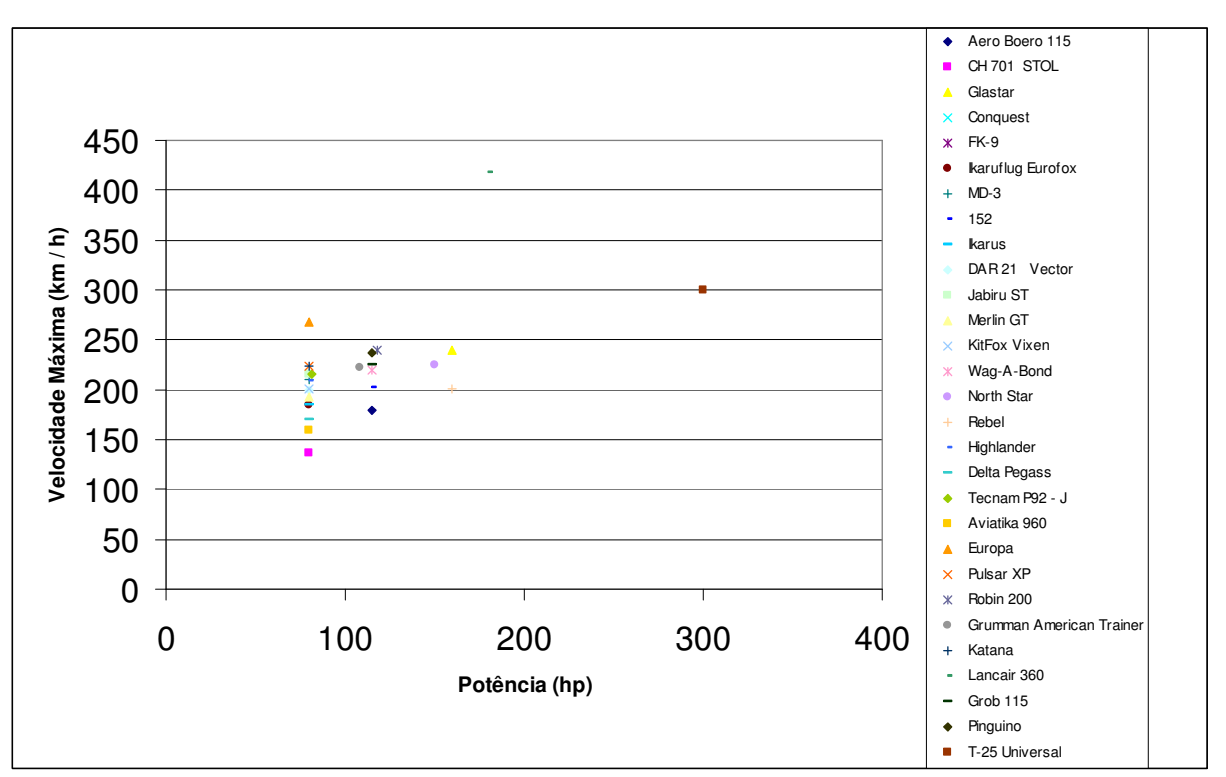

**Figura 2.17 – Relação entre velocidade máxima e potência.** 

 Com estes dois gráficos pode-se observar os parâmetros principais de aeronaves com características semelhantes às almejadas (velocidade máxima entre 200 e 300 km/h), com relação à área alar e potência do motor.

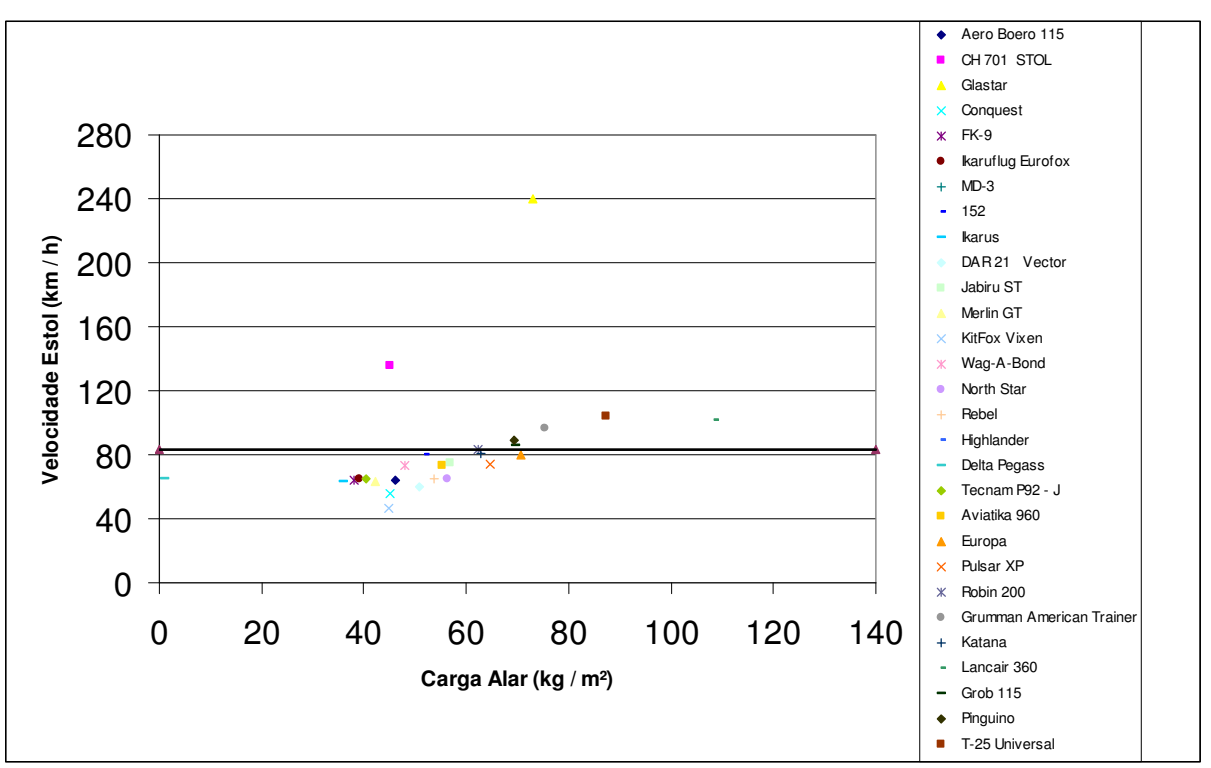

**Figura 2.18 – Relação entre velocidade de estol e carga alar.** 

 Novamente pode-se utilizar este gráfico para concentrar a pesquisa em determinadas aeronaves, já que o regulamento exige que a velocidade de estol não seja superior a 83,3km/h.

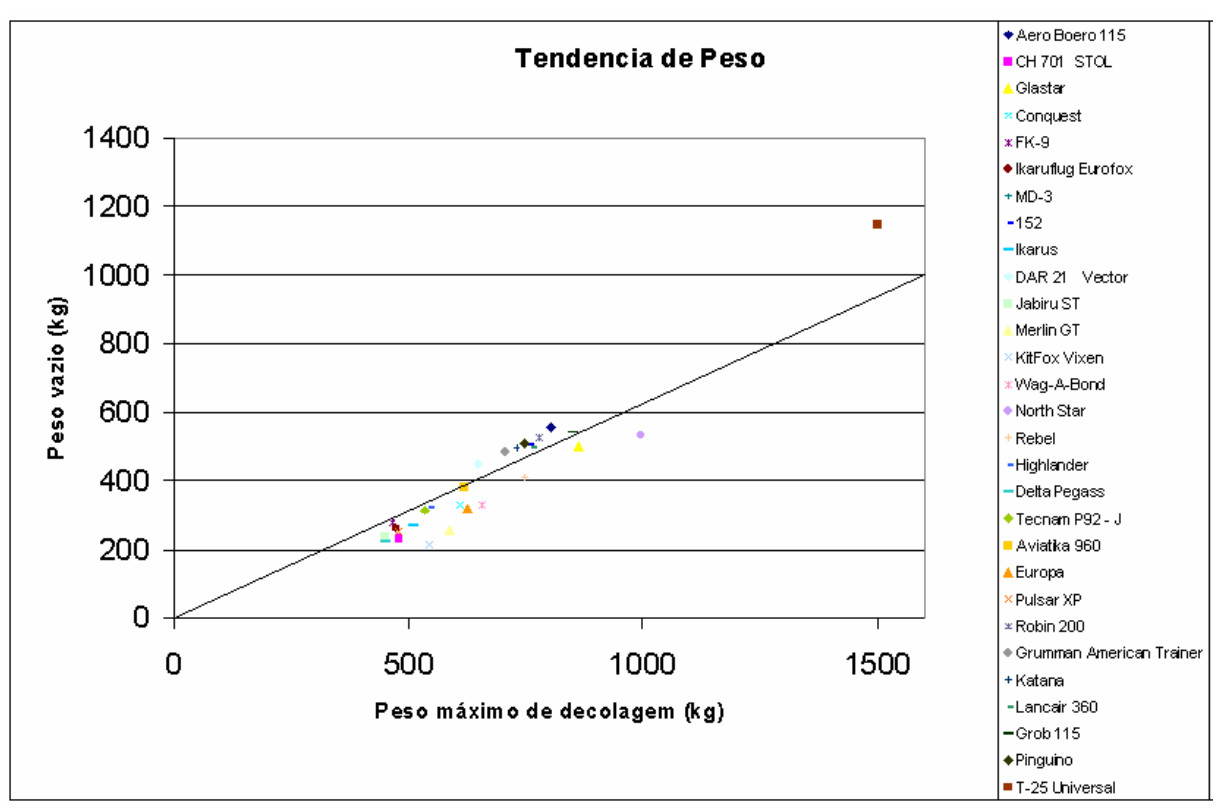

**Figura 2.19 – Relação entre MTOW e We.** 

A partir dos gráficos apresentados acima e da tabela comparativa a equipe de projeto pode definir as características principais do primeiro "chute" do que seria a aeronave em questão. Este primeiro chute foi o utilizado na primeira estimativa de peso, seguindo o método descrito por Roskan [1] e será detalhado mais adiante.

#### **2.2. Lista de Prioridades**

 Ao longo do projeto será necessário escolher entre parâmetros antagônicos, priorizando um em detrimento do outro. Um exemplo clássico é a clara oposição entre o desempenho aerodinâmico e a facilidade construtiva, sendo impossível atender plenamente a ambos parâmetros em um mesmo projeto.

Para facilitar esta escolha de projeto e deixar claro quais características são mais desejáveis à aeronave é importante estabelecer uma lista de prioridades. A lista de prioridades foi desenvolvida após um estudo da classe de aeronaves em questão (utilizou-se a classificação sugerida por Barros[5] para prioridades). Foram observadas quais características são mais decisivas para classificar a aeronave como um "bom" treinador. Além disso, foi dada atenção especial à situação dos aeroclubes brasileiros, para que a aeronave atenda plenamente às necessidades destes.

Foi possível verificar que o custo de aquisição e operação juntamente com o desempenho são os parâmetros mais influentes na escolha do treinador para o aeroclube. Entretanto, a segurança operacional aparece como um pré-requisito para a classe de aeronaves treinadores, e desta forma este parâmetro será priorizado.

Segundo Barros [5], a segurança operacional envolve a escolha adequada dos perfis da raiz e da ponta da asa, da forma em planta da mesma e de sua torção geométrica, visando características de estol suave, gradativo e que mantenha controlabilidade durante a perda de sustentação. A disposição dos instrumentos no painel deve ser feita de forma a evitar que ocorram acionamentos de sistemas involuntariamente. Além, disso, requer a utilização de sistemas redundantes, travas de segurança e montagem a prova de falhas.

A segunda prioridade selecionada foi o desempenho da aeronave que neste caso esta diretamente relacionada à segurança em vôo. A qualidade de vôo deve ser priorizada no sentido de garantir uma boa controlabilidade da aeronave e boas características em vôo lento. O baixo consumo de combustível, autonomia, alcance e boas velocidades de estol e de cruzeiro também estão associados ao desempenho da aeronave.

A manutenção aparece em terceiro lugar entre as prioridades para garantir que o custo de operação seja reduzido. Este item se opõem de certa forma ao custo de fabricação pois o emprego de itens que assegurem redução do custo de manutenção aumentarão o custo de aquisição. O aumento no investimento inicial será recuperado após um certo tempo de operação devido à economia na manutenção, sendo muito vantajoso financeiramente para os aeroclubes. A facilidade de manutenção pode ser assegurada garantindo uma melhor acessibilidade e desmontabilidade dos itens, principalmente daqueles que recebem manutenção periódica. Também deve ocorrer o uso de materiais resistentes à corrosão ou proteção superficial e padronização de componentes como, por exemplo, a utilização de um mesmo tipo de parafuso em diversas partes da aeronave.

 A quarta prioridade estabelecida foi à facilidade fabricação que deve ser atendida com a utilização de ferragens idênticas para o lado direito e esquerdo da aeronave, ferragens com mais de uma função, utilização de processo de fabricação mais simples e seleção de asas e empenagens retangulares, em vez de afiladas. Este último item dificilmente será atendido já que o desempenho foi priorizado.

 A quinta prioridade estabelecida foi a estética. Este é um fator bastante abstrato mas importante no mercado aeronáutico.

 Em seguida as prioridades selecionadas foram, respectivamente, a ergonomia e a facilidade de transporte. A facilidade de transporte situa-se um último lugar entre as prioridades porque a aeronave em questão será projetada para permanecer em um aeroclube e ser transportada em solo muito ocasionalmente.

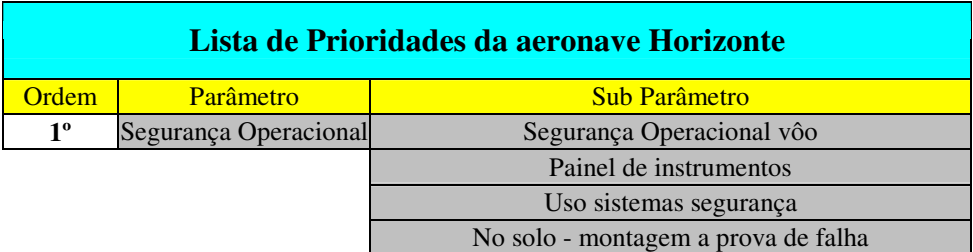

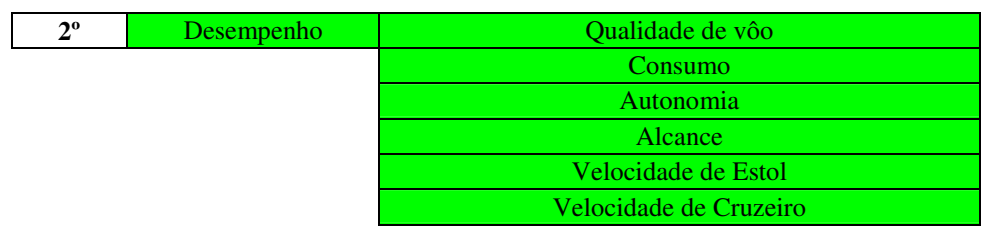

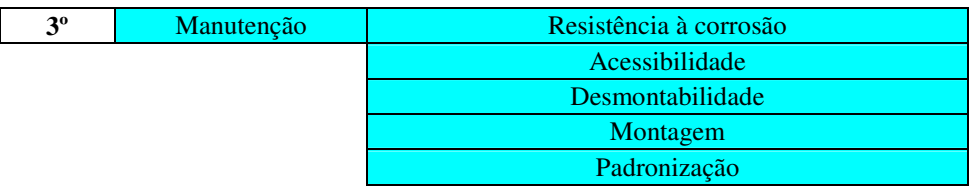

**4º** Facilidade Construtiva

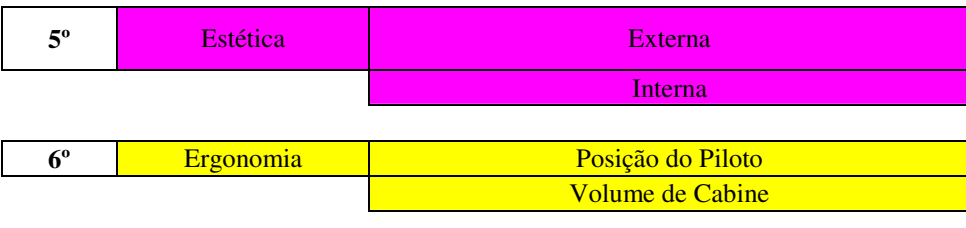

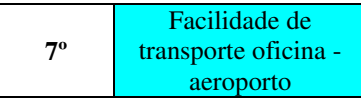

**Tabela 2.1 – Lista de Prioridades** 

#### **2.3. Estimativa de Peso Preliminar**

A estimativa de peso preliminar se baseou na metodologia proposta por Roskam [1]. Esta metodologia é baseada em dados estatísticos de aeronaves já existentes. O procedimento adotado será descrito a seguir:

#### **2.3.1. Procedimento:**

Inicialmente estima-se a carga paga  $(W_{PL})$  da aeronave considerando valores sugeridos por Roskam [1].

Em seguida estipula-se um valor inicial para o peso máximo de decolagem $(W_{TQ})$ .

Determina-se, então, o peso do combustível através de um método denominado de Método de Fração de Combustível. Neste a missão da aeronave é dividida em uma série de fases, e o combustível utilizado em cada uma é estimado através da consulta de tabelas obtidas em Roskam [1]. Após a determinação destes valores pode-se calcular o peso de combustível através das fórmulas:

$$
M_{ff} = \left(\frac{W_1}{W_{TO}}\right) \prod_{i=1}^{n} M_{ffi}
$$
  

$$
W_{Fused} = \left(1 - M_{ff}\right) \cdot W_{TO}
$$

onde:

 $M<sub>ff</sub>$  = fração de combustível total utilizada  $W_1$  = Peso da Aeronave após o aquecimento  $W_{\text{TO}}$  = Peso Máximo de Decolagem  $W_{\text{Fused}}$  = Peso de Combustível Utilizado

Para determinar o gasto de combustível na situação de cruzeiro é necessária a

determinação da polar do avião para esta situação de vôo. De acordo com Roskam [1]

a polar do avião, pode ser calculada:

$$
C_D = C_{Do} + \frac{{C_L}^2}{\pi \cdot A \cdot e}
$$

onde:

 $A =$ alongamento e = fator de Oswald  $C_{L}$  = coeficiente de sustentação de cruzeiro  $C_{Do}$  = parcela do coeficiente de arrasto que independe da sustentação

O valor de CL de cruzeiro pode ser calculado através da fórmula:

$$
C_L = \frac{2 \cdot W}{\rho \cdot S \cdot V^2}
$$

onde:

 W = Peso Médio da Aeronave na Situação de Cruzeiro ρ = Peso específico do ar  $S = \hat{A}$ rea da Asa V = Velocidade de Cruzeiro

 $E C_{Do}$  pode ser calculado através de :

$$
C_{Do}=\frac{f}{S}
$$

onde:

 f = "Equivalent Parasite Área" (Área Parasita Equivalente) O valor de "f" pode ser calculado através da relação:

$$
\log_{10} f = a + b \log_{10} S_{wET}
$$

onde:

a,  $b =$  coeficientes que dependem do coeficiente de fricção  $(c_F)$  e podem ser obtidos através da tabela 3.4 de [1]

SWET = área molhada, pode ser obtida através da relação:

$$
\log_{10} S_{WET} = c + d \log_{10} W_{TO}
$$

onde:

c, d = coeficientes que dependem da categoria da aeronave. Podem ser obtidos pela tabela 3.5 de [1]

 Após a determinação da polar pode-se determinar o consumo de combustível através das equações de Breguet para autonomia e alcance aplicadas a situação de cruzeiro:

$$
E = 375 \cdot \left(\frac{1}{V}\right) \cdot \left(\frac{\eta_p}{c_p}\right) \cdot \left(\frac{L}{D}\right) \cdot \ln\left(\frac{W_1}{W_2}\right)
$$

$$
R = 375 \cdot \left(\frac{\eta_p}{c_p}\right) \cdot \left(\frac{L}{D}\right) \cdot \ln\left(\frac{W_1}{W_2}\right)
$$

onde:

*D L* = razão de planeio da aeronave. Pode ser calculada através do fator *D L C*  $\frac{C_L}{C}$  estimado pela polar do avião

 $\eta_p$  = eficiência da hélice (tabela 2.2 de [1])  $c_p$ = consumo específico (tabela 2.2 de [1])

Em seguida deve-se adicionar ao peso de combustível utilizado, o peso do combustível reserva:

$$
W_F = W_{Fused} + W_{Fres}
$$

Após o cálculo do peso de combustível, é possível obter o valor do Peso Mínimo Operacional:

$$
W_{OE} = W_{TO} - W_F - W_{PL}
$$

Em seguida estima-se o peso vazio:

$$
W_E = W_{OE} + W_{tfo} + W_{crew}
$$

onde:

 $W_{\text{tfo}}$  = peso dos fluidos  $W_{\text{crew}}$  = peso da tripulação

O peso vazio calculado deve ser comparado com o obtido através do gráfico  $\log_{10} W_{r0} \times \log_{10} W_{r}$  obtido em [1], que se refere a dados estatísticos obtidos de uma série de aeronaves.

O erro deve ser calculado e baseado neste deve-se estimar um novo valor para o peso máximo de decolagem.

A partir daí o processo se torna iterativo e deve-se repetir o procedimento até que se

alcance um valor desejado para o erro.

#### **2.3.2. Descrição dos Resultados**

 Inúmeras vezes fez-se necessária uma nova estimativa de peso da aeronave. Isso se deve ao fato que as dimensões da aeronave ao longo de seu desenvolvimento preliminar estão em constante mudança. Portanto para que este tópico não se estenda por demais, serão descritos os resultados obtidos apenas para a primeira e a última configuração da aeronave Horizonte.

#### - **1ª configuração:**

A aeronave Horizonte foi definida, inicialmente, através de uma análise minuciosa das tabelas comparativas. Desta foram selecionadas algumas aeronaves com características semelhantes às almejadas pelo atual equipe de projeto. A seguir são descritos o peso máximo de decolagem e a velocidade de cruzeiro de algumas destas:

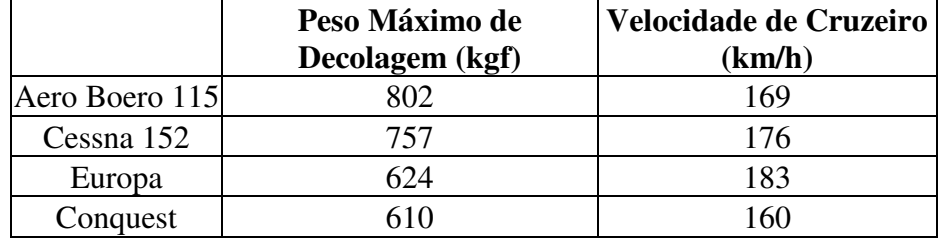

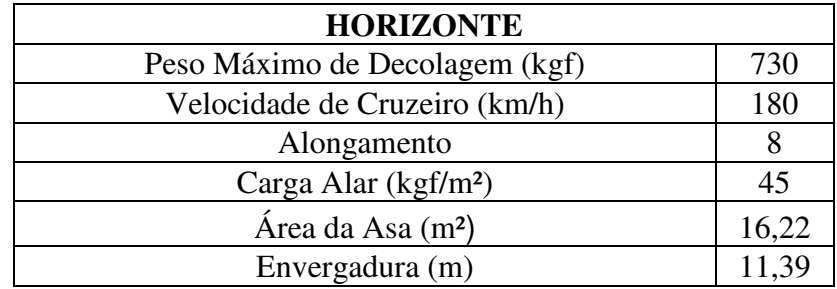

Para a aeronave Horizonte definiu-se inicialmente:

A partir destes valores iniciou-se a estimativa de peso preliminar:

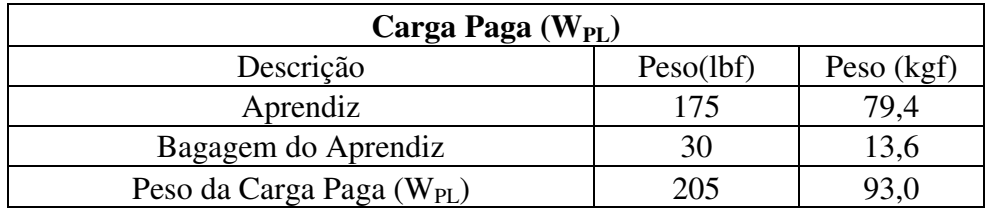

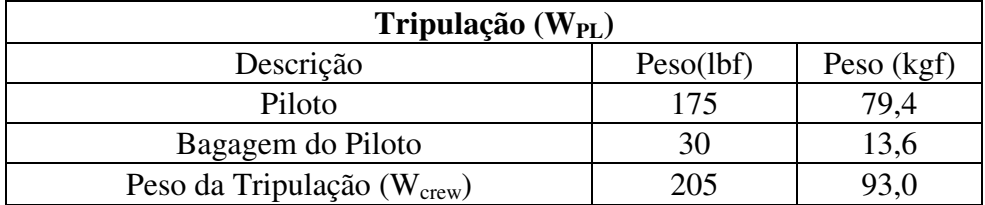

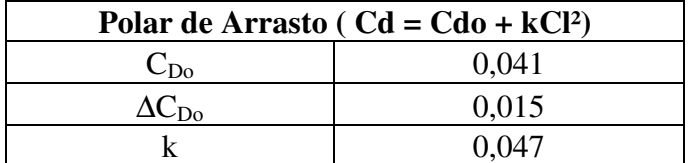

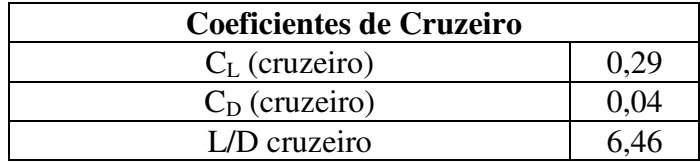

Para a fase do cruzeiro utilizou-se as fórmulas de Breguet levando-se em conta um alcance de 800km (pré-requisito) e uma autonomia de 3h(missão 2):

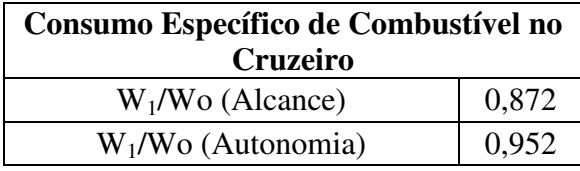

58

O consumo de combustível para atender o requisito de alcance é maior, portanto será o valor de fração de combustível adotado para a situação de cruzeiro.

A aeronave Horizonte tem que realizar duas missões típicas. As frações de combustível correspondentes a estas missões, através da tabela 2.1 de [1], são:

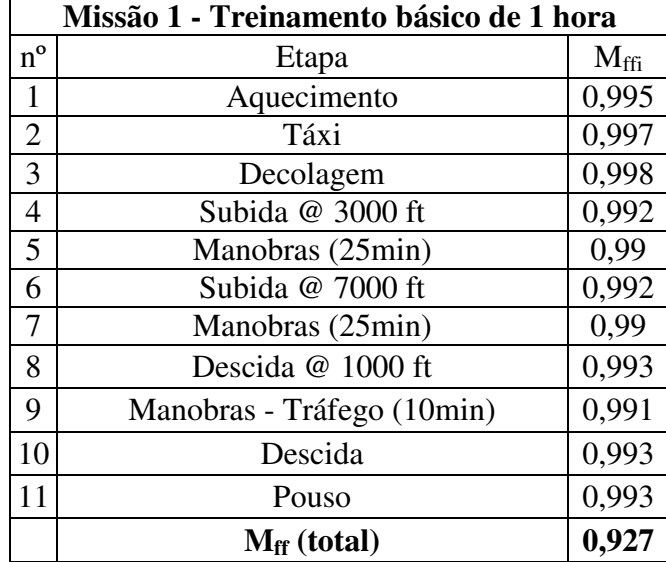

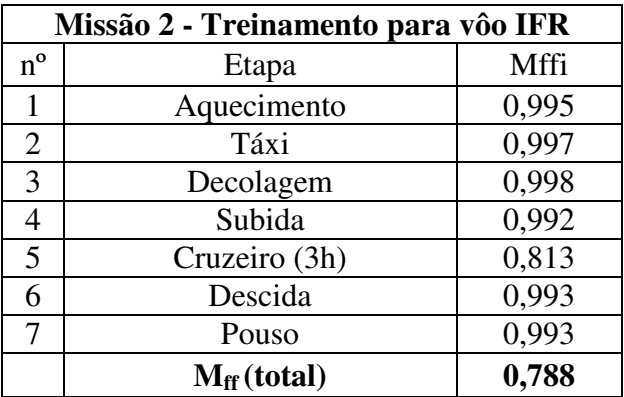

Como a missão 2 é a mais crítica em termos de consumo de combustível, a outra será descartada neste presente cálculo.

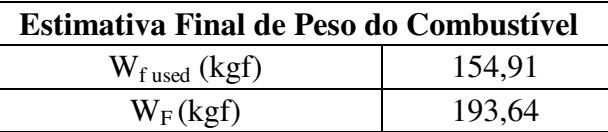

O combustível reserva foi considerado como 25% do peso do combustível utilizado.

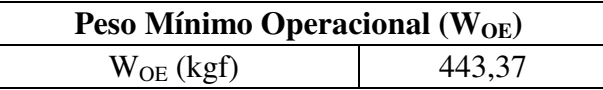

O peso dos fluidos foi considerado como 0,5% do peso máximo de decolagem:

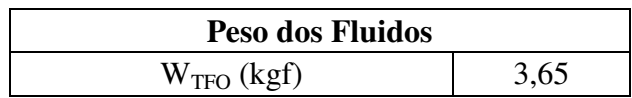

E então o Peso Vazio:

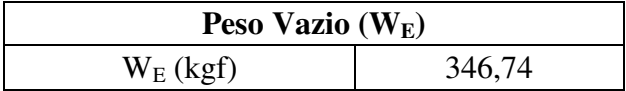

- **Configuração Final (antes do refinamento de peso)** 

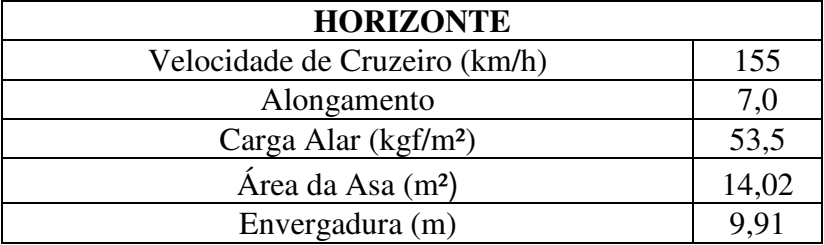

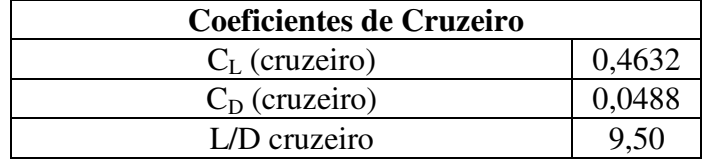

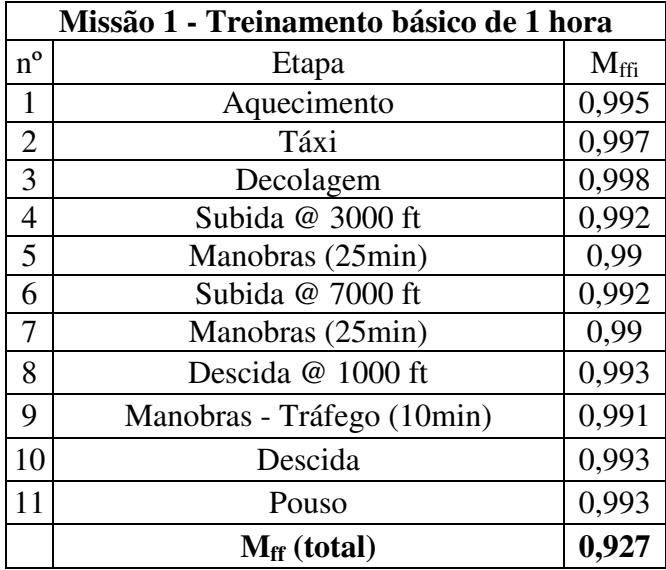

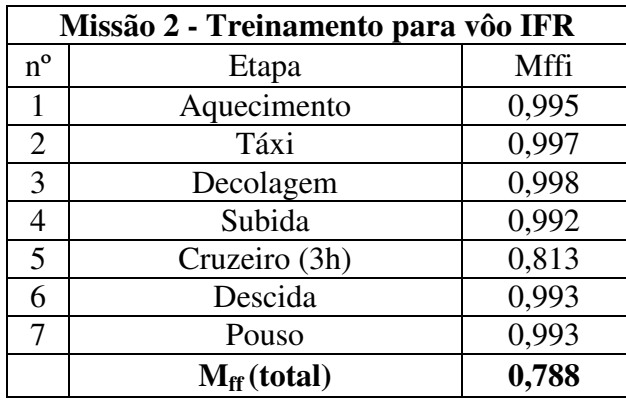

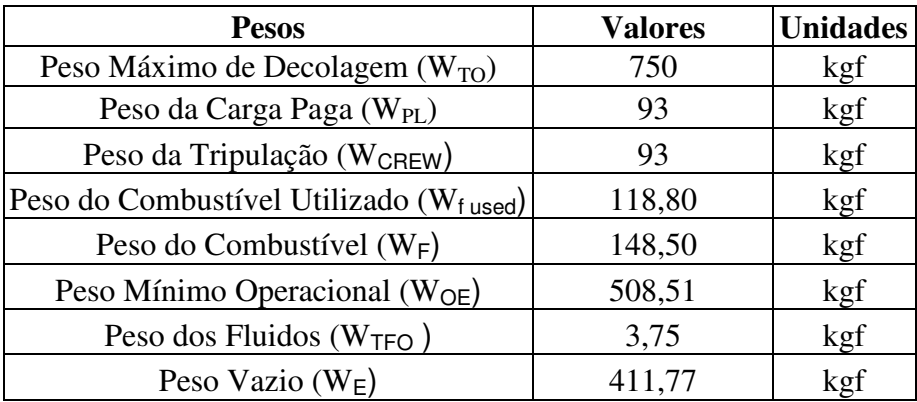

2.4. Gráficos de 
$$
\frac{W}{P}
$$
 x  $\frac{W}{S}$ 

Os gráficos *P*  $\frac{W}{\sqrt{2}}$  x *S W* têm a função de auxiliar no projeto preliminar da aeronave para que

ela atenda a certos pré-requisitos e missões típicas. Ele se baseia em dados estatísticos de aeronaves existentes e, através de comparação, permite obter-se parâmetros de projeto tais como:

- Área da Asa
- Potência
- Coeficiente de Sustentação Máxima (sem flapes, pouso, decolagem).

Os requisitos de desempenho que normalmente são especificados em um projeto compreendem:

- Velocidade de Estol
- Distância de Decolagem
- Distância de Pouso
- Velocidade de cruzeiro (ou máxima)
- Razão de Subida
- Tempo de Subida
- Manobrabilidade

O método de determinação dos gráficos *P*  $\frac{W}{\sqrt{2}}$  x *S W* será baseado no método proposto por Roskam [1].

#### **2.4.1. Velocidade de Estol:**

De acordo com o regulamento JAR-VLA a velocidade de estol não deve ser maior do que 45 kts (83,34 km/h) na configuração de máximo peso de decolagem(MTOW). Utilizando esta velocidade limite pode-se obter para cada valor de  $C_L$  um valor correspondente de W/S:

$$
\frac{W}{S} = \left(\frac{1}{2} \cdot \rho \cdot V_s^2 \cdot S\right) \cdot C_{L_{\text{max}(TO)}}
$$

Baseado na tabela 3.1 de Roskam [1] definiu-se uma faixa de  $C_{Lmax(TO)}$  típica de aeronaves monomotoras e plotou-se o gráfico:

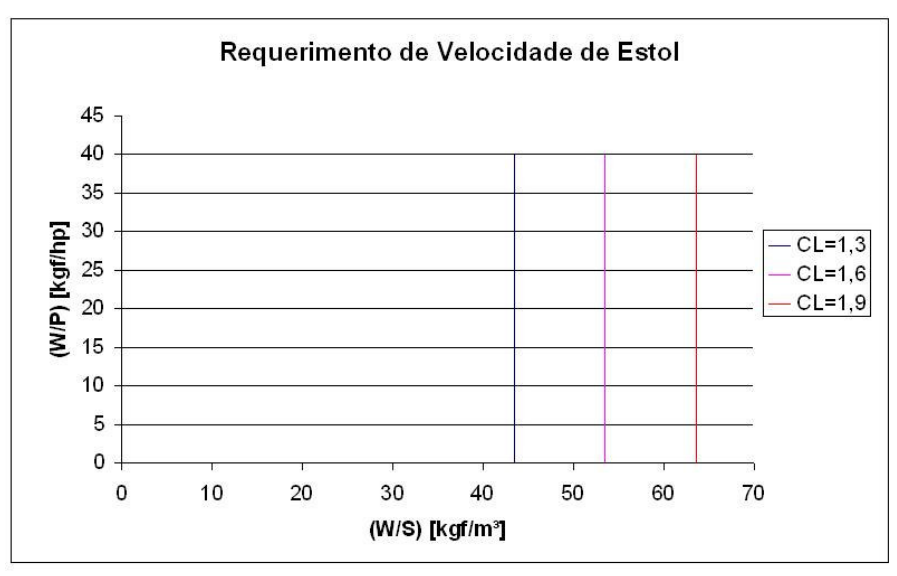

**Figura 2.20 – Requerimento de Velocidade de Estol** 

#### **2.4.2. Distância de Decolagem:**

O requisito especificado de distância de decolagem foi de 500m, distância esta considerada até ultrapassar um obstáculo de 50ft  $(S<sub>To</sub>)$ . Calculou-se o valor do parâmetro de decolagem (TOP<sub>23</sub>) levando-se em conta o FAR-23 através da fórmula:

$$
S_{TO} = 8,134. TOP_{23} + 0,0149.(TOP_{23})^2
$$

Mas tem-se também:

$$
TOP23 = \frac{(W/S)_{TO}(W/P)_{TO}}{C_{L_{\text{max}(TO)}}}
$$

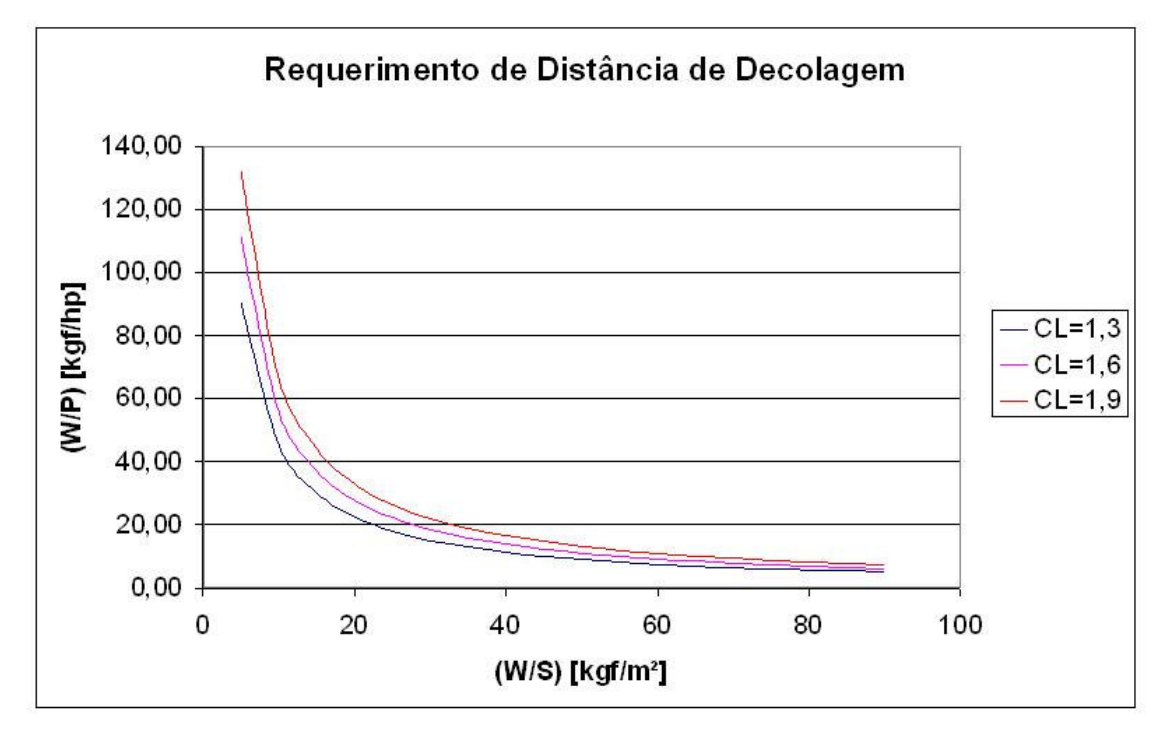

A partir daí, para valores arbitrários de W/S e a mesma faixa de C<sub>L</sub> adotada anteriormente, obtém-se os valores correspondentes de W/P e o gráfico pode ser plotado:

**Figura 2.21 – Requerimento de Distância de Decolagem** 

#### **2.4.3. Distância de Pouso:**

 O requisito especificado de distância de pouso foi de 500m a partir de um obstáculo de 50ft(FAR-23). A partir deste valor calculou-se a velocidade de estol de pouso correspondente a parir da equação:

$$
V_{SL} = \sqrt{\frac{S_L}{0.5136}}
$$

Daí o método para traçar o gráfico é semelhante ao para o cálculo do requerimento de velocidade de estol. Deve-se calcular os valores de W/S para uma determinada faixa de  $C_L$ , de acordo com a fórmula descrita a seguir:

$$
\frac{W}{S} = \left(\frac{1}{2} \cdot \boldsymbol{\rho} \cdot V_{SL}^{2} \cdot S\right) \cdot C_{L_{\max}(L)}
$$

A faixa de CLmax(L) foi determinada de acordo com a tabela 3.1 de Roskam [1].

Assim traçam-se os gráficos:

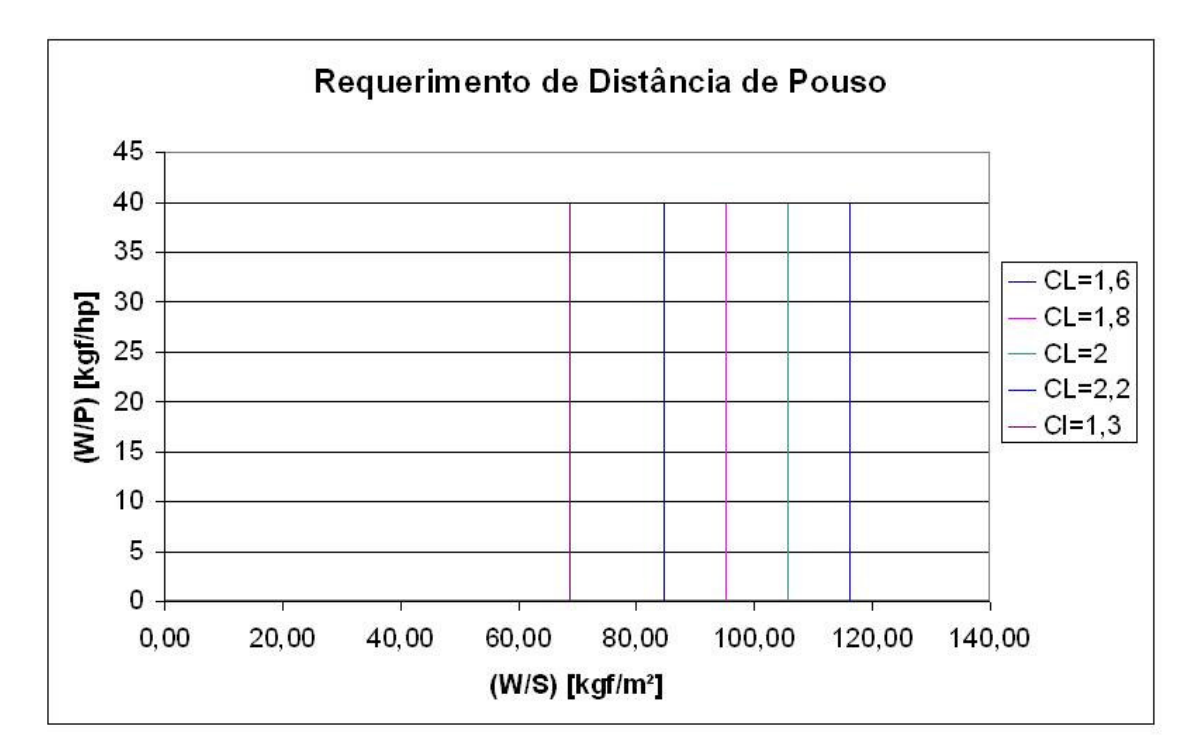

**Figura 2.22 – Requerimento de Distância de Pouso** 

## **2.4.4. Razão de Subida:**

De acordo com o FAR 23.65 a razão de subida ao nível do mar deve ser no mínimo 300fpm na condição de:

- Potência menor ou igual à máxima potência contínua
- Trem de Pouso Recolhido
- Flapes na condição de decolagem

A partir deste requisito mínimo calcula-se o parâmetro de razão de subida(RCP) através da equação:

$$
RCP = \frac{RC}{33000}
$$

Em seguida deve-se estimar o valor de  $\left( \frac{(C_L)}{C} \right)$ max 2 3  $\overline{\phantom{a}}$ J  $\backslash$  $\overline{\phantom{a}}$  $\mathsf{I}$ l ſ *D L C*  $\left| \frac{C_L}{C}\right|$  a partir da fórmula:

$$
\left(\frac{C_L^{\frac{3}{2}}}{C_D}\right)_{\text{max}} = 1,345 \cdot \frac{(A.e)^{3/4}}{C_{D0}^{1/4}}
$$

onde:

 $A = alongamento$ 

e = fator de Oswald

 $C_{Do}$  = parcela do coeficiente de arrasto que não depende da sustentação. Seu valor corresponde à condição determinada pelo FAR 23.65

 Substituindo as variáveis calculadas anteriormente, é possível, através da equação abaixo, para valores de W/S, obter valores de W/P correspondentes:

$$
\frac{W}{P} = \frac{19 \left( \frac{C_L^{\frac{3}{2}}}{C_D} \right) \sigma^{\frac{1}{2}} \eta_P}{R C P. 19 \left( \frac{C_L^{\frac{3}{2}}}{C_D} \right) \sigma^{\frac{1}{2}} + \left( \frac{W}{S} \right)^{\frac{1}{2}}}
$$

Estes valores indicam a potência máxima contínua, portanto deve-se dividir por 1,1 para obter o valor para a situação de decolagem. Só assim plota-se o gráfico:

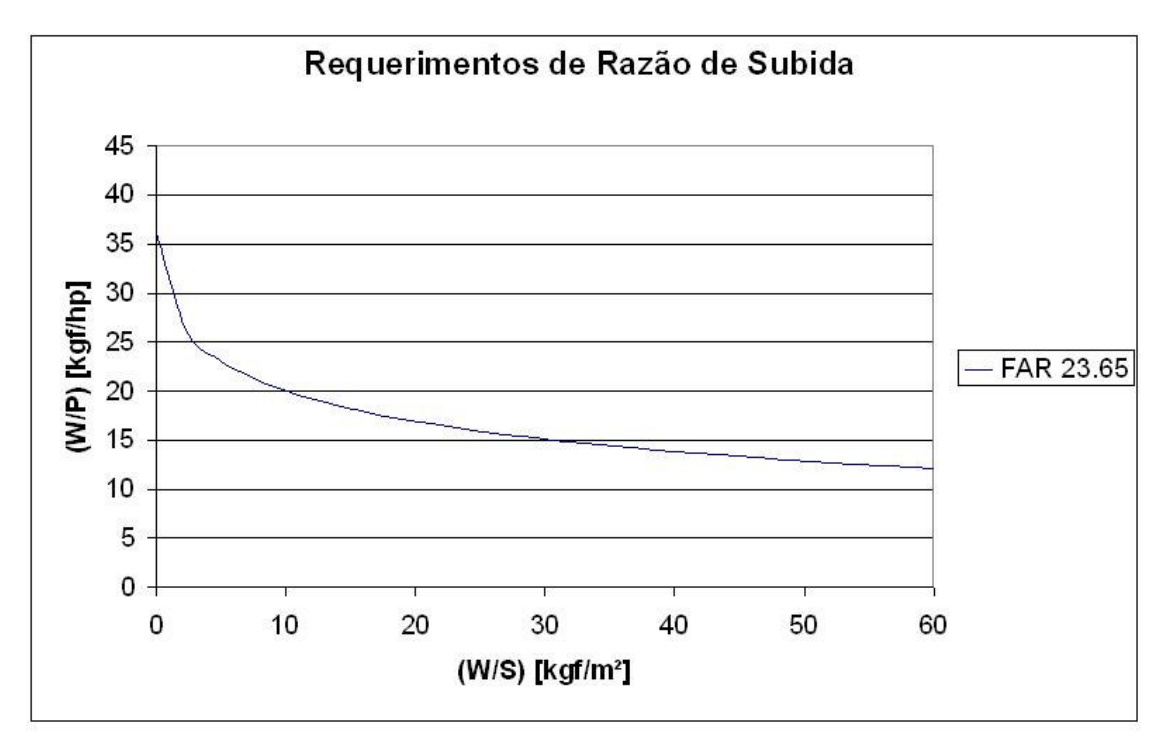

**Figura 2.23 – Requerimento de Razão de Subida** 

## **2.4.5. Gradiente de Subida:**

Para este requerimento existem dois tópicos do FAR com restrições de acordo com a situação de vôo.

De acordo com o FAR 23.65 o gradiente(CGR) deve ser maior ou igual a 1:12 na condição:

- Potência menor ou igual à máxima potência contínua
- Trem de Pouso Recolhido
- Flapes na condição de decolagem

De acordo com o FAR 23.77 o gradiente deve ser maior ou igual a 1:30 na condição:

- Potência de decolagem
- Trem de Pouso Recolhido
- Flapes na condição de decolagem

Os cálculos para ambos são idênticos ao item anterior, portanto faz-se necessário calcular

a polar para cada situação e a partir de cada uma obtêm-se o valor de  $D$  *f*  $\int_{c \, \text{lim} \, b}$ *L* lim  $\overline{\phantom{a}}$ J  $\left(\frac{L}{L}\right)$ l ſ . A partir daí

aplica-se a equação do Parâmetro de Gradiente de Subida (CGRP):

$$
CGRP = \frac{CGR + \left(\frac{L}{D}\right)^{-1}}{C_L^{\frac{1}{2}}}
$$

Com este último obtêm-se, para uma faixa de valores de W/S, os valores de W/P de máxima potência contínua, no caso do FAR 23.65, e de potência de decolagem, no caso do FAR 23.77 :

$$
\frac{W}{P} = \frac{18.97 \,\eta_{P}.\sigma^{1/2}.\,C_{L} \frac{1}{2}}{\left(CGR + \left(\frac{L}{D}\right)^{-1}\right)\left(\frac{W}{S}\right)^{1/2}}
$$

No primeiro caso deve-se dividir o valor da potência por 1,1. Daí plotam-se os gráficos:

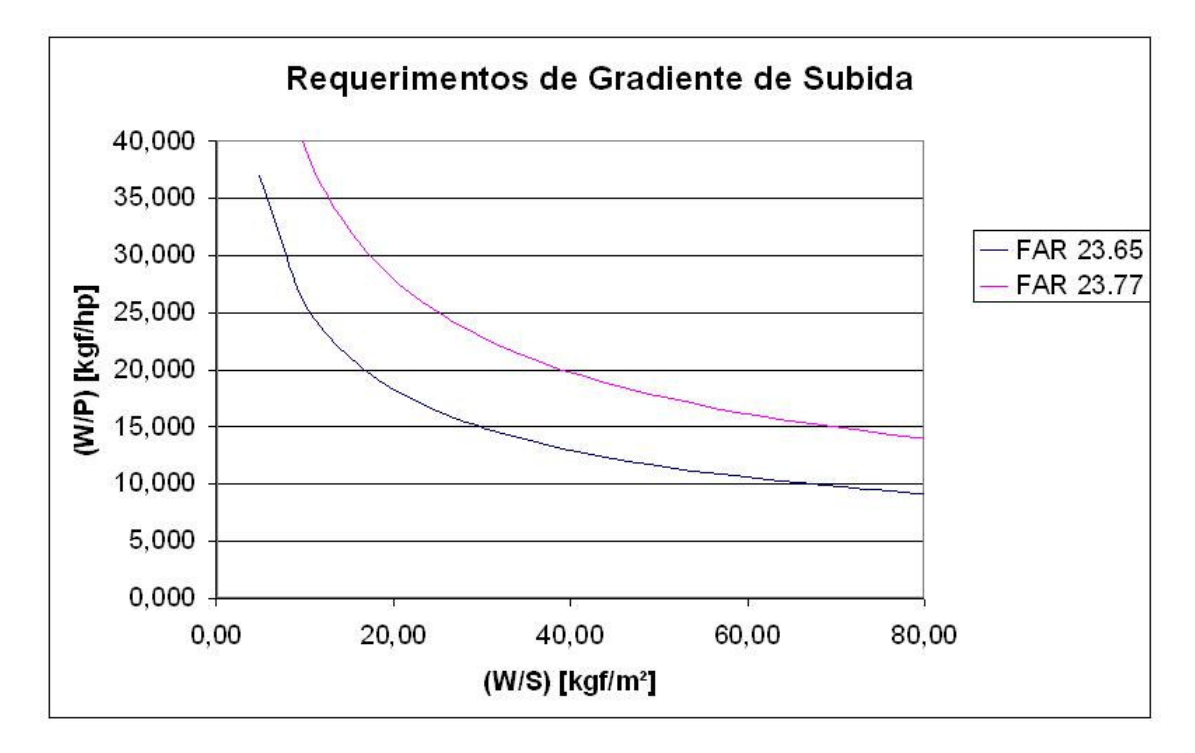

**Figura 2.24 – Requerimento de Gradiente de Subida** 

#### **2.4.6. Tempo de Subida**

Apesar de não haver um requerimento de tempo de subida, a equipe de projeto definiu um tempo de subida máximo de 35 minutos. Além disso determinou-se o valor do teto absoluto, com auxílio da tabela 3.7 de Roskam [1], de 12000ft e da mínima razão de subida no teto de serviço, de acordo com a tabela 3.8, de 100fpm. Outra consideração é o teto de serviço de 10000ft.

O alongamento de 7 já havia sido escolhido através de uma análise da tabela comparativa e do objetivo de se almejar uma aeronave com uma envergadura menor.

A partir destes valores foi possível calcular o valor da razão de subida ao nível do mar através das fórmulas:

$$
RC = RC_o \cdot \left(1 - \frac{h}{h_{abs}}\right)
$$

$$
RC_o = \left(\frac{h_{abs}}{tc_L}\right) \cdot \ln \left(1 - \frac{h}{h_{abs}}\right)^{-1}
$$

tornando possível o cálculo de W/P utilizando um procedimento idêntico ao adotado no requerimento de razão de subida. O gráfico obtido foi:

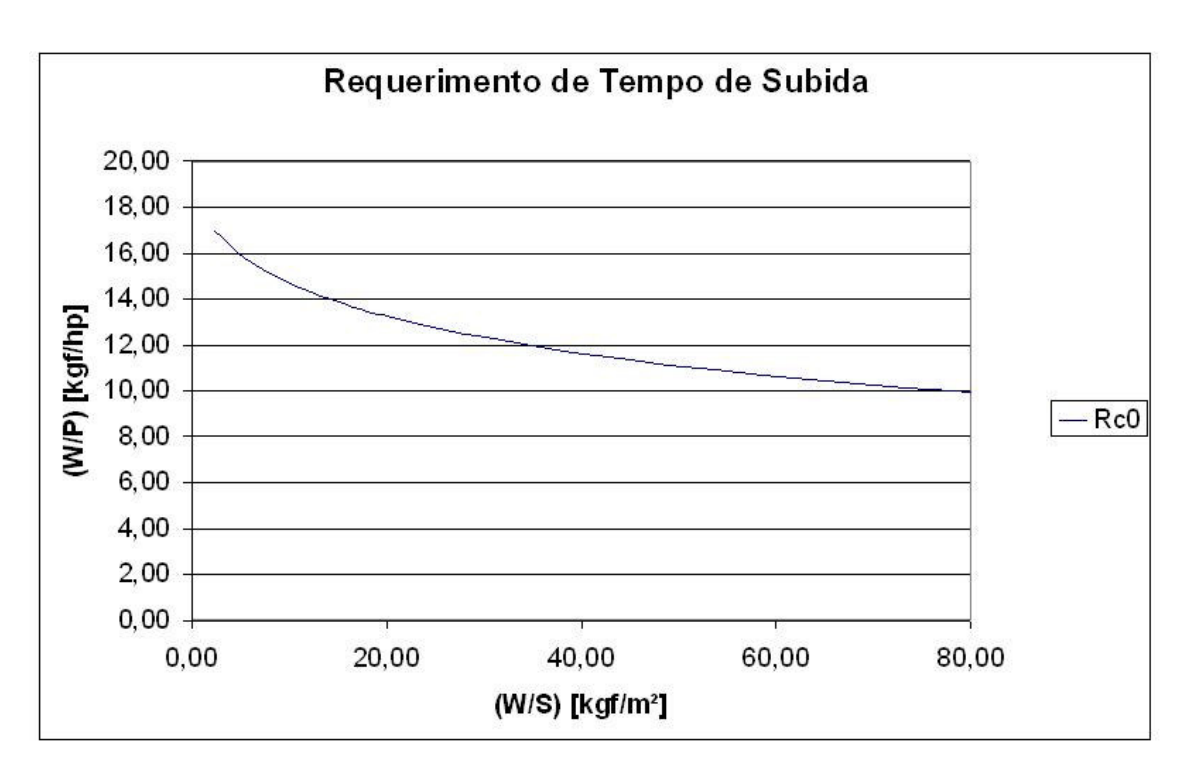

**Figura 2.25 – Requerimento de Tempo de Subida** 

#### **2.4.7. Velocidade Máxima**

O requisito especificado é de 200km/h  $\leq$  V<sub>MAX</sub>  $\leq$  300km/h. Como a equipe de projeto decidiu por utilizar a velocidade limitante como 200 km/h, este então será o valor adotado nos cálculos. Para a determinação do gráfico de *P*  $\frac{W}{\sqrt{X}}$ *S*  $\frac{W}{Z}$  faz-se necessário, inicialmente, a determinação do índice de potência (I<sub>P</sub>). Para isto deve-se entrar com o valor de V<sub>MAX</sub> no gráfico abaixo, obtido através da figura 3.28 de Roskam [1]:

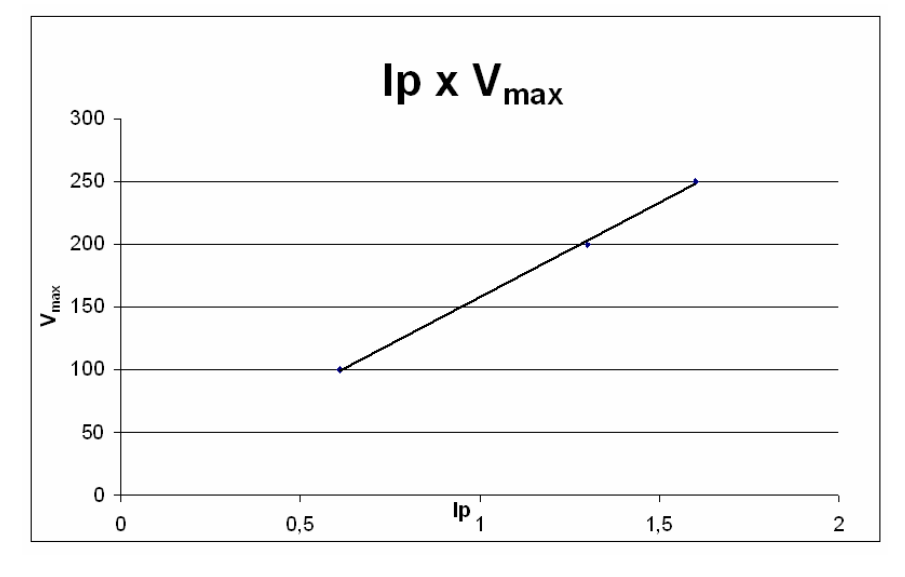

**Figura 2.26 – I<sub>P</sub> x**  $V_{max}$ 

Determinado o valor de I<sub>P</sub>, pode-se determinar os valores de W/P para uma faixa de valores de W/S através da fórmula:

$$
IP = \left\{ \frac{\left(\frac{W}{S}\right)}{\sigma\left(\frac{W}{P}\right)} \right\}^{\frac{1}{3}}
$$

E em seguida plotar o gráfico. Como a velocidade utilizada é a máxima, então W/P se refere à potência máxima:

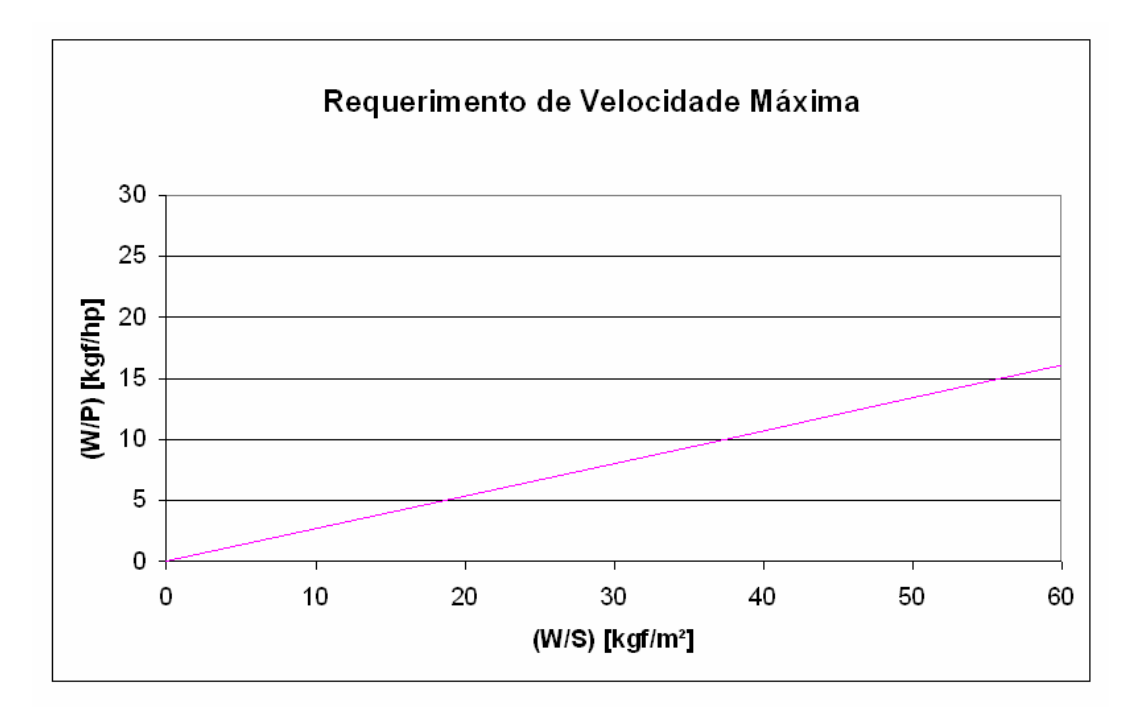

**Figura 2.27 – Requerimento de Velocidade Máxima** 

## **2.4.8. Gráfico Final**

 A partir de todos os gráficos obtidos anteriormente, para cada requerimento de projeto, obteve-se o gráfico W/P x W/S final com todos os requisitos:

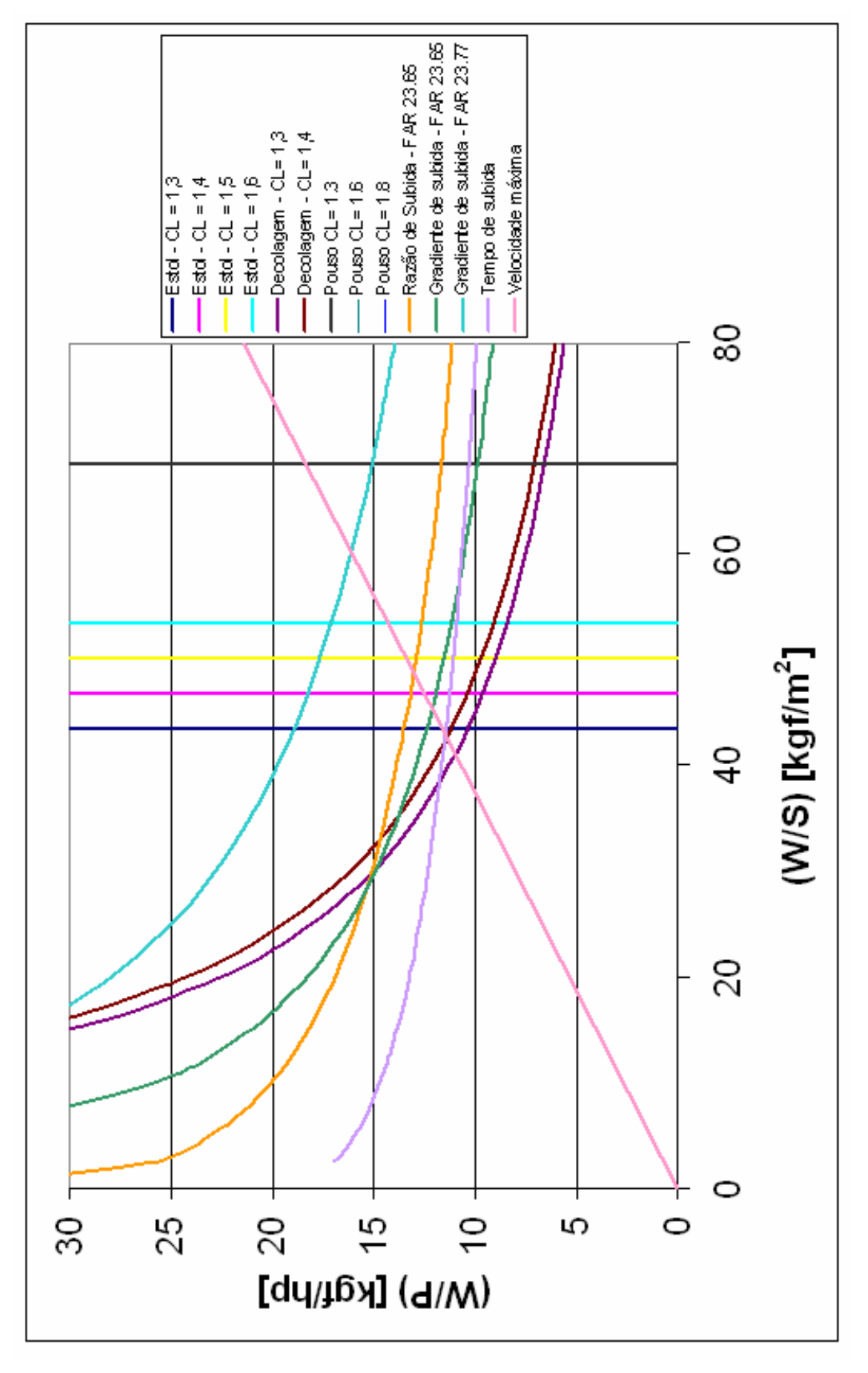

**Figura 2.28 – Gráfico W/P x W/S final** 

Este gráfico estabelece relações entre três variáveis principais:

- Relação peso-potência na situação de decolagem
- Carga alar na situação de decolagem
- Coeficiente de Sustentação Máximo Requerido

Assim, se torna possível determinar a melhor combinação entre estas três variáveis. Este é um dos passos mais importantes no projeto de uma aeronave. É nele que será definido o ponto de atuação da aeronave, ou seja, uma estimativa inicial das dimensões básicas, para que a aeronave atenda aos requisitos propostos.

 As curvas mais limitantes são a de velocidade máxima, de velocidade de estol e a de distância de decolagem. Esta velocidade de estol não precisa ser atendida em todas as situações de vôo, portanto foi considerado que seria atendida apenas na situação de pouso. Decidiu-se que aeronave deveria possuir flape na condição de pouso e de decolagem para que o vôo de instrução seja o mais completo possível. Desta maneira decidiu-se que o CL de decolagem deveria ser de 1,4. A partir daí teríamos quatro opções de C<sub>L</sub> de pouso convenientes conforme a tabela abaixo:

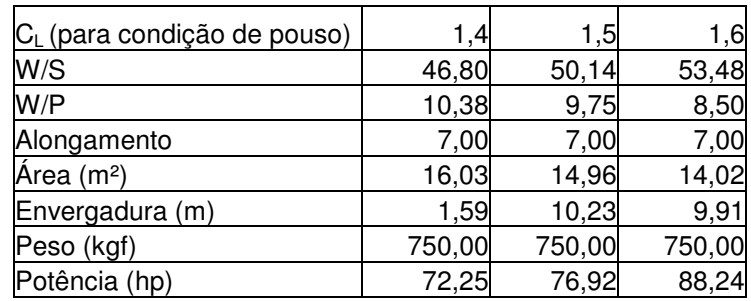

Através de uma análise da tabela comparativa, e levando-se em conta o desempenho em vôo cruzeiro, a equipe de projeto decidiu por um C<sub>L</sub> de pouso de 1,6. O ponto escolhido pode ser observado pela figura abaixo:

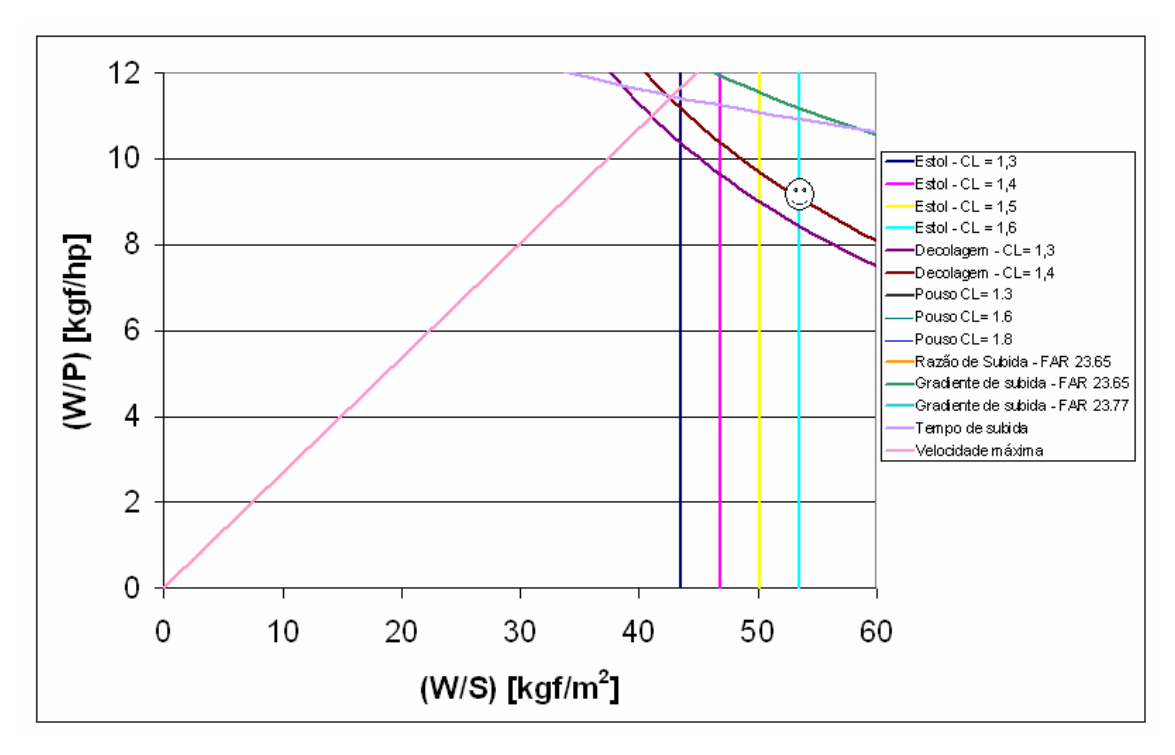

**Figura 2.29 – Gráfico W/P x W/S final (ampliado)**  Portanto o dados iniciais da aeronave Horizonte são:

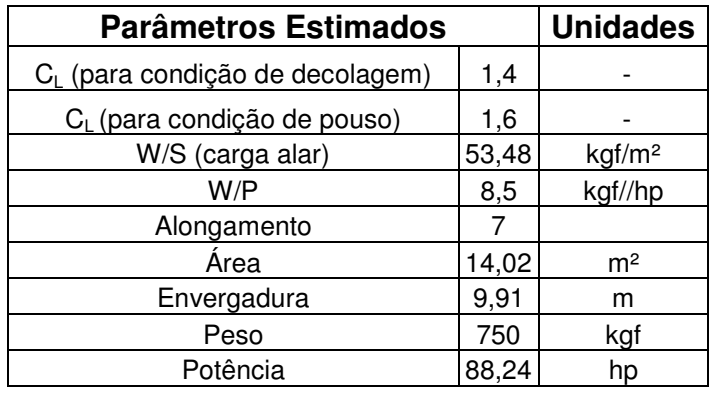
# **2.5. Esboços Iniciais da Aeronave**

Depois de definida algumas dimensões básicas através dos gráficos W/P x W/S foi possível esboçar a aeronave Horizonte.

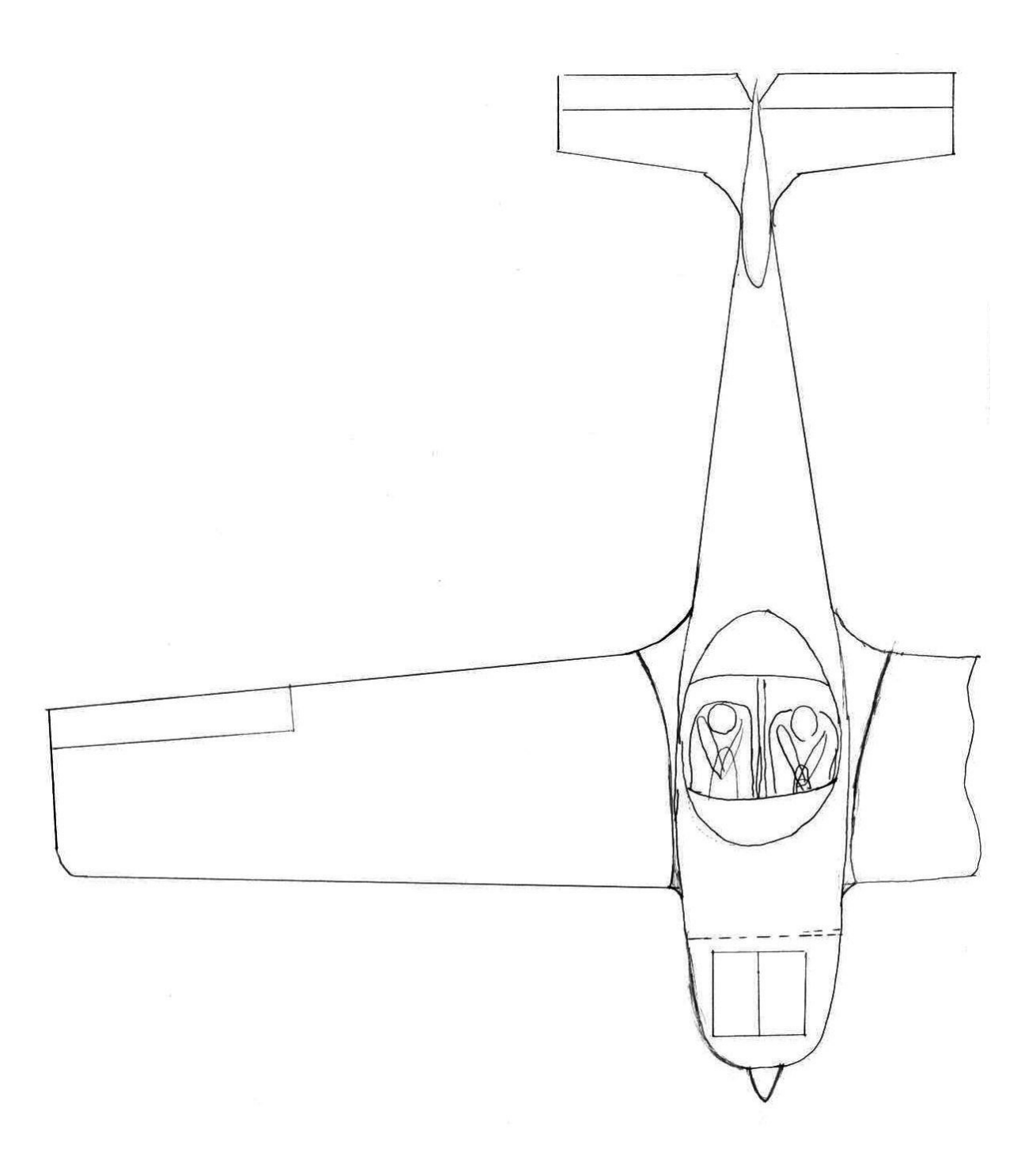

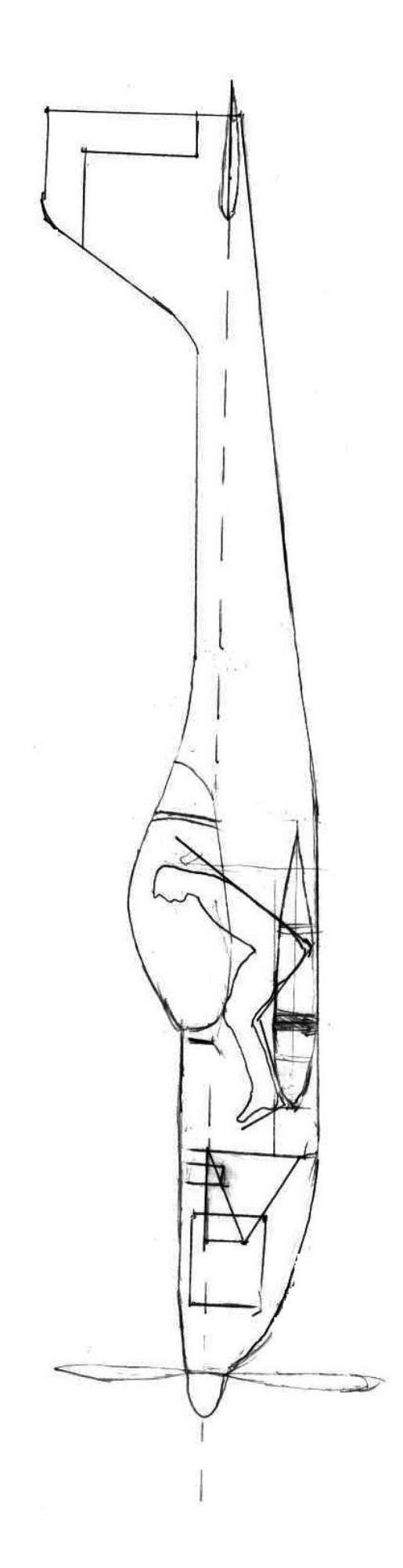

### **2.6. Configuração externa:**

 A escolha da configuração externa de uma aeronave é uma decisão qualitativa da equipe de projeto da aeronave. Esta escolha deve levar em consideração qual é a função da aeronave, seus requisitos de projeto, o desempenho esperado e deve-se considerar também o ponto de vista estético.

Foi escolhida a seguinte configuração externa:

- Monoplano.
- Asa baixa.
- Diedro positivo.
- Forma em planta da asa trapezoidal.
- Enflechamento nulo.
- Empenagens convencionais.
- Motor dianteiro.
- Trem de pouso triciclo e convencional (requisito de projeto).

 Após analisar a tabela comparativa fica claro que a maioria das aeronaves utilizadas para treinamento básico são aviões de asa alta. Isso se deve as suas boas características de estabilidade lateral e boa visibilidade para baixo. Porem aeronaves de asa alta tem o desempenho reduzido devido a maior altura da cabine e conseqüente incremento de arrasto.

 Uma vez que a idéia inicial da equipe de projeto é projetar um treinador que apresente custo operacional menor que a média, se faz necessário que a aeronave projetada apresente o melhor desempenho aerodinâmico possível, de forma a reduzir o seu consumo de combustível e por este motivo optou-se pela configuração asa baixa.

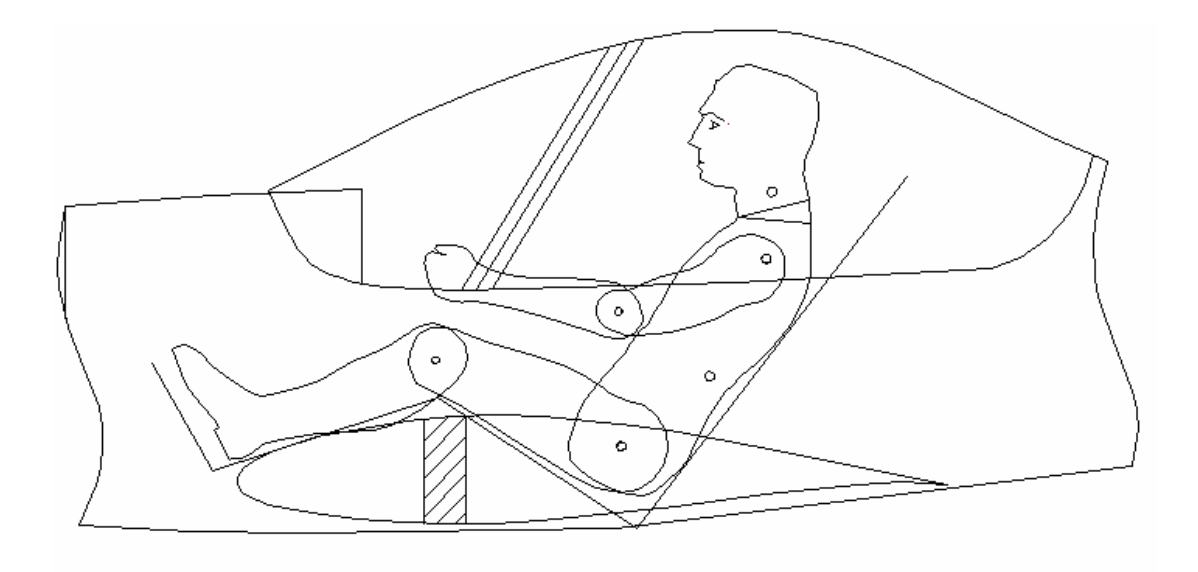

 Como as aeronaves de asa baixa apresentam menor estabilidade lateral e a função principal da aeronave é servir para treinamento básico a equipe julgou que será necessária a utilização de diedro positivo na asa. Por comparação com outras aeronaves chegou-se ao valor de 4°.

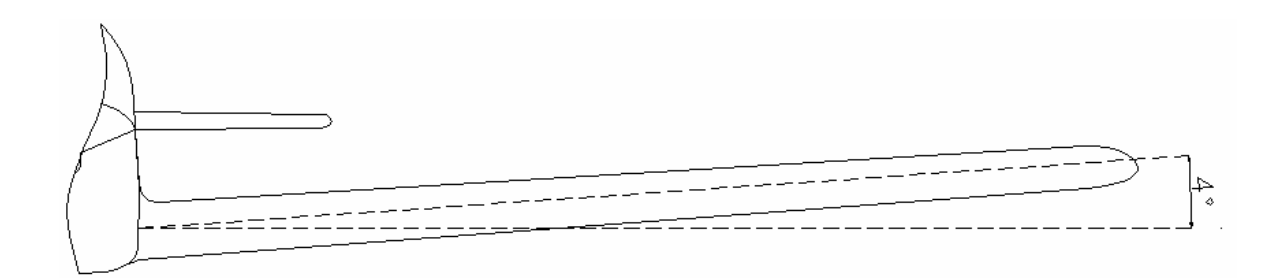

 Quanto à forma em planta escolhida, dois aspectos foram particularmente decisivos: a eficiência estrutural e a eficiência aerodinâmica. A forma em planta trapezoidal é a solução mais eficiente estruturalmente, apresenta desempenho aerodinâmico muito bom e é muito boa esteticamente, sendo desta forma a mais adequada ao projeto atual. Apesar de existirem outras formas em plantas que apresentam melhor desempenho aerodinâmico que a trapezoidal, foi uma decisão da equipe optar pela mesma, já que o peso da estrutura poderá ser minimizado mantendo o bom desempenho aerodinâmico.

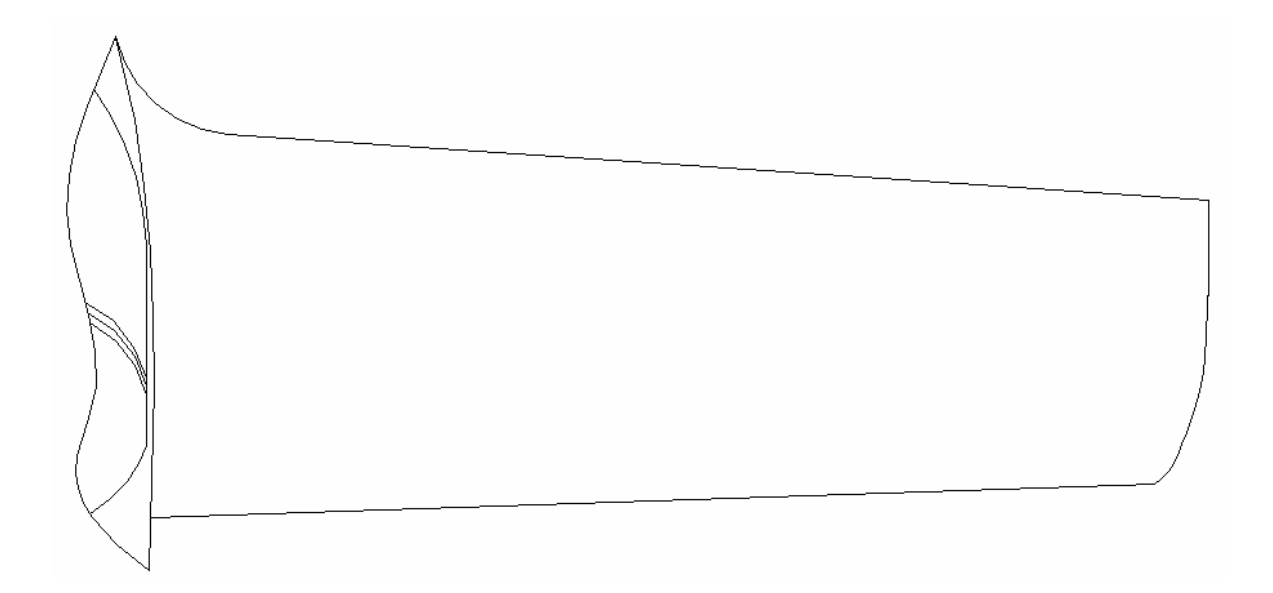

 Com relação as empenagens, inicialmente optou se pela configuração convencional por apresentarem uma boa solução estrutural e um desenho mais comum para a aeronave. Contudo, durante as considerações aerodinâmicas, percebeu-se a necessidade de utilizar a configuração em cruz a fim de evitar um sombreamento excessivo do leme durante a condição de parafuso. Para que o profundor e o leme tenham liberdade de movimento, foi decidido que o profundor terá um corte em "v" para evitar a interferência com o leme.

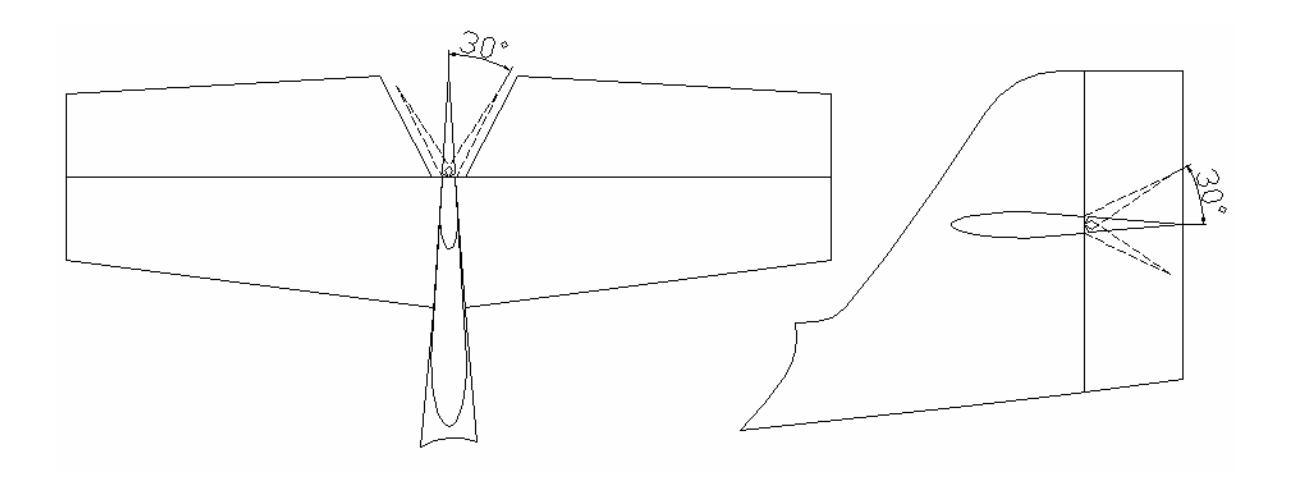

Como é um dos requisitos de projeto, a aeronave deve ser projetada para receber duas configurações de trem de pouso, convencional e triciclo, e assim, foram consideradas as seguintes soluções possíveis:

1° - Trem principal de lamina reta, fixado na fuselagem em dois pontos diferentes.

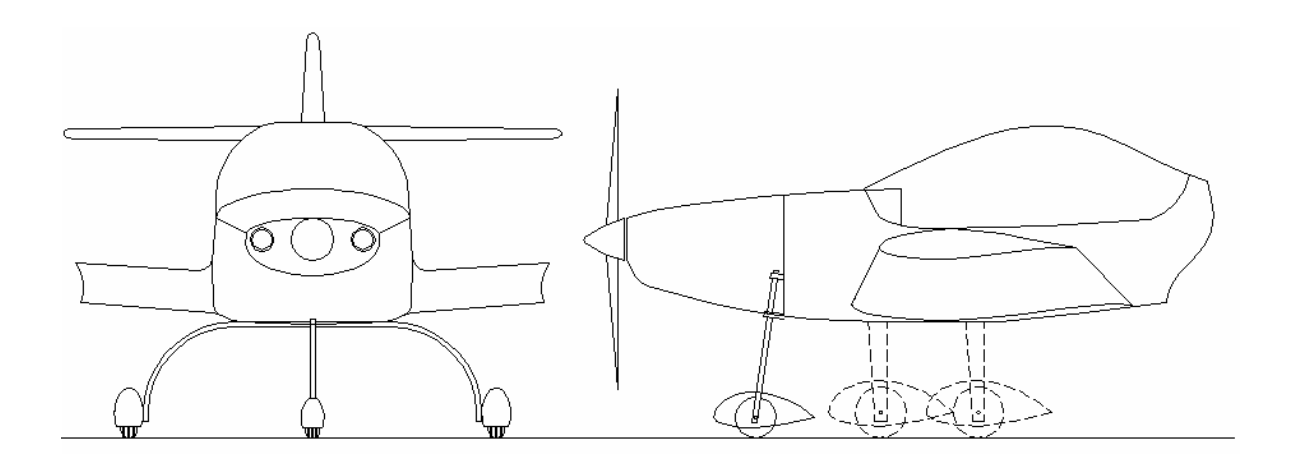

# *Vantagens:*

 - O trem principal tem uma forma convencional, sendo mais fácil de ser fabricado e estruturalmente muito eficiente.

- O correto posicionamento do trem principal na fuselagem é mais fácil.

# *Desvantagens:*

- Aumento de peso devido à adição de outro ponto de fixação na fuselagem.

2° - Trem principal de lamina inclinada, fixado na fuselagem em apenas um ponto, sendo instalado de um lado ou de outro dependendo da configuração.

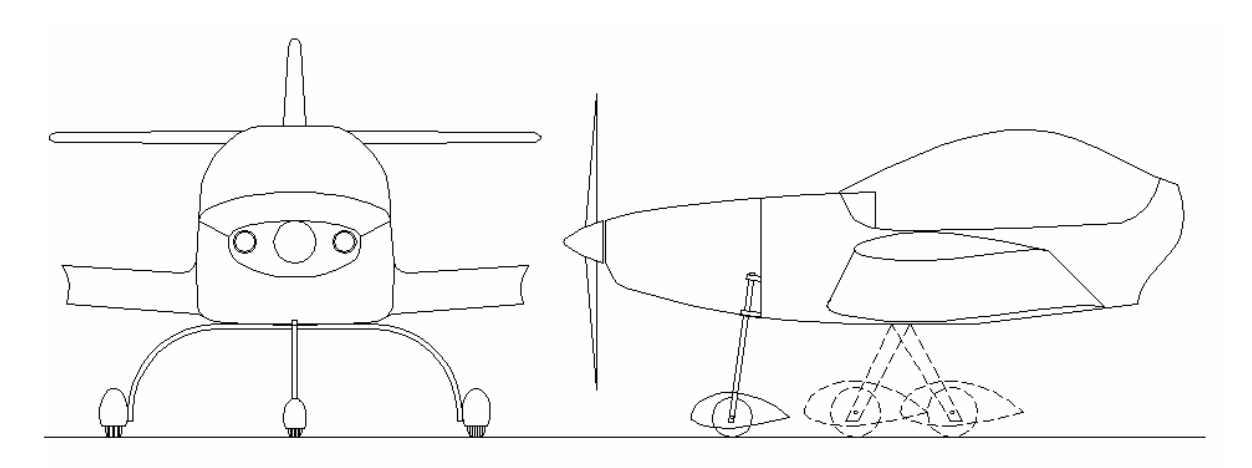

### *Vantagens:*

- Apenas um ponto de fixação na fuselagem.

# *Desvantagens:*

 - O trem principal tem uma forma mais complexa, sendo mais difícil de fabricar e e estruturalmente menos eficiente que a primeira solução.

3° - Trem principal de haste reta, fixada em dois pontos na asa.

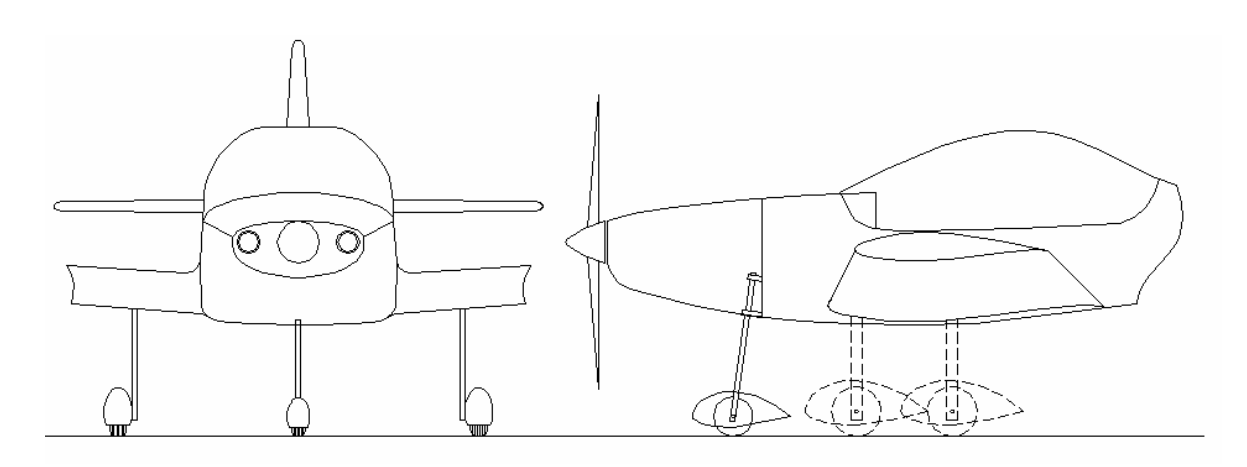

### *Vantagens:*

- Forma mais simples do trem principal.

# *Desvantagens:*

 - Pior solução quanto à fixação. Seriam necessárias duas estruturas extras na asa (uma para cada ponto da fixação) para suportar as cargas do pouso.

4° - Trem principal de haste inclinada fixa em um ponto na longarina de cada asa.

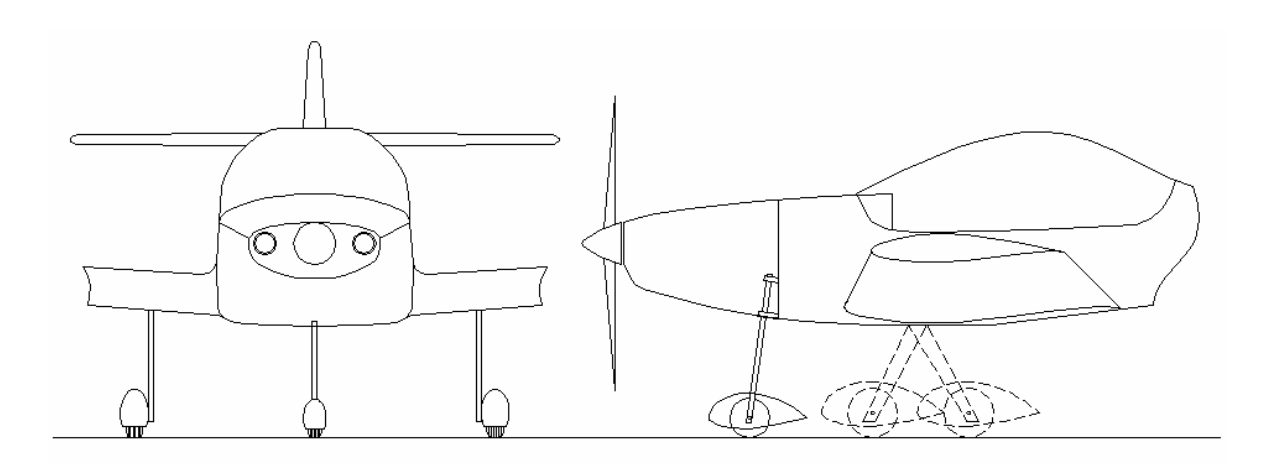

# *Vantagens:*

- Trem principal de forma relativamente simples.

- Apenas um ponto de fixação na asa.

## *Desvantagens:*

 - A fixação na asa requer que a longarina seja reforçada na região central, a fim de que ela suporte as cargas do pouso, aumentando o peso da aeronave.

 Foi decidido pela equipe de projeto que a primeira solução seria a mais indicada, de forma que a fuselagem terá dois pontos de fixação para o trem principal, uma dianteira para a configuração convencional e outra traseira para o triciclo. Lembrando que o trem principal será o mesmo para as duas configurações, por tanto seu comprimento deve atender a pior condição dos dois casos.

 Quanto a triquilha e a bequilha, foi decidido que elas serão respectivamente de tubos de aço e de lamina de material composto.

## **2.7. Configuração interna:**

Para aviões treinadores a disposição interna dos ocupantes tem um grande efeito psicológico sob o aprendiz. Em configurações tandem o aprendiz não tem contato visual com o seu instrutor, e assim ele não pode ver as reações do instrutor as suas manobras, diferente do que ocorre na configuração lado-a-lado. Em contrapartida, na configuração lado-a-lado o aprendiz pode ficar mais ansioso que o normal durante o seu primeiro vôo solo, já que ele não verá mais o instrutor ao seu lado.

 A equipe de projeto optou pela configuração lado-a-lado pois esta possibilita uma maior interação entre o instrutor e o aprendiz, facilitando o aprendizado deste, e também por esta situação ser predominante sob a situação de vôo solo.

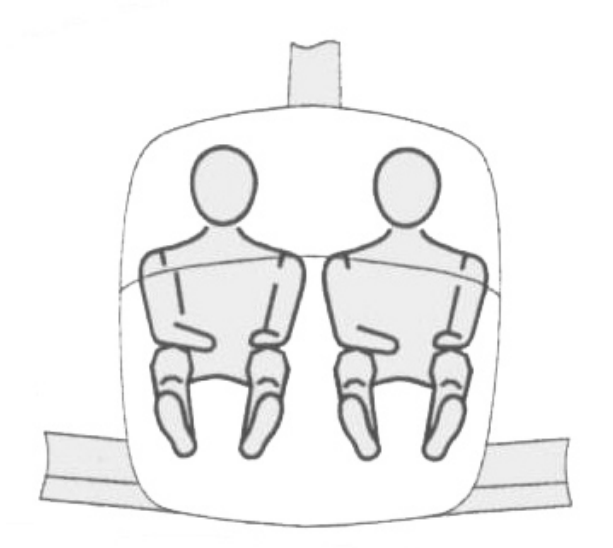

### **2.7.1. Ergonomia da cabine:**

É importante que a cabine de uma aeronave seja confortável para seus ocupantes e permita um amplo campo de visão aos mesmos. Contudo, uma cabine muito volumosa aumenta a área frontal da aeronave, aumentando o arrasto e piorando o seu desempenho.

 Para configurações lado-a-lado Pazmany[3] sugere que a largura interna não deve ser inferior a 40 polegadas (1016mm). Desta forma a única maneira confortável de reduzir a área frontal da aeronave é reduzindo a sua altura. Para isso os ocupantes devem ficar o mais inclinado possível, respeitando os ângulos de conforto.

Segundo Barros[5] os seguintes ângulos de conforto devem ser respeitados:

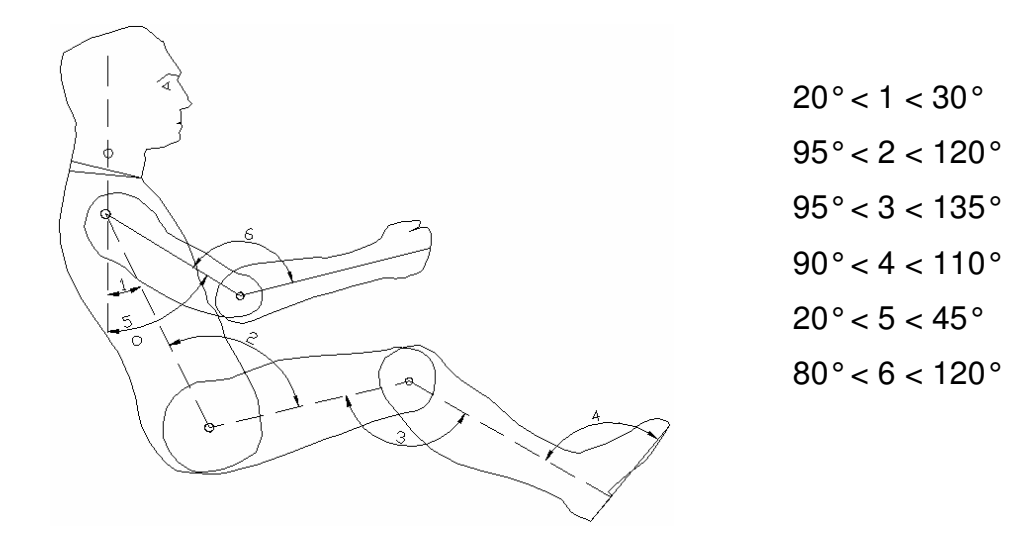

Outro ângulo importante é o de visão frontal. O ângulo de visão frontal deve ser maximizado para que os tripulantes possam melhor visualizar obstáculos baixos e o horizonte quando a aeronave voar com ângulo de ataque positivo. O projeto de cabine da aeronave foi realizado respeitando os ângulos propostos por Barros[5], com uma largura externa de 1200mm (1125mm interno) e visando um ângulo de visão de 7° (baseado no ângulo de visão do Cessna *One Fifth*).

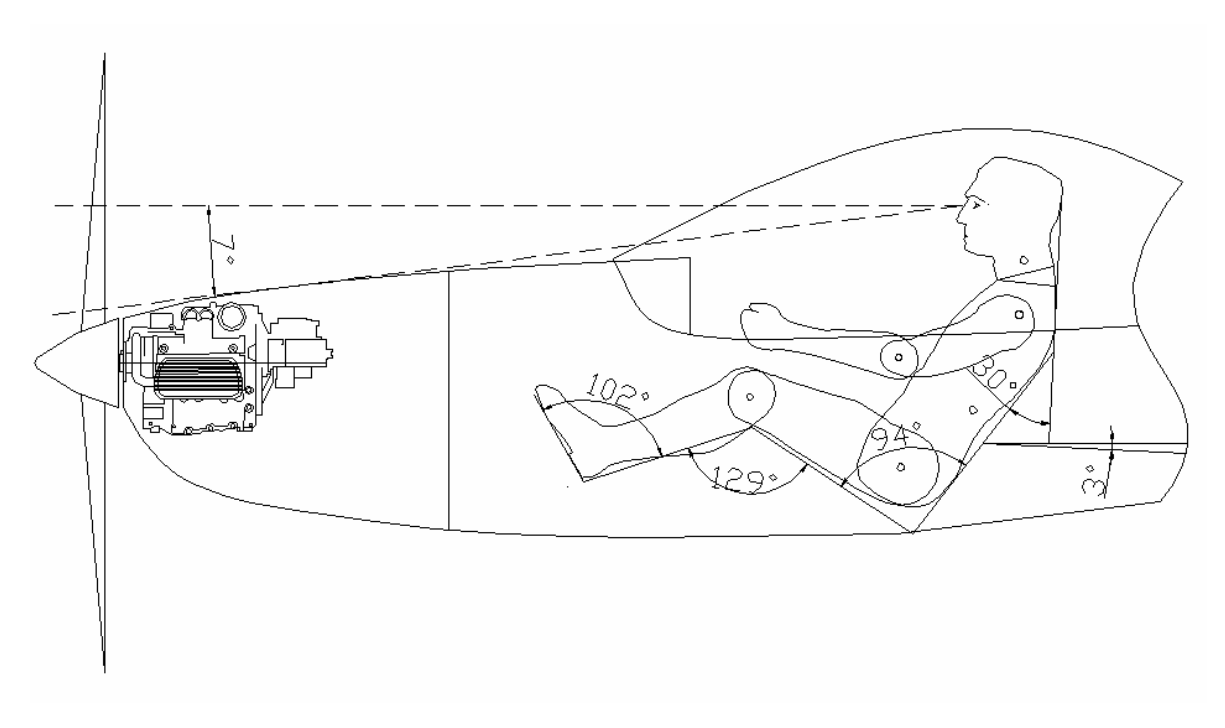

 Vale ressaltar que os ângulos de conforto estão dentro dos limites e o piloto inteiro foi reclinado 3°. Com o piloto nesta posição foi possível reduzir a altura da cabine a 1174mm, e e esta ainda poderá comportar um piloto de dois metros com certo conforto.

Também foi realizado um estudo sobre pilotos com diferentes estaturas, tentando conciliar a posição do manche para os casos estudados. Na figura abaixo segue o desenho sobreposto de um piloto com 2m e de um com 1,6m de altura.

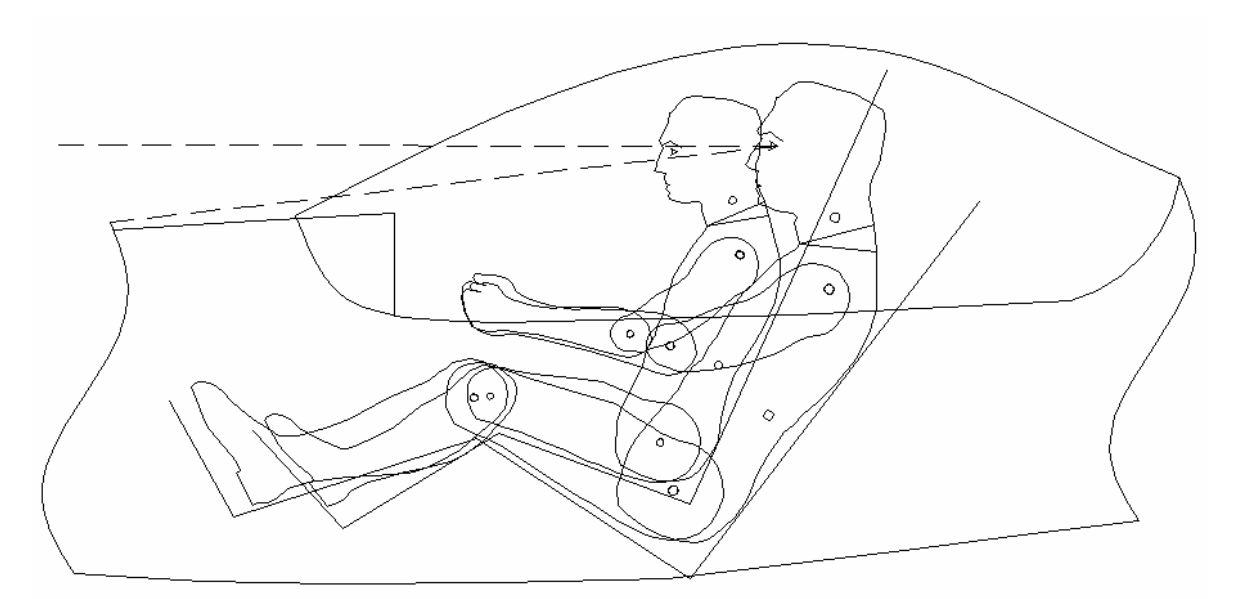

 Como pode ser observado na figura, ambos pilotos têm o mesmo ângulo de visão frontal apesar de terem estaturas tão diferentes. Fica evidente também que será necessário que os pedais tenham ajuste de posição horizontal e o banco ajuste de inclinação.

### **2.7.2. Instrumentos**

 Como é um dos requisitos, a aeronave deve ser homologada em VFR (*Visual Flight Rules*) e ter a possibilidade de ser homologada em IFR (*Instrument Flight Rules*). Desta forma, ela deve atender aos requerimentos de ambos.

 Não existe norma especifica para a disposição dos instrumentos no painel, mas tanto o FAR [9] quanto o CS-VLA [11] recomendam que os instrumentos sejam identificados de forma clara no painel e que as luzes de alerta e atenção estejam bem visíveis, a fim de que o seu operador não se confunda.

 A homologação em VFR é descrita em CS-VLA [11] (*subpart F*) e deve possuir, no mínimo, os seguintes instrumentos:

- 1. Indicador de velocidade.
- 2. Altímetro.
- 3. Indicador magnético de direção.
- 4. Instrumentos do motor.

Os instrumentos do motor são definidos como os seguintes:

- 1. Indicador de quantidade de combustível, um para cada tanque.
- 2. Um indicador de pressão de óleo ou algum tipo de alerta para pressão de óleo baixa, a menos que o motor não tenha sistema de óleo sob pressão.
- 3. Indicador de temperatura de óleo.
- 4. Tacômetro.
- 5. Indicador de temperatura da cabeça do cilindro.
- 6. Indicador de pressão de combustível ou um alerta de baixa pressão de combustível.
- 7. Marcador com a temperatura de entrada e saída de gases, para cada carburador.
- 8. Indicador da temperatura do liquido de arrefecimento.

Para a homologação em IFR a aeronave deve possuir luzes internas e externas e os seguintes instrumentos, alem dos descritos acima:

- 1. Indicador de velocidade verdadeira.
- 2. Horizonte artificial.
- 3. Indicador de razão de subida.
- 4. Indicador de razão de guinada.
- 5. ADI.
- 6. HSI.
- 7. GPS.
- 8. ADF
- 9. Giroscópio.

 Alem destes requisitos o operador da aeronave deve ser habilitado em navegação e vôo IFR para poder utilizar a aeronave em condições não visuais.

# **2.8. Diagrama V-n**

 Após a definição dos parâmetros básicos da aeronave como peso, área alar se faz necessário a determinação do diagrama V-n de manobra e rajada. Com este diagrama determina-se o envelope de vôo da aeronave, ou seja, quais os limites de carga que o avião pode efetuar em função da sua velocidade (cálculos detalhados presentes no anexo I).

 Este diagrama foi determinado conforme as normas impostas pelo FAR-Part 23, enquadrando a aeronave na categoria normal. Abaixo estão representados o diagrama V-n da aeronave, e uma tabela, com os respectivos valores de velocidades propostas no FAR-Part 23, e seus respectivos fatores de carga.

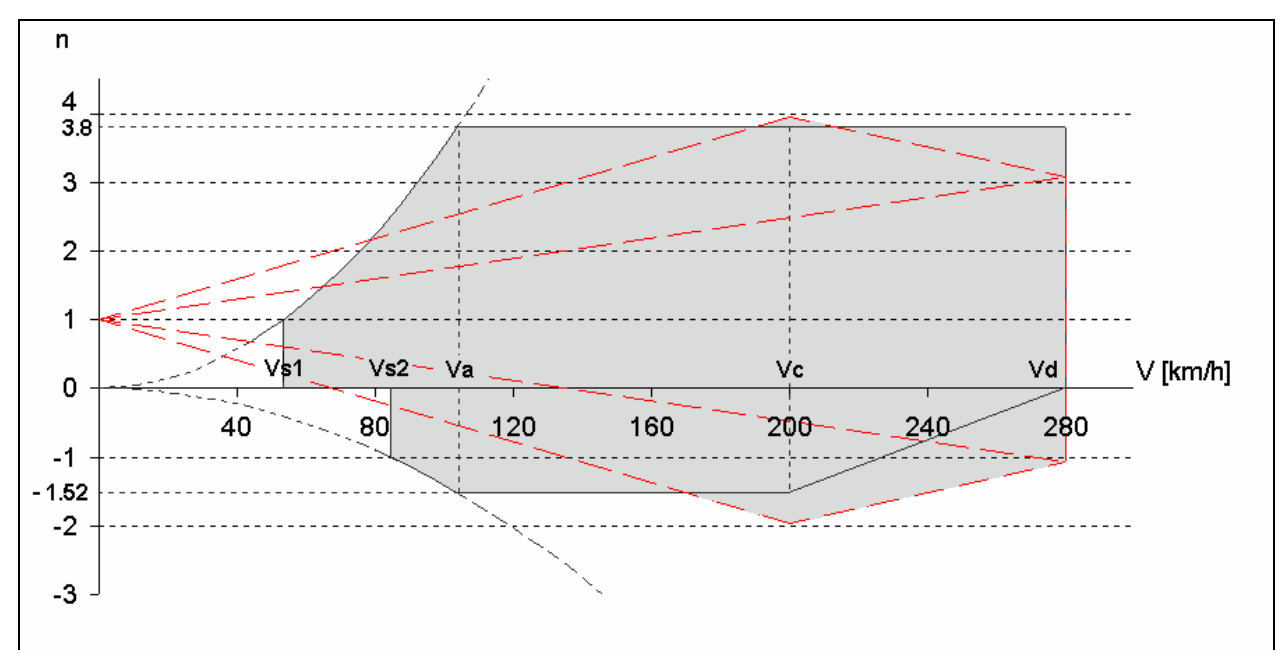

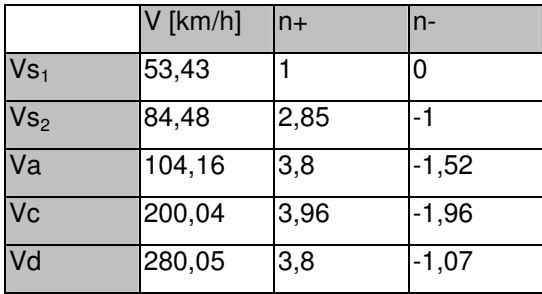

# **3. Aerodinâmica**

### **3.1. Escolha do Perfil da Asa**

 Durante o processo de escolha da perfilagem de uma aeronave o projetista não deve favorecer apenas uma área do desenvolvimento da aeronave (desempenho, estruturas, facilidade construtiva ou segurança), e sim observar a influência de cada fator sobre as características da aeronave e assim, juntamente com a lista de prioridades, encontrar o perfil mais adequado.

 Alguns aspectos dos requisitos da aeronave auxiliam na escolha do perfil, ou pelo menos da família de perfis. No caso da aeronave de treinamento básico Horizonte, têm-se que o sucesso operacional da mesma depende da seleção de um perfil que atenda às necessidades específicas desta, tais como:

- Baixo consumo
- Alcance elevado
- Boas características de stall
- Segurança operacional
- Boa ergonomia interna

Todos os requisitos acima afetam a escolha dos perfis da asa, sendo que uma primeira pode ser feita através da tabela comparativa. Aeronaves de mais recente já usufruem das vantagens dos perfis laminares. Tais perfis desenvolvidos a partir da década de 40, aliam boas características de estol com um bom Cl máximo, e uma faixa de pequeno arrasto para uma faixa limitada de  $C_L$  conhecida como balde laminar.

Para a escolha do perfil, primeiramente determina-se o  $C_L$  de projeto da asa. Este CL é determinado para a situação onde a aeronave encontra-se totalmente carregada (MTOW) e à velocidade de cruzeiro (155 km/h). Como está é a situação em que a aeronave se encontrará durante maior parte do vôo, deseja-se obter um perfil que possua baixo arrasto para uma faixa de  $C_L$  nas redondezas do  $C_L$  de projeto. De acordo com este critério, foram escolhidos alguns perfis que poderiam atender as necessidades do projeto.

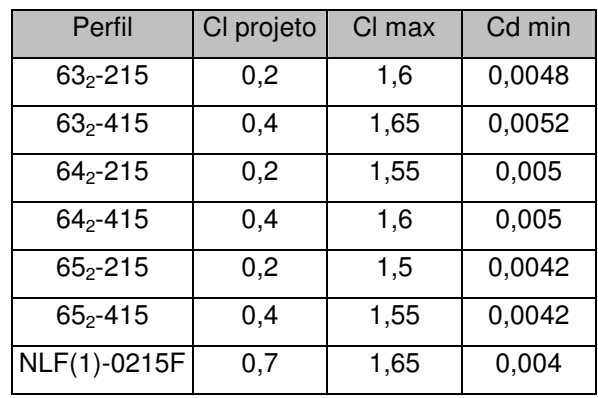

 Durante a análise dos perfis observou-se que de acordo com o projeto da ergonomia de cabine, perfis com espessuras relativas máximas mais dianteiras seriam mais adequados, já que o posicionamento dianteiro da longarina possibilita uma melhor disposição do piloto como demostrado na figura abaixo:

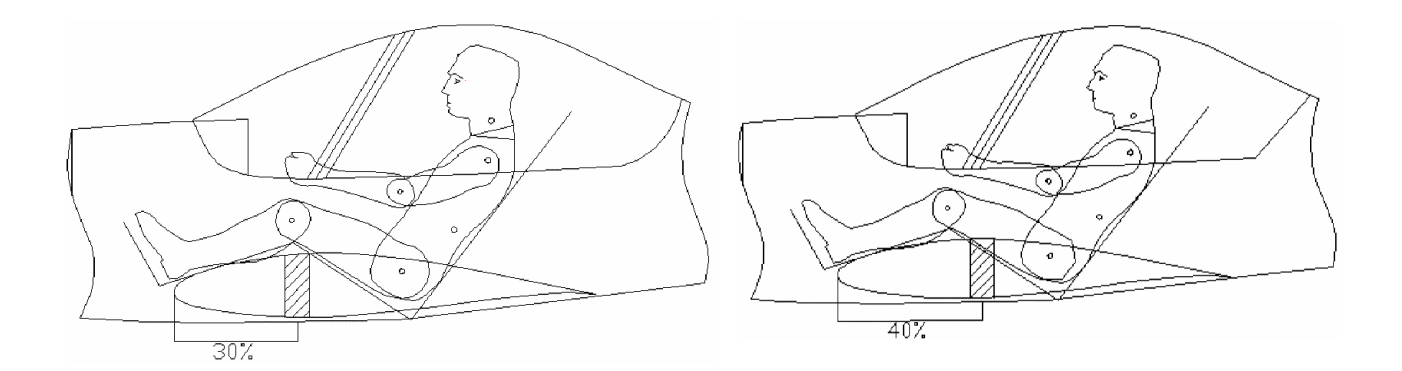

 Outro fator que foi determinante para a escolha do perfil, foi determinar se a configuração escolhida, trabalhava dentro do balde laminar durante toda a envergadura da asa. Devido ao downwash, uma certa seção da asa possui um ângulo de ataque diferente da outra, o que pode tirar o perfil do seu balde laminar, penalizando muito o desempenho. Para tal foi utilizado o método de Multhopp , conforme proposto por Pullin[6], onde calcula-se o ângulo de ataque efetivo em cada estação, determinado o CL de cada estação. Através deste método, foi escolhido um perfil que trabalhasse dentro do seu balde laminar durante o vôo de cruzeiro. O perfil selecionado foi o perfil NACA  $63<sub>2</sub>$ -415, por apresentar um stall suave, e possibilitar que toda a asa trabalhe no balde laminar, durante o vôo de cruzeiro. Abaixo segue um gráfico com a distribuição de sustentação para a asa com o perfil  $63<sub>2</sub>$ -415, em duas situações de peso da aeronave: peso máximo de decolagem (MTOW), e peso mínimo operacional (MOW).

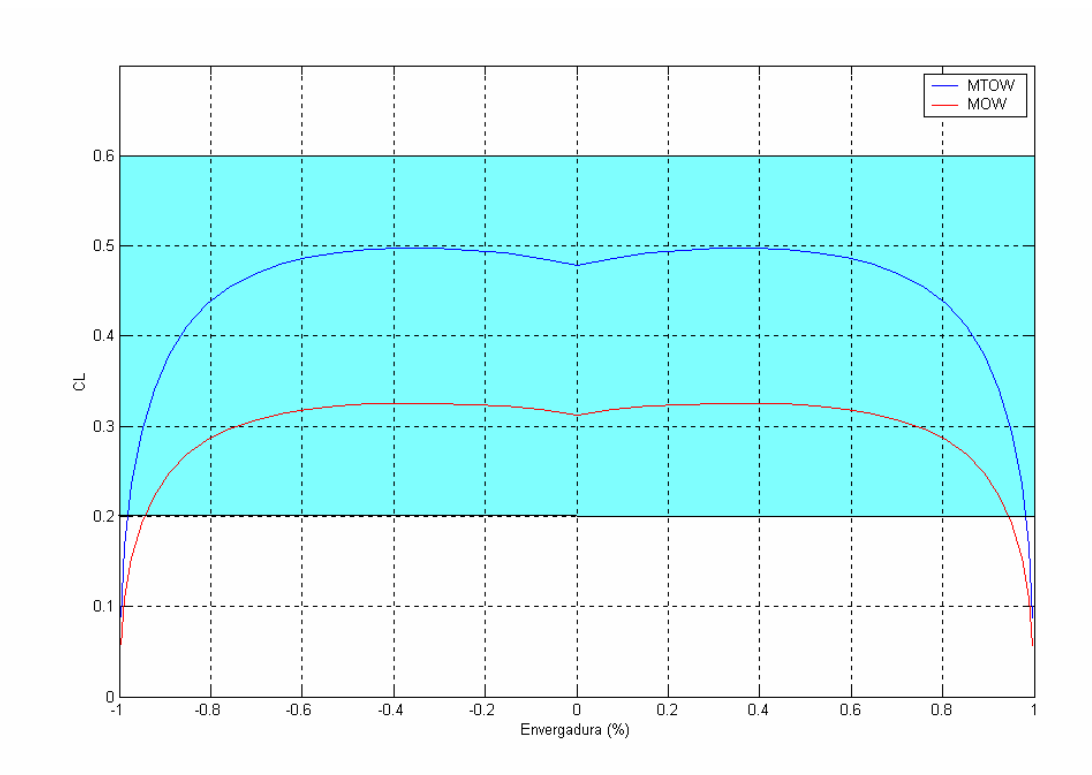

 O perfil em questão apresenta um balde laminar variando de CL= 0,2 a CL = 0,6. Através do gráfico acima vê-se que praticamente todas as seções da asa operam dentro do valor do balde laminar, tanto para máximo peso, quanto para mínimo operacional. Logo concluí-se que desde que a aeronave opere na velocidade de cruzeiro, a asa sempre estará dentro da faixa de mínimo arrasto parasita.

 Aliado a estes dados, também foram fatores decisivos na escolha do perfil, uma boa característica de estol, e um bom valor de Cl<sub>máx</sub> de 1,6.

 Foi determinado também o ângulo de estol da asa através do método de Multhopp. Para tal de terminou-se como ângulo de estol da asa, o ângulo em que a primeira seção da asa chega ao Clmáx de 1,6. Abaixo seguem os gráficos referentes a cada ângulo estudado:

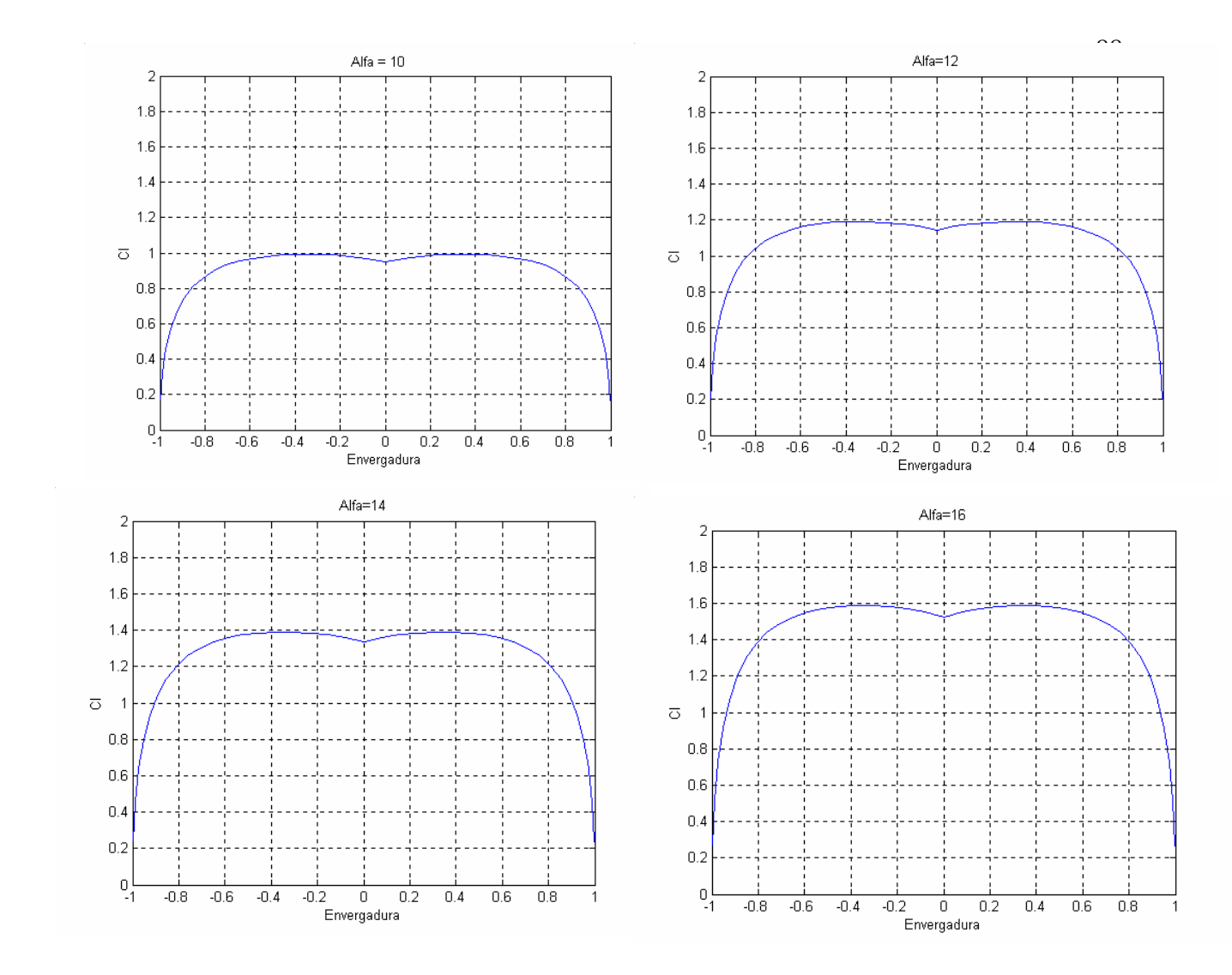

 Com os gráficos acima, vê-se que a primeira seção da asa estola a um ângulo de 16º, sendo que o stall é iniciado a 40% da semi-envergadura, possibilitando boas características de stall a aeronave. Este dado também ajudou a determinar a posição dos flapes e dos ailerons sobre a asa. Foi definido que os ailerons ocupariam 35% da envergadura da asa, e o restante da envergadura da asa seria ocupada por flapes.

# **3.2. Empenagens**

 Para o projeto das empenagem, vários aspectos devem ser considerados. O primeiro parâmetro que foi determinado, foi a escolha de um coeficiente de volume de cauda horizontal e um coeficiente de volume de cauda vertical. Tal coeficiente foi determinado a partir da tabela comparativa, levando como base as aeronaves já reconhecidas como bons treinadores.

 Devido a alguns ajustes no desenho da aeronave, e em reuniões realizadas pela equipe de projeto, foi definido finalmente que os coeficientes de volume de cauda deveriam ser:

$$
\overline{V}_h = 0.5
$$

$$
\overline{V}_v = 0.061
$$

 Depois de definidos os volumes, foram definidas as áreas de cada empenagem, levando em consideração as distâncias entre o CA da asa e as empenagens obtidas nos desenhos realizados.

 A envergadura da empenagem horizontal foi calculada pela media da razão entre a envergadura da asa pela envergadura da empenagem ( *h b*  $b<sub>h</sub>$ ) das aeronaves da tabela comparativa, ficando com 2,93m de envergadura.

 A forma em planta de cada empenagem foi escolhida conforme a tabela comparativa, e tomando como base o aspecto estético final da aeronave. Com isso foram definidas as seguintes dimensões de empenagem:

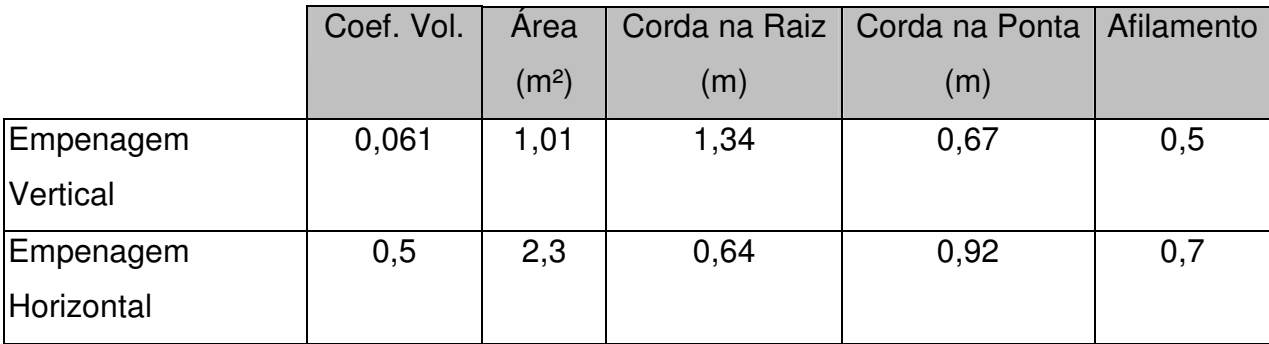

 Após a determinação das dimensões básicos, foi feito um estudo quanto disposição da empenagem horizontal.

 Para que a aeronave seja controlável durante uma eventual manobra de parafuso é necessário que a empenagem vertical esteja funcionando. Para isso é necessário verificar a sombra aerodinâmica que o estabilizador horizontal causa no vertical, que impossibilita a saída desta manobra.

 Para tal foi efetuado um estudo, verificando pela disposição do profundor, qual a porcentagem da área do estabilizador vertical perdida durante a manobra. Para tal foram tomados como referência os ângulos propostos por Pazmany[3], que determina uma perda de área da empanagem de 60º a partir do bordo de ataque da empenagem horizontal, e de 30º a partir do bordo de fuga do mesmo.

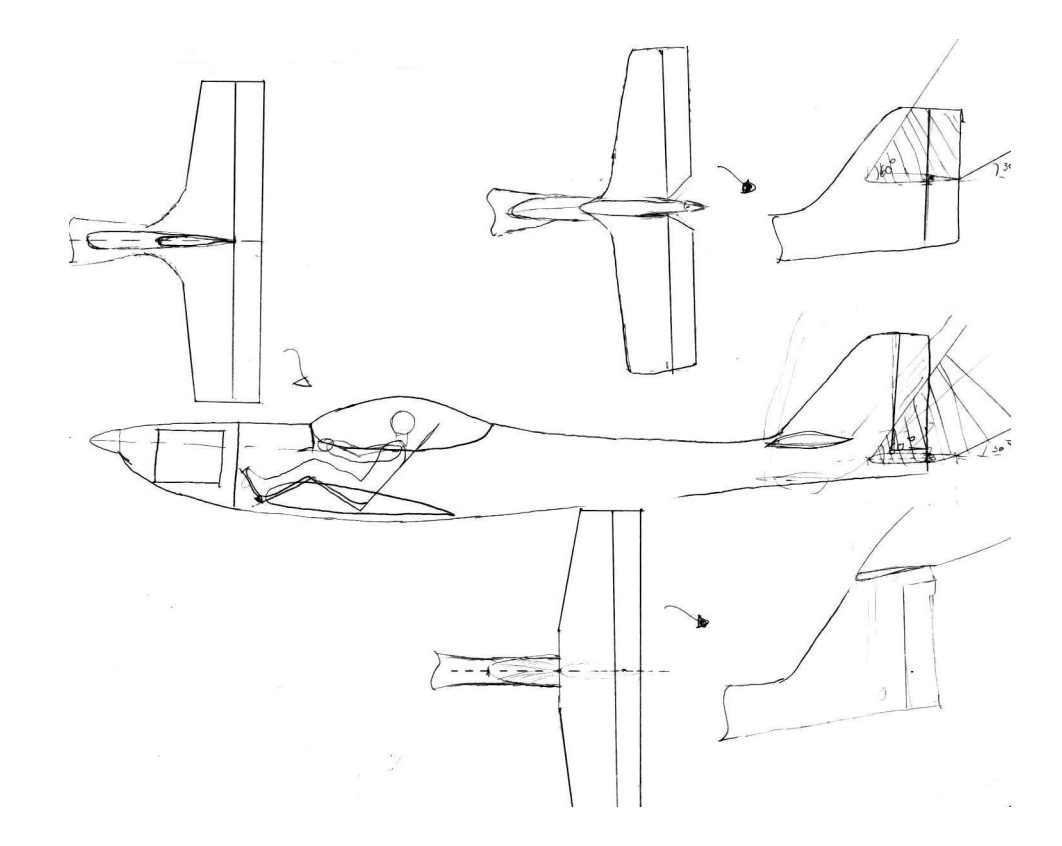

 De acordo com os valores de área sombreada em cada configuração, aspectos estruturais, estéticos e reuniões da equipe de projetos foi decidido adotar a configuração em cruz, por permitir que área sombreada do leme durante o parafuso tenha um tamanho aceitável, a mesma quantidade de vórtices de interferência da configuração convecional, características estruturais aceitáveis, e bom aspecto estético.

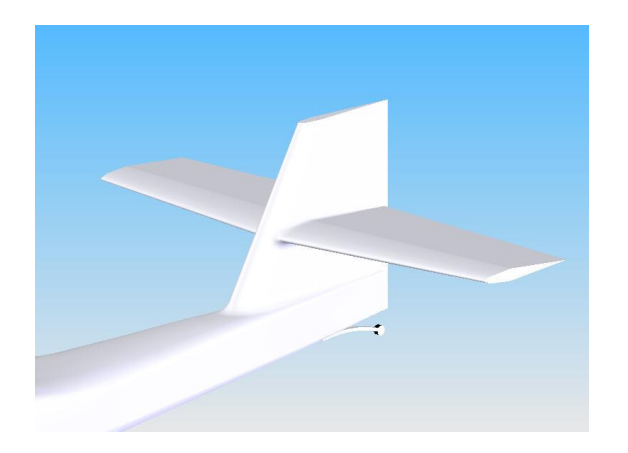

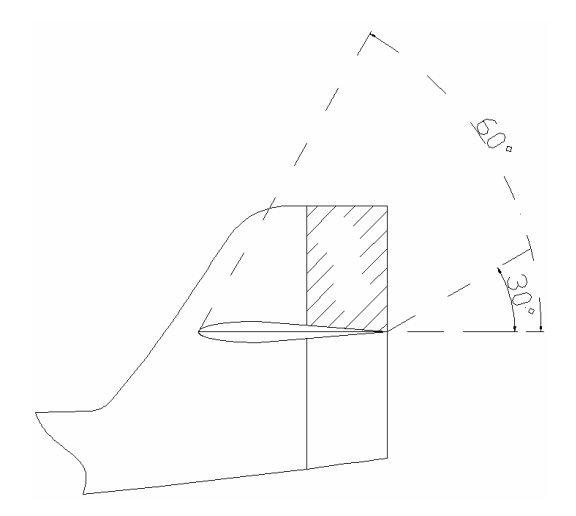

# **4. Refinamento das características básicas da aeronave**

### **4.1. Escolha do motor**

 Segundo Barros [5] a escolha do motor deve ser antecedida de uma extensiva pesquisa dos fabricantes e modelos disponíveis no mercado, para depois realizar uma analise de desempenho a fim de determinar qual é a melhor escolha.

 Os seguintes fabricantes de motores aeronáuticos foram pesquisados: Lycoming®, Limbach®, Rotax® e Jabiru®. Durante a pesquisa descobriu-se que Jabiru® não produz motores homologados, de forma que seus motores não atendem aos requisitos de projeto.

 Para obter o desempenho estimado, foi calculada uma potência de 88 hp, desta forma foram cotados motores com potencia entre 88 e 100 hp. Esta decisão veio do fato que só existem motores de 80 ou de 100 hp. Como não é interesse da equipe de projeto que a aeronave tenha um desempenho inferior, foi decidido que não seria utilizado motores de menor potência.

 Desta forma, a escolha ficou reduzida a três motores de dois fabricantes; o 912S da Rotax®, o L2400 EB e o L2400 DFi/EFi ambos da Limbach®. A fim de realizar a decisão final foi elaborada uma tabela contendo as principais características de cada um deles.

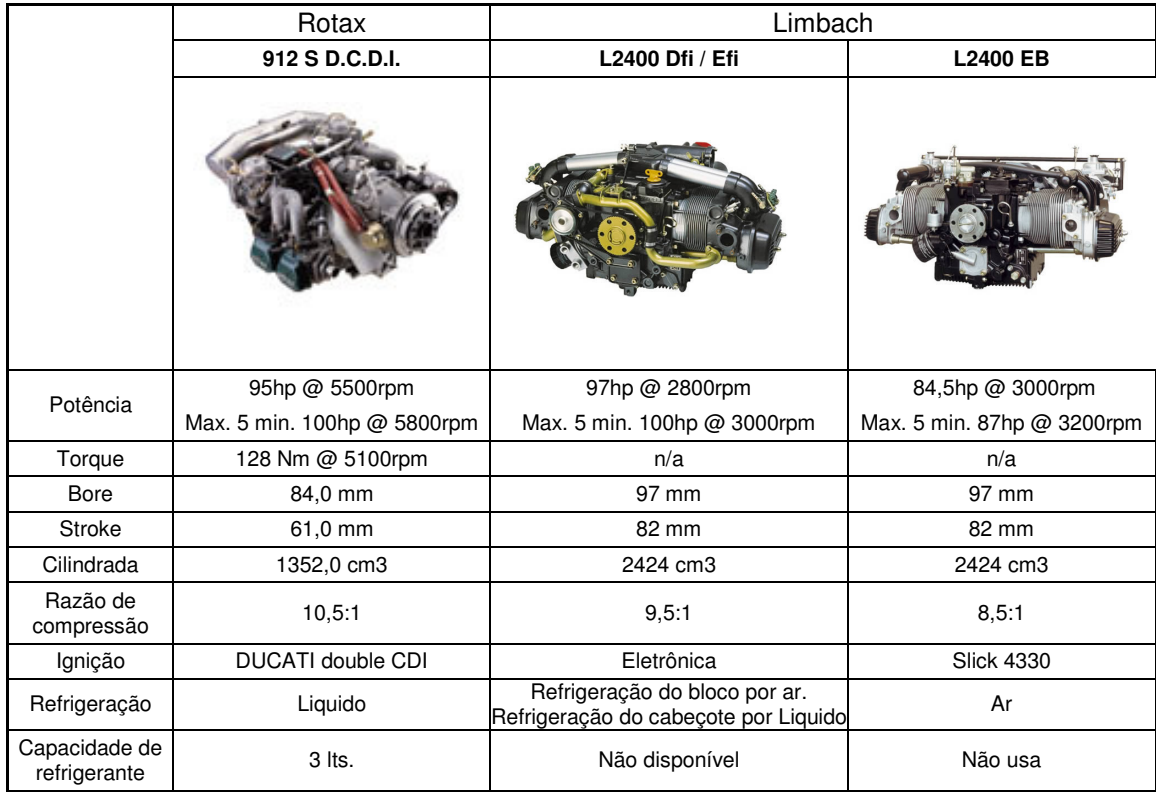

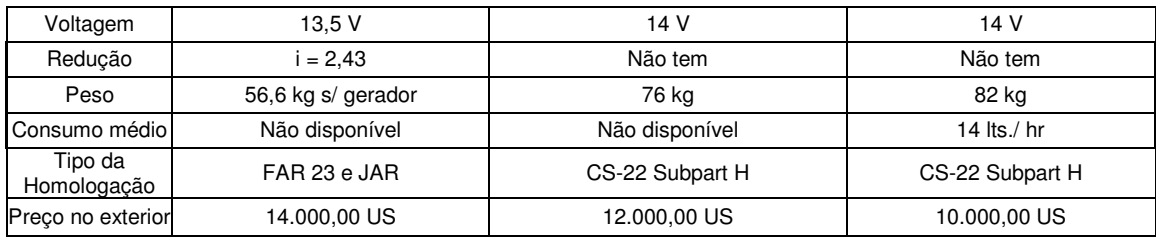

 Após observar a tabela fica bem claro que o desempenho tanto do 912S como do L2400 DFi/EFi é bem superior que o do L2400 EB. Isso é simples de ser observado já que o L2400 EB é o menos potente e o mais pesado deles, contudo o seu consumo também é inferior ao dos outros.

 Outra observação importante é que apesar de terem a mesma potência, a cilindrada do 912S é bem menor que a do L2400 DFi/EFi, de forma que pode-se dizer que o motor da Limbach® é de menor desempenho.

 Em contrapartida, devido a sua caixa de redução e regime de rotações mais elevado, o 912S com certeza precisa de manutenção mais constante do que os motores da Limbach®.

 De forma simplificada pode-se dizer que os motores acima podem ser classificados da seguinte forma:

- Mais conservador (menor desempenho): L2400 EB
- Intermediário (desempenho intermediário): L2400 DFi/EFi
- Menos conservador (maior desempenho):  $912S$

Devido a ser um motor que atende os requisitos de potencia com certa folga e com peso razoável, o motor escolhido para a aeronave foi o L2400 DFi/EFi da Limbach.

 Vale a pena lembrar que aeronaves que utilizam os motores da Limbach® só podem ser homologadas no CS-VLA. Caso seja desejável que a aeronave seja homologada no FAR Part-23, será necessário utilizar o motor da Rotax®.

### **4.2. Refinamento de peso**

 Após a determinação do aspecto externo da aeronave, é necessária um melhor detalhamento da distribuição do peso e dos componentes da aeronave. O método utilizado para a determinação do peso de cada componente, foi o método proposto por Pazmany[3], onde determina-se estatisticamente e por meio de cálculos aproximados, qual o peso de cada componente e parte da aeronave.

### **4.2.1. Asa**

 O peso da asa da aeronave foi determinado através de dados estatísticos. Construiu-se um gráfico de peso da asa em função de um parâmetro determinado de B. Tal parâmetro leva em consideração dados da asa, como afilamento, enflechamento, alongamento, espessura relativa do prefil.

$$
B = \frac{GW(lb) \cdot \eta_{ul} \cdot Sw(f^{2}) \cdot [(1,9AR) - 4]}{1 + [0.11 \cdot \frac{t}{cr}(\%)]}
$$

Com esta curva, determina-se qual o valor B referente a aeronave em estudo, e observando no gráfico determina-se uma estimativa do peso da asa. Para a aeronave em questão, foi encontrado um valor de 91,66 kg.

### **4.2.2. Fuselagem**

 O peso da fuselagem, de maneira similar ao da asa, foi determinado através de dados estatísticos. Após conhecidos os pesos de fuselagem de várias aeronaves similares, foi traçado um gráfico de peso total da aeronave, pelo peso da fuselagem..

Com esta análise, chegou-se a um peso de fuselagem de 84 kg.

### **4.2.3. Empenagem Horizontal**

 A determinação do peso da empenagem manteve o mesmo método empregado na determinação do peso das asas. Para tal determinou-se um parâmetro A que leva em consideração as dimensões da empenagem, como alongamento, área, espessura relativa do perfil.

$$
A = \frac{GW(lb) . \eta_{ul} . S_h . AR_h}{Sw. \frac{t}{c} \left(\% \right)}
$$

Determinou-se um gráfico do fator A em função do peso da empenagem horizontal.

 Através do gráfico, foi possível determinar o peso da empenagem horizontal, que foi de 6,95 kg.

### **4.2.4. Empenagem Vertical**

 Determina-se o peso da empenagem vertical, baseado no peso da empenagem horizontal. Calcula-se qual o peso por unidade de área da empenagem horizontal, e multiplica-se este valor pela área da empenagem vertical.

De acordo com tal análise, foi obtido um valor de 3 kg para a empenagem vertical.

### **4.2.5. Controles**

 Neste item determina-se o peso dos controles da aeronave, como manches, barras, tubos, controles das superfícies.

 Pazmany[3], propõe que o peso referente aos controles como 2,5% do peso total da aeronave. Chegou-se então a um valor de 18,75 kg para os controles.

### **4.2.6. Spinner**

 O peso do spinner foi estimado aproximando sua forma pela de um cone, e assim, de posse do material utilizado na sua construção, determina-se seu peso.

 Foi decidido que o spinner seria construído em laminado de fibra de vidro.Logo chegou-se a um peso de 0,83 kg.

# **4.2.7. Capô do motor**

O cálculo do peso do capô do motor é baseado na aproximação do capô por um cone. O material utilizado para sua construção é o laminado de fibra de vidro, com 4 mm de espessura.

Chegou-se a um valor aproximado de 6 kgf.

# **4.2.8. Tanque de combustível**

 De acordo com Pazmany[3], os tanques de combustível pesam perto de 0,75lb/galão. De acordo com esta análise, e com o peso de combustível estimado em 148 kgf, chegou-se a um peso do tanque de combustível de 16,92 kgf.

# **4.2.9. Berço do motor**

Este parâmetro foi determinado por comparação.

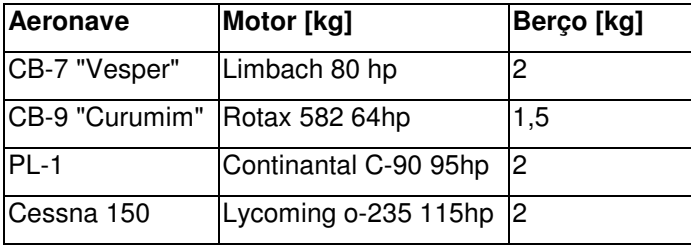

Foi assumido um valor do peso do montante de 2 kg.

# **4.2.10. Peso Total**

Após a determinação dos pesos dos componentes acima citados, e do prévio conhecimento do peso dos demais componentes, pode-se determinar o peso completo da aeronave conforme abaixo:

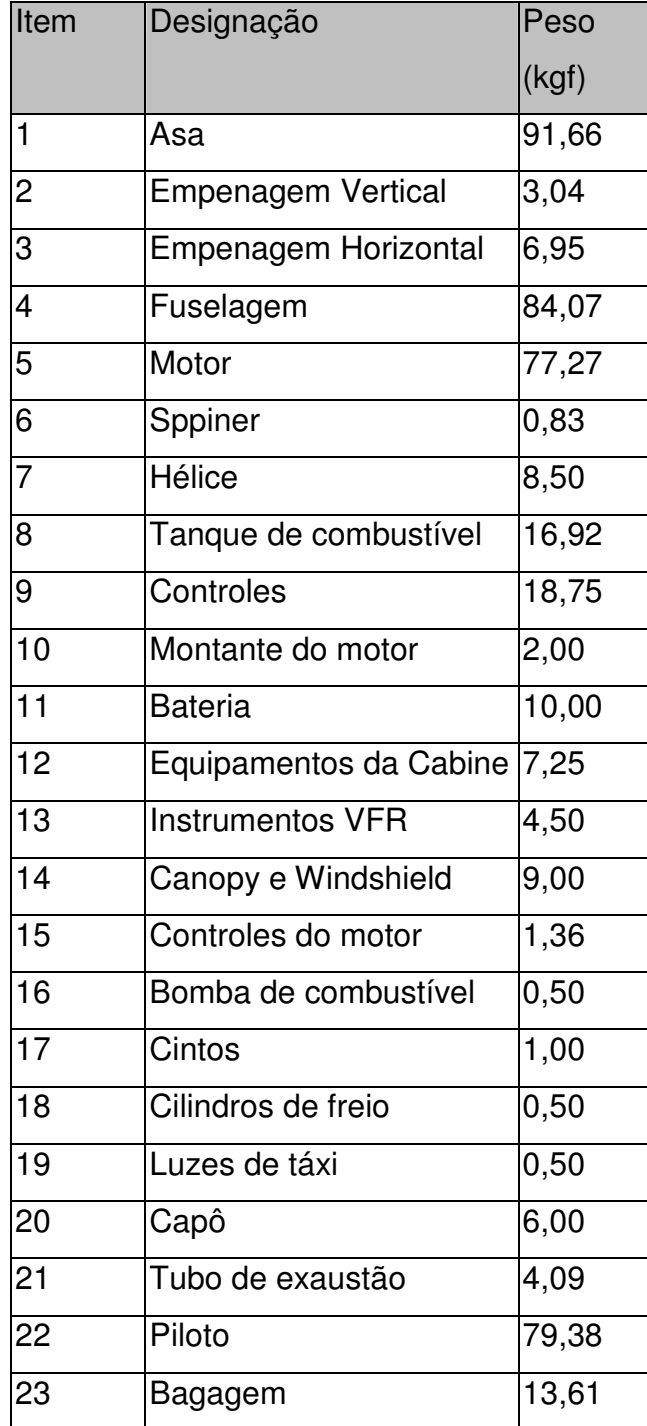

Devido a aeronave apresentar duas configurações de trem de pouso, foi necessário determinar o peso em cada configuração. Seguindo o método proposto por Pazmany[3], determinou-se que:

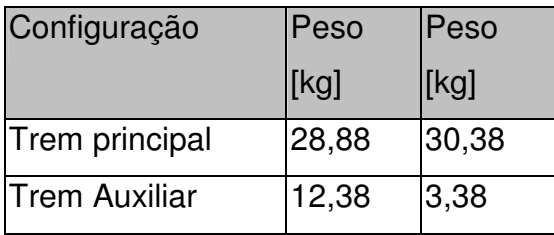

Um item que teve que ser analisado a parte, foi o pára-quedas balístico. Após consulta em sites de fabricantes, e de posse dos dados de desempenho e peso da nossa aeronave foi escolhido como pára-quedas balístico o BRS-1800, que possibilita o uso em aeronaves de atá 800 kg, e pode ser aberto até uma velocidade de 300 km/h. O seu peso total é de 17 kg.

 Com isto pode-se determinar o peso mínimo operacional (Woe) e máximo de decolagem (MTOW) para cada configuração de trem de pouso, como é mostrado na tabela abaixo:

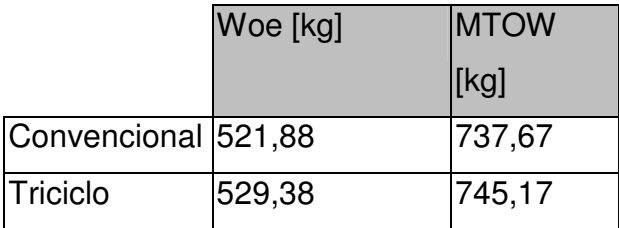

Para a determinação dos pesos, considerou-se a aeronave efetuando a missão para treinamento de vôo IFR, e 25% de combustível de reserva.

# **4.3. Passeio do CG**

 Após cálculo detalhado do peso de cada componente, se faz necessária a conferência do passeio do centro de gravidade, que será de suma importância no desempenho final da aeronave .

O método utilizado para determinação do passeio do CG, foi o método proposto por Iscold[7], onde utiliza-se o algoritmo de primeiramente calcular a posição do CG para o peso mínimo operacional da aeronave. Para tal, deve-se conhecer o peso de todos os componentes da aeronave, como motor, pára-quedas, e suas respectivas distâncias da origem. Neste caso foi tomado como origem, a flange do capo, pois desta maneira, nem um novo spinner, nem uma nova hélice alterariam a posição da referencia. Abaixo segue um desenho, com o posicionamento de todos os componentes da aeronave:

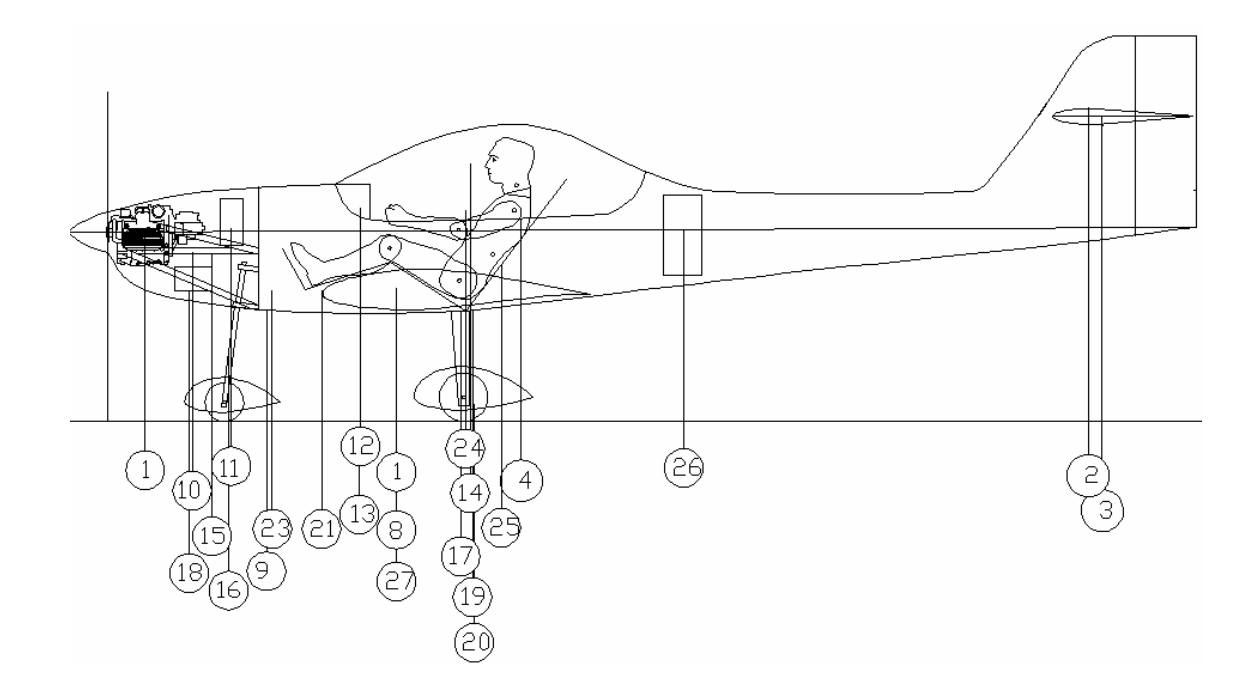

Abaixo segue a tabela, com a numeração de cada componente, e a sua respectiva posição horizontal:

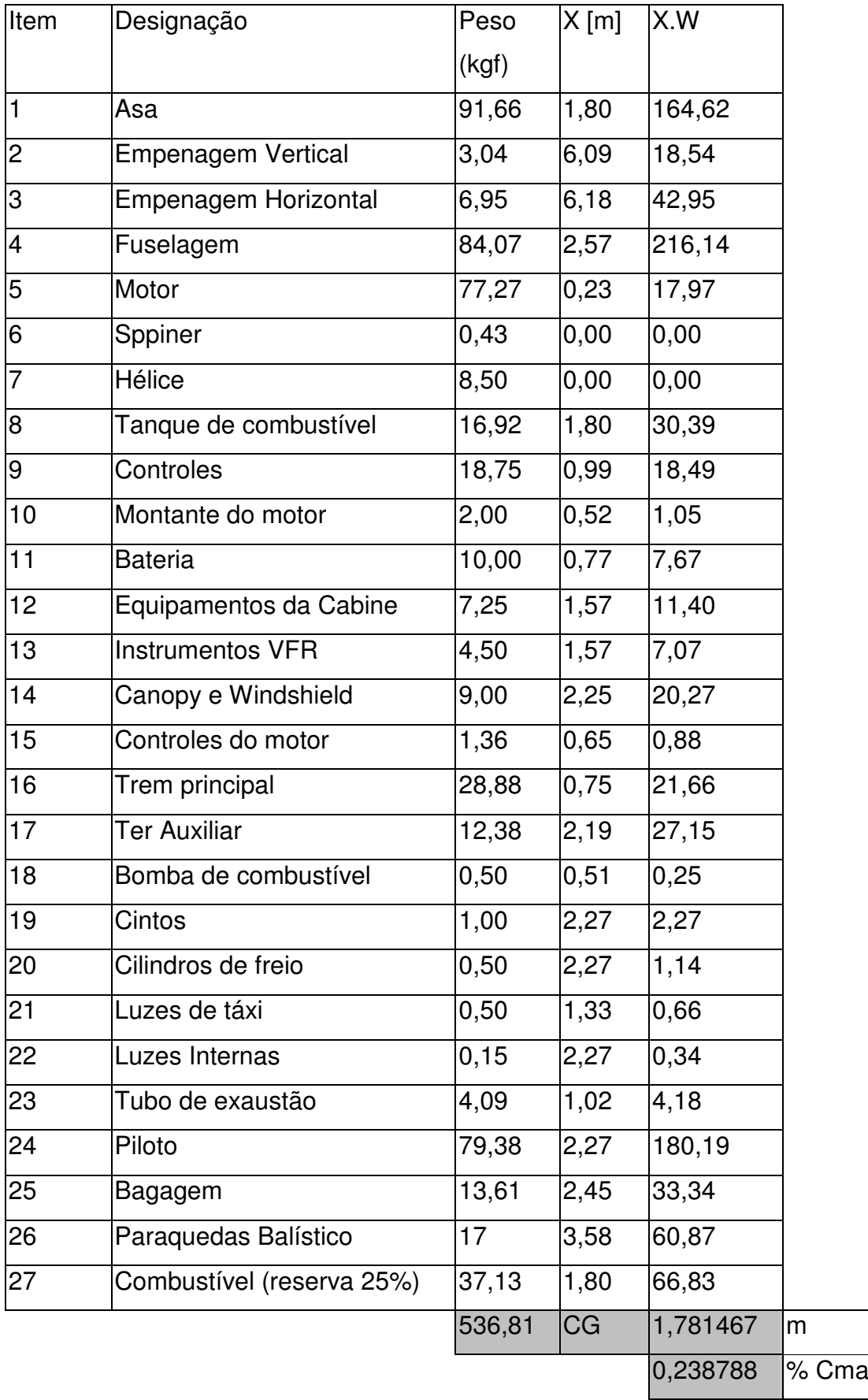

Posteriormente coloca-se todos os componentes móveis da aeronave, como instrutor, o restante do combustível, óleo, bagagem. Deve-se fazer esta análise em duas etapas, a primeira enchendo a aeronave do nariz par a cauda, e posteriormente encher novamente da cauda para o nariz.

Deste modo obtém-se todas as posições possíveis para o passeio do CG da aeronave.

Esta análise foi feita para as duas configurações de trem de pouso da aeronave, e em duas dimensões, na horizontal e na vertical. Deste modo obteve-se para a aeronave m questão, todas as possibilidades do passeio do CG.

 Abaixo segue uma tabela com o passeio de CG nas duas dimensões, sendo que na direção horizontal o passeio foi expresso em porcentagem da CMA, e na vertical em metros, tendo como origem a ponta do spinner.

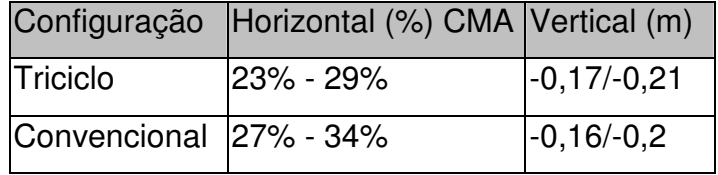

 Estes valores mostram que o passeio do CG da aeronave horizonte está dentro do esperado, e dentro dos valores da tabela comparativa, possibilitando boas características de vôo.

 Contudo estes valores devem ser checados, e talvez posteriormente alterados no projeto detalhado da aeronave.

# **4.4. Posicionamento do trem de pouso:**

 Para obter um correto posicionamento do trem de pouso alguns limites devem ser obedecidos, tanto para a configuração triciclo como para a convencional. De forma geral, o projeto do trem de pouso têm como objetivos manter a hélice livre do solo, em qualquer situação de pouso, manter a dirigibilidade no solo, evitar o tombamento lateral e permitir a arfagem no solo. Como a aeronave deve ser projetada para ambas configurações de trem de pouso, deve-se levar em conta os piores casos de ambas as situações.

### **4.4.1. Trem de pouso convencional**

Segundo Pazmany [4], para essa configuração o ângulo entre a linha que liga o ponto de contato da roda com o solo e o centro de gravidade e a vertical, deve estar entre 15° e 25°. A distância entre a hélice e o solo para está situação é definida na norma (FAR Part 23 e CS-VLA) e deve ser de nove polegadas (230mm CS-VLA), quando a aeronave estiver nivelada. A norma também requer que mesmo com o trem de pouso defletido e o pneu vazio e hélice ainda não tenha atingido o chão.

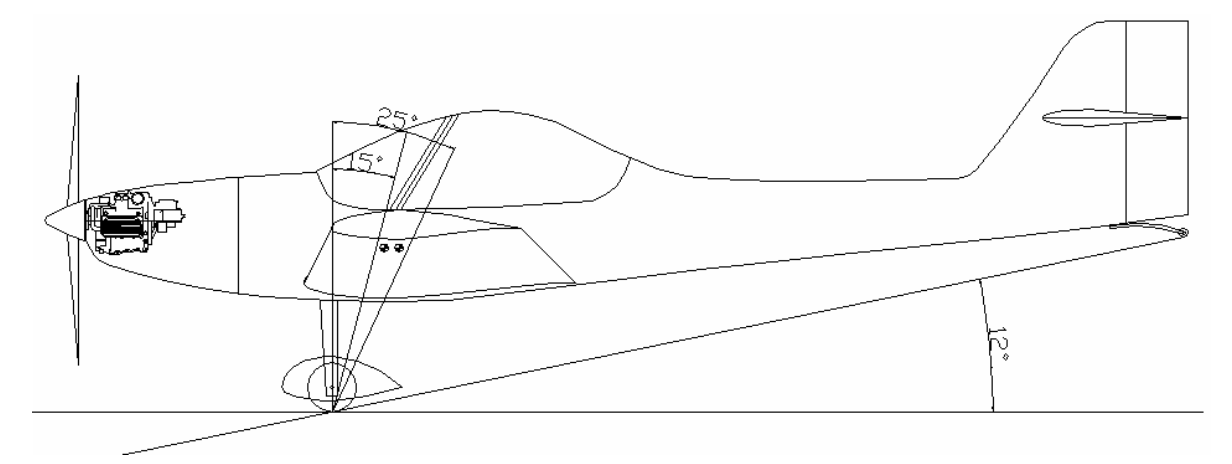

### **4.4.2. Trem de pouso triciclo**

Segundo Pazmany [4], para essa configuração a posição horizontal do centro de gravidade nunca deve ultrapassar a normal ao solo no ponto de contato do pneu. A distância entre a hélice e o solo para está situação é definida na norma (FAR Part 23 e CS-VLA) e deve ser de sete polegadas (180mm CS-VLA), mas como foi uma decisão da equipe que o trem principal seria o mesmo para as duas configurações de trem de pouso, à distância de nove polegadas (230mm CS-VLA) requerida para o trem convencional foi à utilizada.

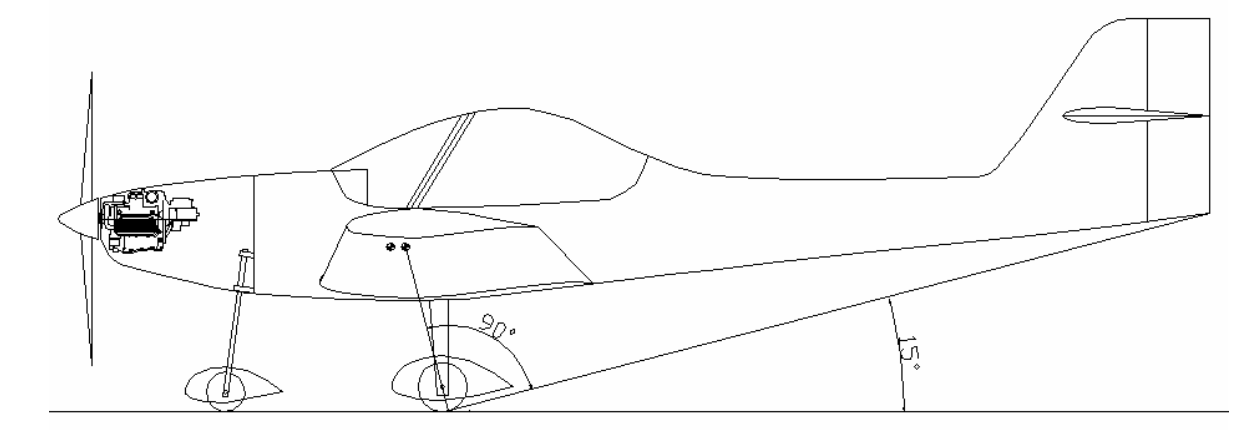

 Para ambas as configurações é necessário que a bitola do trem principal seja suficiente para que a aeronave não tenha tendência de tombamento lateral, o ângulo entre a linha que liga o centro de gravidade e o ponto de contato da roda com solo e a linha normal ao solo deve ser maior que 25° (CS-VLA).

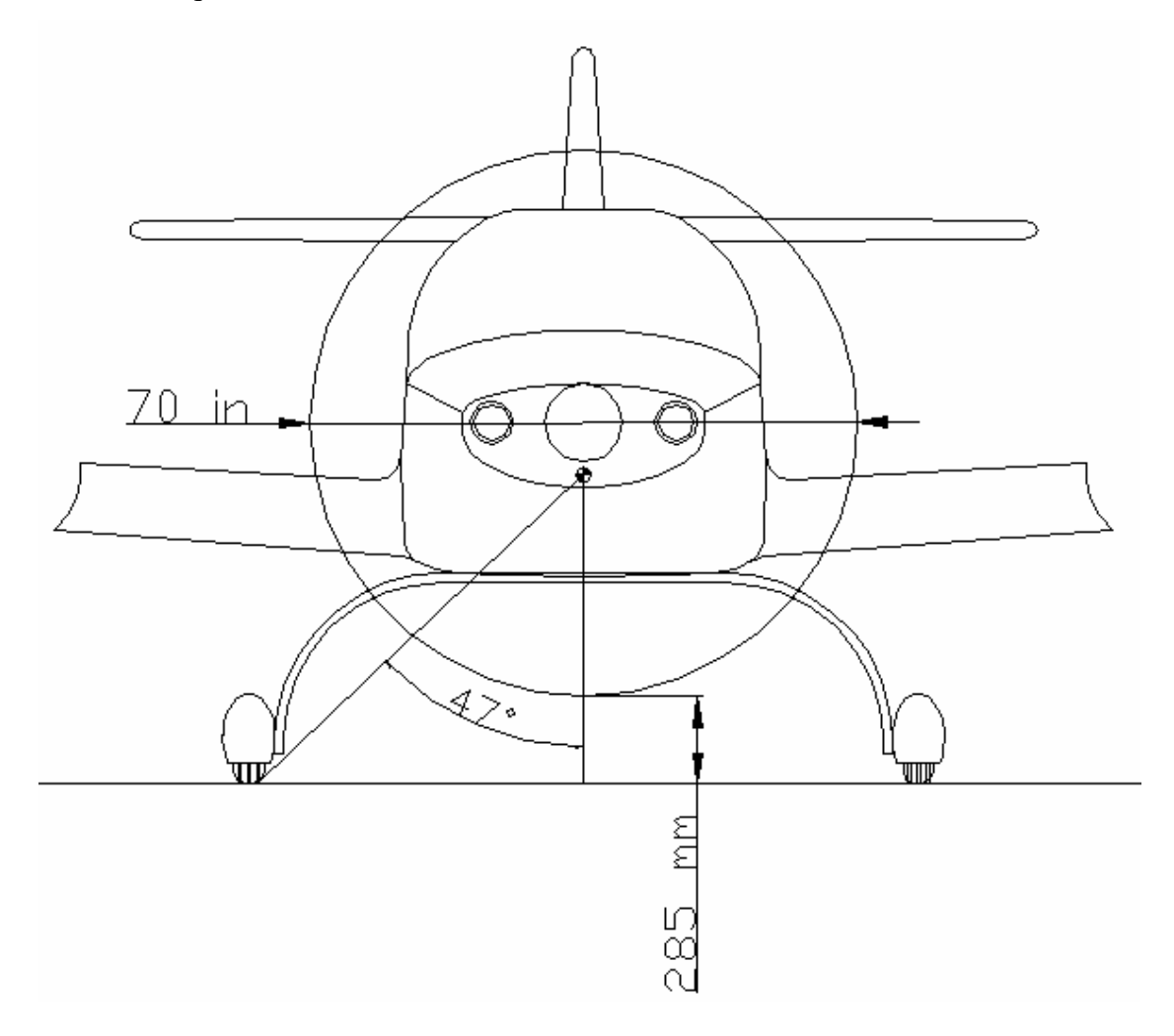

 Como pode ser observado pelas figuras acima, a aeronave em questão cumpre com todos os requisitos de posicionamento de trem de pouso, tanto para o CS-VLA[11] quanto para o FAR[9].

# **5. Conclusão:**

 Ao longo do período de desenvolvimento da aeronave batizada de *Horizonte*, a mesma teve de sofrer varias mudanças a partir dos seus primeiros esboços até assumir a sua forma atual, aqui apresentada. Tais mudanças foram decorrentes do refinamento dos cálculos e do acumulo de experiência pôr parte da equipe de projeto.

 Durante as primeiras reuniões de projeto a equipe definiu quais seriam as características principais da aeronave, privilegiando aquelas que foram julgadas mais interessantes. Algumas delas foram cumpridas, outras tiveram de ser modificadas.

 Uma das principais características aleijadas pela equipe era de que a aeronave fosse a mais econômica possível no quesito de consumo de combustível, de forma que o seu custo operacional fosse o mais reduzido. Dentro deste quesito a aeronave não apresenta a menor potência das aeronaves de categoria similar, mas apresenta o menor motor dentro os conhecidos treinadores Cessna 152 e Aero Boero, sem grandes sacrifícios ao desempenho.

 Observando as diferenças entre os primeiros esboços a mão e os desenhos finais, podemos perceber que grande foi a evolução da aeronave, passando por diversas configurações externas diferentes e varias mudanças de conceito. No final a aeronave obteve um design suave, de formas clássicas, uma cabine espaçosa e com amplo campo de visão.

 De uma forma geral, a equipe de projeto acredita que a aeronave alcançou os objetivos propostos no inicio do trabalho e que foi feito da forma mais harmoniosa que foi possível.

# **Síntese Final**

Facilidade de manutenção e baixo custo operacional são os principais parâmetros para o sucesso de um treinador. Uma aeronave bem adequada à instrução deve favorecer tanto ao aluno, que necessita de uma aeronave dócil e segura, quanto ao aeroclube, que necessita de uma aeronave com alto índice operacional e que sobretudo gere lucro. É neste cenário que foi projetada a aeronave leve de instrução Horizonte que alia ótimas características de vôo, com elevado índice operacional e baixo custo operacional.

 O Horizonte é uma aeronave biplace, lado-a-lado, monomotora, asa baixa, que pretende preencher o vazio que irá se criar nos aeroclubes brasileiros em pouco tempo, quando sairão de operação os atuais treinadores. Será integralmente construído em material composto, o que possibilitará um tempo maior entre inspeções , por não sofrer com corrosão e fadiga como sofrem as aeronaves metálicas. Todos estes fatores, possibilitam uma manutenção mais econômica a aeronave.

Um cuidadoso projeto aerodinâmico, aliado a um motor Limbach® de 97 hp, permitem a aeronave possuir desempenho similar a aeronaves bem maiores e mais potentes. A escolha correta da motorização, também ofereceu a aeronave um ótimo consumo, que lhe confere 3 horas de autonomia e cerca de 800 km de alcance. Outra característica facilmente perceptível no Horizonte, é a preocupação com a segurança. A aeronave oferece elevados índices de segurança ativa e passiva. O Horizonte possui ainda um pára-quedas balístico BRS-1800 que pode ser aberto até a uma velocidade de 300 km/h.

 O trem de pouso possibilita total flexibilidade ao dono da aeronave, que pode escolher sua configuração (triciclo ou convencional) durante sua fase de montagem. Tal escolha só é possível devido a aeronave utilizar o mesmo trem de pouso principal para ambas as configurações, mudando apenas o ponto de fixação. O trem de pouso possibilitará a operação em pistas não pavimentadas, possibilitando uma distância de pouso de 370 m e uma distância de decolagem de 400 m.

 Outro fator marcante no projeto Horizonte foi o conforto. Com 1,20 m de largura interna de cabine, e fácil acesso a cabine, o Horizonte permite o vôo de duas pessoas de até 2,00m A ampla cabine permite fácil acesso aos comandos, grande integração aluno instrutor, e um bom ângulo de visão externa.

 A disposição das empenagens, foi também desenvolvida pensando na segurança operacional da aeronave,a disposição da cauda em cruz, é auxilia em saídas de parafuso.

 A aeronave cumpre com plenitude todos os requisitos a ela destinados, se tornando uma excelente opção, seja como treinador, seja como aeronave desportiva.

# **CEA – Horizonte**

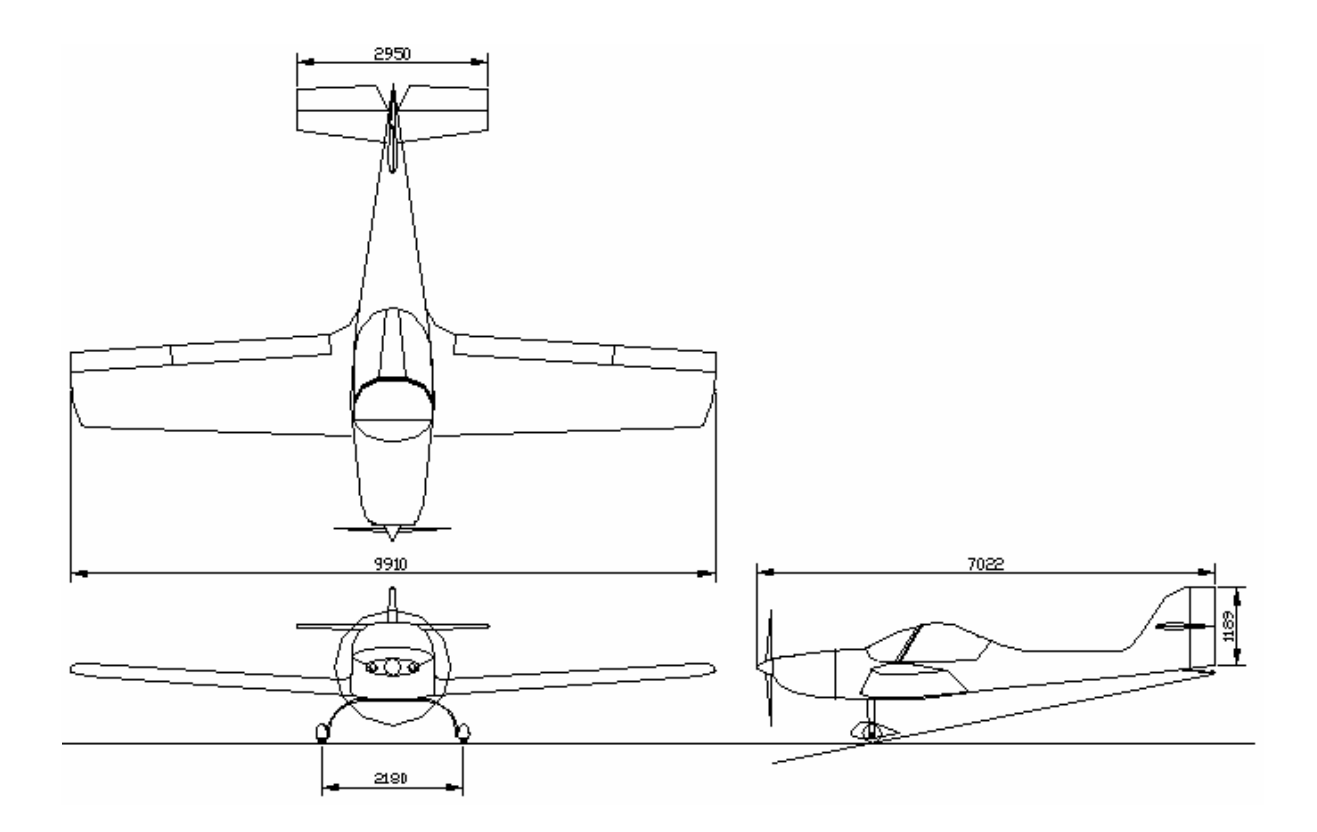

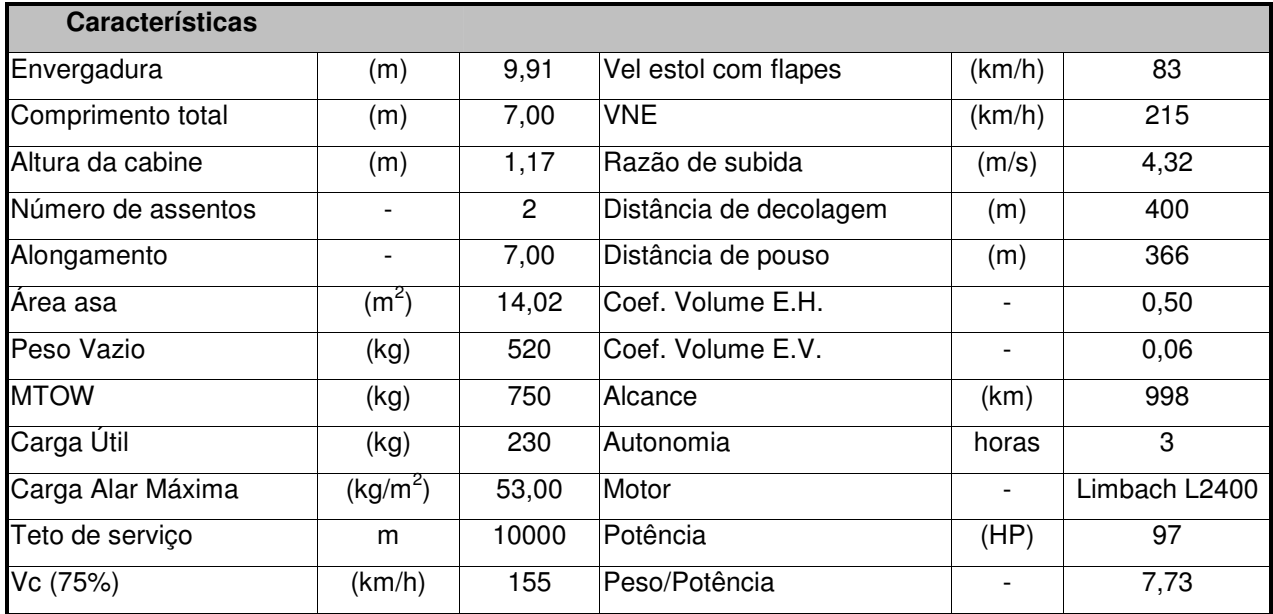
# **6. Bibliografia**

[1] ROSKAN, J., *Airplane Design:Part 1*, Roskan Aviation and Engineering Corporation, Ottawa, 1985

[2] ABBOT, I.H.; DOENHOFF, A. E. *Theory of wing sections,* Dover Publications Inc, Nova Iorque, 1958.

[3] PAZMANY, L. *Light airplane design*. San Diego, Estados Unidos, 1963

[4] PSZMANY,L. – *Landing gear design* , USA, San Diego

[5] BARROS, C.P. *Desenvolvimento de uma metodologia para o projeto de aeronaves subsônicas leves*. Tese de doutorado, Departamento de Engenharia Mecânica, UFMG, Belo Horizonte, 2000.

[6] PULLIN, D., *Apostila de Aerodinâmica do Avião*, CEA - EEUFMG, Belo Horizonte, 1976.

[7] ISCOLD, Paulo – *Introdução ás cargas nas Aeronaves* – EE UFMG , Centro de Estudos Aeronáuticos

[8] KOVACS, J., *Filosofia do Projeto*, São José dos Campos, 1986.

[9] FAR – Part 23 *Airworthsiness standards: normal, utility, acrobatic and commuter* 

[10] RAYMER, D.P. *Aircraft Design - a conceptual approach*. Reston, Estados Unidos: AIAA Educational Series, 1999.

[11] CS-VLA, *Certification Specifications for Very Light Aeroplanes,* European Aviation Safety Agency.

[12] Revistas Aero Magazine números: 79; 130.

[13] Revistas Avião Revue números: 37; 52; 54.

UFMG

### **UNIVERSIDADE FEDERAL DE MINAS GERAIS DEPARTAMENTO DE ENGENHARIA MECÂNICA CENTRO DE ESTUDOS AERONÁUTICOS**

# Cálculos Aerodinâmicos da Aeronave Leve de Instrução Horizonte

**Componentes:** 

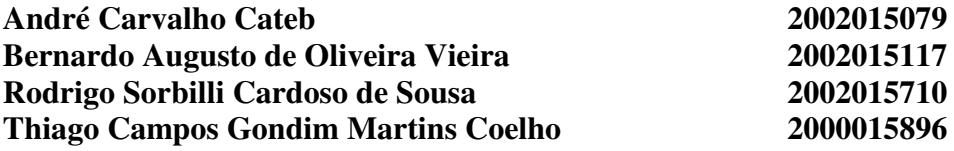

**Belo Horizonte, Dezembro de 2005**

# **Lista de Figuras e Tabelas**

# **FIGURAS:**

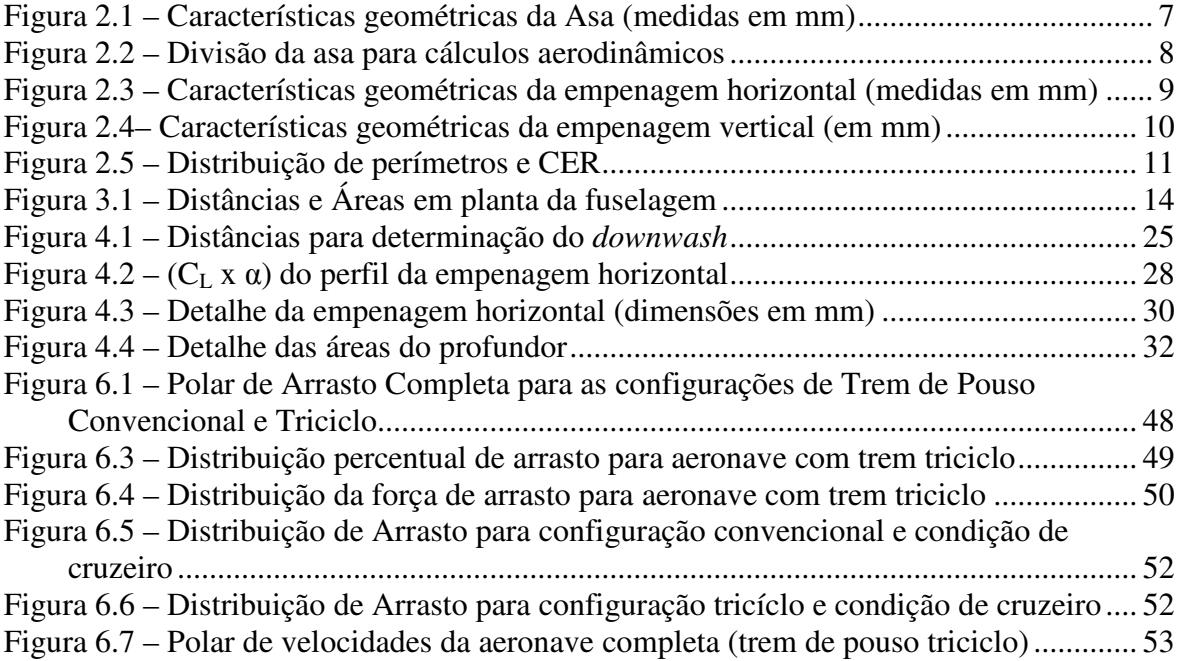

# **TABELAS:**

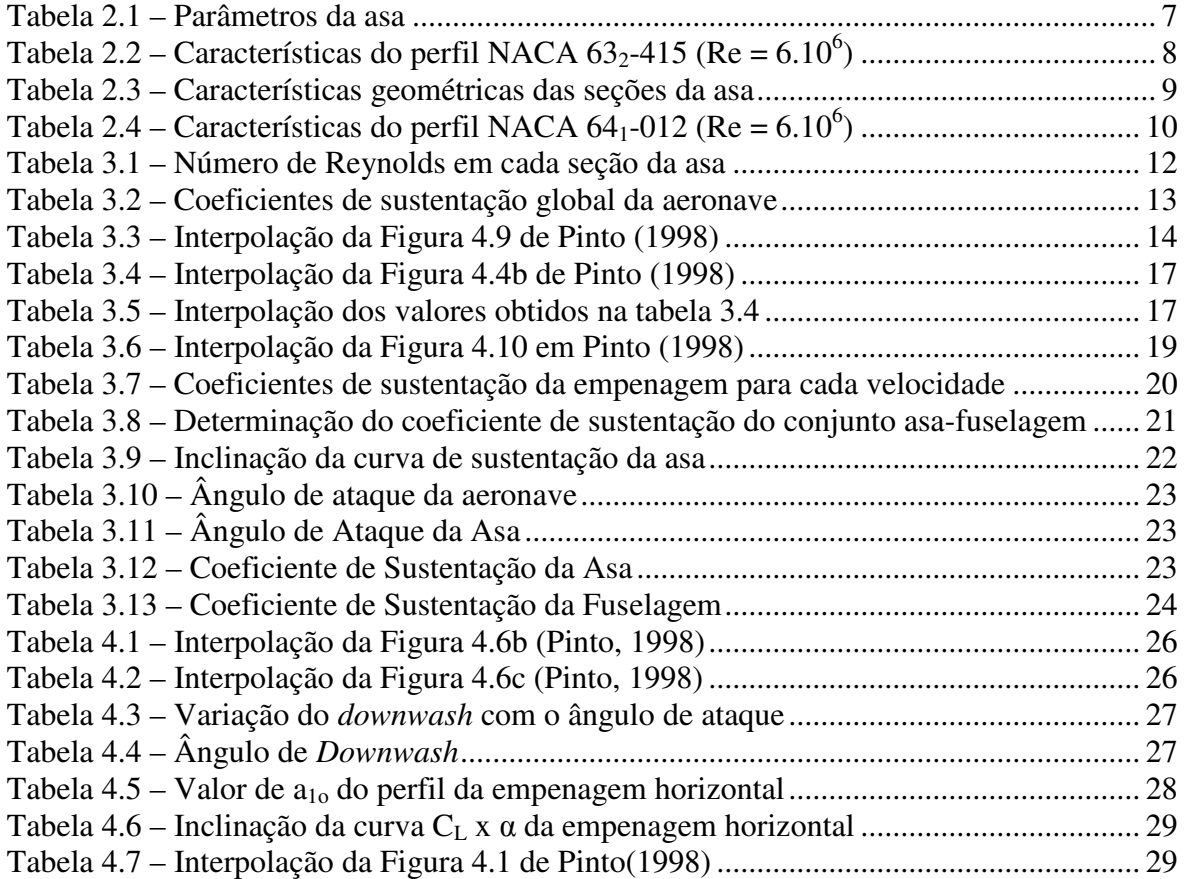

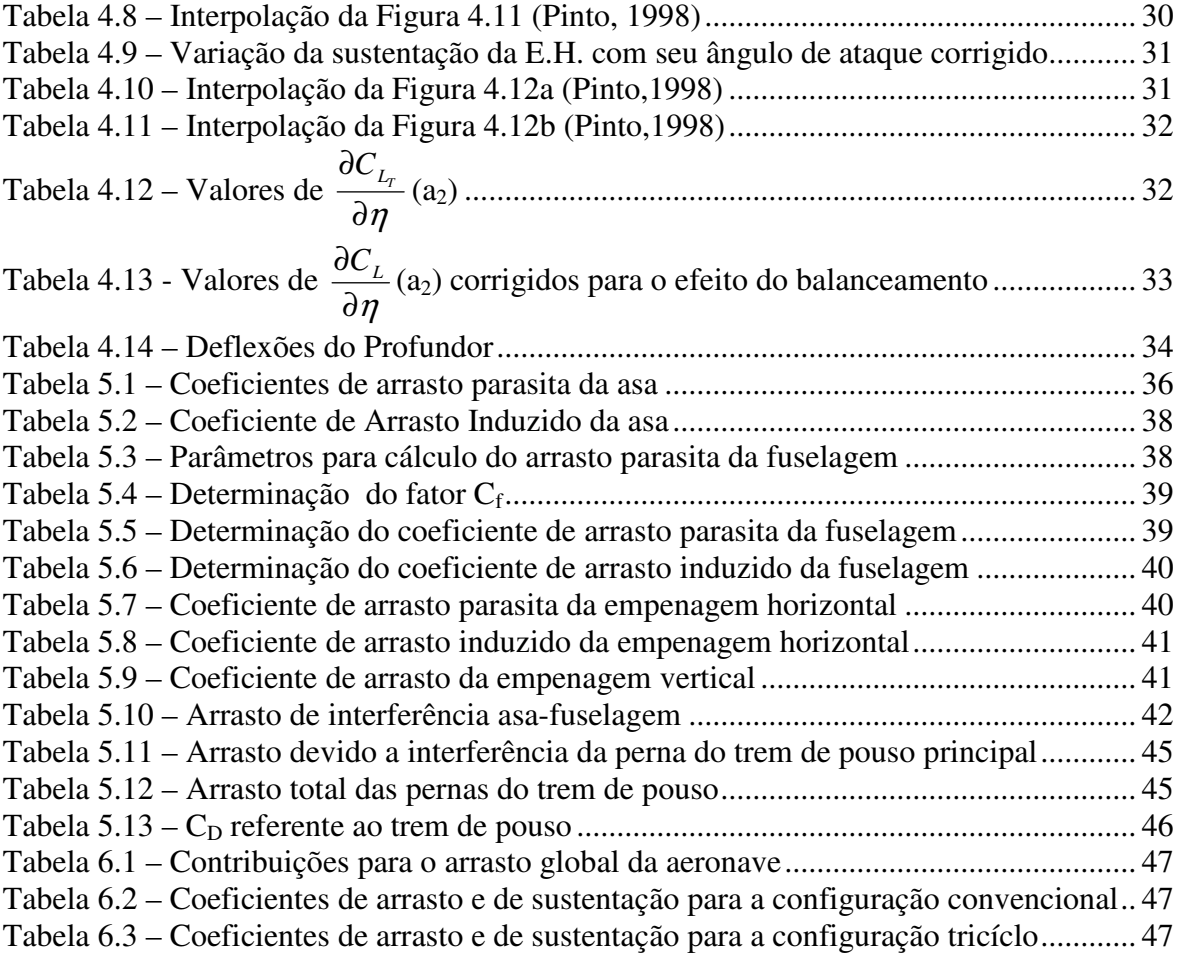

# **Sumário**

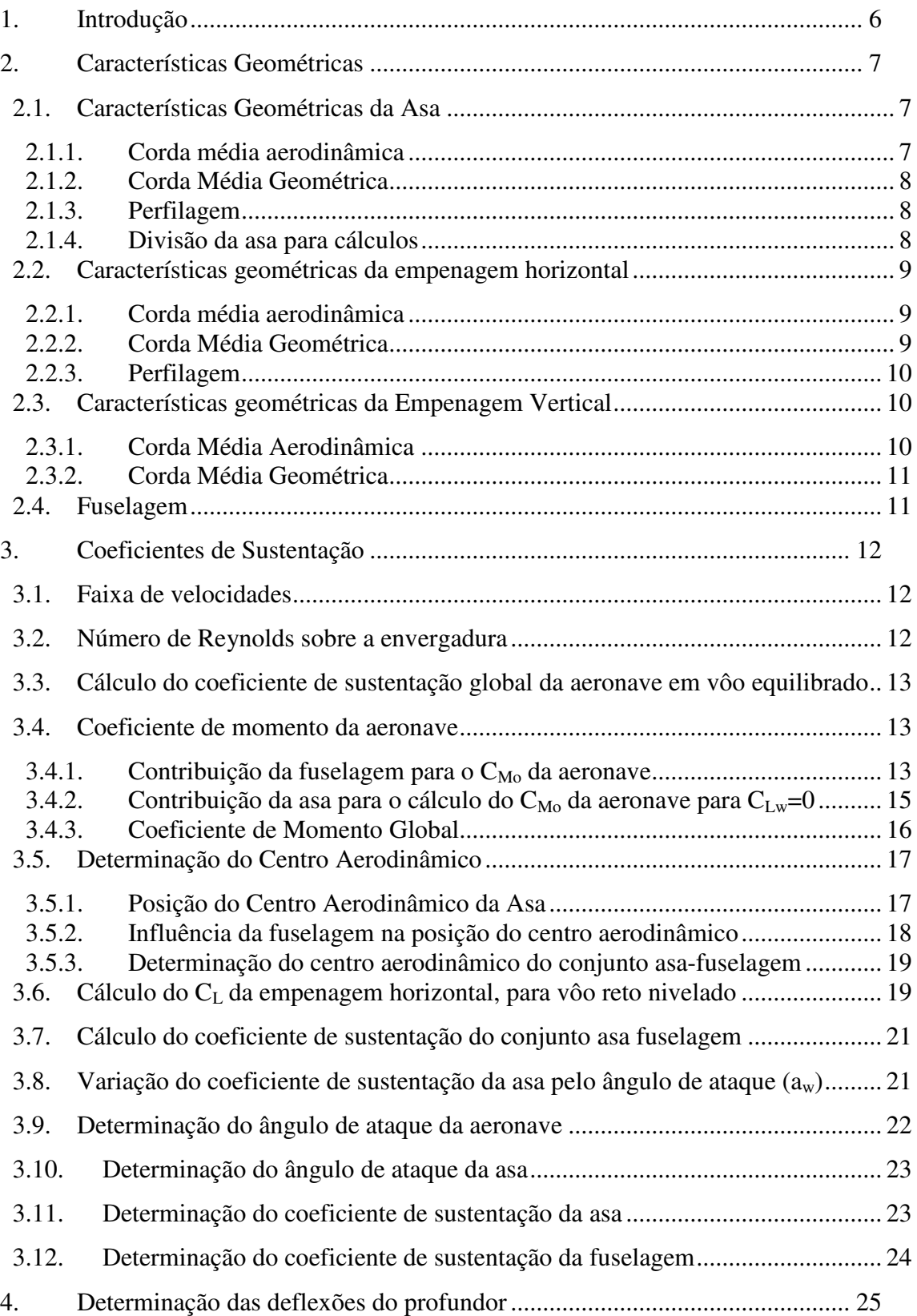

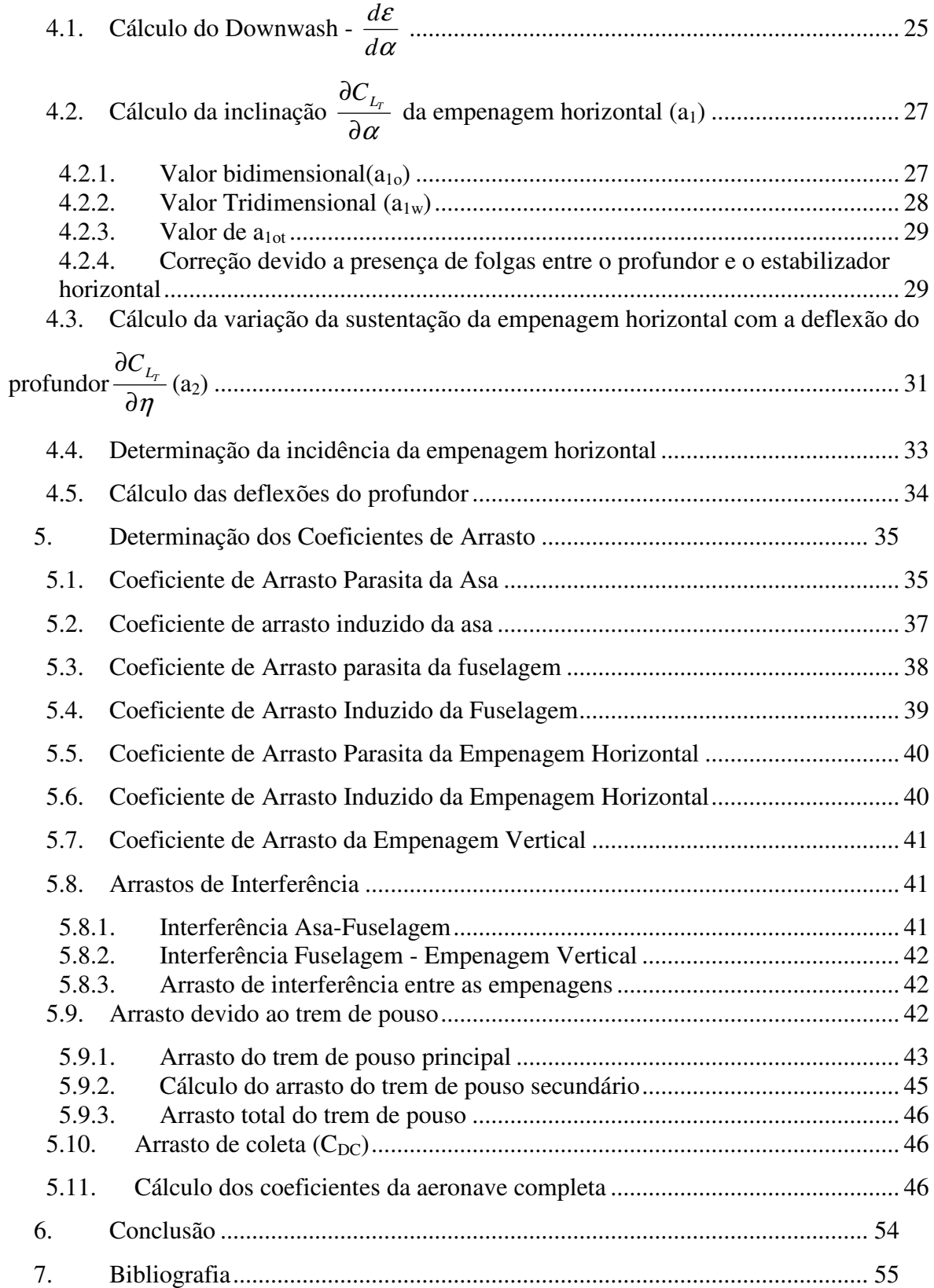

# **1. Introdução**

Este trabalho visa demonstrar os cálculos aerodinâmicos da aeronave de treinamento Horizonte. Para tal foi utilizado o método proposto por Ricardo Luiz Utsch.

Este método propõe considerar a aeronave em vôo equilibrado, ao nível do mar, para várias velocidades de vôo. Com isto calcula-se a contribuição de arrasto para cada componente, de acordo com a velocidade em vôo, tornando mais real a determinação dos parâmetros aerodinâmicos.

Serão consideradas algumas simplificações, como a aeronave voando ao nível do mar, em condições de atmosfera padrão, com peso máximo de decolagem, e posição do centro de gravidade constante a vinte e sete por cento da corda média aerodinâmica da asa.

## **2. Características Geométricas**

### **2.1. Características Geométricas da Asa**

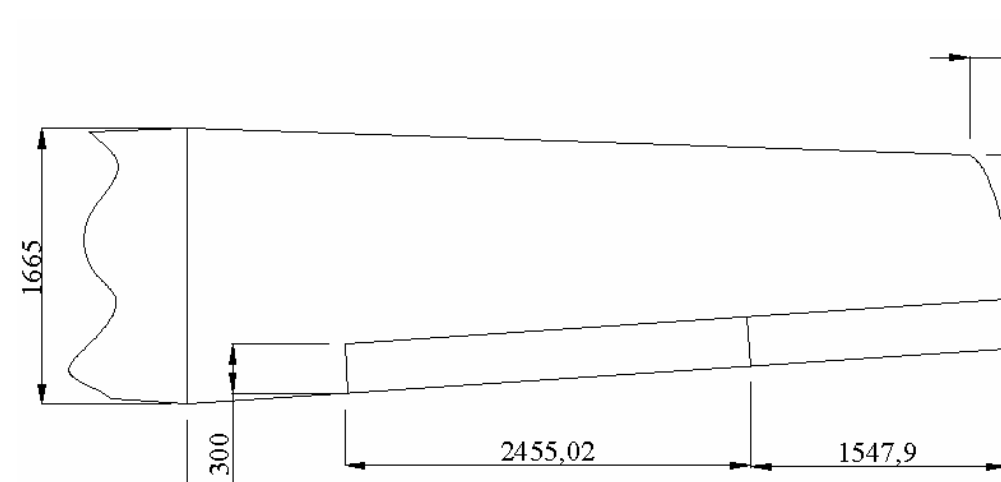

A asa possui a seguinte geometria:

**Figura 2.1 – Características geométricas da Asa (medidas em mm)** 

4955

Abaixo segue uma tabela com as principais características da asa:

| Corda na Raiz      | $C_R$ | 1,665 | m              |
|--------------------|-------|-------|----------------|
| Corda na Ponta     | $C_T$ | 1,166 | m              |
| Àrea               | S     | 14,02 | m <sup>2</sup> |
| <b>Alongamento</b> | А     | 7,0   |                |
| <b>Afilamento</b>  | λ     | 0,700 |                |
| Envergadura        |       | 9,91  | m              |

**Tabela 2.1 – Parâmetros da asa** 

### **2.1.1. Corda média aerodinâmica**

De acordo com Pullin(1976), a corda média aerodinâmica para asas trapezoidais pode ser dada por:

$$
\frac{1}{c} = \frac{2}{3}c_r \frac{1 + \lambda + \lambda^2}{1 + \lambda} = \frac{2}{3}(1,665) \frac{1 + 0.7 + 0.7^2}{1 + 0.7} = 1,430m
$$

222,48

1166

#### **2.1.2. Corda Média Geométrica**

De acordo com Pullin(1976), a corda média geométrica pode ser dada por:

$$
\overline{c} = \frac{S}{b} = \frac{14,02}{9,91} = 1,4155 \text{ m}
$$

#### **2.1.3. Perfilagem**

O perfil utilizado na asa é o NACA  $63<sub>2</sub>$ -415. Abaixo segue uma tabela do perfil, com suas principais características aerodinâmicas, extraídas de Abbott e Doenhoff(1949).

| an                               | 7,194 | rad |
|----------------------------------|-------|-----|
| $\alpha$ para C <sub>L</sub> = 0 | -3    |     |
| a de Estol                       | 16    |     |
| $C_L$ máx                        | 1,6   |     |

**Tabela 2.2 – Características do perfil NACA 632-415 (Re = 6.10<sup>6</sup> )** 

#### **2.1.4. Divisão da asa para cálculos**

Para melhor determinação de parâmetros posteriores, cada semi-asa será dividida em quatro seções de mesma envergadura, conforme o desenho abaixo. Cada uma destas áreas será considerada como uma asa a parte, com suas respectivas cordas médias, e envergaduras.

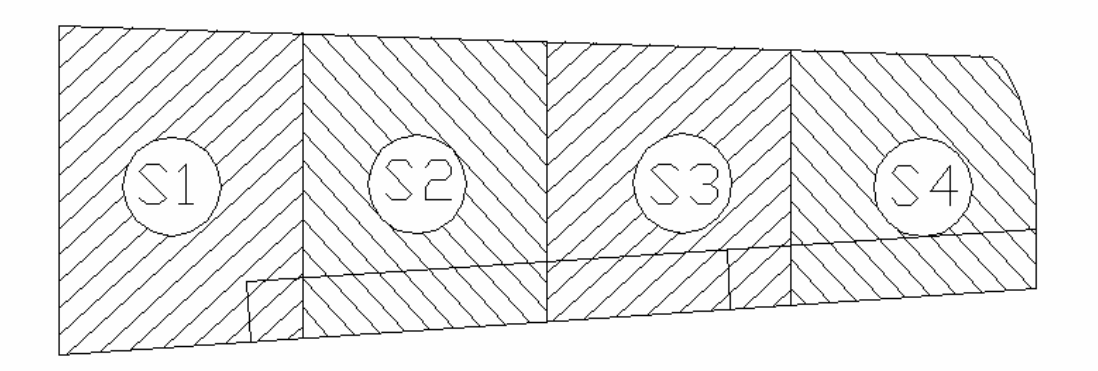

**Figura 2.2 – Divisão da asa para cálculos aerodinâmicos** 

Abaixo segue a tabela onde são apresentadas as características de cada área:

|                |       | Corda                               |                     |       | <b>CMA</b> |
|----------------|-------|-------------------------------------|---------------------|-------|------------|
| Seção          |       | Area<br>Env. [m]<br>$\lambda$ Local |                     |       |            |
|                |       | [m]                                 | $\lceil m^2 \rceil$ |       | [m]        |
|                | 1,239 | 1,545                               | 1,991               | 0,925 | 1,608      |
| $\overline{2}$ | 1,239 | 1,420                               | 1,836               | 0,919 | 1,483      |
| 3              | 1,239 | 1,295                               | 1,682               | 0,912 | 1,358      |
| 4              | 1,239 | 1,170                               | 1,527               | 0,903 | 1,234      |

**Tabela 2.3 – Características geométricas das seções da asa** 

#### **2.2. Características geométricas da empenagem horizontal**

De maneira análoga à asa, deve-se determinar as características geométricas da empenagem horizontal (figura 2.3):

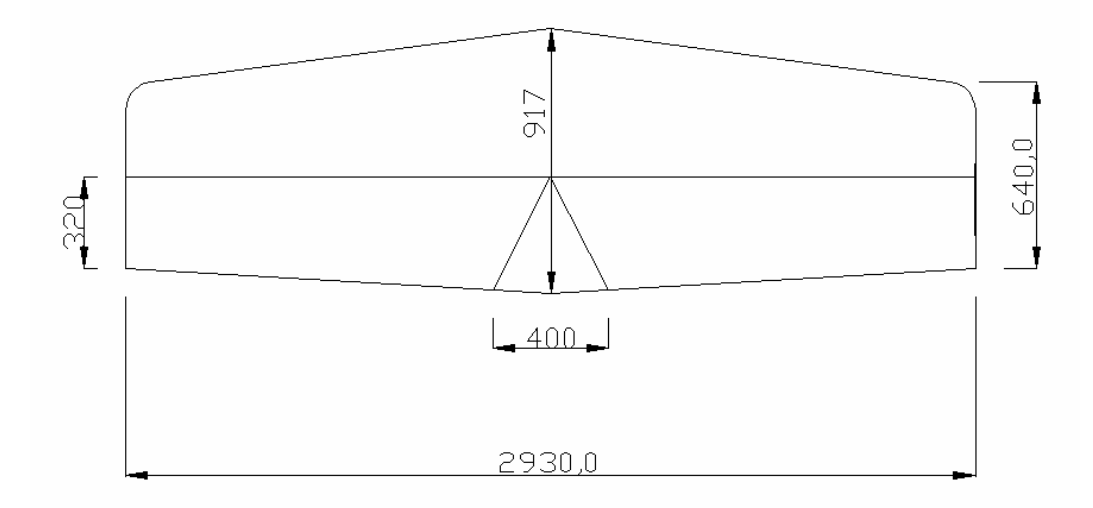

**Figura 2.3 – Características geométricas da empenagem horizontal (medidas em mm)** 

#### **2.2.1. Corda média aerodinâmica**

De maneira similar à asa, a corda média aerodinâmica para a empenagem horizontal pode ser dada por:

$$
\frac{1}{c} = \frac{2}{3}c_r \frac{1 + \lambda + \lambda^2}{1 + \lambda} = \frac{2}{3}(0.917) \frac{1 + 0.7 + 0.7^2}{1 + 0.7} = 0.787 \text{ m}
$$

#### **2.2.2. Corda Média Geométrica**

De acordo com Pullin(1976), a corda média geométrica pode ser dada por:

$$
\bar{c} = \frac{S}{b} = \frac{2,282}{2,93} = 0,779m
$$

#### **2.2.3. Perfilagem**

Ambas as empenagens, horizontal e vertical possuem o mesmo perfil. Trata-se de um NACA 641-012. Abaixo segue uma tabela com suas principais características aerodinâmicas extraídas de Abbott e Doenhoff(1949).

| an                               | 6,262 | rad $^{-1}$ |
|----------------------------------|-------|-------------|
| $\alpha$ para C <sub>L</sub> = 0 | 0     |             |
| A de Estol                       | 15    |             |
| $C_L$ máx                        | 1,4   |             |

**Tabela 2.4 – Características do perfil NACA 641-012 (Re = 6.10<sup>6</sup> )** 

#### **2.3. Características geométricas da Empenagem Vertical**

Do desenho três vistas da aeronave, pode-se determinar as características geométricas da empenagem vertical, conforme mostra a figura abaixo.

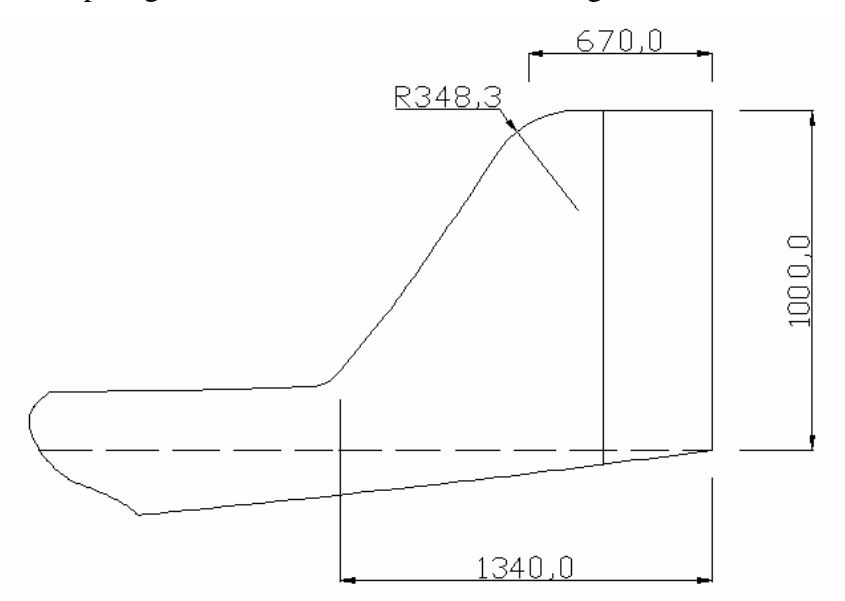

**Figura 2.4– Características geométricas da empenagem vertical (em mm)** 

#### **2.3.1. Corda Média Aerodinâmica**

$$
\bar{c} = \frac{2}{3}c_r \frac{1+\lambda+\lambda^2}{1+\lambda} = \frac{2}{3}(1,340)\frac{1+0,5+0,5^2}{1+0,5} = 1,042m
$$

#### **2.3.2. Corda Média Geométrica**

$$
\overline{c} = \frac{S}{b} = \frac{1,01}{1,00} = 1,005 \text{ m}
$$

#### **2.4. Fuselagem**

Os dados geométricos da fuselagem auxiliam na determinação do seu corpo equivalente de revolução. Para tal, deve-se tomar o perímetro da fuselagem em várias posições ao longo do seu comprimento. Tal distribuição de perímetros e o corpo equivalente de revolução estão presentes na figura 2.5.

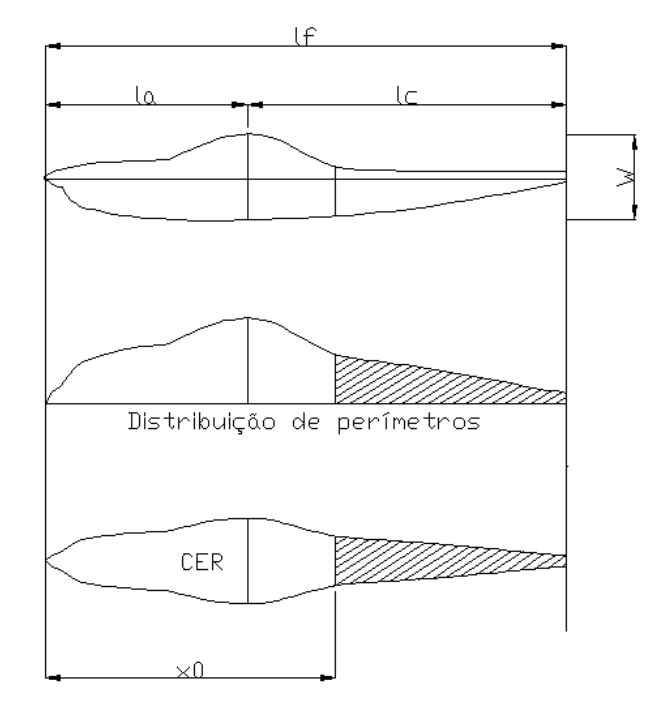

**Figura 2.5 – Distribuição de perímetros e CER** 

Através do desenho três vistas da aeronave, pode-se determinar alguns parâmetros a fuselagem, conforme descrito na tabela 2.5.

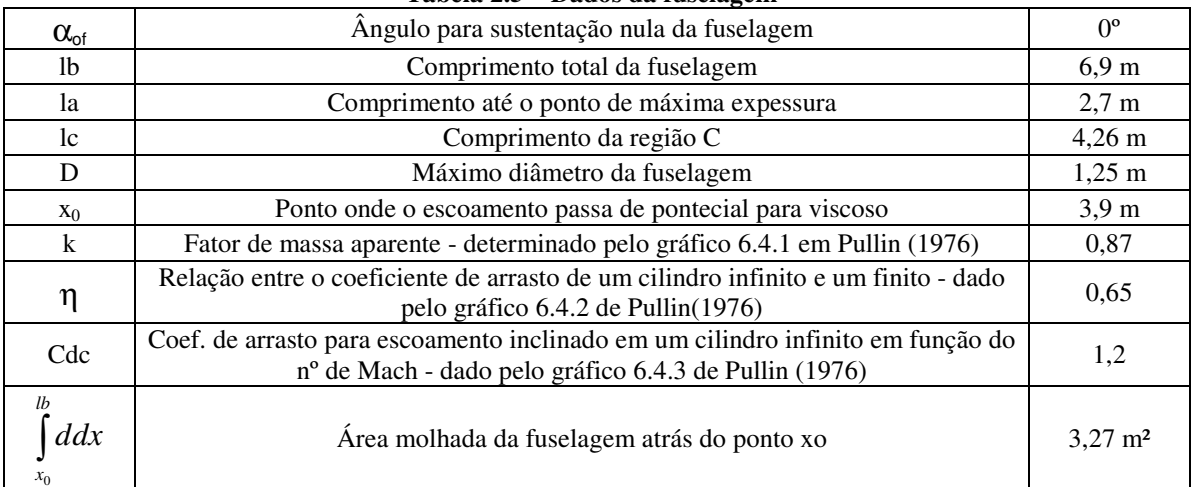

#### **Tabela 2.5 – Dados da fuselagem**

### **3. Coeficientes de Sustentação**

Neste capítulo pretende-se determinar para cada velocidade da aeronave, qual seu respectivo coeficiente de sustentação. Para tal, como já discutido anteriormente, será considerada a aeronave voando ao nível do mar, e com seu peso máximo de decolagem.

#### **3.1. Faixa de velocidades**

De acordo com o anteprojeto da aeronave, ficou determinado que a aeronave possuiria uma velocidade de estol de 83 km/h (23m/s) e VNE de 250 km/h (70m/s).Logo, será adotada para cálculos, uma faixa de velocidades como:

$$
20\;\mathrm{m/s} < \mathrm{V} < 80\;\mathrm{m/s}
$$

#### **3.2. Número de Reynolds sobre a envergadura**

Conforme Pinto(1999) descreve em seu método, deve-se discretizar a asa em várias seções, e encontrar o número de Reynolds correspondente a cada seção, tomando como base a corda média aerodinâmica da seção. O número de Reynolds é dado por:

$$
\text{Re} = \frac{\rho V \cdot c}{\mu}
$$

Onde ρ é a densidade do ar,e µ a viscosidade do ar. Como este método propõe análise ao nível do mar, será considerado ρ igual a 1.225 kg/m<sup>3</sup> e μ igual a 17.894x10<sup>-6</sup> kg/m.s.

Com estes dados, pode-se determinar a tabela de como o Reynolds varia em cada seção da asa (tabela 3.1).

| $\sqrt{\text{vel [m/s]}}$                                                                                                    | 20 <sub>1</sub> | 25 | 30 | 35 <sup>5</sup> | 40 <sup>1</sup> | 45 | 50 <sup>1</sup> | 55 | 60 | 65 | 70 | 75 | 80   |
|----------------------------------------------------------------------------------------------------|-----------------|----|----|-----------------|-----------------|----|-----------------|----|----|----|----|----|------|
| $\left  \text{Re}_1 \left[ x10^{-6} \right] \right $ 1,21   1,51   1,82   2,12   2,42   2,72   3,03   3,33   3,63   3,93   4,24   4,54                       |                 |    |    |                 |                 |    |                 |    |    |    |    |    | 4.84 |
| $\left  \text{Re}_2 \left[ x10^{-6} \right] \right $ 1,12 1,40 1,68 1,96 2,24 2,52 2,80 3,08 3,36 3,36 3,64 3,92 4,20                                        |                 |    |    |                 |                 |    |                 |    |    |    |    |    | 4.48 |
| $\left  \text{Re}_3 \left[ \text{x} 10^{\text{-6}} \right] \right $ 1,03   1,29   1,54   1,80   2,06   2,31   2,57   2,83   3,09   3,34   3,60   3,86   4,11 |                 |    |    |                 |                 |    |                 |    |    |    |    |    |      |
| $\left  \text{Re}_4 \left[ \text{x} 10^{6} \right] \right $ 0,94   1,17   1,41   1,64   1,88   2,11   2,34   2,58   2,81   3,05   3,28   3,52   3,75         |                 |    |    |                 |                 |    |                 |    |    |    |    |    |      |

**Tabela 3.1 – Número de Reynolds em cada seção da asa** 

# **3.3. Cálculo do coeficiente de sustentação global da aeronave em vôo equilibrado**

Durante um vôo reto nivelado, as componentes de peso e sustentação da aeronave possuem o mesmo módulo. Conhecendo o peso da aeronave, e a velocidade de vôo pode-se determinar o coeficiente de sustentação global da aeronave para cada velocidade em vôo conforme a equação abaixo.

$$
C_L = \frac{2.W}{\rho N^2.S}
$$

De posse da equação acima, e considerando que a aeronave executa o vôo ao nível do mar, pode-se determinar uma tabela que contém o coeficiente de sustentação global da aeronave para cada velocidade de referencia (tabela 3.2).

**Tabela 3.2 – Coeficientes de sustentação global da aeronave** 

| Vel. $[m/s]$ 20 | $25 \vert$ | 30 | 35 | 40 | 45 | 50 | 55 60                                                                                                    |  | 65 70 75 | -80 |
|-----------------|------------|----|----|----|----|----|----------------------------------------------------------------------------------------------------|--|----------|-----|
|                 |            |    |    |    |    |    | $[2,134]$ 1,366 $[0,948]$ 0,697 $[0,534]$ 0,422 $[0,341]$ 0,282 $[0,237]$ 0,202 $[0,174]$ 0,152 $[0,133]$ |  |          |     |

#### **3.4. Coeficiente de momento da aeronave**

O coeficiente de momento aerodinâmico da aeronave, é composto por duas parcelas, uma devido a asa, e outra devido a fuselagem.

$$
C_{M_0} = (C_{M_0})_b + (C_{M_0})_w
$$

#### **3.4.1. Contribuição da fuselagem para o CMo da aeronave**

Este coeficiente pode ser obtido do gráfico 4.9 de Pinto(1999), através dos

parâmetros de entrada: 
$$
\left(\frac{S_{bf} \cdot l_{bf}}{S_b \cdot l_b}\right) e\left(\frac{W^2}{S_b}\right)
$$
,

onde:

 $S_{\rm bf}$  = área em planta da fuselagem à frente da posição de 25% da  $\bar{\bar{c}}$ 

 $S_b$  = área em planta total da fuselagem

 $l_{\text{bf}} =$  comprimento da fuselagem à frente da posição de 25% de  $\overline{\overline{c}}$ 

W = largura da cabine na posição de 25% de  $\overline{c}$ 

## $l_b$  = comprimento total da aeronave

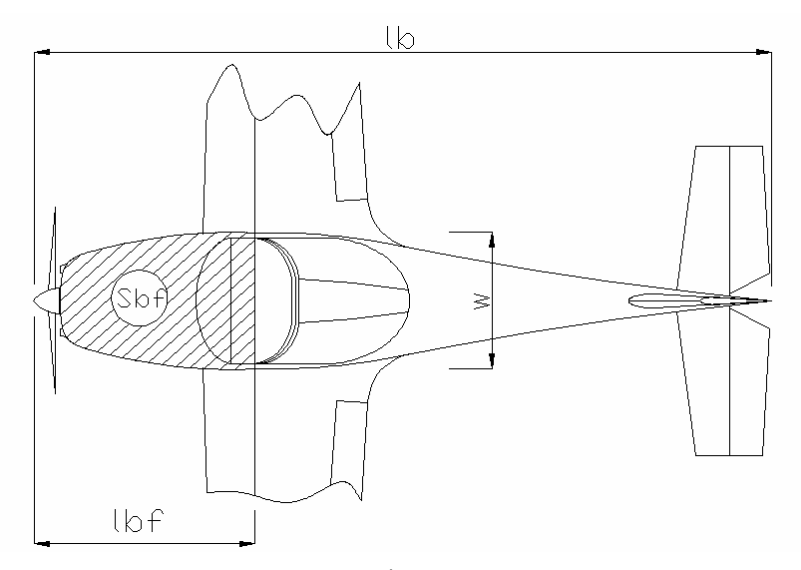

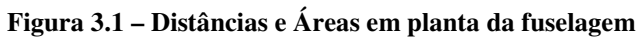

Consultando a vista em planta:

 $S_{\rm bf} = 1,94 \, \rm{m}^2$  $S_b = 5,86$  m<sup>2</sup>  $l_{\text{bf}} = 1,986 \text{ m}$  $l_b$  = 7,666 m  $W = 1,187$  m

Desta forma pode-se calcular:

$$
\left(\frac{S_{bf} \cdot l_{bf}}{S_b \cdot l_b}\right) = \frac{1,94 \cdot 1,986}{5,86 \cdot 7,666} = 0,09
$$

$$
\left(\frac{W^2}{S_b}\right) = \frac{1,187^2}{5,86} = 0,24
$$

Através da figura 4.9 em Pinto(1998), obtêm-se:

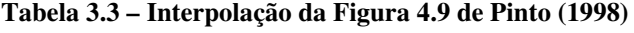

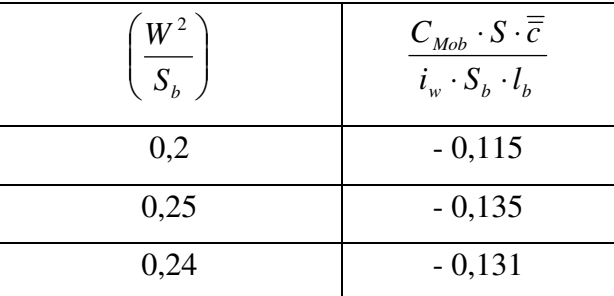

Assim:

$$
\frac{C_{Mob} \cdot S \cdot \overline{\overline{c}}}{i_w \cdot S_b \cdot l_b} = -0.131
$$

onde:

 $i_w$  = ângulo entre a linha de sustentação nula da asa e a linha de momento nulo do corpo  $S = \text{Área Alar}$ 

*c* = corda média aerodinâmica

Considerando que a fuselagem não produz sustentação e a massa é uniformemente distribuída ao longo do eixo central da aeronave pode-se aproximar a linha de momento nulo como horizontal. Assim iw será:

$$
i_w = (-2,3155^\circ - 2^\circ) - 0^\circ = -4,3155^\circ = -0,07532 \text{ rad}
$$
  
S = 14,02 m<sup>2</sup>  
=  
c = 1,43 m

Então:

$$
\frac{C_{Mob} \cdot S \cdot \overline{\overline{c}}}{i_w \cdot S_b \cdot l_b} = -0,131 \Rightarrow C_{mob} = \frac{-0,131 \cdot S_b \cdot i_w \cdot l_b}{S \cdot \overline{c}}
$$

$$
(C_{_{Mo}})_b = 0.0221
$$

### **3.4.2. Contribuição da asa para o cálculo do CMo da aeronave para**   $C_{Lw} = 0$

O coeficiente de momento da asa é calculado pela soma de duas contribuições importantes: a distribuição básica de sustentação  $(C_{M<sub>0</sub>T})$  e a do coeficiente de momento do perfil  $(C_{MoS})$ .

**3.4.2.1.** 
$$
C_{MoT}: \t C_{MoT} = -G \cdot \varepsilon \cdot A \cdot a_0 \cdot \tanh(z)
$$

onde:

G = fator que depende de A e de  $\lambda$ 

A = alongamento da asa

$$
a_0 = \frac{\partial C_L}{\partial \alpha}
$$
 médio dos perfis

ε = torção geométrica

 $\Lambda_{c/4}$  = enflechamento a ¼ de corda

Como o enflechamento a ¼ de corda é nulo, temos que  $C_{MoT} = 0$ . Além disso a contribuição dos flapes também é nula, já que a condição estudada se refere ao vôo de cruzeiro, e neste, a deflexão do flape é de 0º.

$$
3.4.2.2. \mathrm{C}_{\mathrm{Mos}}
$$

$$
C_{\text{mos}} = E \cdot C_{\text{mac}} + E \cdot \Delta C_{\text{mac}}
$$

onde:

*Cmac* = coeficiente médio de momento dos perfis da asa. Obtido da curva do perfil = -0,075 (Abbott e Doenhoff(1959))

 $E =$  fator que depende do Alongamento e o afilamento e pode ser obtido pela figura 4.5b contida em Pinto(1998) = 1,08

 $\Delta C_{\text{mac}}$  = incremento do coeficiente de momento devido ao flape = 0

 $E'$  = Fator que depende do alongamento, do afilamento e do bf/b.

Como estamos considerando o vôo na situação de cruzeiro temos que o efeito devido ao flape é nulo, portanto ∆*CMac* =0.

$$
C_{Mos} = -0.075(1.08)
$$

$$
(C_{Mo})_s = -0.081
$$

#### **3.4.3. Coeficiente de Momento Global**

Como já discutido anteriormente, o coeficiente de momento global do conjunto asa fuselagem é dado por:

$$
C_{M_0} = (C_{M_0})_b + (C_{M_0})_w
$$

De acordo com os dados obtidos nos itens 3.4.3 e 3.4.4:

$$
C_{M_0} = 0.0221 - 0.081
$$

$$
C_{M_0} = -0.0589
$$

#### **3.5. Determinação do Centro Aerodinâmico**

Deve ser determinada, a posição do centro aerodinâmico do conjunto asa fuselagem. De acordo com Pinto(1998), a posição do centro aerodinâmico do conjunto asa fuselagem é dado por:

$$
h_{\scriptscriptstyle \!owb} = \frac{h_{\scriptscriptstyle \!ow}}{\overline{c}} + \Delta h_{\scriptscriptstyle \!ob}
$$

onde:

howb – posição em porcentagem da cma do centro aerodinâmico do conjunto how – posição em porcentagem da cma do centro aerodinâmico da asa ∆hob – influência da fuselagem no centro aerodinâmico da aeronave

#### **3.5.1. Posição do Centro Aerodinâmico da Asa**

A posição do centro aerodinâmico pode ser obtida através do gráfico 4.4b de Pinto(1998) onde os parâmetros de entrada são:

- $A = 7$
- $\lambda = 0.7$

$$
\Lambda_{c/4}=0^{\rm o}
$$

|   | $\lambda = 0.6$ |            | $\lambda = 0.8$ |       |            |  |  |  |
|---|-----------------|------------|-----------------|-------|------------|--|--|--|
| A | 1/A             | $h_{0w}/c$ | A               | 1/A   | $h_{0w}/c$ |  |  |  |
| 4 | 0,25            | 0,24       | 4               | 0,25  | 0,235      |  |  |  |
| 6 | 0,167           | 0,25       | 6               | 0,167 | 0,245      |  |  |  |
| 7 | 0,143           | 0,253      |                 | 0,143 | 0,248      |  |  |  |

**Tabela 3.4 – Interpolação da Figura 4.4b de Pinto (1998)** 

Fazendo uma interpolação linear para o valor de  $\lambda = 0.7$ :

**Tabela 3.5 – Interpolação dos valores obtidos na tabela 3.4** 

| λ.  | $h_{0w}/c$ |
|-----|------------|
| 0,6 | 0,253      |

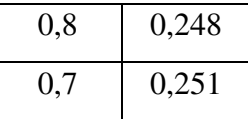

Logo:

$$
\frac{h_{0w}}{\frac{1}{c}} = 0,251 \Rightarrow h_{0w} = 0,251.1,43
$$

$$
h_{0w} = 0,359
$$

#### **3.5.2. Influência da fuselagem na posição do centro aerodinâmico**

A influência da fuselagem na estabilidade pode ser representada pela variação do ponto neutro devido a sua presença.

O valor de ( $\Delta h_0$ )B pode ser obtido através da figura 4.10 de Pinto(1998). Para a fuselagem e cada uma das naceles obtém-se este valor que deve ser somado ao obtido para h<sub>ow</sub>, fornecendo h<sub>owb</sub>. As variáveis envolvidas são:

 $c_r$  = corda da asa na linha de centro da fuselagem

 $c^{\overline{c}}$  = corda média aerodinâmica

 $l_n$  = distância da linha de c/4 da asa ao nariz da aeronave

 $l<sub>b</sub>$  = comprimento total da fuselagem

S = área da asa

W = máxima largura da fuselagem.

Assim:

 $c_r = 1,665 \text{ m}$  $\overline{\overline{c}}$  = 1.43 m  $l_n = 2,250$  m  $l_b = 7,93 \text{ m}$  $S = 14,02 \text{ m}^2$  $W = 1,187$  m

Para consultar a figura deve-se calcular:

$$
\frac{c_r}{l_b} = \frac{1,665}{7,93} = 0,21
$$

$$
\frac{l_n}{l_b} = \frac{2,25}{7,93} = 0.2837
$$

| $\left(\frac{l_n}{l_b}\right)$ | $-\Delta h \left(\frac{S \cdot \overline{\overline{c}}}{W \cdot c_r^2}\right)$ |
|--------------------------------|--------------------------------------------------------------------------------|
| 0,2                            | 0,185                                                                          |
| 0,3                            | 0,375                                                                          |
| 0,2837                         | 0,344                                                                          |

**Tabela 3.6 – Interpolação da Figura 4.10 em Pinto (1998)** 

Portanto:

$$
-\Delta h \left( \frac{S \cdot \overline{\overline{c}}}{W \cdot c_r^2} \right) = 0,344
$$

$$
\Delta h_{0w} = -0,344 \cdot \left( \frac{W \cdot c_r^2}{S \cdot \overline{\overline{c}}} \right) = -0,344 \cdot \left( \frac{1,187 \cdot 1,665^2}{14,02 \cdot 1,43} \right)
$$

$$
\Delta h_{0w} = -0.05646
$$

#### **3.5.3. Determinação do centro aerodinâmico do conjunto asa-fuselagem**

Logo o centro aerodinâmico do conjunto asa fuselagem será dado pela expressão

$$
h_{owb} = h_{ow} + \Delta h_{ob} = \frac{0,359}{1,43} - 0,05646
$$

$$
h_{owb} = 19,45\%
$$

#### **3.6. Cálculo do CL da empenagem horizontal, para vôo reto nivelado**

De posse dos dados adquiridos nos itens anteriores, é possível determinar qual deve ser o coeficiente de sustentação da empenagem para manter um vôo reto nivelado a uma certa velocidade.

A fórmula que determina o somatório dos momentos de uma aeronave, pode ser dada pela equação:

$$
C_M = C_{M0} + C_L (h - h_0) - C_{LT} V
$$

onde

 $C_M$  – coeficiente de momento global da aeronave

 $C_{\text{Mo}}$  – coeficiente de momento da aeronave, para CL=0

 $C_{L}$  – coeficiente de sustentação global da aeronave

h – posição do cg da aeronave, em porcentagem da corda média aerodinâmica

 $h_0$  – posição do CA da aeronave, em porcentagem da corda média aerodinâmica

CLT – coeficiente de sustentação da empenagem horizontal

*V* - razão de volumes de cauda, que é dado pela relação:

$$
\overline{V} = \frac{l_t.S_t}{c.S}
$$

l<sub>t</sub> – distância CA da asa CA da empenagem horizontal

- $S_t$  área da empenagem horizontal
- *c* corda média aerodinâmica a asa
- S área de referência da asa

Considerando um vôo reto nivelado  $(C_M=0)$ , e de posse do desenho da aeronave e dos itens calculados posteriormente, pode-se determinar qual deve ser o  $C_{Lt}$  da empenagem, de acordo com a relação

$$
C_{Lt} = \frac{1}{\overline{V}} \left[ C_{M0} + C_{L}.(h - h_{0}) \right]
$$

Com isso pode-se determinar uma tabela, onde, através do C<sub>L</sub> global da aeronave, determina-se o  $C_{Lt}$  da empenagem (tabela 3.7).

|                                      |           |    |    |    | тарсіа $\omega_{t}$ — Cochcichics uc susichiacao ua chipchagchi para caua velociuauc                                                                                                    |    |    |    |    |    |    |    |
|--------------------------------------|-----------|----|----|----|----------------------------------------------------------------------------------------------------|----|----|----|----|----|----|----|
| $ $ Vel [m/s] $ $                    | <b>20</b> | 25 | 30 | 35 | 40                                                                                                    | 45 | 50 | 55 | 60 | 65 | 70 | 80 |
| $C_{L}$                              |           |    |    |    | $\left  2,134 \right $ 1,366 $\left  0,948 \right $ 0,697 $\left  0,534 \right $ 0,422 $\left  0,341 \right $ 0,282 $\left  0,237 \right $ 0,202 $\left  0,174 \right $ 0,152 $\left  0,133 \right $                                     |    |    |    |    |    |    |    |
| $\mathbf{C}_{\mathbf{L} \mathbf{t}}$ |           |    |    |    | $(0.255(0.119(0.046(0.001(-0.027(-0.047(-0.061(-0.072(-0.080(-0.086(-0.091(-0.095(-0.098(0.0272(-0.086(0.038(0.038(0.038(0.038(0.038(0.038(0.038(0.038(0.038(0.038(0.038(0.038(0.038(0.038(0.038(0.038(0.038(0.038(0.038(0.038(0.038(0.$ |    |    |    |    |    |    |    |

**Tabela 3.7 – Coeficientes de sustentação da empenagem para cada velocidade** 

#### **3.7. Cálculo do coeficiente de sustentação do conjunto asa fuselagem**

De acordo com Pinto(1999), o coeficiente de sustentação do conjunto asa fuselagem pode ser dado por

$$
C_{L_{WB}} = C_L - \frac{S_t}{S} C_{Lt}
$$

Pode-se determinar então, para cada velocidade, qual deve ser a contribuição da asa no C<sub>L</sub> global da aeronave. Tal contribuição pode ser detalhada em uma tabela, conforme a tabela 3.8.

| Vel $[m/s]$ | <b>20</b> | 25                                                                                                    | 30 | 35                                                                                            | 40 | 45 | 50 | 55 | 60 | 65 | 70 | 75 | 80 |
|-------------|-----------|----------------------------------------------------------------------------------------------------|----|-----------------------------------------------------------------------------------------------|----|----|----|----|----|----|----|----|----|
| $C_{L}$     |           | 2,134   1,366   0,948   0,697   0,534   0,422   0,341   0,282   0,237   0,202   0,174   0,152   0,133 |    |                                                                                               |    |    |    |    |    |    |    |    |    |
| $C_{LEH}$   |           | $[0,0419]0,0196]0,0075]0,0002] -0,005] -0,008] -0,01] -0,012] -0,013] -0,014] -0,015] -0,016] -0,016$ |    |                                                                                               |    |    |    |    |    |    |    |    |    |
| $C_{LWB}$   | 2,092     |                                                                                                    |    | 1,346   0,941   0,697   0,538   0,429   0,352   0,294   0,250   0,216   0,189   0,167   0,149 |    |    |    |    |    |    |    |    |    |

**Tabela 3.8 – Determinação do coeficiente de sustentação do conjunto asa-fuselagem** 

# **3.8. Variação do coeficiente de sustentação da asa pelo ângulo de ataque (aw)**

De acordo com Pinto(1998), o valor da inclinação da curva C<sub>L</sub> x Alfa da aeronave, pode ser dada por:

$$
a_w = \frac{\pi \cdot A}{1 + \sqrt{1 + (\beta^2 + \tan^2 \Lambda_{c/2}) \cdot \frac{A^2}{4 \cdot K^2}}}
$$

onde:

 $A = alongamento = 7$ 

$$
\beta = \sqrt{1 - M^2} = \sqrt{1 - \left(\frac{V_{cruzeiro}}{V_{som}}\right)^2}
$$

 $\lambda_{c/2}$  = enflechamento a 50% das cordas = 1,44 °

$$
k = \frac{a_0}{2 \cdot \pi} = \frac{7,194}{2 \cdot \pi} = 1,145
$$

Logo, deve-se determinar β para as velocidades de referência, e posteriormente determinar o valor de "a" para cada velocidade. Tal resultado pode ser expresso na tabela 3.9.

| $ $ Vel $[m/s]$ | 20 | 25                                                                                                    | 30 | 35 | 40 | 45 | 50 | 55 | 60 | 65 | 70 | 80 |
|-----------------|----|----------------------------------------------------------------------------------------------------|----|----|----|----|----|----|----|----|----|----|
|                 |    | $\mid$ 0,998 $\mid$ 0,997 $\mid$ 0,996 $\mid$ 0,995 $\mid$ 0,993 $\mid$ 0,991 $\mid$ 0,989 $\mid$ 0,987 $\mid$ 0,984 $\mid$ 0,982 $\mid$ 0,979 $\mid$ 0,975 $\mid$ 0,972 $\mid$ |    |    |    |    |    |    |    |    |    |    |
|                 |    | 5,361 5,365 5,369 5,374 5,380 5,387 5,395 5,403 5,412 5,423 5,434 5,446 5,458                                                                                                   |    |    |    |    |    |    |    |    |    |    |

**Tabela 3.9 – Inclinação da curva de sustentação da asa** 

#### **3.9. Determinação do ângulo de ataque da aeronave**

O ângulo de ataque da aeronave pode ser determinado a partir do valor do coeficiente de sustentação do conjunto asa-fuselagem. Dois fatores influenciam este parâmetro, um devido à asa, e outro devido à fuselagem.

$$
C_{LWB} = C_{LW} + C_{LB}
$$

O coeficiente de sustentação da asa montada com a fuselagem é dado pela equação abaixo (Pullin, 1976):

$$
C_{LW} = (K_{W(f)} - K_{f(W)}) \cdot a \cdot \frac{(\alpha - \alpha_{0W})}{57.3} \cdot \frac{S_e}{S}
$$

 Onde Kwf e Kfw são fatores de influência, determinados pelo gráfico 6.5.1 de Pullin (1976), e Se é a área efetiva da asa. Para o presente projeto tem-se que

 $K_{w(f)} = 1.1$  $K_{f(w)} = 0.1$  $S_e = 11.91 \text{ m}^2$  (Definido de acordo com o desenho três vistas da aeronave)  $\alpha_{0W}$  = -5° (ângulo de sustentação nulo da asa, que para asas sem torção aerodinâmica é o próprio ângulo de sustentação nula do perfil, acrescido da incidência da asa)

Substituindo os valores das constantes acima na equação temos a seguinte equação:

$$
C_{\text{LW}} = 0.01477.a.(\alpha + 5)
$$

O coeficiente de sustentação da fuselagem é dado pela seguinte equação (Pullin, 1976):

$$
C_{LB} = \frac{(\alpha - \alpha_{0f})}{57.3 \cdot S} \cdot \left[ \frac{K \cdot \pi \cdot D^2}{2} + \eta \cdot C_{Dc} \cdot \frac{(\alpha - \alpha_{0f})}{57.3} \cdot \int_{x_0}^{t_f} d \cdot dx \right]
$$

Substituindo na equação acima, os parâmetros encontrados na tabela 2.5 obtêm-se a equação abaixo.

$$
C_{LB} = \frac{\alpha}{806,33} (2,149 + 0,04588\alpha)
$$

Assim, somando-se as duas parcelas, obtém-se a equação de segundo grau abaixo.

$$
C_{LWB} = \frac{(\alpha - \alpha_{0f})}{57.3 \cdot S} \cdot \left[ \frac{K \cdot \pi \cdot D^2}{2} + \eta \cdot C_{Dc} \cdot \frac{(\alpha - \alpha_{0f})}{57.3} \cdot \int_{x_0}^{t_f} d \cdot dx \right] + (K_{W(f)} - K_{f(W)}) \cdot a \cdot \frac{(\alpha - \alpha_{0W})}{57.3} \cdot \frac{S_e}{S}
$$

Resolvendo a equação para cada velocidade, obtém-se os ângulos de ataque da aeronave (tabela 3.10).

| Vel $[m/s]$               | 20                                                                                                    | 25                                                                                                    | 30 | 35 | 40 | 45 | 50 | 55 | 60 | 65 | 70 | 75 | 80 |
|---------------------------|----------------------------------------------------------------------------------------------------|----------------------------------------------------------------------------------------------------|----|----|----|----|----|----|----|----|----|----|----|
| $C_{LWR}$                 | 2.092                                                                                                    | $\vert 1,346 \vert 0,941 \vert 0,697 \vert 0,538 \vert 0,429 \vert 0,352 \vert 0,294 \vert 0,250 \vert 0,216 \vert 0,189 \vert 0,167 \vert 0,149 \vert$ |    |    |    |    |    |    |    |    |    |    |    |
| a                         | 5,361                                                                                                    | 5,365   5,369   5,374   5,380   5,387   5,395   5,403   5,412   5,422   5,434   5,446   5,458                                                           |    |    |    |    |    |    |    |    |    |    |    |
| $\alpha$ [ <sup>o</sup> ] | $\left[24,248\right]$ 15,369 $\left[10,501\right]$ 7,551 $\left[5,629\right]$ 4,309 $\left[3,364\right]$ 2,664 $\left[2,132\right]$ 1,717 $\left[1,389\right]$ 1,124 $\left[0,907\right]$ |                                                                                                    |    |    |    |    |    |    |    |    |    |    |    |

**Tabela 3.10 – Ângulo de ataque da aeronave** 

#### **3.10. Determinação do ângulo de ataque da asa**

O ângulo de ataque da asa é obtido através da soma da incidência com o ângulo de ataque da aeronave (tabela 3.11).

| Vel $[m/s]$          | <b>20</b> | 25 | 30                                                                                                    | 35 | 40 | 45 | 50 | 55 | 60 | 65 | 70 | 75 | 80 |
|----------------------|-----------|----|----------------------------------------------------------------------------------------------------|----|----|----|----|----|----|----|----|----|----|
| $\alpha$ [°]         |           |    | $\left[24,248\right]$ 15,369 $\left[10,501\right]$ 7,551 $\left[5,629\right]$ 4,309 $\left[3,364\right]$ 2,664 $\left[2,132\right]$ 1,717 $\left[1,389\right]$ 1,124 $\left[0,907\right]$ |    |    |    |    |    |    |    |    |    |    |
| $\alpha_{\rm w}$ [°] |           |    | 26,248   17,369   12,501   9,551   7,629   6,309   5,364   4,664   4,132   3,717   3,389   3,124   2,907                                                                                  |    |    |    |    |    |    |    |    |    |    |

**Tabela 3.11 – Ângulo de Ataque da Asa** 

#### **3.11. Determinação do coeficiente de sustentação da asa**

Uma vez determinados o ângulo de ataque, o coeficiente de sustentação da asa é obtido, para cada velocidade, pela equação abaixo. Os resultados são apresentados na tabela 3.12.

$$
C_{LW} = (K_{W(f)} - K_{f(W)}) \cdot a \cdot \frac{(\alpha - \alpha_{0W})}{57.3} \cdot \frac{S_e}{S}
$$

| $ $ Vel $[m/s]$                   | <b>20</b> | 25                                                                                                    | 30                                                                                    | 35 | 40 | 45 | 50 | 55 | 60 | 65 | 70 | 80 |
|-----------------------------------|-----------|----------------------------------------------------------------------------------------------------|---------------------------------------------------------------------------------------|----|----|----|----|----|----|----|----|----|
| $\alpha_{\rm w}$ [ <sup>o</sup> ] |           | $\left[26,248\right]$ 17,369 $\left[12,501\right]$ 9,551 $\left[7,629\right]$ 6,309 $\left[5,364\right]$ 4,664 $\left[4,132\right]$ 3,717 $\left[3,389\right]$ 3,124 $\left[2,907\right]$ |                                                                                       |    |    |    |    |    |    |    |    |    |
| $\mathbf{C_{LW}}$                 | 2.316     | 1,614                                                                                                    | 1,229   0,996   0,845   0,741   0,666   0,612   0,570   0,538   0,513   0,493   0,476 |    |    |    |    |    |    |    |    |    |

**Tabela 3.12 – Coeficiente de Sustentação da Asa** 

#### **3.12. Determinação do coeficiente de sustentação da fuselagem**

O coeficiente de sustentação da fuselagem para cada velocidade é obtido através da equação que se segue e apresentados na tabela 3.13.

$$
C_{LB} = \frac{(\alpha - \alpha_{0f})}{57.3 \cdot S} \cdot \left[ \frac{K \cdot \pi \cdot D^2}{2} + \eta \cdot C_{Dc} \cdot \frac{(\alpha - \alpha_{0f})}{57.3} \cdot \int_{x_0}^{l_f} d \cdot dx \right]
$$

| Vel [m/s]                  | 20 | 25                                                                                                    | 30                                                                                      | 35 | 40 | 45 | 50 | 55 | 60 | 65 | 70 | 75 | 80 |
|----------------------------|----|----------------------------------------------------------------------------------------------------|-----------------------------------------------------------------------------------------|----|----|----|----|----|----|----|----|----|----|
| $\alpha$ [ <sup>o</sup> ]  |    | $\left[24,248\right]$ 15,369 $\left[10,501\right]$ 7,551 $\left[5,629\right]$ 4,309 $\left[3,364\right]$ 2,664 $\left[2,132\right]$ 1,717 $\left[1,389\right]$ 1,124 $\left[0,907\right]$ |                                                                                         |    |    |    |    |    |    |    |    |    |    |
| $\mathbf{C}_{\textbf{LB}}$ |    | 0.054                                                                                                    | $0,034$   0,023   0,017   0,013   0,010   0,008   0,006   0,005   0,004   0,003   0,002 |    |    |    |    |    |    |    |    |    |    |

**Tabela 3.13 – Coeficiente de Sustentação da Fuselagem** 

### **4. Determinação das deflexões do profundor**

#### **4.1. Cálculo do Downwash -**  α ε *d d*

O método utilizado para calcular o downwash foi o do E.S.D.U. (Engineering Science Data Unit) detalhado em Pinto(1998). As variáveis envolvidas são: X = distância entre os centros aerodinâmicos da asa e da empenagem horizontal (h-d) = distância entre o centro aerodinâmico da asa e o centro aerodinâmico da empenagem horizontal medida perpendicularmente à linha de sustentação nula da asa. Supomos a distância entre os centros aerodinâmicos da asa e da empenagem horizontal(X) aproximadamente a distância das linhas c/4 da corda média aerodinâmica das mesmas.

As distâncias são mostradas na figura 4.1:

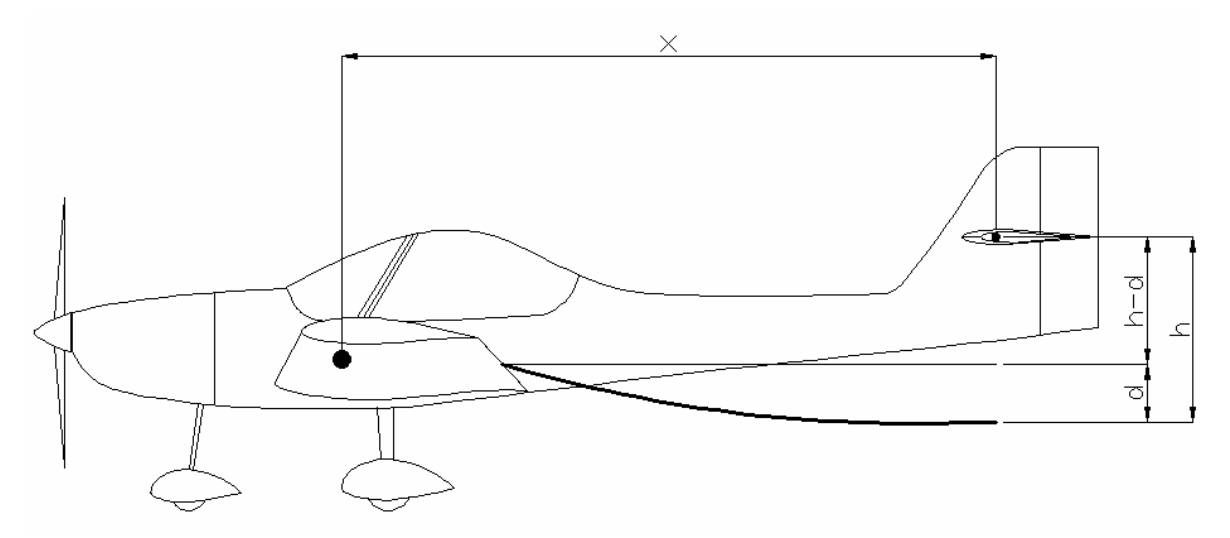

**Figura 4.1 – Distâncias para determinação do** *downwash*

Consultando as três vistas obtemos:

$$
X = 5{,}135 \mathrm{m}
$$

*X*

 $(h-d) = 0,447$  m

Através do gráfico 4.6b (Pinto, 1998) e os parâmetros:

$$
\frac{X}{S} = \frac{5,135}{4,955} = 1,04 \ ; \ \lambda = 0.7 \ ; \ A = 7,0 \ ; \ \text{obtém-se a tableau } 4.1:
$$

|   | $\lambda=1$ |               |   | $\lambda=0.5$ |                    |
|---|-------------|---------------|---|---------------|--------------------|
| A | 1/A         | $S \cdot C_L$ | A | 1/A           | d<br>$S \cdot C_L$ |
| 6 | 0,167       | 0,095         | 6 | 0,167         | 0,1125             |
| 9 | 0,111       | 0,0725        | 9 | 0,111         | 0,09               |
|   | 0,143       | 0,085         |   | 0,143         | 0,103              |

**Tabela 4.1 – Interpolação da Figura 4.6b (Pinto, 1998)** 

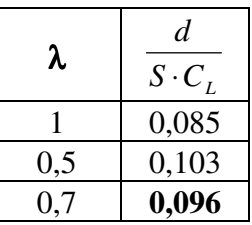

Logo:

$$
\frac{d}{S \cdot C_L} = 0,096 \Rightarrow d = 0,096 \cdot 4,955 \cdot 0,31 = 0,1475 \text{ m}
$$

Assim:

 $(h-d) + d = 0,447 + 0,1475 = 0,5945$  m

$$
\frac{h}{S} = \frac{0,5945}{4,955} = 0,12
$$

Consultando a figura 4.6c (Pinto, 1998), obtêm-se a tabela 4.2:

|   | $\lambda = 1$ |                                  |   | $\lambda=0,5$ |                       |
|---|---------------|----------------------------------|---|---------------|-----------------------|
| A | 1/A           | $\mathcal E$<br>$\overline{C}_L$ | A | 1/A           | $\mathcal E$<br>$C_L$ |
| O | 0,167         | $4,9^{\circ}$                    | O | 0,167         | $6^{\circ}$           |
| 9 | 0,111         | $3^{\circ}$                      | 9 | 0,111         | $3,8$ $^{\circ}$      |
|   | 0,143         | $4,09^{\circ}$                   |   | 0,143         | $5,06^{\circ}$        |

**Tabela 4.2 – Interpolação da Figura 4.6c (Pinto, 1998)** 

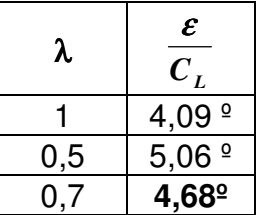

Logo:

$$
\frac{\varepsilon}{C_L} = 4,68^\circ = 0,08168 \text{ rad}
$$

$$
\varepsilon = 0,08168 \cdot C_L
$$

Mas:

 $C_L = a \cdot \alpha + b$ 

Assim deve-se realizar o cálculo para cada velocidade, como demonstra a tabela 4.3:

|                                                | Tabela 7.5 = Variação do a <i>ownwash</i> com o angulo de ataque |       |                                                                                                    |    |    |    |    |    |    |    |    |    |    |
|------------------------------------------------|------------------------------------------------------------------|-------|----------------------------------------------------------------------------------------------------|----|----|----|----|----|----|----|----|----|----|
| Vel $[m/s]$                                    | 20                                                               | 25    | 30                                                                                                    | 35 | 40 | 45 | 50 | 55 | 60 | 65 | 70 | 75 | 80 |
| a                                              | 5.361                                                            |       | 5,365 5,369 5,374 5,380 5,387 5,395 5,403 5,412 5,422 5,434 5,446 5,458                                                               |    |    |    |    |    |    |    |    |    |    |
| $\frac{\partial \varepsilon}{\partial \alpha}$ | 0.438                                                            | 0.438 | $\vert 0.439 \vert 0.439 \vert 0.439 \vert 0.440 \vert 0.441 \vert 0.441 \vert 0.442 \vert 0.443 \vert 0.444 \vert 0.445 \vert 0.446$ |    |    |    |    |    |    |    |    |    |    |

**Tabela 4.3 – Variação do** *downwash* **com o ângulo de ataque** 

 E então é possível obter o ângulo de downwash para cada velocidade. Os resultados são apresentados na tabela 4.4:

| Vel [m/s]                                      | 20                                                                                            | 25                                                                                                    | 30                                                                                                    | 35 | 40 | 45 | 50 | 55 | 60 | 65 | 70 | 75 | 80 |
|------------------------------------------------|-----------------------------------------------------------------------------------------------|----------------------------------------------------------------------------------------------------|----------------------------------------------------------------------------------------------------|----|----|----|----|----|----|----|----|----|----|
| $\alpha$ [ <sup>o</sup> ]                      | 24, 248 15, 369 10, 501 7, 551 5, 629 4, 309 3, 364 2, 664 2, 132 1, 717 1, 389 1, 124 0, 907 |                                                                                                    |                                                                                                    |    |    |    |    |    |    |    |    |    |    |
| $\frac{\partial \varepsilon}{\partial \alpha}$ | 0.438                                                                                         | 0.438                                                                                                    | $\mid$ 0,439 $\mid$ 0,439 $\mid$ 0,439 $\mid$ 0,440 $\mid$ 0,441 $\mid$ 0,441 $\mid$ 0,442 $\mid$ 0,443 $\mid$ 0,444 $\mid$ 0,445 $\mid$ 0,446 |    |    |    |    |    |    |    |    |    |    |
| ε                                              |                                                                                               | $10,618$   6,735   4,605   3,314   2,474   1,896   1,482   1,176   0,942   0,761   0,616   0,500   0,405 |                                                                                                    |    |    |    |    |    |    |    |    |    |    |

**Tabela 4.4 – Ângulo de** *Downwash*

#### **4.2. Cálculo da inclinação**  ∂<sup>α</sup> ∂ $C_{_{L_7}}$  **da empenagem horizontal (a1)**

A empenagem horizontal pode ser calculada da mesma forma que a asa.

## **4.2.1. Valor bidimensional(a1o)**

A curva C<sub>L</sub> x α do perfil da empenagem (NACA 64<sub>1</sub>-012) foi obtida em Abbott, Doenhoff (1959), para o nº de Reynolds de 2,37 x  $10^6$ .

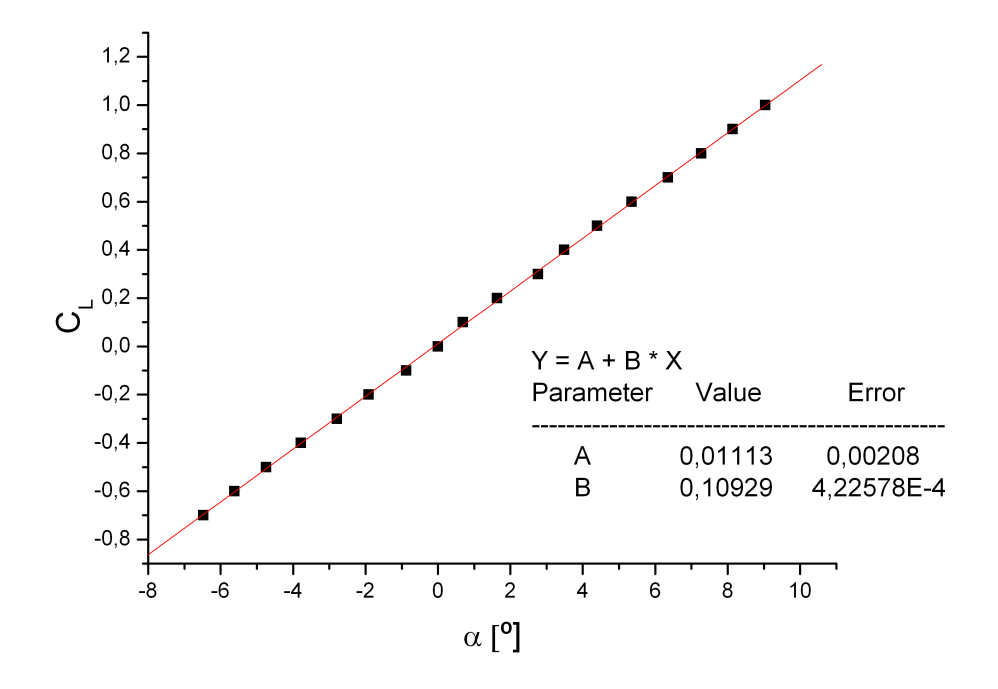

**Figura 4.2 – (CL x** α**) do perfil da empenagem horizontal** 

Logo, obtêm-se:

 $C_L = 0,10929 \alpha + 0,01113$ 

Assim:

**Tabela 4.5 – Valor de a1o do perfil da empenagem horizontal** 

| Perfil            | $a_{10}$ $[1/°]$ | $a_{10}$ [1/rad] |
|-------------------|------------------|------------------|
| NACA $64_1 - 212$ | 0,10929          | 6,262            |

 $a_{1o} = 6,262$  rad<sup>-1</sup>

# **4.2.2. Valor Tridimensional (a1w)**

$$
a_{1w} = \frac{\pi \cdot A}{1 + \sqrt{1 + (\beta^2 + \tan^2 \Lambda_{c/2}) \cdot \frac{A^2}{4 \cdot K^2}}}
$$

onde:

 $A = alongamento = 4,33$ 

 $\lambda_{c/2}$  = enflechamento a 50% das cordas = 1,47 °

$$
k = \frac{a_{1o}}{2 \cdot \pi} = \frac{6,262}{2 \cdot \pi} = 0,9966
$$

 Os valores de β são os mesmos que calculados anteriormente para a asa, assim obteve-se a tabela 4.6:

| Vel $[m/s]$ | 20 | 25 | 30 | 35 | 40                                                                                                    | 45 | 50 |  | 60 | 65 | 70 | 75 | 80 |
|-------------|----|----|----|----|----------------------------------------------------------------------------------------------------|----|----|--|----|----|----|----|----|
|             |    |    |    |    | $(0.998(0.997(0.996(0.995(0.993(0.991(0.989(0.987(0.984(0.982(0.979(0.975(0.972(0.9996(0.9972(0.999(0.999(0.999(0.9992(0.999(0.999(0.999(0.999(0.999(0.999(0.999(0.999(0.999(0.999(0.999(0.999(0.999(0.999(0.999(0.999(0.999($ |    |    |  |    |    |    |    |    |
| $a_{1w}$    |    |    |    |    | 3,771   3,773   3,776   3,779   3,782   3,786   3,790   3,794   3,800   3,805   3,811   3,818   3,825                                                                                                    |    |    |  |    |    |    |    |    |

**Tabela 4.6 – Inclinação da curva CL x** α **da empenagem horizontal** 

#### **4.2.3. Valor de a1ot**

Este valor pode ser obtido através da figura 4.1 em Pinto(1998) através dos dados de entrada:

 $t/c = 0.12$  (espessura relativa)

 $\tau = 3,839^\circ$  (ângulo de saída do bordo de fuga)

| Tabela 4.7 – Interpolação da Figura 4.1 de Pinto(1998) |           |
|--------------------------------------------------------|-----------|
| π.                                                     | $a_{10t}$ |
|                                                        | 6,86      |
| 20                                                     | 6.9       |
| 3,839                                                  | 6,868     |

**Tabela 4.7 – Interpolação da Figura 4.1 de Pinto(1998)** 

$$
a_{1ot} = 6{,}868 \text{ rad}^{-1}
$$

#### **4.2.4. Correção devido a presença de folgas entre o profundor e o estabilizador horizontal**

Para o cálculo desta correção deve-se utilizar a equação:

$$
a_1 = a_{1w} \cdot \left[ \frac{a_{1o_g}}{a_{1ot}} \cdot f \right]
$$

As correções podem ser obtidas pela figura 4.3 de Pinto, 1998, onde os parâmetros de entrada são: (calculando na corda média aerodinâmica da empenagem):

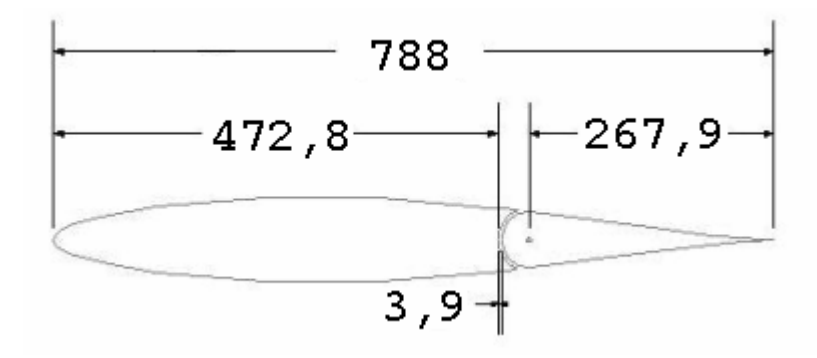

**Figura 4.3 – Detalhe da empenagem horizontal (dimensões em mm)** 

$$
\frac{x_{GAP}}{\frac{1}{c}} = \frac{0,4728}{0,788} = 0,6.c
$$
\n
$$
\frac{c_{GAP}}{\frac{1}{c}} = \frac{0,0039}{0,788} = 0,005.c
$$

Consultando a figura, obtém-se:

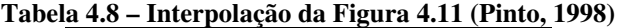

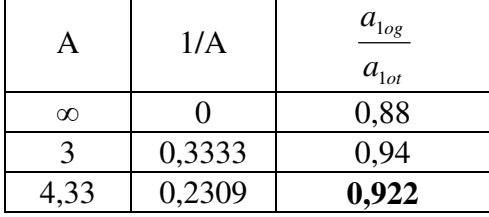

$$
\frac{a_{\log}}{a_{\text{lot}}} = 0.922
$$

O parâmetro f pode ser obtido também pela figura 4.11 de Pinto (1998), através dos dados de entrada:

Tipo de bordo de ataque: Redondo (Round Nose)

Balance = 
$$
\frac{c_f}{\frac{c}{c}} = 0.34 = 34\%
$$

Logo:

 $f = 0,935$ 

Aplicando as correções:

$$
a_1 = a_{1w} \cdot \left[ \frac{a_{10g}}{a_{10f}} \cdot f \right] = a_{1w} \cdot (0.922 \cdot 0.935)
$$

Assim para cada velocidade, tem-se:

| Vel $[m/s]$    | 20   | 25 | 30                                                                            | 35   | 40   | 45          | 50 | 55   | 60          | 65 | 70   | 75               | 80  |
|----------------|------|----|-------------------------------------------------------------------------------|------|------|-------------|----|------|-------------|----|------|------------------|-----|
| $a_{1w}$       |      |    | 3,771 3,773 3,776 3,779 3,782 3,786 3,790 3,794 3,800 3,805 3,811 3,818 3,825 |      |      |             |    |      |             |    |      |                  |     |
| a <sub>1</sub> | 3,25 |    | 3,25                                                                          | 3,26 | 3,26 | $3,26$ 3,27 |    | 3,27 | $3,28$ 3,28 |    | 3,29 | $\frac{3,29}{ }$ | 3.3 |

**Tabela 4.9 – Variação da sustentação da E.H. com seu ângulo de ataque corrigido** 

#### **4.3. Cálculo da variação da sustentação da empenagem horizontal com a deflexão do profundor** ∂η ∂ $C_{_{L_7}}$ **(a2)**

Os coeficientes  $(a_2)_0$ ,  $(a_2)_{ot}$  e  $(a_2)_m$  são determinados através da figura 4.12 de Pinto (1998) a partir dos parâmetros de entrada:

 $(t/c) = 0.12$  (espessura relativa)

A = 3,76 (Alongamento da empenagem horizontal)

$$
\frac{c_f}{\frac{c}{c}} = 0.34
$$

Da figura 4.12a temos:

e:

$$
\frac{a_{1o}}{a_{1ot}} = \frac{6,262}{6,868} = 0.9118
$$

 $(a_2)_{\text{ot}} = 4.8$ 

A partir destes valores, consulta-se o gráfico 4.12b de Pinto(1998):

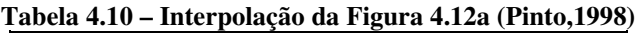

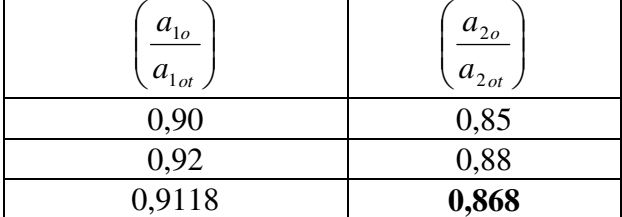

$$
\left(\frac{a_{2o}}{a_{2ot}}\right) = 0,868
$$

Logo:

$$
\left(\frac{a_{2o}}{a_{2ot}}\right) = 0,868 \Rightarrow a_{2o} = 0,868.4,8
$$

$$
a_{2o} = 4{,}1664rad^{-1}
$$

Verificando o valor de a<sub>2</sub> para o número de Mach correspondente à velocidade de cruzeiro da aeronave (180 Km/h):

$$
A \cdot \sqrt{1 - M^2} = 3.76 \cdot \sqrt{1 - \left(\frac{180}{1224}\right)^2} = 3.71
$$

E, da figura 4.12b, temos:

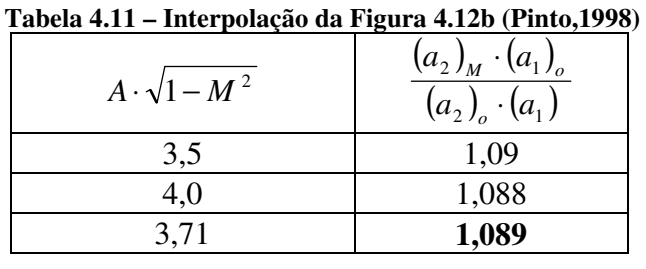

$$
\frac{(a_2)_M \cdot (a_1)_o}{(a_2)_o \cdot (a_1)} = 1,084 \Rightarrow (a_2)_M = \frac{1,089 \cdot 4,1664 \cdot a_1}{6,262} = 0,7246 \cdot a_1
$$

Assim, para cada velocidade, tem-se:

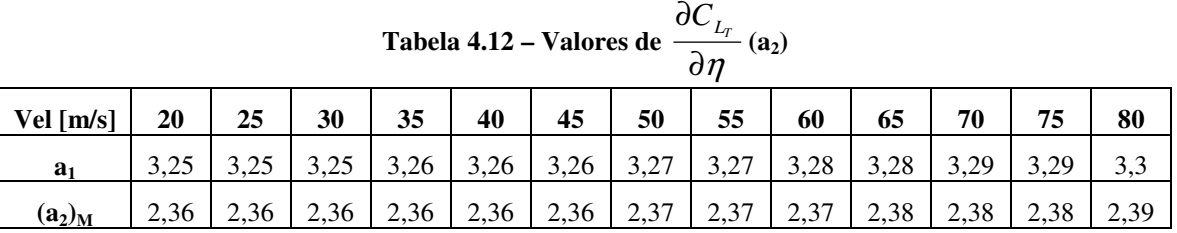

Deve-se corrigir o valor de a<sub>2</sub> devido aos efeitos de balanceamento, sendo este a

razão entre as áreas em planta à frente e à trás da articulação profundor.

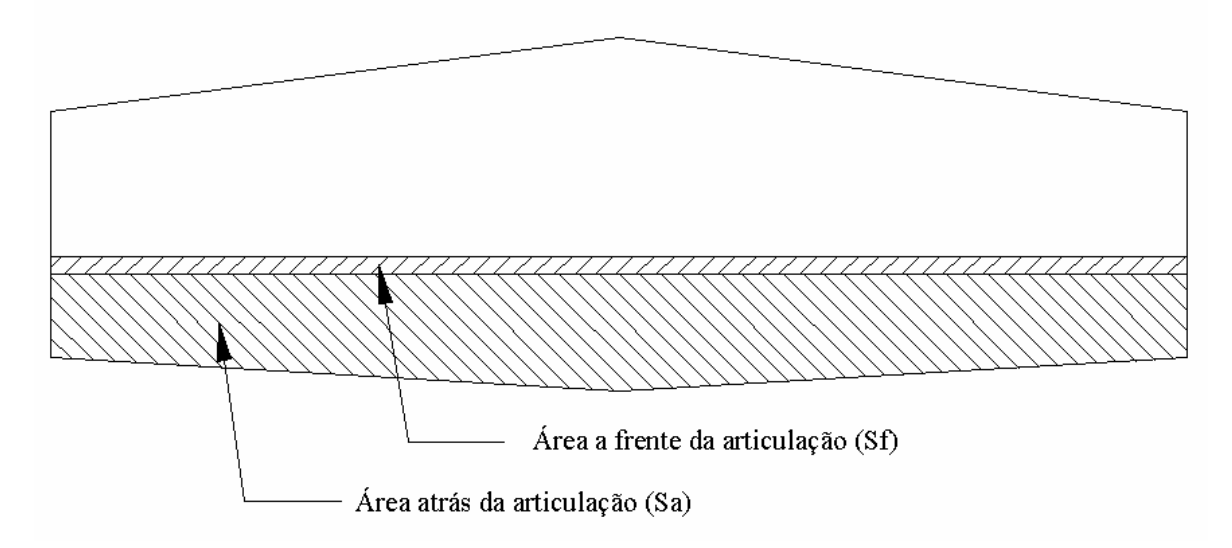

**Figura 4.4 – Detalhe das áreas do profundor** 

 $\overline{\phantom{a}}$
Da figura 4.4 obteve-se os seguintes valores:

$$
Sa = 0,752 \text{ m}^2
$$

$$
Sf = 0,139 \text{ m}^2
$$

Daí,

$$
balanceamento = \frac{Sf}{Sa} = \frac{0,139}{0,752} = 0,185
$$

Da figura 4.11c de Pinto(1998) para o bordo de ataque do tipo *round nose*, tem-se:

 $f = 0.885$ 

**Tabela 4.13 - Valores de**  ∂η ∂*C<sup>L</sup>* **(a2) corrigidos para o efeito do balanceamento** 

| Vel [m/s] | 20 | 25 | 30                                          | 35 | 40                                                                                                    | 45 | 50 | 60 | 70 | 80 |
|-----------|----|----|---------------------------------------------|----|----------------------------------------------------------------------------------------------------|----|----|----|----|----|
| $a_{2M}$  |    |    |                                             |    | $\left[2,356\right]2,357\right]2,358\left[2,360\right]2,362\left[2,365\right]2,367\left[2,370\right]2,373\left[2,377\right]2,381\left[2,385\right]2,389\right]$ |    |    |    |    |    |
| a,        |    |    | $\vert 2,085 \vert 2,086 \vert 2,087 \vert$ |    | $\mid$ 2,089 $\mid$ 2,091 $\mid$ 2,093 $\mid$ 2,095 $\mid$ 2,098 $\mid$ 2,100 $\mid$ 2,103 $\mid$ 2,107 $\mid$ 2,110 $\mid$ 2,114 $\mid$                        |    |    |    |    |    |

#### **4.4. Determinação da incidência da empenagem horizontal**

De acordo com Weise (1972), os menores coeficientes de arrasto ocorrem quando a deflexão do profundor for igual a 0º. No caso da aeronave em questão deseja-se minimizar o arrasto para a condição de vôo cruzeiro, portanto ir-se-á determinar a incidência para esta condição.

A equação a seguir descreve o coeficiente de sustentação da empenagem horizontal.

$$
C_{LT} = a_1 \cdot (\alpha + i_T - \varepsilon - \alpha_{0T}) + a_2 \cdot \eta
$$

Para a velocidade de cruzeiro de 180km/h obtêm-se os parâmetros:

$$
C_{LT} = -0.0101
$$

$$
\alpha = 5,395^{\circ}
$$

$$
\epsilon = 1,428^{\circ}
$$

$$
a_1 = 3,267 \text{ rad}^{-1}
$$

$$
a_2 = 2,095 \text{ rad}^{-1}
$$

$$
i_{t} = \frac{C_{LT}}{a_{1}} \cdot \frac{S}{S_{EH}} - (\alpha - \varepsilon - \alpha_{0T})
$$

$$
i_{t} = -1,9^{\circ}
$$

## **4.5. Cálculo das deflexões do profundor**

Através da equação do coeficiente de sustentação da empenagem horizontal descrita acima obtêm-se os valores de deflexão do profundor. Os resultados são mostrados na tabela 4.14.

| Vel $[m/s]$             | 20                                                                                                    | 25    | 30 | 35 | 40                                                                                                    | 45 | 50 | 55 | 60 | 65 | 70 | 75 | 80 |
|-------------------------|----------------------------------------------------------------------------------------------------|-------|----|----|----------------------------------------------------------------------------------------------------|----|----|----|----|----|----|----|----|
| $\alpha$ [°]            | 24,248 15,369 10,501 7,551 5,629 4,309 3,364 2,664 2,132 1,717 1,389 1,124 0,907                       |       |    |    |                                                                                                    |    |    |    |    |    |    |    |    |
| $C_{LEH}$               | 0.042                                                                                                  | 0.020 |    |    | $\mid 0,008 \mid 0,000 \mid -0,005 \mid -0,008 \mid -0,010 \mid -0,012 \mid -0,013 \mid -0,014 \mid -0,015 \mid -0,016 \mid -0,016 \mid$ |    |    |    |    |    |    |    |    |
| a <sub>1</sub>          | 3,251                                                                                                  | 3.253 |    |    | $3,255$   $3,257$   $3,260$   $3,263$   $3,267$   $3,271$   $3,275$   $3,280$   $3,285$   $3,291$   $3,297$                              |    |    |    |    |    |    |    |    |
| $a_2$                   | 2,085                                                                                                  | 2.086 |    |    | 2,087   2,089   2,091   2,093   2,095   2,098   2,100   2,103   2,107   2,110   2,114                                                    |    |    |    |    |    |    |    |    |
| $\epsilon$ [°]          | 10,618                                                                                                 | 6,735 |    |    | 4,605 3,314 2,474 1,896 1,482 1,176 0,942 0,761 0,616 0,500 0,405                                                                        |    |    |    |    |    |    |    |    |
| $\eta$ [ <sup>o</sup> ] | -18,170 -10,445  -6,210  -3,642  -1,971  -0,823  -0,001  0,608   1,070   1,430   1,715   1,945   2,132 |       |    |    |                                                                                                    |    |    |    |    |    |    |    |    |

**Tabela 4.14 – Deflexões do Profundor** 

#### **5. Determinação dos Coeficientes de Arrasto**

Neste capítulo, calcular-se-á o arrasto proveniente de todos os componentes da aeronave. Serão utilizados métodos já consagrados, e alguns aperfeiçoamentos, como a consideração da deflexão do profundor para manutenção da atitude nivelada de vôo.

As parcelas que serão consideradas neste cálculo são:

- Arrasto Parasita da Asa
- Arrasto Induzido da Asa
- Parasita da Fuselagem
- Induzido da Fuselagem
- Acréscimo de arrasto devido ao fluxo da hélice
- Arrasto parasita da empenagem horizontal
- Arrasto induzido da empenagem horizontal
- Arrasto parasita da empenagem Vertical
- Interferências
- Coleta de ar
- Arrasto devido ao trem de pouso

#### **5.1. Coeficiente de Arrasto Parasita da Asa**

De acordo com Pinto (1998), deve-se determinar qual o arrasto parasita da aeronave para cada velocidade de referência, ou seja, para vários números de Reynolds. Através deste método, consegue-se um valor de arrasto parasita mais coerente.

O valor do arrasto total da asa, será dado pela soma dos coeficientes de cada seção da asa, ponderados pela sua área.

$$
C_{D0W} = \frac{\sum_{i=1}^{n} C^{i}{}_{D0} S_{i}}{\sum_{i=1}^{n} S_{i}}
$$

A tabela 5.1 abaixo, mostra para cada velocidade, o arrasto parasita de toda a asa, conforme o método acima. Os dados do perfil foram obtidos de Abbott e Doenhoff (1959).

| Vel   |              | Re          |                        |        |         |
|-------|--------------|-------------|------------------------|--------|---------|
| [m/s] | n            | [ $x10^6$ ] | $Sr$ [m <sup>2</sup> ] | Cdo    | Cdow    |
|       | $\mathbf{1}$ | 2,20        | 1,9913                 | 0,0059 |         |
| 20    | 2            | 2,03        | 1,8364                 | 0,0060 | 0,00600 |
|       | 3            | 1,86        | 1,6816                 | 0,0060 |         |
|       | 4            | 1,69        | 1,5268                 | 0,0061 |         |
|       | 1            | 2,75        | 1,9913                 | 0,0057 |         |
| 25    | 2            | 2,54        | 1,8364                 | 0,0058 | 0,00583 |
|       | 3            | 2,32        | 1,6816                 | 0,0059 |         |
|       | 4            | 2,11        | 1,5268                 | 0,0059 |         |
|       | $\mathbf{1}$ | 3,30        | 1,9913                 | 0,0056 |         |
| 30    | 2            | 3,05        | 1,8364                 | 0,0057 | 0,00570 |
|       | 3            | 2,79        | 1,6816                 | 0,0057 |         |
|       | 4            | 2,53        | 1,5268                 | 0,0058 |         |
|       | $\mathbf{1}$ | 3,85        | 1,9913                 | 0,0055 |         |
| 35    | 2            | 3,55        | 1,8364                 | 0,0055 | 0,00557 |
|       | 3            | 3,25        | 1,6816                 | 0,0056 |         |
|       | 4            | 2,96        | 1,5268                 | 0,0057 |         |
|       | 1            | 4,40        | 1,9913                 | 0,0053 |         |
| 40    | 2            | 4,06        | 1,8364                 | 0,0054 | 0,00544 |
|       | 3            | 3,72        | 1,6816                 | 0,0055 |         |
|       | 4            | 3,38        | 1,5268                 | 0,0056 |         |
|       | $\mathbf{1}$ | 4,95        | 1,9913                 | 0,0052 |         |
| 45    | 2            | 4,57        | 1,8364                 | 0,0053 | 0,00532 |
|       | 3            | 4,18        | 1,6816                 | 0,0054 |         |
|       | 4            | 3,80        | 1,5268                 | 0,0055 |         |
|       | 1            | 5,51        | 1,9913                 | 0,0051 |         |
| 50    | 2            | 5,08        | 1,8364                 | 0,0052 | 0,00523 |
|       | 3            | 4,65        | 1,6816                 | 0,0053 |         |
|       | 4            | 4,22        | 1,5268                 | 0,0054 |         |
|       | 1            | 6,06        | 1,9913                 | 0,0050 |         |
| 55    | 2            | 5,59        | 1,8364                 | 0,0051 | 0,00513 |
|       | 3            | 5,11        | 1,6816                 | 0,0052 |         |
|       | 4            | 4,64        | 1,5268                 | 0,0053 |         |
| 60    | 1            | 6,61        | 1,9913                 | 0,0049 | 0,00505 |

**Tabela 5.1 – Coeficientes de arrasto parasita da asa** 

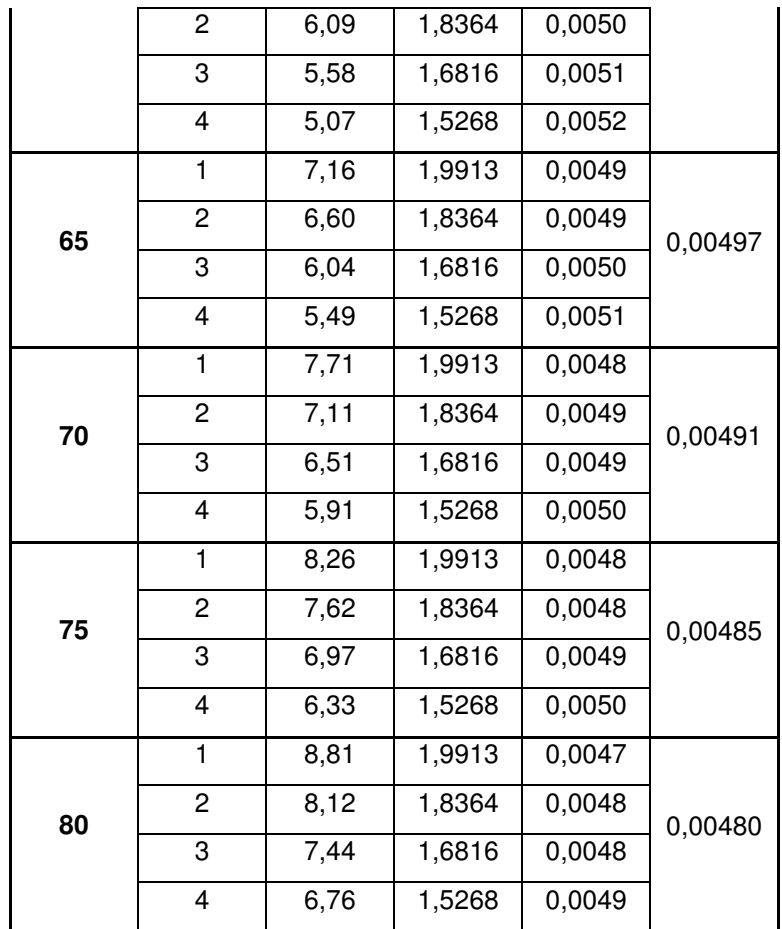

#### **5.2. Coeficiente de arrasto induzido da asa**

A parcela devido ao arrasto induzido da aeronave, é determinada conforme proposto por Pullin (1976), de acordo com a equação abaixo, onde são levados em consideração aspectos geométricos da asa e o seu coeficiente de sustentação.

$$
C_{DIW} = \frac{C_{LW}^{2}}{\pi A} \cdot (1 + \delta_1 \cdot \delta_2)
$$

onde  $\delta_1$  é um fator de correção devido a distribuição de sustentação não elíptica, dado pelo gráfico 6.2.12, presente em Pullin (1976), e  $\delta_2$  é uma fator de correção que depende do enflechamento e do alongamento da asa.

Para o presente projeto tem-se:

 $\delta_1 = 0.035$  $\delta_2 = 1$ 

De posse destes dados, pode-se determinar o arrasto induzido da aeronave para cada CLW, ou seja, para uma certa faixa de velocidades.

| Vel $[m/s]$              | 20 | 25 | 30 | 35 | 40 | 45 | 50 | 55                                                                                                    | 60 | 65 | 70 | ヮ | 80 |
|--------------------------|----|----|----|----|----|----|----|----------------------------------------------------------------------------------------------------|----|----|----|---|----|
| $\mathbf{U}_{\text{LW}}$ |    |    |    |    |    |    |    | $\left( \frac{2,316}{2,518} \right)$ 1,614 1,229 1,296 1,845 1,845 1,741 1,666 1,612 1,657 1,6538 1,513 1,493 1,476                          |    |    |    |   |    |
| $U_{\rm DIW}$            |    |    |    |    |    |    |    | $0.0252 \mid 0.123 \mid 0.071 \mid 0.047 \mid 0.034 \mid 0.026 \mid 0.021 \mid 0.018 \mid 0.015 \mid 0.014 \mid 0.012 \mid 0.011 \mid 0.011$ |    |    |    |   |    |

**Tabela 5.2 – Coeficiente de Arrasto Induzido da asa**

## **5.3. Coeficiente de Arrasto parasita da fuselagem**

De acordo com Pullin (1976), o coeficiente de arrasto parasita devido a fuselagem pode ser dado pela expressão abaixo.

$$
C_{D0f} = C_{D0_A} + C_{D0_C} + \Delta C_{D0_{AF}} + \Delta C_{D0_{CAB}}
$$

onde:

$$
C_{D0A} = \frac{C_f.F.S_M{}^A}{S}
$$

$$
C_{D0c} = \frac{C_f.F.S_M{}^C}{S}
$$

$$
\Delta C_{D0_{AF}} = \frac{k}{100}.C_{D0c}
$$

$$
\Delta C_{D0_{CAB}} = 0.07.\frac{S_{CAB}}{S}
$$

Todos os coeficientes dependem da geometria da fuselagem, e foram retirados de Pullin (1976). A tabela 5.3 explica o que é cada fator, onde encontrá-lo e qual seu respectivo valor para o presente projeto.

| $S_M$                     | Area molhada da região A            | figura 2.5                        | $8,82 \; \mathrm{m}^2$ |
|---------------------------|-------------------------------------|-----------------------------------|------------------------|
| $S_M$                     | Área molhada da região C            | figura 2.5                        | $8.8 \; \mathrm{m}^2$  |
|                           | tamanho médio do grão da rugosidade | Tabela 6.4.1 de Pullin (1976)     | $0,5.10^{-6}$ m        |
| $\mathbf{F}$              | Fator de forma da fuselagem         | Gráfico 6.4.6 de Pullin<br>(1976) | 5,6                    |
| $\mathrm{S}_\mathrm{CAB}$ | Área frontal da Cabine              | Desenho três vistas               | $1.25 \text{ m}^2$     |

**Tabela 5.3 – Parâmetros para cálculo do arrasto parasita da fuselagem** 

Para a determinação do parâmetro C<sub>f</sub>, deve-se considerar o número de Reynolds correspondente a velocidade em vôo. A tabela 5.4 mostra o valor de Cf para cada condição de velocidade.

|                  |        |       |          | $\blacksquare$ uvuu $\cup \blacksquare$ |        | Determinatav av latvi Gr |       |        |        |        |        |        |        |
|------------------|--------|-------|----------|-----------------------------------------|--------|--------------------------|-------|--------|--------|--------|--------|--------|--------|
| Vel [m/s]        | 20     | 25    | 30       | 35                                      | 40     | 45                       | 50    | 55     | 60     | 65     | 70     | 75     | 80     |
| $Re x (10^{-6})$ | 1,96   | 2,46  | 2,95     | 3,44                                    | 3,93   | 4.42                     | 4.91  | 5.40   | 5.89   | 6,39   | 6.88   | 7.37   | 7.86   |
| Cf               | 0.0052 | 0.005 | $0.0048$ | 0.0046                                  | 0.0044 | 0.0042                   | 0.004 | 0.0038 | 0.0036 | 0.0034 | 0.0032 | 0.0031 | 0.0029 |

**Tabela 5.4 – Determinação do fator C<sup>f</sup>**

Pode-se agora, determinar o valor de cada contribuição para cada Reynolds, e posteriormente determinar o arrasto parasita da fuselagem inteira (C<sub>DPf</sub>) somando as contribuições. A tabela 5.5 expressa o coeficiente de arrasto parasita da fuselagem, para o presente caso.

|                    | Tabéla 5.5 – Determinação do coeficiente de arrasto parasita da fuselagem |         |         |         |         |         |         |         |         |        |         |        |          |  |  |
|--------------------|---------------------------------------------------------------------------|---------|---------|---------|---------|---------|---------|---------|---------|--------|---------|--------|----------|--|--|
| Vel<br>[m/s]       | 20                                                                        | 25      | 30      | 35      | 40      | 45      | 50      | 55      | 60      | 65     | 70      | 75     | 80       |  |  |
| $C_{D0}^{\ A}$     | 0.0078                                                                    | 0.0071  | 0.0064  | 0.0057  | 0.005   | 0.0043  | 0.0036  | 0.0029  | 0.0023  | 0.0016 | 0.0009  | 0.0002 | $-5E-04$ |  |  |
| $C_{D0}^C$         | 0.0078                                                                    | 0.0071  | 0.0064  | 0.0057  | 0.005   | 0.0043  | 0.0036  | 0.0029  | 0.0022  | 0.0016 | 0.0009  | 0.0002 | $-5E-04$ |  |  |
| $C_{\rm D0f}$      | $4E-11$                                                                   | $4E-11$ | $3E-11$ | $3E-11$ | $3E-11$ | $2E-11$ | $2E-11$ | $1E-11$ | $1E-11$ | 8E-12  | $4E-12$ | 9E-13  | $-3E-12$ |  |  |
| $C_{\text{DOCAB}}$ | 0.0062                                                                    | 0.0062  | 0.0062  | 0.0062  | 0.0062  | 0.0062  | 0.0062  | 0.0062  | 0.0062  | 0.0062 | 0.0062  | 0.0062 | 0.0062   |  |  |
| $C_{\text{DPF}}$   | 0,0217                                                                    | 0,0204  | 0,019   | 0,0176  | 0,0162  | 0,0149  | 0,0135  | 0,0121  | 0,0107  | 0.0093 | 0,008   | 0,0066 | 0,0052   |  |  |

**Tabela 5.5 – Determinação do coeficiente de arrasto parasita da fuselagem** 

#### **5.4. Coeficiente de Arrasto Induzido da Fuselagem**

O coeficiente de arrasto induzido da fuselagem é obtido de maneira similar a asa. Pullin (1976) propõe que o arrasto induzido da fuselagem pode ser dado pela equação abaixo.

$$
C_{\text{DJ}} = C_{\text{Lb}} \cdot \frac{(\boldsymbol{\alpha} - \boldsymbol{\alpha}_{\text{0f}})}{57,3}
$$

Com isso, o coeficiente de arrasto induzido da fuselagem é demonstrado na tabela 5.6 abaixo.

| Vel                       | 20     | 25     | 30     | 35    |        | 45    | 50     | 55     | 60     |        | -<br>70 | 75    |       |
|---------------------------|--------|--------|--------|-------|--------|-------|--------|--------|--------|--------|---------|-------|-------|
| [m/s]                     |        |        |        |       | 40     |       |        |        |        | 65     |         |       | 80    |
| $\alpha$ [ <sup>o</sup> ] | 24,248 | 15,369 | 10,501 | 7,551 | 5,629  | 4,309 | 3,364  | 2,664  | 2,132  | 1,717  | .,389   | 1,124 | 0.907 |
| $\sim$<br>$C_{LB}$        | 0,098  | 0.054  | 0,034  | 0,023 | 0,017  | 0.013 | 0,01   | 0,008  | 0,006  | 0,005  | 0.004   | 0,003 | 0,002 |
| $U_{\rm Dif}$             | 0.0415 | 0,0145 | 0,0062 | 0,003 | 0,0017 | 0,001 | 0,0006 | 0,0004 | 0.0002 | 0,0001 | 1E-04   | 6E-05 | 3E-05 |

**Tabela 5.6 – Determinação do coeficiente de arrasto induzido da fuselagem** 

#### **5.5. Coeficiente de Arrasto Parasita da Empenagem Horizontal**

Deve-se agora determinar o coeficiente de arrasto da empenagem horizontal da aeronave. Para tal se faz necessário o conhecimento de curvas experimentais de sustentação do aerofólio, para várias deflexões de flap. Foi utilizado como referência Weise (1972), que levantou experimentalmente a curva do perfil utilizado.

Para o cálculo desta parcela do arrasto deve-se conhecer a deflexão do profundor em cada velocidade para manter uma atitude nivelada da aeronave. De posse destes dados, e do coeficiente de sustentação do profundor, levando em consideração sua área, é possível determinar o arrasto do profundor. A tabela 5.7 mostra os valores da deflexão.

|                  |          |          |                                  | Tabela 3.7 – Coeffeithe de al fasto parasità da empeñagem horizontar |         |         |                                                   |         |                   |         |         |                     |         |
|------------------|----------|----------|----------------------------------|----------------------------------------------------------------------|---------|---------|---------------------------------------------------|---------|-------------------|---------|---------|---------------------|---------|
| Vel<br>[m/s]     | 20       | 25       | 30                               | 35                                                                   | 40      | 45      | 50                                                | 55      | 60                | 65      | 70      | 75                  | 80      |
| <b>Cleh</b>      | 0.26     | 0.12     | 0.05                             | 0.00                                                                 | $-0.03$ | $-0.05$ | $-0.06$                                           | $-0.07$ | $-0.08$           | $-0.09$ | $-0.09$ | $-0.10$             | $-0.10$ |
| η [°]            | $-18.17$ | $-10.45$ | $-6.21$                          | $-3.64$                                                              | $-1.97$ | $-0.82$ | $0.00\,$                                          | 0.61    | 1.07              | .43     | l.72    | 1.95                | 2.13    |
| $C_{\rm{DP-EV}}$ | 0.00247  |          | $\mid 0.00163 \mid 0.00145 \mid$ |                                                                      |         |         | $0,00122$   0,00123   0,00131   0,00131   0,00136 |         | $0,00138$ 0.00141 |         | 0,00133 | $0,00138$ $0,00140$ |         |

**Tabela 5.7 – Coeficiente de arrasto parasita da empenagem horizontal** 

#### **5.6. Coeficiente de Arrasto Induzido da Empenagem Horizontal**

O coeficiente de arrasto induzido da empenagem horizontal será obtido de maneira similar a asa, conforme descrito em Pullin (1976). A fórmula para determinação do arrasto induzido segue abaixo:

$$
C_{\text{DIEH}} = \frac{C_{\text{LW}}^2}{\pi A} \cdot (1 + \delta_1 \cdot \delta_2)
$$

onde  $\delta_1$  é um fator de correção devido a distribuição de sustentação não elíptica, dado pelo gráfico 6.2.12, presente em Pullin (1976), e  $\delta_2$  é uma fator de correção que depende do enflechamento e do alongamento da E.H.

Para o presente projeto tem-se

 $\delta_1 = 0.035$  $\delta_2 = 1$ 

Usando a equação acima e considerando a variação do C<sub>LEH</sub> com a velocidade, pode-se determinar o valor do arrasto induzido da E.H. A tabela 5.8 expressa os coeficientes de arrasto induzido da empenagem horizontal para várias velocidades.

|                             | Tabela 3.8 – Coeffeithe de al fasto mudziuo da empenagem noi izontal |            |       |    |          |          |         |          |          |          |          |          |          |  |  |
|-----------------------------|----------------------------------------------------------------------|------------|-------|----|----------|----------|---------|----------|----------|----------|----------|----------|----------|--|--|
| Vel $[m/s]$                 | 20                                                                   | 25         | 30    | 35 | 40       | 45       | 50      | 55       | 60       | 65       | 70       | 75       | 80       |  |  |
| $\mathsf{L}_{\mathrm{LEH}}$ | 0.042                                                                | $\rm 0.02$ | 0.008 |    | $-0.005$ | $-0.008$ | $-0.01$ | $-0.012$ | $-0.013$ | $-0.014$ | $-0.015$ | $-0.016$ | $-0.016$ |  |  |
| $\cup$ dieh                 | 0.0001                                                               | $3E-05$    | 5E-06 |    | 2E-06    | 5E-06    | 8E-06   | 1E-05    | 1E-05    | $2E-05$  | $2E-05$  | $2E-05$  | 2E-05    |  |  |

**Tabela 5.8 – Coeficiente de arrasto induzido da empenagem horizontal** 

#### **5.7. Coeficiente de Arrasto da Empenagem Vertical**

Devido ao fato da empenagem vertical não produzir sustentação durante um vôo reto nivelado, será considerado apenas o arrasto parasita da mesma. Para tal considera-se o coeficiente de arrasto para vários Reynolds, levando como referência a área da asa. A tabela 5.9 fornece os valor do coeficiente de arrasto da empenagem vertical, para as várias velocidades de vôo.

**Tabela 5.9 – Coeficiente de arrasto da empenagem vertical** 

| Vel $[m/s]$            | 20     | 25     | 30     | 35     | 40           | 45     | 50     | 55     | 60     | 65     | 70     | . .<br>' ఎ | 80     |
|------------------------|--------|--------|--------|--------|--------------|--------|--------|--------|--------|--------|--------|------------|--------|
| Re x(10 <sup>6</sup> ) | 1.38   | 1.73   | 2.07   | 2.42   | <u>، ، ،</u> |        | 3.46   | 3.80   | 4.15   | 4.49   | 4.84   | 519        | 5.53   |
| $U_{\rm DEV}$          | 0.0002 | 0.0002 | 0.0002 | 0.0002 | 0,0002       | 0.0002 | 0.0002 | 0,0002 | 0.0002 | 0.0002 | 0.0002 | 0.0002     | 0.0002 |

#### **5.8. Arrastos de Interferência**

Nesta seção serão calculados os principais arrastos de interferência da aeronave.

#### **5.8.1. Interferência Asa-Fuselagem**

De acordo com Pullin (1976), o arrasto de interferência asa fuselagem pode ser dado por:

$$
\Delta C_{\text{DWF}} = 0.05 \left[ C_{\text{D0f}} + C_{\text{Dif}} \right]
$$

Através dos valores já obtidos de arrasto de interferência da asa e da fuselagem, pode-se obter o valor do arrasto de interferência entre eles(tabela 5.10).

| Vel [m/s]                                     | 20    | 25    | 30    | 35      | 40      | 45      | 50    | 55    | 60      | 65      | 70      | 75      | 80      |
|-----------------------------------------------|-------|-------|-------|---------|---------|---------|-------|-------|---------|---------|---------|---------|---------|
| $\mathbf{C}_{\mathbf{D}\mathbf{P}\mathbf{f}}$ | 6E-04 | 6E-04 | 6E-04 | $6E-04$ | 6E-04   | 6E-04   | 6E-04 | 6E-04 | 6E-04   | 6E-04   | 6E-04   | 6E-04   | 6E-04   |
| $\mathbf{C}_{\mathrm{DIF}}$                   | 0.041 | 0.014 | 0.006 | 0.003   | 0.002   | $1E-03$ | 6E-04 | 4E-04 | $2E-04$ | 1E-04   | 1E-04   | 6E-05   | $3E-05$ |
| $\Delta C_{\text{DWF}}$                       | 0,002 | 8E-04 | 3E-04 | $2E-04$ | $1E-04$ | 8E-05   | 6E-05 | 5E-05 | $4E-05$ | $4E-05$ | $3E-05$ | $3E-05$ | $3E-05$ |

**Tabela 5.10 – Arrasto de interferência asa-fuselagem** 

#### **5.8.2. Interferência Fuselagem - Empenagem Vertical**

De acordo com Pullin (1976), o arrasto de interferência fuselagem - empenagem vertical pode ser dado por:

$$
\Delta C_{DF-EV} = \frac{n \left(0.89 \cdot \left(t / c\right)^3 - 0.0005\right) C_f^2}{S}
$$

onde t/c é a espessura relativa do perfil da empenagem, cj a corda na interseção e "n" o número de cantos na junção empenagem-fuselagem. Para o presente projeto encontrou-se:

 $\Delta C_{DE-FV} = 0,000407$ 

#### **5.8.3. Arrasto de interferência entre as empenagens**

Pullin (1976) propõe que para aeronaves onde ocorrem junções na fuselagem seja utilizada a equação abaixo:

$$
\Delta C_{EV-EH} = \frac{n}{2} \frac{\left(17 \cdot \left(t \cdot \right)^4 - 0.005 \left(t \cdot \right)^2\right) C_i^2}{S}
$$

onde t/c é a espessura relativa do perfil da empenagem, e cj a corda na interseção.

Para o presente projeto encontrou-se

$$
\Delta C_{EV-EH} = 0,000894
$$

#### **5.9. Arrasto devido ao trem de pouso**

O arrasto proveniente do trem de pouso da aeronave foi determinado de acordo com o método proposto por Jones (1979). O processo propõe a divisão do arrasto em parcelas correspondentes as bequilhas, polainas, rodas, braço, e respectivas interferências.

Deve ser calculado também o arrasto para cada configuração de trem de pouso da aeronave, triciclo e convencional.

#### **5.9.1.1. Arrasto das polainas**

Jones (1979), propõe que o arrasto da polaina é de 7% da razão entre as áreas da polaina e da asa.

$$
C_{_{Dp}}=0.07.\frac{S_{_{ff}}}{S}
$$

No presente caso

$$
C_{Dp} = 0.07 \cdot \frac{S_{ff}}{S} = 0.07 \cdot \frac{0.05}{14.02}
$$

$$
C_{Dp} = 0.000248
$$

Como a aeronave possui duas polainas no trem de pouso principal a parcela devido a polaina deve ser duplicada.

$$
C_{\mathit{DP}}=0,\!000496
$$

#### **5.9.1.2. Arrasto devido aos pneus**

Jones (1979) propõe que se deve calcular a parte exposta da roda pela relação abaixo.

$$
C_{\text{dwh}} = 0.55 \cdot \frac{C_D}{C_{D0}} \cdot \frac{b_t \cdot h_w}{S}
$$

Onde

*D*0 *D C*  $\frac{C_D}{C}$  é um fator obtido através da figura 1 em Jones (1979) - para o presente projeto, foi

assumido como sendo 0,4 devido à geometria das rodas.

bt – bitola da roda

 $h_w$  – altura da roda exposta, fora da carenagem

Logo:

$$
C_{\text{dwh}} = 0,55.0,4. \frac{0,1.0,07}{14,02}
$$

$$
C_{\text{dwh}} = 0,000109437
$$

Esta é a parcela devido a uma roda apenas. Novamente o fator deve ser duplicado para se determinar para todo o trem de pouso principal. Logo

$$
C_{\rm \scriptscriptstyle DWH} = 0,\!000218874
$$

#### **5.9.1.3. Perna do trem de pouso**

De acordo com Jones (1979), o arrasto proveniente da estrutura da perna do trem de pouso é dada por

$$
C_{\rm dss} = C_{\rm d0ss} + \Delta C_{\rm dsb} + \Delta C_{\rm dsf}
$$

Onde

 $C<sub>dss</sub>$  é a parcela devido ao arrasto parasita da perna do trem de pouso

∆Cdsb é o arrasto de interferência entre a perna e a polaina

∆C<sub>dsf</sub> é o arrasto de interferência entre a perna e a fuselagem

A parcela devido ao arrasto parasita é dada por:

$$
C_{d0ss} = C_{dss} \cdot \frac{l.c_{ss}}{S}
$$

Jones (1979) define que  $C_{dss}$  pode ser dado por

$$
C_{dss} = 0.00495 \left[ 1 + 2 \left( \frac{t_{ss}}{c_{ss}} \right) + 60 \left( \frac{t_{ss}}{c_{ss}} \right)^4 \right]
$$

onde t<sub>ss</sub> é a espessura da perna do trem de pouso, e c<sub>ss</sub> a sua largura. Para o presente projeto  $t_{ss}/c_{ss}$  é igual a 0,25. Logo

$$
C_{dss} = 0,00495. [1 + 2(0,25) + 60(0,25)^4]
$$
  

$$
C_{dss} = 0,00011256
$$

Logo a parcela devido ao arrasto parasita de uma perna do trem de pouso é descrita por

$$
C_{d0ss} = 0,00495.\frac{0,8.0,2}{14,02}
$$

$$
C_{d0ss} = 0,00005628
$$

Para ambas as pernas do trem de pouso principal

$$
C_{d0ss} = 0,00011256
$$

As parcelas devido a interferência da perna do trem de pouso com a polaina, e da perna do trem de pouso com a fuselagem, pode ser dado por: (Jones (1979))

$$
\Delta C_{dsb} = k_1 \left(\frac{t_{ss}}{c_{ss}}\right)^2 \cdot \frac{t_{ss}}{S}
$$

$$
\Delta C_{dsb} = k_2 \left(\frac{t_{ss}}{c_{ss}}\right)^2 \cdot \frac{t_{ss}}{S}
$$

Onde k<sub>1</sub> e k<sub>2</sub> são constantes que dependem da geometria e posição do trem de pouso. Logo estes valores diferem para a configuração convencional e triciclo. Abaixo segue uma tabela com os valores finais, já duplicados, para cada configuração.

**Tabela 5.11 – Arrasto devido a interferência da perna do trem de pouso principal** 

|                      | Convencional | <b>Triciclo</b> |
|----------------------|--------------|-----------------|
| $\Delta C_{\rm Dsf}$ | 0,0002442    | 0,0000558       |
| $\Delta C_{\rm Dsb}$ | 0,0000888    | 0,00004         |

#### **5.9.1.4. Arrasto final do trem de pouso principal**

Com os dados acima pode-se determinar a parcela devido ao arrasto do trem de pouso principal para ambas as configurações do trem de pouso.

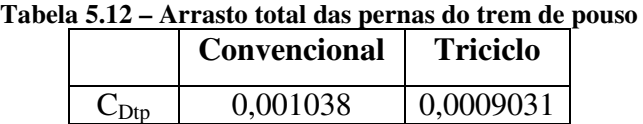

## **5.9.2. Cálculo do arrasto do trem de pouso secundário**

Deve-se determinar o arrasto proveniente do trem de pouso secundário para ambas as configurações.

#### **5.9.2.1. Arrasto do trem de pouso secundário na configuração convencional**

Devido as pequenas dimensões da bequilha, será desconsiderado o arrasto deste componente.

## **5.9.2.2. Arrasto do trem de pouso secundário na configuração triciclo**

O método para o cálculo do arrasto da triquilha é idêntico ao método utilizado para determinar o arrasto das pernas do trem de pouso principal. Foram calculadas parcelas referente ao arrasto da carenagem, a roda, ao arrasto parasita da perna e de interferência.

Com isso chegou-se a um valor de arrasto referente a triquilha de:

$$
C_{\rm dr}=0,\!0002547
$$

#### **5.9.3. Arrasto total do trem de pouso**

Pode-se então determinar qual será o arrasto total do trem de pouso para ambas as configurações, somando as parcelas descritas anteriormente. A tabela 5.13 mostra o coeficiente de arrasto das duas configurações de trem de pouso:

Tabela 5.13 – C<sub>D</sub> referente ao trem de pouso

|                  | Convencional | Triciclo  |
|------------------|--------------|-----------|
| $G_{\text{DLG}}$ | 0.001038     | 0.0011578 |

#### **5.10. Arrasto de coleta**  $(C_{DC})$

O arrasto de coleta foi determinado conforme Carmichael (2000), que determina que este valor deve variar entre 5 e 30% do arrasto total.

Será adotado neste projeto, um valor de 10 % devido a comparação de aeronaves já conhecidas.

#### **5.11. Cálculo dos coeficientes da aeronave completa**

Os coeficientes da aeronave completa consistem na soma de todas as parcelas previamente calculadas. No caso da presente aeronave os cálculos foram realizados para duas configurações de trem de pouso: convencional e triciclo. A tabela 6.1 mostra os resultados obtidos:

| Vel $[m/s]$                                                                                                    | 20               | 25                | 30 | 35                                                                                                    | 40 | 45 | 50                                                                  | 55 | 60 | 65                      | 70 | 75                                              | 80 |
|----------------------------------------------------------------------------------------------------|------------------|-------------------|----|----------------------------------------------------------------------------------------------------|----|----|---------------------------------------------------------------------|----|----|-------------------------|----|-------------------------------------------------|----|
| $C_{\text{DIW}}$                                                                                                    | 10.2060010.08529 |                   |    | 0.04167   0.02284   0.01362   0.00867   0.00582   0.00407                                                                                                    |    |    |                                                                     |    |    |                         |    | 0.00295   0.00220   0.00168   0.00132   0.00105 |    |
| $C_{\text{DOW}}$                                                                                                    |                  | 0.0060010.00583   |    | 0.0057010.00557                                                                                                    |    |    | 0,00544   0,00532   0,00523   0,00513   0,00505   0,00497   0,00491 |    |    |                         |    | 0.00485 0.00480                                 |    |
| $C_{DOF}$                                                                                                    |                  |                   |    | $[0.02174]$ $[0.02037]$ $[0.01899]$ $[0.01761]$ $[0.01623]$ $[0.01485]$ $[0.01348]$ $[0.01210]$ $[0.01072]$ $[0.00934]$ $[0.00797]$ $[0.00659]$ $[0.00521$                                                                     |    |    |                                                                     |    |    |                         |    |                                                 |    |
| $C_{\text{DIF}}$                                                                                                    |                  |                   |    | 0,04147  0,01448  0,00623  0,00303  0,00167  0,00098  0,00059  0,00037  0,00022  0,00015  0,00010  0,00006  0,00003                                                                                                    |    |    |                                                                     |    |    |                         |    |                                                 |    |
| $C_{DEV}$                                                                                                    |                  |                   |    | $[0,00019]$ 0,00018 $[0,00018]$ 0,00018 $[0,00018]$ 0,00018 $[0,00018]$ 0,00017 $[0,00017]$ 0,00017 $[0,00017]$ 0,00017 $[0,00016]$ 0,00016                                                                                    |    |    |                                                                     |    |    |                         |    |                                                 |    |
| $C_{DOEH}$                                                                                                    |                  |                   |    | $[0.00247]$ $[0.00163]$ $[0.00145]$ $[0.00122]$ $[0.00123]$ $[0.00131]$ $[0.00136]$ $[0.00138]$ $[0.00141]$ $[0.00133]$ $[0.00138]$ $[0.00136]$                                                                                |    |    |                                                                     |    |    |                         |    |                                                 |    |
| C <sub>DIEH</sub>                                                                                                    |                  | 10.0001510.000031 |    | $(0.00001   0.00000   0.00000   0.00001   0.00001   0.00001   0.00001   0.00001   0.00002   0.00002   0.00002$                                                                                                    |    |    |                                                                     |    |    |                         |    |                                                 |    |
| $\Delta C_{DW-F}$                                                                                                    |                  |                   |    | $[0.00013]$ $[0.00008]$ $[0.00007]$ $[0.00006]$ $[0.00006]$ $[0.00007]$ $[0.00007]$ $[0.00007]$ $[0.00007]$ $[0.00007]$ $[0.00007]$ $[0.00007]$                                                                                |    |    |                                                                     |    |    |                         |    |                                                 |    |
| $\Delta C_{DF-EV}$                                                                                                    |                  |                   |    | $[0,00041]$ 0.00041   0.00041   0.00041   0.00041   0.00041   0.00041   0.00041                                                                                                    |    |    |                                                                     |    |    | 0.00041 0.00041 0.00041 |    | $0.00041$ $0.00041$                             |    |
| $\Delta C_{\text{DEV-EH}}$ [0,00089 [0,00089 [0,00089 [0,00089 [0,00089 [0,00089 [0,00089 [0,00089 [0,00089 [0,00089 [0,00089 [0,00089 ] |                  |                   |    |                                                                                                    |    |    |                                                                     |    |    |                         |    |                                                 |    |
| $C_{DC}$                                                                                                    |                  |                   |    | 0.03117 0.01447 0.00852 0.00587 0.00453 0.00375 0.00322 0.00285 0.00255 0.00230 0.00206 0.00187 0.00168                                                                                                    |    |    |                                                                     |    |    |                         |    |                                                 |    |
| $C_{DLG(C)}$                                                                                                    |                  |                   |    | $[0.00104]0.00104]0.00104]0.00104]0.00104]0.00104]0.00104]0.00104]0.00104]0.00104]0.00104]0.00104]0.00104]0.00104]0.00104]0.00104]0.00104]0.00104]0.00104]0.00104]0.00104]0.00104]0.00104]0.00104]0.00104]0.00104]0.00104]0.0$ |    |    |                                                                     |    |    |                         |    |                                                 |    |
| $C_{\text{DLG(T)}}$                                                                                                    |                  |                   |    | $[0,00116]0,00116]0,00116]0,00116]0,00116]0,00116]0,00116]0,00116]0,00116]0,00116]0,00116]0,00116]0,00116]0,00116]0,00116]0,00116]0,00116]0,00116]0,00116]0,00116]0,00116]0,00116]0,00116]0,00116]0,00116]0,00116]0,00116]0,0$ |    |    |                                                                     |    |    |                         |    |                                                 |    |

**Tabela 6.1 – Contribuições para o arrasto global da aeronave** 

 Os valores toais dos coeficientes de sustentação e arrasto da aeronave Horizonte são apresentados nas tabelas 6.2 e 6.3 para as configurações de trem de pouso convencional e triciclo, respectivamente.

| Tabela 6.2 – Coeficientes de arrasto e de sustentação para a configuração convencional |                                                                                                    |    |                     |    |    |    |    |    |    |    |    |                                                                                                |    |
|----------------------------------------------------------------------------------------|----------------------------------------------------------------------------------------------------|----|---------------------|----|----|----|----|----|----|----|----|------------------------------------------------------------------------------------------------|----|
| Vel $[m/s]$                                                                            | 20                                                                                                    | 25 | 30                  | 35 | 40 | 45 | 50 | 55 | 60 | 65 | 70 |                                                                                                | 80 |
|                                                                                        | $2.1340$                                                                                                    |    | $1.3658 \pm 0.9485$ |    |    |    |    |    |    |    |    | $\mid$ 0.6968   0.5335   0.4215   0.3414   0.2822   0.2371   0.2020   0.1742   0.1518   0.1334 |    |
| $C_{D}$                                                                                | $[0.31165] 0.14471] 0.08515] 0.05871] 0.04532] 0.03748] 0.03224] 0.02848] 0.02546] 0.02297] 0.02064] 0.01866] 0.01677]$ |    |                     |    |    |    |    |    |    |    |    |                                                                                                |    |

**Tabela 6.2 – Coeficientes de arrasto e de sustentação para a configuração convencional** 

|          |        |                                                                                                    |    |    |                                                                                                    |    |    |    | OOMIMMO WA WITWOM A WA SWSMANA MA WATHA WA MAMA MAMA MAMA MA |    |    |
|----------|--------|----------------------------------------------------------------------------------------------------|----|----|----------------------------------------------------------------------------------------------------|----|----|----|--------------------------------------------------------------|----|----|
| Vel[m/s] | 20     |                                                                                                    | 30 | 35 | 40                                                                                                    | 45 | 50 | 55 | 60                                                           | 70 | 80 |
|          | 2.1340 |                                                                                                    |    |    | $1,3658$   0.9485   0.6968   0.5335   0.4215   0.3414   0.2822   0.2371   0.2020   0.1742   0.1518   0.1334 |    |    |    |                                                              |    |    |
| ֊ո       |        | 0.1878 0.02309 0.02309 0.0276 0.01878 0.01878 0.01689 0.04544 0.03760 0.03760 0.02306 0.02860 0.02309 0.02309 0.02076 0.01878 0.01689 |    |    |                                                                                                    |    |    |    |                                                              |    |    |

**Tabela 6.3 – Coeficientes de arrasto e de sustentação para a configuração tricíclo** 

 Esses valores foram plotados na figura 6.1 que demonstra a polar de arrasto da aeronave para as duas configurações de trem de pouso: convencional e triciclo.

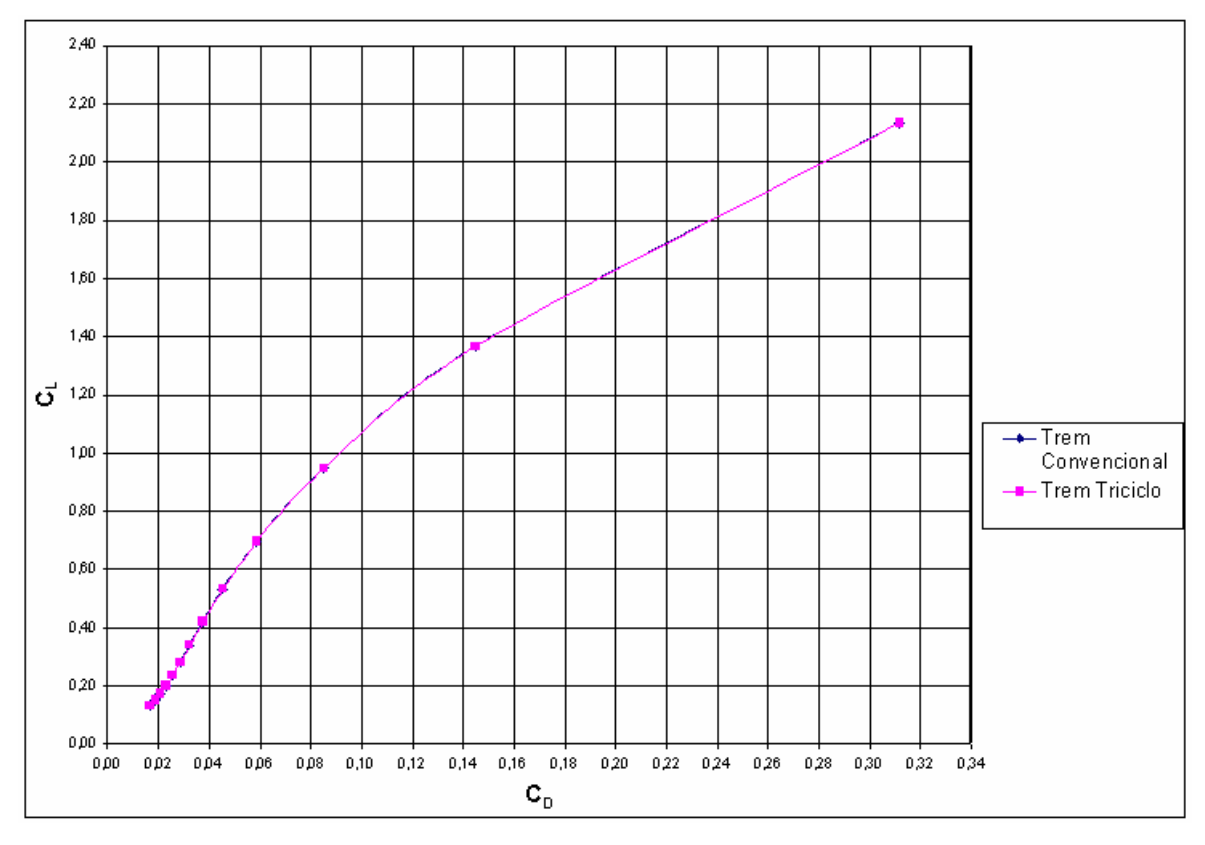

**Figura 6.1 – Polar de Arrasto Completa para as configurações de Trem de Pouso Convencional e Triciclo** 

 As polares de arrasto para ambas as configurações se mostraram praticamente iguais. Isso indica que as características aerodinâmicas das duas configurações praticamente não variam e conseqüentemente não existem mudanças no desempenho.

 A partir da polar de arrasto é possível determinar o valor de *D MAX L C C* J  $\backslash$  $\overline{\phantom{a}}$  $\setminus$  $\sqrt{2}$ . Para o presente caso o valor máximo foi de 12,58. Só por efeito de avaliação da magnitude deste valor, são apresentados na tabela 6.4 os valores de *D MAX L C C*  $\overline{\phantom{a}}$ J  $\backslash$  $\mid$  $\setminus$ ſ de algumas aeronaves conhecidas.

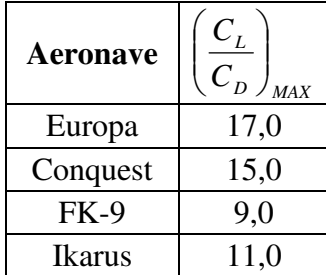

 Na figura 6.2 estão presentes a polar estimada nos estudos preliminares da aeronave Horizonte através de Roskan(1985) e a polar obtida agora pelo método proposto por Pinto (1999).

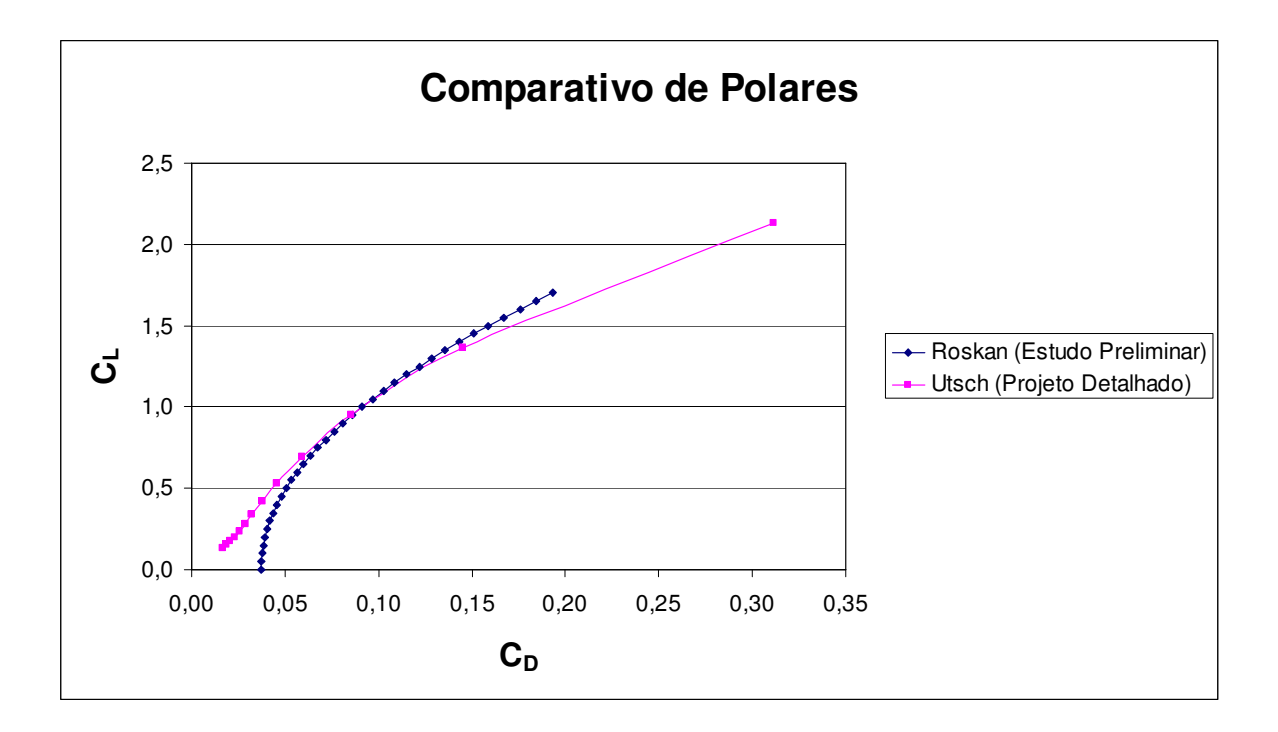

Na figura 6.3 é demonstrada a distribuição percentual dos coeficientes de arrasto de cada componente da aeronave para cada velocidade de operação.

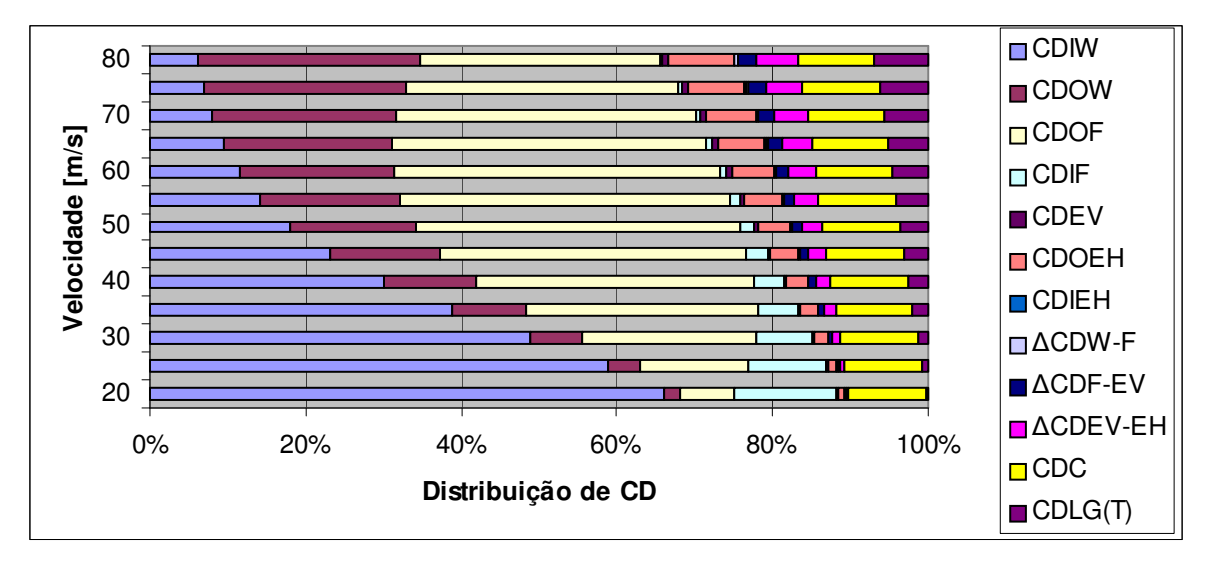

 **Figura 6.3 – Distribuição percentual de arrasto para aeronave com trem triciclo** 

 É possível observar que a influência do arrasto induzido da asa diminui a medida que a velocidade aumenta. Isso concorda com o esperado já que o arrasto induzido da asa é proporcional ao quadrado do CL, que por sua vez, diminui quando a velocidade aumenta.

 O arrasto induzido da fuselagem se comporta de forma análoga e se mostra bastante influente para baixas velocidades. Para a velocidade de 20 m/s, por exemplo, ele representa aproximadamente 13% do arrasto total.

 Os arrastos parasitas (da asa, da fuselagem, da E.H., da E.V., trem de pouso) se comportam de maneira diferente. Apesar de diminuírem a medida que a velocidade aumenta, eles passam a se tornam cada vez mais influentes. Isso ocorre pos a queda do valor destes coeficientes a medida que a velocidade aumenta é menos relevante do que a dos outros coeficientes.

 Para a velocidade de 80 m/s, por exemplo, os arrastos mais significativos são os parasitas da asa e da fuselagem, que representam, juntos, quase 60% do arrasto total da aeronave.

 Na figura 6.4 é demonstrada a distribuição da força de arrasto de cada componente para cada velocidade de operação da aeronave.

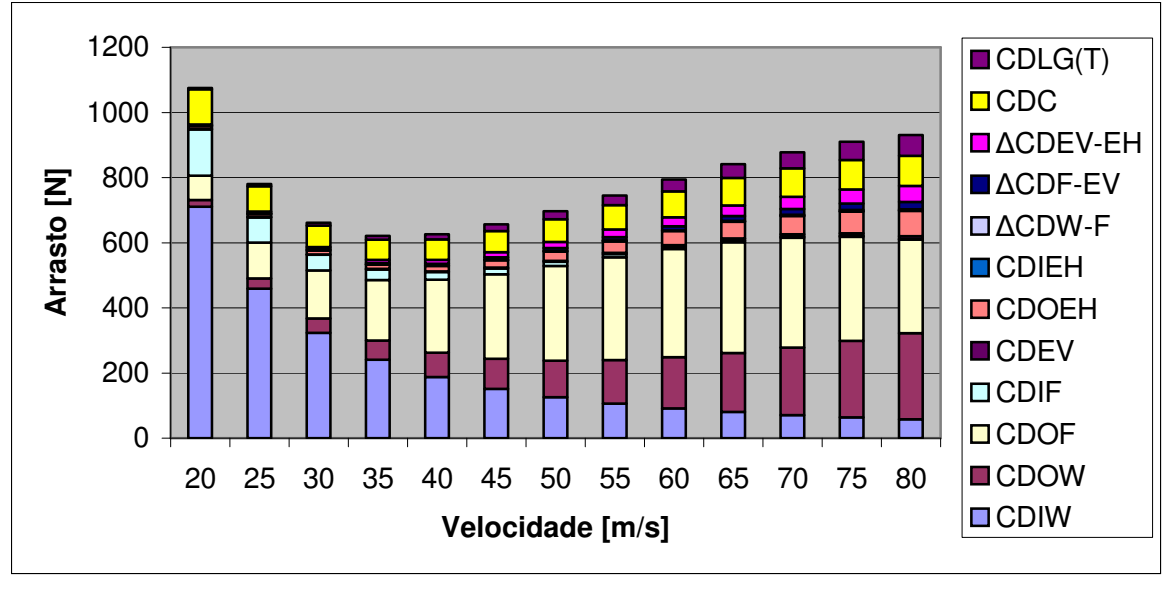

**Figura 6.4 – Distribuição da força de arrasto para aeronave com trem triciclo** 

 A partir desta figura é possível observar com mais clareza a distribuição da força de arrasto para a faixa de velocidades analisada.

 Como a força de arrasto é proporcional ao quadrado da velocidade e ao mesmo tempo ao coeficiente de arrasto global, é intuitivo que a menor força está presente em alguma velocidade intermediária. Através da figura em questão é possível observar que a velocidade em que ocorre o menor arrasto está em torno de 35 m/s (126 km/h). É também nessa região que ocorre o valor máximo de  $C_l/C_D$ , que é o indicativo de menor arrasto.

 Nas figuras 6.5 e 6.6 são apresentadas as contribuições do arrasto de cada componente para o arrasto total na aeronave para a velocidade de cruzeiro de 50m/s (180 km/h). O primeiro gráfico indica a distribuição para a configuração de trem de pouso convencional e o segundo a de trem de pouso triciclo.

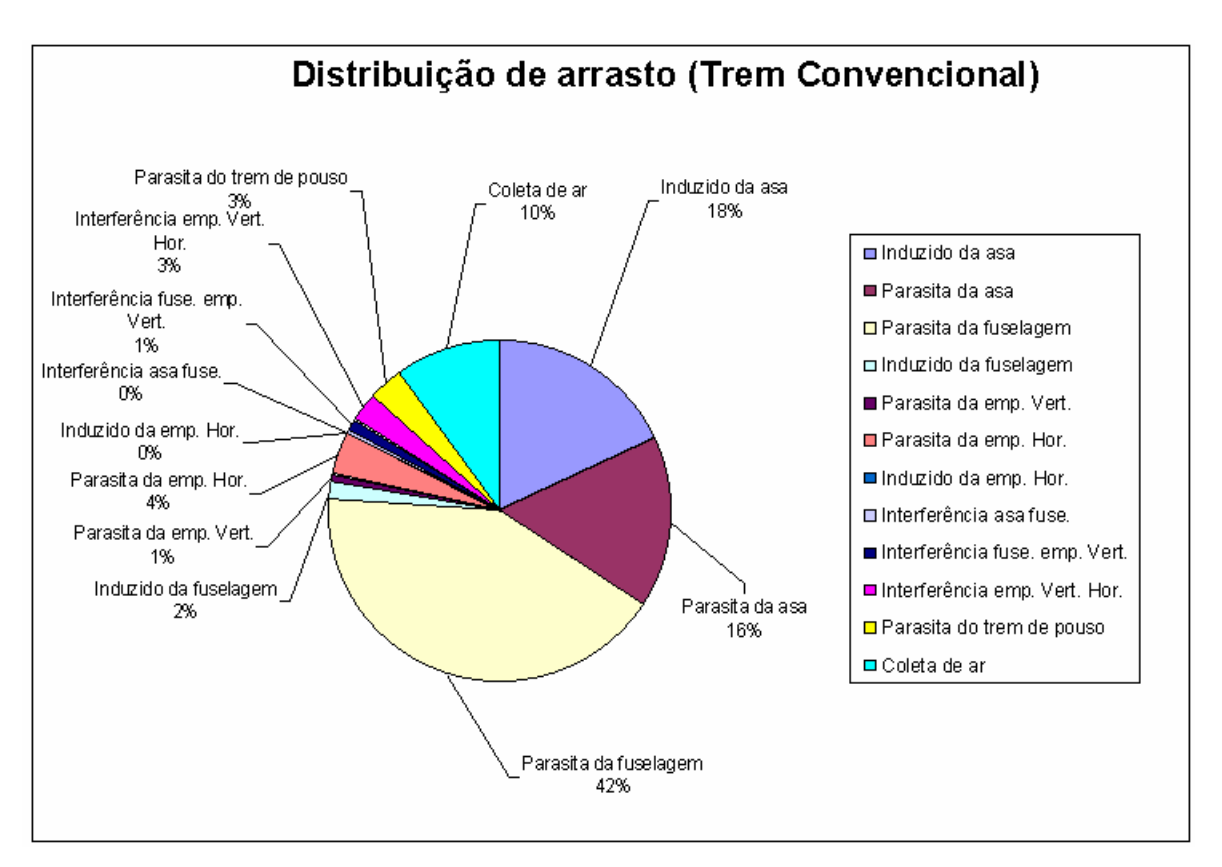

**Figura 6.5 – Distribuição de Arrasto para configuração convencional e condição de cruzeiro** 

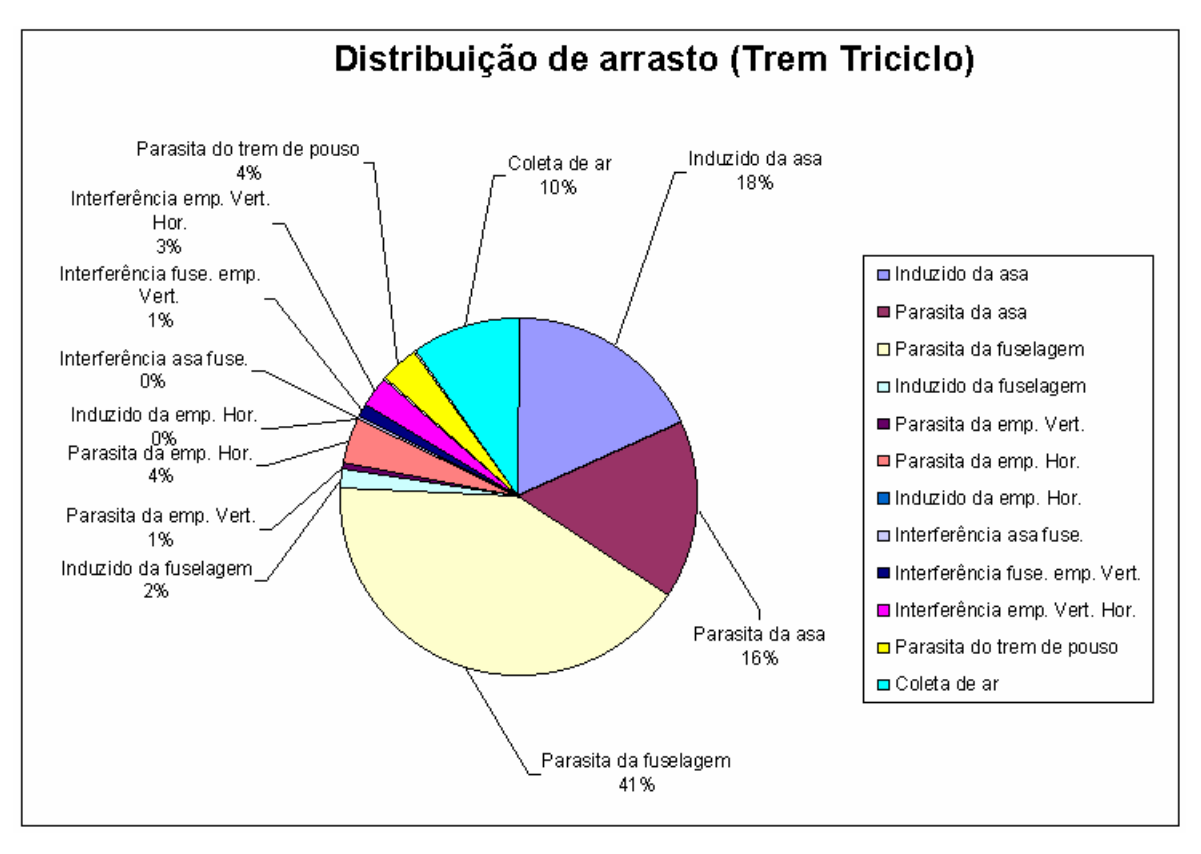

**Figura 6.6 – Distribuição de Arrasto para configuração tricíclo e condição de cruzeiro** 

 É possível notar que as distribuições de ambos os casos são praticamente iguais, se diferenciando apenas em 1% a mais de arrasto de trem de pouso no caso do triciclo.

 Pode-se observar que o maior arrasto para a velocidade de cruzeiro é o parasita da fuselagem. Em seguida vêm os arrastos induzido e parasita da asa gerando, respectivamente, 18 e 16% do arrasto total.

Pode ser calculada também a polar de velocidades da aeronave, que nos mostra qual é a velocidade de afundamento da aeronave, em função de sua velocidade em vôo. Para tal calculo deve-se multiplicar a velocidade em vôo pela relação  $C_I/C_D$  do ponto relativo:

$$
V_{y} = \frac{V}{\frac{C_{L}}{C_{D}}} \propto \left(\frac{C_{L}^{3/2}}{C_{D}}\right)^{2}
$$

1

Tal gráfico é mostrado na figura 6.7.

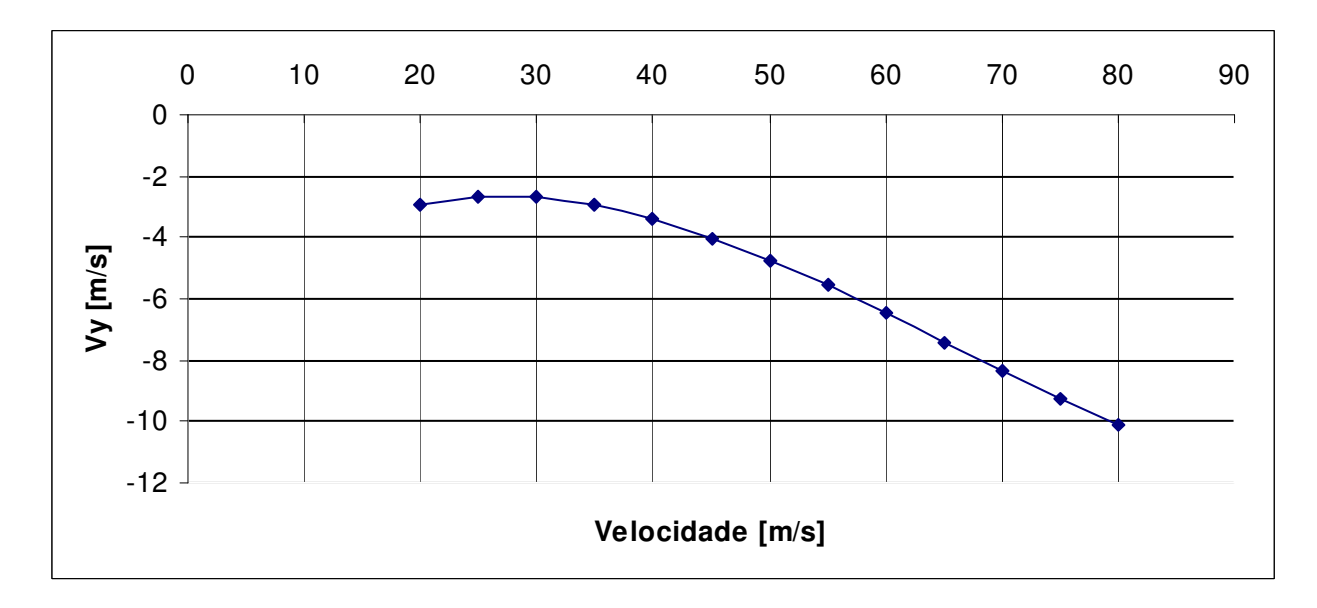

**Figura 6.7 – Polar de velocidades da aeronave completa (trem de pouso triciclo)** 

A partir desta figura é possível determinar a velocidade horizontal em que a velocidade de afundamento é mínima.

Pode-se notar que quanto menor a velocidade de afundamento, maior será a relação de D 2/3 L  $\mathcal{C}_{0}^{(n)}$  $\frac{C_L^{3/2}}{2}$ . Essa relação está intimamente ligada à potência requerida para se manter o vôo

da aeronave. Quanto maior a relação, menor será a potência requerida. Para o presente caso a velocidade horizontal para a menor potência requerida está entre 25 e 30 m/s.

## **6. Conclusão**

Com este trabalho conclui-se os cálculos aerodinâmicos da aeronave de treinamento Horizonte. Foram determinados os principais gráficos aerodinâmicos que mostram a contribuição de cada componente no arrasto total da aeronave, e sua velocidade de afundamento em função da velocidade em vôo. Alguns resultados prévios foram obtidos, mas a verdadeira interpretação dos gráficos será obtida em cálculos posteriores de desempenho.

#### **7. Bibliografia**

[1] – Pinto, R.L.U. de; "*Estabilidade e controle dos Aviões*"; CEA-UFMG; Belo Horizonte;1998

[2] – Pinto, R.L.U. de; "*Um Procedimento Alternativo para Cálculo Aerodinâmico de Aeronaves Leves Subsônicas*"; CEA-UFMG; Congresso SAE 1999

[3] – Pullin, D; "*Aerodinâmica e Desempenho de aviões*";CEA-UFMG; Belo Horizonte, 1976.

[4] – Hoerner, S. F.; "*Fluid Dynamic Drag*"; Publicação própria; Brick Town; 1965.

[5] – Anderson, J. D.; "*Fundamentals of Aerodynamics*"; McGraw-Hill Inc.; New York; 1991

[6] – Abbott, I. H.;Doenhoff, A. E.von; "*Theory of Wing Section*"; Dover Publications Inc.;New York;1959

[7] – Iscold, P. H. A. de O. ; "*Projeto de uma aeronave classe FAI C1-a0 visando a maximização da velocidade máxima nivelada*";CEA-UFMG

[8] – Carmichael B. H.; "*Personal Aircraft Drag Reduction*"; Publicação Própria; San Clemente, Califórnia, 2000

[9] – Jones P. K.;"Engineering *Sciences Data Item nº 79015 –Undercarriage drag prediction methods* " ;1979; London

[10] – Weise A. I,; "*Stuttgarter Profilkatalog I - Experimental results from the Laminar Wind tunnel of the Institut für Aero- und Gasdynamik der Universität of Suttgart*", Universität Stuttgart; 1972

[11] Barros C. P., *Desenvolvimento de uma metodologia para o projeto de aeronaves subsônicas leves*. Tese de doutorado, Departamento de Engenharia Mecânica, UFMG, Belo Horizonte-MG, 2000.

UFMG

### **UNIVERSIDADE FEDERAL DE MINAS GERAIS DEPARTAMENTO DE ENGENHARIA MECÂNICA CENTRO DE ESTUDOS AERONÁUTICOS**

# Cálculos de Estabilidade e Controle da Aeronave Leve de Instrução Horizonte

**Componentes:** 

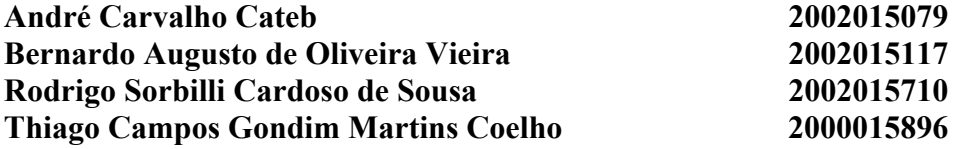

**Belo Horizonte, Dezembro de 2005**

## **Lista de Figuras e Tabelas**

## **FIGURAS:**

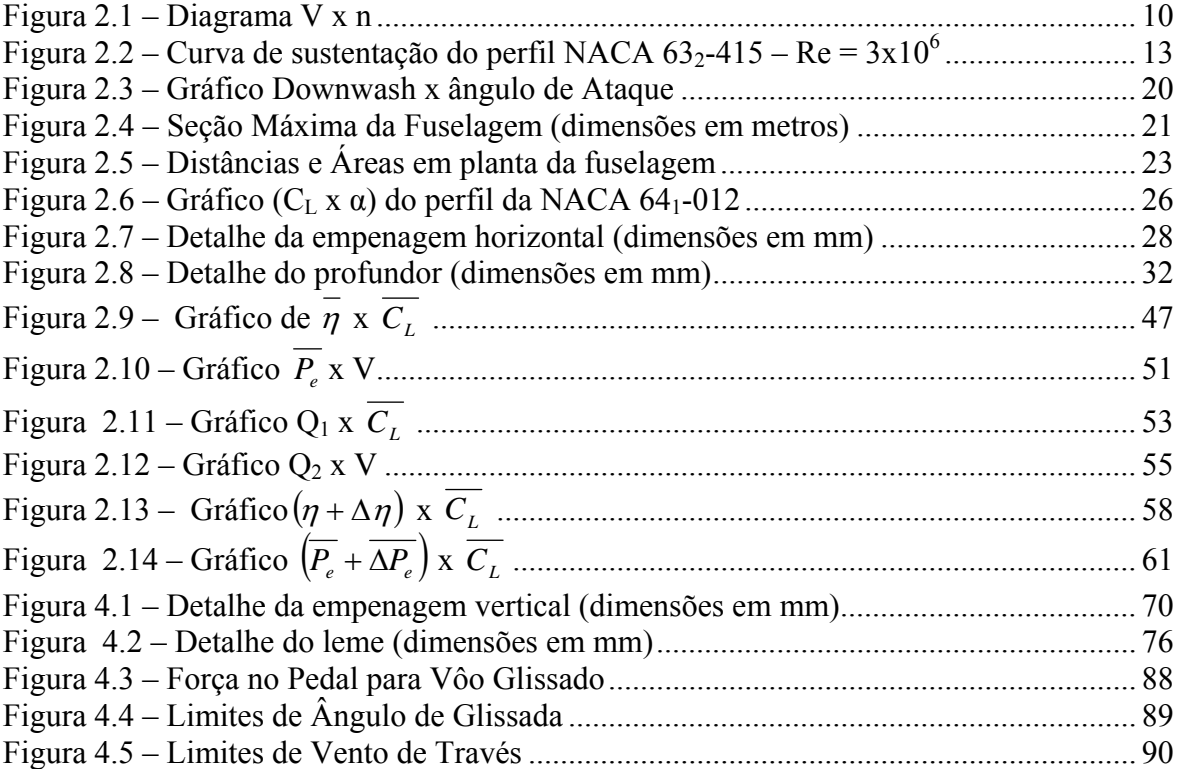

## **TABELAS:**

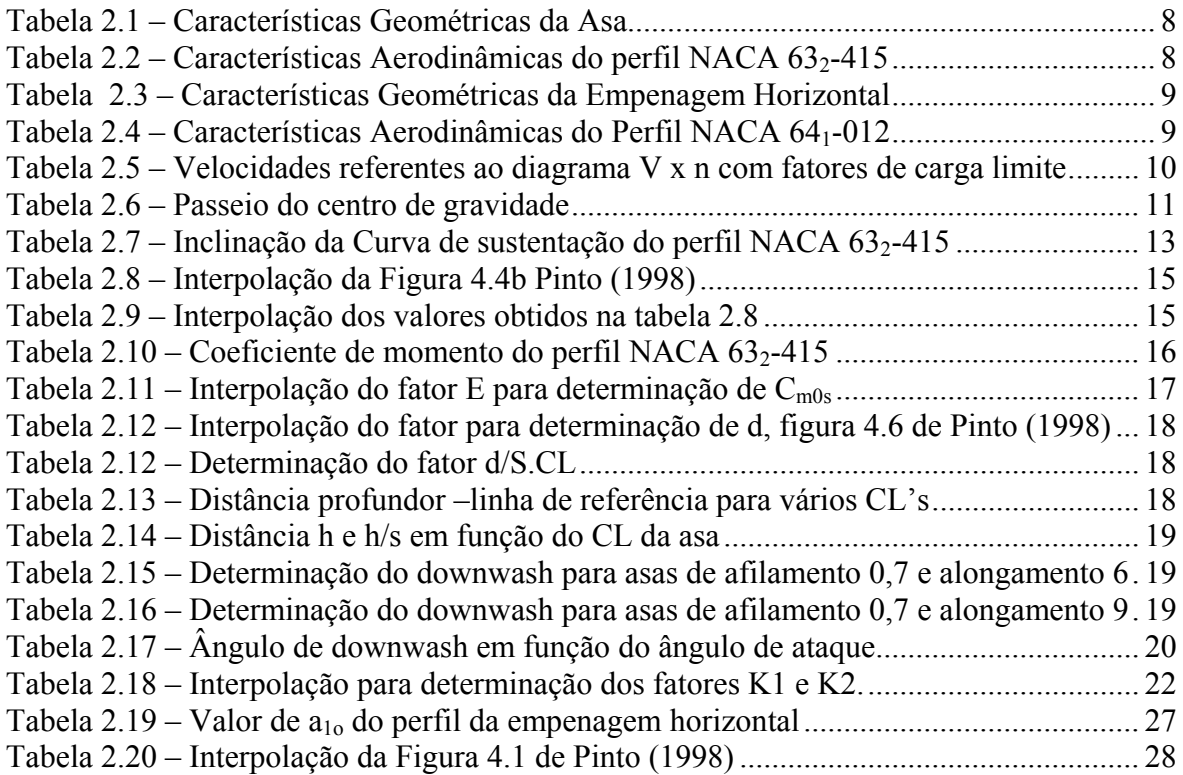

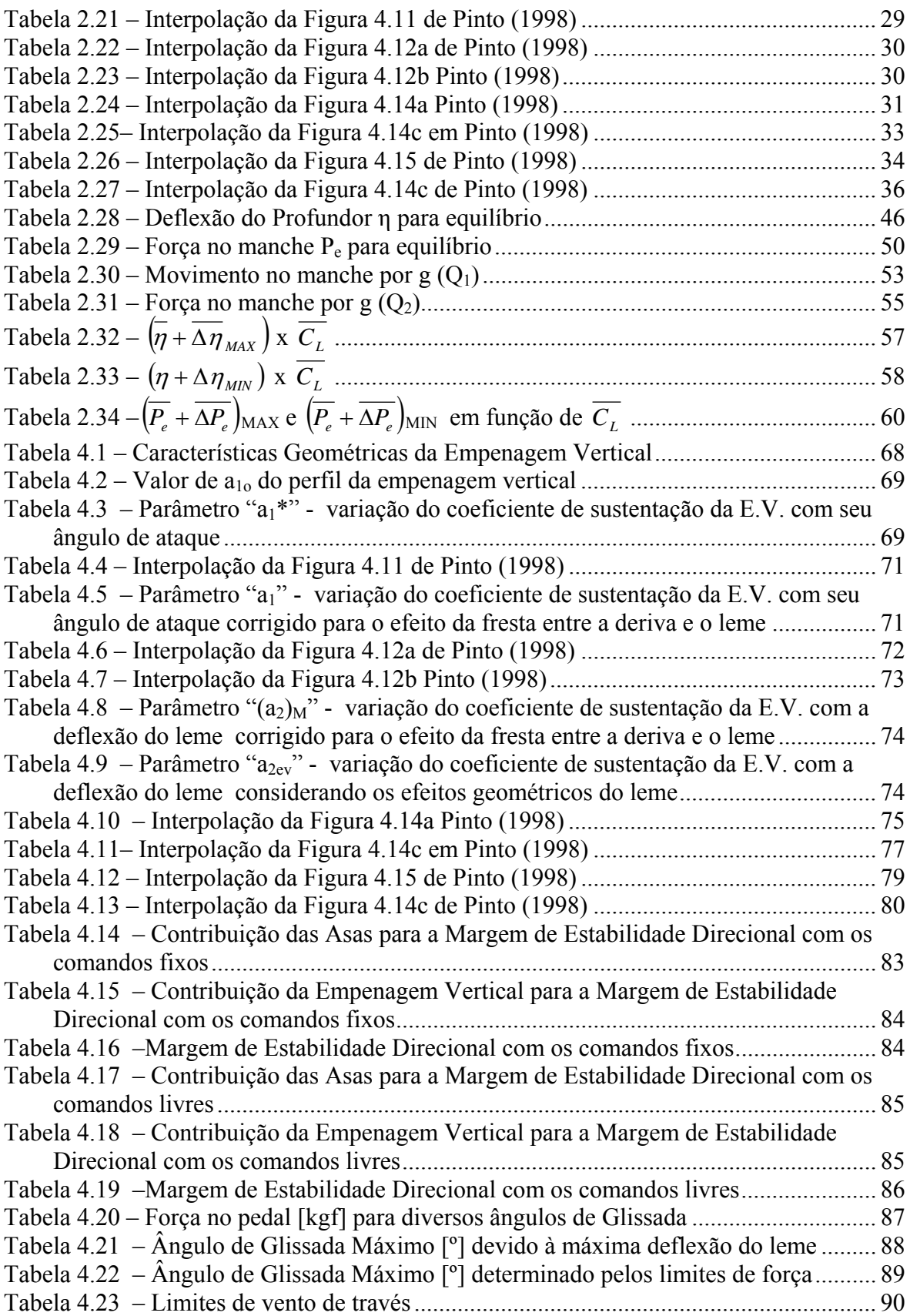

## **Sumário**

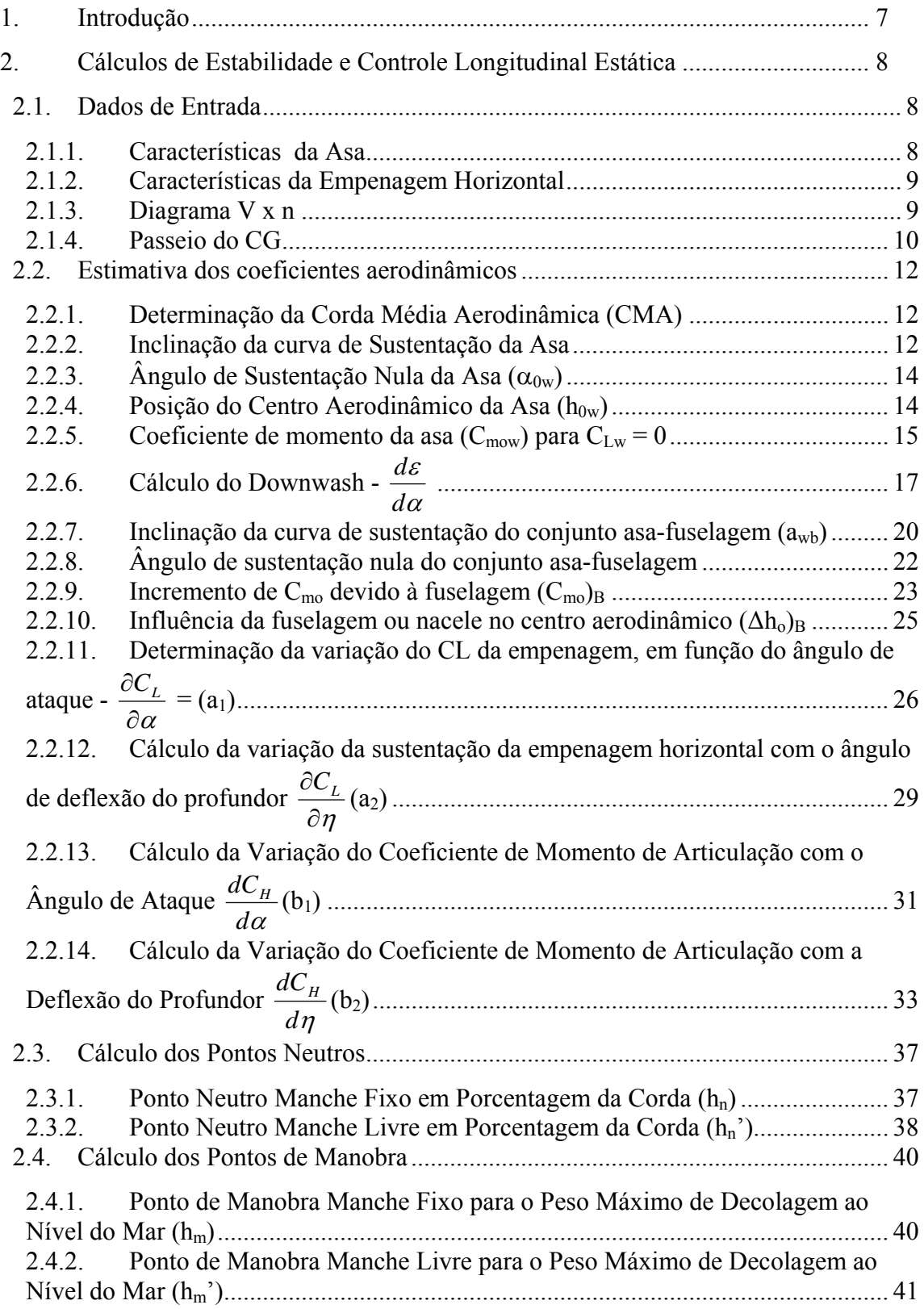

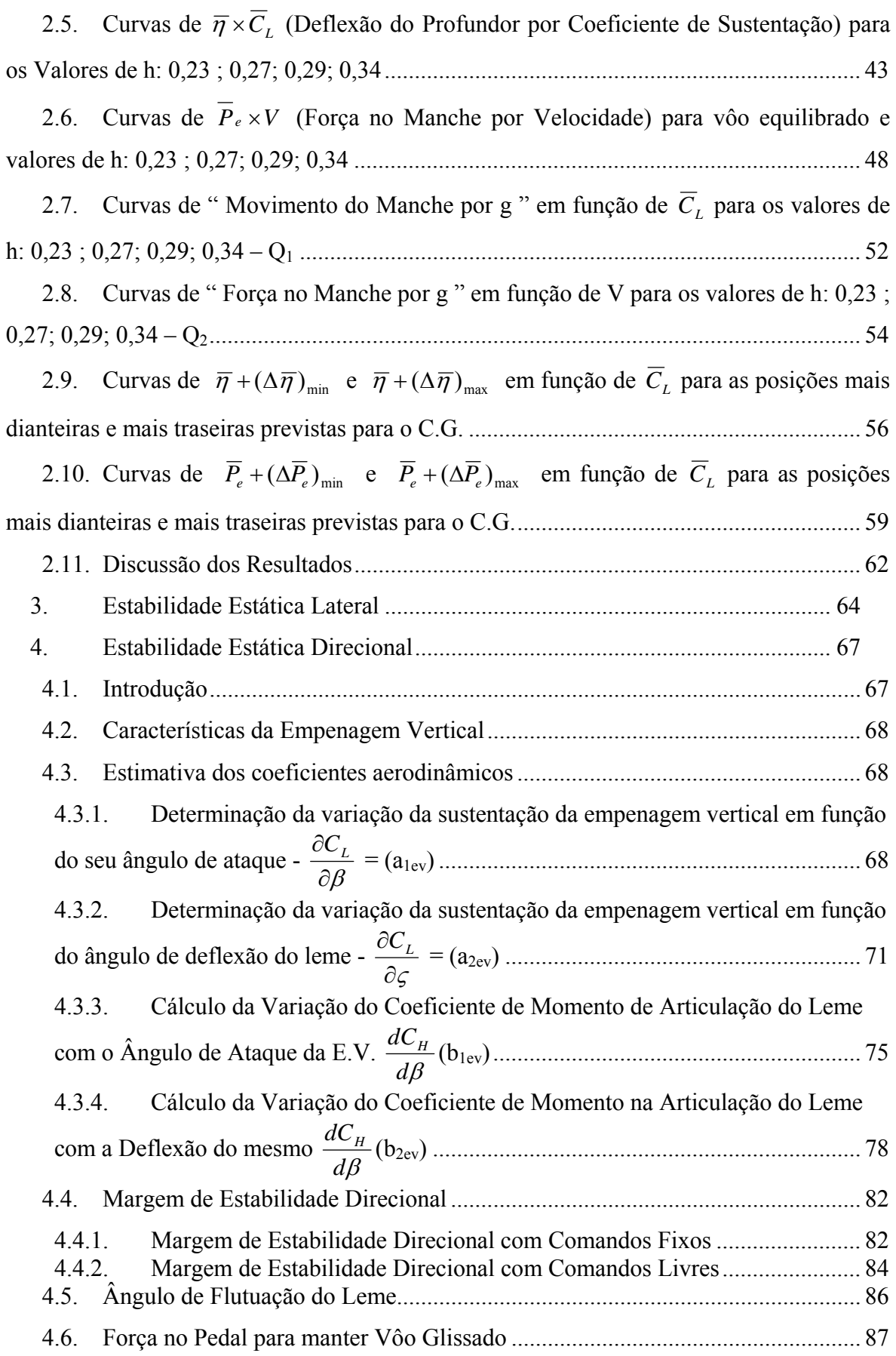

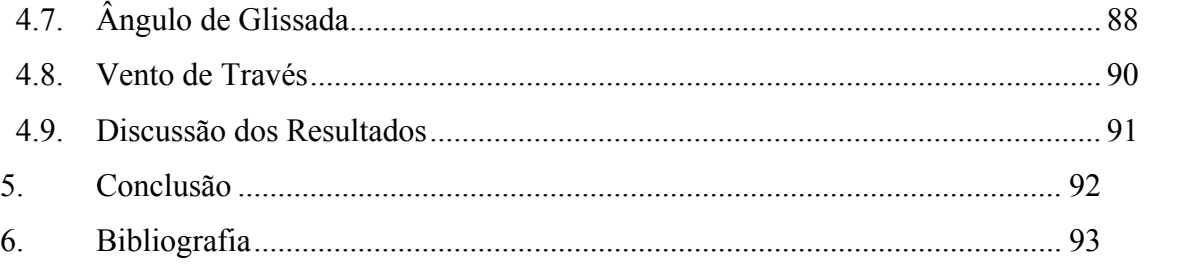

## <span id="page-174-0"></span>**1. Introdução**

Este trabalho tem como objetivo detalhar os cálculos de estabilidade e controle da aeronave leve de instrução Horizonte. O trabalho se resumirá na avaliação, do ponto de vista estática dos seguintes itens:

- Estabilidade e Controle Longitudinal Estático
- Estabilidade e Controle Lateral Estático
- Estabilidade e Controle Direcional Estático

## <span id="page-175-0"></span>**2. Cálculos de Estabilidade e Controle Longitudinal Estático**

#### **2.1. Dados de Entrada**

Para a determinação dos parâmetros de estabilidade e controle da aeronave, algumas dimensões e características da aeronave devem ser conhecidas.

#### **2.1.1. Características da Asa**

A tabela 2.1 expressa as principais características geométricas da asa.

| <b>ASA</b>       |                |                           |
|------------------|----------------|---------------------------|
| Envergadura      | m              | 9,91                      |
| Corda na Raiz    | m              | 1,67                      |
| Corda na ponta   | m              | 1,17                      |
| <b>CMA</b>       | m              | 1,434671                  |
| Área             | m <sup>2</sup> | 14,07                     |
| Alongamento      |                |                           |
| Afilamento       |                | 0.70                      |
| Perfil na Raiz   |                | NACA 63 <sub>2</sub> -415 |
| Perfil na Ponta  |                | NACA 63 <sub>2</sub> -415 |
| Incidência raiz  | o              | 2                         |
| incidência ponta | $\Omega$       | 2                         |

**Tabela 2.1 – Características Geométricas da Asa** 

A tabela 2.2 expressa as características aerodinâmicas do perfil utilizado na asa, extraído de *Abbott e Doenhoff (1959).*

| <b>DADOS DO PERFIL DA ASA</b> |          |      |  |  |  |  |  |
|-------------------------------|----------|------|--|--|--|--|--|
| ao                            | $1/r$ ad | 7.49 |  |  |  |  |  |
| Alfa $C_1 = 0$                |          | -3   |  |  |  |  |  |
| Alfa <sub>MÁX</sub>           |          | 16   |  |  |  |  |  |
| $C_L$ MÁX                     |          | 1.6  |  |  |  |  |  |

**Tabela 2.2 – Características Aerodinâmicas do perfil NACA 632-415** 

#### <span id="page-176-0"></span>**2.1.2. Características da Empenagem Horizontal**

Para o desenvolvimento dos cálculos de estabilidade e controle longitudinais da aeronave estudada, é necessário conhecer as dimensões e características da empenagem horizontal. A tabela 2.3 fornece as principais características geométricas da empenagem horizontal.

| <b>EMPENAGEM HORIZONTAL</b> |                           |       |  |  |  |  |
|-----------------------------|---------------------------|-------|--|--|--|--|
| Envergadura                 | m                         | 2,95  |  |  |  |  |
| Corda na Raiz               | m                         | 0,918 |  |  |  |  |
| Corda na Ponta              | m                         | 0,64  |  |  |  |  |
| CMA                         | m                         | 0,787 |  |  |  |  |
| Area                        | m <sup>2</sup>            | 2,30  |  |  |  |  |
| Alongamento                 |                           | 3,79  |  |  |  |  |
| Afilamento                  |                           | 0,7   |  |  |  |  |
| Formato TE                  |                           | Round |  |  |  |  |
| Perfil                      | NACA 64 <sub>1</sub> -012 |       |  |  |  |  |

**Tabela 2.3 – Características Geométricas da Empenagem Horizontal** 

 A tabela 2.4 fornece os dados aerodinâmicos do perfil utilizado na empenagem horizontal, extraídos de *Abbott e Doenhoff (1959).*

| IDADUS DU PERFIL DA EMPENAGEM |          |       |  |  |  |  |
|-------------------------------|----------|-------|--|--|--|--|
| ao                            | $1/r$ ad | 6,262 |  |  |  |  |
| Alfa CL=0                     |          | 0     |  |  |  |  |
| Alfa <sub>MÁX</sub>           |          | 16    |  |  |  |  |
| $CL_{MAX}$                    |          | 1.6   |  |  |  |  |

**Tabela 2.4 – Características Aerodinâmicas do Perfil NACA 641-012 DADOS DO PERFIL DA EMPENAGEM**

### **2.1.3. Diagrama V x n**

Outro dado de suma importância nos cálculos de estabilidade e controle da aeronave, é o conhecimento do diagrama V x n. Com este diagrama é possível determinar qual o máximo fator de carga atuante sobra a aeronave em função da sua velocidade em vôo.

 Para o cálculo do diagrama, foram utilizadas as normas impostas no FAR part 23, enquadrando a aeronave na categoria normal.

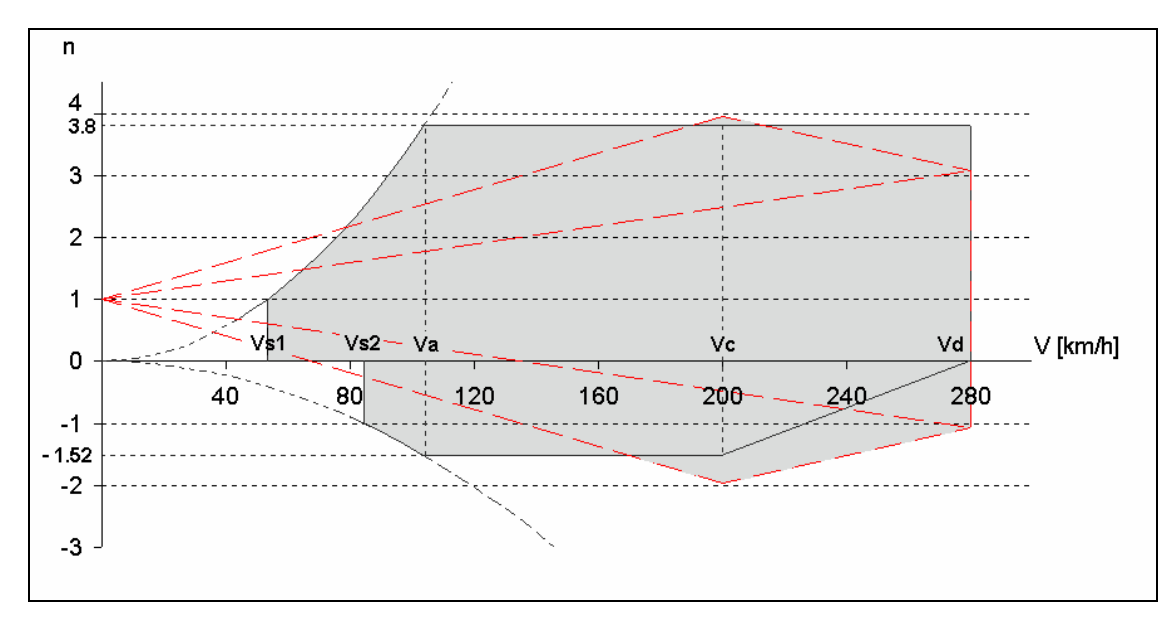

<span id="page-177-0"></span>A figura 2.1 ilustra o diagrama V x n de manobras para a aeronave estudada, e a tabela 2.5 fornece os valores de velocidade e respectivos fatores de carga limite.

**Figura 2.1 – Diagrama V x n** 

|           | $V$ [km/h] | $n+$ | $n-$    |
|-----------|------------|------|---------|
| $V_{S_1}$ | 53,43      |      |         |
| $V_{S_2}$ | 84,48      | 2,85 | $-1$    |
| Va        | 104,16     | 3,8  | $-1,52$ |
| Vc        | 200,04     | 3,96 | $-1,96$ |
| Vd        | 280,05     | 3,8  | $-1,07$ |

**Tabela 2.5 – Velocidades referentes ao diagrama V x n com fatores de carga limite** 

#### **2.1.4. Passeio do CG**

Durante a fase de anteprojeto da aeronave, foi determinado o passeio do centro de gravidade da aeronave para as duas configurações de trem de pouso, triciclo e convencional. A tabela 2.6 fornece os valores extremos do passeio do centro de gravidade para cada configuração de trem de pouso.

<span id="page-178-0"></span>

| Configuração | Horizontal (%) CMA | Vertical (m)  |
|--------------|--------------------|---------------|
| Triciclo     | $23\% - 29\%$      | $-0,17/-0,21$ |
| Convencional | $27\% - 34\%$      | $-0,16/-0,2$  |

**Tabela 2.6 – Passeio do centro de gravidade** 

#### <span id="page-179-0"></span>**2.2. Estimativa dos coeficientes aerodinâmicos**

O cálculo de todos os coeficientes aerodinâmicos da aeronave foi determinado a partir de *Pinto (1998)*. Posteriormente o significado físico de cada item será discutido.

#### **2.2.1. Determinação da Corda Média Aerodinâmica (CMA)**

De acordo com Pinto (1998), a corda média aerodinâmica para uma asa trapezoidal pode ser expressa pela equação (1):

$$
\overline{\overline{c}} = \frac{2}{3} \cdot c_{R} \cdot \frac{\left(1 + \lambda + \lambda^{2}\right)}{1 + \lambda}
$$
 (1)

Onde:

 $\lambda$  = afilamento

 $c<sub>R</sub>$  = corda na raiz

Logo, para a asa:

$$
\overline{c} = \frac{2}{3} \cdot 1,67 \cdot \frac{\left(1 + 0.7 + (0.7)^2\right)}{1 + 0.7}
$$

$$
\overline{c} = 1,43 \text{ m}
$$

Para a empenagem horizontal:

$$
\overline{\overline{c}}_{EH} = \frac{2}{3} \cdot 0.918 \cdot \frac{\left(1 + 0.7 + (0.7)^2\right)}{1 + 0.7} = 0.787 \text{m}
$$

#### **2.2.2. Inclinação da curva de Sustentação da Asa**

#### **2.2.2.1. Valor Bidimensional (a<sub>0</sub>)**

As curvas do perfil (NACA 632-415) foram obtidas em *Abbott e Doenhoff (1959)*. A figura 2.2 fornece a curva de sustentação do perfil para um número de Reynolds de  $3x10^6$ .
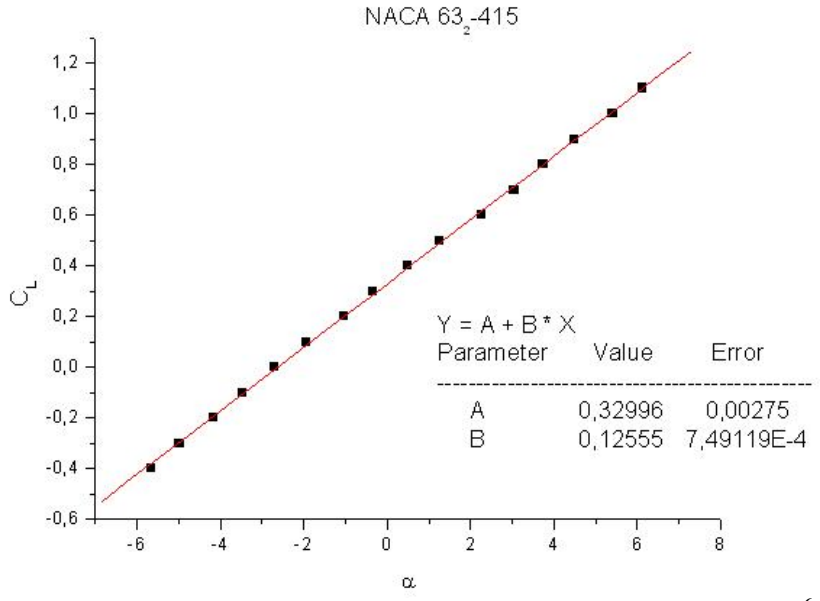

Figura 2.2 – Curva de sustentação do perfil NACA 63<sub>2</sub>-415 – Re =  $3x10^6$ 

O valor da inclinação da reta é o valor de  $a_0$  bidimensional do perfil. A tabela 2.7 fornece os valores de  $a_0$  do perfil em  $1$ <sup>o</sup> e  $1$ /rad.

Tabela 2.7 – Inclinação da Curva de sustentação do perfil NACA 63<sub>2</sub>-415 **Perfil**  $a_0 [1]^{\circ}$   $a_0 [1/r]$   $a_1$ NACA  $63_2$ -415 | 0,1255 | 7,194

## **2.2.2.2. Valor Tridimensional (aw)**

O valor da inclinação da curva de sustentação da asa dever ser corrigida da curva do perfil. De acordo com *Pinto (1998)* a inclinação da curva de sustentação da asa pode ser descrita pela equação (2).

$$
a_w = \frac{\pi \cdot A}{1 + \sqrt{1 + (\beta^2 + \tan^2 \Lambda_{c/2}) \cdot \frac{A^2}{4 \cdot K^2}}}
$$
(2)

onde:

 $A = alongamento = 7$ 

$$
\beta = \sqrt{1 - M^2} = \sqrt{1 - \left(\frac{V_{\text{curz}eiro}}{V_{\text{som}}}\right)^2} = \sqrt{1 - \left(\frac{60}{340}\right)^2} = 0.94306
$$

 $\lambda_{c/2}$  = enflechamento a 50% das cordas = 1<sup>o</sup>

$$
k = \frac{a_0}{2 \cdot \pi} = \frac{7,194}{2 \cdot \pi} = 1,1920
$$

Logo:

$$
a_{w} = \frac{\pi \cdot 7}{1 + \sqrt{1 + ((0.9306)^{2} + tg^{2}1) \cdot \frac{7^{2}}{4 \cdot 1,1920^{2}}}} \approx 3.89 \text{ /rad}
$$

## **2.2.3.** Ângulo de Sustentação Nula da Asa  $(\alpha_{0w})$

De acordo com Pinto (1998), o ângulo de sustentação nulo da asa pode ser dado pela equação (3).

$$
\alpha_{0w} = (\alpha_{0r} + J \cdot \varepsilon) + (\Delta \alpha_{0w})_F
$$
 (3)

onde:

$$
(\Delta \alpha_{0w})_F = -\mathbf{k} \cdot \Delta C_L
$$

<sup>α</sup> *or* = ângulo de ataque para sustentação nula da raiz em relação à corda da raiz

 $\Delta C_L$  = Incremento de  $C_L$  devido a atuação do flape

 $\varepsilon$  = torção aerodinâmica da asa (positiva quando a ponta tem ângulo maior)

Como a aeronave em questão não possui torção aerodinâmica, e está sendo considerado apenas vôo de cruzeiro, sem atuação dos flapes, o ângulo de sustentação nula da asa é o ângulo de sustentação nula do próprio perfil bidimensional.

 $\alpha_{0w} = -3^{\circ}$ 

#### 2.2.4. Posição do Centro Aerodinâmico da Asa (h<sub>0w</sub>)

A posição do centro aerodinâmico pode ser obtida através do gráfico 4.4b de Pinto (1998), onde os parâmetros de entrada são:

 $A = 7$  $\lambda = 0.7$ 

|               | Tabela 2.6 – Hiterpolação da Figura 4.40 Filito (1990) |            |               |       |            |  |  |  |
|---------------|--------------------------------------------------------|------------|---------------|-------|------------|--|--|--|
| $\lambda=0,6$ |                                                        |            | $\lambda=0.8$ |       |            |  |  |  |
| $\mathbf{A}$  | 1/A                                                    | $h_{0w}/c$ | A             | 1/A   | $h_{0w}/c$ |  |  |  |
|               | 0,25                                                   | 0,24       |               | 0,25  | 0,235      |  |  |  |
| 6             | 0,167                                                  | 0,25       | 6             | 0,167 | 0,245      |  |  |  |
|               | 0,143                                                  | 0,253      |               | 0,143 | 0,25       |  |  |  |

**Tabela 2.8 – Interpolação da Figura 4.4b Pinto (1998)** 

Fazendo uma interpolação linear para o valor de  $\lambda = 0.7$ :

**Tabela 2.9 – Interpolação dos valores obtidos na tabela 2.8** 

|              | $h_{0w}$ / $c$ |
|--------------|----------------|
| 0,6          | 0,253          |
| 0,8          | 0,248          |
| $0^{\prime}$ | 0,2526         |

Logo:

$$
\frac{h_{0w}}{c} = 0,2526 \Rightarrow h_{0w} = 0,251.1,43
$$
  

$$
h_{0w} = 0,367993 \text{ m}
$$

## **2.2.5.** Coeficiente de momento da asa  $(C_{\text{mov}})$  para  $C_{Lw} = 0$

O coeficiente de momento é calculado pela soma de duas contribuições importantes: a distribuição básica de sustentação  $(C_{\text{moT}})$  e a do coeficiente de momento do perfil (CmoS)

## **2.2.5.1.**  $C_{\text{moT}}$ :

De acordo com *Pinto (1998)*, Cm0T pode ser dado pela equação (4).

$$
C_{m\sigma T} = -G \cdot \varepsilon \cdot A \cdot a_0 \cdot \text{tg}\Lambda_{c/4} \tag{4}
$$

onde:

 $G$  = fator que depende de A e de  $\lambda$ 

A = alongamento da asa

$$
a_0 = \frac{\partial C_L}{\partial \alpha}
$$
 médio dos perfis

ε = torção geométrica

 $\Lambda_{c/4}$  = enflechamento a ¼ de corda

Como o enflechamento a ¼ de corda é nulo, temos que  $C_{\text{moT}} = 0$ . Além disso a contribuição dos flapes também é nula, já que a condição estudada se refere ao vôo de cruzeiro, e neste, a deflexão do flape é de 0º.

## **2.2.5.2. Cmos**

De acordo com *Pinto (1998)*, Cm0T pode ser dado pela equação (5).

$$
C_{\text{mos}} = E \cdot C_{\text{mac}} + E' \Delta C_{\text{mac}} \tag{5}
$$

onde:

*Cmac* = coeficiente médio de momento dos perfis da asa. Obtido da curva do perfil

 $E =$  fator que depende do Alongamento e o afilamento e pode ser obtido pela figura 4.5b contida em *Pinto (1998)*.

Δ*Cmac* = incremento do coeficiente de momento devido ao flape

 $E'$  = Fator que depende do alongamento, do afilamento e do bf/b.

Como está sendo considerando o vôo na situação de cruzeiro o efeito devido ao flape é nulo, portanto Δ*Cmac* =0.

O valor do coeficiente de momento aerodinâmico do perfil (NACA  $63<sub>2</sub>$ -415) foi obtido em *Abbott e Doenhoff (1959).* Este valor é fornecido pela tabela 2.10.

Tabela 2.10 – Coeficiente de momento do perfil NACA 63<sub>2</sub>-415

| Perfil             | ∽mac     |
|--------------------|----------|
| NACA $63_{2}$ -415 | $-0,075$ |

| Afilamento = $0,7$ |       |  |  |
|--------------------|-------|--|--|
| Е                  |       |  |  |
| 6                  | 1,08  |  |  |
|                    | 1,067 |  |  |
|                    | 1.04  |  |  |

**Tabela 2.11 – Interpolação do fator E para determinação de Cm0s**

De posse do valor de E e  $C_{\text{mac}}$ , é possível agora determinar o coeficiente de momento da asa para  $C_{Lw}=0$ .

$$
C_{_{\text{Mw}}} = Cm_{_{0T}} + Cm_{_{0s}}
$$
  
\n
$$
C_{_{\text{Mw}}} = 0 + (1,067, -0,075)
$$
  
\n
$$
C_{_{\text{Mw}}} = -0,08
$$

#### **2.2.6.** Cálculo do Downwash -  $\frac{ac}{d\alpha}$ ε *d d*

O método utilizado para a determinação da variação de downwash em função da vriação do ângulo de ataque foi o método presente no ESDU, descrito detalhadamente em *Pinto (1998)*.

As variáveis envolvidas são:

 $X =$ distância entre os centros aerodinâmicos da asa e da empenagem horizontal

(h-d) = distância entre o centro aerodinâmico da asa e o centro aerodinâmico da empenagem horizontal medida perpendicularmente à linha do vento.

Supomos a distância entre os centros aerodinâmicos da asa e da empenagem horizontal(X) aproximadamente a distância das linhas c/4 da corda média aerodinâmica das mesmas. Consultando as três vistas obtemos:

 $X = 4,391$  m

 $(h-d) = 0,842 \text{ m}$ 

Através do gráfico 4.6b de *Pinto (1998)* e os parâmetros:

0,88 4,955 4,391 s  $\frac{X}{X} = \frac{4,391}{1.055} = 0.88$ ;  $\lambda = 0.7$ ;  $A = 7.0$ ; obtém-se a tabela 2.12, que será utilizada para

interpolar os valores de alongamento 6 e 9, para determinar a faixa desejada para alongamento 7.

|                                  | Alongamento = $6$ | Alongamento = $9$      |           |  |
|----------------------------------|-------------------|------------------------|-----------|--|
| d/S.CL<br>$\lambda$ = Afilamento |                   | $\lambda$ = Afilamento | $d/S$ .CL |  |
|                                  | 0,05              |                        | 0,046     |  |
| 0,7                              | 0,0524            | 0,7                    | 0,0476    |  |
| 0,5                              | 0,056             | 0,5                    | 0,05      |  |

**Tabela 2.12 – Interpolação do fator para determinação de d, figura 4.6 de Pinto (1998)** 

Com isso pode-se determinar o valor de d/(S.CL) para alongamento 7 e afilamento 0,7. A tabela 2.12 fornece os valores para alongamentos 6, 9 e 7. Todos os valores para afilamento 0,7.

**Tabela 2.12 – Determinação do fator d/S.CL** 

| A | d<br>$S \cdot C_L$ |
|---|--------------------|
| 6 | 0,0524             |
| 9 | 0,0476             |
|   | 0,0508             |

$$
\frac{d}{S.CL} = 0.0508
$$

Com este novo dado, pode-se determinar a distância entre a empenagem horizontal e a linha de referência da asa para vários fatores de CL. A tabela 2.13 fornece esta distância, em função do CL da asa.

**Tabela 2.13 – Distância profundor –linha de referência para vários CL's** 

| $a_w$    |         |                                                                        |                                        |  |
|----------|---------|------------------------------------------------------------------------|----------------------------------------|--|
| $C_{LW}$ |         | $\left  0.0834693 \right  0.2192986 \left  0.3551278 \right  0.490957$ |                                        |  |
| d Iml    | 0.05967 |                                                                        | $0,156769 \mid 0,253869 \mid 0,350969$ |  |

Os dados de CL da asa foram determinados a partir do valor de  $a_w$  encontrados no item 3.2 e do ângulo de sustentação nula, no item 3.3.

 Agora é possível determinar a distância h, que é a distância entre a folha de vórtice da asa e a empenagem horizontal. Este valor será também função do C<sub>L</sub> da asa, e é mostrado na tabela 2.14, juntamente com o fator h/s, onde s é a semi-envergadura da asa.

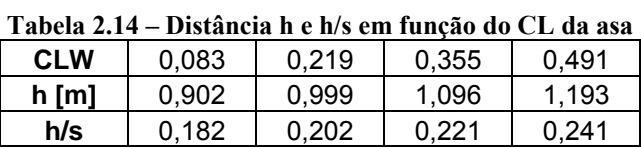

 Com estes dados determinou-se através da figura 4.6c presente em Pinto (1998), qual o ângulo de downwash para cada CL. A figura não possui dados para asas com alongamento 7 e afilamento 0,7, logo interpolações entre alongamentos 6 e 9 e afilamentos 1 e 0,5 tiveram de ser utilizados. A tabela 2.15 fornece os valores de ângulos de downwash encontrados para alongamento 6, e a tabela 2.16 ângulos de downwash para alongamentos 9.

**Tabela 2.15 – Determinação do downwash para asas de afilamento 0,7 e alongamento 6** 

| Alongamento 6 |      |           |            |      |              |       |            |              |
|---------------|------|-----------|------------|------|--------------|-------|------------|--------------|
| Afilamento    |      |           | Afilamento |      | 0,7          |       | Afilamento | 0,5          |
| h/s           | x/s  | [O]<br>E. | h/s        | x/s  | $E[\degree]$ | h/s   | x/s        | $E[\degree]$ |
| 0,182         | 0,89 | 3,8       | 0,182      | 0,89 | 3.88         | 0,182 | 0,886      | 4,2          |
| 0,202         | 0.89 | 4,2       | 0.202      | 0,89 | 4.32         | 0.202 | 0,886      | 4,8          |
| 0,221         | 0.89 | 4,5       | 0,221      | 0,89 | 4,6          | 0.221 | 0,886      | 5            |
| 0,241         | 0,89 | 4,55      | 0.241      | 0,89 | 4.68         | 0.241 | 0,886      | 5,2          |

**Tabela 2.16 – Determinação do downwash para asas de afilamento 0,7 e alongamento 9** 

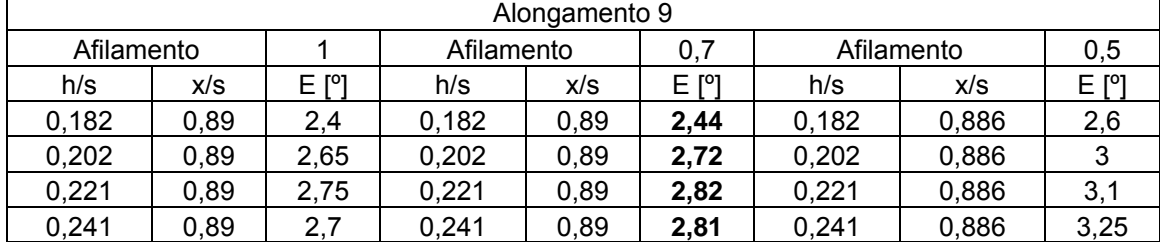

 Agora pode-se determinar qual o ângulo de downwash para asas com alongamento 7 e afilamento 7, interpolando os valores obtidos nas tabelas 2.15 e 2.16. A tabela 2.17 fornece estes resultados.

|                     | Downwash |       |       |  |  |
|---------------------|----------|-------|-------|--|--|
| Alfa <sup>[°]</sup> | $A=6$    | $A=7$ | $A=9$ |  |  |
| $-3$                |          |       |       |  |  |
| 2                   | 3,88     | 3,40  | 2,44  |  |  |
|                     | 4,32     | 3,79  | 2,72  |  |  |
| 6                   | 4,6      | 4,01  | 2,82  |  |  |
|                     | 4,68     | 4,06  | 2,81  |  |  |

**Tabela 2.17 – Ângulo de downwash em função do ângulo de ataque** 

Na tabela 2.17, o downwash para o ângulo de ataque de  $-3^\circ$  é zero, pois este é o ângulo de sustentação nula da asa, logo não oferece sustentação.

 Com estes dados pode-se escrever um gráfico de ângulo de downwash em função do ângulo de ataque da aeronave, e o coeficiente angular da reta que melhor descreve estes pontos, é a variação do downwash pelo ângulo de ataque. Tal gráfico é mostrado na figura 2.3.

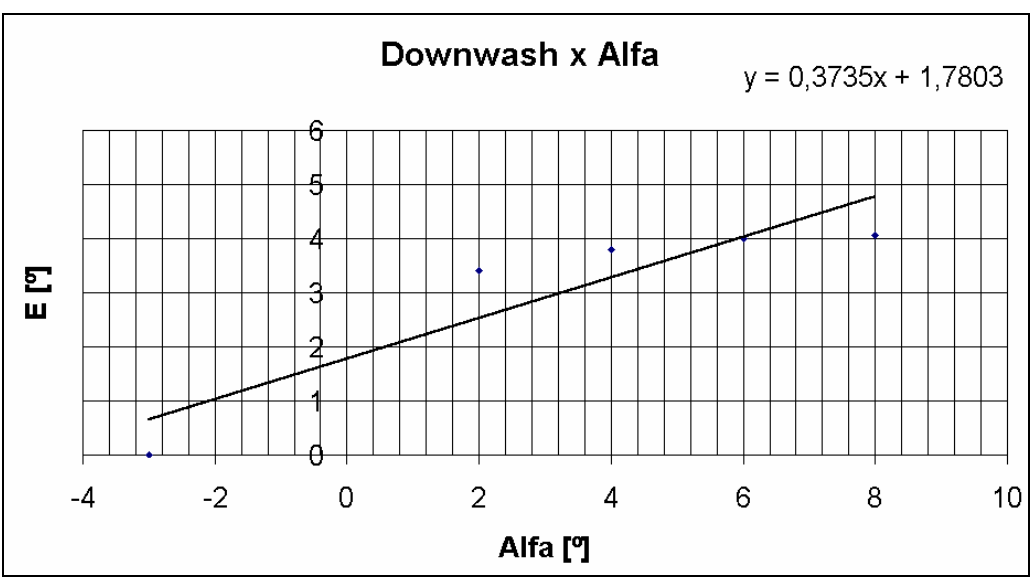

**Figura 2.3 – Gráfico Downwash x ângulo de Ataque** 

De acordo com os dados do gráfico acima, pode-se afirmar:

$$
\frac{\partial \epsilon}{\partial \alpha} = 0{,}3735
$$

#### **2.2.7. Inclinação da curva de sustentação do conjunto asa-fuselagem (awb)**

O valor de awb pode ser determinado através da equação (6), presente em *Pinto (1998).* 

$$
a_{wb} = K_{wb} \cdot a_w \tag{6}
$$

onde:

$$
K_{wb} = 1 - 0.25 \cdot \left(\frac{d}{b}\right)^2 + 0.025 \cdot \left(\frac{d}{b}\right)
$$

 $a_w$  = coeficiente tridimensional da asa

d = máximo diâmetro equivalente da fuselagem:

$$
d=2\cdot\sqrt{\frac{S_{\max}}{\pi}}
$$

 $S<sub>max</sub>$  = área da máxima seção da fuselagem

b = comprimento da fuselagem

A figura 2.4 fornece as dimensões da maior caverna da fuselagem da aeronave em estudo.

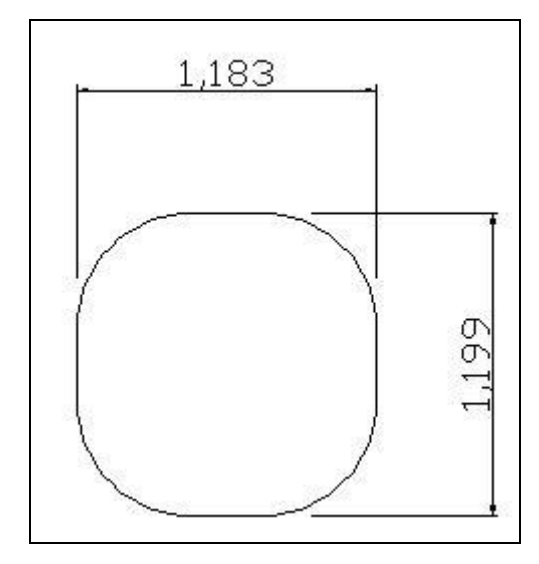

**Figura 2.4 – Seção Máxima da Fuselagem (dimensões em metros)** 

Logo a partir da figura 2.4 pode-se concluir que:

$$
S_{\text{max}} = 1,235 \text{ m}^2
$$
  
\n $d = 2 \cdot \sqrt{\frac{S_{\text{max}}}{\pi}} = 2 \cdot \sqrt{\frac{1,235}{\pi}}$   
\n $d = 1,254m$   
\n $b = 7,93 \text{ m}$ 

$$
K_{wb} = 1 - 0,25 \cdot \left(\frac{1,254}{7,93}\right)^2 + 0,025 \cdot \left(\frac{1,254}{7,93}\right) = 0,9977
$$
  

$$
a_{wb} = 0,9977 \cdot 3,89122
$$

 $a_{\text{wb}} = 3,8822 \text{rad}^{-1}$ 

$$
f_{\rm{max}}(x)=\frac{1}{2}x^2+\frac{1}{2}x^2+\frac{1}{2}x^
$$

**2.2.8. Ângulo de sustentação nula do conjunto asa-fuselagem** 

Para a determinação do ângulo de sustentação nula do conjunto asa –fuselagem, *Pinto (1998)* propõe uma correção do ângulo de sustentação nula da asa a partir da equação (7).

$$
\alpha_{0wb} = \frac{k_2}{k_1} \cdot \alpha_{0w} + \alpha_{0f} \cdot \left(1 - \frac{k_2}{k_1}\right)
$$
 (7)

onde:

 $\alpha_{0w}$  = ângulo de sustentação nula da asa

 $\alpha_{0f}$  = ângulo de sustentação nula da fuselagem

k2 e k1 = coeficientes que podem ser obtidos pela fig. 4.8 em *Pinto (1998)*.

Assim:

$$
\alpha_{0w} = -3^\circ = -0,0523 \text{ rad}
$$
  
\n $\alpha_{0f} = 0^\circ$   
\n $\frac{d}{b} = \frac{1,254}{7,2} = 0,16$   
\nA = 7

Pela figura 4.8 em *Pinto (1998)* pode-se chegar a tabela 2.18.

| A | 1/A   | $\mathbf{L}$ | Α | 1/A   | $\mathbf{D}$ |
|---|-------|--------------|---|-------|--------------|
|   | 0,25  | 1,08         |   | 0.25  | 0,88         |
| 0 | 0,167 |              | O | 0,167 | 09           |
|   | 0,143 | 1,119        |   | 0,143 | 0,919        |

**Tabela 2.18 – Interpolação para determinação dos fatores K1 e K2.** 

Logo:

$$
\alpha_{0\text{wb}} = \frac{k_2}{k_1} \cdot \alpha_{0\text{w}} + \alpha_{0\text{f}} \cdot \left(1 - \frac{k_2}{k_1}\right) = \frac{0.919}{1,119} \cdot -0.0523 + 0 \cdot \left(1 - \frac{0.919}{1,119}\right)
$$

$$
\alpha_{0\text{wb}} = -0.043 \text{rad} = -2.46^{\circ}
$$

# 2.2.9. Incremento de C<sub>mo</sub> devido à fuselagem (C<sub>mo</sub>)<sub>B</sub>

O coeficiente que fornece qual a contribuição que a fuselagem causa no momento da aeronave, pode ser obtido do gráfico 4.9 de *Pinto (1998)*, através dos parâmetros de

entrada: 
$$
\left(\frac{S_{bf} \cdot l_{bf}}{S_b \cdot l_b}\right) e \left(\frac{W^2}{S_b}\right)
$$
,

onde:

 $S_{\text{bf}}$  = área em planta da fuselagem à frente da posição de 25% da  $\bar{\bar{c}}$ 

 $S_b$  = área em planta total da fuselagem

l<sub>bf</sub> = comprimento da fuselagem à frente da posição de 25% de  $\bar{c}$ 

W = largura da cabine na posição de 25% de *c*

 $l_b$  = comprimento total da aeronave

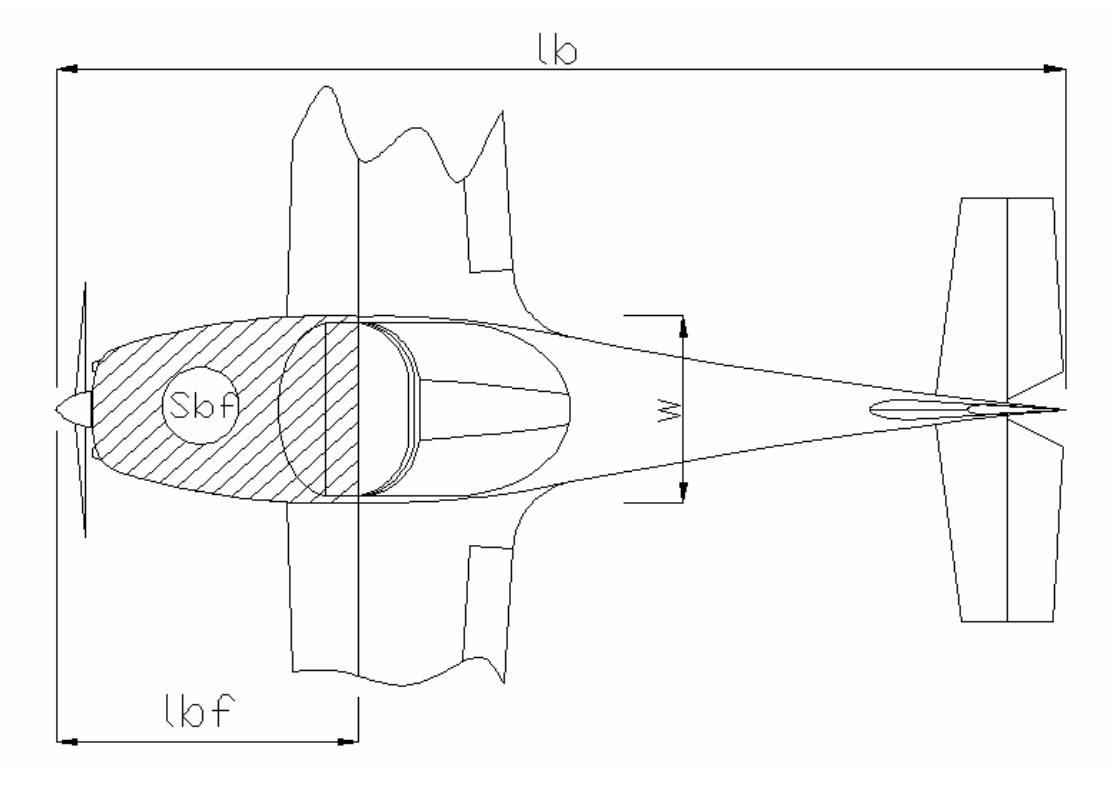

**Figura 2.5 – Distâncias e Áreas em planta da fuselagem** 

Consultando a vista em planta pode-se determinar que:

$$
S_{bf} = 2,096 \text{ m}^2
$$

$$
S_b = 5,504 \text{ ,} \text{m}^2
$$

$$
l_{bf} = 1,35 \text{ m}
$$

$$
l_b = 7 \text{ m}
$$

$$
W = 1,3 \text{ m}
$$

Desta forma pode-se calcular:

$$
\left(\frac{S_{bf} \cdot l_{bf}}{S_b \cdot l_b}\right) = \frac{2,096 \cdot 1,35}{5,504 \cdot 7} = 0,07344
$$

$$
\left(\frac{W^2}{S_b}\right) = \frac{1,3^2}{5,504} = 0,3070
$$

Através da figura 4.9 de *Pinto (1998)*, pode-se determinar que:

$$
\frac{C_{\text{mob}} \cdot S \cdot \overline{\overline{c}}}{i_{\text{w}} \cdot S_{\text{b}} \cdot l_{\text{b}}} = -0,145
$$

onde:

 $i_w$  = ângulo entre a linha de sustentação nula da asa e a linha de momento nulo do corpo

 $S = \text{Area}$  Alar  $\bar{c}$  = corda média aerodinâmica

Considerando que a fuselagem não produz sustentação e a massa é uniformemente distribuída ao longo do eixo central da aeronave podemos aproximar a linha de momento nulo como horizontal. Assim iw será:

$$
i_w = (3^\circ + 2^\circ) = 5^\circ
$$
  
S = 14,02 m<sup>2</sup>  
 $\frac{1}{c} = 1,43$  m  
Então:

$$
\frac{C_{\text{mob}} \cdot S \cdot \overline{\overline{c}}}{i_{\text{w}} \cdot S_{\text{b}} \cdot l_{\text{b}}} = -0,145 \Rightarrow C_{\text{mob}} = \frac{-0,145 \cdot S_{\text{b}} \cdot i_{\text{w}} \cdot l_{\text{b}}}{S \cdot \overline{c}}
$$

$$
C_{\text{mob}} = -0.02431
$$

O coeficiente de momento para o conjunto asa fuselagem pode ser expresso por:

$$
C_{\text{movb}} = C_{\text{mov}} + C_{\text{mob}} = -0.08 - 0.02431
$$

$$
C_{\text{mowb}} = -0,10431
$$

## **2.2.10. Influência da fuselagem ou nacele no centro aerodinâmico**  $(\Delta h_0)_{\text{B}}$

A influência da fuselagem na estabilidade pode ser representada pela variação do ponto neutro devido a sua presença.

O valor de (Δho)B pode ser obtido através da figura 4.10 de *Pinto (1998)*. Para a fuselagem e cada uma das naceles obtém-se este valor que deve ser somado ao obtido para  $h_{ow}$ , fornecendo  $h_{ow}$ . As variáveis envolvidas são:

 $c<sub>r</sub>$  = corda da asa na linha de centro da fuselagem

 $c^{\overline{c}}$  = corda média aerodinâmica

 $l_n$  = distância da linha de c/4 da asa ao nariz da aeronave

 $l_b$  = comprimento total da fuselagem

 $S = \text{área da asa}$ 

W = máxima largura da fuselagem.

Assim:

$$
c_r = 1,67 \text{ m}
$$
  
\n
$$
\overline{\overline{c}} = 1,43 \text{ m}
$$
  
\n
$$
l_h = 1,35 \text{ m}
$$
  
\n
$$
l_b = 7 \text{ m}
$$
  
\n
$$
S = 14,02 \text{ m}^2
$$
  
\n
$$
W = 1,3 \text{ m}
$$

Para consultar a figura deve-se calcular:

$$
\frac{c_r}{l_b} = \frac{1,67}{7} = 0,24
$$

$$
\frac{l_n}{l_b} = \frac{1,35}{7} = 0.2
$$

Portanto:

$$
-\Delta h \left( \frac{S \cdot \overline{\overline{c}}}{W \cdot c_r^2} \right) = 0,135
$$
  

$$
\Delta h = -0,344 \cdot \left( \frac{W \cdot c_r^2}{S \cdot \overline{\overline{c}}} \right) = -0,344 \cdot \left( \frac{1,3 \cdot 1,67^2}{14,02 \cdot 1,43} \right)
$$
  

$$
\Delta h = -0,02424
$$

# **2.2.11. Determinação da variação do CL da empenagem, em função do ângulo de ataque -** ∂<sup>α</sup>  $\frac{\partial C_L}{\partial \mathbf{r}} = (\mathbf{a}_1)$

Considerando a empenagem como uma asa, pode-se determinar o valor da inclinação de sua curva de sustentação de modo similar à asa.

## **2.2.11.1. Valor bidimensional(a1o)**

A curva do perfil da empenagem (NACA 641-012) foi obtida de *Abbott e Doenhoff (1959)*, e pode ser visto na figura 2.6.

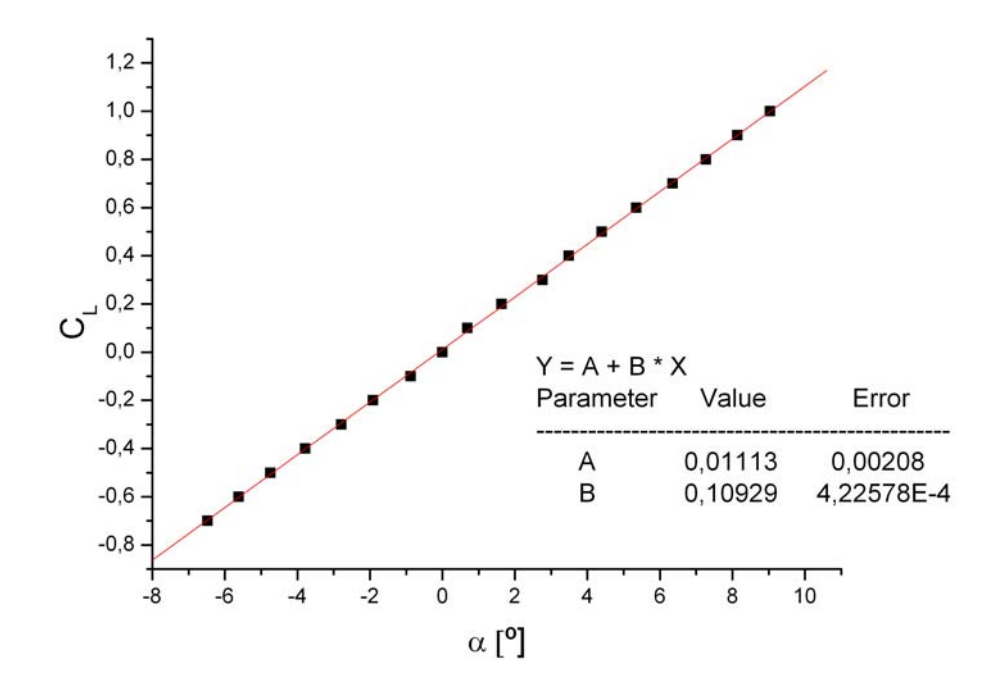

**Figura 2.6 – Gráfico (CL x α) do perfil da NACA 641-012** 

Logo pode-se determinar que::

 $C_L = 0,10929 \alpha + 0,01113$ 

Assim:

Tabela 2.19 – Valor de a<sub>10</sub> do perfil da empenagem horizontal

| Perfil            | $a_{10}$ $[1/°7]$ | $a_{10}$ [1/rad] |
|-------------------|-------------------|------------------|
| NACA $64_1 - 012$ | 0,10929           | 6,262            |

#### **2.2.11.2. Valor Tridimensional (a1w)**

De modo similar a asa, pode-se determinar a inclinação da curva de sustentação para a asa tridimensional pela relação:

$$
a_{1T} = \frac{\pi \cdot A}{1 + \sqrt{1 + (\beta^2 + \tan^2 \Lambda_{c/2}) \cdot \frac{A^2}{4 \cdot K^2}}}
$$

onde:

0,9843 340  $1 - \left( \frac{60}{24} \right)$ V  $\sqrt{1-M^2} = \sqrt{1-\left(\frac{V_{\text{cruzzero}}}{V}\right)^2} = \sqrt{1-\left(\frac{60}{240}\right)^2}$  $s^2 = \sqrt{1 - \left(\frac{\rm V_{curzcirc}}{\rm V_{som}}\right)^2} = \sqrt{1 - \left(\frac{60}{340}\right)^2} =$  $\Bigg) = \sqrt{1 - \Bigg($ ⎠ ⎞  $\mid$ ⎝  $\beta = \sqrt{1 - M^2} = \sqrt{1 - \left( \frac{1}{2} \right)^2}$ 

 $\lambda_{c/2}$  = enflechamento a 50% das cordas = 2°

$$
k = \frac{a_{1o}}{2 \cdot \pi} = \frac{6,262}{2 \cdot \pi} = 0,9966
$$

 $A = alongamento = 3,79$ 

Logo:

$$
a_{1T} = \frac{\pi \cdot 3{,}79}{1 + \sqrt{1 + ((0{,}9843)^2 + tg^2 2) \cdot \frac{3{,}79^2}{4 \cdot 0{,}9966^2}}}
$$

$$
a_{1T} = 3{,}8117 \text{rad}^{-1}
$$

## **2.2.11.3. Valor de a<sub>1ot</sub>**

Este valor pode ser obtido através da figura 4.1 em *Pinto (1998)* através dos dados de entrada:

 $t/c = 0.12$  (espessura relativa)

τ = 3,839º (ângulo de saída do bordo de fuga)

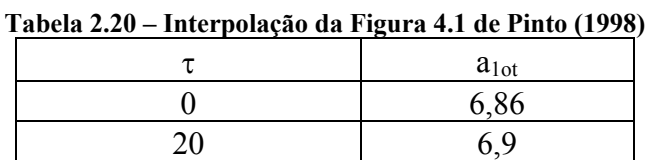

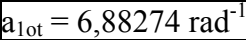

**3,79 6,88274** 

# **2.2.11.4. Correção devido a presença de folgas entre o profundor e o estabilizador horizontal**

Pinto (1998), propõe que o valor de a1 deve ser corrigido devido a presença de folgas entre o estabilizador horizontal e o profundor pela equação (8):

$$
a_1 = a_{1w} \cdot \left[ \frac{a_{1\sigma g}}{a_{1\sigma t}} \cdot f \right]
$$
 (8)

As correções podem ser obtidas pela figura 4.11 de Pinto (1998) onde os parâmetros de entrada são calculados na posição da corda média aerodinâmica da empenagem. A figura 2.7 fornece as dimensões da empenagem nesta posição:

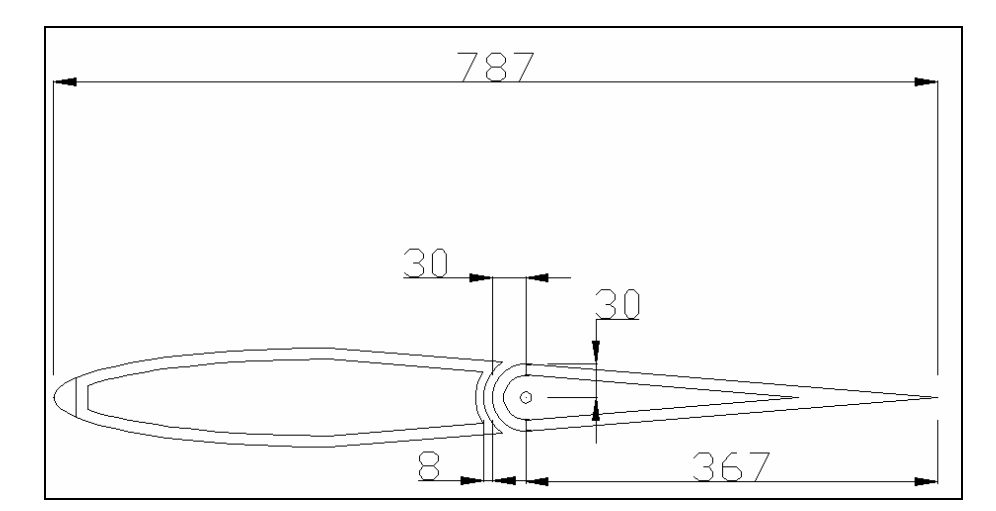

**Figura 2.7 – Detalhe da empenagem horizontal (dimensões em mm)** 

Gap = 
$$
\frac{0,787}{78,7} = 0,01
$$
  
X<sub>GAP</sub> =  $\frac{39,66}{78,7} = 0,50$ 

#### Consultando a figura 4.11 de Pinto (1998) pode-se determinar que:

| mon pomyno un 1 iguru 3111<br>.      |        |                               |  |  |  |  |
|--------------------------------------|--------|-------------------------------|--|--|--|--|
| A                                    | 1/A    | $a_{log}$<br>$a_{\text{tot}}$ |  |  |  |  |
| $\infty$                             |        | 0,88                          |  |  |  |  |
| 3                                    | 0,3333 | 0,94                          |  |  |  |  |
| 3,79                                 | 0,2638 | 0,94958                       |  |  |  |  |
| $\frac{a_{\text{log}}}{a} = 0.94958$ |        |                               |  |  |  |  |
| $\mathbf{a}_{\text{1ot}}$            |        |                               |  |  |  |  |

**Tabela 2.21 – Interpolação da Figura 4.11 de Pinto (1998)** 

O parâmetro f pode ser obtido também pela figura 4.11 de Pinto (1998), através dos dados de entrada:

Tipo de bordo de ataque: Round Nose

Balance = 
$$
\frac{c_f}{c}
$$
 = 0.5 = 50%

Logo:

 $f = 0.985$ 

Aplicando as correções:

$$
a_1 = a_{1T} \cdot \left[ \frac{a_{10g}}{a_{10t}} \cdot f \right] = 3,8117 \cdot (0,94958 \cdot 0,985)
$$

$$
a_1 = 3{,}566\text{rad}^{-1}
$$

#### **2.2.12. Cálculo da variação da sustentação da empenagem horizontal com o ângulo de**

**deflexão do profundor** ∂<sup>η</sup>  $\frac{\partial C_L}{\partial r}$  (a<sub>2</sub>)

Os coeficientes  $(a_2)_0$ ,  $(a_2)_0$ , e  $(a_2)_m$  são determinados através da figura 4.12 de Pinto (1998), a partir dos parâmetros de entrada:  $(t/c) = 0.12$  (espessura relativa)

A = 3,79 (Alongamento da empenagem)

$$
\frac{c_f}{c} = 0.5
$$

Da figura 4.12a tem-se que:

$$
\mathbf{e}
$$
:

$$
(a_2)_{ot}=5,75
$$

$$
\frac{a_{10}}{a_{10t}} = \frac{6,262}{6,88274} = 0.94958
$$

A partir destes valores, consulta-se o gráfico 4.12b de *Pinto (1998)*:

**Tabela 2.22 – Interpolação da Figura 4.12a de Pinto (1998)** 

| $a_{10}$<br>$a_{1_{ot}}$ | $a_{2o}$<br>$a_{2ot}$ |
|--------------------------|-----------------------|
| ,0,90                    | 0,85                  |
| 0,92                     | 0,88                  |
| 0,94958                  | 0935                  |

$$
\left(\frac{a_{20}}{a_{2\,\text{ot}}}\right) = 0.935
$$

Logo:

$$
\left(\frac{a_{2o}}{a_{2ot}}\right) = 0,868 \Rightarrow a_{2o} = 0,935.5,75
$$

$$
a_{2o} = 5,37625 \text{ rad}^{-1}
$$

Verificando o valor de a<sub>2</sub> para o número de Mach correspondente à velocidade de cruzeiro da aeronave (212 Km/h):

$$
A \cdot \sqrt{1 - M^2} = 3.79 \cdot \sqrt{1 - \left(\frac{60}{340}\right)^2} = 3.7305
$$

E, da figura 4.12b, tem-se que:

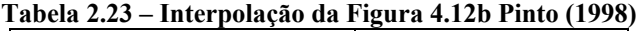

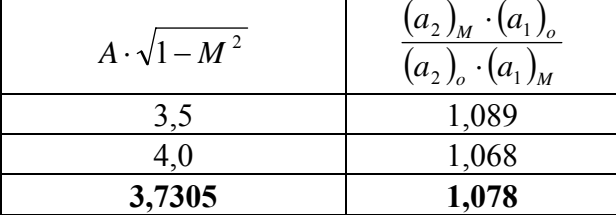

Logo:

$$
\frac{(a_2)_M \cdot (a_1)_o}{(a_2)_o \cdot (a_1)_M} = 1,078 \Rightarrow (a_2)_M = \frac{1,078 \cdot 5,376 \cdot 3,56}{6,262}
$$

$$
\boxed{(a_2)_M = 3,2985 \text{rad}^{-1}}
$$

# **2.2.13. Cálculo da Variação do Coeficiente de Momento de Articulação com o Ângulo de Ataque**  $\frac{dC_H}{d\alpha}$ **(b**<sub>1</sub>)

O procedimento para o cálculo de  $b_1$  pode ser dividido em:

## **2.2.13.1. Cálculo de (b<sub>1</sub>)<sub>o</sub>**

Este fator representa o valor de  $b_1$  para o escoamento bidimensional e sem balanceamento do controle. Pode-se determiná-lo através da figura 4.14a de Pinto (1998), com os seguintes parâmetros de entrada:

$$
\frac{a_{1_o}}{a_{1ot}} = \frac{6,262}{6,887} = 0.9098
$$
  

$$
\frac{c_f}{c} = 0.5 = 50\%
$$
  

$$
\frac{t}{c} = 0.12
$$
  
(b) = -0.78 (Figure 4.14.3 ds.)

(b1)0T = -0,78 (Figura 4.14 a de *Pinto (1998)*)

Logo pode-se determinar o valor do fator  $\frac{(b_1)}{(b_2)}$  $\left( b_{_{1}}\right) _{_{01}}$ *o b b* 1  $\frac{11}{2}$  pela figura 4.14a de Pinto (1998).

| $a_{1\rho}$ | $(b_1)_o$ |
|-------------|-----------|
| $a_{1ot}$   |           |
| 0,90        | 0,77      |
| 0,9098      | 0,8225    |
| 0.92        | 0,835     |

**Tabela 2.24 – Interpolação da Figura 4.14a Pinto (1998)** 

$$
\frac{(b_1)_{\text{o}}}{(b_1)_{\text{ot}}} = 0,8225 \Rightarrow (b_1)_{\text{o}} = 0,8225 \cdot -0,78
$$

$$
(b_1)_o = -0.64155 \text{rad}^{-1}
$$

## **2.2.13.2. Correção de (b1)o para o Balanceamento do Profundor**

Primeiramente deve-se calcular a razão de balanceamento (Balance Ratio) através da equação:

Balance Ratio = 
$$
\sqrt{\left(\frac{c_b}{c_f}\right)^2 - \left(\frac{t/2}{c_f}\right)^2}
$$

Mas pela vista em planta:

$$
C_b = \frac{t}{2}
$$

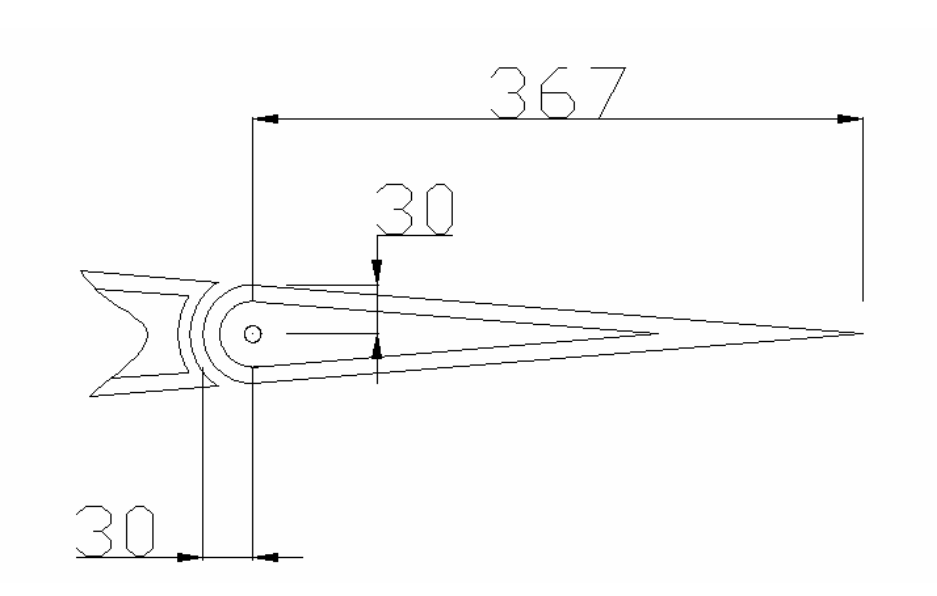

**Figura 2.8 – Detalhe do profundor (dimensões em mm)** 

Logo:

Balance Ratio = 
$$
\sqrt{\left(\frac{t/2}{c_f}\right)^2 - \left(\frac{t/2}{c_f}\right)^2} = 0
$$

Logo a correção devido ao balanceamento não necessita de ser feita.

# 2.2.13.3. Determinação de b<sub>1</sub> para Alongamento Finito

Pinto (1998), propõe que o valor bidimensional de b1 deve ser corrigido de acordo com a equação (9) :

$$
b_1 = (b_1)_o \cdot [1 - F_1] + F_2 \cdot F_3 \cdot (a_1)_o \tag{9}
$$

onde:

F1, F2, F3 são obtidos através da figura 4.14c, em Pinto (1998).

Os parâmetros de entrada são:

$$
A \cdot \left(\frac{5.73}{(a_1)_o}\right) = 3,79 \cdot \left(\frac{5.73}{6,262}\right) = 3,47
$$
  

$$
\frac{c_f}{c} = 0,5 = 50\%
$$
  
balance 
$$
= \frac{c_b}{c_f} = \frac{2,98}{39,66} = 0,0751 = 7,51\%
$$
  
Assim. obtém-se:

Assim, obtém-se:

$$
F_1 = 0,34833
$$
  

$$
F_2 = 0,01933
$$

O valor de F3 deve ser interpolado. A tabela 2.25 demonstra este passo:

**Tabela 2.25– Interpolação da Figura 4.14c em Pinto (1998)** 

| Balance |        |
|---------|--------|
|         | 1,266  |
| 7,51    | 1,256  |
|         | 1,2533 |

 $F_3 = 1,256$ 

Determinados as correções pode-se determinar b1 pela relação:

 $b_1 = (b_1)_0 \cdot [1 - F_1] + F_2 \cdot F_3 \cdot (a_1)_0 = -0.64155 \cdot (1 - 0.34833) + 0.01933 \cdot 1.256 \cdot 6.262$ 

$$
b_1 = -0.26599 \text{rad}^{-1}
$$

# **2.2.14. Cálculo da Variação do Coeficiente de Momento de Articulação com a**

Deflexão do Profundor 
$$
\frac{dC_H}{d\eta}
$$
 (b<sub>2</sub>)

O procedimento para o cálculo de  $b_1$  pode ser dividido em:

#### **2.2.14.1. Cálculo de (b2)o**

Este fator representa o valor de  $b_2$  para o escoamento bidimensional e sem balanceamento do controle. Pode-se determiná-lo através da figura 4.15 presente em Pinto (1998), com os seguintes parâmetros de entrada:

$$
\frac{a_{2o}}{a_{2ot}} = 0.935
$$

$$
\frac{c_f}{c} = 50\%
$$

$$
\frac{t}{c} = 0.12
$$

Assim:

 $(b_2)_{ot} = -1,04$  (figura 4.15 de *Pinto (1998)*)

Logo pode-se determinar o valor do fator  $\frac{(b_2)}{(b_1)}$  $\left( b_{_{2}}\right) _{_{01}}$ *o b b* 2  $\frac{2J_0}{\lambda}$  pela figura 4.15 de Pinto (1998).

**Tabela 2.26 – Interpolação da Figura 4.15 de Pinto (1998)** 

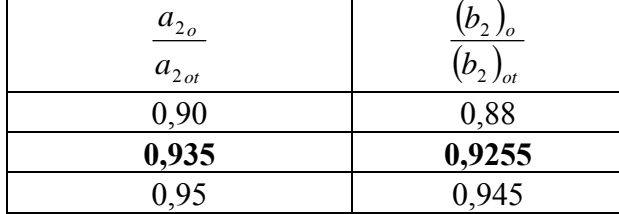

$$
\frac{(\mathbf{b}_2)_{\text{o}}}{(\mathbf{b}_2)_{\text{ot}}} = 0.9255 \Rightarrow (\mathbf{b}_2)_{\text{o}} = 0.9255 - 1.04
$$

$$
(b_2)_o = -0.96252 \text{rad}^{-1}
$$

#### **2.2.14.2. Correção de (b2)o para o Balanceamento do Profundor**

Primeiramente deve-se calcular a razão de balanceamento (Balance Ratio) através da equação:

Balance Ratio = 
$$
\sqrt{\left(\frac{c_b}{c_f}\right)^2 - \left(\frac{t/2}{c_f}\right)^2}
$$

Como já foi obtido anteriormente:

 $C_b =$ 2 *t*

Então:

Balance Ratio = 
$$
\sqrt{\left(\frac{t/2}{c_f}\right)^2 - \left(\frac{t/2}{c_f}\right)^2} = 0
$$

Logo a correção devido ao balanceamento não necessita de ser feita.

#### 2.2.14.3. Determinação de b<sub>2</sub> para Alongamento Finito

Pinto (1998), propõe que o valor bidimensional de b2 deve ser corrigido de acordo com a equação (10) :

$$
b_2 = (b_2)_o - \left(\frac{\alpha_i}{\delta}\right) \cdot (b_1)_o + \Delta(b_2) \cdot F_3 \cdot (a_2)_o \tag{10}
$$

onde:

 $(b_2)_o$  = valor de  $b_2$  bidimensional e corrigido para o balanceamento  $\frac{\alpha_i}{2}$ ⎠  $\left(\frac{\alpha_i}{\alpha}\right)$ ⎝  $\sqrt{}$  $\left(\frac{\alpha_i}{\delta}\right)$  = valor obtido graficamente através da figura 4.14c  $(b_1)_0$  = valor de  $b_1$  bidimensional e corrigido para o balanceamento  $\Delta b_2$  = valor obtido graficamente através da figura 4.14c  $F_3$  = valor obtido graficamente através da figura 4.14c  $(a_2)_0$  = valor de  $a_2$  bidimensional e corrigido para o balanceamento

Então:

$$
(b_2)_o = -0,96252 \text{ rad}^{-1}
$$
  
\n
$$
A \cdot \left(\frac{5.73}{(a_1)_o}\right) = 3,47
$$
  
\n
$$
\frac{c_f}{c} = 50\%
$$
  
\n
$$
(a_2)_o = 5,37625 \text{ rad}^{-1}
$$
  
\n
$$
a_2 = 3,2985 \text{ rad}^{-1}
$$
  
\n
$$
(b_1)_o = -0,64155 \text{ rad}^{-1}
$$
  
\n
$$
F_3 = 1,256
$$

# Da figura 4.14c de Pinto (1998), pode-se determinar:

| Tabela 2.27 – Interpolação da Figura 4.14c de Pinto (1998) |             |                                                                    |  |  |  |  |
|------------------------------------------------------------|-------------|--------------------------------------------------------------------|--|--|--|--|
| $c_{\,\scriptscriptstyle f}$<br>$\mathcal C$               | $\Delta(b,$ | $\alpha_{i}$<br>a <sub>2</sub><br>$\delta$<br>$(a_2)$ <sub>0</sub> |  |  |  |  |
| 0.4                                                        | 0,02        | 0,34                                                               |  |  |  |  |
| $0,\!5$                                                    | 0,01933     | 0,34833                                                            |  |  |  |  |
|                                                            | 0,01866     | 0,3566                                                             |  |  |  |  |

Logo:

$$
\left(\frac{\alpha_i}{\delta}\right) \cdot \frac{a_2}{\left(a_2\right)_0} = 0,34833 \implies \left(\frac{\alpha_i}{\delta}\right) = 0,328 \cdot \frac{5,3672}{3,29} = 0,5679
$$
  
 
$$
\Delta(b_2) = 0,01933
$$

Determinadas as correções, obtém-se:

$$
b_2 = -0,46774\,rad^{-1}
$$

#### **2.3. Cálculo dos Pontos Neutros**

#### **2.3.1.** Ponto Neutro Manche Fixo em Porcentagem da Corda (h<sub>n</sub>)

Na condição de Manche Fixo é considerada uma variação nula na deflexão do profundor ( $\tilde{\eta} = 0$ ). Define-se como Ponto Neutro Manche Fixo a posição do C.G. para a qual a margem estática longitudinal Manche Fixo se anula.

A expressão para o Ponto Neutro Manche Fixo é:

$$
h_n = h_{owb} + \overline{V} \cdot a_1 \cdot \frac{\varepsilon_\alpha}{a_{wb}}
$$
 (11)

onde:

 $h<sub>owb</sub> = posição do centro aerodinâmico do conjunto asa-fuselagem$ 

 $S_t$  = área da empenagem horizontal

 $l_t$  = distância entre os centros aerodinâmicos da asa e da empenagem

 $S = \text{área da asa}$ 

 $\bar{c}$  = corda média aerodinâmica da asa

 $S \cdot c$  $\overline{V} = \frac{S_t \cdot l_t}{I}$ ⋅  $=\frac{S_t \cdot l_t}{\epsilon}$  (razão de volume de cauda)

 $a_1$  = coeficiente  $dC_L/d\alpha$  da empenagem horizontal

 $\varepsilon_{\alpha} = 1 - d\varepsilon/d\alpha$  (efeito do downwash)

 $a_{\text{wb}}$  = coeficiente  $dC_L/d\alpha$  do conjunto asa-fuselagem

Logo:

$$
h_{owb} = 0,2322
$$
  
\n
$$
S_t = 2,28 \text{ m}^2
$$
  
\n
$$
l_t = 4,305 \text{ m}
$$
  
\n
$$
S = 14,03 \text{ m}^2
$$
  
\n
$$
\overline{c} = 1,43 \text{ m}
$$
  
\n
$$
\overline{V} = \frac{S_t \cdot l_t}{S \cdot \overline{c}} = \frac{1,85 \cdot 5,135}{14,02 \cdot 1,43} = 0,4896
$$

 $a_1 = 3,554$  rad<sup>-1</sup>  $\varepsilon_{\alpha} = 1 - d\varepsilon/d\alpha = 1 - 0,3735 = 0,6265$  $a_{\rm wh} = 3.8341$  rad<sup>-1</sup>

Então:

$$
h_n = h_{owb} + \overline{V} \cdot a_1 \cdot \frac{\varepsilon_{\alpha}}{a_{wb}} = 0,2322 + 0,4896 \cdot 3,554 \cdot \frac{0,6265}{3,8341}
$$

$$
h_n = 0,517 = 51,7\%
$$

#### **2.3.2.** Ponto Neutro Manche Livre em Porcentagem da Corda (h<sub>n</sub><sup>\*</sup>)

Na condição de Manche Livre é considerada uma variação nula no momento da articulação ( $\tilde{C}_H$  = 0). Define-se como ponto neutro manche livre a a posição do C.G. para a qual a margem estática longitudinal manche livre se anula.

A expressão para o ponto neutro manche livre é:

$$
h_n = h_{owb} + \overline{V} \cdot \overline{a}_1 \cdot \frac{\varepsilon_\alpha}{a_{wb}}
$$
 (12)

onde:

 $h<sub>owb</sub>$  = posição do centro aerodinâmico do conjunto asa-fuselagem

 $\overline{V}$  = razão de volume de cauda

 $a_1$  = coeficiente  $dC_L/d\alpha$  da empenagem horizontal

 $a_2$  = coeficiente  $dC_L/d\eta$  da empenagem horizontal

 $b_1$  = coeficiente  $dC_H/d\alpha$  da empenagem horizontal

 $b_2$  = coeficiente  $dC_H/d\eta$  da empenagem horizontal

$$
\overline{a}_1 = a_1 - \left(\frac{b_1}{b_2}\right) \cdot a_2
$$

 $\varepsilon_a$  = efeito do downwash

 $a_{wb}$  = coeficiente  $dC_L/d\alpha$  do conjunto asa-fuselagem

Logo:

 $h_{\rm owh} = 0,2322$  $\bar{V} = 0.4896$ 

$$
a_1 = 3,5538 \text{ rad}^{-1}
$$
  
\n
$$
a_2 = 3,2847 \text{ rad}^{-1}
$$
  
\n
$$
b_1 = -0,3024 \text{ rad}^{-1}
$$
  
\n
$$
b_2 = -0,4662 \text{ rad}^{-1}
$$
  
\n
$$
\overline{a}_1 = a_1 - \left(\frac{b_1}{b_2}\right) \cdot a_2 = 3,5538 - \left(\frac{-0,3024}{-0,4662}\right) \cdot 3,2847 = 1,4234 \text{ rad}^{-1}
$$
  
\n
$$
\varepsilon_{\alpha} = 0,6265
$$
  
\n
$$
a_{\text{wb}} = 3,8341 \text{ rad}^{-1}
$$

Então:

$$
h_n = h_{owb} + \overline{V} \cdot \overline{a}_1 \cdot \frac{\varepsilon_\alpha}{a_{wb}} = 0,2322 + 0,4896 \cdot 1,4234 \cdot \frac{0,6265}{3,8341}
$$

$$
h_n = 0,346 = 34,6\%
$$

#### **2.4. Cálculo dos Pontos de Manobra**

# **2.4.1. Ponto de Manobra Manche Fixo para o Peso Máximo de Decolagem ao Nível do Mar (hm)**

O ponto de manobra manche fixo é a posição do C.G. para a qual não é necessária nenhuma alteração na deflexão do profundor para realizar uma manobra.

A expressão para o cálculo do ponto de manobra manche fixo é:

$$
h_m = h_{owb} + \overline{V} \cdot a_1 \cdot \left(\frac{\varepsilon_\alpha}{a_{wb}} + \frac{1}{2 \cdot \mu}\right)
$$
 (13)

onde:

howb = posição do centro aerodinâmico do conjunto asa-fuselagem

 $\overline{V}$  = razão de volume de cauda

 $a_1$  = coeficiente  $dC_L/d\alpha$  da empenagem horizontal

 $\varepsilon_{\alpha}$  = efeito do downwash

 $a_{wb}$  = coeficiente  $dC_L/d\alpha$  do conjunto asa-fuselagem

$$
\mu = \frac{W}{g \cdot \rho \cdot l_i \cdot S}
$$
 (parâmetro de densidade longitudinal)

 $W = m \cdot g$  = Peso da aeronave

m = massa da aeronave

g = aceleração da gravidade

 $\rho$  = densidade do ar

 $S = \text{área da asa}$ 

 $l_i'$  = distância entre o C.G. da aeronave e o centro aerodinâmico da empenagem horizontal

Logo:

$$
h_{\text{owb}} = 0,2322
$$

$$
\overline{V} = 0,4896
$$

$$
a_1 = 3,5538 \text{ rad}^{-1}
$$

$$
\varepsilon_{\alpha} = 0,6265
$$
\n  
\n
$$
a_{wb} = 3,8341 \text{ rad}^{-1}
$$
\n  
\n
$$
m = 750 \text{ kg}
$$
\n  
\n
$$
g = 9,81 \text{ m/s}^2
$$
\n  
\n
$$
W = m \cdot g = 750 \cdot 9,81 = 7357,5 \text{ N}
$$
\n  
\n
$$
\rho = 1,225 \text{ kg/m}^3
$$
\n  
\n
$$
S = 14,03 \text{ m}^2
$$
\n  
\n
$$
l_i = 4,270 \text{ m}
$$
\n  
\n
$$
\mu = \frac{W}{g \cdot \rho \cdot l_i \cdot S} = \frac{7357,5}{9,81 \cdot 1,225 \cdot 4,270 \cdot 14,03} = 10,221
$$

Então:

$$
h_m = h_{owb} + \overline{V} \cdot a_1 \cdot \left(\frac{\varepsilon_{\alpha}}{a_{wb}} + \frac{1}{2 \cdot \mu}\right) = 0,2322 + 0,4896 \cdot 3,5538 \cdot \left(\frac{0,6265}{3,8341} + \frac{1}{2 \cdot 10,221}\right)
$$

$$
h_m = 0,602 = 60,2\%
$$

# **2.4.2. Ponto de Manobra Manche Livre para o Peso Máximo de Decolagem ao Nível do Mar (hm')**

O ponto de manobra manche livre é a posição do C.G. para a qual não é necessária nenhuma alteração no manche para realizar uma manobra.

A expressão para o cálculo do ponto de manobra manche livre é:

$$
h_m = h_{owb} + \overline{V} \cdot \overline{a}_1 \cdot \left(\frac{\varepsilon_\alpha}{a_{wb}} + \frac{1}{2 \cdot \mu}\right)
$$
 (14)

onde:

 $h<sub>owb</sub>$  = posição do centro aerodinâmico do conjunto asa-fuselagem

 $\overline{V}$  = razão de volume de cauda

 $\overline{a_1}$  = coeficiente que depende de  $a_1$ ,  $a_2$ ,  $b_1$  e  $b_2$ 

 $\varepsilon_{\alpha}$  = efeito do downwash

 $a_{wb}$  = coeficiente  $dC_L/d\alpha$  do conjunto asa-fuselagem

 $\mu$  = parâmetro de densidade longitudinal

## Logo:

 $h_{\text{owb}} = 0,2322$  $\bar{V} = 0,4896$  $\overline{a_1}$  = 1,4234 rad<sup>-1</sup>  $\varepsilon_{\alpha} = 0,6265$  $a_{\rm wb} = 3,8341 \text{ rad}^{-1}$  $\mu = 10,221$ 

Logo:

$$
h_m = h_{owb} + \overline{V} \cdot \overline{a_1} \cdot \left(\frac{\varepsilon_{\alpha}}{a_{wb}} + \frac{1}{2 \cdot \mu}\right) = 0,2322 + 0,4896 \cdot 1,4234 \cdot \left(\frac{0,6265}{3,8341} + \frac{1}{2 \cdot 10,221}\right)
$$

$$
h_m = 0,380 = 38,0\%
$$

# **2.5. Curvas de** <sup>η</sup> ×*CL* **(Deflexão do Profundor por Coeficiente de Sustentação) para os Valores de h: 0,23 ; 0,27; 0,29; 0,34**

A expressão de  $\overline{\eta}$  é uma função linear de  $\overline{C}_L$ :

$$
\overline{\eta} = A_1 \cdot \overline{C}_L + A_2 \tag{15}
$$

onde:

$$
A_1 = \frac{1}{\overline{V} \cdot a_2} \cdot \left[ (h - h_{\text{owb}}) - \frac{\overline{V} \cdot a_1}{a_{\text{wb}}} \cdot \varepsilon_{\alpha} \right]
$$
  

$$
A_2 = \frac{1}{\overline{V} \cdot a_2} \cdot (C_{\text{movb}} - \overline{V} \cdot a_1 \cdot i_t - \overline{V} \cdot a_3 \cdot \delta)
$$

 $\overline{V}$  = volume de cauda da aeronave howb = posição do centro aerodinâmico do conjunto asa-fuselagem  $a_1$  = coeficiente  $dC_L/d\alpha$  da empenagem horizontal  $a_2$  = coeficiente  $dC_L/d\eta$  da empenagem horizontal  $a_3$  = coeficiente  $dC_L/d\delta$  da empenagem horizontal  $\varepsilon_{\alpha}$  = efeito do downwash  $a_{wb}$  = coeficiente  $dC_L/d\alpha$  do conjunto asa-fuselagem  $i_t$  = ângulo de incidência da empenagem horizontal  $C_{mowb}$  = coeficiente de momento do conjunto asa-fuselagem h = posição do centro de gravidade da aeronave  $\delta$  = ângulo de deflexão do compensador

Então:

 $\overline{V} = 0.4896$  $h_{\text{owb}} = 0,2322$  $a_1 = 3,5538$  rad<sup>-1</sup>  $a_2 = 3,2847$  rad<sup>-1</sup>  $a_3 = 0$ 

 $\varepsilon_{\alpha} = 0,6265$  $a_{\rm wb} = 3,8341 \text{ rad}^{-1}$  $C_{\text{movb}} = -0,1045$  $\delta = 0^{\circ}$ 

 A incidência da empenagem horizontal foi escolhida para que ocorra deflexão nula do profundor em vôo cruzeiro, 198 km/h segundo os cálculos de desempenho. Assim, o valor da incidência foi estabelecido em:

 $i_t = -4,7^\circ = -0,08203$  rad (medido entre as linhas de sustentação nula Asa-E.H.)

 Este valor representa um ângulo de 0,3º em relação à linha de referência da fuselagem, já que a asa possui 2º de incidência e -3º de ângulo de sustentação nula.

Calcula-se o termo  $A_1$  em função da posição do C.G. da aeronave (h):

$$
A_1 = \frac{1}{0,4896 \cdot 3,2847} \cdot \left[ (h - 0,2322) - \frac{0,4896 \cdot 3,5538}{3,8341} \cdot 0,6265 \right]
$$

$$
A_2 = \frac{1}{0,4896 \cdot 3,2847} \cdot (-0,1045 - (0,4896 \cdot 3,5538 \cdot -0,08203) - 0)
$$

$$
A_2 = -0,02374
$$

Logo:

 $\overline{\eta} = (0.62176 \cdot h - 0.3212) \cdot \overline{C}_1 - 0.02374$ 

Para que se plote as curvas de  $\overline{\eta}$  por  $\overline{C}_L$ , é necessário determinar os limites do gráfico, ou seja, os coeficientes de sustentação limites experimentados durante o vôo. As velocidades extremas obtidas nos cálculos de Desempenho para a aeronave Horizonte são:

$$
V_{\text{stall}}
$$
 (sem flapes) = 94,0 Km/h = 26,11 m/s  
 $V_{\text{max}}$  = 255 Km/h = 70,83 m/s

Assim pode-se calcular os  $C_L$  limites através da equação:

$$
C_L = \frac{2 \cdot W}{\rho \cdot S \cdot V^2}
$$

onde:

 $W = m \cdot g$  (peso da aeronave)

- m = massa da aeronave
- g = aceleração da gravidade
- $S = \text{área da asa}$
- $\rho$  = densidade do ar
- $V =$  velocidade da aeronave

Assim:

 $m = 750$  kg  $g = 9,81$  m/s<sup>2</sup>  $W = m \cdot g = 750 \cdot 9,81 = 7357,5N$  $S = 14,03$  m<sup>2</sup>  $\rho = 1,225$  kg/m<sup>3</sup>

Para a velocidade de estol, tem-se:

$$
C_{L_{MAX}} = \frac{2 \cdot 7357,5}{1,225 \cdot 14,02 \cdot 26,11^2} = 1,256
$$

Para a velocidade máxima, tem-se:

$$
C_{L_{MIN}} = \frac{2 \cdot 7357,5}{1,225 \cdot 14,03 \cdot 70,83^2} = 0,1707
$$

Estendendo-se os limites de V em 10% acima e abaixo, definiu-se uma faixa para efeito de cálculo de :

$$
V_{MAX} = 80m / s
$$
  

$$
V_{MIN} = 20m / s
$$

E conseqüentemente:

$$
C_{L\text{max}} = 2,141
$$
  

$$
C_{L\text{min}} = 0,134
$$

Na tabela a seguir estão dispostos alguns valores de deflexão do profundor em função de CL e da posição do C.G. (h):

| Tabela 2.20 – Deficial do Frommon II para equilibrio |         |                                             |            |            |            |
|------------------------------------------------------|---------|---------------------------------------------|------------|------------|------------|
| $V$ [m/s]                                            | $C_{L}$ | Deflexão do Profundor n no<br>equilíbrio(°) |            |            |            |
|                                                      |         | $h = 0,23$                                  | $h = 0,27$ | $h = 0,29$ | $h = 0,34$ |
| 20                                                   | 2,141   | $-13,1$                                     | $-10,1$    | $-8,6$     | $-4,8$     |
| 25                                                   | 1,370   | $-7,9$                                      | $-6,0$     | $-5,0$     | $-2,6$     |
| 30                                                   | 0,951   | $-5,1$                                      | $-3,7$     | $-3,0$     | $-1,4$     |
| 35                                                   | 0,699   | $-3,4$                                      | $-2,4$     | $-1,9$     | $-0,6$     |
| 40                                                   | 0,535   | $-2,3$                                      | $-1,5$     | $-1,1$     | $-0,2$     |
| 45                                                   | 0,423   | $-1,5$                                      | $-0,9$     | $-0,6$     | 0,2        |
| 50                                                   | 0,343   | $-1,0$                                      | $-0,5$     | $-0,2$     | 0,4        |
| 55                                                   | 0,283   | $-0,6$                                      | $-0,2$     | 0,1        | 0,6        |
| 60                                                   | 0,238   | $-0,2$                                      | 0,1        | 0,3        | 0,7        |
| 65                                                   | 0,203   | 0,0                                         | 0,3        | 0,4        | 0,8        |
| 70                                                   | 0,175   | 0,2                                         | 0,4        | 0,6        | 0,9        |
| 75                                                   | 0,152   | 0,3                                         | 0,5        | 0,7        | 0,9        |
| 80                                                   | 0,134   | 0,5                                         | 0,6        | 0,7        | 1,0        |

**Tabela 2.28 – Deflexão do Profundor η para equilíbrio** 

Com estes dados traça-se o gráfico 2.9.

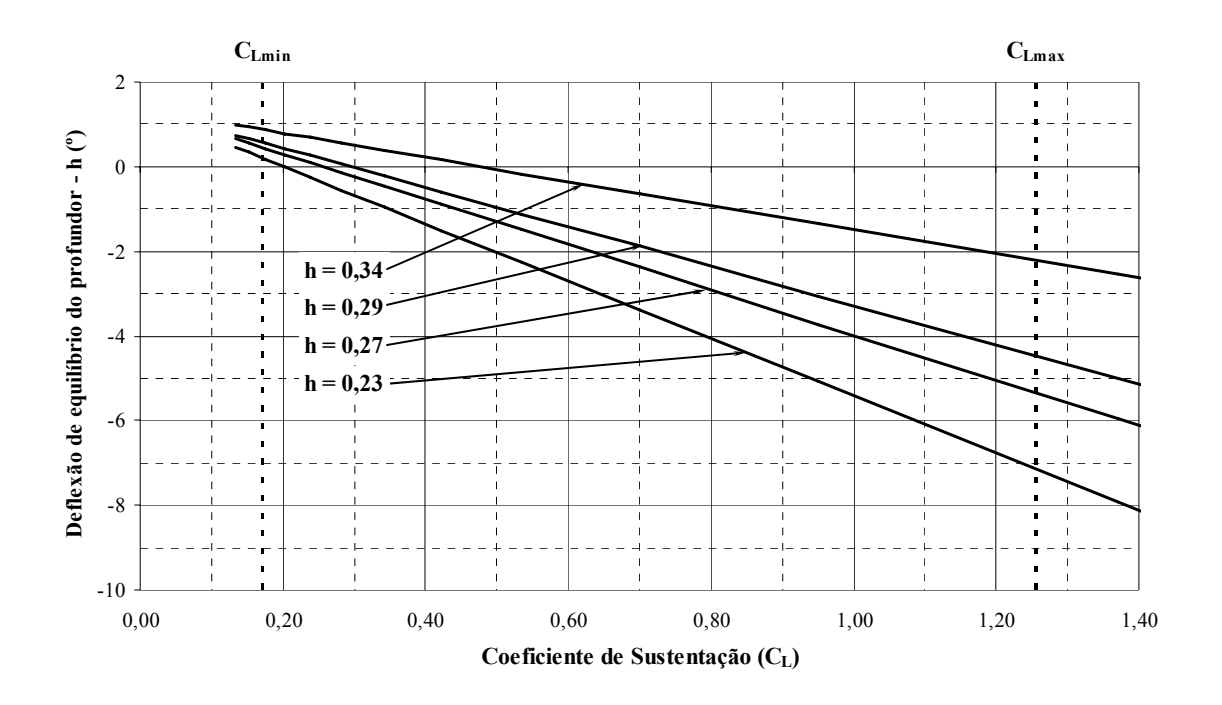

**Figura 2.9 – Gráfico de**  $\overline{\eta}$  **x**  $\overline{C_L}$ 

**2.6.** Curvas de  $\overline{P}_e \times V$  (Força no Manche por Velocidade) para vôo equilibrado e **valores de h: 0,23 ; 0,27; 0,29; 0,34** 

*Pe* é uma função quadrática de V:

$$
\overline{P}_e = B_1 + B_2 \cdot V^2 \tag{16}
$$

onde:

$$
B_1 = m_e \cdot S_\eta \cdot \overline{\overline{c}}_\eta \cdot \left(\frac{W}{S}\right) \cdot \frac{b_2}{\overline{V} \cdot a_2} \cdot \left(h - h_{\text{owb}} - \frac{\overline{V} \cdot \overline{a}_1}{a_{\text{wb}}} \cdot \varepsilon_\alpha\right)
$$
  

$$
B_2 = m_e \cdot S_\eta \cdot \overline{\overline{c}}_\eta \cdot \left(\frac{1}{2} \cdot \rho\right) \cdot \left[C_{H_o} + b_1 \cdot i_t + b_2 \cdot A_2 + b_3 \cdot \delta\right]
$$

 $m_e$  = razão de engrasamento

*S*η = área atrás da articulação do profundor

 $\overline{\overline{c}}_n$  = corda média aerodinâmica atrás da articulação do profundor

 $a_2$  = coeficiente  $dC_L/d\eta$  da empenagem horizontal

 $b_1$  = coeficiente  $dC_H/d\alpha$  da empenagem horizontal

 $b_2$  = coeficiente  $dC_H/d\eta$  da empenagem horizontal

 $b_3$  = coeficiente  $dC_H/d\delta$  da empenagem horizontal

 $\overline{a_1}$  = coeficiente que depende de  $a_1$ ,  $a_2$ ,  $b_1$  e  $b_2$ 

 $W$  = peso da aeronave

 $S = \text{área da asa}$ 

 $\overline{V}$  = volume de cauda da aeronave

howb = posição do centro aerodinâmico do conjunto asa-fuselagem

h = posição do centro de gravidade da aeronave

 $\varepsilon_a$  = efeito do downwash

 $a_{wb}$  = coeficiente  $dC_L/d\alpha$  do conjunto asa-fuselagem

 $i_t$  = ângulo de incidência da empenagem horizontal

 $\delta$  = ângulo de deflexão do compensador

 $\rho$  = densidade do ar
$C_{\text{Ho}}$  = coeficiente de momento na articulação do profundor para α,η e δ iguais a zero

A<sub>2</sub> = termo independente da equação de  $\overline{\eta} \times \overline{C}_L$ 

Logo:

 $m_e = 2.5$  rad/m  $S_n = 1,0688 \text{ m}^2$  $\overline{\overline{c}}_n$  = 0,364 m  $a_2 = 3,2847$  rad<sup>-1</sup>  $b_1 = -0,3024$  rad<sup>-1</sup>  $b_2$  = - 0,4662 rad<sup>-1</sup>  $b_3 = 0$  $\overline{a_1}$  = 1,4234 rad<sup>-1</sup>  $W = 7357, 5 N$  $S = 14,03$  m<sup>2</sup>  $\bar{V} = 0.4896$  $h_{owb} = 0,2322$  $\varepsilon_{\alpha} = 0,6265$  $a_{\rm wb} = 3,8341$  $i_t = -4,7$ ° = 0,08203 rad  $\delta = 0^{\circ}$  $\rho = 1,225$  kg/m<sup>3</sup>  $C_{\text{Ho}} = 0$  ( o perfil da empenagem é simétrico)  $A_2 = -0.0291$ 

Calcula-se o termo B<sub>1</sub> em função da posição do C.G. da aeronave (h):

$$
B_1 = 2,5 \cdot 1,0688 \cdot 0,364 \cdot \left(\frac{7357,5}{14,03}\right) \cdot \frac{-0,4662}{0,4896 \cdot 3,2847} \cdot \left(h - 0,2322 - \frac{0,4896 \cdot 1,4234}{3,8341} \cdot 0,6265\right)
$$
  

$$
B_1 = -147,87 \cdot h + 51,18
$$

$$
B_2 = 2,5 \cdot 1,0688 \cdot 0,364 \cdot \left(\frac{1}{2} \cdot 1,225\right) \cdot \left[0 + (-0,3024 \cdot -0,08203) + (-0,4662 \cdot -0,0291) + 0\right]
$$
  

$$
B_2 = 0,02286
$$

Substituindo-se na equação de  $\overline{P_e}$  e fazendo a conversão de unidades para kgf:

$$
\overline{P}_e = (-15,073 \cdot h + 5,2175) + 0,02286 \cdot V^2
$$

 A partir daí, pode-se calcular a força no manche para varias velocidades intermediárias, e para os quatro valores propostos para o C.G. da aeronave:

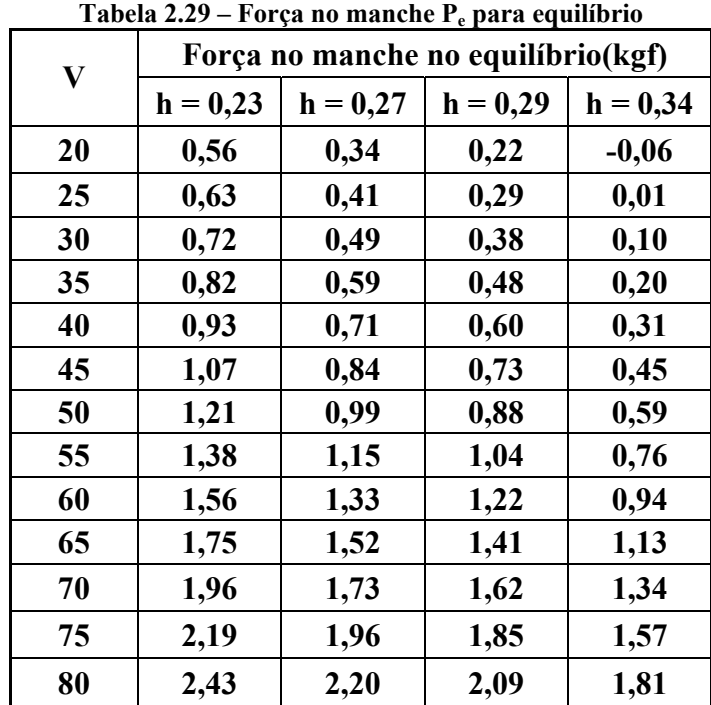

Com estes dados traça-se o gráfico 2.10:

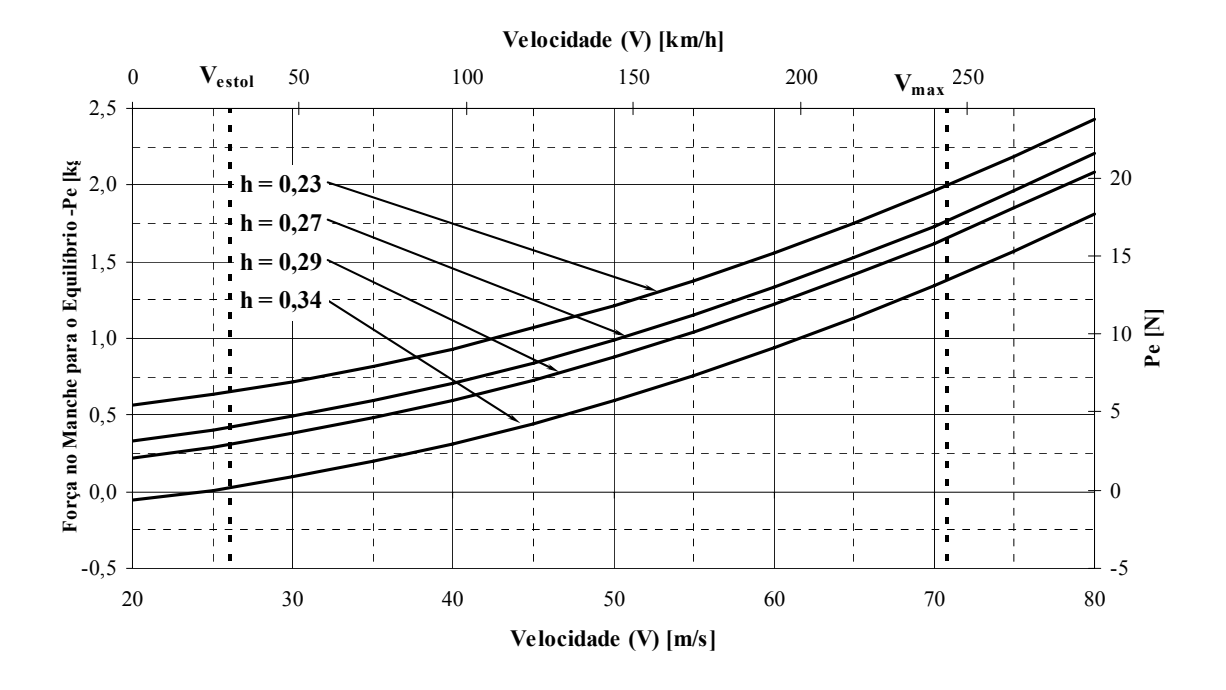

Figura 2.10 – Gráfico  $\overline{P_e}$  **x** V

**2.7.** Curvas de "Movimento do Manche por g " em função de  $\overline{C}_L$  para os valores **de h: 0,23 ; 0,27; 0,29; 0,34 – Q1**

A deflexão do manche pode ser normalizada pelo acréscimo de fator de carga através da equação:

$$
Q_1 = \frac{(h_m - h)}{\overline{V} \cdot a_2 \cdot m_e} \cdot \overline{C}_L
$$
 (17)

onde:

 $h_m$  = ponto de manobra manche fixo

 $m_e$  = razão de engrasamento

 $a_2$  = coeficiente  $dC_L/d\eta$  da empenagem horizontal

 $\overline{V}$  = volume de cauda da aeronave

h = posição do centro de gravidade da aeronave

Logo:

$$
h_m = 0,6017
$$

$$
m_e = 2,5 \text{ rad/m}
$$

$$
a_2 = 3,2847 \text{ rad}^{-1}
$$

$$
\overline{V} = 0,4896
$$

Temos, então:

$$
Q_1 = \frac{(0,6017 - h)}{0,4896 \cdot 3,2847 \cdot 2,5} \cdot \overline{C}_L = \frac{(0,6017 - h)}{4,0209} \cdot \overline{C}_L
$$

Na tabela seguinte estão dispostos alguns valores de "movimento do manche por g" em função de  $\overline{C}_L$  e da posição do C.G. (h):

| <b>1 april 2.50</b> – MOVIMENTO NO MANEIR por $g(\nabla)$ |         |                           |            |            |            |  |  |  |
|-----------------------------------------------------------|---------|---------------------------|------------|------------|------------|--|--|--|
|                                                           |         | Movimento do Manche por g |            |            |            |  |  |  |
| $V$ [m/s]                                                 | $C_{L}$ | $h = 0,23$                | $h = 0,27$ | $h = 0,29$ | $h = 0,34$ |  |  |  |
| 20                                                        | 2,141   | 0,183                     | 0,157      | 0,143      | 0,110      |  |  |  |
| 25                                                        | 1,370   | 0,117                     | 0,100      | 0,092      | 0,070      |  |  |  |
| 30                                                        | 0,951   | 0,081                     | 0,070      | 0,064      | 0,049      |  |  |  |
| 35                                                        | 0,699   | 0,060                     | 0,051      | 0,047      | 0,036      |  |  |  |
| 40                                                        | 0,535   | 0,046                     | 0,039      | 0,036      | 0,028      |  |  |  |
| 45                                                        | 0,423   | 0,036                     | 0,031      | 0,028      | 0,022      |  |  |  |
| 50                                                        | 0,343   | 0,029                     | 0,025      | 0,023      | 0,018      |  |  |  |
| 55                                                        | 0,283   | 0,024                     | 0,021      | 0,019      | 0,015      |  |  |  |
| 60                                                        | 0,238   | 0,020                     | 0,017      | 0,016      | 0,012      |  |  |  |
| 65                                                        | 0,203   | 0,017                     | 0,015      | 0,014      | 0,010      |  |  |  |
| 70                                                        | 0,175   | 0,015                     | 0,013      | 0,012      | 0,009      |  |  |  |
| 75                                                        | 0,152   | 0,013                     | 0,011      | 0,010      | 0,008      |  |  |  |
| 80                                                        | 0,134   | 0,011                     | 0,010      | 0,009      | 0,007      |  |  |  |

**Tabela 2.30 – Movimento no manche por g (Q1)** 

Com estes dados traça-se o gráfico 2.11.

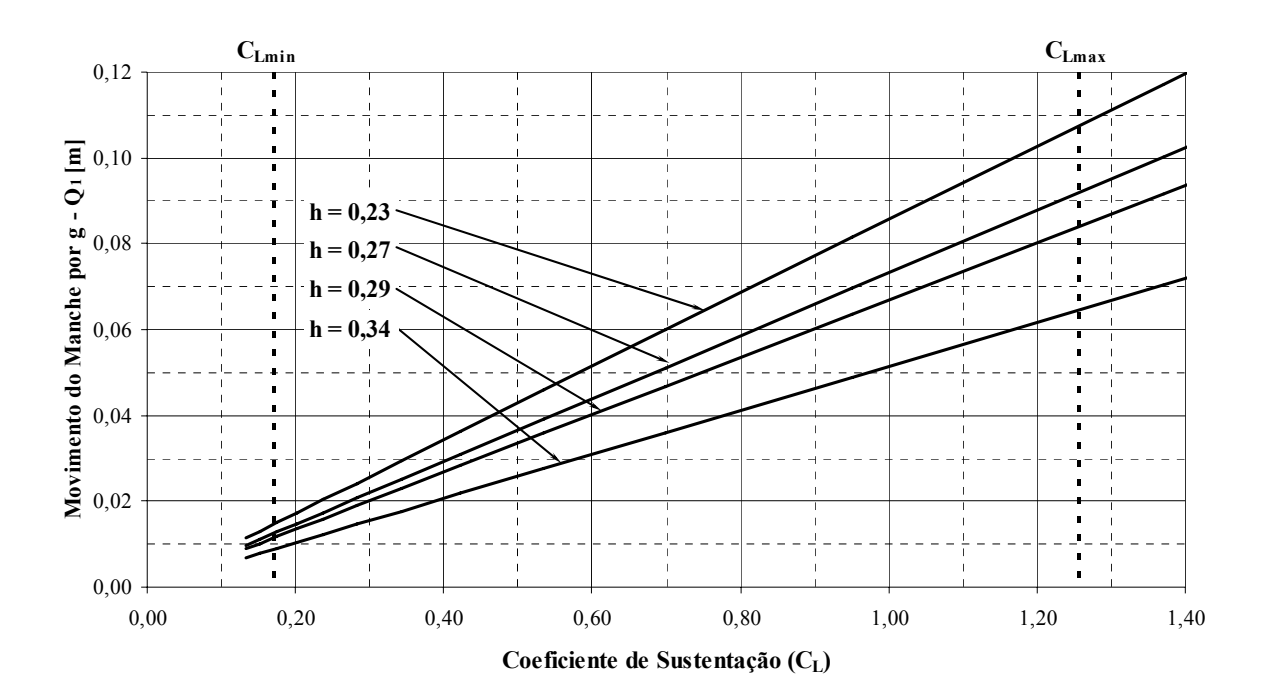

Figura 2.11 – Gráfico Q<sub>1</sub> x  $\overline{C_L}$ 

## **2.8. Curvas de " Força no Manche por g " em função de V para os valores de h: 0,23 ; 0,27; 0,29; 0,34 – Q2**

A força no manche pode ser normalizada pela aceleração gravitacional através da equação:

$$
Q_2 = -m_e \cdot S_\eta \cdot \overline{\overline{c}}_\eta \cdot \left(\frac{W}{S}\right) \cdot \frac{b_2}{\overline{V} \cdot a_2} \cdot \left(h_m - h\right) \tag{18}
$$

onde:

 $m_e$  = razão de engrasamento

 $S_n$  = área do profundor

 $\overline{\overline{c}}_{\eta}$  = corda média aerodinâmica do profundor

 $a_2$  = = coeficiente  $dC_L/d\eta$  da empenagem horizontal

 $b_2$  = coeficiente  $dC_H/d\eta$  da empenagem horizontal

 $\overline{V}$  = volume de cauda da aeronave

 $h_m'$  = ponto de manobra manche fixo

W = peso da aeronave

 $S = \text{área da asa}$ 

Logo:

$$
m_e = 2.5 \text{ rad/m}
$$
  
\n
$$
S_{\eta} = 1.0688 \text{ m}^2
$$
  
\n
$$
\overline{c}_{\eta} = 0.364 \text{ m}
$$
  
\n
$$
a_2 = 3.2847 \text{ rad}^{-1}
$$
  
\n
$$
b_2 = -0.4662 \text{ rad}^{-1}
$$
  
\n
$$
\overline{V} = 0.4896
$$
  
\n
$$
h_m' = 0.3802
$$
  
\n
$$
W = 7357.5 \text{ N}
$$
  
\n
$$
S = 14.03 \text{ m}^2
$$

Temos, então:

$$
Q_2 = -2.5 \cdot 1,0688 \cdot 0,364 \cdot \left(\frac{7357,5}{14,03}\right) \cdot \frac{-0,4662}{0,4896 \cdot 3,2847} \cdot (0,3802 - h)
$$

$$
Q_2 = 56,226 - 147,87 \cdot h
$$

Como pode-se notar, o valor de Q<sub>2</sub> se mantém constante para qualquer velocidade. Abaixo é mostrada uma tabela indicando a variação do valor de  $Q_2$  por h:

Tabela 2.31 – Força no manche por g (Q<sub>2</sub>)  $h = 0,23$   $h = 0,27$   $h = 0,29$   $h = 0,34$  $Q_2$  | 0,63 | 0,40 | 0,29 | 0,01

Daí traçam-se os gráficos:

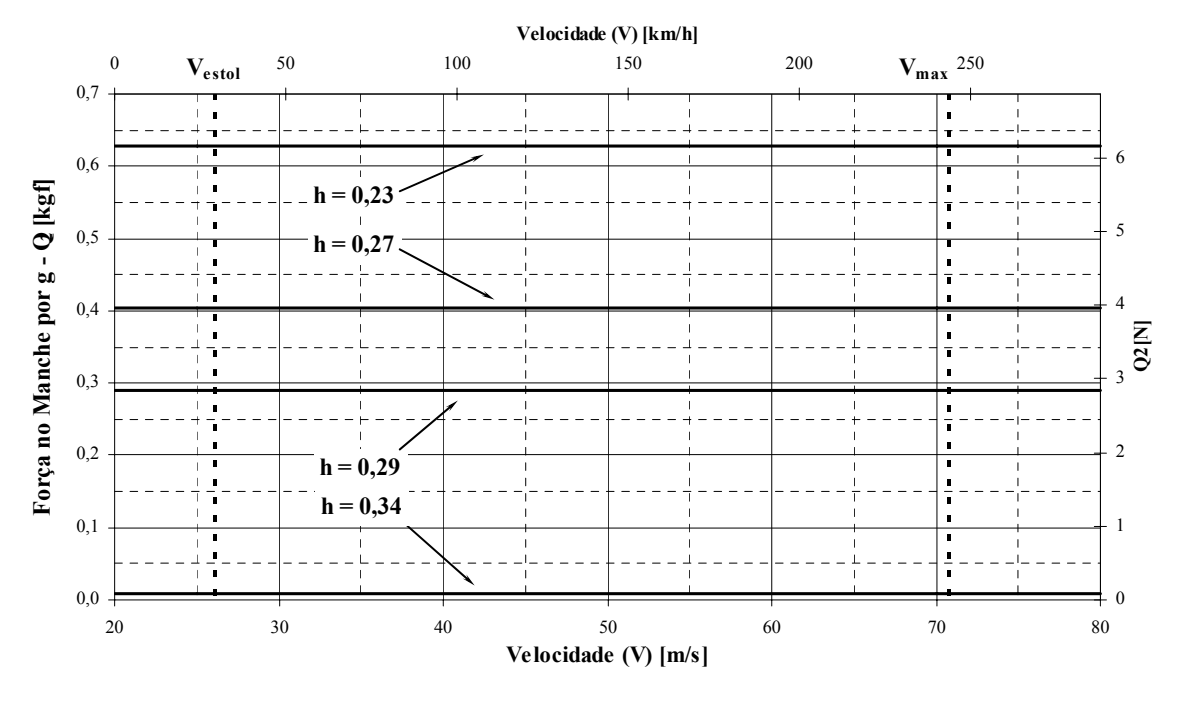

Figura 2.12 – Gráfico Q<sub>2</sub> x V

**2.9.** Curvas de  $\overline{\eta} + (\Delta \overline{\eta})_{min}$  e  $\overline{\eta} + (\Delta \overline{\eta})_{max}$  em função de  $\overline{C}_L$  para as posições **mais dianteiras e mais traseiras previstas para o C.G.** 

O acréscimo na deflexão do profundor para realizar manobras  $(\Delta \eta)$  pode ser calculado através da fórmula:

$$
\Delta \overline{\eta} = -\frac{(h_m - h)}{\overline{V} \cdot a_2} \cdot (n - 1) \cdot \overline{C}_L
$$
\n(19)

Mas

onde:

 $h_m$  = ponto de manobra manche fixo

 $a_2$  = coeficiente  $dC_L/d\eta$  da empenagem horizontal

 $\overline{V}$  = volume de cauda da aeronave

h = posição do centro de gravidade da aeronave

 $n =$  fator de carga

Então:

$$
h_m = 0,6017
$$

$$
a_2 = 3,2847 \text{ rad}^{-1}
$$

$$
\overline{V} = 0,4896
$$

Assim:

$$
\Delta \overline{\eta} = -\frac{(0,6017 - h)}{0,4896 \cdot 3,2847} \cdot (n-1) \cdot \overline{C}_L
$$

O valor de n é determinado pelo diagrama V x n:

Valores Positivos de fator de carga  $(n_{MAX})$ :

Quando V < 48,22 m/s:

 $n_{MAX}$  = 0,00124 ⋅  $V^2$  + 0,01444 ⋅ *V* 

Quando V > 48,22 m/s:

 $n_{MAX} = 3.8$ 

Valores Negativos de fator de carga  $(n_{MIN})$ :

Quando V < 32,73 m/s:

 $n_{MIN} = -0,00010 \cdot V^2 - 0,03329 \cdot V$ 

Quando 32,73 < V < 46,30 m/s:

 $n_{MIN} = -1,5$ 

Quando 46,30 < V < 55,39 m/s:

 $n_{MIN} = -0.05402 \cdot V + 1$ 

Quando V > 55,39 m/s:

 $n_{MIN} = 0.0675 \cdot V - 5.7318$ 

 Assim resolve-se a equação de Δη para os fatores de carga adequados a cada faixa de velocidade e, obtém-se:

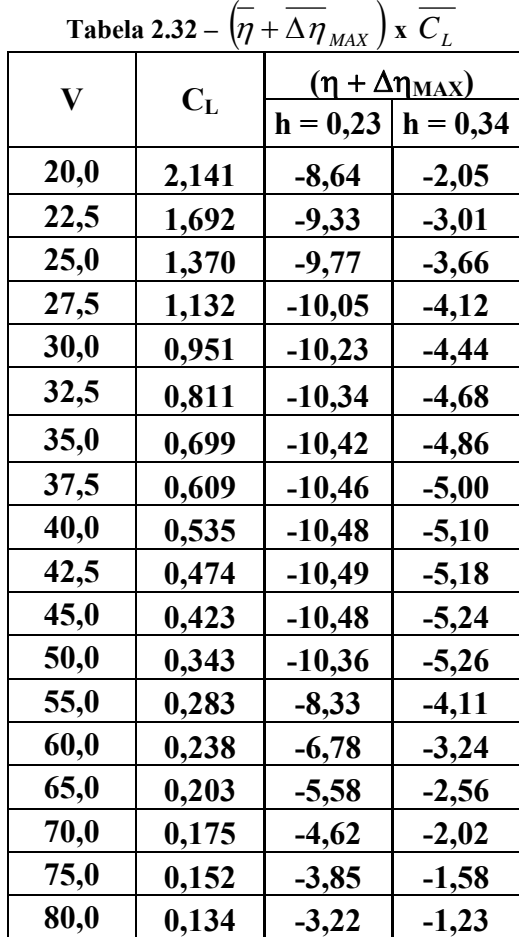

|                           | 1 avvia 2.00 | $V$ $\sim$ $V$ $\sim$ $L$ |                              |  |  |  |
|---------------------------|--------------|---------------------------|------------------------------|--|--|--|
| $\boldsymbol{\mathrm{V}}$ | $C_{L}$      |                           | $(\eta + \Delta \eta_{MIN})$ |  |  |  |
|                           |              | $h = 0,23$                | $h = 0,34$                   |  |  |  |
| 20,0                      | 2,141        | 22,66                     | 16,74                        |  |  |  |
| 22,5                      | 1,692        | 19,74                     | 14,45                        |  |  |  |
| 25,0                      | 1,370        | 17,52                     | 12,73                        |  |  |  |
| 27,5                      | 1,132        | 15,79                     | 11,40                        |  |  |  |
| 30,0                      | 0,951        | 14,39                     | 10,34                        |  |  |  |
| 32,5                      | 0,811        | 13,25                     | 9,48                         |  |  |  |
| 35,0                      | 0,699        | 13,77                     | 9,66                         |  |  |  |
| 37,5                      | 0,609        | 12,17                     | 8,59                         |  |  |  |
| 40,0                      | 0,535        | 10,86                     | 7,72                         |  |  |  |
| 42,5                      | 0,474        | 9,78                      | 6,99                         |  |  |  |
| 45,0                      | 0,423        | 8,87                      | 6,38                         |  |  |  |
| 50,0                      | 0,343        | 8,11                      | 5,83                         |  |  |  |
| 55,0                      | 0,283        | 7,69                      | 5,51                         |  |  |  |
| 60,0                      | 0,238        | 6,01                      | 4,44                         |  |  |  |
| 65,0                      | 0,203        | 4,65                      | 3,58                         |  |  |  |
| 70,0                      | 0,175        | 3,62                      | 2,93                         |  |  |  |
| 75,0                      | 0,152        | 2,82                      | 2,43                         |  |  |  |
| 80,0                      | 0,134        | 2,21                      | 2,03                         |  |  |  |

**Tabela 2.33 –**  $(n + \Delta n_{\text{max}})$  **x**  $\overline{C}$ .

E a partir delas os gráficos:

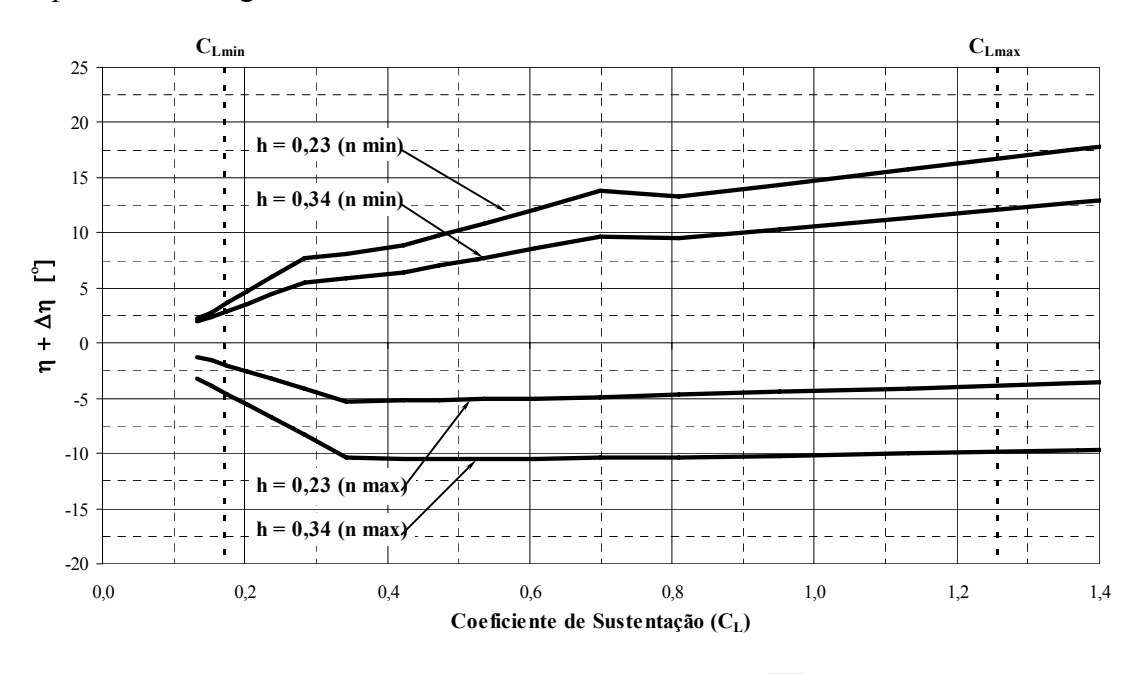

**Figura 2.13 – Gráfico**  $(\eta + \Delta \eta) \ge \overline{C_L}$ 

**2.10. Curvas de**  $\overline{P}_e + (\Delta \overline{P}_e)_{min}$  **e**  $\overline{P}_e + (\Delta \overline{P}_e)_{max}$  **em função de**  $\overline{C}_L$  **para as posições mais dianteiras e mais traseiras previstas para o C.G.** 

O acréscimo na força no profundor para realizar manobras  $(\Delta \overline{P_e})$  pode ser calculado através da fórmula:

$$
\Delta \overline{P_e} = \left[ -m_e \cdot S_\eta \cdot \overline{\overline{c}}_\eta \cdot \left( \frac{W}{S} \right) \cdot \frac{b_2}{\overline{V} \cdot a_2} \cdot (h_m - h) \right] \cdot (n-1)
$$
\n(20)

Mas pode-se observar que:

$$
\Delta \overline{P_e} = Q_2 \cdot (n-1) \tag{21}
$$

onde:

 $Q_2$  = força no manche por g (acréscimo de força no manche normalizado)

 $n =$  fator de carga (determinado pelo diagrama V x n)

Portanto para simplificar o cálculo aproveitar-se-á os resultados obtidos para Q2. Para o cálculo de P<sub>e</sub> utilizar-se-á também os valores previamente obtidos. Portanto:

$$
\overline{P_e} + (\Delta \overline{P}_e)_{\min} = \overline{P}_e + [Q_2 \cdot (n_{\min} - 1)]
$$

$$
\overline{P_e} + (\Delta \overline{P}_e)_{\max} = \overline{P_e} + [Q_2 \cdot (n_{\max} - 1)]
$$

Os valores de  $n_{min}$  e  $n_{max}$  são os mesmos determinados anteriormente:

Valores Positivos de fator de carga (n<sub>MAX</sub>):

Quando V < 48,22 m/s:

 $n_{MAX} = 0.00124 \cdot V^2 + 0.01444 \cdot V$ 

Quando V > 48,22 m/s:

$$
n_{MAX} = 3.8
$$

Valores Negativos de fator de carga (n<sub>MIN</sub>):

Quando V < 32,73 m/s:

 $n_{MIN} = -0,00010 \cdot V^2 - 0,03329 \cdot V$ 

Quando 32,73 < V < 46,30 m/s:

 $n_{MIN} = -1.5$ 

Quando 46,30 < V < 55,39 m/s:

 $n_{MIN} = -0.05402 \cdot V + 1$ 

Quando V > 55,39 m/s:

 $n_{MIN} = 0.0675 \cdot V - 5.7318$ 

A partir daí, pode-se obter os resultados:

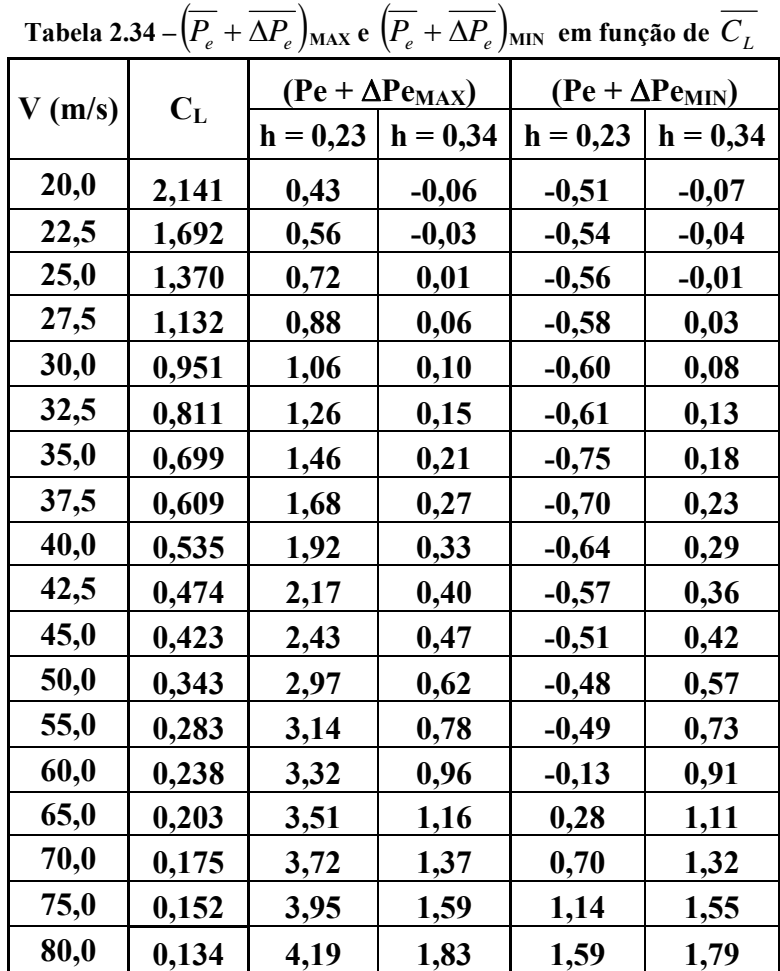

Assim pode-se traçar a figura 2.14:

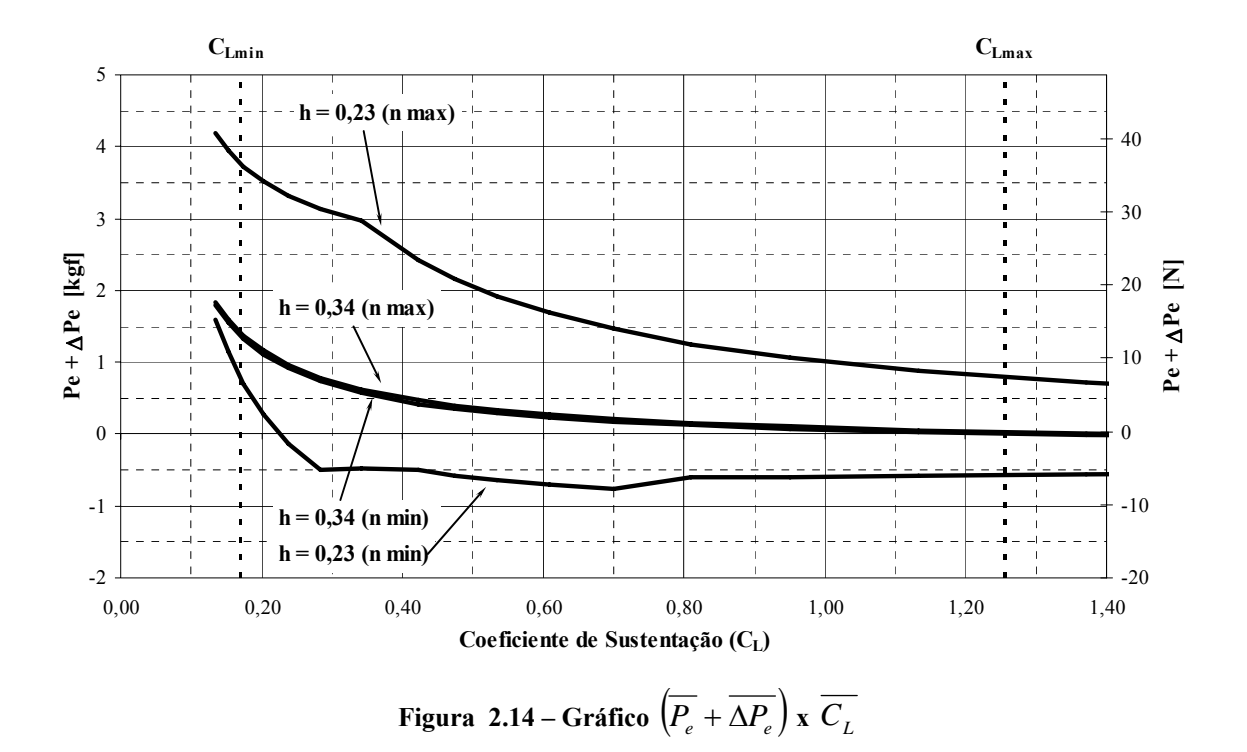

#### **2.11. Discussão dos Resultados**

 Pode-se verificar que o C.G. da aeronave Horizonte está sendo limitado principalmente pelo ponto neutro manche livre, que está localizado à 34,6% da corda média aerodinâmica. Já que a posição mais traseira do C.G. é de 34% da corda média aerodinâmica, para configuração de trem de pouso convencional, pode-se concluir que todas as margens de estabilidade estática são positivas.

Com relação ao gráfico de deflexão do profundor em relação à  $C_L$  (2.9) pode-se observar que para todo o passeio do C.G. estimado, a deflexão permanece dentro da faixa adequada de  $\pm$  30°. Além disso a curva tem comportamento estável já que sua inclinação para qualquer posição do C.G. estudada é negativa. A deflexão é nula para a velocidade calculada de cruzeiro (198 km/h) e garantindo deflexões de equilíbrio positivas e negativas.

 Quanto ao gráfico 2.10, força no manche em função da Velocidade, observa-se que a força está dentro do limite estabelecido pela norma CS-VLA de 2kgf (para esforço prolongado). A maior força de equilíbrio em vôo nivelado foi verificada para posição do C.G. em 23% da corda média aerodinâmica e vale 2 kgf, garantindo conforto em vôo cruzeiro. Além disso, o comportamento da curva com relação à velocidade e a posição do C.G. é adequada, já que a força no manche aumenta com o aumento da velocidade e com a aproximação do C.G. ao bordo de ataque.

O gráfico de "movimento do Manche por g" em função de  $C<sub>L</sub>$  (gráfico 2.11) se comportou conforme esperado: o movimento do manche necessário para realizar manobras normalizado pelo fator de carga aumenta para aumentos de C<sub>L</sub> e posições dianteiras do C.G..

 O gráfico de "força do manche por g" em função da velocidade (gráfico 2.12) apresentou o comportamento esperado, aumentando o acréscimo de força no manche por g para posições de C.G. mais dianteiras.

O gráfico de  $(\eta + \Delta \eta)$  em função do coeficiente de sustentação de equilíbrio (gráfico 2.13) apresentou valores dentro das deflexões máximas de  $\pm$  30<sup>°</sup> para todo o passeio de C.G. da aeronave.

O gráfico de  $(\overline{P_e} + \overline{\Delta P_e})$  em função de C<sub>L</sub> apresentou os valores dentro dos limites esperados de ± 20 kgf. Os picos de força verificados nos gráficos são justificados pelo comportamento do diagrama V x n.

 Conclui-se que a aeronave Horizonte é estaticamente estável, e encontra-se dentro dos limites determinados de ergonomia.

#### **3. Estabilidade Estática Lateral**

A estabilidade lateral é aquela que mede a tendência da aeronave retornar ao ponto de equilíbrio quando esta é perturbada no eixo de rotação longitudinal. A margem de estabilidade lateral é dada por:

$$
\left[\mathbf{M}_{\text{LAT}}\right] = \left[-\frac{\partial \text{CI}}{\partial \beta}\Big|_0\right]_{\text{TOTAL}} = \left[-\frac{\partial \text{CI}}{\partial \beta}\Big|_0\right]_{\text{ASAS}} + \left[-\frac{\partial \text{CI}}{\partial \beta}\Big|_0\right]_{\text{EV}} + \left[-\frac{\partial \text{CI}}{\partial \beta}\Big|_0\right]_{\text{EH}} + \left[-\frac{\partial \text{CI}}{\partial \beta}\Big|_0\right]_{\text{OUTROS}}
$$

onde: Cl = coeficiente de rolamento

 $β = ângulo de derrapagem$ 

 Serão consideradas as contribuições das asas e empenagem vertical. A contribuição da empenagem horizontal é nula, já que esta não possui diedro, e a de outros componentes é pouco significativa.

A contribuição das asas para margem de estabilidade lateral é dada por:

$$
\left[-\frac{\partial Cl}{\partial \beta}\Big|_{0}\right]_{ASAS} = \frac{2}{Sb} \cdot \int_{0}^{\frac{b}{2}\sec\Lambda} (\Gamma \cos\Lambda + \alpha_h^0 \sin\Lambda) a_{0h} c_h h dh \tag{22}
$$

onde:  $S = \overline{A}$ rea da asa

b = Envergadura da asa

Λ = Enflechamento a ¼ da corda

 $\Gamma$  = diedro

 $\alpha_h^0$  = ângulo de ataque de cada seção da asa

 $a_{0h} = dC_L/d\alpha$  de cada seção da asa

ch = corda em cada seção da asa

h = elemento espessura infinitesimal medido perpendicularmente à envergadura

Simplificando para uma asa sem torção geométrica e aerodinâmica têm-se:

$$
\left[-\frac{\partial Cl}{\partial \beta}\Big|_{0}\right]_{ASAS} = \frac{2 \cdot a_{0h} \cdot (\Gamma \cos \Lambda + \alpha_h^0 sen \Lambda)}{Sb} \cdot \int_{0}^{\frac{b}{2} \sec \Lambda} f c_h h dh \tag{23}
$$

Como a asa possui enflechamento nulo a 23% da corda, o ângulo de enflechamento vale 0,01º e pode ser desprezado. Assim, a equação para a margem de estabilidade lateral fica reduzida a:

$$
\left[-\frac{\partial Cl}{\partial \beta}\Big|_{0}\right]_{ASAS} = \frac{2 \cdot a_{0h} \cdot \Gamma}{Sb} \cdot \int_{0}^{\frac{b}{2}} c_h h dh \tag{24}
$$

 Neste caso, o sinal da margem é definido unicamente pelo diedro e a margem possuíra o mesmo sinal deste.

Para a aeronave em questão tem-se:

- $a_{0h} = 7{,}45 \text{ rad}^{-1}$
- $\Gamma = +2^{\circ} = +0.0349$  rad
- $S = 14,02 \text{ m}^2$
- $b = 9.91 \text{ m}$
- $c_h = -0,100807 \text{ h} + 1,665$

Assim, a contribuição das asas para estabilidade lateral vale:

$$
\left[-\frac{\partial Cl}{\partial \beta}\bigg|_0\right]_{ASAS} = 0,0591
$$

A contribuição da empenagem vertical é dada por:

$$
\left[-\frac{\partial Cl}{\partial \beta}\Big|_{0}\right]_{EV} = \frac{\overline{V}_{EV} \cdot h_{EV} \cdot a_{EV}}{X_{EV}}
$$
(25)

onde:  $\overline{V}_{EV}$  = razão de volumes da cauda vertical = 0,03106

 $h_{FV}$  = altura do centro de pressão da E.V. medido verticalmente em relação

ao centro de gravidade = 0,807 m

 $a_{EV} = dC_L/d\alpha$  da E.V. = 1,31 rad<sup>-1</sup>

 $X_{EV}$  = distância horizontal entre o centro de pressão da E.V. e o centro de gravidade da aeronave = 4,273 m

Assim, a contribuição da empenagem vertical para margem de estabilidade lateral vale:

$$
\left[-\frac{\partial Cl}{\partial \beta}\bigg|_{0}\right]_{EV} = 0.00768
$$

 É possível verificar que a contribuição da empenagem vertical vale apenas 13% da contribuição das asas, comprovando que o diedro é o maior responsável para assegurar a estabilidade lateral.

Finalmente, a margem lateral total pode ser obtida:

$$
\left[M_{\text{LAT}}\right] = \left[-\frac{\partial Cl}{\partial \beta}\Big|_{0}\right]_{\text{TOTAL}} = \left[-\frac{\partial Cl}{\partial \beta}\Big|_{0}\right]_{\text{ASAS}} + \left[-\frac{\partial Cl}{\partial \beta}\Big|_{0}\right]_{EV} = 0,0591 + 0,00768
$$

$$
\left[M_{\text{LAT}}\right] = 0,0668
$$

 A margem de estabilidade é positiva, assegurando que a aeronave será estável lateralmente.

### **4. Estabilidade Estática Direcional**

#### **4.1. Introdução**

Nessa seção ir-se-á calcular as características de estabilidade direcional estática da aeronave de treinamento Horizonte. As características que serão levantadas podem ser resumidas nos seguintes tópicos:

- Margens de Estabilidade Direcional
- Força nos pedais para manter vôo glissado
- Ângulos de Glissada para deflexão limites do leme e forças máximas
- Velocidade de Vento de Través para glissagem máxima

#### **4.2. Características da Empenagem Vertical**

Para o desenvolvimento dos cálculos de estabilidade e controle direcionais da aeronave estudada, é necessário conhecer as dimensões e características da empenagem vertical. A tabela 4.1 fornece as principais características geométricas da empenagem vertical.

| <b>EMPENAGEM VERTICAL</b> |                           |       |  |  |  |  |  |
|---------------------------|---------------------------|-------|--|--|--|--|--|
| Envergadura               | m                         | 1,00  |  |  |  |  |  |
| Corda na Raiz             | m                         | 1,34  |  |  |  |  |  |
| Corda na Ponta            | m                         | 0,67  |  |  |  |  |  |
| CMA                       | m                         | 1,042 |  |  |  |  |  |
| Área                      | m <sup>2</sup>            | 1,01  |  |  |  |  |  |
| Alongamento               |                           | 1,00  |  |  |  |  |  |
| Afilamento                |                           | 0,5   |  |  |  |  |  |
| Formato TE                |                           | Round |  |  |  |  |  |
| Perfil                    | NACA 64 <sub>1</sub> -012 |       |  |  |  |  |  |

**Tabela 4.1 – Características Geométricas da Empenagem Vertical** 

#### **4.3. Estimativa dos coeficientes aerodinâmicos**

## **4.3.1. Determinação da variação da sustentação da empenagem vertical em função do seu ângulo de ataque -** ∂<sup>β</sup>  $\frac{\partial C_L}{\partial \theta}$  = (a<sub>1ev</sub>)

Considerando a empenagem como uma asa, pode-se determinar o valor da inclinação de sua curva de sustentação de modo similar à asa.

#### **4.3.1.1. Valor bidimensional(a1o)**

O perfil da empenagem vertical (NACA 641-012) é o mesmo da empenagem horizontal, portanto têm que:

| Perfil            | $a_{10}$ [1/°] | $a_{10}$ [1/rad] |
|-------------------|----------------|------------------|
| NACA $64_1 - 012$ | 0,10929        | 6,262            |

Tabela 4.2 – Valor de a<sub>10</sub> do perfil da empenagem vertical

#### **4.3.1.2. Valor Tridimensional (a1\*)**

De modo similar à asa, pode-se determinar a inclinação da curva de sustentação para a empenagem tridimensional pela relação:

$$
a_1^* = \frac{\pi \cdot A_{EV}}{1 + \sqrt{1 + (\beta^2 + \tan^2 \Lambda_{c/2}) \cdot \frac{A_{EV}^2}{4 \cdot K^2}}}
$$
(26)

onde:

 $A = alongamento = 1,00$ 

 $\lambda_{c/2}$  = enflechamento a 50% das cordas = 19,78°

$$
k = \frac{a_{1o}}{2 \cdot \pi} = \frac{6,4457}{2 \cdot \pi} = 1,0259
$$

$$
\beta = \sqrt{1 - M^2} = \sqrt{1 - \left(\frac{V}{V_{som}}\right)^2}
$$

Assim, obtém-se na tabela 4.3, para a faixa de velocidades em estudo, a variação do coeficiente de sustentação da E.V. com o ângulo de ataque da mesma:

**Tabela 4.3 – Parâmetro "a1\*" - variação do coeficiente de sustentação da E.V. com seu ângulo de ataque** 

| $V$ [m/s]          | 20 | 25 | 30 | 35                                                                                                    | 40 | 45 | 50 | 55 | 60 | 70 | 75 | 80 |
|--------------------|----|----|----|----------------------------------------------------------------------------------------------------|----|----|----|----|----|----|----|----|
| Q2                 |    |    |    | $0.9965$   $0.9946$   $0.9922$   $0.9894$   $0.9862$   $0.9825$   $0.9784$   $0.9738$   $0.9689$   $0.9635$   $0.9576$   $0.9513$   $0.9446$ |    |    |    |    |    |    |    |    |
| $a_1$ <sup>*</sup> |    |    |    | 1,4778   1,4779   1,4781   1,4783   1,4786   1,4788   1,4791   1,4795   1,4798   1,4802   1,4807   1,4811   1,4816                           |    |    |    |    |    |    |    |    |

#### **4.3.1.3. Correção devido à presença de folgas entre o leme e a deriva**

O valor de a1 deve ser corrigido devido à presença de folgas entre a deriva e o leme. As correções podem ser obtidas pela figura 4.11 de Pinto (1998) onde os parâmetros de entrada são calculados na posição da corda média aerodinâmica da empenagem. A figura 4.1 fornece as dimensões da empenagem nesta posição:

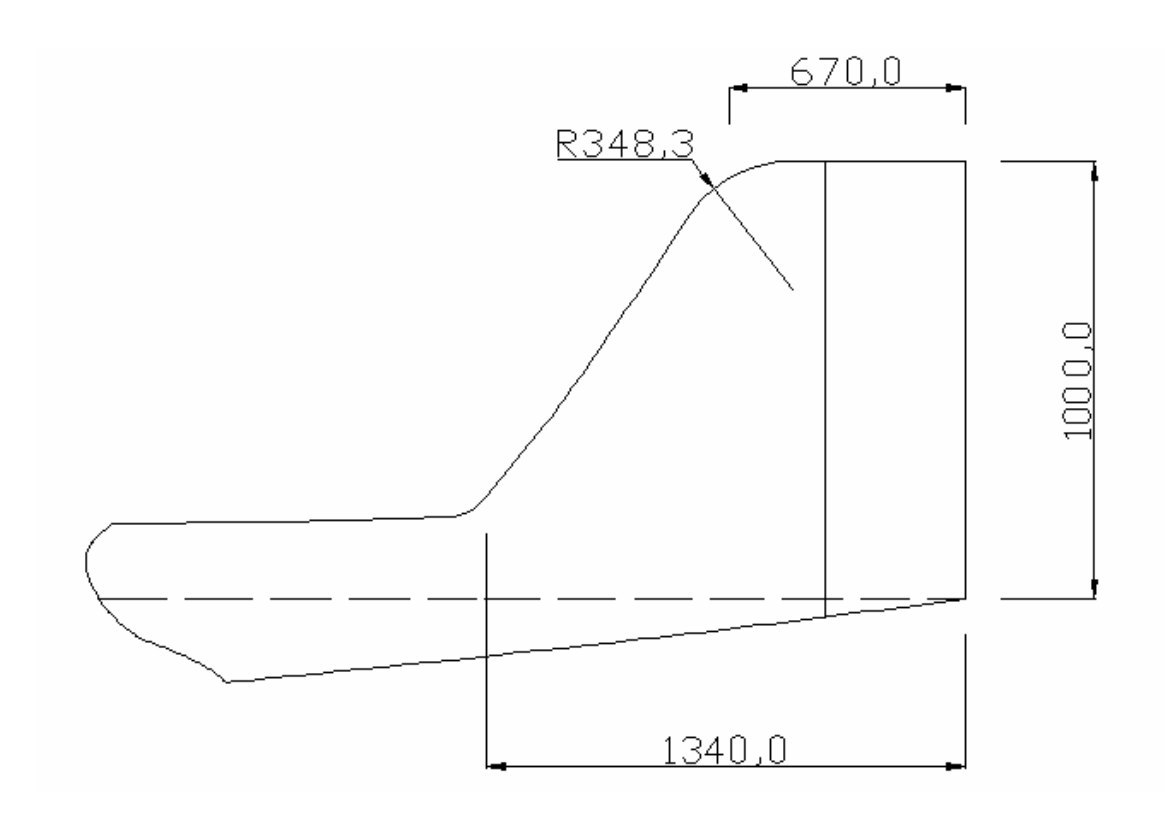

**Figura 4.1 – Detalhe da empenagem vertical (dimensões em mm)** 

Os dados de entrada são:

$$
\frac{C_{GAP}}{c} = \frac{0,0015}{1,042} = 0,014
$$

$$
\frac{X_{GAP}}{c} = \frac{0,620}{1,042} = 0,595
$$

Consultando a figura 4.11 de Pinto (1998) pode-se determinar que:

| A        | 1/A    | $\boldsymbol{a}$<br>$\overline{a_1^*}$ |
|----------|--------|----------------------------------------|
| $\infty$ |        | 0,9578                                 |
|          | 0,3333 | 0,9752                                 |
| 1,00     | 1,00   | 1,0099                                 |

**Tabela 4.4 – Interpolação da Figura 4.11 de Pinto (1998)** 

$$
\frac{a_1}{a_1^*} = 1,0099
$$

 Assim é possível obter os valores do coeficiente de sustentação da empenagem vertical com a variação do ângulo de ataque da mesma, corrigido para o efeito da fresta entre a deriva e o leme:

Tabela 4.5 – Parâmetro "a<sub>1</sub>" - variação do coeficiente de sustentação da E.V. com seu ângulo de **ataque corrigido para o efeito da fresta entre a deriva e o leme** 

| $ V  m/s $ 20 |                                                                                                    | $25 \, \, 30$ | 35 | 40 | 45 | 50 | $\frac{1}{55}$ | 60 | 65 | 70 | 75 |  |
|---------------|----------------------------------------------------------------------------------------------------|---------------|----|----|----|----|----------------|----|----|----|----|--|
| $a_{1ev}$     | 1,4925   1,4926   1,4928   1,4930   1,4932   1,4935   1,4938   1,4942   1,4945   1,4949   1,4954   1,4958   1,4963 |               |    |    |    |    |                |    |    |    |    |  |

# **4.3.2. Determinação da variação da sustentação da empenagem vertical em função**

do ângulo de deflexão do leme - 
$$
\frac{\partial C_L}{\partial \zeta}
$$
 = (a<sub>2ev</sub>)

Para o cálculo dessa variação utilizar-se-á o procedimento proposto por *Pullin(1976)*.

Através da figura 4.12.a de *Pinto(1998)* e dos parâmetros de entrada: corda do leme em relação à corda da empenagem e espessura relativa do perfil da empenagem, é possível obter o valor dessa variação para o perfil bidimensional.

Para a aeronave Horizonte, tem-se:

$$
\frac{c_f}{\frac{1}{c}} = \frac{0,3806}{1,0422} = 0,365 \text{ m}
$$

$$
\frac{t}{c}=0,1196
$$

Então, consultando o gráfico 4.12.a de *Pinto(1998)*, tem-se:

$$
(a_2)_{\text{ot}} = 5,15
$$

 O valor de (a1)ot pode ser obtido do gráfico 4.1.c de *Pinto(1998)* através dos dados de entrada:

$$
\frac{t}{c} = 0,1196
$$

τ = 3,8389 º (ângulo do bordo de fuga do perfil)

Logo:

$$
(a_1)_{ot} = 6,8677
$$

Como  $(a_1)_0 = 6{,}262$  (mencionado no item 4.3.1.1) tem-se que:

$$
\frac{a_{1o}}{a_{1ot}} = \frac{6,262}{6,8677} = 0,9118
$$

A partir deste valor e do valor de *c*  $\frac{c_f}{\sqrt{f}}$  = 0,365, consulta-se o gráfico 4.12b de *Pinto* 

*(1998)*:

| $a_{\scriptscriptstyle 1o}$<br>$\overline{a_{1_{ot}}}$ | $a_{\scriptscriptstyle 2o}$<br>$\overline{a_{2}^{\prime}$ |
|--------------------------------------------------------|-----------------------------------------------------------|
| 0,90                                                   | 0,85                                                      |
| 0,92                                                   | 0,88                                                      |
| 0,9118                                                 | 0,8677                                                    |

**Tabela 4.6 – Interpolação da Figura 4.12a de Pinto (1998)** 

$$
\left(\frac{a_{2o}}{a_{2ot}}\right) = 0,8677
$$

Logo:

$$
a_{2o} = 0,8677 \cdot 5,15
$$

$$
a_{2o} = 4,4687 rad^{-1}
$$

Verificando o valor de a<sub>2</sub> para o número de Mach correspondente à velocidade de cruzeiro da aeronave (216 Km/h):

$$
A \cdot \sqrt{1 - M^2} = 1,00 \cdot \sqrt{1 - \left(\frac{60}{340}\right)^2} = 0,9843
$$

E, da figura 4.12b, tem-se que:

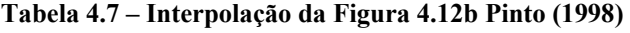

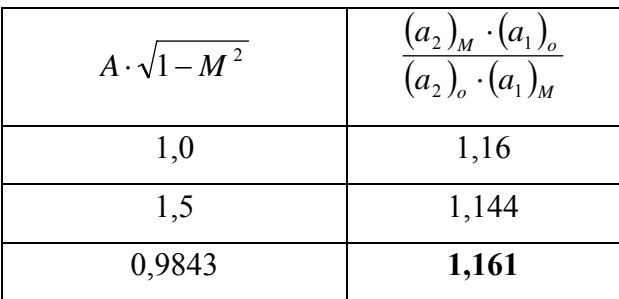

Assim:

$$
(a_2)_M = \left(\frac{1,161 \cdot 4,4687}{6,262}\right) \cdot a_1
$$

Daí obtém-se os valores para a faixa de velocidades:

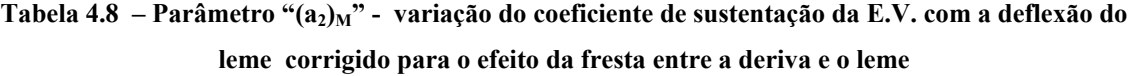

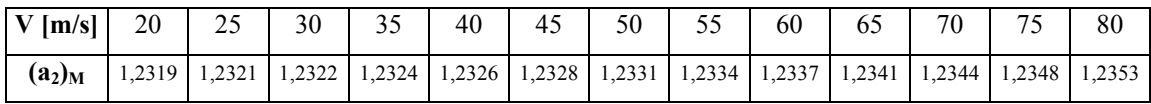

 Esses valores ainda requerem uma correção devido aos efeitos de balanceamento do leme.

 A porcentagem de balanceamento pode ser definida como a razão entre a área em planta do leme à frente e atrás da articulação. Outra forma de se definir seria como a razão entre o raio do bordo de ataque do leme em relação à corda da empenagem e a corda do leme também em relação à corda da empenagem vertical.

Para a aeronave Horizonte, tem-se:

$$
\frac{r}{c} = \frac{0.0261}{1.0422} = 0.0250
$$

$$
\frac{c_f}{\frac{c}{c}} = 0.3652
$$

Assim:

% Balanceamento = 
$$
\frac{r}{c_f} = \frac{0.0250}{0.3652} = 0.0685
$$

 Através da figura 4.11.c (*Pinto, 1998*), considerando o bordo de ataque do leme redondo (round), obtém-se:

$$
f = 0,848
$$

 Então, a variação do coeficiente de sustentação da empenagem vertical com a deflexão do leme, considerando os efeitos geométricos do leme, é:

Tabela 4.9 – Parâmetro "a<sub>2ev</sub>" - variação do coeficiente de sustentação da E.V. com a deflexão do leme **considerando os efeitos geométricos do leme** 

| $V$ [m/s] 20 |        | 25 | 30 | 35 | 40 | 45 | 50 | 55                                                                                                    | 60 | 65 | 70 | 75 | 80 |
|--------------|--------|----|----|----|----|----|----|----------------------------------------------------------------------------------------------------|----|----|----|----|----|
| $a_{2ev}$    | 1.0447 |    |    |    |    |    |    | 1,0448   1,0449   1,0451   1,0452   1,0454   1,0457   1,0459   1,0462   1,0465   1,0468   1,0471   1,0475 |    |    |    |    |    |

## **4.3.3. Cálculo da Variação do Coeficiente de Momento de Articulação do Leme com o Ângulo de Ataque da E.V.**  $\frac{dC_H}{d\beta}(\mathbf{b}_{1\text{ev}})$

O procedimento para o cálculo de b<sub>1</sub> pode ser dividido em:

#### **4.3.3.1. Cálculo de (b<sub>1</sub>)<sub>0</sub>**

Este fator representa o valor de  $b_1$  para o escoamento bidimensional e sem balanceamento do controle. Pode-se determiná-lo através da figura 4.14a de Pinto (1998), com os seguintes parâmetros de entrada:

$$
\frac{c_f}{\frac{1}{c}} = 0,3652
$$
  

$$
\frac{t}{c} = 0.1196
$$
  

$$
\frac{a_{1o}}{a_{1ot}} = 0,9118
$$

Assim:

(b1)0T\* = -0,62 (Figura 4.14 a de *Pinto (1998)*)

E:

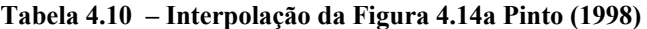

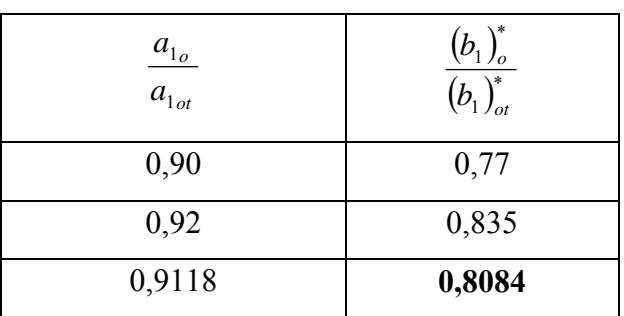

$$
(b_1)^*_{o} = 0,8084 \cdot -0,62
$$

$$
(b_1)^* = -0.5012 \text{ rad}^{-1}
$$

O valor de (b1)o é dado por *Pullin(1976)*:

$$
(b_1)_0 = (b_1)_0^* + 2 \cdot [(a_1)_{ot} - (a_1)_o] \cdot (ts \frac{\tau}{2} - \frac{t}{c})
$$
 (27)

Então:

$$
(b1)0 = -0,5012 + 2 \cdot [6,8677 - 6,2620] \cdot \left( \frac{3,8389}{2} - 0,1196 \right)
$$

$$
(b_1)_0 = -0,6055
$$

#### **4.3.3.2. Correção de (b1)o para o Balanceamento do Leme**

Primeiramente deve-se calcular a razão de balanceamento (Balance Ratio) através da equação:

Balance Ratio = 
$$
\sqrt{\left(\frac{c_b}{c_f}\right)^2 - \left(\frac{t/2}{c_f}\right)^2}
$$
 (28)

Mas pela vista em planta:

$$
C_b = \frac{t}{2}
$$

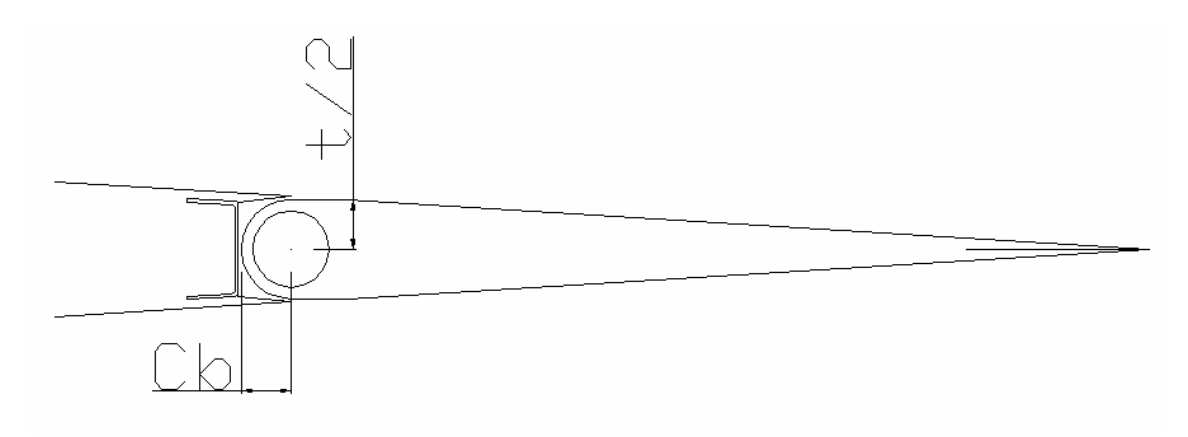

**Figura 4.2 – Detalhe do leme (dimensões em mm)** 

Logo:

Balance Ratio = 
$$
\sqrt{\left(\frac{t/2}{c_f}\right)^2 - \left(\frac{t/2}{c_f}\right)^2} = 0
$$

Logo a correção devido ao balanceamento não necessita de ser feita.

#### **4.3.3.3. Determinação de b1 para Alongamento Finito**

Pinto (1998), propõe que o valor bidimensional de  $b_1$  deve ser corrigido de acordo com a equação (29) :

$$
b_1 = (b_1)_o \cdot [1 - F_1] + F_2 \cdot F_3 \cdot (a_1)_o \tag{29}
$$

onde:

F1, F2, F3 são obtidos através da figura 4.14c, em Pinto (1998).

Os parâmetros de entrada são:

$$
A \cdot \left(\frac{5.73}{(a_1)_o}\right) = 1,00 \cdot \left(\frac{5.73}{6,262}\right) = 0,9150
$$
  

$$
\frac{c_f}{\frac{e}{\frac{e}{c}}}=0,3652
$$
  
*balance* = 
$$
\frac{c_b}{c_f} = \frac{0,0261}{0,3806} = 0,0685
$$
  
Assim, obtém-se:  
F<sub>1</sub> = 0,657

 $F_2 = 0,028$ 

O valor de F3 deve ser interpolado. A tabela 4.11 demonstra este passo:

Balance  $F_3$ 0 1,18 0,10 1,16 0,0685 **1,1663** 

**Tabela 4.11– Interpolação da Figura 4.14c em Pinto (1998)** 

Determinados as correções pode-se determinar b<sub>1</sub> pela relação equação descrita anteriormente:

$$
b_1 = -0.6055 \cdot [1 - 0.657] + 0.028 \cdot 1.1663 \cdot 6.2620
$$

 $b_{1ev} = -0,0061$ rad<sup>-1</sup>

#### **4.3.3.4. Correção de b1 para os efeitos do Horn da Empenagem Vertical**

Como a aeronave Horizonte não possui horn na empenagem vertical essa correção não se faz necessária.

#### **4.3.4. Cálculo da Variação do Coeficiente de Momento na Articulação do Leme com a Deflexão do mesmo**  *d*β  $\frac{dC_H}{d\Omega}$  **(b<sub>2ev</sub>)**

O procedimento para o cálculo de  $b_1$  pode ser dividido em:

#### **4.3.4.1. Cálculo de (b<sub>2</sub>)<sub>0</sub>**

Este fator representa o valor de  $b_2$  para o escoamento bidimensional e sem balanceamento do controle. Pode-se determiná-lo através da figura 4.15.a presente em *Pinto (1998)*, com os seguintes parâmetros de entrada:

$$
\frac{c_f}{\frac{1}{c}} = 0,3652
$$
  

$$
\frac{t}{c} = 0,1196
$$
  

$$
\frac{a_{2o}}{a_{2ot}} = 0,8677
$$

Assim:

 $(b_2)_{\text{ot}}^* = -0.915$  (figura 4.15 de *Pinto (1998)*)

E:

| $a_{2\rho}$<br>$a_{2ot}$ | $\frac{\left(b_2\right)^{\ast}_{o}}{\left(b_2\right)^{\ast}_{ot}}$ |
|--------------------------|--------------------------------------------------------------------|
| 0,85                     | 0,855                                                              |
| 0,90                     | 0,91                                                               |
| 0,8677                   | 0,8745                                                             |

**Tabela 4.12 – Interpolação da Figura 4.15 de Pinto (1998)** 

 $(b_2)^*_{o} = 0.8745 \cdot -0.915$ 

$$
(b_2)^* = -0,800 rad^{-1}
$$

O valor de (b2)o é dado por *Pullin(1976)*:

$$
(b_2)_0 = (b_2)_0^* + 2 \cdot [(a_2)_{ot} - (a_2)_o] \cdot (tg\frac{\tau}{2} - \frac{t}{c})
$$
 (30)

Então:

$$
(b_2)_0 = -0,800 + 2 \cdot [5,15 - 4,4687] \cdot \left( \frac{3,8389}{2} - 0,1196 \right)
$$

$$
(b_2)_0 = -0.9175
$$

#### **4.3.4.2. Correção de (b2)o para o Balanceamento do Leme**

Como determinado anteriormente, os efeitos de balanceamento são nulos (B.R.=0).

#### **4.3.4.3. Determinação de b2 para Alongamento Finito**

Pinto (1998), propõe que o valor bidimensional de b<sub>2</sub> deve ser corrigido de acordo com a equação (31) :

$$
b_2 = (b_2)_o - \left(\frac{\alpha_i}{\delta}\right) \cdot (b_1)_o + \Delta(b_2) \cdot F_3 \cdot (a_2)_o \tag{31}
$$

onde:

 $(b_2)_0$  = valor de  $b_2$  bidimensional e corrigido para o balanceamento  $\left|\frac{\alpha_i}{2}\right|$ ⎠  $\left(\frac{\alpha_i}{\alpha}\right)$ ⎝  $\big($  $\left(\frac{\alpha_i}{\delta}\right)$  = valor obtido graficamente através da figura 4.14c  $(b_1)_0$  = valor de  $b_1$  bidimensional e corrigido para o balanceamento  $\Delta b_2$  = valor obtido graficamente através da figura 4.14c  $F_3$  = valor obtido graficamente através da figura 4.14c  $(a_2)_0$  = valor de a<sub>2</sub> bidimensional e corrigido para o balanceamento

Então:

$$
(b_2)_o = -0.9175 \text{ rad}^{-1}
$$
  
\n
$$
A \cdot \left(\frac{5.73}{(a_1)_o}\right) = 0.9150
$$
  
\n
$$
\frac{c_f}{\overline{a}} = 0.3652
$$
  
\n
$$
(a_2)_o = 4.4687 \text{ rad}^{-1}
$$
  
\n
$$
(a_1)_o = 6.2620 \text{ rad}^{-1}
$$
  
\n
$$
(b_1)_o = -0.6055 \text{ rad}^{-1}
$$
  
\n
$$
F_3 = 1.663
$$

Da figura 4.14c de Pinto (1998), pode-se determinar:

| ж.<br>$c_f$<br>$\mathcal{C}_{0}^{0}$ | ပ<br>$\Delta(b_2)$ | $(a_1)_{\circ}$<br>$\alpha_i$<br>$\overline{\delta}$<br>$\left(a_{2}\right)_{o}$ |
|--------------------------------------|--------------------|----------------------------------------------------------------------------------|
| 0,20                                 | 0,056              | 0,48                                                                             |
| 0,40                                 | 0,050              | 0,53                                                                             |
| 0,3652                               | 0,0510             | 0,5313                                                                           |

**Tabela 4.13 – Interpolação da Figura 4.14c de Pinto (1998)** 

Logo:

$$
\left(\frac{\alpha_i}{\delta}\right) = 0,3720
$$

$$
\Delta(b_2) = 0,0510
$$

Determinadas as correções, obtém-se:

$$
b_{2ev} = -0.9175 - 0.3720 \cdot (-0.6055) + 0.0510 \cdot 1.1663 \cdot 4.4687
$$

$$
b_{2ev} = -0.4262
$$

## **4.3.4.4. Correção de b<sub>2</sub> para os efeitos do Horn da Empenagem Vertical**

Como a aeronave Horizonte não possui horn na empenagem vertical essa correção não se faz necessária.

#### **4.4. Margem de Estabilidade Direcional**

A estabilidade direcional é aquele que mede a tendência da aeronave retornar ao ponto de equilíbrio quando esta é perturbada no eixo direcional de rotação. A margem de estabilidade direcional é dada por:

$$
\left[M_{DIR}\right] = \left[\frac{\partial Cn}{\partial \beta}\Big|_{0}\right]_{TOTAL} = \left[\frac{\partial Cn}{\partial \beta}\Big|_{0}\right]_{ASAS} + \left[\frac{\partial Cn}{\partial \beta}\Big|_{0}\right]_{EV} + \left[\frac{\partial Cn}{\partial \beta}\Big|_{0}\right]_{EH} + \left[\frac{\partial Cn}{\partial \beta}\Big|_{0}\right]_{OUTROS}
$$
(32)

onde: Cn = coeficiente de momento de guinada

 $β =$  ângulo de derrapagem

 Serão consideradas as contribuições das asas e empenagem vertical por serem os componentes mais influentes.

#### **4.4.1. Margem de Estabilidade Direcional com Comandos Fixos**

#### **4.4.1.1. Contribuição das Asas**

A contribuição das asas para margem de estabilidade direcional é dada por:

$$
\left[\frac{\partial Cn}{\partial \beta}\Big|_{0}\right]_{ASAS} = \frac{2 \cdot \cos \Lambda^{\frac{b}{2} \sec \Lambda}}{Sb} \int_{0}^{b} \left[2 \cdot \text{sen}\Lambda \cdot C_{D0h} + C_{1h} \left(\Gamma + \text{tg}\alpha_h^0\right)\right] c_h h dh \tag{33}
$$

onde:

 $S = \text{Área da asa}$ 

b = Envergadura da asa

 $\Lambda$  = Enflechamento a ¼ da corda

 $C_{D0h}$  = Coeficiente de arrasto parasita da asa para cada seção da asa

$$
C_{1h} = \frac{\partial C_D}{\partial \alpha_h}\Bigg|_0
$$

 $Γ = diedro$ 

 $\alpha_h^0$  = ângulo de ataque de cada seção da asa

ch = corda em cada seção da asa

h = elemento espessura infinitesimal medido perpendicularmente à envergadura

Simplificando para uma asa sem torção geométrica, aerodinâmica e enflechamento têm-se:

$$
\left[\frac{\partial Cn}{\partial \beta}\Big|_{0}\right]_{ASAS} = \frac{2 \cdot C_{1h} \left(\Gamma + tg \alpha_h^0\right) \cdot \frac{b}{\beta}}{Sb} c_h h dh \tag{34}
$$

Para a aeronave em questão tem-se:

$$
S = 14,02 \text{ m}^2
$$
  
b = 9,91 m  

$$
\Gamma = +2^{\circ} = +0,0349 \text{ rad}
$$
  

$$
c_h = -0,100807 \text{ h} + 1,665
$$

 ch = corda em cada seção da asa h = elemento espessura infinitesimal medido perpendicularmente à envergadura  $C_{1h} = 0.021847$  rad<sup>-1</sup>  $\alpha_h^0 = \alpha$  = constante para toda asa

Assim, a contribuição das asas para estabilidade direcional para cada ângulo de ataque da aeronave vale:

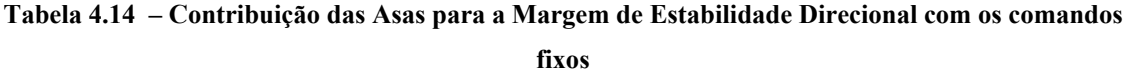

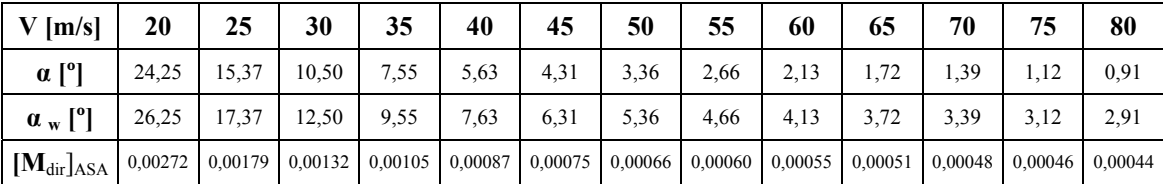

#### **4.4.1.2. Contribuição da Empenagem Vertical**

A contribuição da empenagem vertical é dada por:

$$
\left[\frac{\partial C_n}{\partial \beta}\bigg|_{\substack{v \in V}}\right]_{EV} = \overline{V}_{EV} \cdot a_{1ev}
$$

onde:

 $\overline{V}_{EV}$  = razão de volumes da cauda vertical = 0,03106

Então:

#### **Tabela 4.15 – Contribuição da Empenagem Vertical para a Margem de Estabilidade Direcional com**

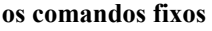

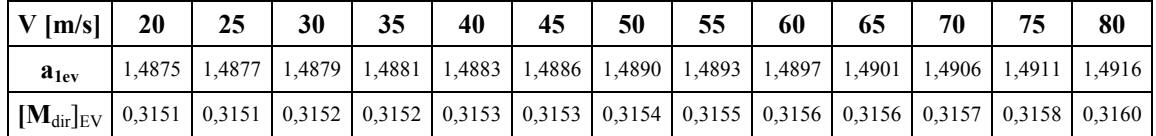

 A partir dos valores calculados, é possível obter a margem de estabilidade direcional para os comandos fixos :

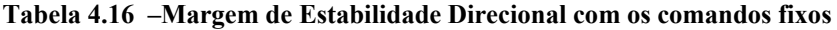

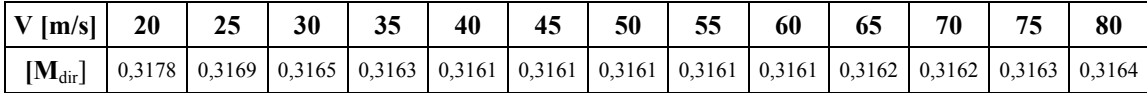

#### **4.4.2. Margem de Estabilidade Direcional com Comandos Livres**

#### **4.4.2.1. Contribuição das Asas**

A contribuição das asas, para os comandos livres é a mesma do que para os comandos fixos.
Então:

**Tabela 4.17 – Contribuição das Asas para a Margem de Estabilidade Direcional com os comandos livres** 

| $V$ [m/s]                   | 20    | 25    | 30    | 35   | 40   | 45   | 50                                                                                            | 55   | 60   | 65   | 70   | 75                                                                    | 80   |
|-----------------------------|-------|-------|-------|------|------|------|-----------------------------------------------------------------------------------------------|------|------|------|------|-----------------------------------------------------------------------|------|
| $\alpha$ [ <sup>o</sup> ]   | 24,25 | 15,37 | 10,50 | 7.55 | 5.63 | 4,31 | 3.36                                                                                          | 2,66 | 2,13 | 1,72 | 1,39 |                                                                       | 0.91 |
| $\alpha_w$ [ <sup>o</sup> ] | 26,25 | 17,37 | 12,50 | 9.55 | 7.63 | 6,31 | 5,36                                                                                          | 4.66 | 4,13 | 3.72 | 3.39 |                                                                       | 2.91 |
| $[M_{dir}]_{ASA}$           |       |       |       |      |      |      | $0,00272$   $0,00179$   $0,00132$   $0,00105$   $0,00087$   $0,00075$   $0,00066$   $0,00060$ |      |      |      |      | $0,00055$ $\mid 0,00051$ $\mid 0,00048$ $\mid 0,00046$ $\mid 0,00044$ |      |

# **4.4.2.2. Contribuição da Empenagem Vertical**

 A contribuição da empenagem vertical, para a situação de comandos livres, é dada por:

$$
\left[\frac{\partial Cn}{\partial \beta}\Big|_{0}\right]_{EV} = \overline{V}_{EV} \cdot \overline{a_{1ev}}
$$
\n(35)

onde:

 $\overline{V}_{EV}$  = razão de volumes da cauda vertical = 0,03106

$$
\overline{a_{1ev}} = a_{1ev} - a_{2ev} \cdot \frac{b_{1ev}}{b_{2ev}}
$$

Então temos que:

$$
b_{1ev} = -0,6055
$$

$$
b_{2ev} = 0,4262
$$

**Tabela 4.18 – Contribuição da Empenagem Vertical para a Margem de Estabilidade Direcional com os comandos livres** 

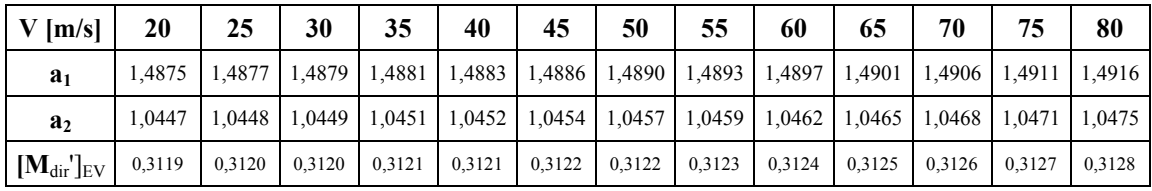

A partir dos valores calculados, é possível obter a margem de estabilidade direcional para os comandos livres:

**Tabela 4.19 –Margem de Estabilidade Direcional com os comandos livres** 

| $\vert V \vert m/s \vert$ 20                                                                                                    |  | 25 30 35 | 40 |  | 45 50 55 60 | $65 \mid$ | 70 |  |
|----------------------------------------------------------------------------------------------------|--|----------|----|--|-------------|-----------|----|--|
| $\mid \left[\mathbf{M}_{\text{dir}}\right]\mid$ 0,3147   0,3138   0,3133   0,3131   0,3130   0,3129   0,3129   0,3129   0,3130   0,3130   0,3131   0,3131   0,3132 |  |          |    |  |             |           |    |  |

# **4.5. Ângulo de Flutuação do Leme**

O ângulo de flutuação do leme pode ser definido como o ângulo que o leme tomará em uma guinada se os comandos foram deixados livres. Esse valor pode ser calculado pela seguinte expressão:

$$
\varsigma_F = -\frac{b_1}{b_2} \cdot \beta \tag{36}
$$

Para a aeronave Horizonte, têm-se:

$$
\zeta_{\rm F} = -\frac{-0,6055}{-0,4262} \cdot \beta = -0,0142 \cdot \beta
$$

#### **4.6. Força no Pedal para manter Vôo Glissado**

A força no pedal para se manter vôo glissado pode ser calculada através da seguinte equação:

$$
P_e = m_e \cdot \frac{1}{2} \cdot \rho \cdot V^2 \cdot S_\varsigma \cdot c_\varsigma \cdot \left( b_1 - \left( \frac{dC_n}{d\beta} \cdot \frac{b_2}{\overline{V_v} \cdot a_2} \right) \right) \cdot \beta \tag{37}
$$

onde:

 $m_e$  = razão de engrasamento entre os pedais e o leme

 $S_{\zeta}$  = área do leme

 $c_{\zeta}$  = corda do leme

Para a aeronave Horizonte, têm-se:

 $m_e = 10,0$  rad/m  $S_{\zeta} = 0,3825 \text{ m}^2$  $c_{\zeta} = 0,3806$  m

 Assim, pode-se determinar os valores de força no pedal para diversos ângulos de glissada (tabela 4.20 e figura 4.3).

| [m/s]                   | 20   | 25   | 30   | 35   | 40   | 45   | 50   | 55    | 60    | 65    | 70    | 75    | 80    |
|-------------------------|------|------|------|------|------|------|------|-------|-------|-------|-------|-------|-------|
| Pe $(\beta=1^{\circ})$  | 0,4  | 0.6  | 0,9  | 1,2  | 1,5  | 1,9  | 2.4  | 2,9   | 3,4   | 4,0   | 4,7   | 5,4   | 6,1   |
| Pe $(\beta=5^\circ)$    | 1,9  | 3,0  | 4,3  | 5,8  | 7,6  | 9,6  | 11,9 | 14,4  | 17,2  | 20,1  | 23,3  | 26,8  | 30,5  |
| Pe $(\beta=10^{\circ})$ | 3,8  | 6,0  | 8,6  | 11,7 | 15,2 | 19,3 | 23,8 | 28,8  | 34,3  | 40,3  | 46,7  | 53,6  | 61,0  |
| Pe $(\beta=15^\circ)$   | 5,7  | 8.9  | 12.9 | 17.5 | 22,9 | 28.9 | 35,7 | 43,2  | 51,5  | 60.4  | 70,0  | 80.4  | 91,5  |
| Pe $(\beta=20^\circ)$   | 7,6  | 11,9 | 17,2 | 23,3 | 30,5 | 38,6 | 47,6 | 57,7  | 68,6  | 80,5  | 93,4  | 107,2 | 122,0 |
| Pe $(\beta=25^\circ)$   | 9,5  | 14,9 | 21,4 | 29,2 | 38,1 | 48,2 | 59,6 | 72.1  | 85,8  | 100,7 | 116,7 | 134,0 | 152,5 |
| Pe $(\beta=40^\circ)$   | 15,2 | 23,8 | 34,3 | 46,7 | 61,0 | 77,2 | 95.3 | 115.3 | 137,2 | 161,0 | 186,8 | 214.4 | 244,0 |

**Tabela 4.20 – Força no pedal [kgf] para diversos ângulos de Glissada** 

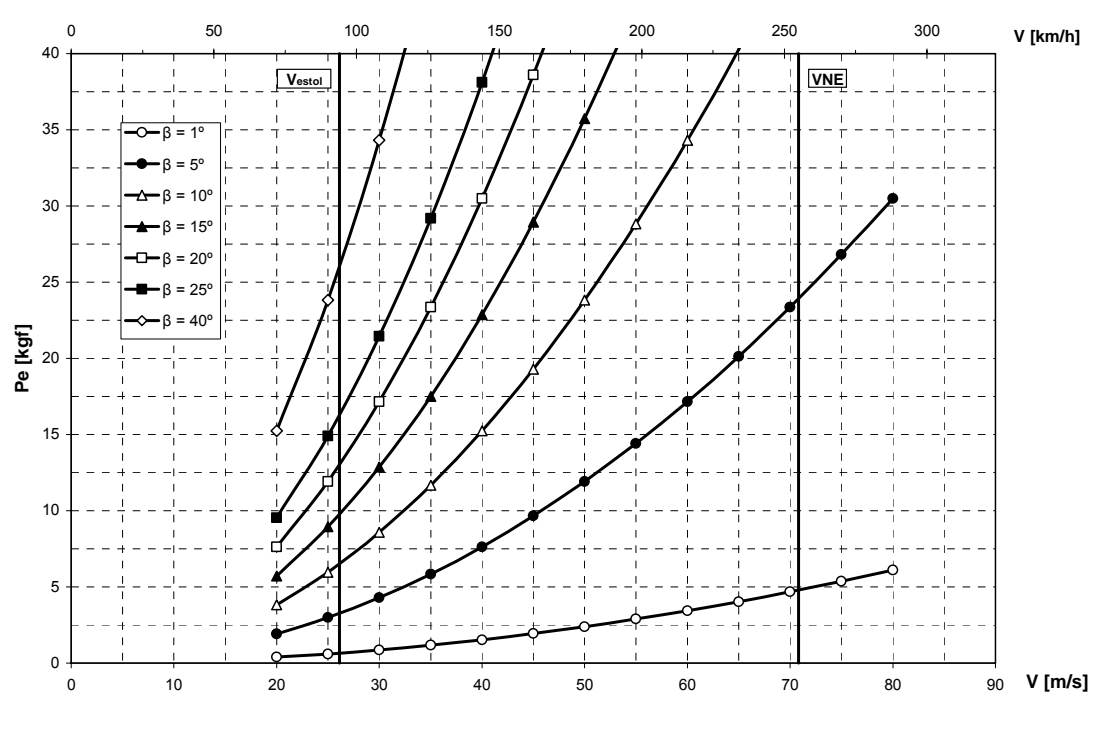

**Figura 4.3 – Força no Pedal para Vôo Glissado** 

# **4.7. Ângulo de Glissada**

O ângulo de glissada de uma aeronave em vôo reto (β=ψ) pode ser calculado pela seguinte expressão:

$$
\beta = \frac{\delta_{\text{leme}} \cdot a_{2\text{ev}}}{\left(a_{1\text{ev}} - \frac{1}{\overline{V_v} \cdot \frac{dC_{n0}}{d\beta}}\right)}
$$
(38)

Para a aeronave Horizonte, tem-se uma deflexão de leme máxima (ζ<sub>leme</sub> = 30°) e portanto pode-se calcular o ângulo máximo de glissada:

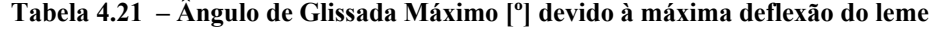

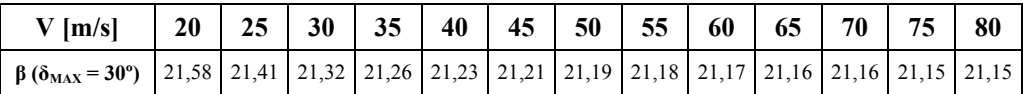

 Entretanto o ângulo de deflexão máxima do leme pode ser limitado pelos limites de força do piloto nos comandos. Através da equação de força sobre os pedais em função do ângulo de glissada pode-se obter o valor da glissada máxima para um dado valor de força no pedal.

 De acordo com a norma CS-VLA os limites de força para o comando de leme é de 10 kgf para força prolongada e 40 kgf para força temporária. Dessa forma, aplicando a equação 37, tem-se:

| $V$ [m/s]                                                                                                    |                                                                                | 25 | 30 | 35 | 40 | 45 | 50 | $55 \vert$ | 60 65 | 70 | 75 | $\vert$ 80 |
|----------------------------------------------------------------------------------------------------|--------------------------------------------------------------------------------|----|----|----|----|----|----|------------|-------|----|----|------------|
| $\beta$ (Pe = 10 kgf)                                                                                             | 26,2   16,8   11,7   8,6   6,6   5,2   4,2   3,5   2,9   2,5   2,1   1,9   1,6 |    |    |    |    |    |    |            |       |    |    |            |
| $\mid \beta$ (Pe = 40kgf)   104,9   67,2   46,6   34,3   26,2   20,7   16,8   13,9   11,7   9,9   8,6   7,5   6,6 |                                                                                |    |    |    |    |    |    |            |       |    |    |            |

**Tabela 4.22 – Ângulo de Glissada Máximo [º] determinado pelos limites de força** 

 A partir das tabelas 4.21 e 4.22, é possível montar a figura 4.4 que demonstra os ângulos de glissada máximos para cada situação.

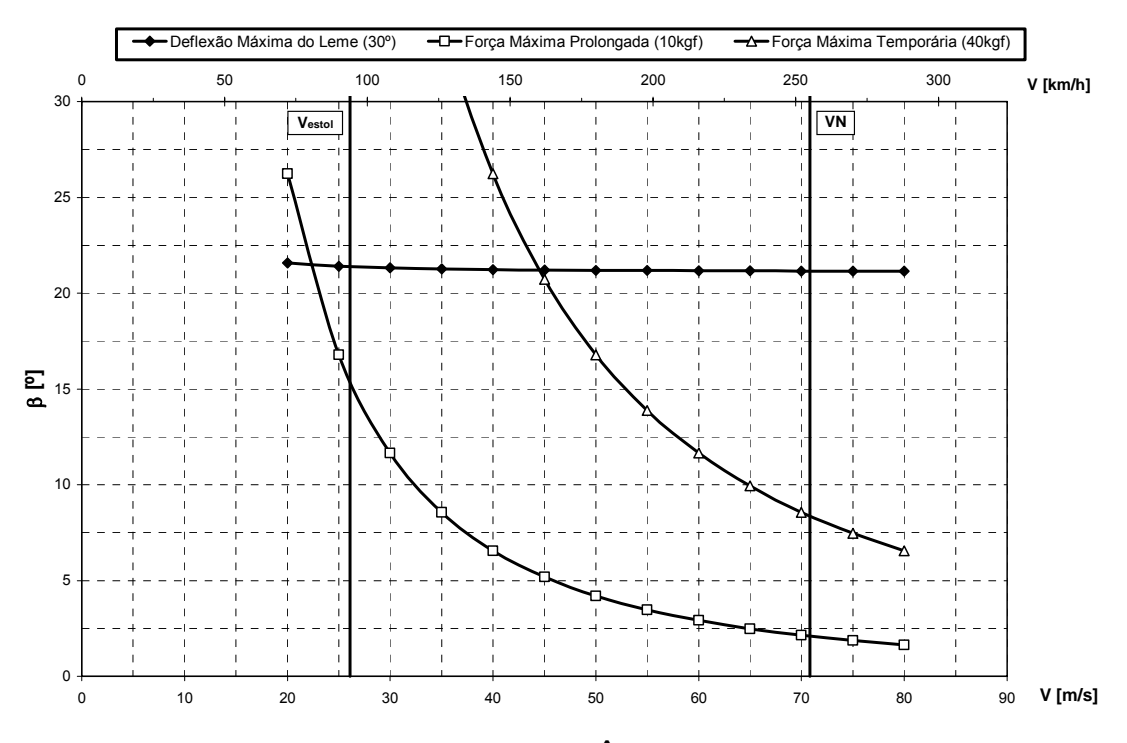

**Figura 4.4 – Limites de Ângulo de Glissada** 

#### **4.8. Vento de Través**

Através dos limites dos ângulos de glissada é possível calcular os maiores valores de vento de través para cada velocidade:

$$
V_V = V \cdot tg\beta \tag{39}
$$

Assim obtém-se a tabela 4.23 e a figura 4.5:

**V [m/s] 20 25 30 35 40 45 50 55 60 65 70 75 80 V<sub>V</sub>** ( $\delta$ =30°) | 7,9 | 9,8 | 11,7 | 13,6 | 15,5 | 17,5 | 19,4 | 21,3 | 23,2 | 25,2 | 27,1 | 29,0 | 31,0 **V<sub>V</sub>** (Pe=10kgf) | 9,9 | 7,5 | 6,2 | 5,3 | 4,6 | 4,1 | 3,7 | 3,3 | 3,1 | 2,8 | 2,6 | 2,4 | 2,3 **VV (Pe=40kgf)** -75,0 59,4 31,8 23,8 19,7 17,0 15,1 13,6 12,4 11,4 10,5 9,8 9,2

0 5 10 15 20 25 30 **VV [m/s]** 0,0 10,0 20,0 30,0 40,0 50,0 0 50 100 150 200 250 300 **V [km/h]**  $V_v$  [knots] - Deflexão Máxima do Leme (30º) - D-Força Máxima Prolongada (10kgf) - ∆- Força Máxima Temporária (40kgf) knots **Vestol VN**

**Figura 4.5 – Limites de Vento de Través** 

**Tabela 4.23 – Limites de vento de través** 

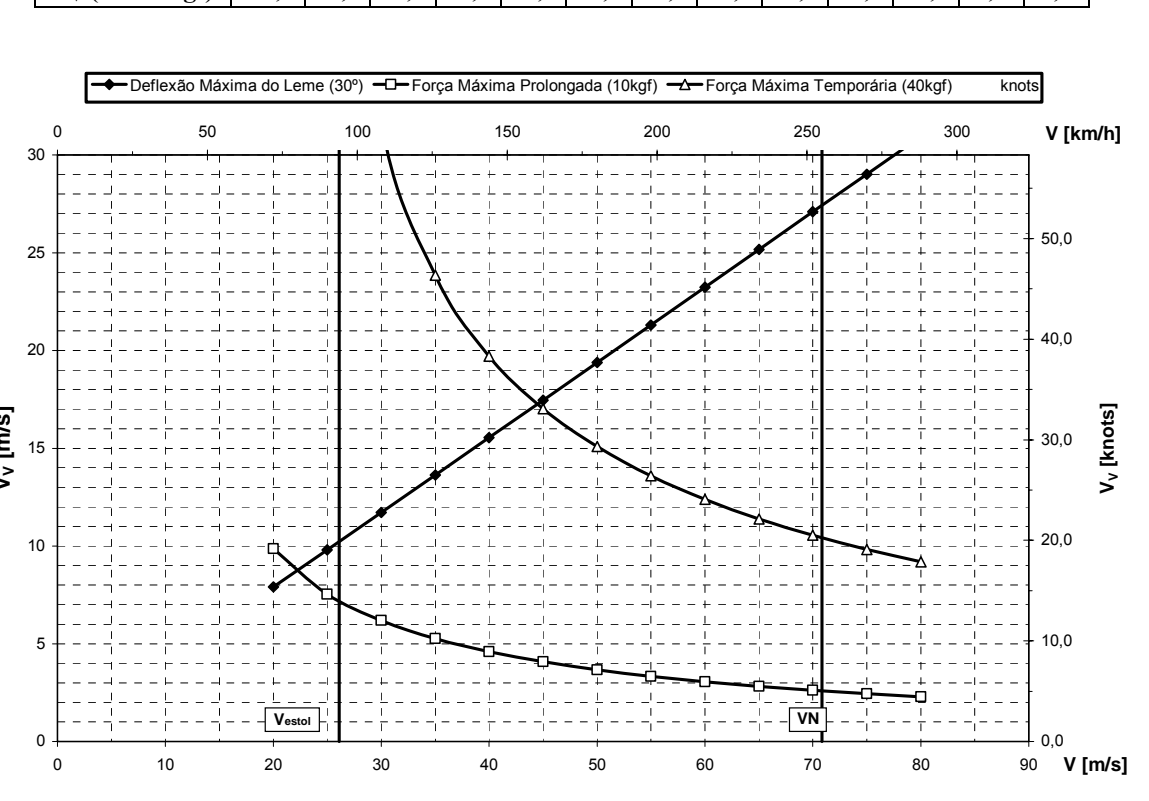

#### **4.9. Discussão dos Resultados**

Ao analisar as margens de estabilidade direcional para o manche fixo e livre podese observar que as mesmas são positivas e portanto indicam estabilidade estática direcional. É possível observar também que a contribuição das asas para a margem total foi praticamente desprezível. Ela representa menos de 1% das margens totais.

Quanto à figura 4.3, que representa a força no pedal para alguns ângulos prédeterminados de guinada, pode-se observar que a mesma tem comportamento coerente já que quanto maior a velocidade maior a força necessária para que se equilibre o avião. Ao mesmo tempo, para ângulos de guinada cada vez maiores, observa-se que é necessária também uma força no pedal cada vez maior.

Na figura 4.4 é possível observar de forma mais clara os limites máximos de ângulo de glissada de acordo como os valores máximos de força e deflexão no leme. A situação de força máxima prolongada determinada pela norma CS-VLA (10kgf) é a mais limitante para os valores de ângulos de guinada. Na velocidade de estol (sem flapes) o ângulo de glissada não pode ser maior do que aproximadamente 15,5º, já na velocidade máxima ele não pode passar de aproximadamente 2º.

Através da figura 4.5 é possível observar os valores das velocidades de vento de través máximas para as forças e deflexões máximas no leme. Na verdade a figura representa o vento de través máximo que pode ocorrer para que cada situação não se exceda. Para que a força no pedal não exceda a máxima prolongada (10kgf), por exemplo, o vento de través não pode ser maior do que aproximadamente 7m/s na velocidade de estol da aeronave. Para a velocidade máxima, a velocidade do vento não pode passar de aproximadamente 2,5m/s.

# **5. Conclusão**

Foi investigado a estabilidade e o controle da aeronave de treinamento Horizonte tanto no ponto de vista longitudinal quanto lateral e direcional. A partir dos resultados obtidos, constatou-se que esta é estaticamente estável em todos seus eixos de rotação. Vários gráficos foram gerados para que fosse possível uma análise mais clara da controlabilidade da aeronave. Mais uma vez, a aeronave cumpriu aos objetivos propostos e respeitou os limites determinados pela norma CS-VLA.

# **6. Bibliografia**

[1] – Pinto, R.L.U. de; "*Estabilidade e controle dos Aviões*"; CEA - UFMG; Belo Horizonte; 1998

[2] – Pullin, D; "*Aerodinâmica e Desempenho de aviões*";CEA-UFMG; Belo Horizonte, 1976.

[3] – Anderson, J. D.; "*Fundamentals of Aerodynamics*"; McGraw-Hill Inc.; New York; 1991

[4] – Abbott, I. H.;Doenhoff, A. E.von; "*Theory of Wing Section*"; Dover Publications Inc.;New York;1959

[5] – Iscold, P. H. A. de O. ; "*Projeto de uma aeronave classe FAI C1-a0 visando a maximização da velocidade máxima nivelada*";CEA-UFMG

[6] Barros C. P., *Desenvolvimento de uma metodologia para o projeto de aeronaves subsônicas leves*. Tese de doutorado, Departamento de Engenharia Mecânica, UFMG, Belo Horizonte-MG, 2000.

[7] CS-VLA, *Certification Specifications for Very Light Aeroplanes*, European Aviation Safety Agency.

[9] FAR – Part 23 *Airworthsiness standards: normal, utility, acrobatic and commuter*

UFMG

# **UNIVERSIDADE FEDERAL DE MINAS GERAIS DEPARTAMENTO DE ENGENHARIA MECÂNICA CENTRO DE ESTUDOS AERONÁUTICOS**

# Cálculos de Desempenho da Aeronave Leve de Instrução Horizonte

**Componentes:** 

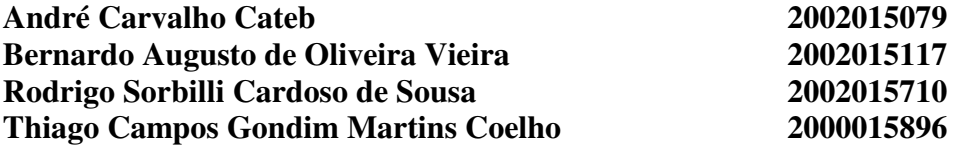

**Belo Horizonte, Dezembro de 2005**

# **Lista de Figuras e Tabelas**

# **FIGURAS:**

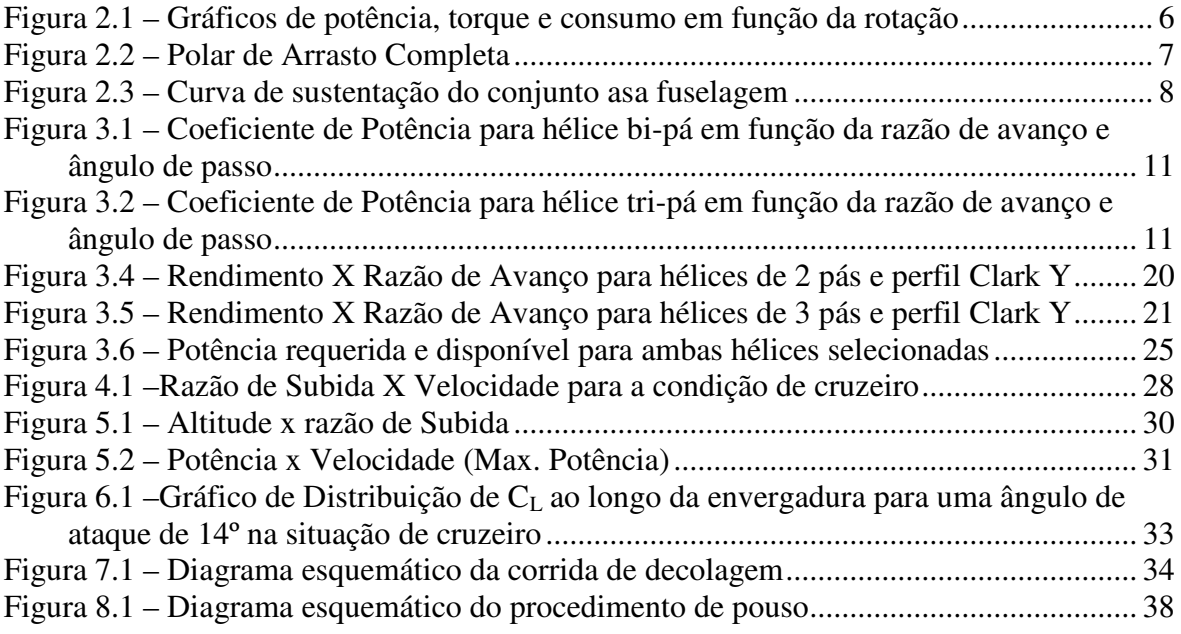

# **TABELAS:**

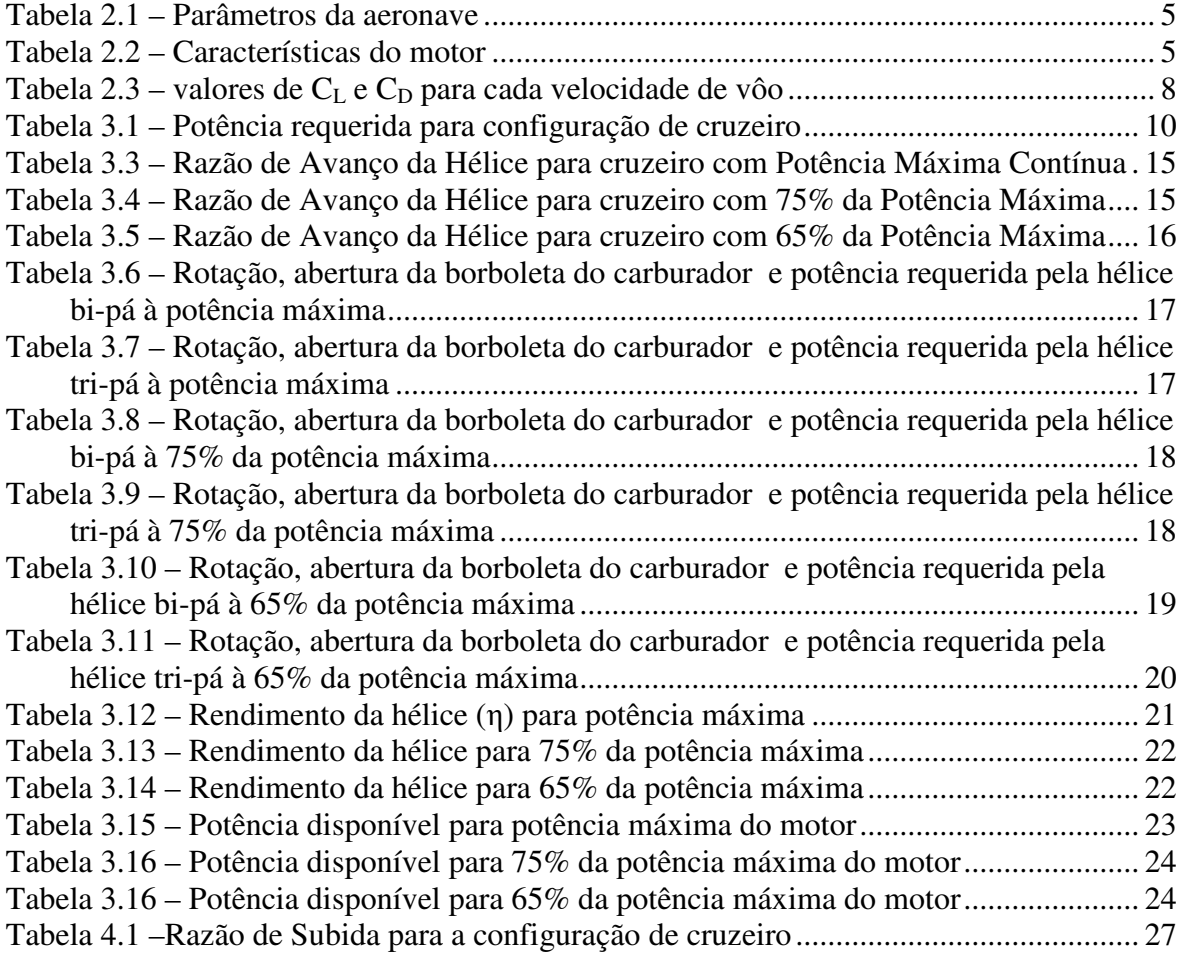

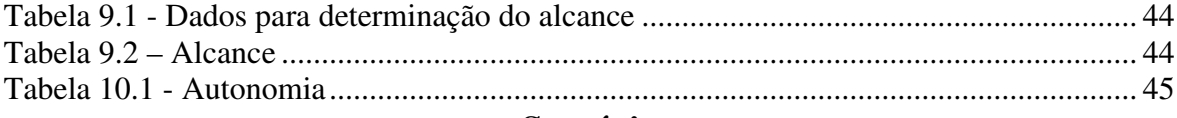

# Sumário

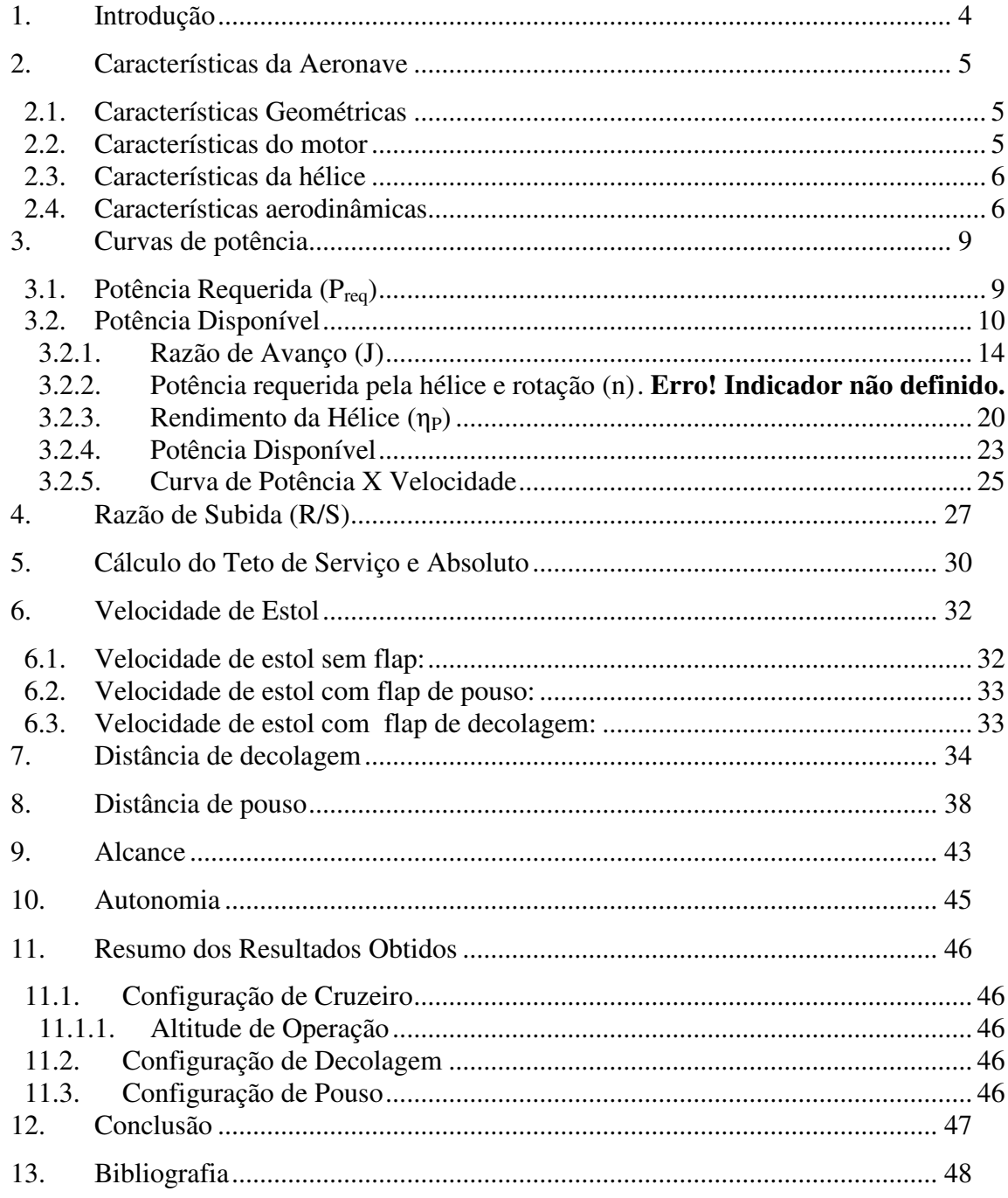

# **1. Introdução**

Este trabalho irá detalhar os cálculos de desempenho da aeronave de treinamento Horizonte. Os parâmetros de desempenho que serão calculados servirão de base à comparação desta aeronave com similares.

Serão utilizadas para a determinação destes parâmetros vários métodos analíticos e empíricos, como determinação da rendimento da hélice.

Algumas considerações foram feitas para a determinação das características da aeronave. Os cálculos foram realizados para a aeronave voando a nível do mar em condições de atmosfera padrão (ISA- International Standard Atmosphere).

# **2. Características da Aeronave**

 Para possibilitar o cálculo de desempenho da aeronave deve-se conhecer as seguintes características da mesma.

# **2.1. Características Geométricas**

Abaixo segue a tabela 2.1 com as principais características da aeronave:

| Área Alar                       | S           | 14,07                    | m <sup>2</sup> |
|---------------------------------|-------------|--------------------------|----------------|
| <b>Envergadura</b>              |             | 9,91                     | m              |
| Perfil da Asa                   |             | NACA 63 <sub>2</sub> 415 |                |
| <b>Comprimento da Fuselagem</b> | $C_{t}$     | 1,17                     | m              |
| Peso Máximo de Decolagem        | <b>MTOW</b> | 750                      | kgf            |
| Volume do Tanque de Combustível | $V_{TO}$    | 116                      |                |

**Tabela 2.1 – Parâmetros da aeronave** 

# **2.2. Características do motor**

O motor escolhido para a aeronave é o Limbach® L2400 Dfi / Efi. As características gerais deste motor são mostradas na tabela 2.2. A figura 2.1 mostra os gráficos, fornecidos pelo fabricante, de potência, torque e consumo plotados em função da rotação do motor.

|                                |                 | Limbach <sup>®</sup> L2400 Dfi / Efi |                                                                       |
|--------------------------------|-----------------|--------------------------------------|-----------------------------------------------------------------------|
|                                |                 |                                      |                                                                       |
| Potência                       | 100hp @ 3000rpm | Refrigeração                         | Refrigeração do bloco por ar.<br>Refrigeração do cabeçote por Liquido |
| Diâmetro do<br><b>Cilindro</b> | 97 mm           | Capacidade de<br>refrigerante        | 31                                                                    |
| <b>Curso</b>                   | 82 mm           | <b>Voltagem</b>                      | 14V                                                                   |

**Tabela 2.2 – Características do motor** 

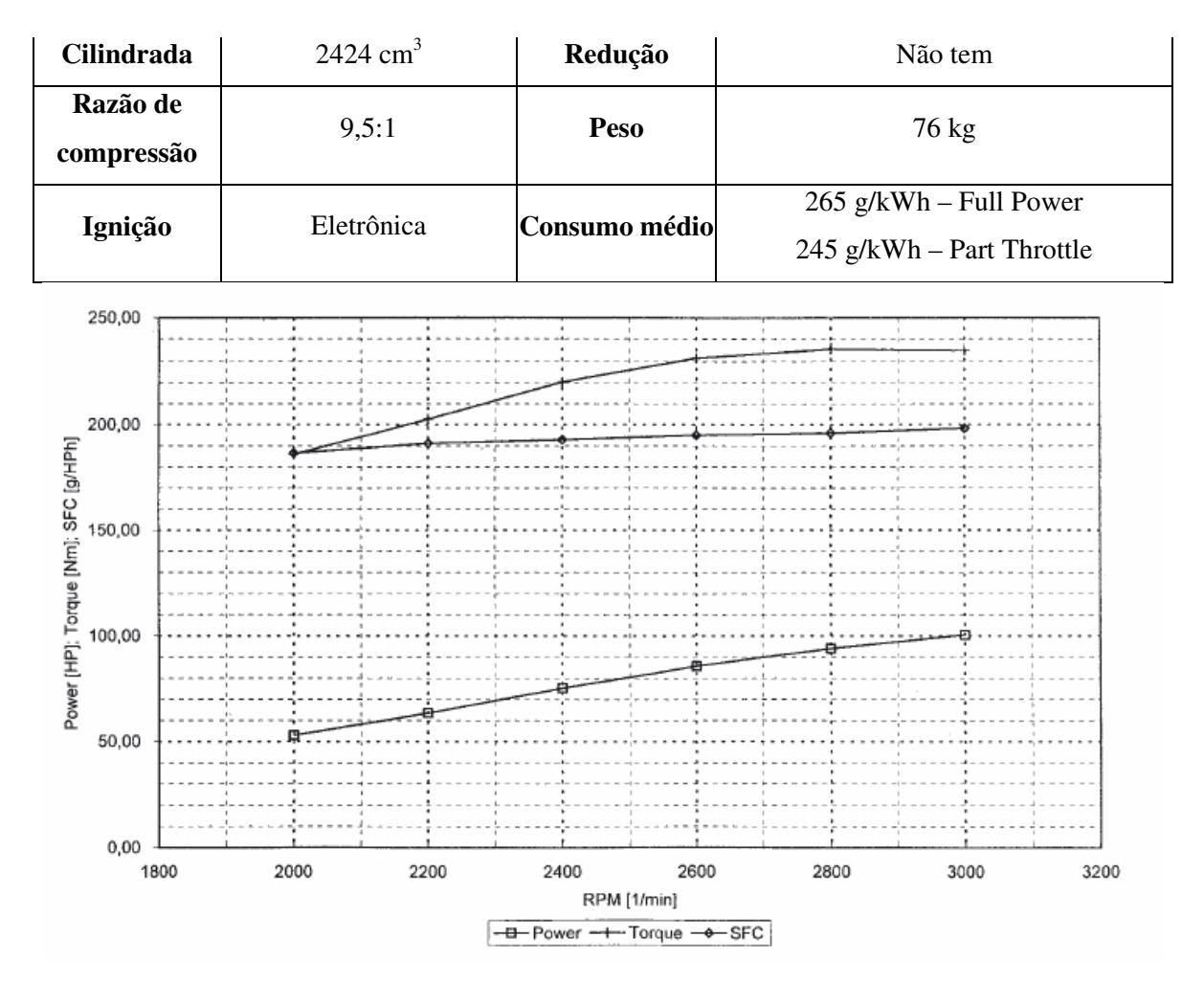

 **Figura 2.1 – Gráficos de potência, torque e consumo em função da rotação** 

#### **2.3. Características da hélice**

 Para que os parâmetros de desempenho da aeronave não fiquem comprometidos é necessário que o dimensionamento da hélice seja feito de maneira correta. Esta é uma tarefa difícil e bastante trabalhosa que envolverá a determinação de velocidades máximas e excedentes de potência para alguns tipos de hélice.

 Após os cálculos a hélice mais adequada à missão típica da aeronave, treinamento básico, será selecionada e os demais cálculos serão realizados com esta.

#### **2.4. Características aerodinâmicas**

Para realizar o cálculo de desempenho da aeronave em questão, é necessário conhecer a polar de arrasto, calculada anteriormente. A figura 2.2 mostra a polar de arrasto

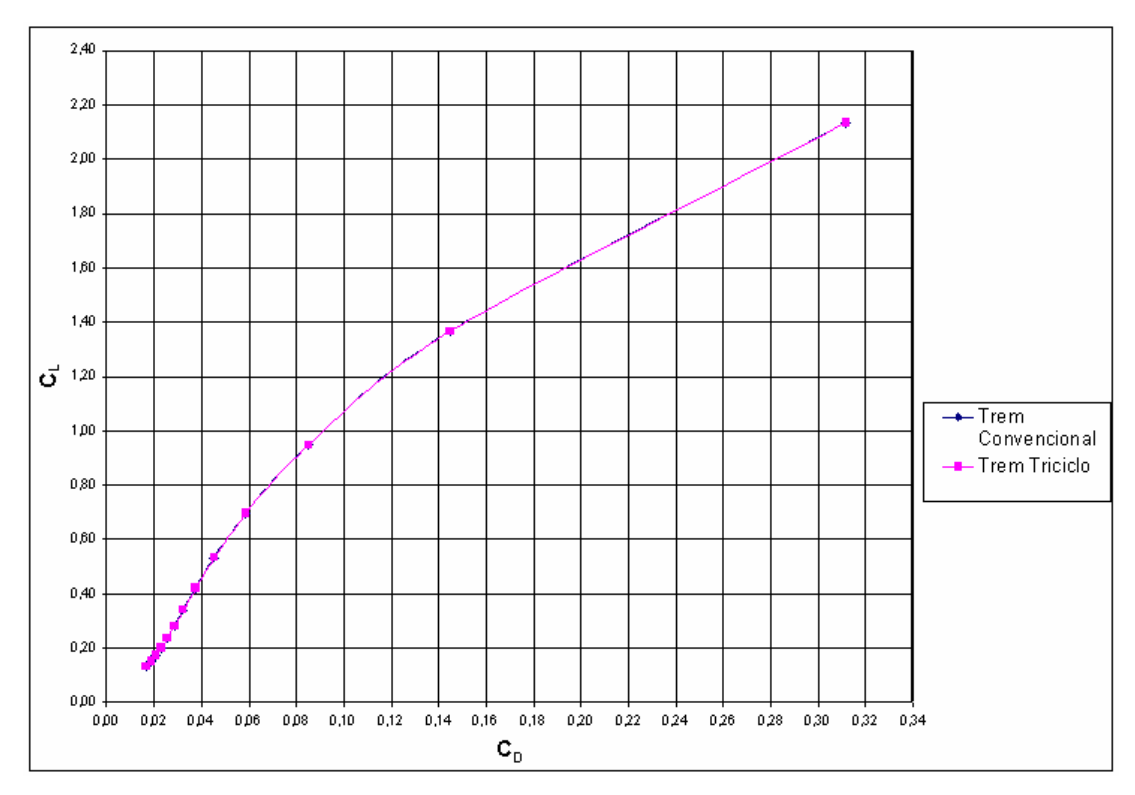

completa da aeronave, na condição de cruzeiro, para as duas configurações de trem de pouso.

**Figura 2.2 – Polar de Arrasto Completa** 

 Observa-se uma superposição quase plena das polares de arrasto. A figura 3.3 fornece o gráfico da curva de CL da aeronave em função do ângulo de ataque do conjunto asa fuselagem.

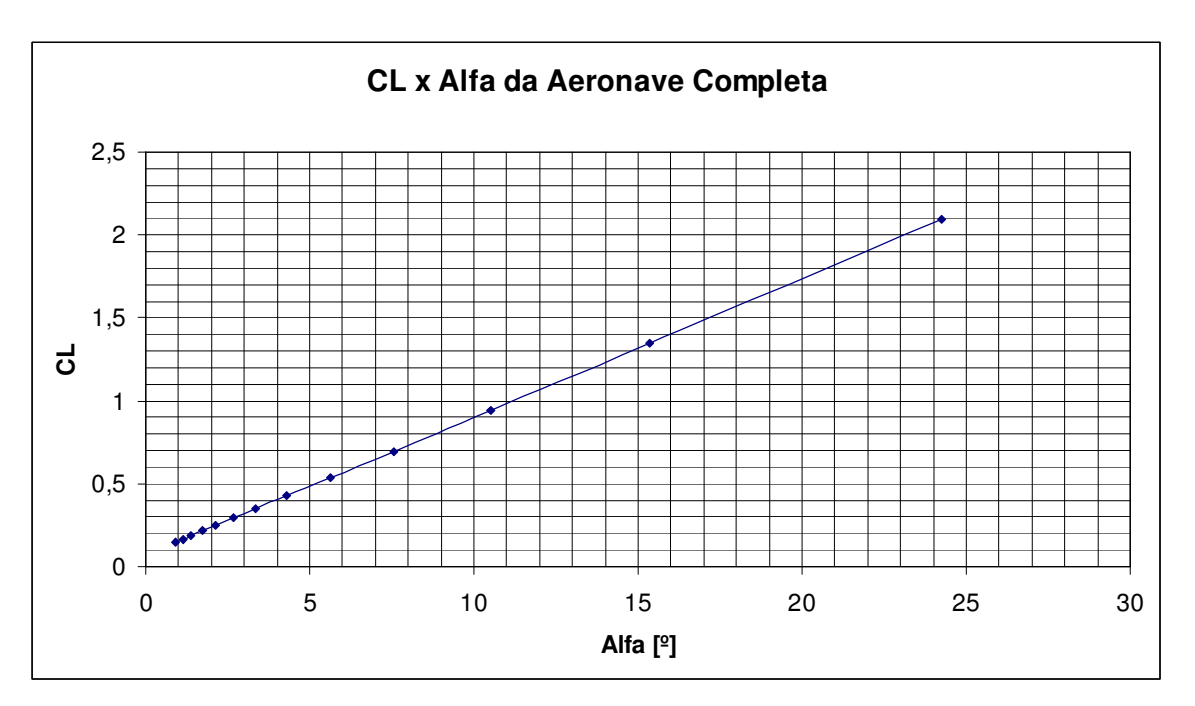

**Figura 2.3 – Curva de sustentação do conjunto asa fuselagem** 

A partir da polar de arrasto da aeronave, foi possível calcular os seguintes valores de C<sub>L</sub> e C<sub>D</sub> para cada velocidade de vôo.

|            | Convencional |         |        | Triciclo   |              |         |        |  |  |
|------------|--------------|---------|--------|------------|--------------|---------|--------|--|--|
| Vel [km/h] | Vel $[m/s]$  | $C_{L}$ | $C_D$  | Vel [km/h] | Vel. $[m/s]$ | $C_{L}$ | $C_D$  |  |  |
| 72         | 20           | 2,13    | 0,3117 | 72         | 20           | 2,13    | 0.3118 |  |  |
| 90         | 25           | 1,37    | 0,1447 | 90         | 25           | 1,37    | 0,1448 |  |  |
| 108        | 30           | 0,95    | 0,0852 | 108        | 30           | 0.95    | 0,0853 |  |  |
| 126        | 35           | 0,70    | 0,0587 | 126        | 35           | 0,70    | 0,0588 |  |  |
| 144        | 40           | 0,53    | 0,0453 | 144        | 40           | 0.53    | 0,0454 |  |  |
| 162        | 45           | 0,42    | 0,0375 | 162        | 45           | 0,42    | 0,0376 |  |  |
| 180        | 50           | 0,34    | 0,0322 | 180        | 50           | 0,34    | 0,0324 |  |  |
| 198        | 55           | 0,28    | 0,0285 | 198        | 55           | 0,28    | 0,0286 |  |  |
| 216        | 60           | 0,24    | 0,0255 | 216        | 60           | 0,24    | 0,0256 |  |  |
| 234        | 65           | 0,20    | 0,0230 | 234        | 65           | 0,20    | 0,0231 |  |  |
| 252        | 70           | 0,17    | 0,0206 | 252        | 70           | 0,17    | 0,0208 |  |  |
| 270        | 75           | 0.15    | 0,0187 | 270        | 75           | 0,15    | 0,0188 |  |  |
| 288        | 80           | 0,13    | 0,0168 | 288        | 80           | 0,13    | 0,0169 |  |  |

**Tabela 2.3 – valores de CL e CD para cada velocidade de vôo** 

#### **3. Curvas de potência**

Avaliar-se-á as curvas de potência requerida e potência disponível em função da velocidade de vôo, para cada hélice na configuração de vôo cruzeiro e condição atmosférica padrão (ISA – International Standard Atmosphere) à altitude do nível do mar.

Considerar-se-á apenas a configuração de trem de pouso do tipo triciclo, já que esta possui maior arrasto, e assim as características de desempenho obtidas serão ligeiramente pessimistas para configuração de trem de pouso convencional. Estes dados poderão ser utilizados para ambas configurações uma vez que a diferença no valor total arrasto devido ao trem de pouso é pequena.

#### **3.1. Potência Requerida (Preq)**

De acordo com Pullin [1976], a potência requerida pode ser calculada pela equação (1).

$$
P_{req} = W \cdot \sqrt{\frac{2 \cdot W}{\rho \cdot S}} \times \frac{C_D}{C_L^{3/2}}
$$
 (1)

Onde:

Preq ∆ potência requerida W  $\Delta$  peso máximo de decolagem =  $m \cdot g = 750 \cdot 9,81 = 7357,5 \text{ N}$  $ρ$   $Δ$  densidade do ar = 1,225 kg/m<sup>3</sup> S  $\Delta$  área alar = 14 m<sup>2</sup>

 Utilizando os dados da polar de arrasto da aeronave para a condição de vôo cruzeiro, 0º de flape, obteve-se a potência requerida para cada velocidade de vôo (tabela 3.1):

| Vel. Km/h | Vel. $[m/s]$ | $\alpha$ [°] | $C_{L}$ | $C_{D}$ | $P_{req}$ [w] | $P_{req}$ [hp] |
|-----------|--------------|--------------|---------|---------|---------------|----------------|
| 72        | 20           | 24,2         | 2,13    | 0,3118  | 21538         | 29,3           |
| 90        | 25           | 15,4         | 1,37    | 0,1448  | 19541         | 26,6           |
| 108       | 30           | 10,5         | 0,95    | 0,0853  | 19881         | 27,0           |
| 126       | 35           | 7,6          | 0,70    | 0,0588  | 21781         | 29,6           |
| 144       | 40           | 5,6          | 0,53    | 0,0454  | 25113         | 34,1           |
| 162       | 45           | 4,3          | 0,42    | 0,0376  | 29587         | 40,2           |
| 180       | 50           | 3,4          | 0,34    | 0,0324  | 34930         | 47,5           |
| 198       | 55           | 2,7          | 0,28    | 0,0286  | 41089         | 55,9           |
| 216       | 60           | 2,1          | 0,24    | 0,0256  | 47712         | 64,9           |
| 234       | 65           | 1,7          | 0,20    | 0,0231  | 54757         | 74,4           |
| 252       | 70           | 1,4          | 0,17    | 0,0208  | 61489         | 83,6           |
| 270       | 75           | 1,1          | 0,15    | 0,0188  | 68415         | 93,0           |
| 288       | 80           | 0,9          | 0,13    | 0,0169  | 74675         | 101,5          |

**Tabela 3.1 – Potência requerida para configuração de cruzeiro** 

#### **3.2. Potência Disponível**

O primeiro passo na determinação da potência disponível é o cálculo da razão de avanço da hélice através da equação (2).

$$
J = \frac{V}{n \times D} \tag{2}
$$

Onde:

J = razão de avanço da hélice

 $V =$  velocidade de avanço  $[m/s]$ 

n = rotação da hélice [rps]

D = diâmetro da hélice [m]

 Após a determinação da razão de avanço é necessário obter o coeficiente de potência da hélice, em função da razão de avanço e do ângulo de passo, na figura 3.1 para hélices bi-pás e figura 3.2 para hélices tripas. Ambas obtidas em Hartman e Biermann [1938].

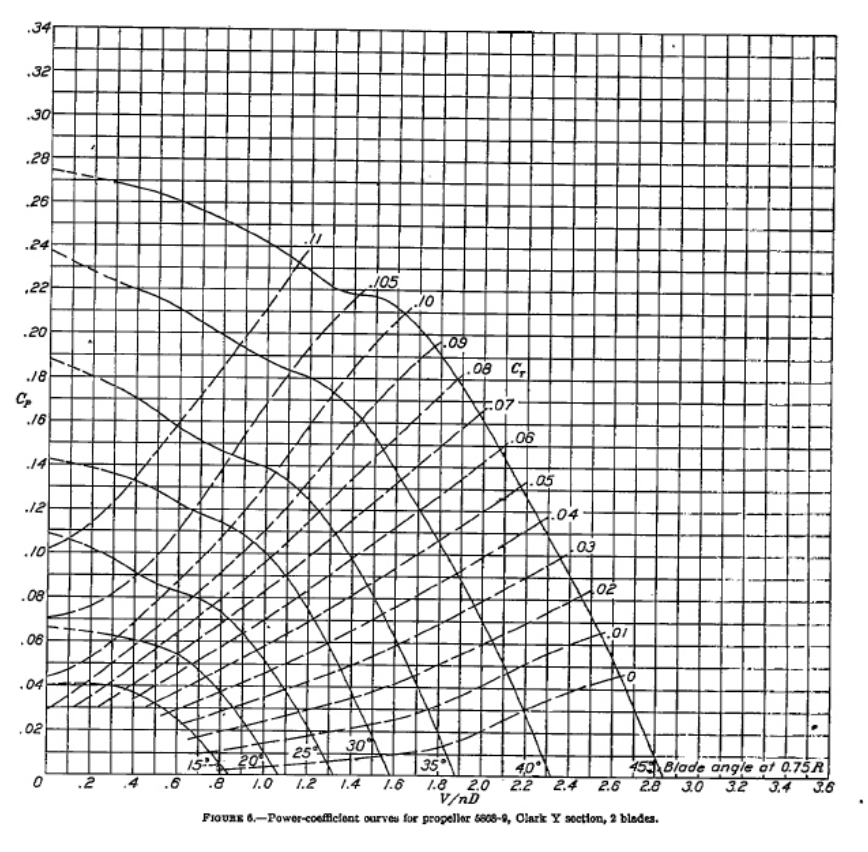

**Figura 3.1 – Coeficiente de Potência para hélice bi-pá em função da razão de avanço e ângulo de passo** 

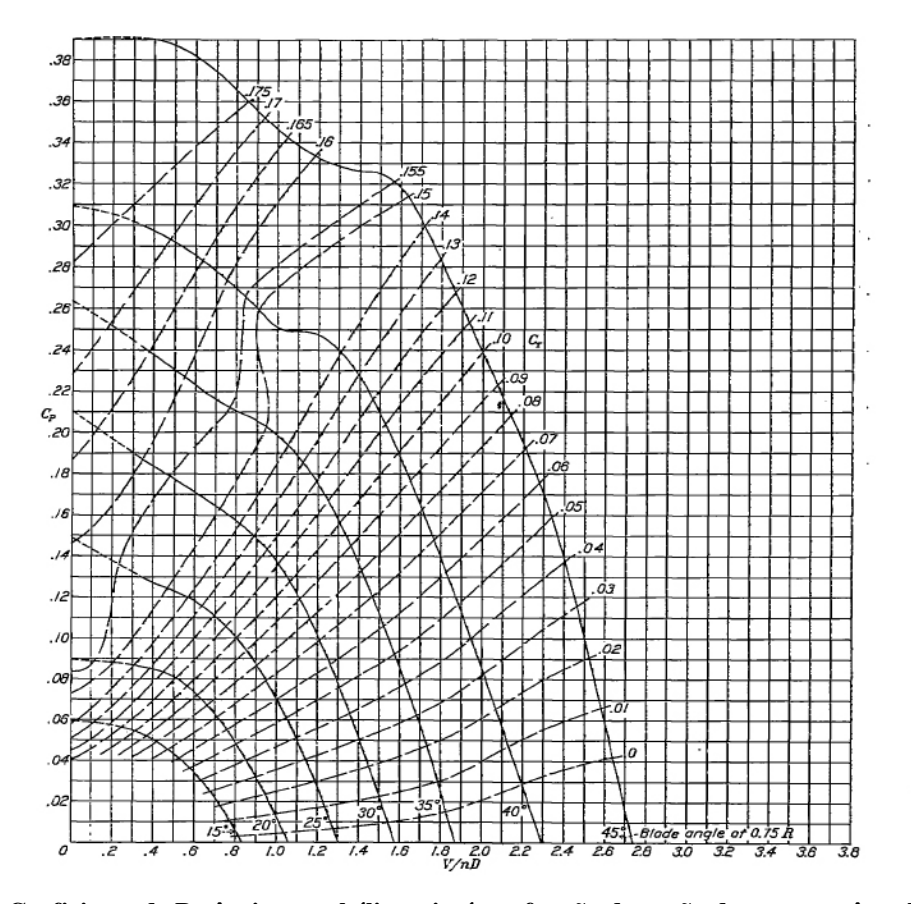

**Figura 3.2 – Coeficiente de Potência para hélice tri-pá em função da razão de avanço e ângulo de passo** 

 Com este coeficiente será possível calcular a potência requerida pela hélice, através da equação 3, para operar nesta condição:

$$
P_{reqHel} = C_P \cdot \rho \cdot n^3 \cdot D^3 \tag{3}
$$

Onde:

*PreqHel* **=** potência req uerida pela hélice [W]  $C_P$  = coeficiente de potência da hélice  $p =$  densidade do ar [kg/m<sup>3</sup>] n = rotação da hélice [rps]  $D =$  diâmetro da hélice [m]

 Em seguida é necessário verificar se o motor poderá fornecer a potência necessária e, à qual rotação e abertura da borboleta do carburador este estará operando. Para isto será necessário consultar a figura 2.1 que foi fornecida pelo fabricante e mostra a potência em função da rotação para borboleta do carburador completamente aberta (depressão máxima na admissão, *maximum mainfold pressure*) .

Três situações serão avaliadas na configuração de Cruzeiro:

- Motor a Potência Máxima
- Motor a 75% da Potência Máxima
- Motor a 65% da Potência Máxima

 Como o fabricante do motor apenas fornece a curva de potência X rotação para borboleta do carburador completamente aberta, será necessário estimar as curvas de 75% da potência máxima e 65% da potência máxima como sendo o percentual do valor obtido na curva fornecida.

 Se o valor de potência requerida pela hélice for maior que o valor de potência do motor obtido para aquela rotação, será necessário refazer todos os cálculos para uma nova rotação menor. Se a potência requerida pela hélice for menor que a potência fornecida pelo motor àquela rotação, será necessário refazer todos os cálculos para uma nova rotação maior. Caso a rotação utilizada seja igual à máxima o motor operará nesta rotação, mas a borboleta do carburador deverá ser fechada até que a potência fornecida pelo motor se

iguale à requerida pela hélice. Isto será feito tomando os valores percentuais obtidos na curva de potência X rotação do motor.

 Como o cálculo da rotação de operação da hélice e motor deverá ser feito para cada velocidade de operação, o processo iterativo envolvido tornar-se-ia exaustivo caso a consulta aos gráficos fosse feita de forma manual. Por este motivo optou-se pela digitalização dos gráficos utilizados ( $C_P$  X J para hélices bi-pás e tri-pás e Potência do motor X Rotação) e, com o auxílio de um programa de CAD, obteve-se diversos pontos das curvas utilizadas, como exemplificado na figura 3.3, CP X J para hélices tri-pás.

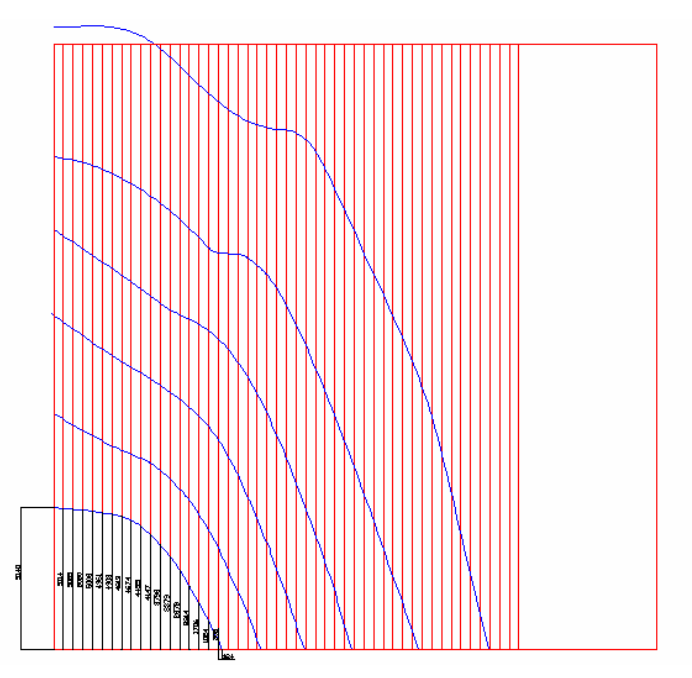

**Figura 3.3 – Digitalização do gráfico CP X J para hélices tri-pás** 

 Com os gráficos em forma de tabela, implementou-se em ambiente Excel® a interpolação linear dos valores para cada dado de entrada fornecido. Através do procedimento computacional desenvolvido o cálculo da rotação de operação para cada velocidade tornou-se extremamente rápido.

 É importante ressaltar que a potência requerida pela hélice é diretamente proporcional à potência disponível, que poderá ser obtida, após a convergência das iterações, multiplicando-se o valor desta pela rendimento da hélice, calculada posteriormente.

 Para que toda a potência do motor possa ser utilizada a abertura da borboleta do carburador deste deve poder ser máxima durante maior parte do vôo. Para que isto ocorra, a potência requerida pela hélice deve ser compatível com a potência fornecida pelo motor.

Caso a potência requerida pela hélice seja menor do que a potência máxima à rotação máxima, a borboleta do carburador deverá ser fechada e parte da potência não será utilizada.

 Afim de selecionar uma hélice adequada à aeronave em desenvolvimento decidiuse, em uma primeira etapa, testar diversas hélices variando o ângulo de passo, diâmetro e número de pás. O aumento excessivo do ângulo de passo prejudica o excedente de potência na proximidade do estol, característica bastante indesejável. Verificou-se que o valor máximo aceitável seria de 25º para hélices bi-pás e 20º para hélices tripas.

 Também se determinou um diâmetro máximo de 70in, limitado pelo comprimento do trem de pouso. No caso das hélices bi-pás, a potência requerida para o diâmetro máximo estabelecido ainda não era satisfatória, e foi necessário utilizar o ângulo de passo máximo estabelecido.

 As hélices tripas apresentam maior coeficiente de potência requerida pela hélice, e assim, este número de pás é mais adequado à esta aeronave, possibilitando maior potência disponível e maior excedente de potência â baixa velocidades, já que o ângulo de passo pode ser menor do que o de hélices bi-pás.

 A hélice bi-pá que apresentou melhores resultados possui 70in de diâmetro e 25º da ângulo de passo. A hélice tri-pá que apresentou melhores resultados possui 70in de diâmetro e 20º da ângulo de passo. Os resultados para as hélices bi-pá e tri-pá mais promissoras são apresentados a seguir.

#### **3.2.1. Razão de Avanço (J)**

 Após a convergência das iterações para cada velocidade de vôo obtive-se as seguintes razões de avanço.

#### **3.2.1.1. Potência Máxima Contínua**

Assim, para a potência máxima obteve-se a tabela 3.3:

| Vel. [Km/h] | Vel. [m/s] | J Max. bi-pá | J Max. tri-pá |
|-------------|------------|--------------|---------------|
| 72          | 20         | 0,249        | 0,227         |
| 90          | 25         | 0,305        | 0,283         |
| 108         | 30         | 0,359        | 0,339         |
| 126         | 35         | 0,413        | 0,394         |
| 144         | 40         | 0,464        | 0,450         |
| 162         | 45         | 0,514        | 0,506         |
| 180         | 50         | 0,566        | 0,562         |
| 198         | 55         | 0,618        | 0,619         |
| 216         | 60         | 0,665        | 0,675         |
| 234         | 65         | 0,713        | 0,731         |
| 252         | 70         | 0,766        | 0,787         |
| 270         | 75         | 0,820        | 0,844         |
| 288         | 80         | 0,875        | 0,900         |

**Tabela 3.3 – Razão de Avanço da Hélice para cruzeiro com Potência Máxima Contínua** 

# **3.2.1.2. 75% da Potência Máxima**

Para 75% da potência obteve-se a tabela 3.4:

| Vel. [Km/h] | <b>Vel.</b> [m/s] | $J_{75\%}$ -bi-pá | $J_{75\%}$ -tri-pá |
|-------------|-------------------|-------------------|--------------------|
| 72          | 20                | 0,308             | 0,265              |
| 90          | 25                | 0,375             | 0,327              |
| 108         | 30                | 0,430             | 0,389              |
| 126         | 35                | 0,487             | 0,449              |
| 144         | 40                | 0,545             | 0,506              |
| 162         | 45                | 0,600             | 0,560              |
| 180         | 50                | 0,654             | 0,607              |
| 198         | 55                | 0,702             | 0,651              |
| 216         | 60                | 0,751             | 0,691              |
| 234         | 65                | 0,796             | 0,731              |
| 252         | 70                | 0,835             | 0,787              |
| 270         | 75                | 0,876             | 0,844              |
| 288         | 80                | 0,921             | 0,900              |

**Tabela 3.4 – Razão de Avanço da Hélice para cruzeiro com 75% da Potência Máxima** 

#### **3.2.1.3. 65% da Potência Máxima**

Para 65% da potência obteve-se a tabela 3.5.

| Vel. [Km/h] | Vel. [m/s] | $J_{65\%}$ -bi-pá | $J_{65\%}$ -tri-pá |
|-------------|------------|-------------------|--------------------|
| 72          | 20         | 0,297             | 0,305              |
| 90          | 25         | 0,371             | 0,382              |
| 108         | 30         | 0,445             | 0,458              |
| 126         | 35         | 0,520             | 0,534              |
| 144         | 40         | 0,594             | 0,611              |
| 162         | 45         | 0,668             | 0,687              |
| 180         | 50         | 0,742             | 0,763              |
| 198         | 55         | 0,816             | 0,840              |
| 216         | 60         | 0,891             | 0,916              |
| 234         | 65         | 0,965             | 0,993              |
| 252         | 70         | 1,039             | 1,069              |
| 270         | 75         | 1,113             | 1,145              |
| 288         | 80         | 1,188             | 1,222              |

**Tabela 3.5 – Razão de Avanço da Hélice para cruzeiro com 65% da Potência Máxima** 

# **3.2.2. Potência requerida pela hélice e rotação (n)**

 Após a convergência das iterações obteve-se os seguintes valores de rotação, abertura da borboleta do carburador, coeficiente de potência requerida de hélice, potência requerida pela hélice.

# **3.2.2.1. Potência Máxima**

Para a hélice bi-pá obtiveram-se os seguintes valores (Tabela 3.6).

| Rotação<br>[ <b>rpm</b> ] | Abertura da Borboleta | <b>Pot. Motor [HP]</b> | Pot. Req. Hélice. [HP] | Cp    |
|---------------------------|-----------------------|------------------------|------------------------|-------|
| 2640                      | 100%                  | 87,6                   | 87,4                   | 0,101 |
| 2690                      | 100%                  | 89,6                   | 89,7                   | 0,098 |
| 2740                      | 100%                  | 91,6                   | 91,9                   | 0,095 |
| 2780                      | 100%                  | 93,2                   | 92,9                   | 0,092 |
| 2830                      | 100%                  | 94,9                   | 94,9                   | 0,089 |
| 2870                      | 100%                  | 96,1                   | 96,3                   | 0,086 |
| 2900                      | 100%                  | 97,0                   | 97,3                   | 0,085 |
| 2920                      | 100%                  | 97,6                   | 97,2                   | 0,083 |
| 2960                      | 100%                  | 98,8                   | 99,0                   | 0,081 |
| 2990                      | 100%                  | 99,7                   | 99,7                   | 0,079 |
| 3000                      | 97%                   | 96,8                   | 96,8                   | 0,076 |
| 3000                      | 91%                   | 91,4                   | 91,4                   | 0,072 |
| 3000                      | 85%                   | 85,4                   | 85,4                   | 0,067 |

**Tabela 3.6 – Rotação, abertura da borboleta do carburador e potência requerida pela hélice bi-pá à potência máxima** 

Para a hélice tri-pá obteve-se os seguinte valores (Tabela 3.7).

**Tabela 3.7 – Rotação, abertura da borboleta do carburador e potência requerida pela hélice tri-pá à potência máxima** 

| Rotação<br>[ <b>rpm</b> ] | Abertura da Borboleta | <b>Pot. Motor [HP]</b> | Pot. Req. Hélice. [HP] | $\mathbf{C}\mathbf{p}$ |
|---------------------------|-----------------------|------------------------|------------------------|------------------------|
| 2970                      | 100%                  | 99,1                   | 99,0                   | 0,087                  |
| 2980                      | 100%                  | 99,4                   | 99,4                   | 0,087                  |
| 2990                      | 100%                  | 99,7                   | 99,6                   | 0,086                  |
| 3000                      | 99%                   | 99,4                   | 99,4                   | 0,085                  |
| 3000                      | 98%                   | 97,6                   | 97,6                   | 0,083                  |
| 3000                      | 95%                   | 94,9                   | 94,9                   | 0,081                  |
| 3000                      | 91%                   | 91,1                   | 91,1                   | 0,078                  |
| 3000                      | 86%                   | 86,4                   | 86,4                   | 0,074                  |
| 3000                      | 81%                   | 80,8                   | 80,8                   | 0,069                  |
| 3000                      | 74%                   | 73,8                   | 73,8                   | 0,063                  |
| 3000                      | 66%                   | 65,6                   | 65,6                   | 0,056                  |
| 3000                      | 57%                   | 56,7                   | 56,7                   | 0,048                  |
| 3000                      | 47%                   | 46,7                   | 46,7                   | 0,040                  |

# **3.2.2.2. 75% da Potência Máxima**

Para a hélice bi-pá obtiveram-se os seguintes valores (Tabela 3.8).

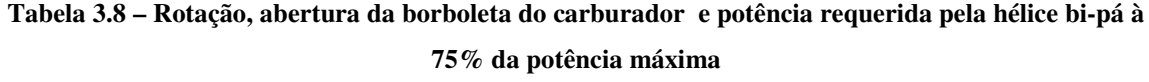

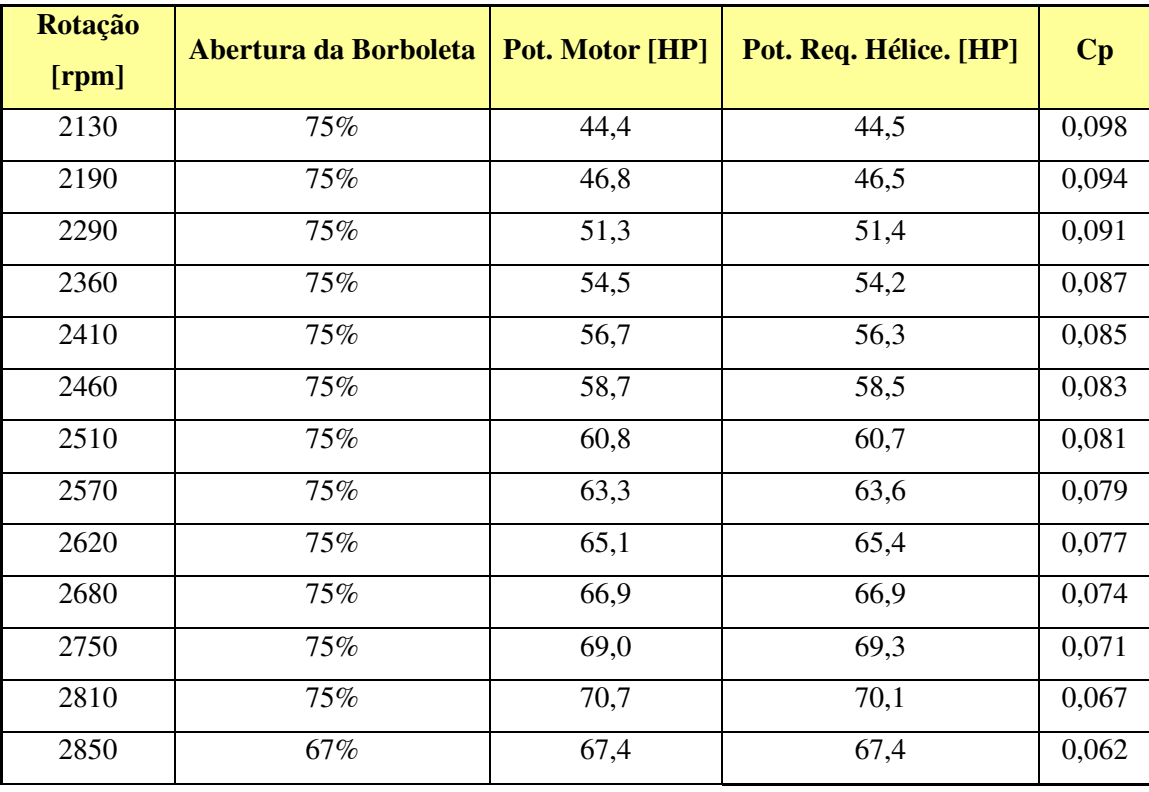

Para a hélice tri-pá obtiveram-se os seguinte valores (Tabela 3.9).

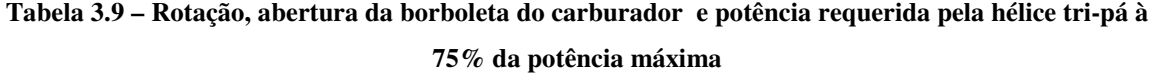

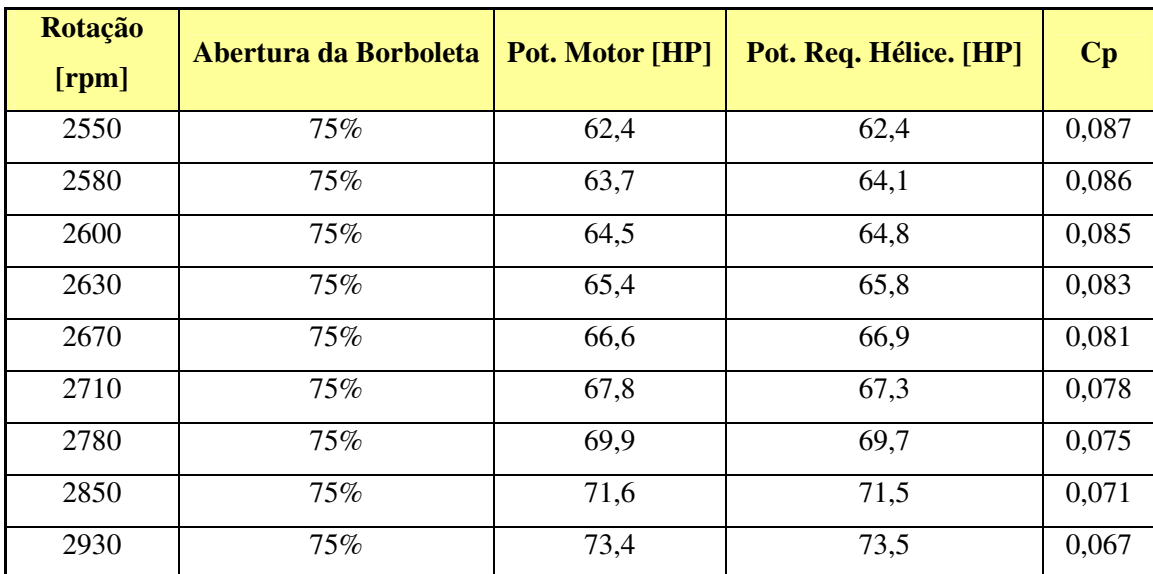

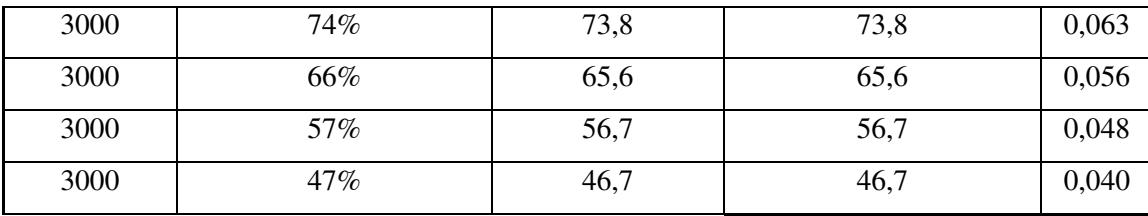

#### **3.2.2.3. 65% da Potência Máxima**

Para a hélice bi-pá obtiveram-se os seguintes valores (Tabela 3.10).

**Tabela 3.10 – Rotação, abertura da borboleta do carburador e potência requerida pela hélice bi-pá à 65% da potência máxima** 

| <b>Rotação</b><br>[ <b>rpm</b> ] | Abertura da Borboleta | Pot. Motor [HP] | Pot. Req. Hélice. [HP] | $\mathbf{C}\mathbf{p}$ |
|----------------------------------|-----------------------|-----------------|------------------------|------------------------|
| 1820                             | 65%                   | 27,4            | 27,9                   | 0,098                  |
| 1890                             | 65%                   | 29,9            | 30,0                   | 0,094                  |
| 1990                             | 65%                   | 33,4            | 33,4                   | 0,090                  |
| 2080                             | 65%                   | 36,7            | 36,6                   | 0,086                  |
| 2130                             | 65%                   | 38,4            | 38,1                   | 0,084                  |
| 2200                             | 41%                   | 41,0            | 40,6                   | 0,081                  |
| 2300                             | 65%                   | 44,9            | 44,6                   | 0,078                  |
| 2480                             | 65%                   | 51,6            | 51,9                   | 0,072                  |
| 2650                             | 65%                   | 57,2            | 57,2                   | 0,065                  |
| 2850                             | 62%                   | 62,1            | 61,9                   | 0,057                  |
| 3000                             | 60%                   | 59,6            | 59,6                   | 0,047                  |
| 2900                             | $0\%$                 | 0,0             | 0,0                    | 0,000                  |
| 3000                             | $0\%$                 | 0,0             | 0,0                    | 0,000                  |

Para a hélice tri-pá obtiveram-se os seguintes valores (Tabela 3.11).

| Rotação<br>[ <b>rpm</b> ] | Abertura da Borboleta | <b>Pot. Motor [HP]</b> | Pot. Req. Hélice. [HP] | $\mathbf{C}\mathbf{p}$ |
|---------------------------|-----------------------|------------------------|------------------------|------------------------|
| 2250                      | 65%                   | 42,9                   | 42,7                   | 0,086                  |
| 2300                      | 65%                   | 44,9                   | 44,9                   | 0,085                  |
| 2350                      | 65%                   | 46,8                   | 46,8                   | 0,083                  |
| 2450                      | 65%                   | 50,5                   | 50,7                   | 0,079                  |
| 2560                      | 65%                   | 54,5                   | 54,2                   | 0,074                  |
| 2730                      | 60%                   | 59,3                   | 59,8                   | 0,068                  |
| 2910                      | 65%                   | 63,2                   | 63,2                   | 0,059                  |
| 3000                      | 57%                   | 57,3                   | 57,3                   | 0,049                  |
| 2650                      | 30%                   | 30,0                   | 30,0                   | 0,037                  |
| 2850                      | 23%                   | 23,0                   | 23,0                   | 0,023                  |
| 3000                      | 11%                   | 11,5                   | 11,5                   | 0,010                  |
| 2900                      | $0\%$                 | 0,0                    | 0,0                    | 0,000                  |
| 3000                      | $0\%$                 | 0,0                    | 0,0                    | 0,000                  |

**Tabela 3.11 – Rotação, abertura da borboleta do carburador e potência requerida pela hélice tri-pá à 65% da potência máxima** 

# **3.2.3. Rendimento da Hélice (**η**P)**

O rendimento da hélice é determinado a partir da figura 3.4 e 3.5, obtidas em Hartman e Biermann [1938] para hélices bi-pás e tri-pás de perfil Clark Y, e depende do valor da razão de avanço (J) e do ângulo de passo à 75% da envergadura da pá ( $\beta_{75\%}$ ).

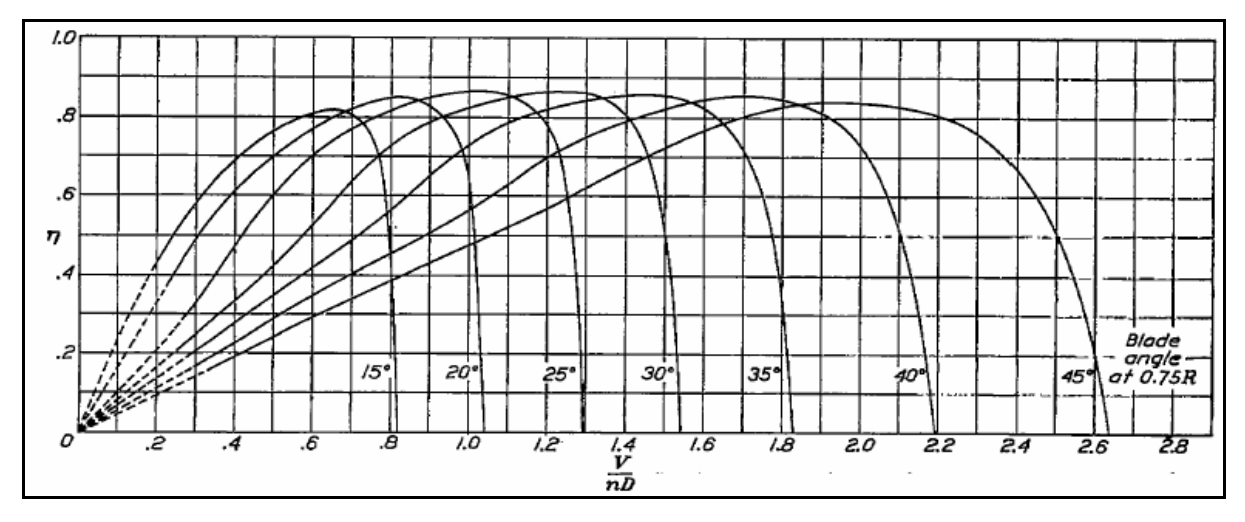

**Figura 3.4 – Rendimento X Razão de Avanço para hélices de 2 pás e perfil Clark Y** 

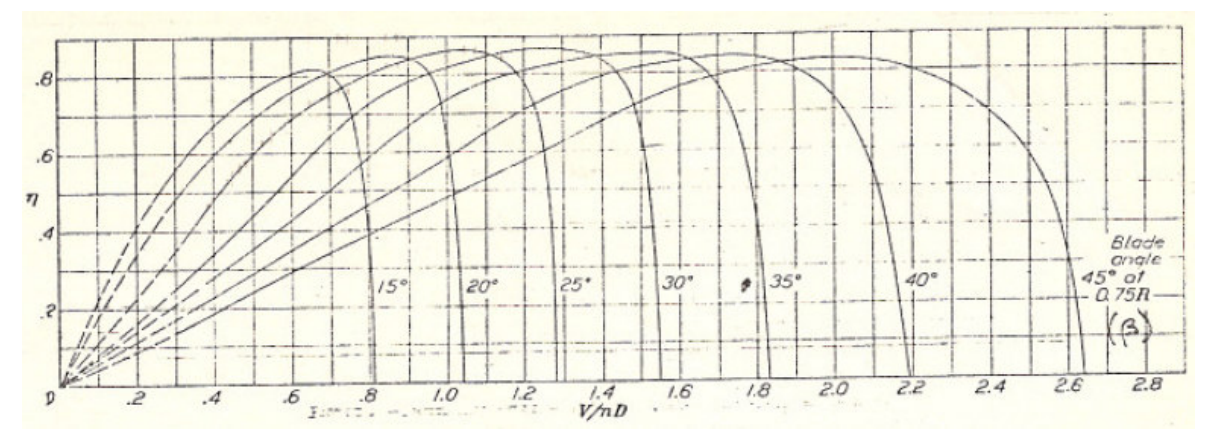

**Figura 3.5 – Rendimento X Razão de Avanço para hélices de 3 pás e perfil Clark Y** 

Da mesma forma que os demais gráficos, estes também foram digitalizados e a sua interpolação implementada no procedimento computacional desenvolvido. Os resultados para cada potência e hélice analisados são mostrados a seguir.

# **3.2.3.1. Potência Máxima**

Para o motor em potência máxima obtiveram-se os valores de rendimento (tabela 3.12):

| Vel. [Km/h] | Vel. [m/s] | <b>n</b> bi-pá | n <sub>tri-pá</sub> |
|-------------|------------|----------------|---------------------|
| 72          | 20         | 0,26           | 0,38                |
| 90          | 25         | 0,33           | 0,46                |
| 108         | 30         | 0,41           | 0,52                |
| 126         | 35         | 0,49           | 0,58                |
| 144         | 40         | 0,56           | 0,64                |
| 162         | 45         | 0,62           | 0,69                |
| 180         | 50         | 0,67           | 0,73                |
| 198         | 55         | 0,72           | 0,77                |
| 216         | 60         | 0,75           | 0,80                |
| 234         | 65         | 0,78           | 0,82                |
| 252         | 70         | 0,80           | 0,84                |
| 270         | 75         | 0,82           | 0,85                |
| 288         | 80         | 0,84           | 0,84                |

**Tabela 3.12 – Rendimento da hélice (**η**) para potência máxima** 

#### **3.2.3.2. 75% da Potência Máxima**

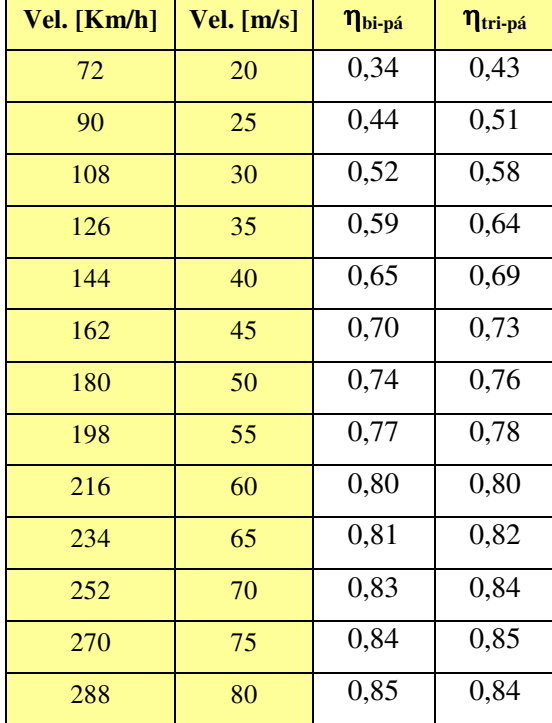

Para 75% da potência máxima tem-se (Tabela 3.13):

**Tabela 3.13 – Rendimento da hélice para 75% da potência máxima** 

# **3.2.3.3. 65% da Potência Máxima**

Para 65% da potência máxima tem-se (tabela 3.14):

**Tabela 3.14 – Rendimento da hélice para 65% da potência máxima** 

| Vel. [Km/h] | Vel. $[m/s]$ | $\eta_{\rm bi\text{-}p\acute{a}}$ | $\eta_{\rm tri-pá}$ |
|-------------|--------------|-----------------------------------|---------------------|
| 72          | 20           | 0,32                              | 0,48                |
| 90          | 25           | 0,43                              | 0,57                |
| 108         | 30           | 0,54                              | 0,65                |
| 126         | 35           | 0,63                              | 0,71                |
| 144         | 40           | 0,70                              | 0,76                |
| 162         | 45           | 0,75                              | 0,80                |
| 180         | 50           | 0,79                              | 0,83                |
| 198         | 55           | 0,82                              | 0,85                |
| 216         | 60           | 0,85                              | 0,83                |
| 234         | 65           | 0,86                              | 0,69                |
| 252         | 70           | 0,87                              | 0,00                |
| 270         | 75           | 0,85                              | 0,00                |

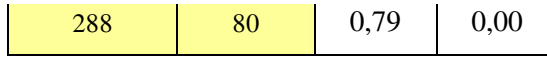

#### **3.2.4. Potência Disponível**

A potência disponível é obtida através pela equação 4:

$$
P_{\text{disp}} = \eta_P \cdot P \tag{4}
$$

onde:

 $\eta_P$  = rendimento da hélice

P = Potência do Motor = Potência requerida pela hélice

# **3.2.4.1. Potência Máxima**

Com os dados obtidos nas tabelas anteriores, pôde-se agora determinar as potências disponíveis para cada velocidade e hélice (tabela 15).

| Vel. [Km/h] | Vel. $[m/s]$ | $P_{disp \text{-bi-pá}}[Hp]$ | $P_{disp-tri-pá}$ [Hp] |
|-------------|--------------|------------------------------|------------------------|
| 72          | 20           | 23                           | 37                     |
| 90          | 25           | 30                           | 45                     |
| 108         | 30           | 38                           | 52                     |
| 126         | 35           | 46                           | 58                     |
| 144         | 40           | 53                           | 62                     |
| 162         | 45           | 60                           | 65                     |
| 180         | 50           | 65                           | 67                     |
| 198         | 55           | 70                           | 66                     |
| 216         | 60           | 74                           | 64                     |
| 234         | 65           | 77                           | 60                     |
| 252         | 70           | 78                           | 55                     |
| 270         | 75           | 75                           | 48                     |
| 288         | 80           | 72                           | 39                     |

**Tabela 3.15 – Potência disponível para potência máxima do motor** 

#### **3.2.4.2. 75% da Potência Máxima**

Com os dados obtidos nas tabelas anteriores, pôde-se agora determinar as potências disponíveis para cada velocidade e hélice (tabela 16).

| Vel. $[Km/h]$ | Vel. $[m/s]$ |    | $\mathbf{P}_{\text{disp-bi-pá}}$ [Hp] $\mathbf{P}_{\text{disp-tri-pá}}$ [Hp] |
|---------------|--------------|----|------------------------------------------------------------------------------|
| 72            | 20           | 15 | 27                                                                           |
| 90            | 25           | 20 | 33                                                                           |
| 108           | 30           | 27 | 38                                                                           |
| 126           | 35           | 32 | 42                                                                           |
| 144           | 40           | 37 | 46                                                                           |
| 162           | 45           | 41 | 49                                                                           |
| 180           | 50           | 45 | 53                                                                           |
| 198           | 55           | 49 | 56                                                                           |
| 216           | 60           | 52 | 59                                                                           |
| 234           | 65           | 54 | 60                                                                           |
| 252           | 70           | 57 | 55                                                                           |
| 270           | 75           | 59 | 48                                                                           |
| 288           | 80           | 58 | 39                                                                           |

**Tabela 3.16 – Potência disponível para 75% da potência máxima do motor** 

# **3.2.4.3. 65% da Potência Máxima**

Com os dados obtidos nas tabelas anteriores, pôde-se agora determinar as potências disponíveis para cada velocidade e hélice (tabela 16).

| Vel. [Km/h] | Vel. $[m/s]$ | $P_{disp-bi-pá}$ [Hp] | $P_{disp-tri-pá}$ [Hp] |
|-------------|--------------|-----------------------|------------------------|
| 72          | $20\,$       | 9                     | 21                     |
| 90          | 25           | 13                    | 26                     |
| 108         | 30           | 18                    | 30                     |
| 126         | 35           | 23                    | 36                     |
| 144         | 40           | 27                    | 41                     |
| 162         | 45           | 30                    | 48                     |
| 180         | 50           | 35                    | 52                     |
| 198         | 55           | 43                    | 48                     |
| 216         | 60           | 48                    | 25                     |
| 234         | 65           | 53                    | 16                     |
| 252         | 70           | 52                    | $\boldsymbol{0}$       |
| 270         | 75           | $\overline{0}$        | $\overline{0}$         |
| 288         | 80           | 0                     | 0                      |

**Tabela 3.16 – Potência disponível para 65% da potência máxima do motor** 

#### **3.2.5. Curva de Potência X Velocidade**

A figura 3.6 mostra os valores de potência requerida e potência disponível para as hélices bi-pá e tri-pá selecionadas à 100% e 75% da potência do motor.

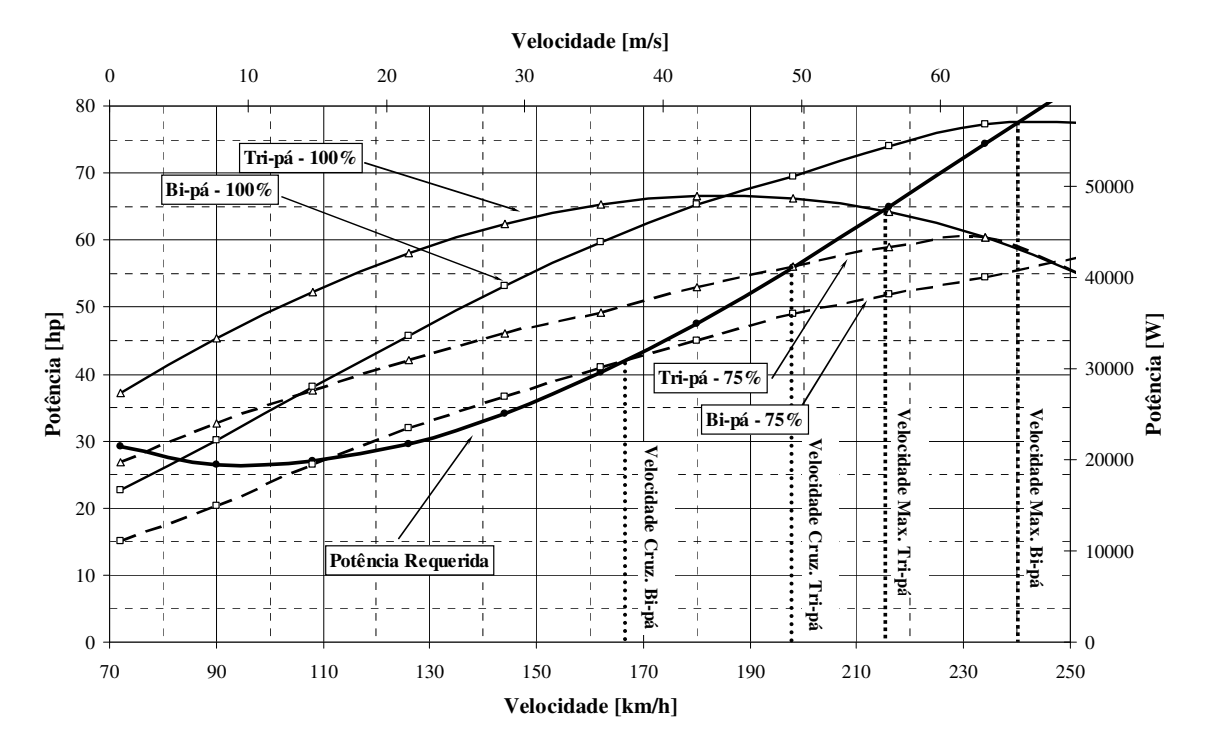

**Figura 3.6 – Potência requerida e disponível para ambas hélices selecionadas** 

O ponto de interseção das curvas de potência requerida com as curvas de potência disponível determina a velocidade máxima para cada situação avaliada. A velocidade de cruzeiro será aquela determinada pela curvas de 75% da potência disponível e a velocidade máxima pela curva de 100% de potência do motor. Para a aeronave em questão a condição que deve ser favorecida é a de cruzeiro. Outra observação importante é que a diferença entre a potência disponível e requerida está diretamente associada à razão de subida da aeronave.

Observando a figura 3.6 verifica-se que a hélice bi-pá fornece maior velocidade máxima, mas excedente de potência nulo na velocidade de estol aerodinâmica, fazendo com que esta seja delimitada no ponto de interseção inferior. O excedente de potência é pequeno em toda faixa de operação. À 75% da potência máxima a potência disponível também é pequena e a velocidade de cruzeiro relativamente baixa, 165km/h.

A hélice tri-pá, por sua vez, fornece menor velocidade máxima (215 km/h atendendo ao requisito Vmax > 200 km/h), mas favorece as características desejadas na

aeronave, alta razão de subida à baixas velocidade, garantindo segurança na missão de treinamento. Além disso, a velocidade de cruzeiro associada é satisfatória. Por estes motivos selecionou-se a hélice tri-pá de 70in de diâmetro e 20º de ângulo de passo à 75% da envergadura para equipar a aeronave de treinamento básico Horizonte. Os demais cálculos serão feitos com esta hélice.

A potência requerida e disponível para 100%, 75% e 65% da potência máxima do motor para hélice tri-pá são mostradas na figura 3.7.

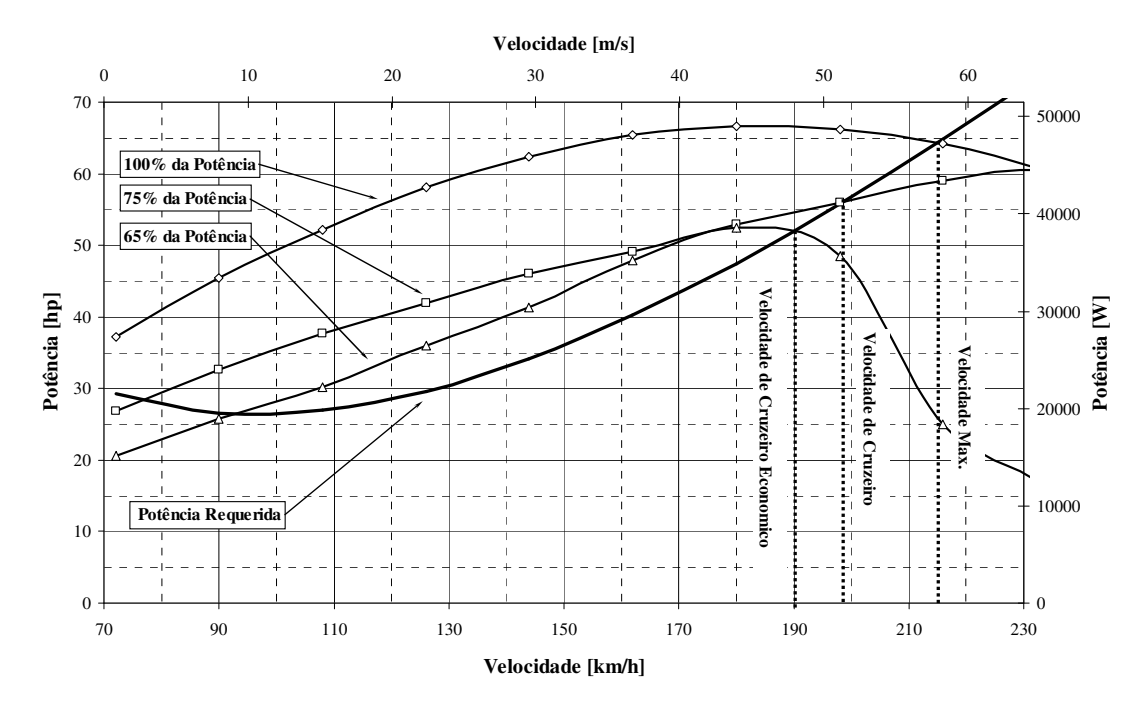

**3.7 – Potência requerida e disponível para hélice selecionada**

- Velocidade máxima = 215 km/h
- Velocidade de cruzeiro (75% da potência) = 198 km/h
- Velocidade de cruzeiro econômico (65% da potência) = 190 km/h

A razão de subida pode ser obtida de acordo com Pullin[1976], através da equação (5):

$$
V_V = \frac{P_{DSP} - P_{REQ}}{W}
$$
 (5)

Onde:

 $V_V$  = razão de subida [m/s]  $P_{DISP}$  = Potência Disponível [W] PREQ = Potência Requerida [W] W = Peso da Aeronave [N]

Os valores obtidos são mostrados na tabela 4.1:

| Vel. $[Km/h]$ | Vel. $[m/s]$ | $Vv_{MAX}$ [m/s] | $Vv_{75\%}$ [m/s] | $Vv_{65\%}$ [m/s] |
|---------------|--------------|------------------|-------------------|-------------------|
| 72            | 20           | 0,79             | <b>XXX</b>        | <b>XXX</b>        |
| 90            | 25           | 1,89             | 0,61              | <b>XXX</b>        |
| 108           | 30           | 2,51             | 1,06              | 0,32              |
| 126           | 35           | 2,85             | 1,24              | 0,64              |
| 144           | 40           | 2,83             | 1,19              | 0,71              |
| 162           | 45           | 2,51             | 0,88              | 0,77              |
| 180           | 50           | 1,91             | 0,54              | 0,49              |
| 198           | 55           | 1,03             | 0,01              | <b>XXX</b>        |
| 216           | 60           | <b>XXX</b>       | XXX               | <b>XXX</b>        |
| 234           | 65           | XXX              | <b>XXX</b>        | <b>XXX</b>        |
| 252           | 70           | <b>XXX</b>       | <b>XXX</b>        | <b>XXX</b>        |
| 270           | 75           | XXX              | <b>XXX</b>        | <b>XXX</b>        |
| 288           | 80           | XXX              | <b>XXX</b>        | <b>XXX</b>        |

**Tabela 4.1 –Razão de Subida para a configuração de cruzeiro** 

E, a partir daí, obtém-se a figura 4.1:
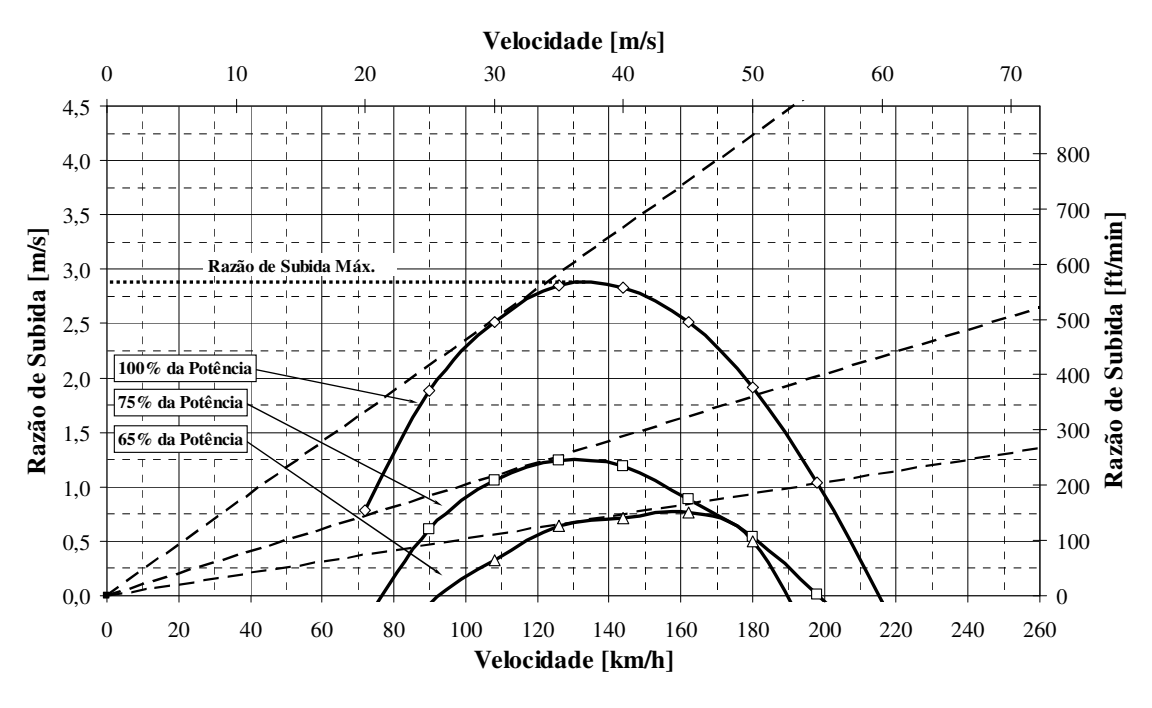

**Figura 4.1 –Razão de Subida X Velocidade para a condição de cruzeiro** 

Através da figura 4.1 é possível obter os valores de máxima razão de subida., velocidade de máxima razão de subida, velocidade de máximo ângulo de subida e máximo ângulo de subida para as potências analisadas:

• Potência Máxima

Máxima razão de subida = 2,9 m/s = 571 ft/min Velocidade de máxima razão de subida = 132,5 km/h = 36,8 m/s Velocidade de máximo ângulo de subida: 115 km/h = 32 m/s Máximo ângulo de subida para condição de cruzeiro:

$$
\gamma_{\text{max}} = \arctg\left(\frac{V_V}{V}\right) = \arctg\left(\frac{2.7}{32}\right)
$$

$$
\gamma_{\text{max}} = 4.8^{\circ}
$$

• 75% da Potência Máxima

Máxima razão de subida = 1,25 m/s = 246 ft/min Velocidade de máxima razão de subida = 130 km/h = 36,1 m/s Velocidade de máximo ângulo de subida: 120 km/h = 33,3 m/s Máximo ângulo de subida para condição de cruzeiro:

$$
\gamma_{\text{max}} = \arctg\left(\frac{V_V}{V}\right) = \arctg\left(\frac{1,2}{33,3}\right)
$$

$$
\gamma_{\text{max}} = 2,1^{\circ}
$$

• 65% da Potência Máxima

Máxima razão de subida =  $0,8$  m/s = 157 ft/min Velocidade de máxima razão de subida = 160 km/h = 44,4 m/s Velocidade de máximo ângulo de subida: 135 km/h = 37,5 m/s Máximo ângulo de subida para condição de cruzeiro:

$$
\gamma_{\text{max}} = \arctg\left(\frac{V_V}{V}\right) = \arctg\left(\frac{0.7}{37.5}\right)
$$

$$
\gamma_{\text{max}} = 1.1^{\circ}
$$

## **5. Cálculo do Teto de Serviço e Absoluto**

Para obter os valores de teto de serviço e de teto absoluto iterou-se os valores de densidade do ar e em seguida realizou-se o cálculo completo de razão de subida até que essa atingisse os valores padronizados de:

- 100 ft/min (0,5 m/s) para o teto de serviço
- 0 ft/min para o teto absoluto

A partir da densidade obtida para os tetos de serviço e absoluto pode-se determinar a altitude correspondente de acordo com os dados de atmosfera padrão (ISA). A figura 5.1 mostra os resultados em forma de gráfico.

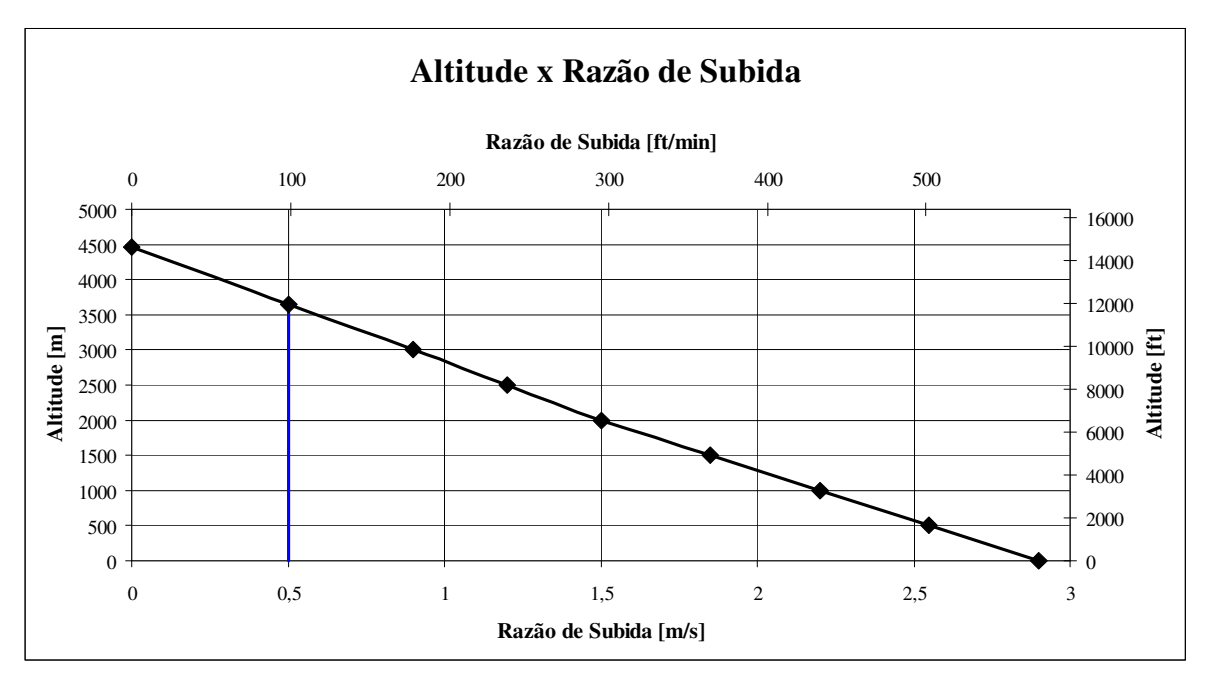

**Figura 5.1 – Altitude x razão de Subida** 

A partir da figura 5.1 é possível obter os valores do teto de serviço e absoluto:

- Teto de Serviço: 3640 m (11942 ft)
- Teto Absoluto:  $4460$  m (14632 ft)

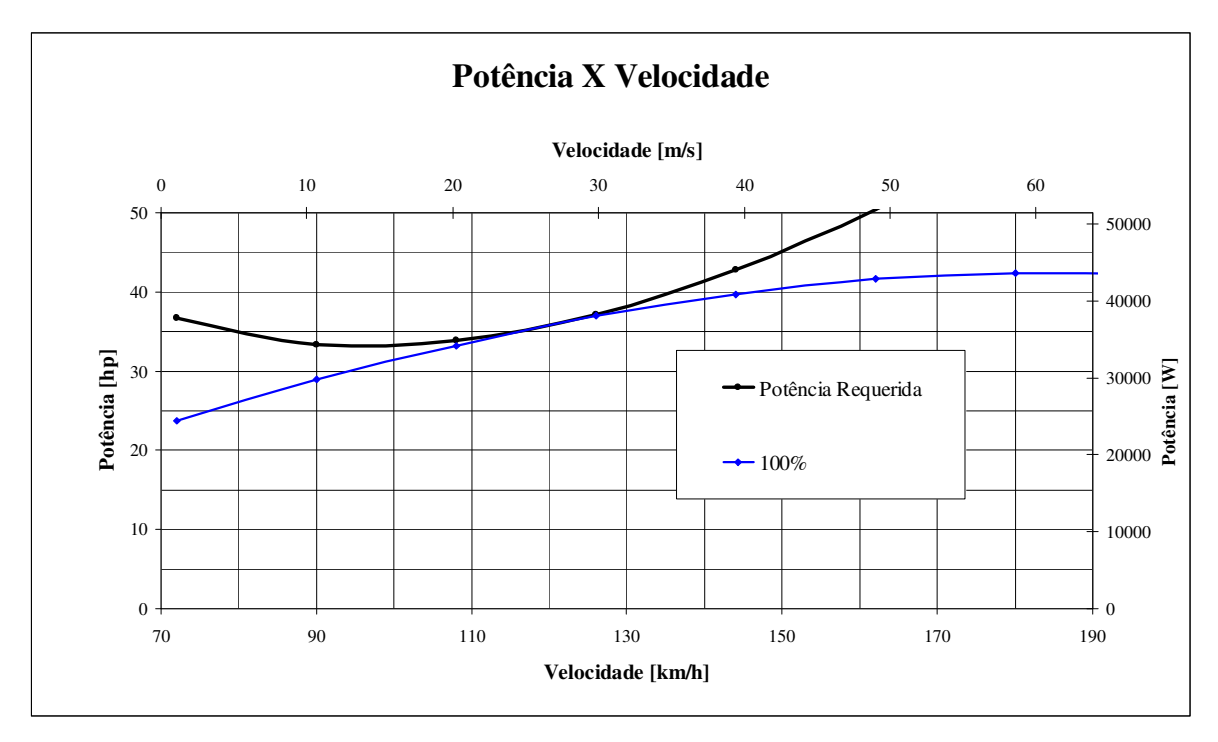

 A figura 5.2 ilustra o fato que o excedente de potência para a altitude de teto absoluto é nulo:

 **Figura 5.2 – Potência x Velocidade (Max. Potência)**

## **6. Velocidade de Estol**

Analisando as curvas de potência por velocidade, pode-se observar que as velocidades mínimas são bem menores do que as velocidades de estol determinadas pelos C<sub>L</sub> máximos da aeronave. Portanto estas velocidades mínimas não são restritivas e deve-se calcular a velocidade de estol a partir das características aerodinâmicas da aeronave.

Assim pode-se obter os valores máximos de C<sub>L</sub> para as situações de cruzeiro, pouso e decolagem, para que se obtenha as velocidades de estol:

#### **6.1. Velocidade de estol sem flap:**

Utilizou-se o método de Multhoop, descrito por Pullin[1976], para se determinar a distribuição de C<sub>L</sub> ao longo da envergadura. Considera-se que o estol da asa acorrerá quando a primeira seção da asa atingir o C<sub>Lmax</sub> do perfil bidimensional que vale 1,5 (Abbot e Doenhoff [1959]).

O ângulo de ataque da asa foi aumentado até que a primeira seção atingisse o  $C_{Lmax}$ (figura 6.1), sendo que este valor ocorre para  $\alpha_{W} = 14^{\circ}$ .

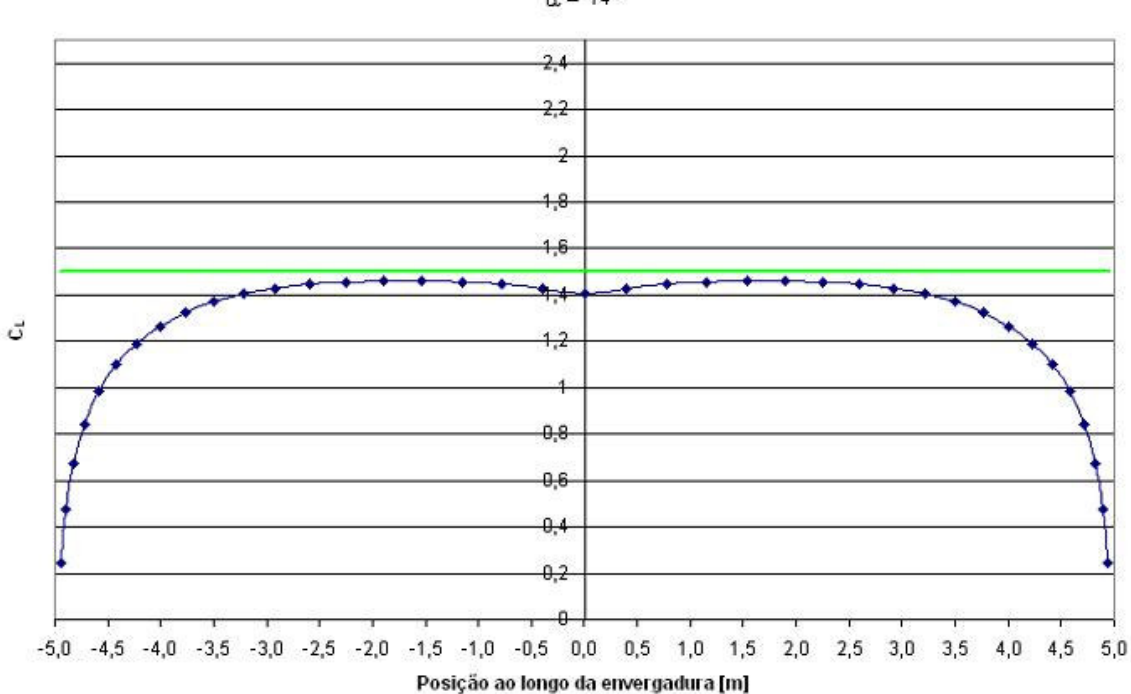

Distribuição de CL ao Longo da Envergadura da Asa  $\alpha$  = 14<sup>o</sup>

## **Figura 6.1 –Gráfico de Distribuição de CL ao longo da envergadura para uma ângulo de ataque de 14º na situação de cruzeiro**

O CL global da asa para esta condição é de 1,26 e assim pode-se determinar a velocidade de estol:

$$
V_{\text{stall}} = \sqrt{\frac{2 \cdot W}{\rho \cdot S \cdot C_L}} = \sqrt{\frac{2 \cdot 7357,5}{1,225 \cdot 14,02 \cdot 1,26}} = 26,1 \cdot 1 \cdot s = 94 \cdot 1 \cdot h
$$

#### **6.2. Velocidade de estol com flap de pouso:**

Admitiu-se que os flapes não alteram o ângulo de estol da aeronave. Desta forma os flapes irão contribuir, a uma deflexão de 40º, com um ∆CL de 0,36 no CL global da asa. Assim o valor de CLmax do conjunto asa-fuselagem será de 1,62:

$$
V_{\text{stall}} = \sqrt{\frac{2 \cdot W}{\rho \cdot S \cdot C_L}} = \sqrt{\frac{2 \cdot 7357,5}{1,225 \cdot 14,02 \cdot 1,62}} = 22.9 \, \text{m/s} = 82,8 \, \text{Km/h}
$$

#### **6.3. Velocidade de estol com flap de decolagem:**

Da mesma forma admitiu-se que os flapes não alteram o ângulo de estol da aeronave. Assim, para uma deflexão de 15º, o flape contribui com um ∆CL de 0,19. Assim o valor de CLmax do conjunto asa-fuselagem será de 1,45

$$
V_{\text{stall}} = \sqrt{\frac{2 \cdot W}{\rho \cdot S \cdot C_L}} = \sqrt{\frac{2 \cdot 7357,5}{1,225 \cdot 14,02 \cdot 1,45}} = 24,30 \cdot \text{m/s} = 87,51 \cdot \text{Km/h}
$$

#### **7. Distância de decolagem**

À distância de decolagem será determinada conforme o proposto por Kenward (1985), onde a decolagem é modelada em três etapas, uma corrida, uma de rolamento e uma de subida até atingir a altitude de cinqüenta pés. A figura 7.1 ilustra essas fases.

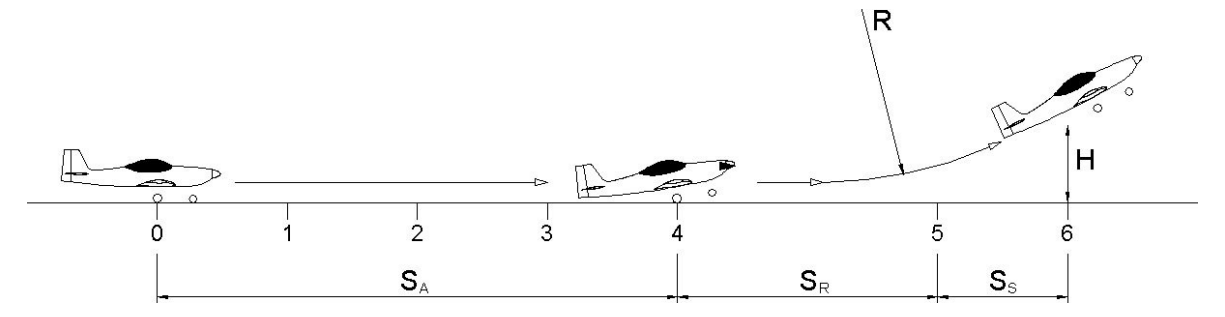

**Figura 7.1 – Diagrama esquemático da corrida de decolagem** 

De acordo com o FAR-23 à distância de decolagem é definida como a distância percorrida pela aeronave desde o repouso até atingir a altura de *50 ft* (*15,24 m*) em relação ao solo. As velocidades características da decolagem são:

*Vmcg* – velocidade mínima de controle no solo

*V1* – velocidade de decisão

*VR* – velocidade de rotação

*V Lof* – velocidade de inicio de subida

*V2* – velocidade de segurança de decolagem (para transpor um obstáculo imaginário)

A distância percorrida até o ponto de rotação pode ser calculada através da equação (6), presente em Kenward (1985).

$$
T - D_A - D_W = \frac{W}{2 \cdot g} \cdot \frac{dV^2}{dS_A} \tag{6}
$$

Onde:

*T* = tração estática  $D_A$  = arrasto aerodinâmico  $D_w$  = atrito de rolamento *W* = Peso Maximo de decolagem (*750 kg*) *g* = aceleração gravitacional (*9,81 m/s<sup>2</sup>* )

*V* = velocidade

*S* = distancia percorrida

 A tração estática depende apenas do diâmetro da hélice e da potência do motor e pode ser obtida através da curva da figura 6.19 presente na referencia McCormick (1979), sendo esta igual a *550 lfb* (*T = 2446 N*) para a o grupo moto-propulsor em questão.

O atrito de rolamento pode ser obtido através da seguinte expressão:

$$
D_{\mathcal{W}} = \mu(W - L) \tag{7}
$$

Onde:

 $D<sub>W</sub>$  = Força de atrito de rolamento

 $\mu$  = Coeficiente de atrito

W = Peso Máximo de Decolagem

 $L =$ Força de sustentação

E como:

 $\mu$  = 0,02 (para superfície de concreto)

*W = 7357,5 N* 

 Para o cálculo da sustentação deve-se considerar o *CL* da aeronave nivelada com o solo, obtido através da polar da aeronave para a situação de decolagem: *CL = 0,243*

$$
L = \frac{1}{2} \rho V^2 SC_L = 0.5 \cdot 1,225 \cdot 14,02 \cdot 0,243 \cdot V^2 = 2,09 \cdot V^2
$$

$$
D_w = 0.02(7357, 5 - 2,09 \cdot V^2)
$$

 O arrasto aerodinâmico (*DA*) pode ser calculado a partir da polar de arrasto para condição de decolagem.

$$
C_D = 0.048337 C_L^2 + 0.074457 C_L + 0.031100
$$

Para  $C_{L}$  igual a 0,243 tem-se que:

$$
C_D = 0.031100 + 0.074457. \ 0.243 + 0.048337. \ 0.243^2 = 0.052052
$$

Logo:

$$
D_A = 0.5 \cdot \rho \cdot V^2 \cdot S \cdot C_D
$$

$$
D_A = 0.89396 \cdot V^2
$$

Portanto o arrasto total que é a soma de  $D_A + D_W = D$  é igual a:

$$
D = 0.02(7357, 5 - 2.09. V2) + 0.89396. V2
$$
  

$$
D = 147.15 + 0.852167. V2
$$

 A velocidade de início de rolagem deve ser calculada através do *CLmax* de decolagem (1,43). Porém assumirá uma velocidade 10% maior para evitar que o avião decole na velocidade limite:

$$
V_R = 1.1 \sqrt{\frac{2 \cdot W}{\rho \cdot S \cdot C_L}} = 1.1 \sqrt{\frac{2 \cdot 7357.5}{1.225 \cdot 14.02 \cdot 1.43}} = 26.92 m/s
$$

À distância percorrida até o rolamento pode ser calculada através da integral:

$$
S = \int_{0}^{V_R} \frac{W}{2g(T-D)} dV^2
$$
(8)  

$$
S = \int_{0}^{26,92} \frac{7357,5}{2 \cdot 9,81(2446 - 147,15 - 0,852167 \cdot V^2)} dV^2
$$
  

$$
S = \int_{0}^{26,92} \frac{375}{2298,85 - 0,852167 \cdot V^2} dV^2 = 137,66 \text{ m}
$$

 Para se determinar a distância horizontal percorrida na rotação é necessário determinar o raio de giração da aeronave através da seguinte expressão:

$$
R = \frac{(V_R)^2}{\Delta n \cdot g} \tag{9}
$$

Onde:

*R* - raio de giração

*VR* - velocidade de rotação

∆ n - acréscimo de fator de carga

Como:

$$
V_R = 26,92 \, \text{m/s}
$$

$$
\Delta n = 0,60
$$

Logo:

$$
R = \frac{(26,92)^2}{0,60.9,81}
$$
  

$$
R = 120,39 \text{ m}
$$

A distância pode ser calculada então por:

$$
S_R = Resen \gamma
$$

O ângulo de subida máximo da aeronave  $(\gamma)$  na velocidade de decolagem (*VR=26,92 m/s*) pode ser calculado utilizando a seguinte formula:

$$
sen(\gamma) = \frac{V_V}{V_R} \tag{10}
$$

Assim temos:

$$
\gamma_{\beta 20^\circ} = 6.0^\circ
$$

$$
S_{R\beta 20^\circ} = 12.57m
$$

A distância horizontal percorrida pela aeronave possa transpor um obstáculo imaginário de *50ft* pode ser determinada através da seguinte expressão:

$$
S_{s} = \frac{H - h}{\tan \gamma} \tag{11}
$$

Onde:

 $S<sub>s</sub>$  - distancia de subida

*H* - altura do obstáculo

*h* - altura ao terminar a rotação

 $\gamma$ - ângulo de subida

A altura h é determinada através da seguinte expressão:

$$
h = \frac{(S_R)^2}{2 \cdot R} \tag{12}
$$

Então:

$$
h_{\beta 20^\circ} = 0.65m
$$

Assim obtém-se:

$$
S_{\rm S\beta 20^\circ} = 151, \text{km}
$$

 Desta forma, a distância horizontal total percorrida pela aeronave durante a corrida de decolagem é igual a:

$$
S_t = S + S_R + S_s
$$

$$
S_t = 301,33 \text{ m}
$$

## **8. Distância de pouso**

Seguindo um procedimento similar ao aplicado a distância de decolagem, proposto por Kenward (1985), onde o pouso pode ser dividido em três fases principais, como mostra a figura 6.1:

- Planeio a partir de uma altura padrão igual a *50ft* (*15,24m*)
- Desaceleração ainda em vôo
- Toque e corrida de desaceleração até a parada completa

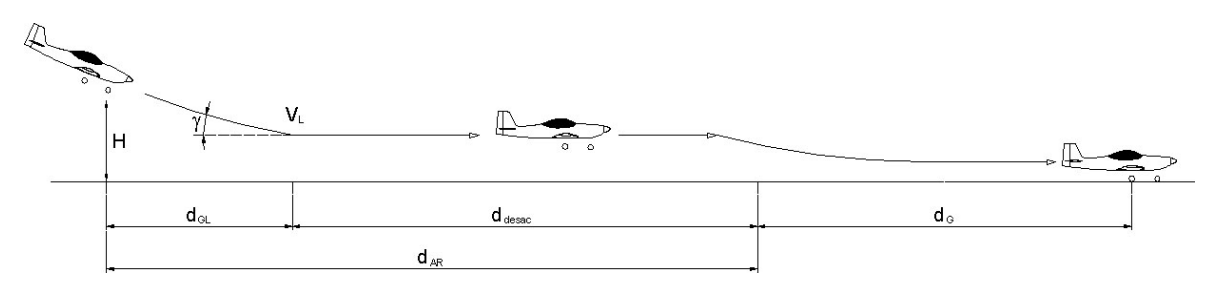

**Figura 8.1 – Diagrama esquemático do procedimento de pouso** 

De acordo com o FAR-23, a distância de pouso é definida como a distância horizontal percorrida pela aeronave desde uma altura de *50ft* (*15,24m*) até a parada completa da aeronave. As velocidades características do pouso são:

 $V_{50}$  – Velocidade em H = 50 ft (V<sub>50</sub> = 1,3 V<sub>s</sub>)

 $V_L$  – Velocidade de pouso (V<sub>L</sub> = 1,15 V<sub>s</sub>)

Onde:

 $V_s$  = velocidade de estol com flapes na posição de aterragem (40°).

E as distâncias características são:

*dGL* – distância de planeio

*ddesac* – distância de desaceleração

*dG* – distância de corrida de pouso

O calculo da distância percorrida durante o planeio da aeronave é realizado considerando que a velocidade é mantida constante, percorrendo o desnível de *50ft*

 $(15,24m)$  com uma inclinação de 10<sup>°</sup> em relação à horizontal. É possível calcular a distância horizontal percorrida pela aeronave no planeio através da seguinte equação:

$$
d_{GL} = \frac{H}{\tan \gamma} \tag{13}
$$

Onde:

 $d_{GL}$  = distância de planeio

*H* = altura do obstáculo

 $γ = ângulo de descida$ 

Então:

$$
d_{GL} = 86,43\,\mathrm{m}
$$

Como a aeronave é utilizada para treinamento é necessário que se considere o caso crítico em que o pouso ocorre com o peso máximo de decolagem, ou seja, um pouso logo após ter decolado. A distância percorrida na desaceleração ainda em vôo pode ser calculada por:

$$
d_{\text{desac}} = \frac{V_{50}^2}{2 \cdot a} - \frac{V_L^2}{2 \cdot a} \tag{14}
$$

Onde:

*V<sup>s</sup>* – Velocidade de Estol para condição de pouso

 $V_{50}$  – Velocidade em  $H = 50$  ft

*VL* – Velocidade de pouso

*a* – Desaceleração

Mas como:

$$
V_s = 23,08 \, \text{m/s}
$$
\n
$$
V_{50} = 1,3 \, \text{V}_s = 30,00 \, \text{m/s}
$$
\n
$$
V_L = 1,15 \, \text{V}_s = 26,54 \, \text{m/s}
$$
\n
$$
a = 0,20 \, \text{g} = 1,96 \, \text{m/s}^2
$$

Assim:

$$
d_{\text{desc}} = 49,90m
$$

A distância de desaceleração no solo é aquela percorrida desde o toque até a parada total da aeronave, e pode ser calculada através da fórmula:

$$
d_G = \int_{V_L}^{0} \frac{W}{2 \cdot g \cdot (D - T)} dV^2
$$
 (15)

Onde:

 $d<sub>G</sub>$  = distância de corrida de pouso

 $D =$  força de arrasto

*T* = força de tração

*W* = peso máximo de decolagem da aeronave

g = aceleração gravitacional

Como o motor, na situação de pouso, está em marcha lenta, pode-se considerar que não está produzindo tração. Para calcular o arrasto aerodinâmico, faz-se necessário a utilização da equação da polar para a situação de pouso:

$$
C_D = 0.0482684 C_L^2 + 0.0909832 C_l + 0.0422224
$$

O FAR-23 determina que a força de sustentação na situação de pouso é igual a 2/3 do peso da aeronave. A partir daí é possível calcular o *CL* atuante na situação de flapes defletidos de 40º e velocidade de pouso *VL*:

$$
C_L = \frac{4 \cdot W}{3 \cdot \rho \cdot V_L^2 \cdot S}
$$

$$
C_L = \frac{4 \cdot 7357,5}{3 \cdot 1,225 \cdot 26,54^2 \cdot 14,02}
$$

$$
C_L = 0.81
$$

E então:

$$
C_D = 0.0482684 \cdot 0.81^2 + 0.0909832 \cdot 0.81 + 0.0422224
$$

$$
C_D = 0.147588
$$

Assim, a força de arrasto aerodinâmico será:

$$
D_A = \frac{1}{2} \cdot \rho \cdot V^2 \cdot S \cdot C_D
$$

$$
D_A = 1,26737 \cdot V^2
$$

O atrito de rolamento da aeronave no solo pode ser calculado através da seguinte equação:

$$
D_{\rm w} = \mu \cdot (W - L) \tag{16}
$$

Onde:

 $D_W =$ atrito de rolamento  $\mu$  = coeficiente de atrito W = peso máximo de decolagem  $L =$  força de sustentação Mas como:

C<sub>L</sub><sub>pouso</sub> = 0,81  
\n
$$
\rho
$$
 = 1,225 kg/m<sup>3</sup>  
\nS = 14,02 m<sup>2</sup>  
\n $\mu$  = 0,3 (concrete molhado – situação mais crítica)  
\nW = 7357,5 N

A sustentação pode ser calculada por:

$$
L = \frac{1}{2} \cdot \rho \cdot V^2 \cdot S \cdot C_{L_{\text{pouso}}} = 6,9556 \cdot V^2
$$

Então:

$$
D_{\rm w} = 0.3 \cdot (7537, 5 - 6, 9556 \cdot V^2)
$$

$$
D_{\rm w} = 2261, 25 - 2,0867 \cdot V^2
$$

A partir dos valores calculados anteriormente pode-se obter o arrasto total:

$$
D = D_A + D_W = 2261,25 - 0,8193 \cdot V^2
$$

Portanto, a distância da corrida de pouso pode ser calculada integrando-se a equação:

$$
d_G = \int_{26,54}^{0} \frac{7357,5}{2 \cdot 9,81 \cdot (2261,25 - 0,8193 \cdot V^2)} dV^2
$$

$$
d_G = \int_{26,54}^{0} \frac{375}{(2261,25 - 0,8193 \cdot V^2)} dV^2
$$

$$
d_G = 134,9m
$$

A distância horizontal total percorrida pela aeronave durante o pouso, considerando um obstáculo padrão de *50ft*, será então a soma das distancias previamente calculadas:

 $d = d_{GL} + d_{desc} + d_G$ *d = 271,2 m*

## **9. Alcance**

O método utilizado para a determinação do alcance da aeronave, é o método proposto por *Peckham (1975)*, a partir das equações de Breguet. A equação 17 fornece o valor de alcance para uma aeronave com propulsão a hélice, considerando a razão de planeio constante durante todo o vôo.

$$
Ra = \frac{3600}{g} \left( \frac{\eta}{c_p} \cdot \frac{C_L}{C_D} \right) \cdot \ln \left( \frac{1}{1 - \frac{m_F}{m_i}} \right) \tag{17}
$$

onde

 $g$  – aceleração da gravidade a nível do mar em m/s<sup>2</sup>

η - rendimento da hélice

cp – consumo específico do motor em kg/kW.h

 $C_{L}$  – coeficiente de sustentação global da aeronave, na velocidade de vôo em estudo

 $C_D$  – coeficiente de arrasto global da aeronave, na velocidade de vôo em estudo

mf – massa de combustível utilizada em kgf = 90 kgf

mi – massa inicial total da aeronave em kgf = 750 kgf

 Convém ressaltar que durante a etapa de anteprojeto da aeronave o volume do tanque de combustível foi dimensionado através de dados estatísticos para que a aeronave possuísse as características de desempenho desejadas. Determinou-se que o volume de combustível disponível deveria ser de 115 litros, o que para o combustível utilizado, forneceria 90 kg de combustível.

 Os dados necessários à determinação do alcance foram obtidos para diversas velocidades de vôo (tabela 9.1).

| % da Potência<br><b>Máxima</b> | 60    | 65    | 75    | 80    | 90    | 100   |
|--------------------------------|-------|-------|-------|-------|-------|-------|
| Vel[km/h]                      | 175   | 190   | 198   | 212   | 214   | 216   |
| Ve[ <b>m</b> / <b>s</b> ]      | 48,6  | 52,7  | 55    | 59    | 59,4  | 60    |
| <b>CL</b>                      | 0,38  | 0,31  | 0,28  | 0,25  | 0,24  | 0,24  |
| CD                             | 0,035 | 0,03  | 0,03  | 0,03  | 0,03  | 0,03  |
| L/D                            | 10,88 | 10,21 | 9,87  | 9,40  | 9,33  | 9,27  |
| η                              | 0,815 | 0.84  | 0,78  | 0,79  | 0,79  | 0,80  |
| cp $[g / hp h]$                | 120,9 | 122,8 | 140,2 | 151,2 | 151,3 | 151,9 |
| n                              | 2700  | 2955  | 2850  | 2974  | 2991  | 3000  |
| <b>Hp</b>                      | 54    | 60,25 | 71,5  | 79,4  | 80,4  | 80,8  |

 **Tabela 9.1 - Dados para determinação do alcance** 

 Com os dados acima, pode-se determinar o alcance da aeronave em km, para cada velocidade em vôo. Os valores de alcance em função da velocidade são fornecidos na tabela 9.2.

#### **Tabela 9.2 – Alcance**

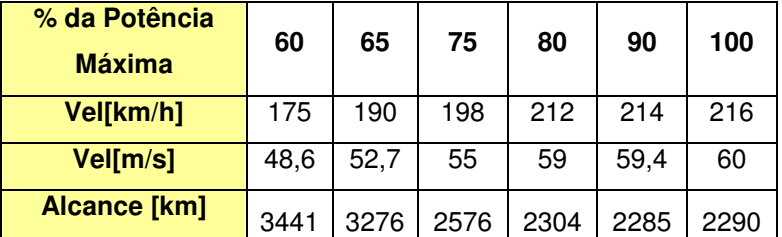

 Convém ressaltar que Breguet propõe que o valor do alcance da aeronave deve ser 85% do valor calculado, valor este que já está corrigido na tabela. Com isso, para a aeronave em questão, o valor de máximo alcance da aeronave será:

• Alcance Máximo – 2925 km @ Velocidade 175 km/h

## **10. Autonomia**

O valor da autonomia pode ser obtido através da equação (18) de Breguet:

$$
E = \frac{\eta_P}{C_P} \cdot \frac{C_L^{3/2}}{C_D} \cdot \sqrt{\rho \cdot S} \cdot \left(\frac{1}{\sqrt{W_1}} - \frac{1}{\sqrt{W_0}}\right)
$$
(18)

Onde:

 $E =$ autonomia  $\rho$  = densidade do ar  $S = \text{área alar}$  $C_p$  = consumo específico  $\eta_p$  = rendimento da hélice Wo= peso máximo de decolagem [N]  $W_1$  = peso máximo com os tanques vazios [N]

Com a equação acima, e com os dados obtidos na tabela 9.1, pode-se determinar a autonomia da aeronave, em função da velocidade em vôo. A tabela 10.1 fornece os valores de autonomia para a aeronave estudada.

| % da Potência<br><b>Máxima</b> | 60   | 65   | 75   | 80   | 90   | 100  |
|--------------------------------|------|------|------|------|------|------|
| Vel[km/h]                      | 175  | 190  | 198  | 212  | 214  | 216  |
| VeI[m/s]                       | 48,6 | 52,7 | 55   | 59   | 59,4 | 60   |
| <b>Autonomia</b> [h]           | 4,22 | 3,75 | 3,15 | 2,89 | 2,66 | 2,41 |

**Tabela 10.1 - Autonomia** 

 Novamente Breguet propõe que o valor de autonomia calculado pela equação (18), deve ter o seu valor reduzido a 85% do total, valor este já alterado na tabela. Com isto, o valor para máxima autonomia para a aeronave em questão será:

• Autonomia – 4,22 horas @ Velocidade – 175 km/h

# **11. Resumo dos Resultados Obtidos**

# **11.1. Configuração de Cruzeiro**

# **11.1.1. Altitude de Operação**

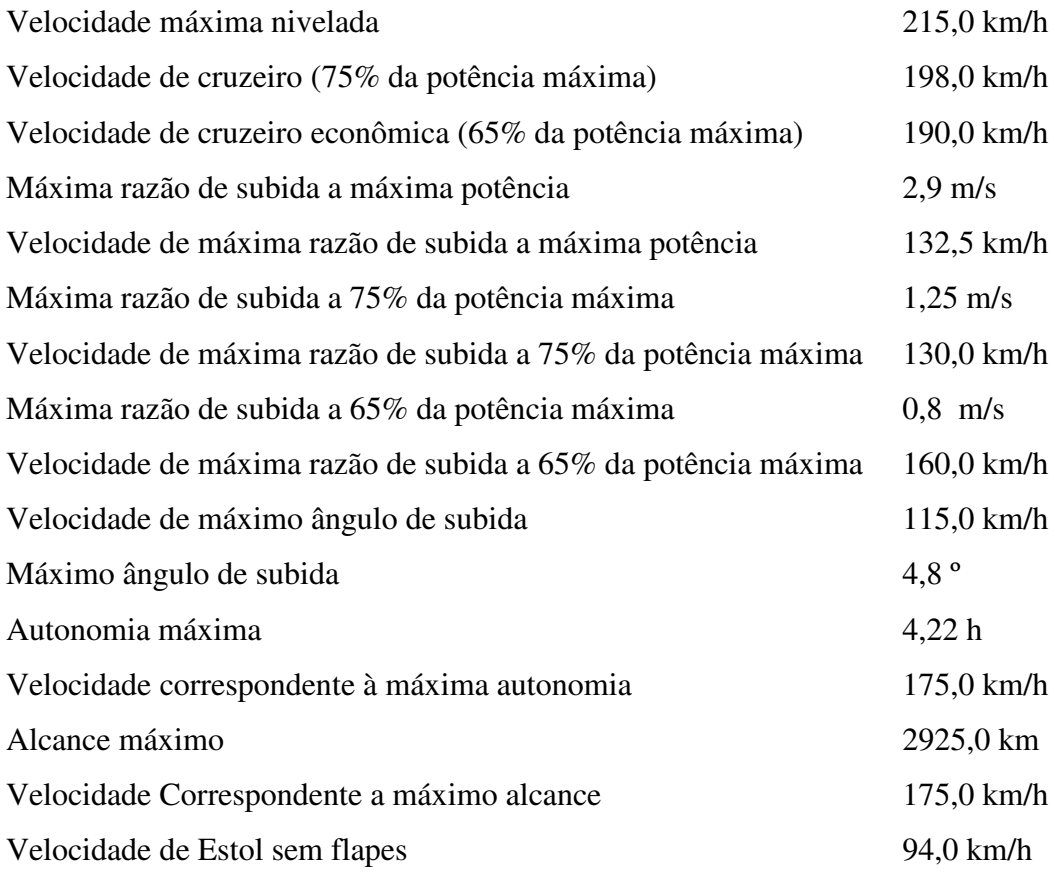

# **11.2. Configuração de Decolagem**

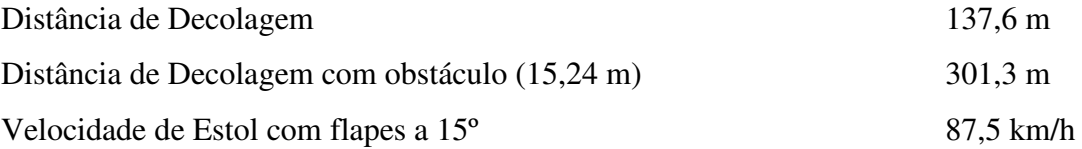

# **11.3. Configuração de Pouso**

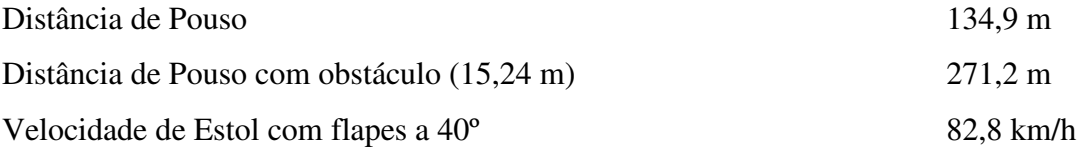

## **12. Conclusão**

Com este trabalho foi possível determinar as principais características de desempenho da aeronave Horizonte, finalizando assim essa etapa do projeto.

Os resultados obtidos neste trabalho mostram que o desempenho estimado durante a fase de projeto preliminar é pessimista, visto que a aeronave apresenta desempenho superior ao previsto. As restrições de projeto relacionadas a desempenho, velocidade de estol inferior a 83 *km/h*, distância de pouso e decolagem com obstáculo de 50 *ft* inferior a 500 *m*, autonomia superior a três horas e velocidade máxima entre 200 e 300 *km/h*, foram atendidas. É importante observar que o requisito da velocidade de estol foi atendido para a condição de pouso (flapes defletidos 40°).

Conclui-se que o desempenho da aeronave Horizonte se adequou à missão de treinamento básico, podendo ser comparado ao das melhores aeronaves existentes para a mesma finalidade.

## **13.Bibliografia**

[1] – Pullin, D; "*Aerodinâmica e Desempenho de aviões*";CEA-UFMG; Belo Horizonte, 1976.

[2] – Hartman, E. P.; Biermann, D*.; " Aerodynamic Characteristics of Full Scale Propellers having 2, 3 and 4 Blades of Clark Y and RAF6 Airfoil Section"*, NACA Report 640, 1938

[3] - Abbott, I. H.;Doenhoff, A. E.von; "*Theory of Wing Section*"; Dover Publications Inc.;New York;1959

[4] - Kenward, J. R. D. ; "*Engineering Science Data Unite - Item Number 85030 – " Force and moment componentes for take-off and landing calculations*"; 1985; London

[5] –McCormick B. W. ; "Aerodynamics, Aeronautics, And Flight Mechanics " ; John Wiley & Sons Inc.; 1979

[6] – Peckham D. H.. ; "*Engineering Science Data Unite - Item Number 75018 – "Estimation of cruise range:proprller-driven aircraft"* ; 1975; London

UFMG

## **UNIVERSIDADE FEDERAL DE MINAS GERAIS DEPARTAMENTO DE ENGENHARIA MECÂNICA CENTRO DE ESTUDOS AERONÁUTICOS**

# Cálculos de Cargas da Aeronave Leve de Instrução Horizonte

**Componentes:** 

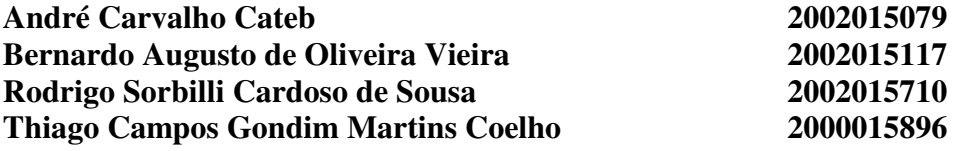

**Belo Horizonte, Dezembro de 2005**

# **Lista de Figuras e Tabelas**

# **FIGURAS:**

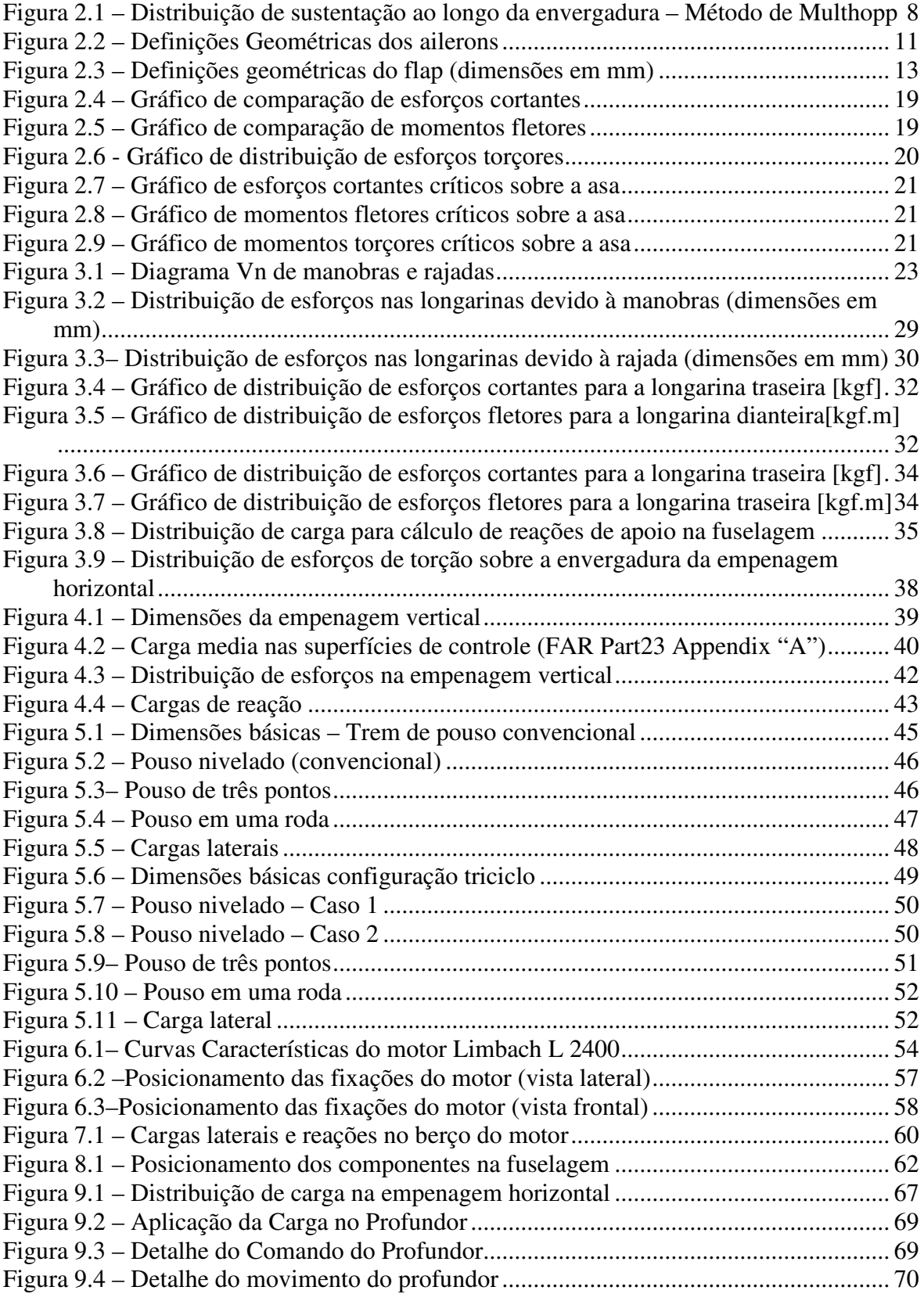

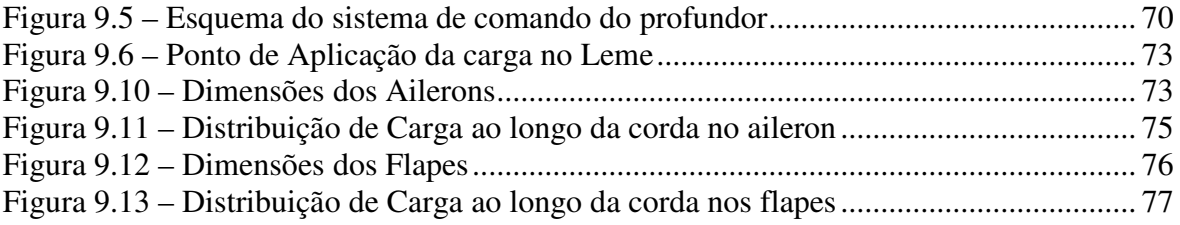

# **TABELAS:**

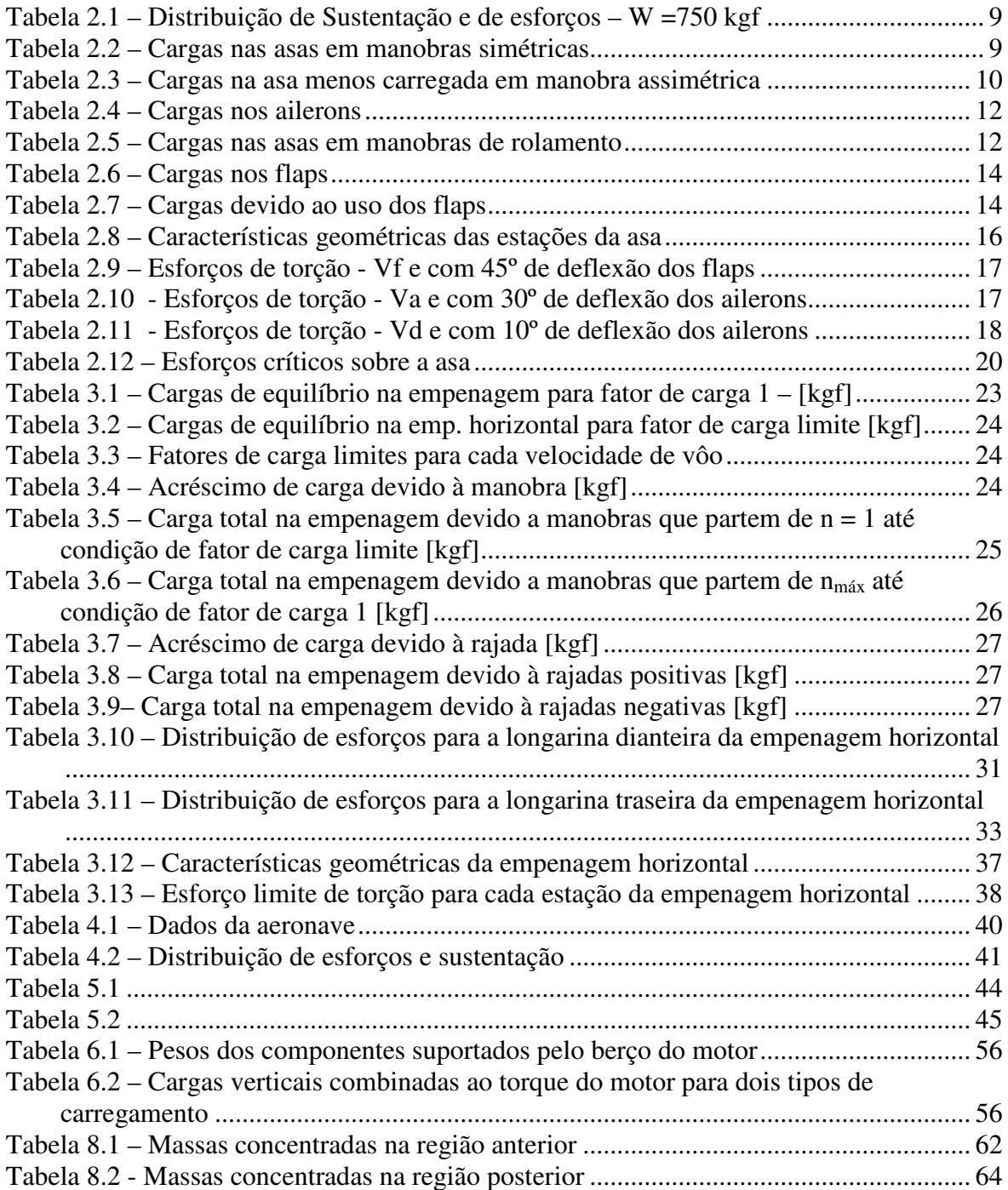

# Sumário

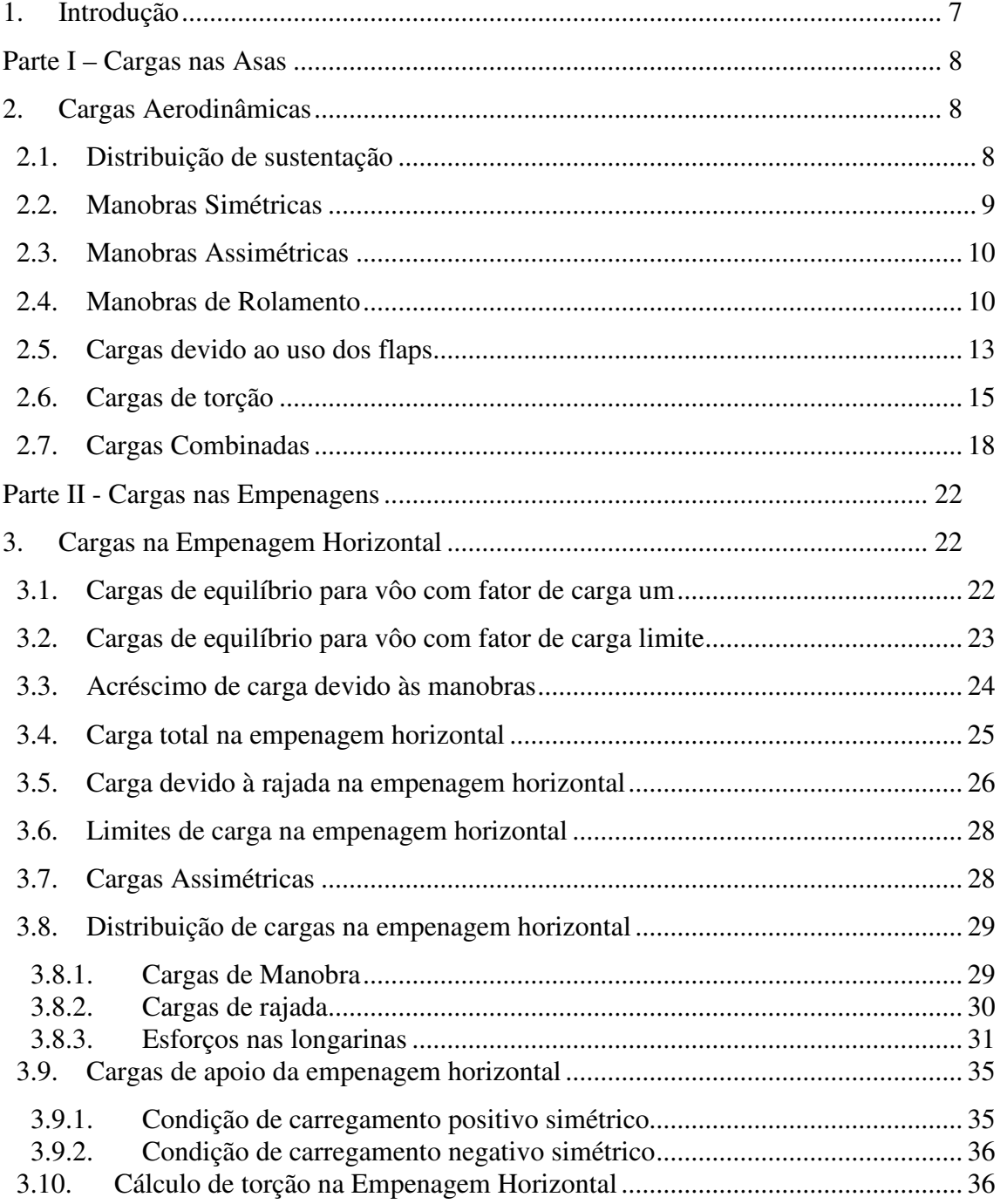

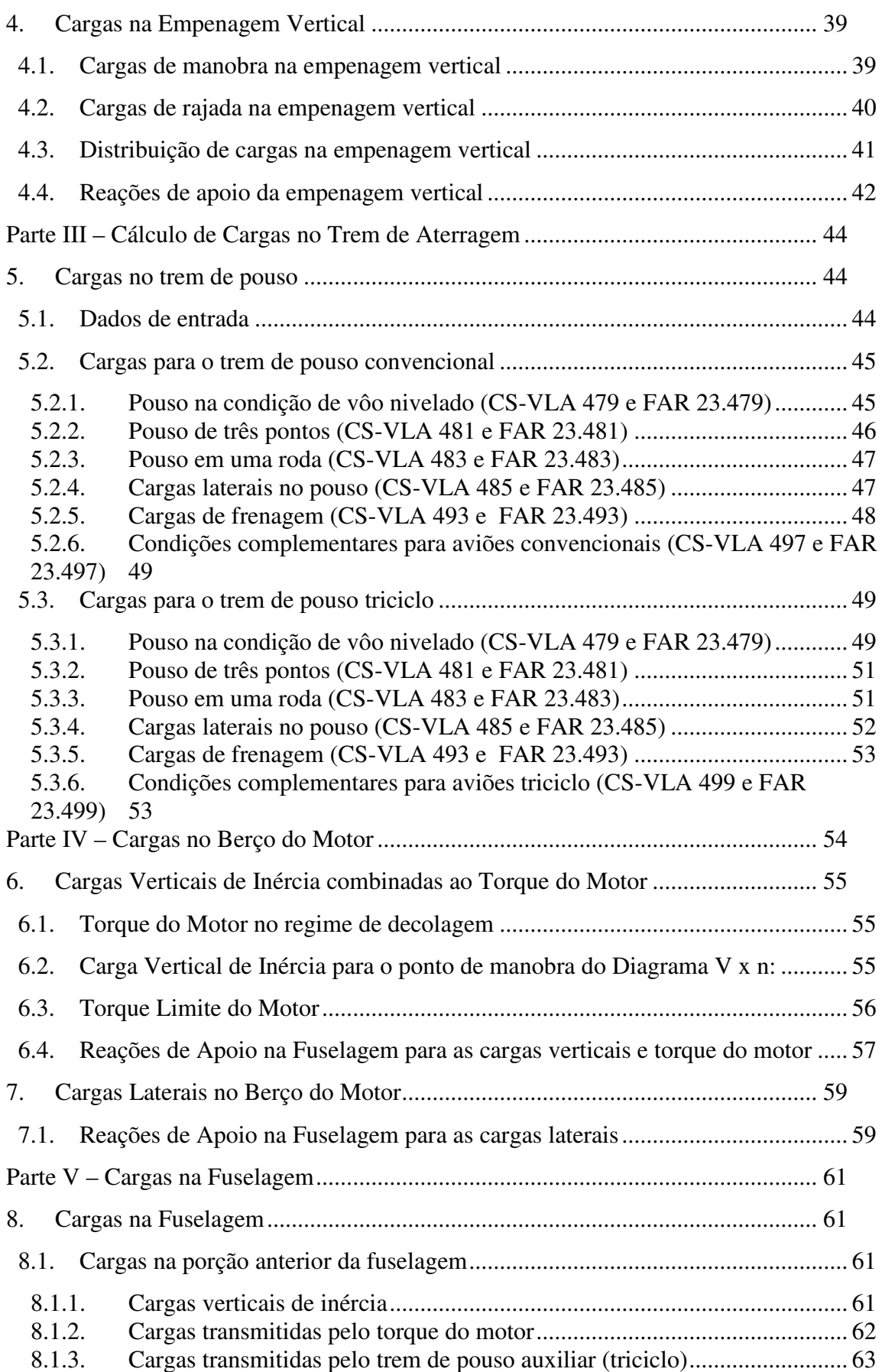

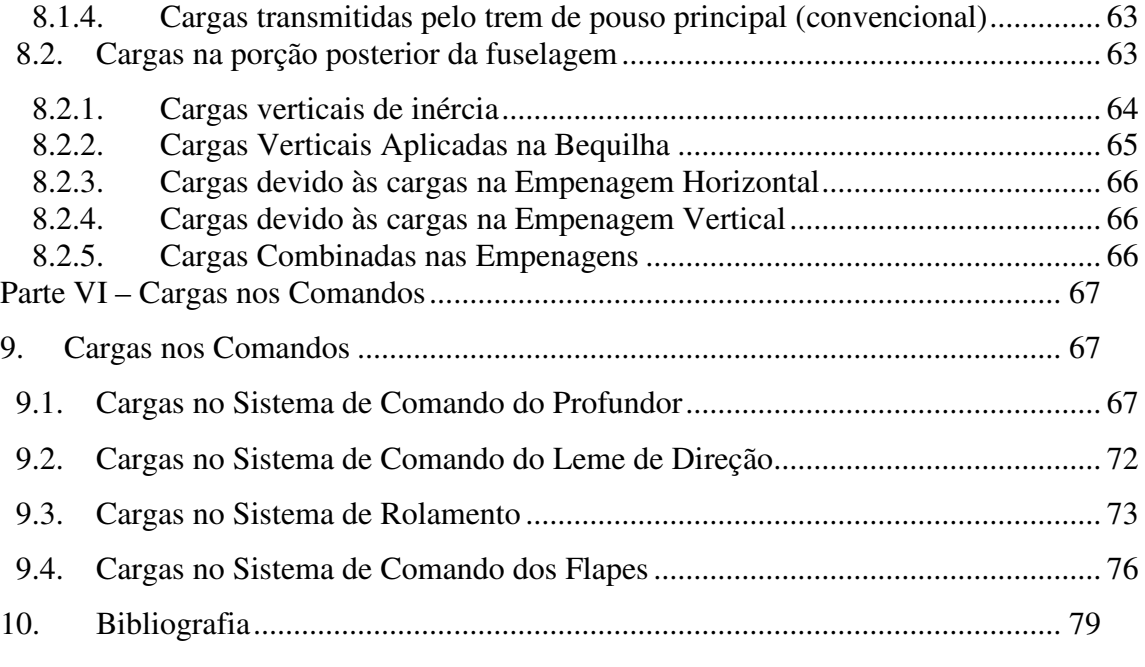

# **1. Introdução**

Este trabalho tem como objetivo levantar as principais cargas atuantes na aeronave leve de instrução Horizonte.

Por se tratar de um projeto para fins acadêmicos, simplificações foram adotadas ao longo do processo, de modo a adequar o tempo disponível ao trabalho realizado. Serão abordados neste trabalho as principais cargas atuantes nas asas, empenagem horizontal, empenagem vertical, cargas devido a aterragem, cargas no berço do motor, cargas nos comando e cargas na fuselagem.

# **Parte I – Cargas nas Asas**

Neste capítulo serão discutidos todos os modos de carregamento crítico sofrido pela asa durante um vôo padrão. Serão analisadas cargas de manobras simétricas, assimétricas, manobras de rolamento, cargas devido ao uso de flapes, e esforços de torção na asa.

#### **2. Cargas Aerodinâmicas**

Para se determinar as cargas atuantes na asa, deve-se determinar a distribuição de sustentação ao longo da envergadura da mesma e a distribuição de peso da asa. O método utilizado para se determinar a distribuição de sustentação neste projeto, foi o método de Multhopp.

Os dados de entrada para se determinar a distribuição de sustentação sobre a asa, são:

- Geometria da Asa
- Velocidade de Vôo
- Condições Atmosféricas

Com estes dados, determina-se qual deve ser a sustentação da asa para se manter um vôo reto nivelado.

A distribuição de peso da asa foi determinada considerando uma distribuição de pesos proporcional à distribuição de cordas sobre a asa.

#### **2.1. Distribuição de sustentação**

A figura 2.1 fornece o gráfico de distribuição de CL para vôo de 70 m/s nivelado.

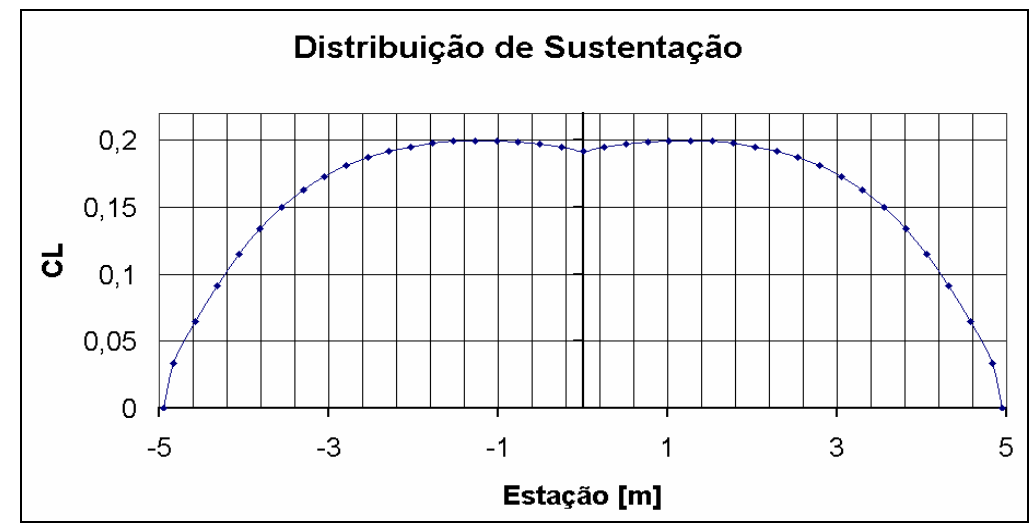

**Figura 2.1 – Distribuição de sustentação ao longo da envergadura – Método de Multhopp** 

|                         | Tabela 2.1 – Distribuição de Sustentação e de estorços – $w = r$ 50 kgl |                       |                                |                             |  |  |  |  |
|-------------------------|-------------------------------------------------------------------------|-----------------------|--------------------------------|-----------------------------|--|--|--|--|
| Estação                 | Posição [m]                                                             | Sust. Básica<br>[kgf] | <b>Sust Adicional</b><br>[kgf] | <b>Sust. Total</b><br>[kgf] |  |  |  |  |
| $\bf{0}$                | 4,95                                                                    | $\theta$              | 0,00                           | 0,00                        |  |  |  |  |
| $\mathbf{1}$            | 4,83                                                                    | $\boldsymbol{0}$      | 0,02                           | 0,02                        |  |  |  |  |
| $\overline{2}$          | 4,57                                                                    | $\boldsymbol{0}$      | 1,06                           | 1,06                        |  |  |  |  |
| 3                       | 4,32                                                                    | $\boldsymbol{0}$      | 2,51                           | 2,51                        |  |  |  |  |
| $\overline{\mathbf{4}}$ | 4,06                                                                    | $\mathbf{0}$          | 4,41                           | 4,41                        |  |  |  |  |
| 5                       | 3,81                                                                    | $\boldsymbol{0}$      | 6,64                           | 6,64                        |  |  |  |  |
| 6                       | 3,56                                                                    | $\boldsymbol{0}$      | 9,09                           | 9,09                        |  |  |  |  |
| 7                       | 3,30                                                                    | $\boldsymbol{0}$      | 11,67                          | 11,67                       |  |  |  |  |
| 8                       | 3,05                                                                    | $\boldsymbol{0}$      | 14,34                          | 14,34                       |  |  |  |  |
| 9                       | 2,79                                                                    | $\mathbf{0}$          | 17,02                          | 17,02                       |  |  |  |  |
| 10                      | 2,54                                                                    | $\boldsymbol{0}$      | 19,69                          | 19,69                       |  |  |  |  |
| 11                      | 2,29                                                                    | $\boldsymbol{0}$      | 22,30                          | 22,30                       |  |  |  |  |
| 12                      | 2,03                                                                    | $\boldsymbol{0}$      | 24,83                          | 24,83                       |  |  |  |  |
| 13                      | 1,78                                                                    | $\boldsymbol{0}$      | 27,23                          | 27,23                       |  |  |  |  |
| 14                      | 1,52                                                                    | $\boldsymbol{0}$      | 29,48                          | 29,48                       |  |  |  |  |
| 15                      | 1,27                                                                    | $\boldsymbol{0}$      | 31,55                          | 31,55                       |  |  |  |  |
| 16                      | 1,02                                                                    | $\boldsymbol{0}$      | 33,39                          | 33,39                       |  |  |  |  |
| 17                      | 0,76                                                                    | $\boldsymbol{0}$      | 34,97                          | 34,97                       |  |  |  |  |
| 18                      | 0,51                                                                    | $\boldsymbol{0}$      | 36,25                          | 36,25                       |  |  |  |  |
| 19                      | 0,25                                                                    | $\boldsymbol{0}$      | 37,17                          | 37,17                       |  |  |  |  |
| 20                      | 0,00                                                                    | $\boldsymbol{0}$      | 37,64                          | 37,64                       |  |  |  |  |

A tabela 2,1 fornece a distribuição de sustentação para o caso da figura 2.1.

**Tabela 2.1 – Distribuição de Sustentação e de esforços – W =750 kgf** 

#### **2.2. Manobras Simétricas**

As cargas de manobras simétricas, com fator de carga limite  $(n = 3.8)$  são apresentadas na tabela 2.2.

| Estação        | Posição [m] | <b>Sust. Total</b><br>[kgf] | Cortante [kgf] | <b>Flertor</b><br>[kgf.m] | <b>Cortante Limite</b><br>[kgf] | <b>Flertor Limite</b><br>[kgf.m] |
|----------------|-------------|-----------------------------|----------------|---------------------------|---------------------------------|----------------------------------|
| $\Omega$       | 4,95        | 0,00                        | 0,00           | 0,00                      | 0,00                            | 0,00                             |
| 1              | 4,83        | 0,02                        | $-1,94$        | 0,00                      | $-7,78$                         | 0,00                             |
| $\overline{2}$ | 4,57        | 1,06                        | $-2,88$        | $-0,25$                   | $-11,52$                        | $-0,99$                          |
| 3              | 4,32        | 2,51                        | $-2,40$        | $-1,23$                   | $-9,62$                         | $-4,90$                          |
| $\overline{4}$ | 4,06        | 4,41                        | $-0,07$        | $-1,84$                   | $-0,29$                         | $-7,34$                          |
| 5              | 3,81        | 6,64                        | 4,44           | $-1,85$                   | 17,76                           | $-7,42$                          |
| 6              | 3,56        | 9,09                        | 11,36          | $-0,73$                   | 45,44                           | $-2,91$                          |
| $\overline{7}$ | 3,30        | 11,67                       | 20,82          | 2,16                      | 83,30                           | 8,63                             |
| 8              | 3,05        | 14,34                       | 32,91          | 7,45                      | 131,64                          | 29,79                            |
| 9              | 2,79        | 17,02                       | 47,64          | 15,81                     | 190,56                          | 63,23                            |
| 10             | 2,54        | 19,69                       | 64,99          | 27,91                     | 259,98                          | 111,63                           |
| 11             | 2,29        | 22,30                       | 84,92          | 44,42                     | 339,67                          | 177,67                           |
| 12             | 2,03        | 24,83                       | 107,32         | 65,99                     | 429,29                          | 263,94                           |
| 13             | 1,78        | 27,23                       | 132,09         | 93,25                     | 528,35                          | 372,98                           |
| 14             | 1,52        | 29,48                       | 159,06         | 126,80                    | 636,24                          | 507,18                           |
| 15             | 1,27        | 31,55                       | 188,05         | 167,20                    | 752,22                          | 668,79                           |
| 16             | 1,02        | 33,39                       | 218,85         | 214,96                    | 875,40                          | 859,85                           |
| 17             | 0,76        | 34,97                       | 251,19         | 270,55                    | 1004,75                         | 1082,20                          |
| 18             | 0,51        | 36,25                       | 284,76         | 334,35                    | 1139,05                         | 1337,41                          |
| 19             | 0,25        | 37,17                       | 319,21         | 406,68                    | 1276,85                         | 1626,73                          |
| 20             | 0,00        | 37,64                       | 354,08         | 487,76                    | 1416,34                         | 1951,05                          |

**Tabela 2.2 – Cargas nas asas em manobras simétricas**

#### **2.3. Manobras Assimétricas**

 As manobras assimétricas nas asas foram determinadas conforme o regulamento FAR-PART 23.349, que prevê para aeronaves na categoria normal e utilitária, 100% da carga em uma das asas e 75% das cargas na outra asa.

A tabela 2.3 fornece o carregamento na asa com 75% de sustentação.

| Estação        | Posição [m] | <b>Sust. Total</b><br>[kgf] | <b>Cortante</b><br>[kgf] | <b>Flertor</b><br>[kgf.m] | <b>Cortante</b><br>Limite [kgf] | <b>Flertor Limite</b><br>[kgf.m] |
|----------------|-------------|-----------------------------|--------------------------|---------------------------|---------------------------------|----------------------------------|
| $\mathbf{0}$   | 4,95        | 0,00                        | 0,00                     | 0,00                      | 0,00                            | 0,00                             |
| 1              | 4,83        | 0,01                        | $-1,95$                  | 0,00                      | $-7,80$                         | 0,00                             |
| $\sqrt{2}$     | 4,57        | 0,80                        | $-3,15$                  | $-9,41$                   | $-12,60$                        | $-37,63$                         |
| 3              | 4,32        | 1,89                        | $-3,30$                  | $-1,30$                   | $-13,21$                        | $-5,18$                          |
| $\overline{4}$ | 4,06        | 3,31                        | $-2,07$                  | $-2,13$                   | $-8,30$                         | $-8,54$                          |
| 5              | 3,81        | 4,98                        | 0,78                     | $-2,66$                   | 3,12                            | $-10,64$                         |
| 6              | 3,56        | 6,81                        | 5,43                     | $-2,46$                   | 21,71                           | $-9,85$                          |
| $\overline{7}$ | 3,30        | 8,76                        | 11,97                    | $-1,08$                   | 47,90                           | $-4,34$                          |
| 8              | 3,05        | 10,75                       | 20,48                    | 1,96                      | 81,90                           | 7,83                             |
| 9              | 2,79        | 12,77                       | 30,95                    | 7,16                      | 123,80                          | 28,63                            |
| 10             | 2,54        | 14,77                       | 43,38                    | 15,02                     | 173,53                          | 60,08                            |
| 11             | 2,29        | 16,73                       | 57,73                    | 26,04                     | 230,92                          | 104,15                           |
| 12             | 2,03        | 18,62                       | 73,93                    | 40,70                     | 295,71                          | 162,81                           |
| 13             | 1,78        | 20,42                       | 91,88                    | 59,48                     | 367,53                          | 237,92                           |
| 14             | 1,52        | 22,11                       | 111,49                   | 82,82                     | 445,94                          | 331,27                           |
| 15             | 1,27        | 23,66                       | 132,59                   | 111,13                    | 530,38                          | 444,54                           |
| 16             | 1,02        | 25,04                       | 155,04                   | 144,81                    | 620,17                          | 579,26                           |
| 17             | 0,76        | 26,23                       | 178,64                   | 184,19                    | 714,55                          | 736,78                           |
| 18             | 0,51        | 27,19                       | 203,15                   | 229,57                    | 812,59                          | 918,28                           |
| 19             | 0,25        | 27,88                       | 228,31                   | 281,17                    | 913,23                          | 1124,68                          |
| 20             | 0,00        | 28,23                       | 253,77                   | 339,16                    | 1015,08                         | 1356,64                          |

**Tabela 2.3 – Cargas na asa menos carregada em manobra assimétrica** 

#### **2.4. Manobras de Rolamento**

As cargas nas asas em manobras de rolamento foram determinadas conforme o regulamento FAR-PART 23.349, onde se deve considerar dois terços do fator de carga limite agindo sobre a asa, e deflexão total do aileron. Para a determinação das cargas nos ailerons foi utilizada a figura A6 do apêndice A deste mesmo regulamento.

A figura 2.2 fornece as definições geométricas dos ailerons.

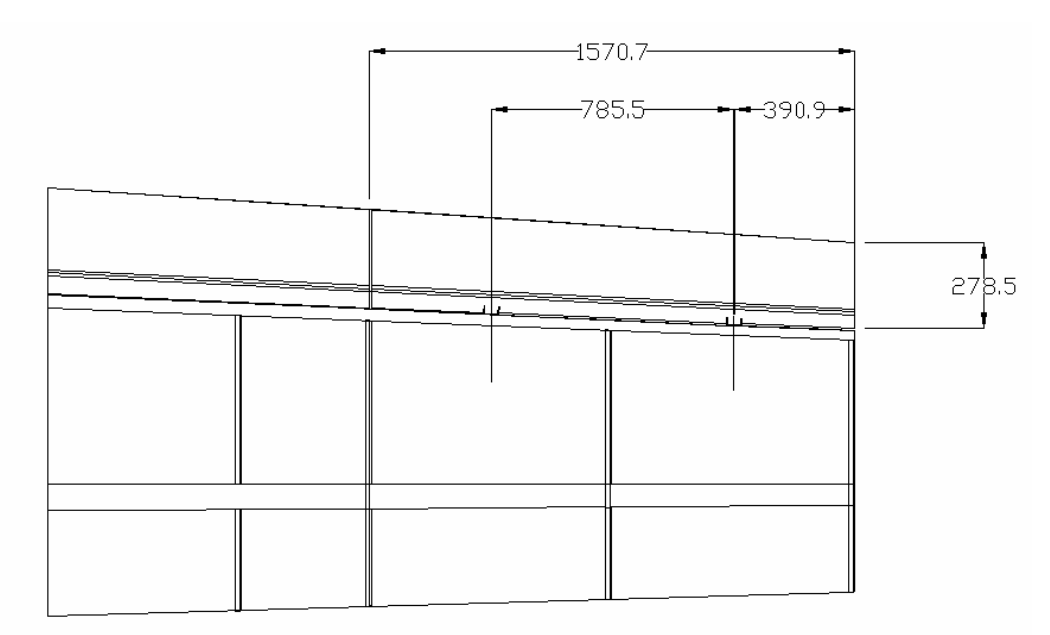

**Figura 2.2 – Definições Geométricas dos ailerons** 

De acordo com o apêndice A do regulamento FAR-PART 23, a figura A6 prevê cargas nos ailerons conforme a equação número 1.

$$
w = 0,466 \cdot n \cdot \frac{W}{S}
$$
 (1)

O peso máximo de decolagem de 750 kgf, e uma área alar de 14,072 m<sup>2</sup> fornecem juntamente com um fator de carga limite de 3,8:

$$
\overline{w} = 99,38 \frac{\text{kgf}}{\text{m}^2}
$$

De acordo com a figura 2.2, a área total do aileron é de  $0,468 \text{ m}^2$ . Logo a carga total no aileron pode ser dada por:

$$
P = w.S_{\text{aileron}}
$$
  
 
$$
P = (99,38).(0,468)
$$
  
 
$$
P = 46,49 \text{ kg}f
$$

Este valor deve ser dividido em função do número de charneiras presentes no aileron. A tabela 2.4 fornece os valores de cortante e momento flertor no aileron, considerando que a força é transmitida através das charneiras localizadas conforme a figura 2.2.

|      | Estação [m] Cargas Ail.[kgf] Cortante[ kgf] Flertor [kgf.m] |                  |          |
|------|-------------------------------------------------------------|------------------|----------|
| 4,95 | 0                                                           | 0                | 0,00     |
| 4,83 | $\boldsymbol{0}$                                            | $\boldsymbol{0}$ | 0,00     |
| 4,57 | 23,25                                                       | 23,25            | $0,\!00$ |
| 4,32 | $\boldsymbol{0}$                                            | 23,25            | 5,90     |
| 4,06 | $\boldsymbol{0}$                                            | 23,25            | 11,81    |
| 3,81 | 23,25                                                       | 46,49            | 17,71    |
| 3,56 | $\boldsymbol{0}$                                            | 46,49            | 29,52    |
| 3,30 | 0                                                           | 46,49            | 41,33    |
| 3,05 | $\boldsymbol{0}$                                            | 46,49            | 53,14    |
| 2,79 | $\boldsymbol{0}$                                            | 46,49            | 64,95    |
| 2,54 | $\boldsymbol{0}$                                            | 46,49            | 76,76    |
| 2,29 | $\boldsymbol{0}$                                            | 46,49            | 88,57    |
| 2,03 | $\boldsymbol{0}$                                            | 46,49            | 100,38   |
| 1,78 | $\boldsymbol{0}$                                            | 46,49            | 112,19   |
| 1,52 | $\boldsymbol{0}$                                            | 46,49            | 124,00   |
| 1,27 | $\boldsymbol{0}$                                            | 46,49            | 135,81   |
| 1,02 | $\boldsymbol{0}$                                            | 46,49            | 147,62   |
| 0,76 | $\boldsymbol{0}$                                            | 46,49            | 159,43   |
| 0,51 | $\boldsymbol{0}$                                            | 46,49            | 171,24   |
| 0,25 | $\boldsymbol{0}$                                            | 46,49            | 183,04   |
| 0,00 | $\boldsymbol{0}$                                            | 46,49            | 194,85   |

**Tabela 2.4 – Cargas nos ailerons** 

Logo, deve-se somar o valor das cargas nos ailerons, com 66% do valor total das cargas

simétricas. Tal resultado é apresentado na tabela 2.5.

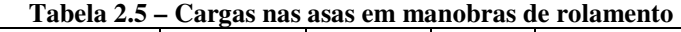

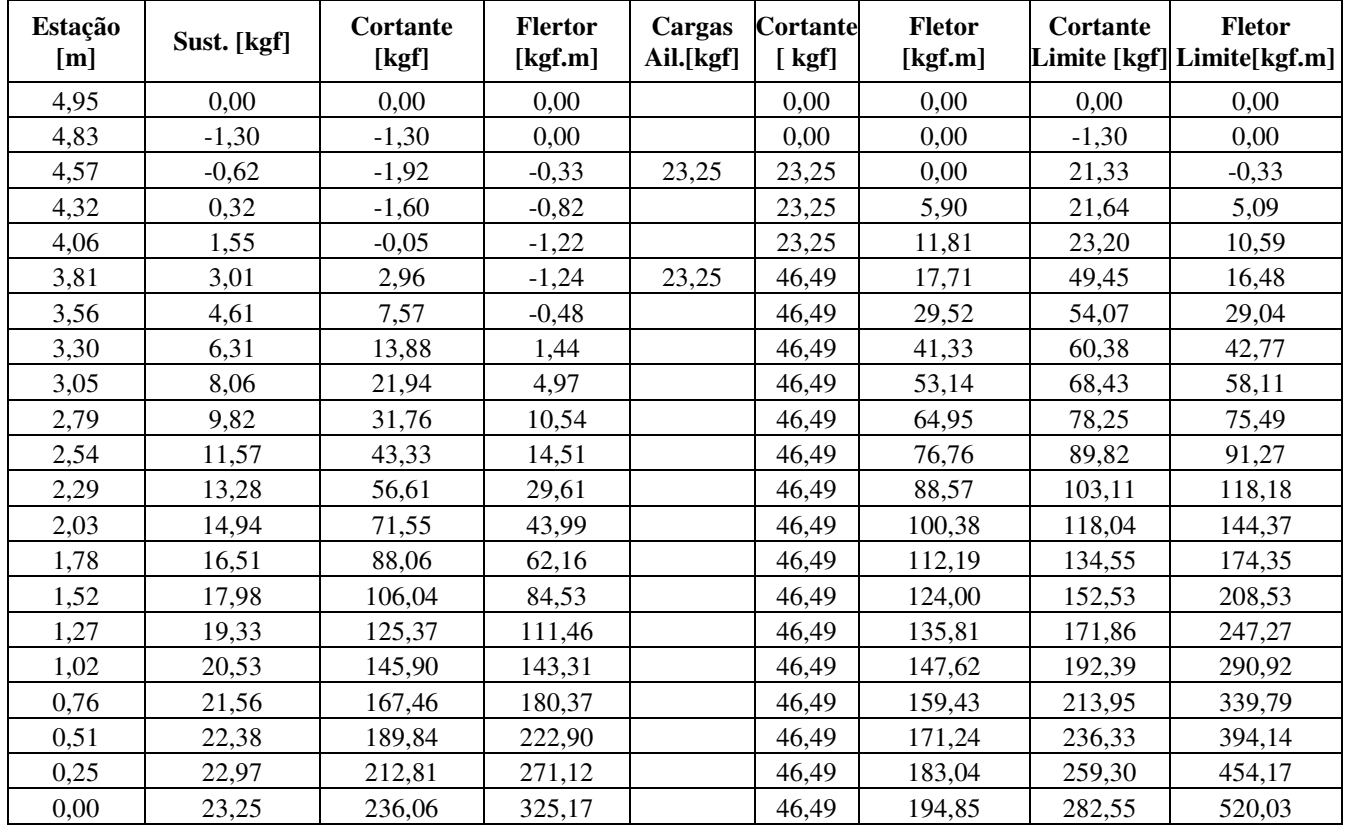

#### **2.5. Cargas devido ao uso dos flaps**

As cargas devido ao uso dos flapes foram determinadas conforme o regulamento FAR-PART 23.345, onde se deve considerar máxima deflexão dos flapes somada as cargas simétricas de vôo, com um fator de carga de 2.

A figura 2.3 fornece as definições geométricas do flap.

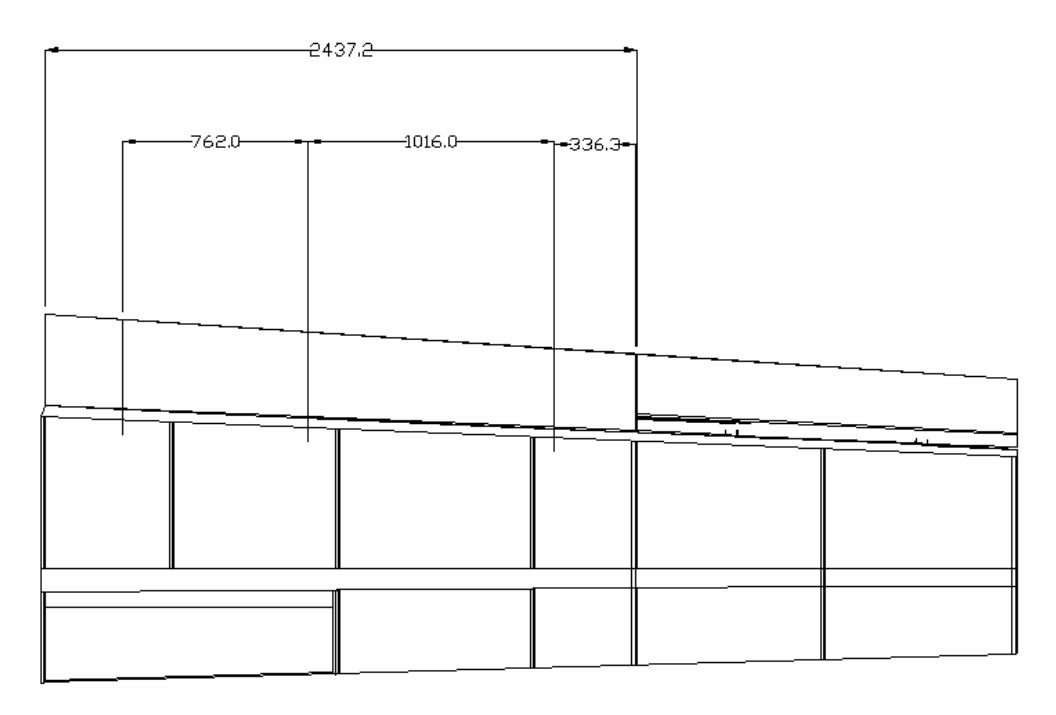

**Figura 2.3 – Definições geométricas do flap (dimensões em mm)** 

Para se determinar as cargas nos flaps devido a sua deflexão foi utilizado o apêndice A do mesmo regulamento, figura A6. Através dela, para uma aeronave com peso máximo de decolagem de 750 kgf, área alar de 14,072 m<sup>2</sup> e fator de carga igual a 2, tem-se que:

$$
\overline{w} = 170,55 \frac{\text{kgf}}{\text{m}^2}
$$

A área dos flaps para esta aeronave é de  $0.843 \text{ m}^2$ , conforme figura 2.3. Com isto podese determinar as cargas nos flaps pela seguinte relação:

$$
P = w.S_{\text{flap}}
$$
  
 
$$
P = (170,55).(0,843)
$$
  
 
$$
P = 143,77 \text{ kg}
$$

A tabela 2.6 fornece os valores de cortante e momentos fletores nos flaps considerando que a força é transmitida pelas fixações, conforme figura 2.3.

| <b>Cargas Flap</b><br>[kgf]. | <b>Cortante</b><br>[kgf] | Fletor [kgf.m] |  |  |
|------------------------------|--------------------------|----------------|--|--|
| 0                            | 0                        | 0,00           |  |  |
| $\boldsymbol{0}$             | 0,00                     | 0,00           |  |  |
| 0                            | 0,00                     | 0,00           |  |  |
| 0                            | 0,00                     | 0,00           |  |  |
| $\boldsymbol{0}$             | 0,00                     | 0,00           |  |  |
| $\boldsymbol{0}$             | 0,00                     | 0,00           |  |  |
| $\boldsymbol{0}$             | 0,00                     | 0,00           |  |  |
| 0                            | 0,00                     | 0,00           |  |  |
| 47,92427623                  | 47,92                    | 0,00           |  |  |
| 0                            | 47,92                    | 12,17          |  |  |
| 0                            | 47,92                    | 24,35          |  |  |
| $\boldsymbol{0}$             | 47,92                    | 36,52          |  |  |
| 47,92427623                  | 95,85                    | 48,69          |  |  |
| 0                            | 95,85                    | 73,04          |  |  |
| 0                            | 95,85                    | 97,38          |  |  |
| 47,92427623                  | 143,77                   | 121,73         |  |  |
| 0                            | 143,77                   | 158,25         |  |  |
| $\boldsymbol{0}$             | 143,77                   | 194,76         |  |  |
| 0                            | 143,77                   | 231,28         |  |  |
| 0                            | 143,77                   | 267,80         |  |  |
| 0                            | 143,77                   | 304,32         |  |  |

**Tabela 2.6 – Cargas nos flaps** 

Logo, deve-se somar o valor das cargas nos flaps, com as cargas de manobras simétricas, com um fator de carga igual a 2. A tabela 2.7 fornece estes valores.

**Tabela 2.7 – Cargas devido ao uso dos flaps** 

| Estação<br>[m] | Sust. [kgf] | Cortante<br>[kgf] | Flertor [kgf.m] Flaps [kgf] | Cargas | Cortante<br>[kgf] | <b>Flertor</b><br>[kgf.m] | Cortante<br>Limite [kgf] | <b>Flertor</b><br>Limite[kgf.m] |
|----------------|-------------|-------------------|-----------------------------|--------|-------------------|---------------------------|--------------------------|---------------------------------|
| 4,95           | 0,00        | 0,00              | 0,00                        | 0,00   | 0,00              | 0,00                      | 0,00                     | 0,00                            |
| 4,83           | $-3,89$     | $-3,89$           | 0,00                        | 0,00   | 0,00              | 0,00                      | $-3,89$                  | 0,00                            |
| 4,57           | $-1,87$     | $-5,76$           | $-0,99$                     | 0,00   | 0,00              | 0,00                      | $-5,76$                  | $-0,99$                         |
| 4,32           | 0,95        | $-4, 81$          | $-2,45$                     | 0,00   | 0,00              | 0,00                      | $-4, 81$                 | $-2,45$                         |
| 4,06           | 4,66        | $-0,15$           | $-3,67$                     | 0,00   | 0,00              | 0,00                      | $-0,15$                  | $-3,67$                         |
| 3,81           | 9,03        | 8,88              | $-3,71$                     | 0,00   | 0,00              | 0,00                      | 8,88                     | $-3,71$                         |
| 3,56           | 13,84       | 22,72             | $-1,45$                     | 0,00   | 0,00              | 0,00                      | 22,72                    | $-1,45$                         |
| 3,3            | 18,93       | 41,65             | 4,32                        | 0,00   | 0,00              | 0,00                      | 41,65                    | 4,32                            |
| 3,05           | 24,17       | 65,82             | 14,90                       | 47,92  | 47,92             | 0,00                      | 113,75                   | 14,90                           |
| 2,79           | 29,46       | 95,28             | 31,61                       | 0,00   | 47,92             | 12,17                     | 143,20                   | 43,79                           |
| 2,54           | 34,71       | 129,99            | 43,54                       | 0,00   | 47,92             | 24,35                     | 177,91                   | 67,88                           |
| 2,29           | 39,85       | 169,84            | 88,83                       | 0,00   | 47,92             | 36,52                     | 217,76                   | 125,35                          |
| 2,03           | 44,81       | 214,64            | 131,97                      | 47,92  | 95,85             | 48,69                     | 310,49                   | 180,66                          |
| 1,78           | 49,53       | 264,17            | 186,49                      | 0,00   | 95,85             | 73,04                     | 360,02                   | 259,53                          |
| 1,52           | 53,94       | 318,12            | 253,59                      | 0,00   | 95,85             | 97,38                     | 413,97                   | 350,97                          |
| 1,27           | 57,99       | 376,11            | 334,39                      | 47,92  | 143,77            | 121,73                    | 519,88                   | 456,12                          |
| 1,02           | 61,59       | 437,70            | 429,93                      | 0,00   | 143,77            | 158,25                    | 581,47                   | 588,17                          |
| 0,76           | 64,68       | 502,38            | 541,10                      | 0,00   | 143,77            | 194,76                    | 646,15                   | 735,87                          |
| 0,51           | 67,15       | 569,52            | 668,71                      | 0,00   | 143,77            | 231,28                    | 713,30                   | 899,99                          |
| 0,25           | 68,90       | 638,43            | 813,36                      | 0,00   | 143,77            | 267,80                    | 782,20                   | 1081,16                         |
| $\mathbf{0}$   | 69,74       | 708,17            | 975,52                      | 0,00   | 143,77            | 304,32                    | 851,94                   | 1279,84                         |

#### **2.6. Cargas de torção**

Também deve ser determinado o valor dos momentos de torção sobre a asa. Este esforço ocorre devido a duas fontes distintas, uma devido ao próprio coeficiente de momento do perfil, e outra devido a força de sustentação gerada na asa, que se encontra fora do centro de torção da mesma. No entanto, neste projeto, será adotada a hipótese que somente as forças devido ao coeficiente de momento do perfil são atuantes, desprezando o momento causado pela força de sustentação gerada na asa.

Para se determinar os esforços de torção sobre a asa, será utilizado o regulamento FAR-PART 23.349. para tal deve-se considerar a distribuição de momentos sobre a asa em três condições:

 $\rightarrow$  Aeronave voando a Vf (26,71 m/s) e 45° de deflexão dos flaps

 $\rightarrow$  Aeronave voando a Va (28,3 m/s) e 30<sup>o</sup> de deflexão dos ailerons

 $\rightarrow$  Aeronave voando a Vd, (77,79 m/s) e 10<sup>o</sup> de deflexão dos ailerons Onde Vf é definida como:

$$
Vf = 1,8.Vs
$$

A carga de torção deve então ser determinada por dois fatores, um devido a velocidade de vôo e outro devido a deflexão da superfície de comando.

A carga de torção devido a velocidade de vôo pode ser dada pela equação 2:

$$
M_{T} = \frac{1}{2} \rho V^{2} . S . C_{M} . \bar{c}
$$
 (2)

Onde:

 $\rho$  - densidade do ar – 1,225 kg/m<sup>3</sup>

V – Velocidade de vôo (m/s)

 $S - \text{Área da } \text{seção } (\text{m}^2)$ 

 $C_M$  – Coeficiente de momento médio do perfil – para o perfil utilizado CM = -0,0665

*c* – corda média aerodinâmica da seção

Logo deve-se determinar para cada seção da asa qual é sua área, e qual sua corda média aerodinâmica. Estes valores são apresentados na tabela 2.8.
| Estação          | Estação [m] | Afil. Local | <b>CMA Local</b> | Área da Estação [m2] |
|------------------|-------------|-------------|------------------|----------------------|
| $\theta$         | 4,95        | 0,000       | 1,170            | $\theta$             |
| $\mathbf{1}$     | 4,83        | 0,968       | 1,164            | 0,018                |
| $\boldsymbol{2}$ | 4,57        | 0,958       | 1,184            | 0,054                |
| $\mathfrak{Z}$   | 4,32        | 0,959       | 1,209            | 0,090                |
| $\overline{4}$   | 4,06        | 0,960       | 1,235            | 0,126                |
| 5                | 3,81        | 0,961       | 1,261            | 0,162                |
| 6                | 3,56        | 0,962       | 1,286            | 0,198                |
| $\overline{7}$   | 3,30        | 0,962       | 1,312            | 0,235                |
| 8                | 3,05        | 0,963       | 1,337            | 0,271                |
| 9                | 2,79        | 0,964       | 1,363            | 0,308                |
| 10               | 2,54        | 0,964       | 1,389            | 0,344                |
| 11               | 2,29        | 0,965       | 1,414            | 0,380                |
| 12               | 2,03        | 0,966       | 1,440            | 0,416                |
| 13               | 1,78        | 0,966       | 1,466            | 0,450                |
| 14               | 1,52        | 0,967       | 1,491            | 0,484                |
| 15               | 1,27        | 0,967       | 1,517            | 0,516                |
| 16               | 1,02        | 0,968       | 1,542            | 0,546                |
| 17               | 0,76        | 0,968       | 1,568            | 0,575                |
| 18               | 0,51        | 0,969       | 1,594            | 0,600                |
| 19               | 0,25        | 0,969       | 1,619            | 0,623                |
| 20               | 0,00        | 0,985       | 1,670            | 0,642                |

**Tabela 2.8 – Características geométricas das estações da asa** 

O acréscimo de momento devido a atuação de flaps e ailerons foi determinado pelo parágrafo 23.349 do regulamento FAR-PART 23. O regulamento prevê um acréscimo de momento em função da deflexão em graus da superfície de comando, dado pela equação 3.

$$
\Delta C_M = -0.01 \,\delta \tag{3}
$$

O valor de momento resultante será o somatório das cargas provenientes da equação 2 com o acréscimo de carga proveniente da equação 3.

O valor final dos esforços de torção nas asas é fornecido pelas tabelas 2.9, 2.10 e 2.11.

| Estação        | Momento [kgf.m] Deflexão Ail. Dflexão Flape |                  |                  | Torção [kgf.m] |
|----------------|---------------------------------------------|------------------|------------------|----------------|
| $\overline{0}$ | 0,00                                        | $\theta$         | $\theta$         | 0,000          |
| 1              | $-0,61$                                     | $\mathbf{0}$     | $\theta$         | $-0,605$       |
| $\overline{c}$ | $-1,85$                                     | $\boldsymbol{0}$ | $\boldsymbol{0}$ | $-1,847$       |
| 3              | $-3,15$                                     | $\mathbf{0}$     | $\boldsymbol{0}$ | $-3,149$       |
| $\overline{4}$ | $-4,51$                                     | $\boldsymbol{0}$ | $\boldsymbol{0}$ | $-4,508$       |
| 5              | $-5,93$                                     | $\mathbf{0}$     | $\boldsymbol{0}$ | $-5,928$       |
| 6              | $-7,41$                                     | $\mathbf{0}$     | $\boldsymbol{0}$ | $-7,407$       |
| $\overline{7}$ | $-8,95$                                     | $\mathbf{0}$     | $\boldsymbol{0}$ | $-8,946$       |
| 8              | $-10,54$                                    | $\boldsymbol{0}$ | $\boldsymbol{0}$ | $-10,543$      |
| 9              | $-12,19$                                    | $\boldsymbol{0}$ | 45               | $-12,644$      |
| 10             | $-13,89$                                    | $\overline{0}$   | 45               | $-14,343$      |
| 11             | $-15,63$                                    | $\mathbf{0}$     | 45               | $-16,082$      |
| 12             | $-17,40$                                    | $\boldsymbol{0}$ | 45               | $-17,852$      |
| 13             | $-19,19$                                    | $\mathbf{0}$     | 45               | $-19,640$      |
| 14             | $-20,98$                                    | $\mathbf{0}$     | 45               | $-21,431$      |
| 15             | $-22,76$                                    | $\mathbf{0}$     | 45               | $-23,208$      |
| 16             | $-24,50$                                    | $\boldsymbol{0}$ | 45               | $-24,951$      |
| 17             | $-26,19$                                    | $\overline{0}$   | 45               | $-26,639$      |
| 18             | $-27,80$                                    | $\boldsymbol{0}$ | $\theta$         | $-27,799$      |
| 19             | $-29,30$                                    | $\boldsymbol{0}$ | $\boldsymbol{0}$ | $-29,304$      |
| 20             | $-31,15$                                    | $\boldsymbol{0}$ | $\boldsymbol{0}$ | $-31,148$      |

**Tabela 2.9 – Esforços de torção - Vf e com 45º de deflexão dos flaps** 

**Tabela 2.10 - Esforços de torção - Va e com 30º de deflexão dos ailerons** 

| Estação          | Momento [kgf.m] | Deflexão Ail. Dflexão Flape |                  | Torção [kgf.m] |
|------------------|-----------------|-----------------------------|------------------|----------------|
| $\boldsymbol{0}$ | 0,00            | 30                          | $\Omega$         | $-0,300$       |
| $\mathbf{1}$     | $-0,71$         | 30                          | $\mathbf{0}$     | $-1,010$       |
| $\overline{c}$   | $-2,17$         | 30                          | $\boldsymbol{0}$ | $-2,467$       |
| 3                | $-3,69$         | 30                          | $\boldsymbol{0}$ | $-3,993$       |
| $\overline{4}$   | $-5,29$         | 30                          | $\mathbf{0}$     | $-5,588$       |
| 5                | $-6,95$         | 30                          | $\mathbf{0}$     | $-7,253$       |
| 6                | $-8,69$         | 30                          | $\boldsymbol{0}$ | $-8,989$       |
| $\overline{7}$   | $-10,49$        | 30                          | $\mathbf{0}$     | $-10,794$      |
| 8                | $-12,37$        | 30                          | $\boldsymbol{0}$ | $-12,667$      |
| 9                | $-14,30$        | $\mathbf{0}$                | $\mathbf{0}$     | $-14,303$      |
| 10               | $-16,30$        | $\boldsymbol{0}$            | $\mathbf{0}$     | $-16,296$      |
| 11               | $-18,34$        | $\theta$                    | $\mathbf{0}$     | $-18,336$      |
| 12               | $-20,41$        | $\boldsymbol{0}$            | $\boldsymbol{0}$ | $-20,412$      |
| 13               | $-22,51$        | $\boldsymbol{0}$            | $\boldsymbol{0}$ | $-22,509$      |
| 14               | $-24,61$        | $\boldsymbol{0}$            | $\mathbf{0}$     | $-24,610$      |
| 15               | $-26,69$        | $\overline{0}$              | $\overline{0}$   | $-26,694$      |
| 16               | $-28,74$        | $\boldsymbol{0}$            | $\mathbf{0}$     | $-28,739$      |
| 17               | $-30,72$        | $\boldsymbol{0}$            | $\mathbf{0}$     | $-30,719$      |
| 18               | $-32,61$        | $\mathbf{0}$                | $\mathbf{0}$     | $-32,607$      |
| 19               | $-34,37$        | $\boldsymbol{0}$            | $\boldsymbol{0}$ | $-34,373$      |
| 20               | $-36,54$        | $\boldsymbol{0}$            | $\boldsymbol{0}$ | $-36,535$      |

| Estação        | Momento [kgf.m] Deflexão Ail. Dflexão Flape |                  |                  | Torção [kgf.m] |
|----------------|---------------------------------------------|------------------|------------------|----------------|
| $\theta$       | 0,00                                        | 10               | $\Omega$         | $-0,100$       |
| 1              | $-5,13$                                     | 10               | $\boldsymbol{0}$ | $-5,232$       |
| $\overline{c}$ | $-15,66$                                    | 10               | $\mathbf{0}$     | $-15,762$      |
| 3              | $-26,70$                                    | 10               | $\boldsymbol{0}$ | $-26,798$      |
| $\overline{4}$ | $-38,23$                                    | 10               | $\mathbf{0}$     | $-38,327$      |
| 5              | $-50,26$                                    | 10               | $\mathbf{0}$     | $-50,363$      |
| 6              | $-62,81$                                    | 10               | $\boldsymbol{0}$ | $-62,908$      |
| $\overline{7}$ | $-75,86$                                    | 10               | $\mathbf{0}$     | $-75,959$      |
| 8              | $-89,40$                                    | 10               | $\overline{0}$   | $-89,497$      |
| 9              | $-103,39$                                   | $\boldsymbol{0}$ | $\mathbf{0}$     | $-103,393$     |
| 10             | $-117,80$                                   | $\boldsymbol{0}$ | $\mathbf{0}$     | $-117,799$     |
| 11             | $-132,55$                                   | $\theta$         | $\mathbf{0}$     | $-132,548$     |
| 12             | $-147,56$                                   | $\overline{0}$   | $\boldsymbol{0}$ | $-147,555$     |
| 13             | $-162,72$                                   | $\boldsymbol{0}$ | $\boldsymbol{0}$ | $-162,716$     |
| 14             | $-177,90$                                   | $\boldsymbol{0}$ | $\mathbf{0}$     | $-177,903$     |
| 15             | $-192,97$                                   | $\boldsymbol{0}$ | $\overline{0}$   | $-192,970$     |
| 16             | $-207,75$                                   | $\overline{0}$   | $\boldsymbol{0}$ | $-207,752$     |
| 17             | $-222,07$                                   | $\overline{0}$   | $\mathbf{0}$     | $-222,065$     |
| 18             | $-235,71$                                   | $\boldsymbol{0}$ | $\mathbf{0}$     | $-235,710$     |
| 19             | $-248,47$                                   | $\boldsymbol{0}$ | $\mathbf{0}$     | $-248,474$     |
| 20             | $-264, 11$                                  | $\overline{0}$   | $\boldsymbol{0}$ | $-264,108$     |

**Tabela 2.11 - Esforços de torção - Vd e com 10º de deflexão dos ailerons** 

# **2.7. Cargas Combinadas**

Deve-se então determinar quais são as condições críticas de carregamento. Para tal, deve-se plotar no mesmo gráfico, as distribuições de cortantes para cada situação de vôo. Posteriormente fazem-se o mesmo para os momentos fletores e momentos torçores.

A figura 2.4 fornece a comparação entre os esforços cortantes para cada situação estudada.

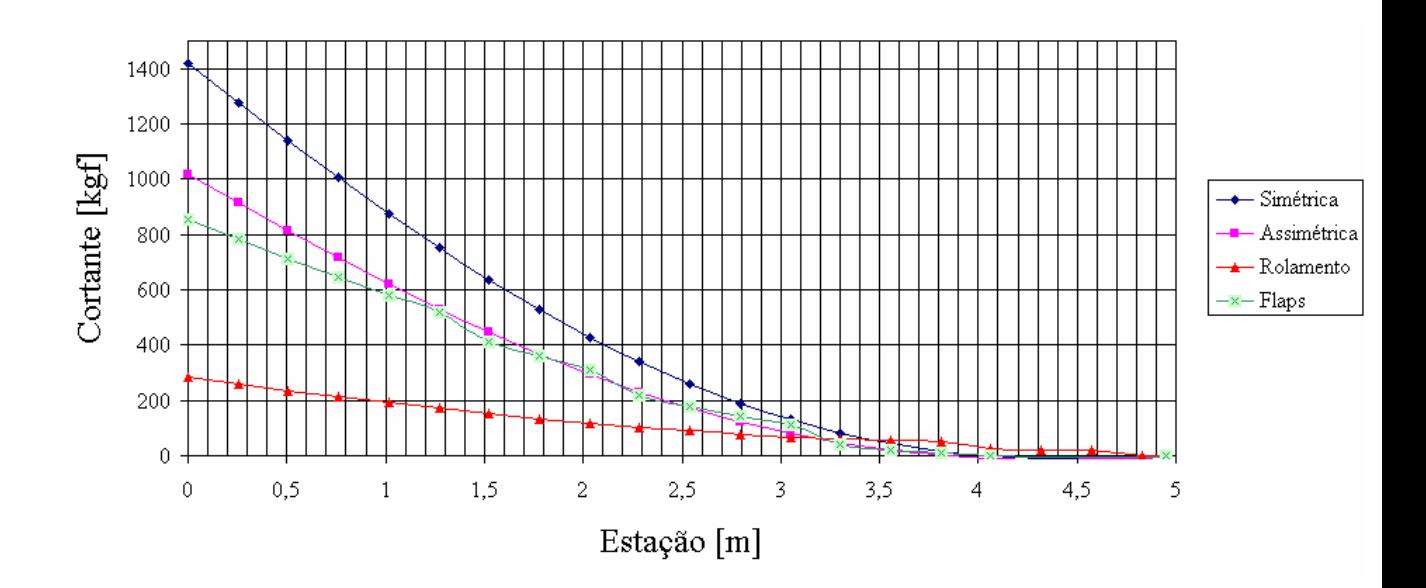

**Figura 2.4 – Gráfico de comparação de esforços cortantes** 

A figura 2.5 fornece o gráfico de comparação para os momentos fletores sobre a asa.

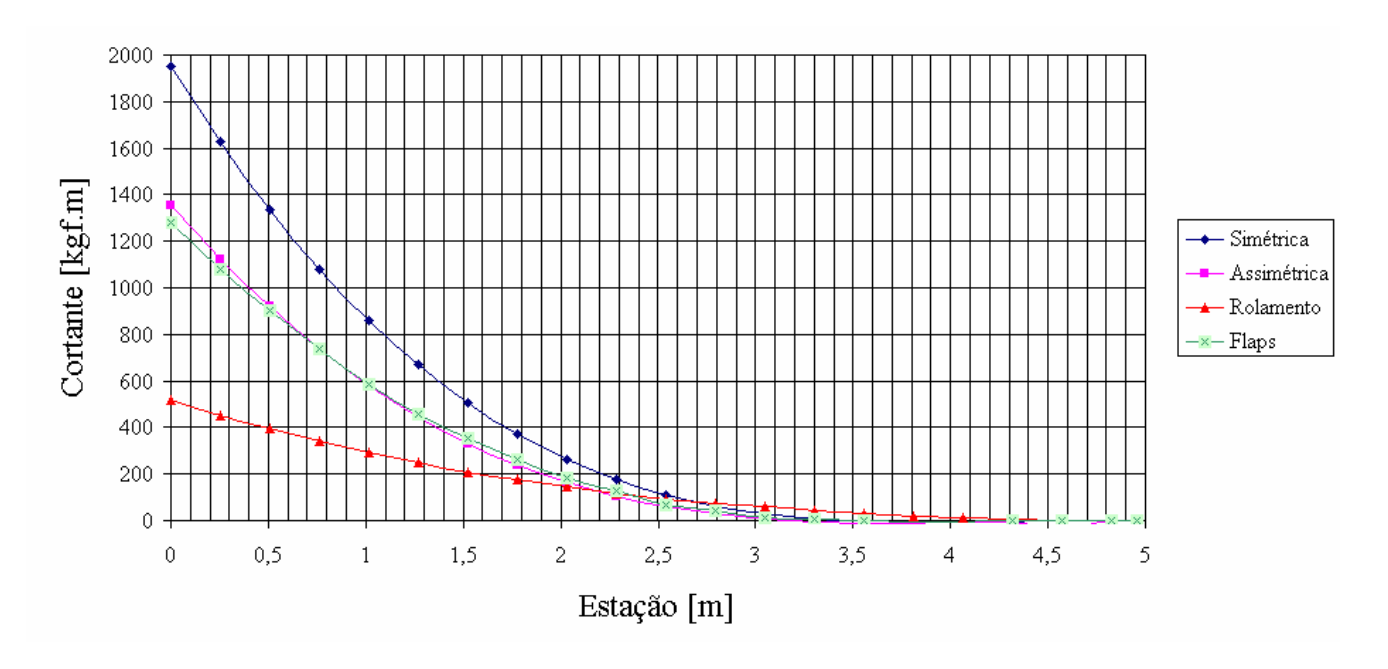

**Figura 2.5 – Gráfico de comparação de momentos fletores** 

Pode-se também plotar os esforços de torção ao longo da asa para cada condição estudada. A figura 2.6 fornece a distribuição de esforços torçores para as três velocidades estudadas.

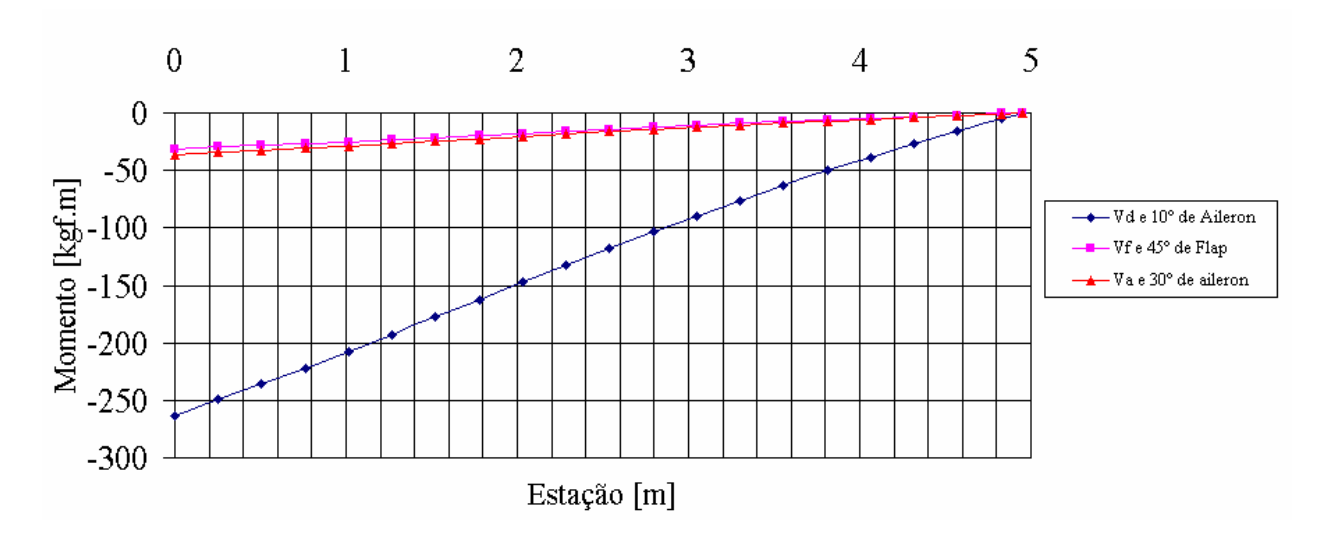

**Figura 2.6 - Gráfico de distribuição de esforços torçores** 

A tabela 2.12 fornece os valores de esforços combinados.

| Estação        | Estação [m] |         |         | Cortante [kgf] Flertor [kgf.m] Torção [kgf.m] |
|----------------|-------------|---------|---------|-----------------------------------------------|
| 0              | 4,95        | 0,00    | 0,00    | $-0,10$                                       |
| 1              | 4,83        | $-1,30$ | 0,00    | $-5,23$                                       |
| $\overline{c}$ | 4,57        | 21,33   | $-0,33$ | $-15,76$                                      |
| 3              | 4,32        | 21,64   | 5,09    | $-26,80$                                      |
| 4              | 4,06        | 23,20   | 10,59   | $-38,33$                                      |
| 5              | 3,81        | 49,45   | 16,48   | $-50,36$                                      |
| 6              | 3,56        | 54,07   | 29,04   | $-62,91$                                      |
| 7              | 3,30        | 83,30   | 42,77   | $-75,96$                                      |
| 8              | 3,05        | 131,64  | 58,11   | $-89,50$                                      |
| 9              | 2,79        | 190,56  | 75,49   | $-103,39$                                     |
| 10             | 2,54        | 259,98  | 111,63  | $-117,80$                                     |
| 11             | 2,29        | 339,67  | 177,67  | $-132,55$                                     |
| 12             | 2,03        | 429,29  | 263,94  | $-147,56$                                     |
| 13             | 1,78        | 528,35  | 372,98  | $-162,72$                                     |
| 14             | 1,52        | 636,24  | 507,18  | $-177,90$                                     |
| 15             | 1,27        | 752,22  | 668,79  | $-192,97$                                     |
| 16             | 1,02        | 875,40  | 859,85  | $-207,75$                                     |
| 17             | 0,76        | 1004,75 | 1082,20 | $-222,07$                                     |
| 18             | 0,51        | 1139,05 | 1337,41 | $-235,71$                                     |
| 19             | 0,25        | 1276,85 | 1626,73 | $-248,47$                                     |
| 20             | 0,00        | 1416,34 | 1951,05 | $-264, 11$                                    |

**Tabela 2.12 – Esforços críticos sobre a asa** 

As figuras 2.7, 2.8 e 2.9 fornecem os gráficos com os carregamentos críticos sobre a asa, conforme tabela 2.12.

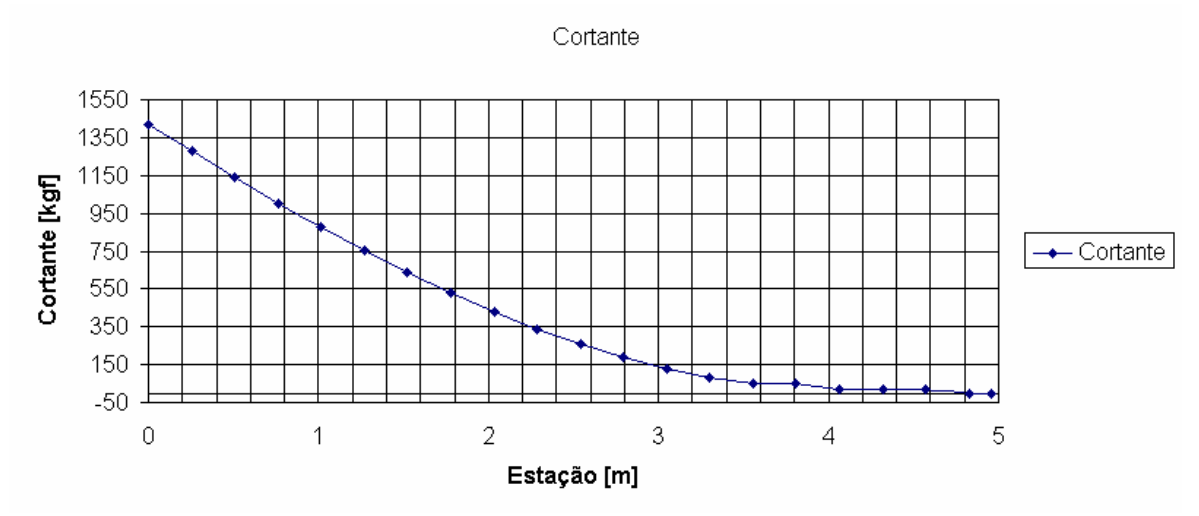

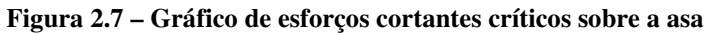

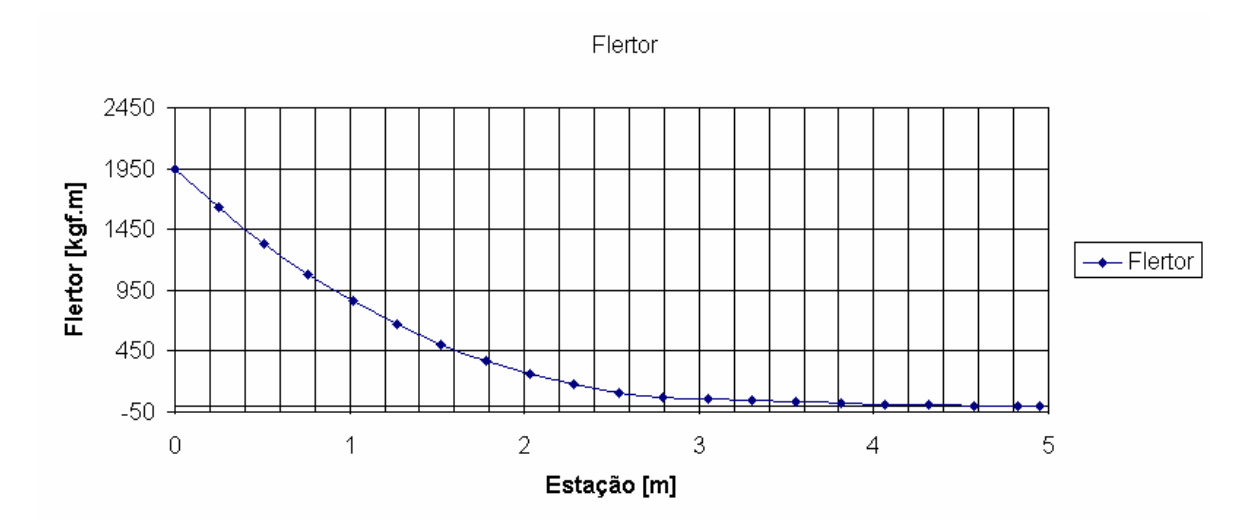

**Figura 2.8 – Gráfico de momentos fletores críticos sobre a asa** 

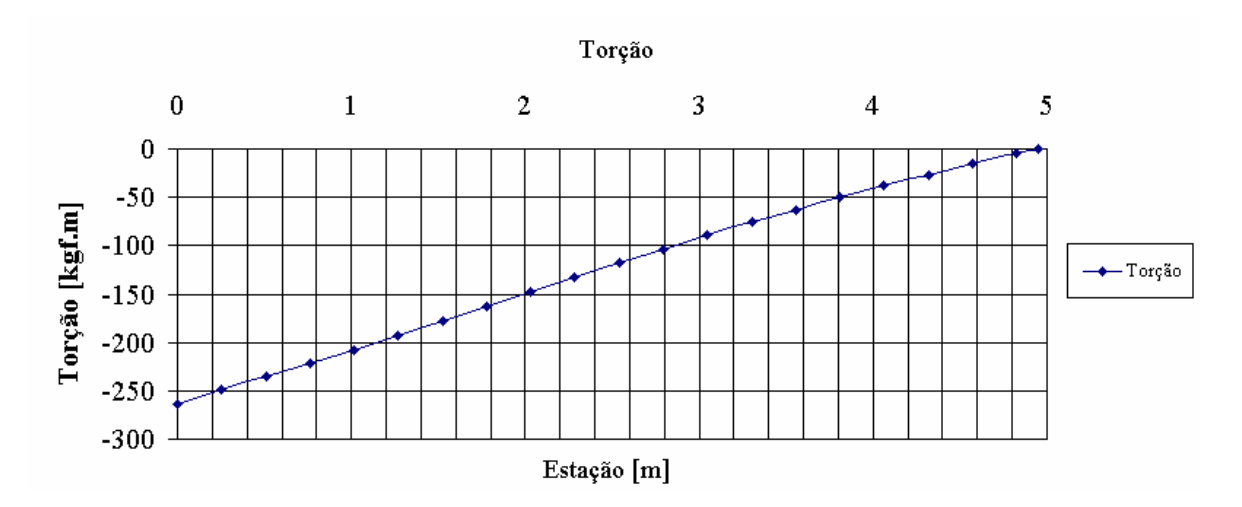

**Figura 2.9 – Gráfico de momentos torçores críticos sobre a asa** 

# **Parte II - Cargas nas Empenagens**

# **3. Cargas na Empenagem Horizontal**

As cargas nas empenagens devem ser calculadas para duas condições distintas:

- $\rightarrow$  Durante o início da manobra combinando o valor de carga de equilíbrio com o valor de carga de manobra
- $\rightarrow$  Durante a manobra, subtraindo do valor de equilíbrio com fator de carga limite o valor da carga de manobra.

# **3.1. Cargas de equilíbrio para vôo com fator de carga um**

A força imposta na empenagem para manter equilíbrio em um vôo reto-nivelado pode ser dado pela equação 4.

$$
P = \frac{1}{2} \cdot \rho N^2 S_{EH} \cdot C_{LEH}
$$
 (4)

Onde:

$$
C_{LEH} = \left(\frac{C_{M0} + C_L(h - h_0)}{\overline{V}}\right)
$$

$$
C_L = \frac{2.W}{\rho.S.V^2}
$$

Devem ser consideradas quatro condições de carregamento da aeronave para se determinar as cargas limites nas empenagens. Estas condições são:

- $\rightarrow$  Piloto leve e tanque vazio:  $W = 487.9$  kgf h = 23,21% c.m.a.
- $\rightarrow$  Piloto leve e tanque cheio:  $W = 636.4$  kgf h = 30,82% c.m.a.
- $\rightarrow$  Piloto pesado e tanque cheio: W = 746,4 kgf h = 34,82% c.m.a
- $\rightarrow$  Piloto pesado e tanque vazio: W = 597,9 kgf h = 29,61% c.m.a

Também deve-se conhecer outras características da aeronave como já determinado anteriormente nos cálculos de estabilidade e controle:

- $\rightarrow$  Coeficiente de volume de cauda V = 0,4896
- $\rightarrow$  Posição do centro aerodinâmico da aeronave h<sub>0</sub> = 23,22%
- $\rightarrow$  Coeficiente de momento C<sub>M0</sub> = -0,104

A tabela 3.1 fornece os valores de força na empenagem para equilíbrio em vôos com fator de carga igual a 1.

|                            |           |          |          | $\bullet$ |          |          |          | -        |          |           | $\overline{\phantom{a}}$ | .         |                     |           |
|----------------------------|-----------|----------|----------|-----------|----------|----------|----------|----------|----------|-----------|--------------------------|-----------|---------------------|-----------|
|                            | Vel [m/s] | 20       | 25       | 30        | 35       | 40       | 45       | 50       | 55       | 60        | 65                       | 70        | 75                  | 80        |
| <b>h1</b> $0,3482$ P [kgf] |           | 16,71    | 9,84     | .45       | $-8.46$  | $-19.90$ | $-32.86$ | $-47.35$ | $-63,37$ | $-80.91$  | $-99.97$                 | $-120.56$ | $-142.68$           | $-166.32$ |
| <b>h2</b> 0,2961 P [kgf]   |           | 0,55     | $-6.31$  | $-14.70$  | $-24.61$ | $-36.05$ | -49.01   | $-63.50$ | $-79.52$ | -97.06    | $-116.12$                | $-136.71$ | $-158.83$           | $-182.47$ |
| $h3$ 0,3082 P [kgf]        |           | 3,94     | $-2.93$  | $-11.31$  | $-21.23$ | $-32.67$ | $-45.63$ | $-60.12$ | $-76.14$ | $-93.68$  | $-112.74$                | $-133.33$ | $-155.45$ $-179.09$ |           |
| $h4$ 0,2321 P [kgf]        |           | $-12.22$ | $-19.08$ | $-27.47$  | $-37.38$ | $-48.82$ | $-61.79$ | $-76,28$ | $-92,29$ | $-109.83$ | $-128.90$                |           | $-149.49$ $-171.60$ | -195.24   |

**Tabela 3.1 – Cargas de equilíbrio na empenagem para fator de carga 1 – [kgf]** 

## **3.2. Cargas de equilíbrio para vôo com fator de carga limite**

Deve-se também determinar a força na empenagem para manter equilíbrio, para vôos com fator de carga limite. Para tal deve-se utilizar a equação 5.

$$
P = \frac{1}{2} \cdot \rho \cdot V^2 \cdot S_{EH} \cdot \left(\frac{C_{M0} + C_L (h - h_o)}{\overline{V}}\right) \tag{5}
$$

Onde:

$$
C_L = \frac{2.n.W}{\rho . S.V^2}
$$

As condições de carregamento da aeronave serão idênticas ao item anterior, sendo que deve-se considerar para cada velocidade de vôo, o fator de carga máximo correspondente, conforme previsto no diagrama Vn de manobras e rajadas da aeronave. A figura 3.1 fornece tal diagrama<sup>1</sup>.

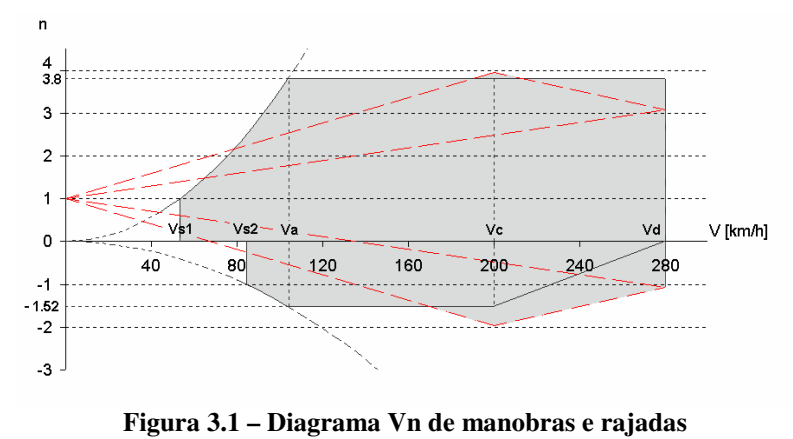

<sup>1</sup> Os cálculos detalhados do diagrama Vn de manobra são apresentados no Anexo I deste trabalho

Pode-se então determinar para cada velocidade de vôo qual deve ser a força exercida pelo profundor para se manter equilíbrio. A tabela 3.2 fornece estes valores:

|                       | Vel $[m/s]$        | 20       | 25       | 30       | 35       | 40      | 45       | 50       | 55       | 60        | 65        | 70        | 75                          | 80        |
|-----------------------|--------------------|----------|----------|----------|----------|---------|----------|----------|----------|-----------|-----------|-----------|-----------------------------|-----------|
|                       | <b>Fator Carga</b> | 1,8      | 2.8127   | 3,8      | 3.8      | 3,8     | 3,8      | 3,8      | 3,96     | 3,8       | 3,8       | 3.8       | 3,8                         | 3,8       |
| h1 0,3482             | [kgf]<br>D         | 39,83    | 62.25    | 82.40    | 72.48    | 61.04   | 48.08    | 33,59    | 22.20    | 0.04      | $-19.03$  | $-39.62$  | $-61,73$                    | $-85.37$  |
| h <sub>2</sub> 0,2961 | [kgf]<br>D         | 10,76    | 16,81    | 21.02    | 11.11    | $-0.33$ | $-13,30$ | -27.79   | $-41.76$ | $-61,34$  | $-80.41$  | $-101,00$ | $-123.11$                   | $-146,75$ |
| $h3$ 0,3082           | P [kgf]            | 16,85    | 26,33    | 33,88    | 23,96    | 12,52   | $-0.44$  | $-14.93$ | $-28,36$ | $-48.49$  | $-67.55$  | -88,14    | $-110,26$                   | $-133.90$ |
| h4 0,2321             | P [kgf]            | $-12,23$ | $-19.11$ | $-27,52$ | $-37,43$ | -48,87  | $-61,83$ | $-76.32$ | $-92,34$ | $-109.88$ | $-128.94$ |           | $-149.53$ $-171.65$ $\vert$ | $-195.29$ |

**Tabela 3.2 – Cargas de equilíbrio na emp. horizontal para fator de carga limite [kgf]** 

# **3.3. Acréscimo de carga devido às manobras**

Para se determinar o acréscimo de cargas devido às manobras, foi utilizado o requisito FAR-PART 23.423(d), onde o acréscimo pode ser dado pela equação 6:

$$
\Delta P = \Delta n \cdot W \cdot \left[ \frac{h \cdot \overline{\overline{c}}}{l_t} - \frac{S_{EH} \cdot a_1}{S \cdot a} \left( 1 - \frac{d\varepsilon}{d\alpha} \right) - \rho \cdot \left( \frac{S_{EH} \cdot a_{EH} \cdot l_t \cdot g}{2 \cdot W} \right) \right]
$$
(6)

Onde:

Lt – distância CA da asa CA da empenagem horizontal;

 $\frac{\epsilon}{\alpha}$  = 0,3735 ε *d* de<br>
— 0,3735 - variação do ângulo de downwash com o ângulo de ataque da aeronave.

Pode-se então determinar o acréscimo de carga devido à manobra. Para tal, deve-se considerar os limites positivos e negativos do diagrama Vn. A tabela 3.3 fornece os valores limites do diagrama Vn para cada velocidade de vôo.

| Tabéia 3.5 – Fatores de carga límites para cada velocidade de voo |    |                                                                                                    |    |     |     |    |      |                    |     |     |    |    |    |
|-------------------------------------------------------------------|----|----------------------------------------------------------------------------------------------------|----|-----|-----|----|------|--------------------|-----|-----|----|----|----|
| VeI[m/s]                                                          | 20 | 25                                                                                                    | 30 | 35  | 40  | 45 | - 50 | -55                | 60  | 65  | 70 | 75 | 80 |
|                                                                   |    | $1.8127 \pm 2.8$                                                                                                    |    | 2.8 | 2.8 |    |      | $2,8$   2,8   2,96 | 2.8 | 2.8 |    |    |    |
| n -                                                               |    | $[-1,7182]$ $[-2,1228]$ $[-2,52]$ $[-2,52]$ $[-2,52]$ $[-2,52]$ $[-2,72]$ $[-2,96]$ $[-2,782]$ $[-2,604]$ $[-2,426]$ $[-2,248]$ $[-2,07]$ |    |     |     |    |      |                    |     |     |    |    |    |

**Tabela 3.3 – Fatores de carga limites para cada velocidade de vôo** 

A tabela 3.3 fornece os valores de acréscimo de carga na empenagem horizontal para os valores de carga positiva e negativa.

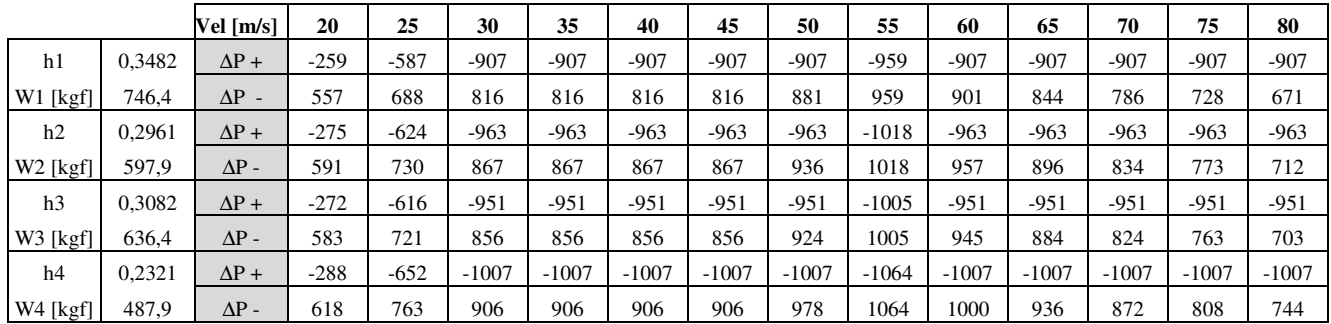

# **3.4. Carga total na empenagem horizontal**

Pode-se então determinar a carga total na empenagem para cada condição de vôo. Para tal será utilizado o regulamento FAR-PART 23.423. Para tal deve-se considerar duas condições distintas:

- I. Somatório entre o valor de carga de equilíbrio para n = 1 e o valor do acréscimo de carga devido à rajada.
- II. Diferença entre o valor de carga para equilíbrio com fator de carga limite e o valor de acréscimo devido à rajada

A tabela 3.5 fornece os valores de carga na empenagem para a primeira condição, somatório de cargas para n=1 com o acréscimo devido à manobra:

|                      |        |           |           |           |            |            |            | ut tai ga minit [ngi] |            |            |            |            |            |            |                       |
|----------------------|--------|-----------|-----------|-----------|------------|------------|------------|-----------------------|------------|------------|------------|------------|------------|------------|-----------------------|
|                      |        | Vel [m/s] | 20        | 25        | 30         | 35         | 40         | 45                    | 50         | 55         | 60         | 65         | 70         | 75         | -80                   |
| h1                   | 0,3482 | Positiva  | $-242.44$ | $-577,35$ | $-905,55$  | $-915,47$  | $-926.91$  | $-939,87$             | $-954,36$  | $-1022,20$ | -987.91    | $-1006.98$ | $-1027,57$ |            | $-1049,69$ -1073,33   |
| W1 [kgf]             | 746,4  | Invertida | 573,29    | 697.47    | 817,76     | 807,85     | 796.41     | 783,45                | 833,74     | 895.47     | 820.27     | 743,55     | 665,30     | 585,52     | 504,22                |
| h2                   | 0,2961 | Positiva  | $-274,62$ | $-629.83$ | $-977,83$  | $-987,74$  | $-999.18$  | $-1012.14$            | $-1026.63$ | $-1097.68$ | $-1060.19$ | $-1079.25$ | $-1099.84$ |            | $-1121,96$ $-1145,60$ |
| $W2$ [kgf]           | 597.9  | Invertida | 591.57    | 723.86    | 852.12     | 842.20     | 830.76     | 817.80                | 872.11     | 938.65     | 859.88     | 779.59     | 697.77     | 614.43     | 529,56                |
| h <sub>3</sub>       | 0.3082 | Positiva  | $-267,73$ | $-618.48$ | $-962,14$  | $-972,05$  | $-983,49$  | $-996.46$             | $-1010.94$ | $-1081,29$ | $-1044.50$ | $-1063,56$ | $-1084.15$ | $-1106.27$ | $-1129.91$            |
| W3 [kgf]             | 636.4  | Invertida | 587.40    | 717.92    | 844.43     | 834.51     | 823.07     | 810.11                | 863.54     | 929.02     | 851.04     | 771.53     | 690.49     | 607.93     | 523,84                |
| h <sub>4</sub>       | 0,2321 | Positiva  | $-299.92$ | $-670.98$ | $-1034.42$ | $-1044,34$ | $-1055.78$ | $-1068.74$            | $-1083,23$ | $-1156.78$ | $-1116.78$ | $-1135,85$ | $-1156.44$ | $-1178,55$ | $-1202,20$            |
| W <sub>4</sub> [kgf] | 487.9  | Invertida | 605.69    | 744.32    | 878.79     | 868.87     | 857.44     | 844.47                | 901.91     | 972.20     | 890.65     | 807.57     | 722.97     | 636.84     | 549.18                |

**Tabela 3.5 – Carga total na empenagem devido a manobras que partem de n = 1 até condição de fator de carga limite [kgf]** 

A tabela 3.6 fornece os valores de carga na empenagem para a segunda condição, a diferença entre cargas com fator de carga limite e as cargas de manobras.

|                      |        | Vel [m/s] | 20        | 25        | 30        | 35        | 40        | 45        | 50         | 55         | 60                    | 65         | 70         | 75        | 80        |
|----------------------|--------|-----------|-----------|-----------|-----------|-----------|-----------|-----------|------------|------------|-----------------------|------------|------------|-----------|-----------|
| h1                   | 0.3482 | Positiva  | 298,98    | 649.44    | 989.41    | 979.49    | 968,05    | 955,09    | 940.60     | 981,04     | 907.05                | 887.98     | 867.39     | 845,27    | 821,63    |
| W1 [kgf]             | 746.40 | Invertida | $-516,75$ | $-625.38$ | $-733.91$ | $-743.82$ | $-755,26$ | $-768,23$ | -847,50    | $-936,64$  | $-901,14$             | $-862,55$  | $-825,48$  | $-789.93$ | $-755,91$ |
| h2                   | 0,2961 | Positiva  | 285,94    | 640,34    | 984,15    | 974,23    | 962,80    | 949,83    | 935,34     | 976,40     | 901.79                | 882,72     | 862,13     | 840,02    | 816,38    |
| $W2$ [kgf]           | 597.90 | Invertida | $-580.26$ | $-713,36$ | $-845,80$ | $-855,71$ | $-867,15$ | $-880.11$ | $-963,40$  | $-1059,92$ | $-1018.28$            | $-976,11$  | $-935,48$  | $-896.37$ | $-858,78$ |
| h <sub>3</sub>       | 0,3082 | Positiva  | 288,51    | 641,89    | 984,70    | 974,79    | 963,35    | 950,38    | 935,89     | 976,79     | 902,34                | 883,27     | 862,68     | 840,57    | 816,93    |
| W3 [kgf]             | 636,40 | Invertida | $-566,62$ | $-694.51$ | $-821,87$ | $-831,78$ | $-843,22$ | $-856,18$ | $-938,59$  | $-1033,52$ | $-993,20$             | $-951,82$  | $-911,96$  | $-873.63$ | $-836.83$ |
| h <sub>4</sub>       | 0.2321 | Positiva  | 275.47    | 632,78    | 979,44    | 969,52    | 958,09    | 945,12    | 930,63     | 972,15     | 897.08                | 878,01     | 857,42     | 835,31    | 811,67    |
| W <sub>4</sub> [kgf] | 487.90 | Invertida | $-630,14$ | $-782.51$ | $-933,77$ | -943,69   | $-955,13$ | $-968.09$ | $-1054,51$ |            | $-1156,83$ $-1110,36$ | $-1065,41$ | $-1021,98$ | $-980,09$ | $-939,71$ |

**Tabela 3.6 – Carga total na empenagem devido a manobras que partem de nmáx até condição de fator de carga 1 [kgf]** 

Analisando os resultados das tabelas 3.5 e 3.6 apresenta os seguintes valores limites:

- $\rightarrow$  Carga máxima positiva: 989,41 kgf a 30 m/s com W = 746,41 kgf, executando uma manobra que parte do vôo com fator de carga limite até um vôo com fator de carga igual a um;
- $\rightarrow$  Carga máxima negativa: -1202,20 kgf a 80 m/s com W = 487,90 kgf, executando uma manobra que parte do vôo com fator de carga igual a um até um vôo com fator de carga limite.

#### **3.5. Carga devido à rajada na empenagem horizontal**

As cargas de rajada na empenagem horizontal foram determinadas conforme o regulamento CS-VLA 425. Para tal deve-se considerar a aeronave em vôo reto nivelado, com flaps retraídos, e velocidade de rajada conforme especificado no diagrama Vn.

Tem-se que pelo regulamento, o acréscimo devido a rajada é dado pela equação 7.

$$
\Delta P_U = \frac{k_g U_{de} V.a_1.S_{EH}}{16,3} \left(1 - \frac{d\varepsilon}{d\alpha}\right) \tag{7}
$$

Onde:

$$
kg = \frac{0.88 \mathcal{L}_g}{5.3 + \mu_g}
$$

$$
\mu_g = \frac{2 \left(\frac{W}{S}\right)}{\rho \bar{c} a}
$$

E U<sub>de</sub> é a velocidade de rajada. No presente caso U<sub>de</sub> = 50 ft/s.

A tabela 3.7 fornece os valores de acréscimo de carga devido à rajada para vários valores de velocidade e relativo fator de carga, já apresentado na tabela 3.3.

|                | Vel [m/s]   | 20    | 25    | 30    | 35     | 40                   | 45              | 50                       | 55            | 60     | 65 | 70                                | 75     | 80     |
|----------------|-------------|-------|-------|-------|--------|----------------------|-----------------|--------------------------|---------------|--------|----|-----------------------------------|--------|--------|
| W1 [kgf] 746,4 | ΔPu         | 63.19 | 78.99 | 94.79 | 110.59 | 126.38               |                 | 142.18   157.98   173.78 |               | 189.58 |    | 205.37 221.17                     | 236.97 | 252.77 |
| W2 [kgf] 597,9 | ΔPu         | 59.46 | 74.33 | 89.19 |        | 104,06 118,92 133,79 |                 |                          | 148,65 163,52 | 178.38 |    | 193,25   208,11   222,98   237,84 |        |        |
| W3 [kgf] 636,4 | $\Delta$ Pu | 60.55 | 75.69 | 90.82 |        | $105,96$ 121,10      | 136,23   151,37 |                          | 166.51        | 181.64 |    | 196.78   211.92   227.06   242.19 |        |        |
| W4 [kgf] 487,9 | ΔPu         | 55.73 | 69.66 | 83.60 | 97.53  |                      | 111,46 125,40   |                          | 139,33 153,26 | 167.20 |    | 181,13   195,06   208,99   222,93 |        |        |

**Tabela 3.7 – Acréscimo de carga devido à rajada [kgf]** 

Logo, para se determinar as cargas devido à rajada, deve-se considerar duas formas distintas.

- Cargas simétricas para fator de carga 1 mais acréscimo devido à rajada positiva
- $\rightarrow$  Cargas simétricas para fator de carga 1 mais acréscimo devido à rajada negativa

A tabela 3.8 fornece os valores para valores de rajadas positivas e a tabela 3.9 os valores para velocidades de rajada negativas.

|          |       |                                 |    |       |       |        |        |       |               |        | Tabela 5.6 – Carga total na empenagem devido a rajadas positivas (KgI) |        |        |       |       |
|----------|-------|---------------------------------|----|-------|-------|--------|--------|-------|---------------|--------|------------------------------------------------------------------------|--------|--------|-------|-------|
|          |       | Vel [m/s]                       | 20 | 25    | 30    | 35     | 40     | 45    | 50            | 55     | 60                                                                     | 65     | 70     | 75    | 80    |
| W1 [kgf] | 746,4 | <b>P</b> raj. [kgf] $79,90$     |    | 88.83 | 96.24 | 102.13 | 106.49 |       | 109.32 110.63 | 110.41 | 108.67                                                                 | 105.40 | 100.61 | 94.29 | 86.45 |
| W2 [kgf] |       | 597,9 <b>P</b> raj. [kgf] 60,02 |    | 68.02 | 74.49 | 79.45  | 82.87  | 84.77 | 85.15         | 84.00  | 81.32                                                                  | 77.13  | 71.40  | 64.15 | 55.37 |
| W3 [kgf] |       | 636.4 <b>P</b> raj. [kgf] 64.49 |    | 72.76 | 79.51 | 84.73  | 88.43  | 90.60 | 91.25         | 90.37  | 87.97                                                                  | 84.04  | 78.59  | 71.61 | 63,11 |
| W4 [kgf] | 487,9 | <b>P</b> raj. [kgf] $43,51$     |    | 50.58 | 56.13 | 60.15  | 62.64  | 63.61 | 63.05         | 60.97  | 57.37                                                                  | 52.23  | 45.58  | 37.39 | 27,69 |

**Tabela 3.8 – Carga total na empenagem devido à rajadas positivas [kgf]** 

| Tubela or - Carga total ha empenagem activo a rajauab hegatriab [hgi] |                                                                                                    |    |    |    |    |    |    |    |    |    |    |    |                                                                                                    |    |
|-----------------------------------------------------------------------|----------------------------------------------------------------------------------------------------|----|----|----|----|----|----|----|----|----|----|----|----------------------------------------------------------------------------------------------------|----|
|                                                                       | Vel $[m/s]$                                                                                                    | 20 | 25 | 30 | 35 | 40 | 45 | 50 | 55 | 60 | 65 | 70 | 75                                                                                                    | 80 |
|                                                                       | <b>W1</b> [kgf] 746.4 <b>P</b> raj. [kgf] -46.49 -69.15                                                                                                    |    |    |    |    |    |    |    |    |    |    |    | $-93.33$   $-119.05$   $-146.28$   $-175.04$   $-205.33$   $-237.14$   $-270.48$   $-305.35$   $-341.73$   $-379.65$   $-419.09$    |    |
|                                                                       | W2 [kgf] 597,9 <b>P</b> raj. [kgf] -58,91                                                                                                    |    |    |    |    |    |    |    |    |    |    |    | 381.81 -420.31 -80.64   -103.89   -128.67   -154.97   -182.80   -212.16   -243.04   -275.44   -309.37   -344.83   -381.81   -420.31 |    |
|                                                                       | W3 [kgf] 636,4 P raj. [kgf] -56,61                                                                                                    |    |    |    |    |    |    |    |    |    |    |    | -78,61   -102,14   -127,19   -153,76   -181,86   -211,49   -242,64   -275,32   -309,52   -345,25   -382,50   -421,28                |    |
|                                                                       | 487,9 P raj. [kgf] 487,9 P raj. [kgf] -67,95   -88,75   -111,07   -134,91   -160,29   -187,18   -215,61   -245,55   -277,03   -310,02   -344,55   -380,60   -418,17 |    |    |    |    |    |    |    |    |    |    |    |                                                                                                    |    |

**Tabela 3.9– Carga total na empenagem devido à rajadas negativas [kgf]** 

Analisando as tabelas 3.8 e 3.9, têm-se os seguintes valores de carga limites devido à rajadas:

- $\rightarrow$  Carga máxima positiva: 110,63 kgf a 50 m/s com W = 746,4 kgf com rajada positiva
- $\rightarrow$  Carga máxima negativa: -421,28 kgf a 80 m/s com W = 487,9 kgf com rajada negativa.

## **3.6. Limites de carga na empenagem horizontal**

Logo os limites de carga na empenagem horizontal serão:

- $\rightarrow$  Carga máxima positiva: 989,41 kgf a 30 m/s com W = 746,41 kgf, executando uma manobra que parte do vôo com fator de carga limite até um vôo com fator de carga igual a um;
- $\rightarrow$  Carga máxima negativa: -1202,20 kgf a 80 m/s com W = 487,90 kgf, executando uma manobra que parte do vôo com fator de carga igual a um até um vôo com fator de carga limite.

## **3.7. Cargas Assimétricas**

As cargas assimétricas na empenagem horizontal foram determinadas conforme o regulamento FAR-PART 23.427(b). Tal regulamento prevê duas condições de carregamento assimétrico:

- 100% da carga máxima devido ao vôo simétrico em um lado da empenagem
- $\rightarrow$  100-10.(n-1)% da carga máxima devido ao vôo simétrico aplicado no outro lado da empenagem

Deve-se considerar as cargas positivas e negativas. Logo para as cargas positivas temse que:

$$
P = \frac{989,41}{2} = 494,70kgf
$$

$$
P' = (100 - 10.(4 - 1).P)\% = 346,29kgf
$$

E para as cargas negativas tem-se que:

$$
P = \frac{-1202,20}{2} = -601,1kgf
$$
  

$$
P = (100 - 10.(4 - 1).P)\% = -420,77kgf
$$

#### **3.8. Distribuição de cargas na empenagem horizontal**

As cargas nas longarinas da empenagem horizontal será considerada apenas aquela de maior módulo, uma vez que as longarinas são simétricas.

#### **3.8.1. Cargas de Manobra**

A distribuição dass cargas de manobras será feita conforme o regulamento FAR-PART 23, apêndice A., tabela 2. A figura 3.2 fornece a distribuição de sustentação na corda da raiz da empenagem horizontal, para cargas de manobra.

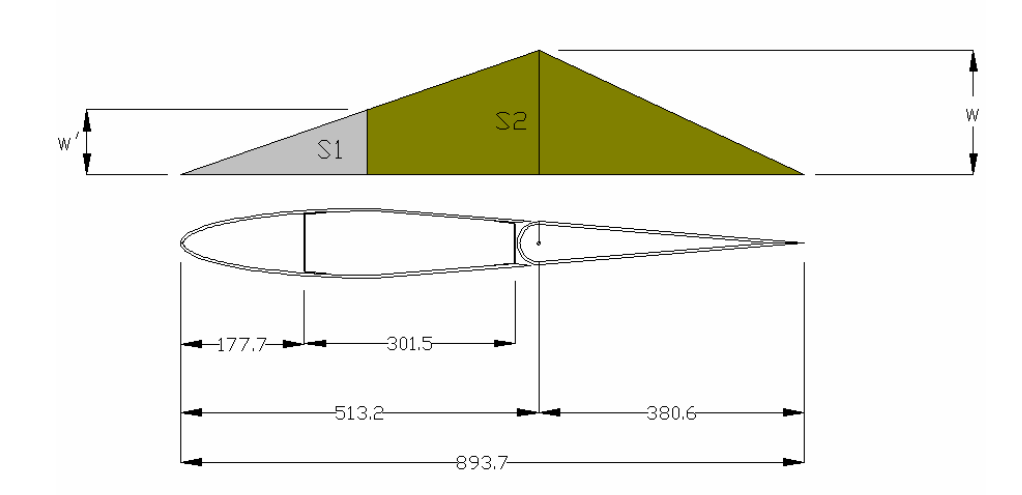

**Figura 3.2 – Distribuição de esforços nas longarinas devido à manobras (dimensões em mm)** 

Pode-se então calcular as parcelas que cada longarina resistem.

$$
\frac{w}{2} .513,2 + \frac{w}{2} .380,6 = P = 1202,20kgf
$$
  

$$
w = 2,69 \frac{kgf}{mm}
$$

$$
w' = \frac{268,1.w}{513,5} = 1,405 \, \frac{\text{kgf}}{\text{mm}}
$$

Logo:

$$
S1 = w' \cdot \frac{268.1}{2} = 188.3 \text{kgf} \quad \text{e} \quad S2 = (w + w') \cdot \left[ \frac{513.2 - 268.2}{2} \right] + w \cdot \frac{380.6}{2} = 1014 \text{kgf}
$$

#### **3.8.2. Cargas de rajada**

A distribuição de cargas de rajadas foi determinada através da tabela 2 do regulamento FAR-PART 23 apêndice A. A figura 3.3 fornece esta distribuição na corda da raiz da empenagem horizontal.

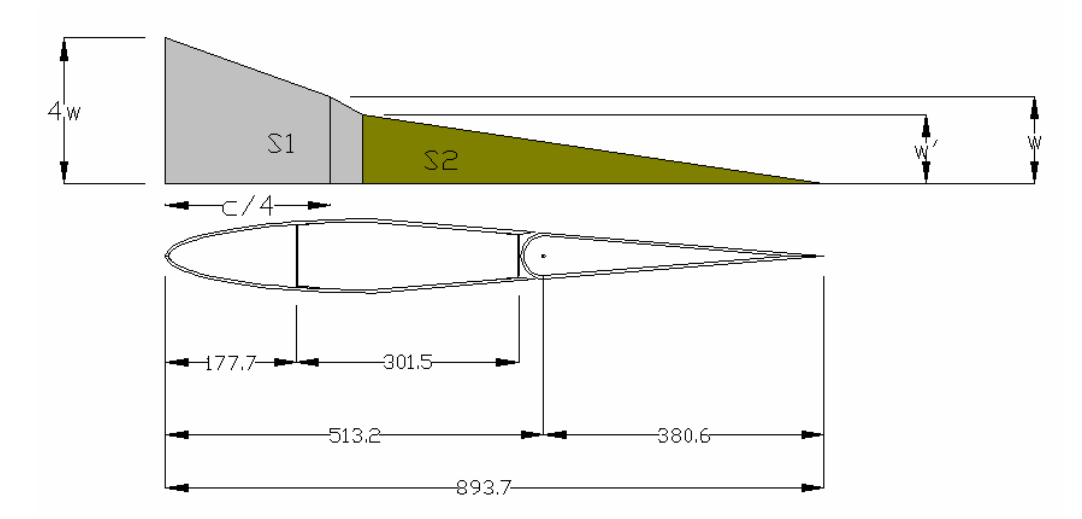

**Figura 3.3– Distribuição de esforços nas longarinas devido à rajada (dimensões em mm)** 

Pode-se então calcular as parcelas que cada longarina resistem.

$$
\frac{(4w+w)}{2} \cdot \frac{c}{4} + \frac{w}{2} \cdot \frac{3c}{4} = P = 421,3kg
$$
  
:.  $w = 0,479 \frac{kgf}{mm}$   

$$
w' = \frac{625,6.w}{\frac{3c}{4}} = 0,44 \frac{kgf}{mm}
$$

Logo:

$$
S1 = \frac{(4w+w)}{2} \cdot \frac{c}{4} + \frac{(w+w')}{2} \cdot 44.7 = 283.7 \, kgf
$$

$$
S2 = \frac{w'}{2} \cdot 625, 6 = 137, 6kgf
$$

#### **3.8.3. Esforços nas longarinas**

De acordo com os itens 3.8.1 e 3.8.2 observa-se que a longarina dianteira deve ser dimensionada conformas as cargas de rajadas e a longarina traseira conforme as cargas de manobras.

### **3.8.3.1. Longarina dianteira**

A distribuição de esforços na longarina dianteira foi determinada pelo Método de Multhopp, levando como base o valor de carga devido à carga de rajada (P = 421,28 kgf). A tabela 3.10 fornece os valores de cortante e momento fletor máximo na longarina dianteira. A figura 3.4 apresenta a distribuição de cortantes, e a figura 3.5 apresenta a distribuição de fletores.

| Estação | Estação<br>[m] | Sustentação<br>(kgf) | Cortante<br>[kgf] | Momento<br>Fletor |
|---------|----------------|----------------------|-------------------|-------------------|
|         |                |                      |                   | [kgf.m]           |
| 0       | 1,48           | 0,00                 | 0,00              | 0,00              |
| 1       | 1,40           | 0,06                 | 0,06              | 0,00              |
| 2       | 1,33           | 0,34                 | 0,40              | 0,004             |
| 3       | 1,25           | 0,83                 | 1,23              | 0,03              |
| 4       | 1,18           | 1,47                 | 2,70              | 0,12              |
| 5       | 1,11           | 2,25                 | 4,95              | 0,32              |
| 6       | 1,03           | 3,12                 | 8,07              | 0,69              |
| 7       | 0,96           | 4,05                 | 12,12             | 1,28              |
| 8       | 0,89           | 5,03                 | 17,15             | 2,18              |
| 9       | 0,81           | 6,03                 | 23,18             | 3,44              |
| 10      | 0,74           | 7,03                 | 30,21             | 5,15              |
| 11      | 0,66           | 8,01                 | 38,23             | 7,38              |
| 12      | <u>0,59</u>    | 8,97                 | 47,19             | 10,20             |
| 13      | 0,52           | 9,87                 | 57,07             | 13,68             |
| 14      | 0,44           | 10,72                | 67,79             | 17,89             |
| 15      | 0,37           | 11,49                | 79,28             | 22,89             |
| 16      | 0,30           | 12,17                | 91,45             | 28,74             |
| 17      | 0,22           | 12,75                | 104,20            | 35,48             |
| 18      | 0,15           | 13,21                | 117,41            | 43,17             |
| 19      | 0,07           | 13,53                | 130,93            | 51,82             |
| 20      | 0,00           | 14,75                | 145,69            | 61,48             |

**Tabela 3.10 – Distribuição de esforços para a longarina dianteira da empenagem horizontal** 

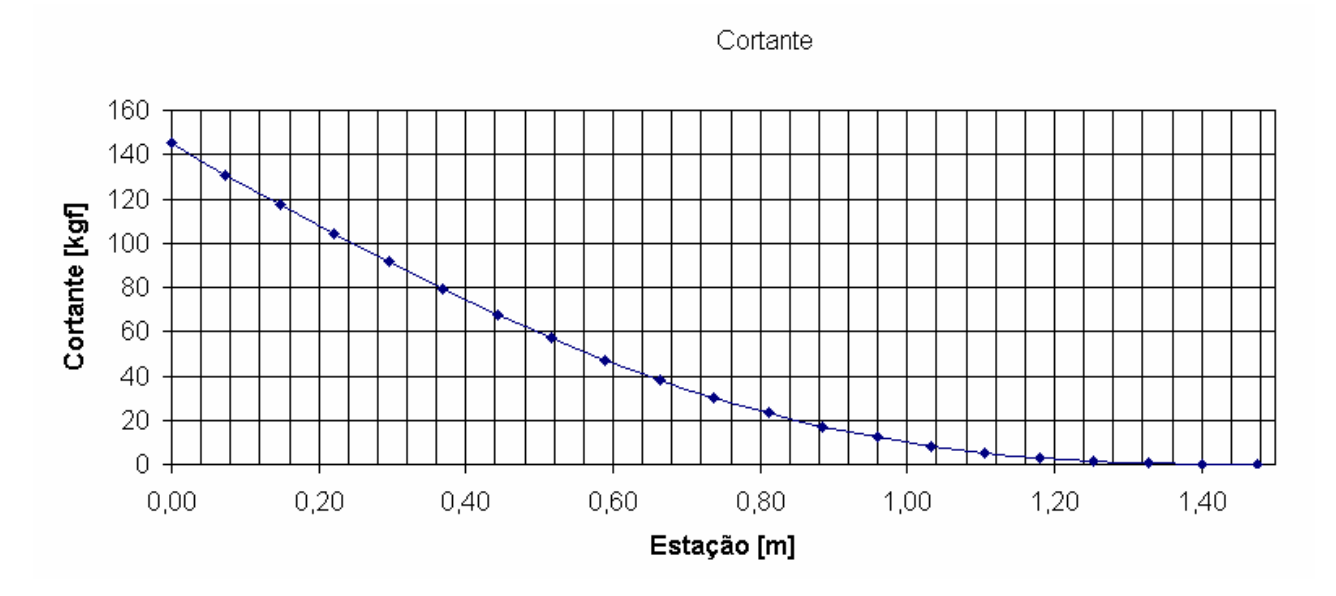

**Figura 3.4 – Gráfico de distribuição de esforços cortantes para a longarina traseira [kgf]** 

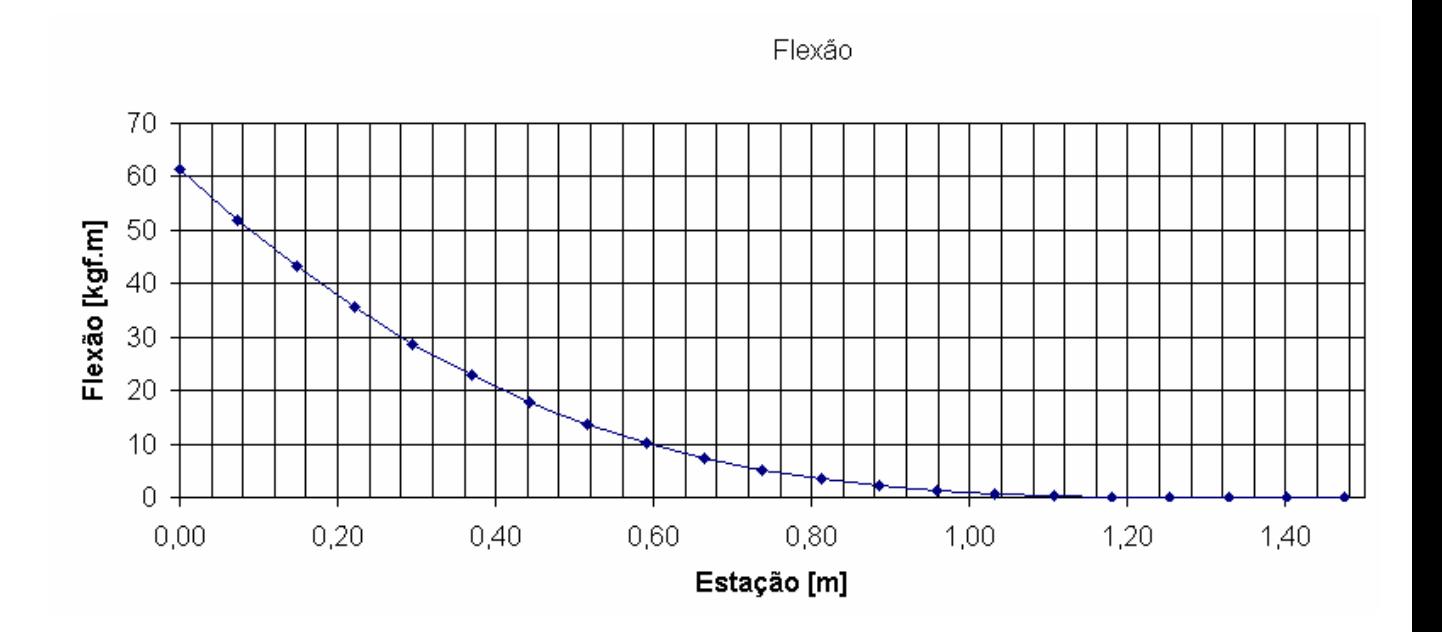

**Figura 3.**5 **– Gráfico de distribuição de esforços fletores para a longarina dianteira[kgf.m]** 

#### **3.8.3.2. Longarina Traseira**

A distribuição de esforços na longarina traseira foi determinada pelo Método de Multhopp, levando como base o valor de carga devido à carga de manobra (P = 1202,20 kgf). A tabela 3.11 fornece os valores de cortante e momento fletor máximo na longarina dianteira. A figura 3.6 apresenta a distribuição de cortantes, e a figura 3.7 apresenta a distribuição de fletores.

| Estação      | Estação<br>[m] | Sustentação<br>(kgf) | Cortante<br>[kgf] | <b>Momento</b><br><b>Fletor</b><br>[kgf.m] |
|--------------|----------------|----------------------|-------------------|--------------------------------------------|
| 0            | 1,48           | 0,00                 | 0,00              | 0,00                                       |
| $\mathbf{1}$ | 1,40           | 0,21                 | 0,21              | 0,00                                       |
| 2            | 1,33           | 1,21                 | 1,42              | 0,02                                       |
| 3            | 1,25           | 2,91                 | 4,33              | 0,12                                       |
| 4            | 1,18           | 5,18                 | 9,51              | 0,44                                       |
| 5            | 1,11           | 7,90                 | 17,41             | 1,14                                       |
| 6            | 1,03           | 10,96                | 28,37             | 2,42                                       |
| 7            | 0,96           | 14,25                | 42,62             | 4,52                                       |
| 8            | 0,89           | 17,69                | 60,31             | 7,66                                       |
| 9            | 0,81           | 21,20                | 81,51             | 12,11                                      |
| 10           | 0,74           | 24,72                | 106,22            | 18,12                                      |
| 11           | 0,66           | 28,17                | 134,40            | 25,95                                      |
| 12           | 0,59           | 31,52                | 165,92            | 35,86                                      |
| 13           | 0,52           | 34,71                | 200,63            | 48,10                                      |
| 14           | 0,44           | 37,68                | 238,32            | 62,90                                      |
| 15           | 0,37           | 40,40                | 278,71            | 80,47                                      |
| 16           | 0,30           | 42,79                | 321,50            | 101,03                                     |
| 17           | 0,22           | 44,83                | 366,33            | 124,74                                     |
| 18           | 0,15           | 46,43                | 412,76            | 151,76                                     |
| 19           | 0,07           | 47,56                | 460,32            | 182,20                                     |
| 20           | 0,00           | 48,11                | 508,43            | 216,15                                     |

**Tabela 3.11 – Distribuição de esforços para a longarina traseira da empenagem horizontal** 

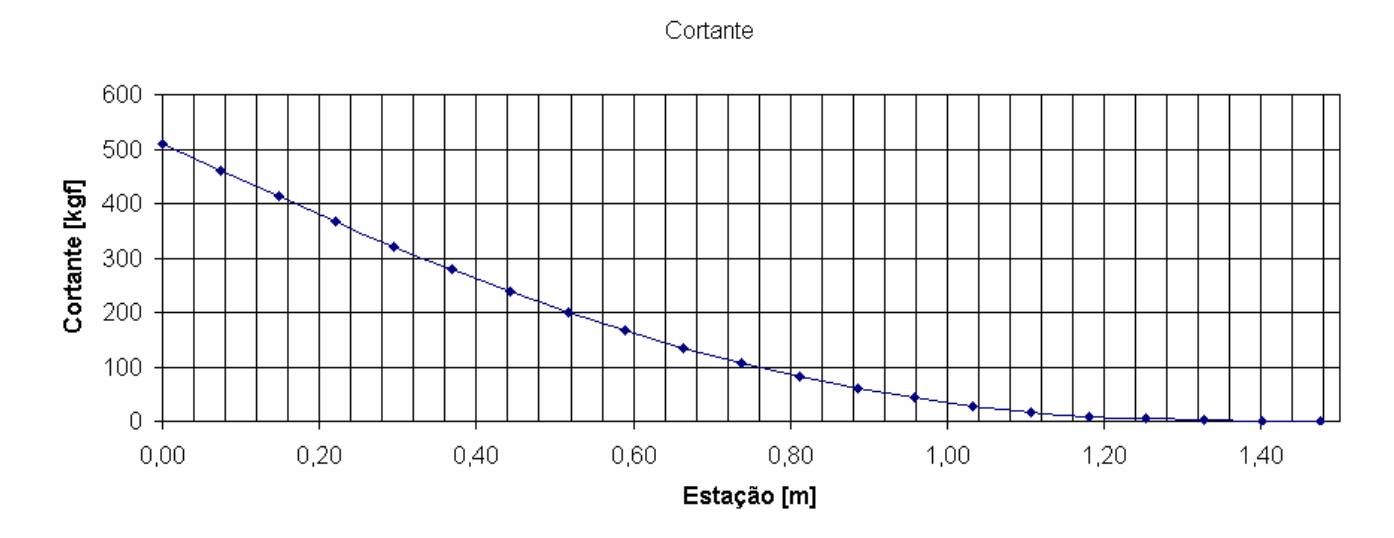

**Figura 3.**6 **– Gráfico de distribuição de esforços cortantes** para a longarina traseira **[kgf]** 

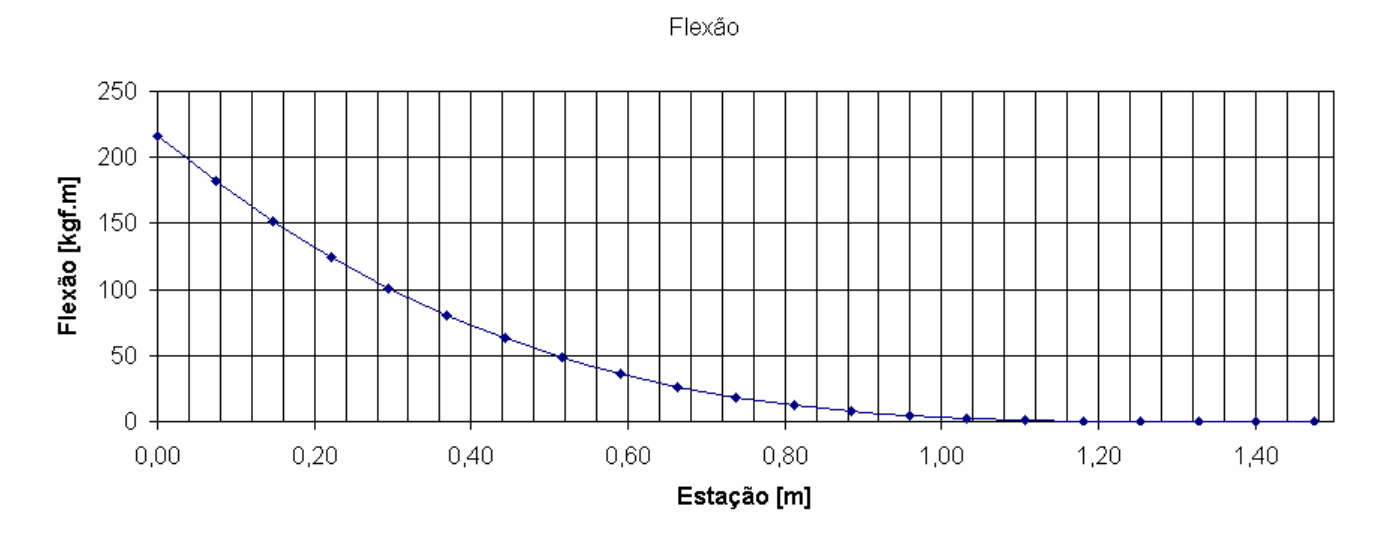

**Figura 3.**7 **– Gráfico de distribuição de esforços fletores** para a longarina traseira **[kgf.m]** 

## **3.9. Cargas de apoio da empenagem horizontal**

Deve-se determinar quais são as cargas nos apoios da empenagem, para então determinar as cargas na fuselagem e fixações. Para tal, deve-se fazer o balanço de forças e momentos nos pontos de apoio da empenagem para cada caso de carregamento.

# **3.9.1. Condição de carregamento positivo simétrico**

Tem-se que a carga simétrica positiva máxima atuante sobre a empenagem é de 989,41 kgf. De maneira similar ao item 3.8.1, deve-se determinar as forças em cada longarina. A figura 3.7 fornece a distribuição de forças ao longo da corda.

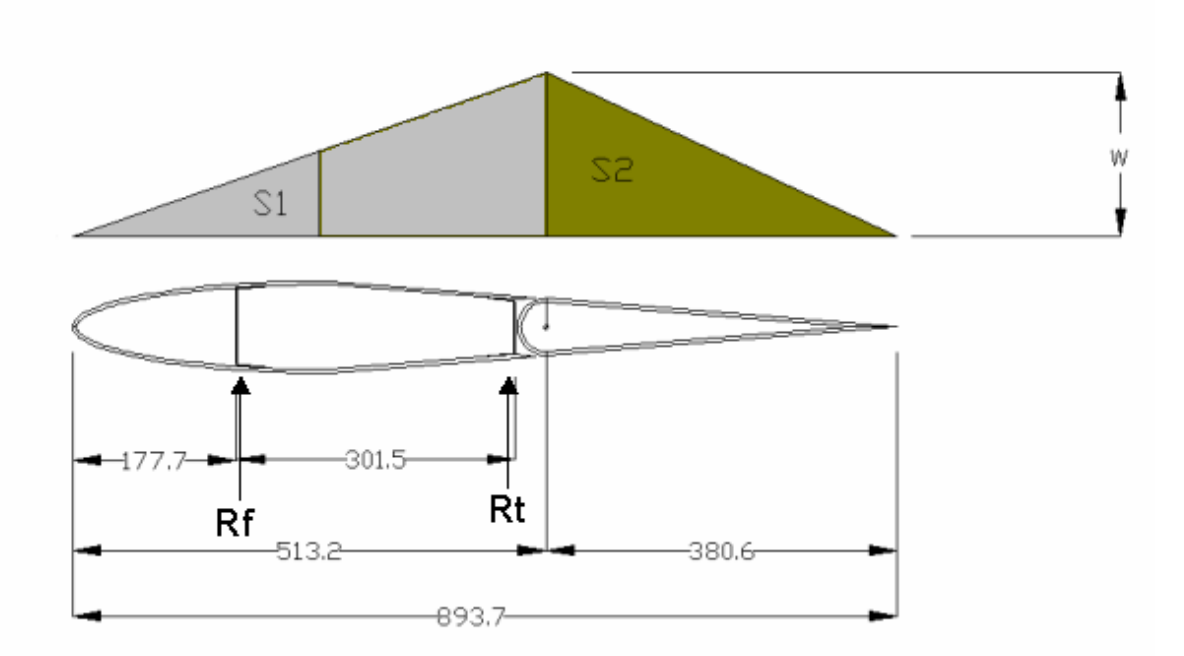

**Figura 3.8 – Distribuição de carga para cálculo de reações de apoio na fuselagem** 

$$
S_1 = \frac{513, 2w}{2} \quad e \quad S_2 = \frac{380, 6w}{2}
$$

$$
S_1 + S_2 = 989,41kgf
$$

A solução deste sistema é:

$$
S_1 = 567,9 \text{ kgf}
$$

$$
S_2 = 421,2 \text{ kgf}
$$

$$
w = 2,213 \text{ kgf/mm}
$$

Por equilíbrio de forças:

$$
\Sigma F = R_f + R_t + S_1 + S_2 = 0
$$
  

$$
R_f + R_t = -989,41 \text{kg}f
$$

Por equilíbrio de momentos:

$$
\Sigma M = R_f.177.7 + R_t.479.2 + S_1.342 + S_2.640 = 0
$$

Resolvendo o sistema linear acima, tem-se que as reações de apoio Rf e Rt são:

$$
R_f = -33,81 \text{ kgf}
$$

$$
R_t = -955,3 \text{ kgf}
$$

## **3.9.2. Condição de carregamento negativo simétrico**

Para a condição de carregamento simétrico negativo máximo (P = -1202,20 kgf), temse de forma similar ao item anterior:

$$
S_1 + S_2 = 1202,20kgf
$$
  

$$
R_f = 41,09 kgf
$$

$$
R_t = 1161.2 \text{ kgf}
$$

# **3.10. Cálculo de torção na Empenagem Horizontal**

Devem ser analisadas também, de forma semelhante à asa, as tensões provocadas pelos esforços de torção sobre a empenagem horizontal.

Os esforços de torção na empenagem horizontal são decorrentes exclusivamente da deflexão do profundor, devido ao fato do perfil utilizado na empenagem ser um perfil simétrico, ou seja, Cm nulo.

Primeiramente deve-se determinar o incremento de Cm devido à deflexão da superfície de comando. De acordo com o parágrafo 23.349 do regulamento FAR-PART 23, o incremento de Cm devido à atuação de uma superfície de comando pode ser dado simplesmente pela relação:

$$
\Delta Cm = -0.01.\delta
$$

onde δ é a deflexão da superfície de comando em graus, para a condição limite de operação.

Primeiramente devem ser determinadas as características básicas da empenagem. A tabela 3.12 fornece os dados de corda em cada estação, afilamento local, área de cada estação e corda média aerodinâmica de cada estação.

| Estação          | Posição Estação [m] | Corda Estação<br>[m] | <b>Afil.</b> Local | <b>CMA Local</b> | Área da Estação<br>[m <sup>2</sup> ] |
|------------------|---------------------|----------------------|--------------------|------------------|--------------------------------------|
| $\boldsymbol{0}$ | 1,48                | 0,641                | 1,000              | 0,641            | $\theta$                             |
| 1                | 1,40                | 0,655                | 0,979              | 0,648            | 0,048                                |
| $\overline{2}$   | 1,33                | 0,669                | 0,979              | 0,662            | 0,049                                |
| 3                | 1,25                | 0,683                | 0,980              | 0,676            | 0,050                                |
| $\overline{4}$   | 1,18                | 0,696                | 0,980              | 0,689            | 0,051                                |
| 5                | 1,11                | 0,710                | 0,980              | 0,703            | 0,052                                |
| 6                | 1,03                | 0,724                | 0,981              | 0,717            | 0,053                                |
| 7                | 0,96                | 0,738                | 0,981              | 0,731            | 0,054                                |
| 8                | 0,89                | 0,752                | 0,982              | 0,745            | 0,055                                |
| 9                | 0,81                | 0,766                | 0,982              | 0,759            | 0,056                                |
| 10               | 0,74                | 0,779                | 0,982              | 0,773            | 0,057                                |
| 11               | 0,66                | 0,793                | 0,983              | 0,786            | 0,058                                |
| 12               | 0,59                | 0,807                | 0,983              | 0,800            | 0,059                                |
| 13               | 0,52                | 0,821                | 0,983              | 0,814            | 0,060                                |
| 14               | 0,44                | 0,835                | 0,983              | 0,828            | 0,061                                |
| 15               | 0,37                | 0,849                | 0,984              | 0,842            | 0,062                                |
| 16               | 0,30                | 0,863                | 0,984              | 0,856            | 0,063                                |
| 17               | 0,22                | 0,876                | 0,984              | 0,870            | 0,064                                |
| 18               | 0,15                | 0,890                | 0,984              | 0,883            | 0,065                                |
| 19               | 0,07                | 0,904                | 0,985              | 0,897            | 0,066                                |
| 20               | 0,00                | 0,918                | 0,985              | 0,911            | 0,067                                |

**Tabela 3.12 – Características geométricas da empenagem horizontal** 

De posse da tabela 3.12 e da equação que relaciona a deflexão da superfície de comando e o incremento de CM na empenagem, é possível determinar o esforço de torção através da equação abaixo:

$$
M_{EH} = \frac{1}{2} . \rho.V^2 . S. \bar{c} . \Delta Cm
$$

Deve ser determinada agora a condição crítica de operação, onde haverá maior esforço de torção sobre a aeronave. Para o presente projeto tem-se que as condições limites de operação são:

 $V = 77,79$  m/s (Vd no diagrama Vn)

δ = 10º ( Máxima deflexão da superfície de comando em Vd)

Logo se pode montar a tabela 3.13, que fornece para cada estação o esforço de torção correspondente, considerando as condições limites de operação.

| Estação                 | Deflexão Profundor | $\Delta Cm$ | Torção [kgf.m] |
|-------------------------|--------------------|-------------|----------------|
| $\boldsymbol{0}$        | 30                 | $-0,1$      | 0,000          |
| $\mathbf{1}$            | 30                 | $-0,1$      | $-11,476$      |
| $\overline{2}$          | 30                 | $-0,1$      | $-11,971$      |
| 3                       | 30                 | $-0,1$      | $-12,478$      |
| $\overline{\mathbf{4}}$ | 30                 | $-0,1$      | $-12,995$      |
| 5                       | 30                 | $-0,1$      | $-13,522$      |
| 6                       | 30                 | $-0,1$      | $-14,060$      |
| $\tau$                  | 30                 | $-0,1$      | $-14,608$      |
| 8                       | 30                 | $-0,1$      | $-15,167$      |
| 9                       | 30                 | $-0,1$      | $-15,736$      |
| 10                      | 30                 | $-0,1$      | $-16,316$      |
| 11                      | 30                 | $-0,1$      | $-16,906$      |
| 12                      | 30                 | $-0,1$      | $-17,507$      |
| 13                      | 30                 | $-0,1$      | $-18,118$      |
| 14                      | 30                 | $-0,1$      | $-18,740$      |
| 15                      | 30                 | $-0,1$      | $-19,372$      |
| 16                      | 30                 | $-0,1$      | $-20,014$      |
| 17                      | 30                 | $-0,1$      | $-20,668$      |
| 18                      | 30                 | $-0,1$      | $-21,331$      |
| 19                      | 30                 | $-0,1$      | $-22,005$      |
| 20                      | 30                 | $-0,1$      | $-22,690$      |

**Tabela 3.13 – Esforço limite de torção para cada estação da empenagem horizontal** 

A figura 3.9 fornece a distribuição de torção sobre a envergadura da empenagem horizontal.

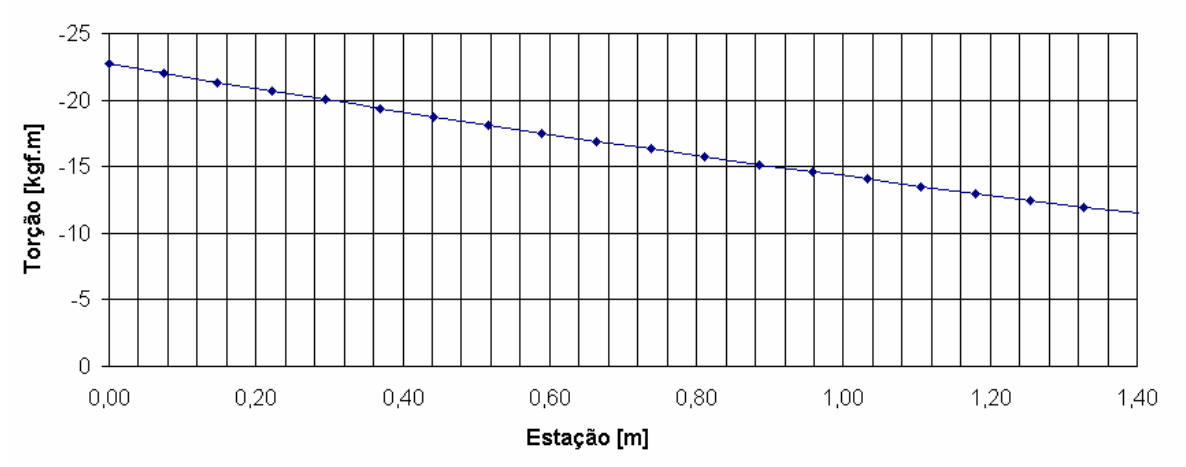

**Figura 3.9 – Distribuição de esforços de torção sobre a envergadura da empenagem horizontal** 

# **4. Cargas na Empenagem Vertical**

Para a empenagem vertical a norma pede que a mesma seja capaz de resistir às cargas de manobra (FAR 23.441) e de rajada (FAR 23.443). Para o cálculo das cargas na empenagem vertical, a figura 4.1 é usada como referência.

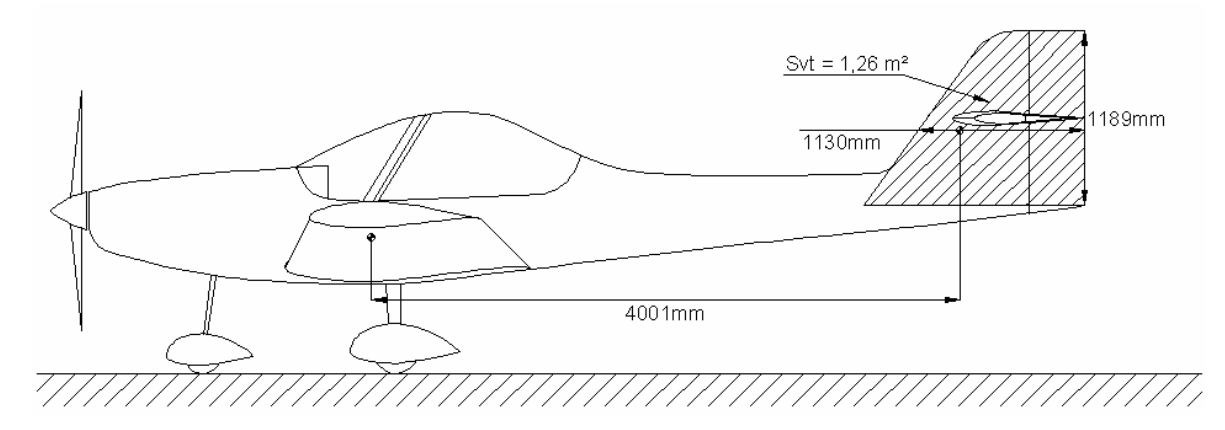

**Figura 4.1 – Dimensões da empenagem vertical** 

# **4.1. Cargas de manobra na empenagem vertical**

 Para a presente aeronave, a norma permite que o cálculo das cargas de manobra seja realizado de forma simplificada, substituindo o parágrafo 23.441 do FAR. O procedimento é descrito a seguir.

 De acordo com o apêndice "A" do FAR Part 23 , as cargas de manobra da aeronave em questão podem ser assumidas como sendo um valor médio, obtido a partir de ábacos presentes na referente norma.

 A carga media na empenagem vertical é dada pela figura 4.2 (FAR Part23 – Apêndice "A" – Figure A5) e tem como dado de entrada a carga alar, para o peso de projeto, e o fator de carga máximo para VA.

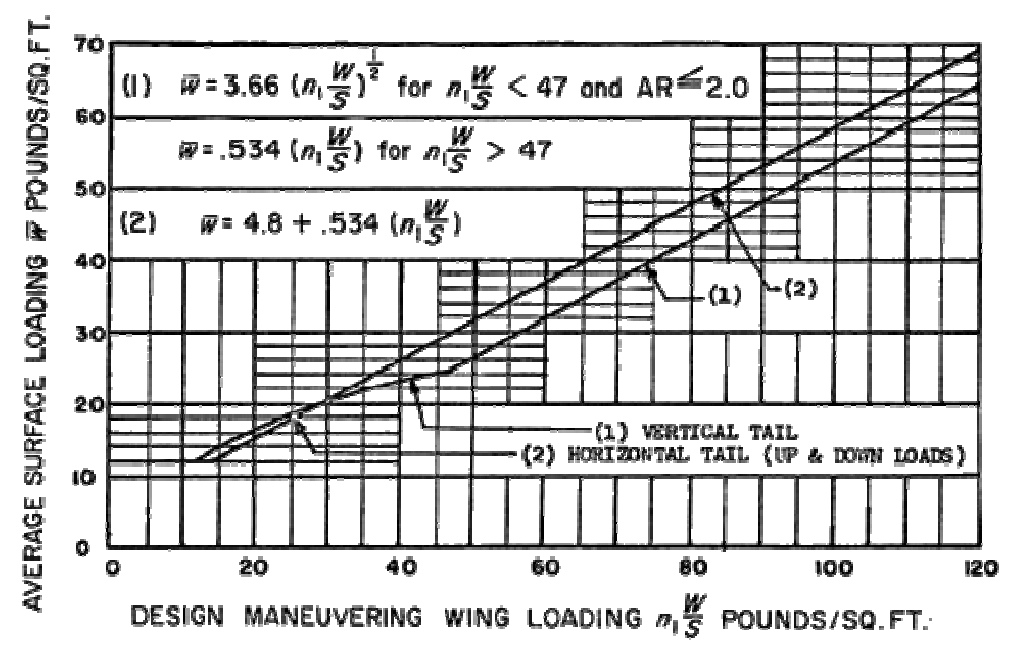

**Figura 4.2 – Carga media nas superfícies de controle (FAR Part23 Appendix "A")**  Para a presente aeronave:

|                   | $1$ avçıa 7.1 $-$ Dauvs ua açı vilaye |                    |         |                 |  |  |  |
|-------------------|---------------------------------------|--------------------|---------|-----------------|--|--|--|
| Dados da aeronave |                                       |                    |         |                 |  |  |  |
| <b>MTOW</b>       | 750                                   | kgf                | 1653,46 | 1b              |  |  |  |
| Área Alar         | 14,07                                 | m <sup>2</sup>     | 151,44  | ft <sup>2</sup> |  |  |  |
| Carga Alar        | 53,3                                  | kgf/m <sup>2</sup> | 10,91   | $1b/ft^2$       |  |  |  |
| n (Va)            | 3,8                                   |                    | 3,8     |                 |  |  |  |
| Carga Alar Máxima | 202,54                                | kgf/m <sup>2</sup> | 41,48   | $1b/ft^2$       |  |  |  |
| Area Vertical     | 1,26                                  | m <sup>2</sup>     | 13,56   | ft <sup>2</sup> |  |  |  |

**Tabela 4.1 – Dados da aeronave** 

 Desta forma a carga media de manobra presente na empenagem vertical da aeronave deve ser calculada pela seguinte formula:

$$
\overline{W} = 3,66 \cdot \sqrt{n \cdot w/s}
$$

$$
\overline{W} = 388,52 \text{ lbs} \therefore \overline{W} = 145,01 \text{ kgf}.
$$

# 4.2. **Cargas de rajada na empenagem vertical**

 As cargas de rajada na empenagem vertical foram determinadas de acordo com o parágrafo 23.443 do FAR, no qual é requisitado que a mesma seja capaz de suportar rajadas laterais de 15,24 m/s, na velocidade de cruzeiro. O cálculo foi realizado seguindo as equações presentes na norma.

$$
P_{VT} = \frac{K_{gt} \cdot U_{de} \cdot V \cdot a_{vt} \cdot S_{vt}}{498}
$$

Onde:

$$
K_{gt} = \frac{0.88 \cdot \mu_{gt}}{5.3 + \mu_{gt}}
$$
  
\n
$$
\mu_{gt} = \frac{2 \cdot W}{\rho \cdot \overline{C}_{gt} \cdot g \cdot a_{gt} \cdot S_{gt}} \cdot \left(\frac{K}{1_t}\right)^2
$$
  
\n
$$
U_{de} = Velocidade da rajada - 50 ft/s
$$
  
\n
$$
\rho = Densidade do ar - 0.002377 slug/ft^3
$$
  
\n
$$
W = Peso da aeronave - 1653,46 lbs
$$
  
\n
$$
S_{vt} = Área da empenagem vertical - 13,56 ft^2
$$
  
\n
$$
\overline{C}_{vt} = Corda media geometrica da empenagem vertical - 3,7 ft
$$
  
\n
$$
a_{vt} = Inclinação da curva Cl vs. Alfa do perfil - 4,22
$$
  
\n
$$
K = Raio de giração da aeronave em "z" - 5,97 ft
$$
  
\n
$$
I_t = Distancia entre o C.G. da aeronave e o C.A. da empenagem vertical - 13,12 ft
$$
  
\n
$$
g = Aceleração da gravidade - 32,18 ft/s^2
$$
  
\n
$$
V = Velocidade da aeronave - 107,7 knots
$$
  
\n
$$
P_{vt} = 483,79 lbs : P_{vt} = 219,44 kgf
$$

# **4.3. Distribuição de cargas na empenagem vertical**

 A distribuição de cargas e esforços sobre a empenagem vertical foi calculada seguindo o método de Multhopp, considerando a forma em planta e o carregamento máximo de *219,44 kgf*, obtido pelo calculo de rajada. A tabela 4.2 e a figura 4.3 apresentam os resultados encontrados.

| Tabela 4.2 – Distribuição de estorços e sustentação |             |                |                |  |  |  |  |
|-----------------------------------------------------|-------------|----------------|----------------|--|--|--|--|
| Sustentação [kgf]                                   | Estação [m] | Cortante [kgf] | Fletor [kgf.m] |  |  |  |  |
| 0,00                                                | 1,19        | 0,00           | 0,00           |  |  |  |  |
| 0,01                                                | 1,19        | 0,01           | 0,01           |  |  |  |  |
| 0,48                                                | 1,18        | 0,49           | 0,58           |  |  |  |  |
| 1,16                                                | 1,16        | 1,65           | 1,92           |  |  |  |  |
| 2,06                                                | 1,13        | 3,72           | 4,26           |  |  |  |  |
| 3,15                                                | 1,10        | 6,87           | 7,72           |  |  |  |  |
| 4,39                                                | 1,06        | 11,26          | 12,38          |  |  |  |  |
| 5,75                                                | 1,01        | 17,01          | 18,22          |  |  |  |  |
| 7,20                                                | 0,96        | 24,21          | 25,15          |  |  |  |  |
| 8,72                                                | 0,90        | 32,93          | 33,04          |  |  |  |  |
| 10,29                                               | 0,84        | 43,22          | 41,69          |  |  |  |  |
| 11,88                                               | 0,77        | 55,09          | 50,87          |  |  |  |  |
| 13,46                                               | 0,70        | 68,56          | 60,29          |  |  |  |  |
| 15,02                                               | 0,62        | 83,57          | 69,62          |  |  |  |  |

**Tabela 4.2 – Distribuição de esforços e sustentação**

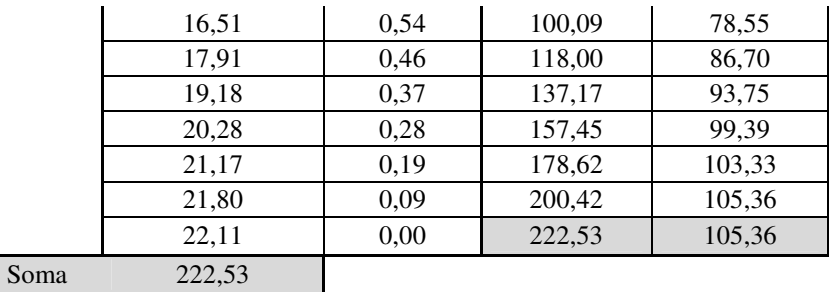

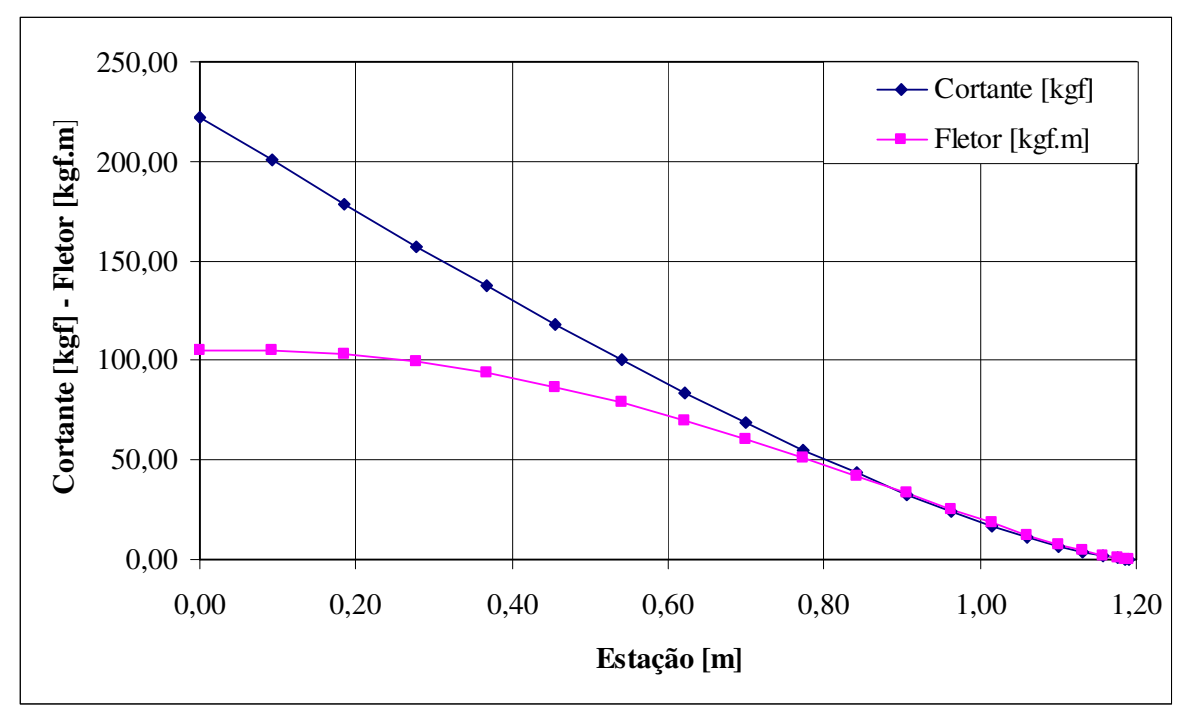

**Figura 4.3 – Distribuição de esforços na empenagem vertical** 

# 4.4. **Reações de apoio da empenagem vertical**

De acordo com a distribuição de esforços mostrados no item anterior, é possível calcular as forças de reação na fuselagem. A figura 4.4 ilustra a aplicação das cargas na fuselagem.

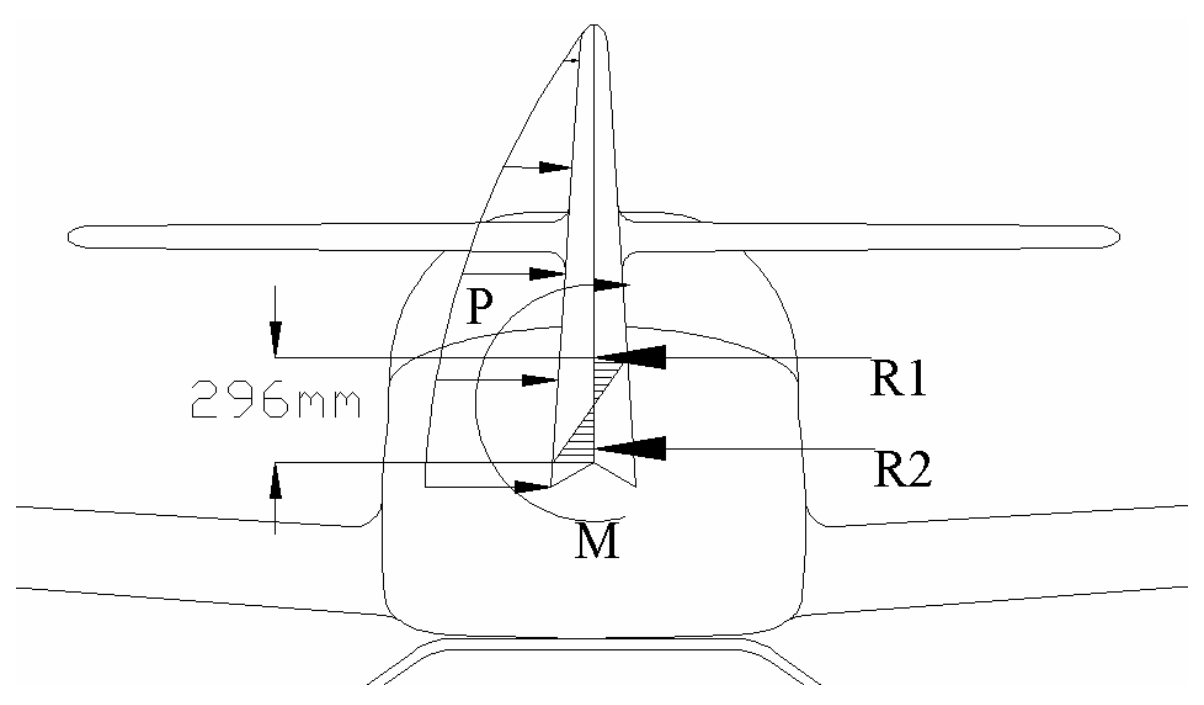

**Figura 4.4 – Cargas de reação** 

 O carregamento "P" gera um momento de torção na fuselagem igual ao momento fletor calculado no item anterior. Desta forma pode-se calcular as reações de apoio "R1" e "R2" na fuselagem, igualando o somatório de momentos a zero.

$$
M - R1 \cdot \frac{0,296}{2} + R2 \cdot \frac{0,296}{2} = 0
$$
  

$$
R1 + R2 = P
$$
  

$$
P = 219,44 \text{ kgf}
$$
  

$$
M = 105,36 \text{ kgf} \cdot m
$$
  

$$
R1 = 465,66 \text{ kgf} \qquad R2 = -246,22 \text{ kgf}
$$

# **Parte III – Cálculo de Cargas no Trem de Aterragem**

# **5. Cargas no trem de pouso**

Para o cálculo das cargas envolvidas no sistema de trem de pouso da aeronave Horizonte, foram utilizadas as normas FAR Part 23 e CS-VLA. Os cálculos das cargas envolvidas na aterragem de uma aeronave podem ser de origem externa (força de reação no solo) ou de inércia (devido à aceleração).

 Para tornar este problema estático é considerado pela norma que, para cada situação de aterragem apresentada, existem forças externas de reação que fazem com que o somatório de momentos e forças seja igual a zero. Este tipo de análise pode ser considerado conservativo.

Seguindo a norma, as seguintes considerações foram feitas:

- 1. O cálculo de cargas foi realizado para a aeronave em seu peso máximo de decolagem (MTOW).
- 2. A sustentação no momento do pouso não excede dois terços do peso da aeronave.
- 3. O fator de carga de inércia no solo  $(n_g)$  não deve ser menor que dois.
- 4. O fator de carga de inércia aplicado no C.G., não deve ser menor que;  $n \ge n_g + \frac{1}{w}$ .

 A partir destas considerações pôde-se iniciar o cálculo das cargas envolvidas no sistema de trem de pouso da aeronave, para as duas configurações de trem de pouso que foram requisitadas.

#### **5.1. Dados de entrada**

A aeronave Horizonte apresenta as características descritas na seguinte tabela:

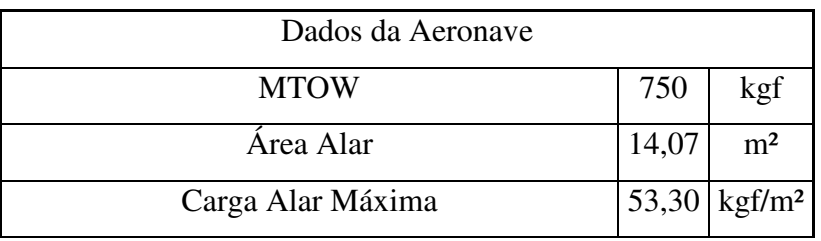

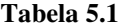

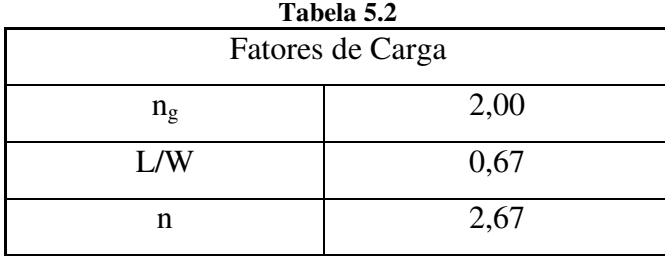

Adotaram-se também os seguintes fatores de carga:

# **5.2. Cargas para o trem de pouso convencional**

 Os cálculos para as cargas no solo presentes na aeronave Horizonte, na configuração convencional, foram realizados como descrito a seguir.

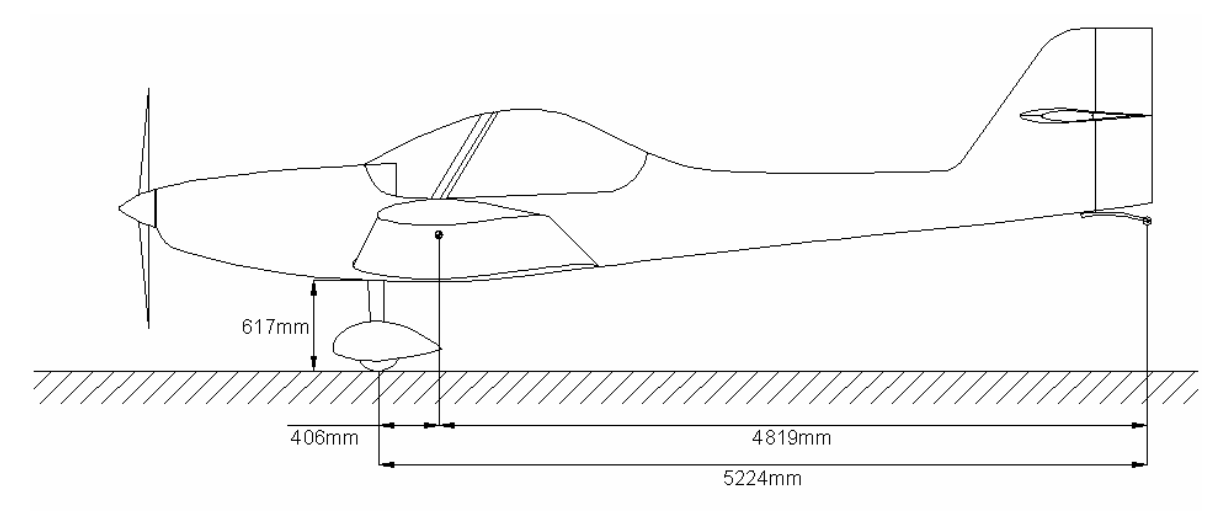

**Figura 5.1 – Dimensões básicas – Trem de pouso convencional** 

# **5.2.1. Pouso na condição de vôo nivelado (CS-VLA 479 e FAR 23.479)**

Nesta condição de pouso a norma considera que a aeronave toca o solo, com as duas rodas principais, na sua condição de vôo nivelado, como é mostrado na figura 5.2. A força de arrasto, devido à aceleração das rodas deve apresentar um valor mínimo de 25% do valor da força normal, desconsiderando a sustentação residual.

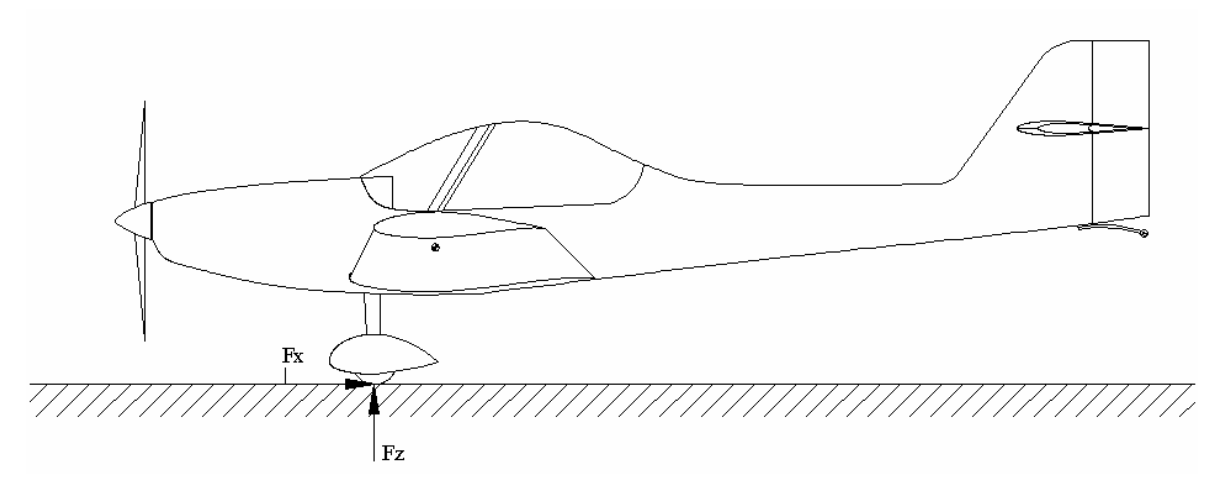

**Figura 5.2 – Pouso nivelado (convencional)** 

As forças de reação no solo  $(F_x e F_z)$  podem ser calculadas da seguinte forma:

1. Componente vertical  $(F_z)$ :

$$
F_z = n_g \cdot W \cdot \frac{1}{2}
$$

$$
F_z = 750 \, \text{kgf (em cada roda)}
$$

2. Componente horizontal  $(F_x)$ :

$$
F_x = F_z \cdot 0.25
$$

$$
F_x = 187.5 \, \text{kgf (em cada roda)}
$$

### 5.2.2. **Pouso de três pontos (CS-VLA 481 e FAR 23.481)**

 Nesta condição de pouso a norma considera que a aeronave toca o solo com as três rodas ao mesmo tempo, como está ilustrado na figura 5.3. Por consideração do regulamento, as forças horizontais são desconsideradas neste caso.

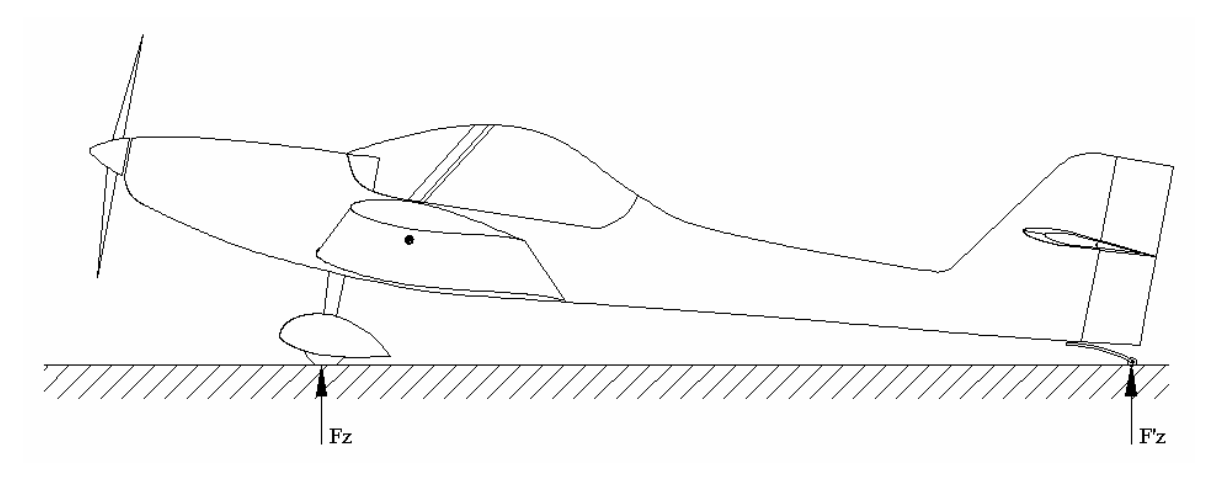

**Figura 5.3– Pouso de três pontos** 

As forças de reação no solo podem ser calculadas da seguinte forma:

1. Força de reação vertical no trem principal  $(F_z)$ :

$$
F_z = n_g \cdot W \cdot \frac{1}{2} \cdot \frac{4,819}{5,224}
$$
  
F<sub>z</sub> = 691,11 kgf (em cada roda)

2. Força de reação vertical na bequilha  $(F<sub>z</sub>)$ :

$$
F'_z = n_g \cdot W \cdot \frac{0,406}{5,224}
$$

$$
F'_z = 117,8 \text{ kg}
$$

#### 5.2.3. **Pouso em uma roda (CS-VLA 483 e FAR 23.483)**

 Nesta condição de pouso a norma especifica que a aeronave deve ter condição de aterrar em apenas uma roda do trem de pouso principal. É considerado que a aeronave encontra-se na condição de pouso nivelado, desta forma, a reação do solo deve ser a mesma daquela encontrada no item 5.2.2.

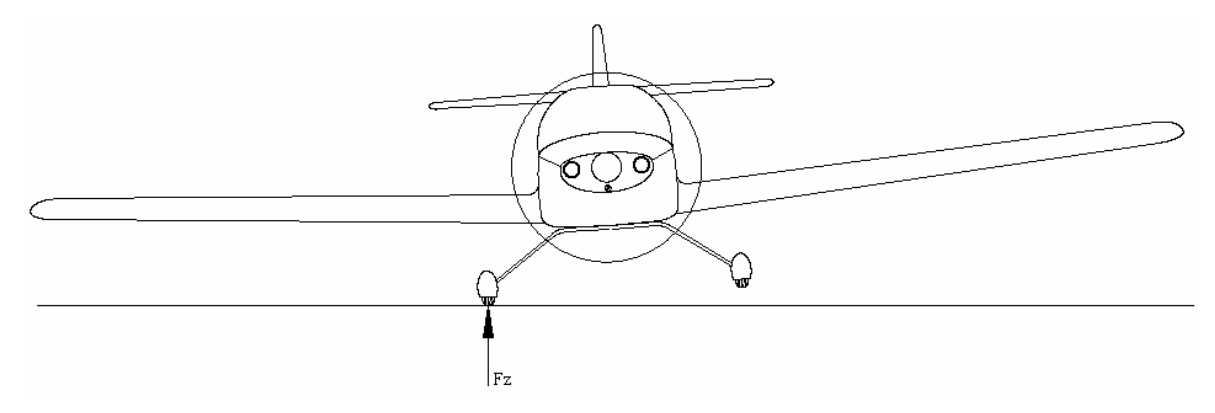

**Figura 5.4 – Pouso em uma roda** 

 As forças de reação no solo neste caso são iguais às aquelas encontradas para a condição de pouso nivelado, porem com a carga toda concentrada em uma só roda. Desta forma:

$$
F_z = 1500 \, \text{kgf}
$$
\n
$$
F_x = 375 \, \text{kgf}
$$

#### 5.2.4. **Cargas laterais no pouso (CS-VLA 485 e FAR 23.485)**

 Nesta condição de pouso a norma considera que a aeronave está nivelada e com as rodas principais em contato com o solo. O fator de carga vertical limite para esta situação é de 1,33, sendo que a reação vertical está dividida igualmente entre as rodas. O regulamento assume que existem cargas laterais diferentes agindo sobre as rodas, 50% da força normal agindo para dentro e 33% agindo na outra roda para fora. A figura 5.5 ilustra está situação.

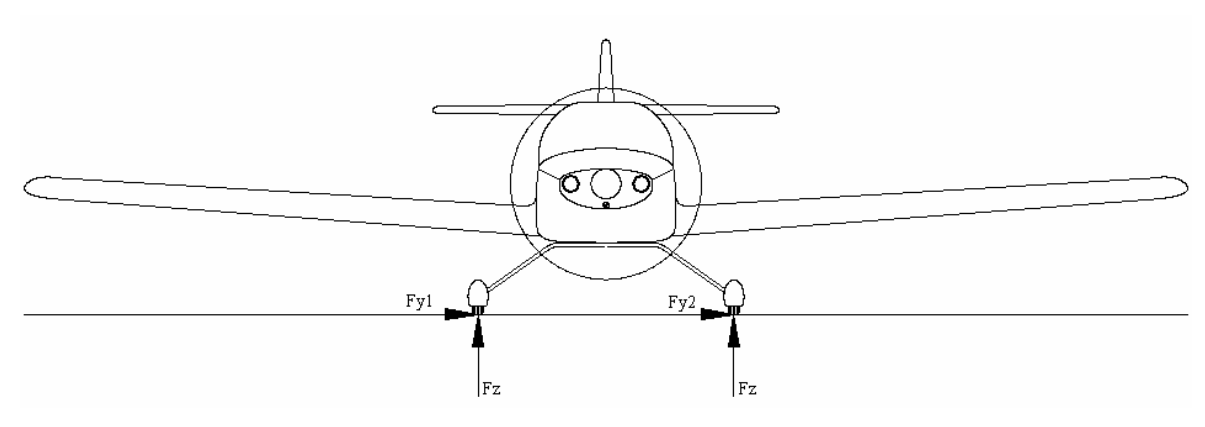

**Figura 5.5 – Cargas laterais** 

De forma análoga aos procedimentos descritos anteriormente temos:

1. Componente vertical  $(F_z)$ :

$$
F_z = n_g \cdot W \cdot \frac{1}{2}
$$

*Fz = 498,75 kgf (em cada roda)*

2. Componente lateral  $(F_v)$ :

$$
F_{y1} = F_z
$$
. 0.5  $F_{y2} = F_z$ . 0.33  
 $F_{y1} = 375$  kgf  $F_{y1} = 247$  kgf

#### 5.2.5. **Cargas de frenagem (CS-VLA 493 e FAR 23.493)**

 Segundo a norma, a carga a ser considerada durante a frenagem da aeronave deve ser de 80% da força normal, em cada roda equipada com freio. O fator de carga vertical deve ser de 1,33 e a carga deve estar dividida entre as rodas que estiverem em contato com o solo. A aeronave deve estar na condição de pouso nivelado. A figura 5.6 ilustra essa situação.

Para as cargas de frenagem temos:

1. Componente vertical  $(F_z)$ :

$$
F_z = n_g \cdot W \cdot \frac{1}{2}
$$

*Fz = 498,75 kgf (em cada roda)*

2. Componente horizontal  $(F_x)$ :

$$
F_x = F_z \cdot 0.80
$$

$$
F_x = 399 \, \text{kgf (em cada roda)}
$$

# 5.2.6. **Condições complementares para aviões convencionais** (CS-VLA 497 e FAR 23.497)

 Segundo a norma, algumas considerações adicionais devem ser feitas sobre o carregamento aplicado na bequilha, para simular a colisão com algum obstáculo, a força calculada para pouso de três pontos atuante (*117,8 kgf*), deve ser aplicada a 45° para trás.

 A segunda consideração a ser feita é quanto a carga lateral atuante na bequilha, segundo o regulamento a mesma deve ser dimensionada para uma carga lateral (atuante no ponto de contato com o solo) de mesma magnitude da carga estática. De maneira análoga à apresentada no item 5.2.2. temos:

$$
F'_{Y} = W \cdot \frac{0,406}{5,224}
$$

$$
F'_{Y} = 58,9 \text{ kgf}
$$

# **5.3. Cargas para o trem de pouso triciclo**

 Os cálculos para as cargas no solo presentes na aeronave Horizonte, na configuração triciclo, foram realizados como descrito a seguir.

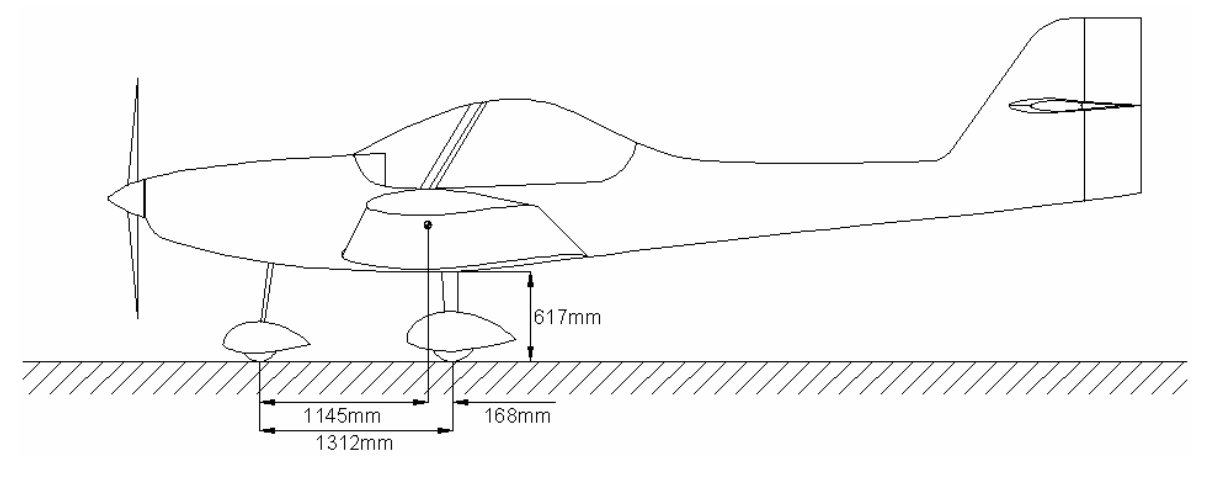

**Figura 5.6 – Dimensões básicas configuração triciclo** 

#### **5.3.1. Pouso na condição de vôo nivelado (CS-VLA 479 e FAR 23.479)**

 Para as aeronaves equipadas com trem de pouso triciclo, a norma pede que a condição de pouso nivelado seja feita para duas condições, uma onde o trem principal toca o solo e a bequilha não (figura 5.7) e outra onde as três rodas tocam o solo ao mesmo tempo (figura 5.8).

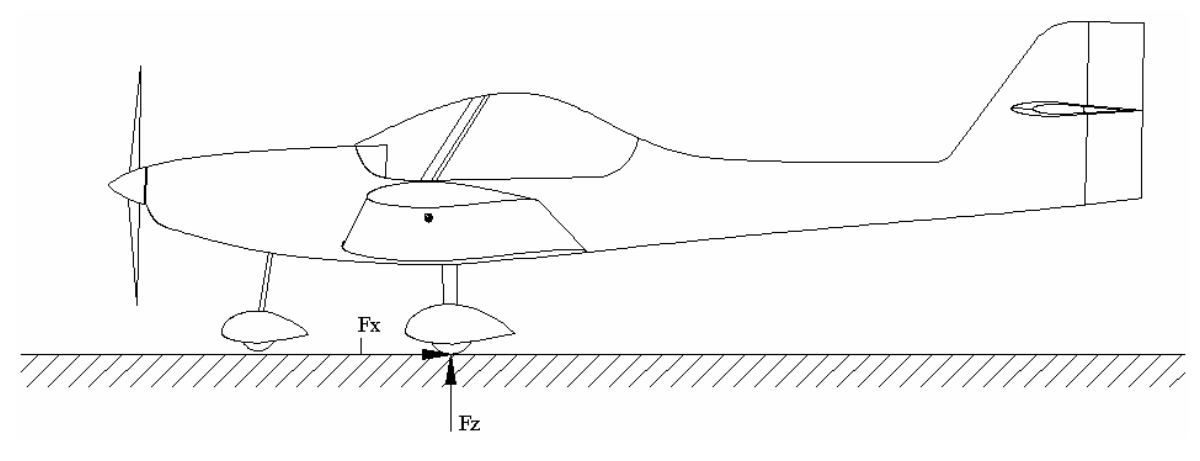

**Figura 5.7 – Pouso nivelado – Caso 1** 

 Para este caso, a analise de cargas é igual a aquela apresentada no item 1.2.1. e serão repetidos apenas os resultados:

> *Fz = 750 kgf (em cada roda) Fx = 187,5 kgf (em cada roda)*

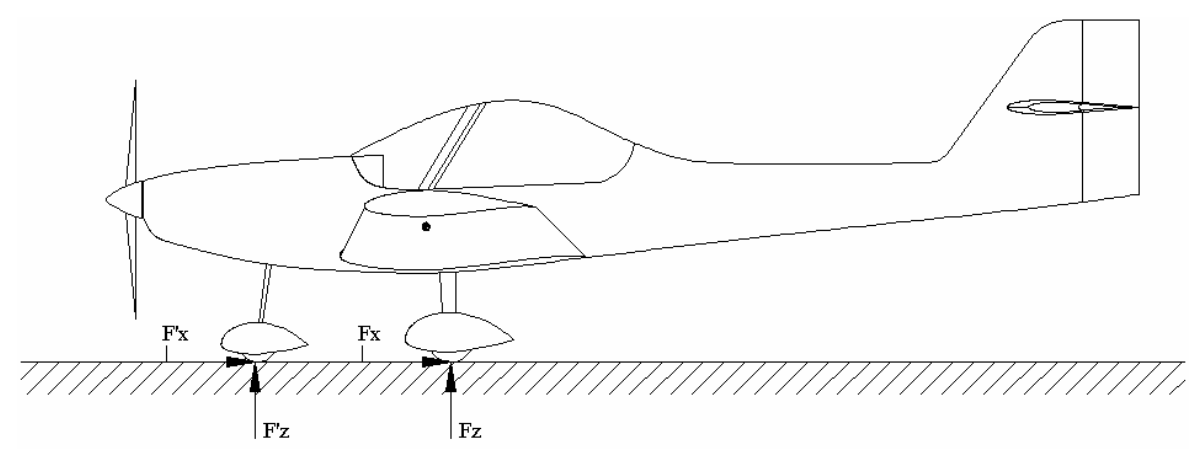

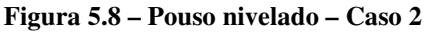

 Para este caso, a analise das cargas de reação devem ser feitas para o contato simultâneo das três rodas ao mesmo tempo. A divisão da força vertical é realizada igualando o somatório de momentos a zero. A componente horizontal é estimada como sendo 25% da força normal. Desta forma:

1. Componentes horizontais  $(F_z e F'_z)$ :

$$
F_z = n_g \cdot W \cdot \frac{1}{2} \cdot \frac{1,145}{1,312}
$$
  
\n
$$
F_z = 619,7 \text{ kgf (em cada roda)}
$$
  
\n
$$
F'_{z} = n_g \cdot W \cdot \frac{0,168}{1,312}
$$

$$
F'_z = 259.5 \,\text{kgf}
$$

2. Componentes verticais  $(F_x e F'_x)$ :

$$
F_x = F_z \cdot 0.25
$$
  

$$
F_x = 154.9 \text{ kgf (em cada roda)}
$$
  

$$
F'_x = F'_z \cdot 0.25
$$
  

$$
F'_x = 64.9 \text{ kgf}
$$

# 5.3.2. **Pouso de três pontos (CS-VLA 481 e FAR 23.481)**

 Para aeronaves triciclo, a norma pede que esta seja capaz de aterrar com a cauda o mais baixo possível ou em seu ângulo de estol, o que for menor. A figura 5.9 ilustra esta situação.

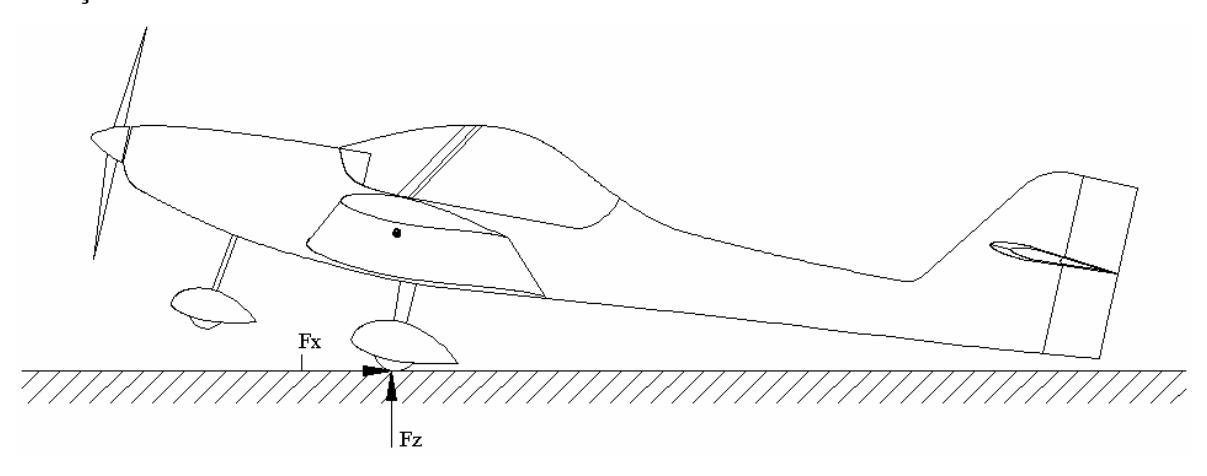

**Figura 5.9– Pouso de três pontos** 

 A analise para este caso segue aquela apresentada no item 5.3.1. e serão repetidos apenas os resultados:

$$
F_z = 750 \text{ kgf (em cada roda)}
$$
  

$$
F_x = 187.5 \text{ kgf (em cada roda)}
$$

## 5.3.3. **Pouso em uma roda (CS-VLA 483 e FAR 23.483)**

 Nesta condição de pouso a norma especifica que a aeronave deve ter condição de aterrar em apenas uma roda do trem de pouso principal. A figura 5.10 ilustra esta situação.
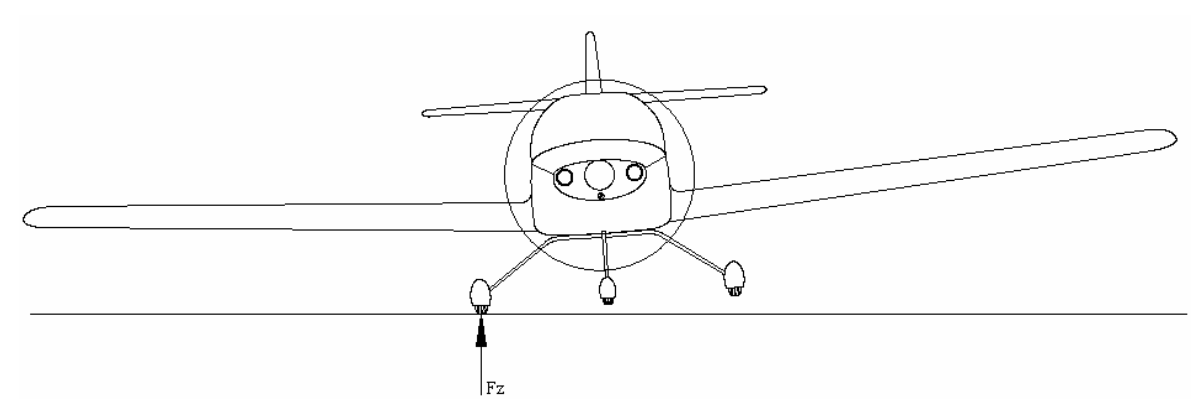

**Figura 5.10 – Pouso em uma roda** 

 A analise para este caso é igual a aquela apresentada no item 5.2.3. e serão repetidos apenas os resultados:

$$
F_z = 1500 \text{ kgf}
$$

$$
F_x = 375 \text{ kgf}
$$

#### 5.3.4. **Cargas laterais no pouso (CS-VLA 485 e FAR 23.485)**

 Nesta condição de pouso a norma considera que a aeronave está nivelada e com as rodas principais em contato com o solo. A figura 5.11 ilustra esta situação.

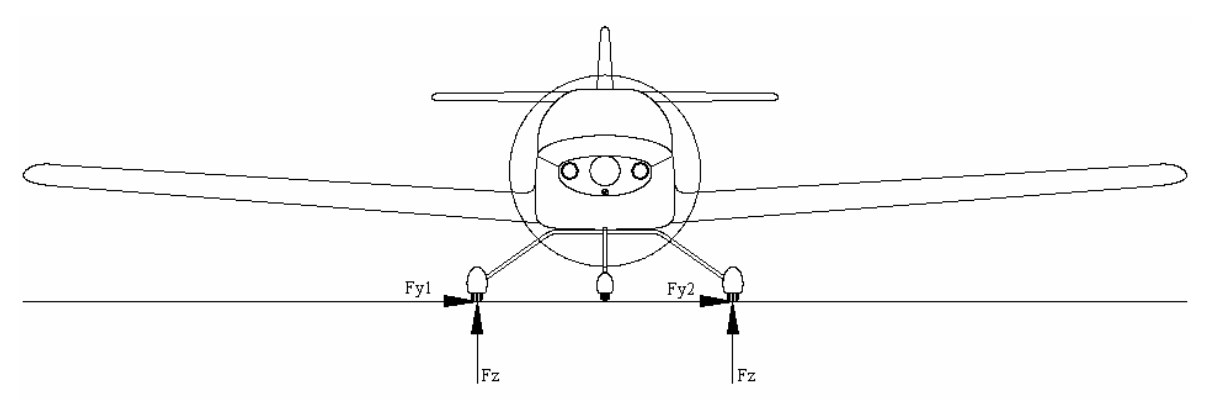

**Figura 5.11 – Carga lateral** 

 A analise para este caso é igual a aquela apresentada no item 5.2.4. e serão repetidos apenas os resultados:

1. Componente vertical  $(F_z)$ :

*Fz = 498,75 kgf (em cada roda)*

2. Componentes laterais  $(F_y)$ :

$$
F_{yI} = 375 \, kgf
$$
  $F_{yI} = 247 \, kgf$ 

#### 5.3.5. **Cargas de frenagem (CS-VLA 493 e FAR 23.493)**

 Segundo a norma, a carga a ser considerada durante a frenagem da aeronave deve ser de 80% da força normal, em cada roda equipada com freio. Como o trem de pouso auxiliar é desprovido de sistema de freio, a analise é igual a aquela feita no item 5.2.5. e serão repetidos apenas os resultados:

1. Componente vertical  $(F_z)$ :

*Fz = 498,75 kgf (em cada roda)*

2. Componente horizontal  $(F_x)$ :

$$
F_x = 399\ kgf (em cada roda)
$$

# 5.3.6. **Condições complementares para aviões triciclo** (CS-VLA 499 e FAR 23.499)

Para aeronaves com trem de pouso triciclo, a norma pede que algumas considerações adicionais sejam feitas quanto ao carregamento no trem de pouso auxiliar. Sendo estas:

1. A componente vertical deve ser 2,25 vezes o valor da carga estática:

$$
F'_z = 2.25 \cdot W \cdot \frac{0.168}{1.312}
$$
  

$$
F'_z = 291.97 \text{ kgf}
$$

2. A componente horizontal para trás deve ser 80% da carga vertical máxima:

$$
F'_{xl} = 0.8 \cdot F'_{z}
$$

$$
F'_{xl} = 233.5 \, kgf
$$

3. A componente horizontal para frente deve ser 40% da carga vertical máxima:

$$
F'_{x2} = 0.4 \cdot F'_{z}
$$

$$
F'_{x2} = 116.8 \text{ kgf}
$$

4. A componente lateral deve ser 70% da carga vertical máxima:

$$
F'_{y} = 0.7 \cdot F'_{z}
$$

$$
F'_{y} = 204.4 \text{ kgf}
$$

# **Parte IV – Cargas no Berço do Motor**

As cargas atuantes no montante do motor serão determinadas de acordo com os parágrafos CS-VLA 361 e CS-VLA 363 da norma adotada. As cargas consideradas podem ser resumidas em:

- Cargas verticais de inércia
- Cargas devido ao torque do motor
- Cargas laterais de inércia

 Para a aeronave Horizonte, o motor utilizado é o Limbach L 2400 cujas curvas são apresentadas na Figura 6.1.

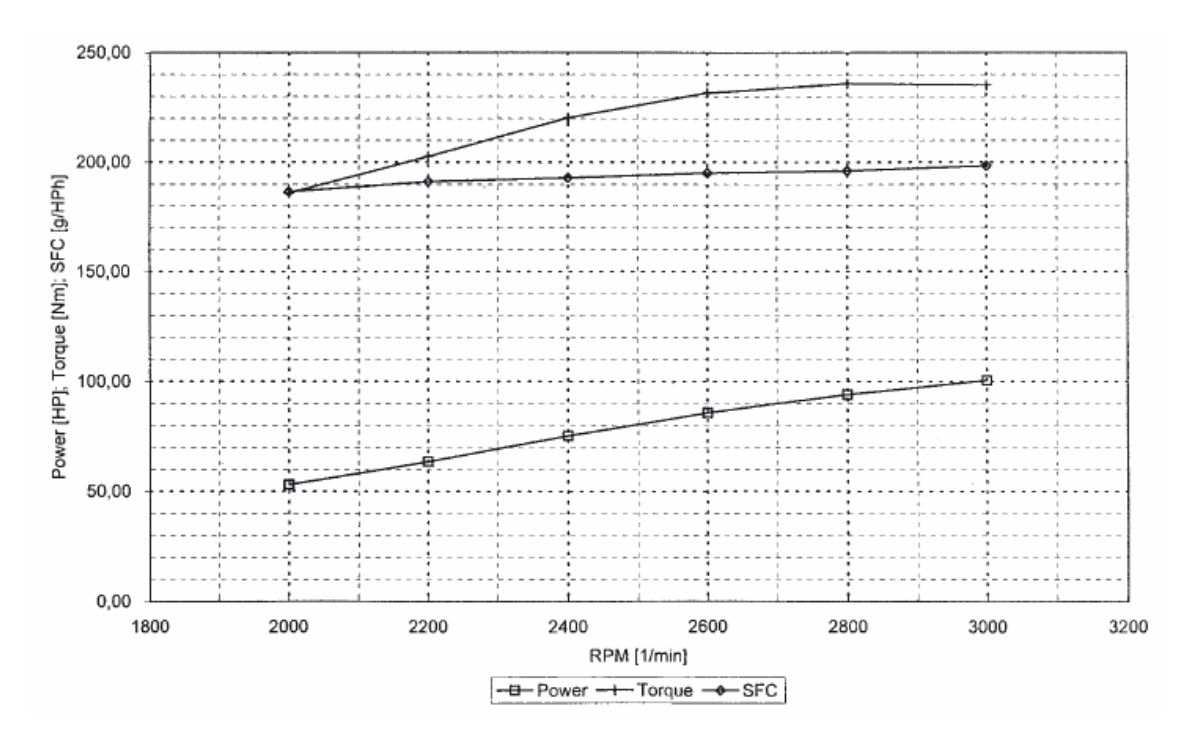

**Figura 6.1– Curvas Características do motor Limbach L 2400** 

#### **6. Cargas Verticais de Inércia combinadas ao Torque do Motor**

 De acordo com o parágrafo CS-VLA 361, o berço do motor deve resistir à duas condições de carregamento:

- 1) Torque máximo do motor correspondente ao regime de decolagem mais 75% das cargas verticais de inércia para o ponto de manobra do diagrama V x n (CS-VLA 361 (a)-1).
- 2) Torque médio limite do motor correspondente ao regime de potência máxima contínua mais as cargas verticais de inércia para o ponto de manobra do diagrama V x n (CS-VLA 361 (a)-2). Neste caso a potência deve ser multiplicada por um fator que depende do número de ciclos e de cilindros do motor. (CS-VLA 361 (b)).

#### **6.1. Torque do Motor no regime de decolagem**

Para o regime de decolagem o motor funciona no regime de torque máximo. Dessa forma o torque de decolagem do motor será o torque máximo vezes a relação de transmissão do redutor. Como não há redutor pode-se concluir que:

$$
T_{MAX-decolagem} = 235 \cdot 1 = 235 \text{ N} \cdot \text{m} = 23,96 \text{ kgf} \cdot \text{m}
$$

#### **6.2. Carga Vertical de Inércia para o ponto de manobra do Diagrama V x n:**

Para o ponto de manobra do diagrama V x n, tem-se que os fatores de carga limites são +3,8 e -1,604. A soma de todos os pesos estimados para os componentes que o berço do motor deverá suportar é listada na tabela 6.1.

|                          | <b>Peso</b> | <b>Unidade</b> |
|--------------------------|-------------|----------------|
| Motor                    | 76,00       | kgf            |
| <b>Spinner</b>           | 0,83        | kgf            |
| <b>Hélice</b>            | 8,50        | kgf            |
| Capô do Motor            | 6,00        | kgf            |
| <b>Montante do Motor</b> | 2,00        | kgf            |
| Tubo de Exaustão         | 4,09        | kgf            |
| <b>TOTAL</b>             | 97,42       | kgf            |

**Tabela 6.1 – Pesos dos componentes suportados pelo berço do motor** 

 Assim pode-se obter as cargas verticais de inércia para o ponto de manobra do diagrama V x n:

$$
P_{(+)} = 97,42 \cdot 3,8 = 370,20 \text{ kgf}
$$

$$
P_{(-)} = 97,42 \cdot -1,604 = -156,26 \text{ kgf}
$$

#### **6.3. Torque Limite do Motor**

Para a condição de máxima potência contínua o torque limite do motor Limbach L 2400 é 23,96 kgf . m. O parágrafo CS-VLA 361 (b) determina que para motores de quatro tempos e quatro cilindros o fator multiplicativo é 2. Assim o torque limite obtido para o Limbach L 2400 é:

$$
T_{\text{limit}} = 23,96 \cdot 2 = 47,91 \text{ kgf} \cdot \text{m}
$$

Na tabela 6.2, estão resumidos os resultados obtidos para as duas condições de carregamento descritas no parágrafo CS-VLA 361:

|                                                | <b>Carga Vertical</b> | <b>Torque</b> |  |
|------------------------------------------------|-----------------------|---------------|--|
| Condição                                       | [kgf]                 | [kgf.m]       |  |
| Torque de Decolagem + 75% da carga vertical    | 277,65                | 23,96         |  |
| limite                                         | $-117,20$             |               |  |
| Torque Limite do Motor + carga vertical limite | 370,20                | 47.91         |  |
|                                                | $-156,26$             |               |  |

**Tabela 6.2 – Cargas verticais combinadas ao torque do motor para dois tipos de carregamento** 

## **6.4. Reações de Apoio na Fuselagem para as cargas verticais e torque do motor**

 O cálculo das reações de apoio do berço do motor na fuselagem são essenciais para um posterior dimensionamento estrutural.

As reações de apoio e as cargas verticais de inércia são apresentadas na figura 6.2:

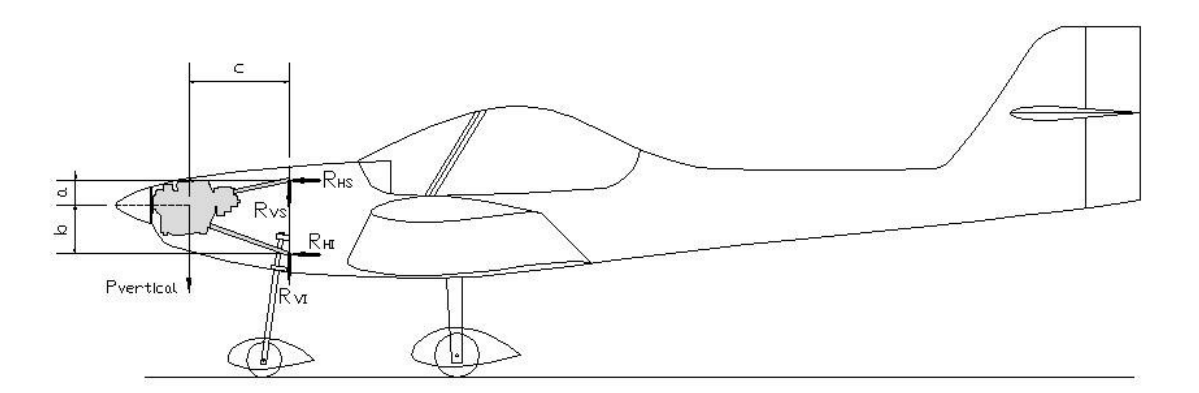

**Figura 6.2 –Posicionamento das fixações do motor (vista lateral)** 

As dimensões apresentadas na Figura 6.1 equivalem, para a aeronave Horizonte, a :

 $a = 0,172$  m  $b = 0,332$  m  $c = 0.685$  m

 A partir dessas dimensões pode-se calcular as reações de apoio na fuselagem devido às cargas verticais de inércia:

$$
354,65 \cdot 0,685 = R_{\text{HI}} \cdot (0,172 + 0,332)
$$

$$
R_{\rm \scriptscriptstyle HI} = 503,\!14\;{\rm kgf}
$$

E então:

$$
R_{_{HS}}=503{,}14~\mathrm{kgf}
$$

Fazendo o equilíbrio de forças, obtém-se:

$$
R_{\rm VS} = R_{\rm VI} = 177{,}33~{\rm kgf}
$$

As reações de torque do motor podem ser observadas através da Figura 6.3:

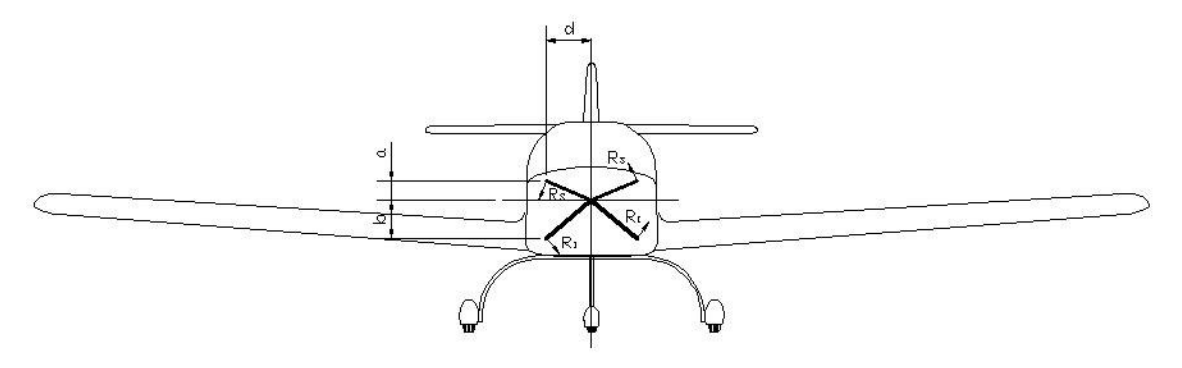

**Figura 6.3–Posicionamento das fixações do motor (vista frontal)** 

Onde:

 $d = 0,400$  m

O somatório dos torques causados por cada reação deve ser equivalente em módulo ao torque limite do motor calculado anteriormente.

$$
2 \cdot R_s \cdot \sqrt{0.172^2 + 0.400^2} + 2 \cdot R_t \cdot \sqrt{0.332^2 + 0.400^2} = 470 \text{ kgf} \cdot \text{m}
$$

 $0.87 \cdot R_s + 1.04 \cdot R_l = 470 \text{ kgf}$ . m

 Além disso deve-se aplicar o somatório de forças laterais para se obter uma segunda equação:

$$
2 \cdot R_s \cdot \frac{0,172}{\sqrt{0,172^2 + 0,400^2}} - 2 \cdot R_l \cdot \frac{0,332}{\sqrt{0,332^2 + 0,400^2}} = 0
$$
  
0,79  $\cdot R_s - 1,28 \cdot R_l = 0$ 

Após resolver o sistema composto pelas duas equações acima obtém-se:

$$
R_S = 31,65 \text{ kgf}
$$

$$
R_I = 19,57 \text{ kgf}
$$

Decompondo-se estas cargas em verticais e laterais obtém-se:

$$
R_{LS} = \frac{0,172}{\sqrt{0,172^2 + 0,400^2}} \cdot 31,65 = 12,50 \text{ kgf}
$$
  

$$
R_{VS} = \frac{0,400}{\sqrt{0,172^2 + 0,400^2}} \cdot 31,65 = 39,07 \text{ kgf}
$$
  

$$
R_{LI} = \frac{0,332}{\sqrt{0,332^2 + 0,400^2}} \cdot 19,57 = 12,50 \text{ kgf}
$$
  

$$
R_{VI} = \frac{0,400}{\sqrt{0,332^2 + 0,400^2}} \cdot 19,57 = 15,06 \text{ kgf}
$$

 As direções de aplicação de cada uma das reações podem ser observadas através da Figura 6.3.

## **7. Cargas Laterais no Berço do Motor**

De acordo com o parágrafo CS-VLA 363, o berço do motor deve resistir a uma carga de inércia lateral, com fator de carga de no mínimo 1,33, independentemente de outras condições de operação. Para o presente caso, então, considerar-se-á o fator mínimo como se segue:

$$
P_{\text{lateral}} = 93,33 \cdot 1,33 = 124,13 \text{ kgf}
$$

#### **7.1. Reações de Apoio na Fuselagem para as cargas laterais**

As cargas laterais e suas reações no berço do motor são apresentadas na Figura 7.1:

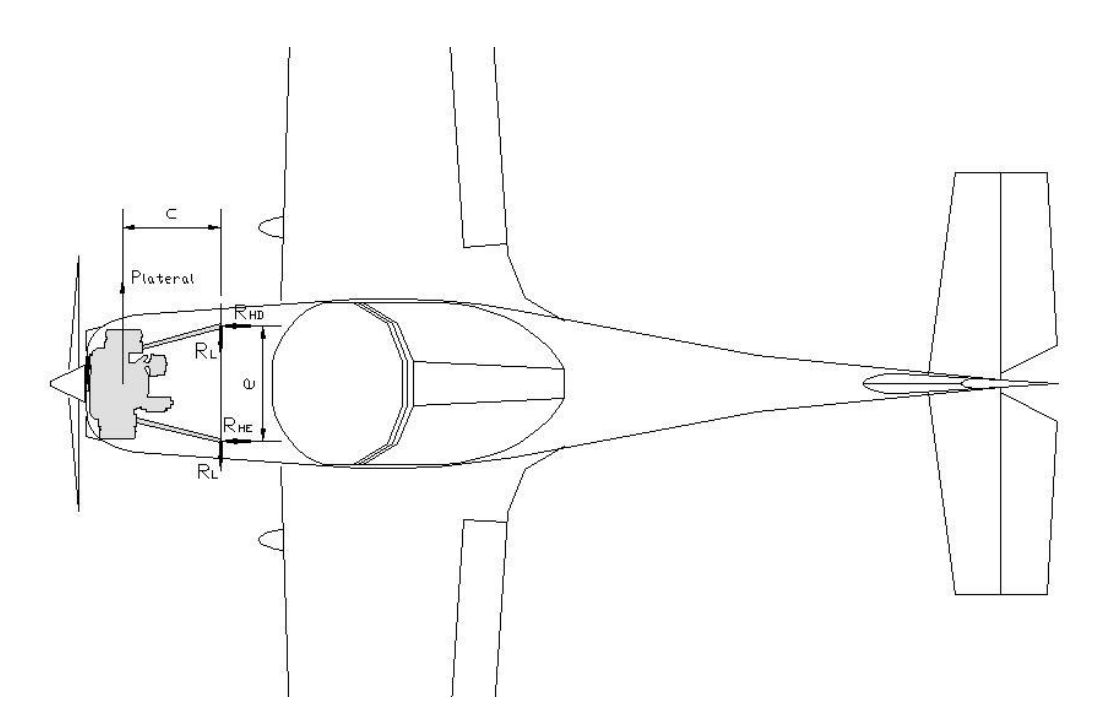

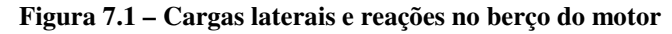

Onde:

 $e = 0,800$  m

Através do somatório de momentos obtém-se:

 $124,13 \cdot 0,685 - R$ <sub>*HD*</sub>  $\cdot 0,800 = 0$ 

 $R_{HD} = 110,94$  kgf

E:

 $R_{HE} = -110,94$  kgf

Através do somatório de momentos obtém-se:

 $R_L = 62,06$  kgf

# **Parte V – Cargas na Fuselagem**

#### **8. Cargas na Fuselagem**

Para o cálculo estrutural da fuselagem considera-se que a mesma está apoiada nos pontos de fixação da asa na fuselagem. As cargas são divididas nas cavernas de fixação da asa em duas parcelas, uma anterior e outra posterior.

#### **8.1. Cargas na porção anterior da fuselagem**

As cargas presentes na seção anterior da fuselagem se resumem a:

- Cargas verticais de inércia
- Cargas transmitidas pelo torque do motor
- Cargas transmitidas pelo trem de pouso auxiliar (triciclo)
- Cargas transmitidas pelo trem de pouso principal (convencional)

#### **8.1.1. Cargas verticais de inércia**

As cargas de inércia na fuselagem foram determinadas considerando o peso de cada componente, fixado na posição anterior da fuselagem, sua posição relativa à origem (definida na flange da hélice) e o fator de carga máximo da presente aeronave ( $n_{max} = 4$ ). As principais massas concentradas na porção anterior da fuselagem são apresentadas na figura 8.1 e estão descritas na tabela 8.1.

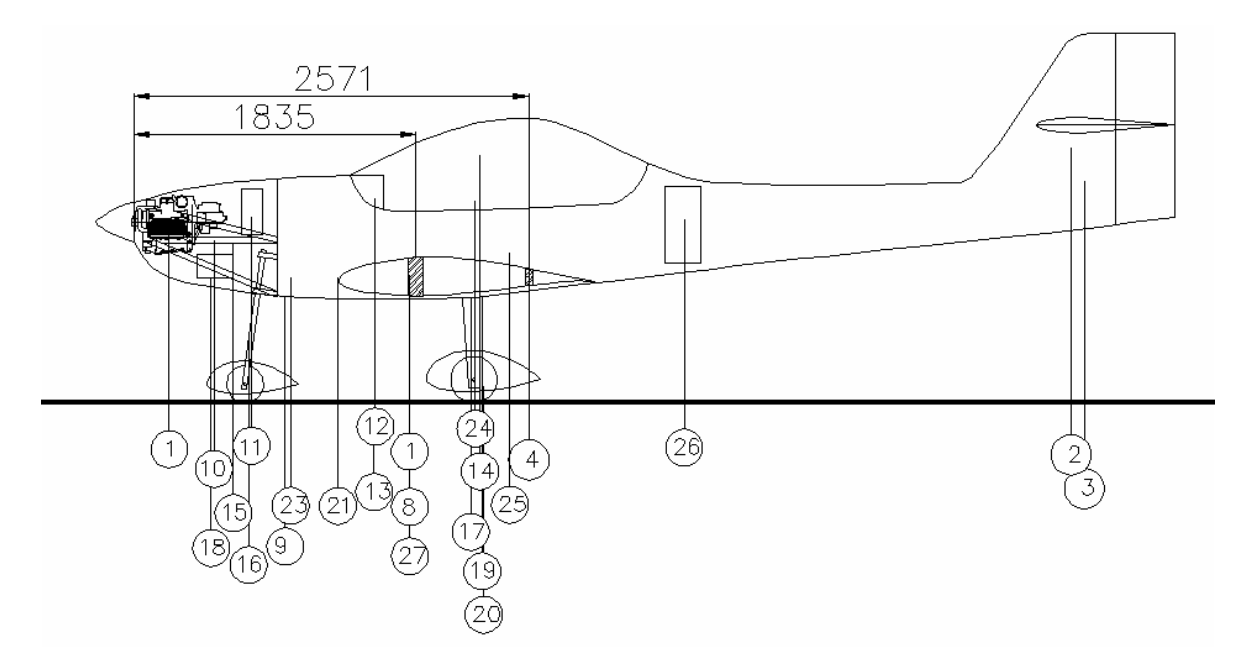

**Figura 8.1 – Posicionamento dos componentes na fuselagem** 

| Item | Designação               | Peso (wgf) | $X$ [m] | Peso $(kgf)$ . N |
|------|--------------------------|------------|---------|------------------|
| 5    | Motor                    | 77,27      | 0,86    | 309,09           |
| 6    | Spinner                  | 0.43       | 0,00    | 1,73             |
| 7    | Hélice                   | 8,50       | 0,00    | 34,00            |
| 10   | Montante do motor        | 2,00       | 1,21    | 8,00             |
| 11   | <b>Bateria</b>           | 10,00      | 1,38    | 40,00            |
| 15   | Controles do motor       | 1,36       | 1,72    | 5,44             |
| 17   | Trem Auxiliar (Triciclo) | 12,37      | 0,75    | 49,48            |
| 18   | Bomba de combustível     | 0.50       | 1,14    | 2,00             |
| 21   | Luzes de táxi            | 0,50       | 1,33    | 2,00             |
| 23   | Tubo de exaustão         | 4,09       | 1,02    | 16,36            |

**Tabela 8.1 – Massas concentradas na região anterior**

 Como podemos observar os únicos itens que produzem esforços consideráveis são o grupo moto-propulsor, a bateria, e o trem auxiliar. Contudo, as cargas de inércia provindas do motor já foram calculadas no item 6. A força de cada componente é aplicada na posição especificada na figura 6.2 .

#### **8.1.2. Cargas transmitidas pelo torque do motor**

As cargas devido ao torque do motor já foram calculadas no item 6.1, e devem ser aplicadas conforme descrito neste item.

#### 8.1.3. **Cargas transmitidas pelo trem de pouso auxiliar (triciclo)**

As cargas calculadas para o trem de pouso auxiliar foram calculadas no item 5.3.. Os valores máximos são os seguintes.

5. A componente vertical:

$$
F'_z = 291,97
$$
 kgf

6. A componente horizontal máxima:

$$
F_{x1} = 233.5
$$
 kgf

7. A componente lateral:

$$
F'_{y} = 204.4
$$
 kgf

 Como o as cargas acima são consideradas atuando no ponto de contato entre a roda e o solo e o trem de pouso auxiliar apresenta um comprimento de 0,627 m, na fixação do trem de pouso na fuselagem aparecem esforços de reação cortantes já calculados e dois momentos relevantes,  $M'_y = 146.4$  kgf. m e  $M'_x = 128.1$  kgf. m.

#### 8.1.4. **Cargas transmitidas pelo trem de pouso principal (convencional)**

Na configuração de trem de pouso convencional, o trem de pouso principal fica localizado a frente da posição de fixação da asa e apresenta as cargas máximas calculadas no item 5.2, sendo elas:

1. A componente vertical:

$$
F_z = 1500 \text{ kgf}
$$

2. A componente horizontal máxima:

$$
F_x = 375 \text{ kgf}
$$

3. A componente lateral:

$$
F_{y1} = 375 \text{ kgf}
$$

Desta forma a fixação do trem de pouso na fuselagem deve suportar os três esforços cortantes acima e dois momentos relevantes,  $M_v = 231,3$  kgf . m e  $M_x = 231,3$  kgf . m.

#### **8.2. Cargas na porção posterior da fuselagem**

As cargas presentes na seção anterior da fuselagem se resumem a:

- Cargas verticais de inércia
- Cargas transmitidas pelo trem de pouso auxiliar (convencional)
- Cargas transmitidas pelo trem de pouso principal (triciclo)
- Cargas devido a empenagem horizontal
- Cargas devido a empenagem vertical
- Carga combinada nas empenagens

#### **8.2.1. Cargas verticais de inércia**

As cargas verticais de inércia foram calculadas para os seguintes componentes da aeronave, representados na tabela 8.2.

| Tabela 0.2 - Massas Concenti auas na região posterior |                              |            |      |               |  |
|-------------------------------------------------------|------------------------------|------------|------|---------------|--|
| Item                                                  | Designação                   | Peso (kgf) | X[m] | Peso (kgf) .n |  |
| 2                                                     | <b>Empenagem Vertical</b>    | 3,04       | 7,24 | 12,18         |  |
| 3                                                     | <b>Empenagem Horizontal</b>  | 6,95       | 7,59 | 27,78         |  |
| $\overline{4}$                                        | Fuselagem                    | 84,07      | 3,10 | 336,27        |  |
| 9                                                     | Controles                    | 18,75      | 2,97 | 75,00         |  |
| 12                                                    | Equipamentos da Cabine       | 7,25       | 2,41 | 29,00         |  |
| 13                                                    | <b>Instrumentos VFR</b>      | 4,50       | 2,41 | 18,00         |  |
| 14                                                    | Canopy e Windshield          | 9,00       | 3,10 | 36,00         |  |
| 17                                                    | Trem Auxiliar (Convencional) | 3,38       | 7,59 | 13,50         |  |
| 24                                                    | Piloto (dois)                | 160,00     | 2,76 | 640,00        |  |
| 25                                                    | Bagagem                      | 13,61      | 2,83 | 54,43         |  |
| 26                                                    | Pára-quedas Balístico        | 17,00      | 3,97 | 68,00         |  |

**Tabela 8.2 - Massas concentradas na região posterior** 

A força de cada componente é aplicada na posição especificada na figura 8.1 e possui o módulo especificado na tabela 8.2.

 As cargas de inércia da empenagem horizontal devem ser aplicadas juntas com as cargas devido à manobra com fator de carga equivalente. De acordo com a tabela 3.2, vê-se que a carga limite para aeronaves executando manobras com fator de carga limite é de – 195,29 kgf. Assim, pode-se determinar as reações de apoio na empenagem horizontal, com o auxílio da figura 8.2 através da relação:

$$
S_1 = \frac{513,2.w}{2}
$$
 e  $S_2 = \frac{380,6.w}{2}$   
 $S_1 + S_2 = -195,29kgf$ 

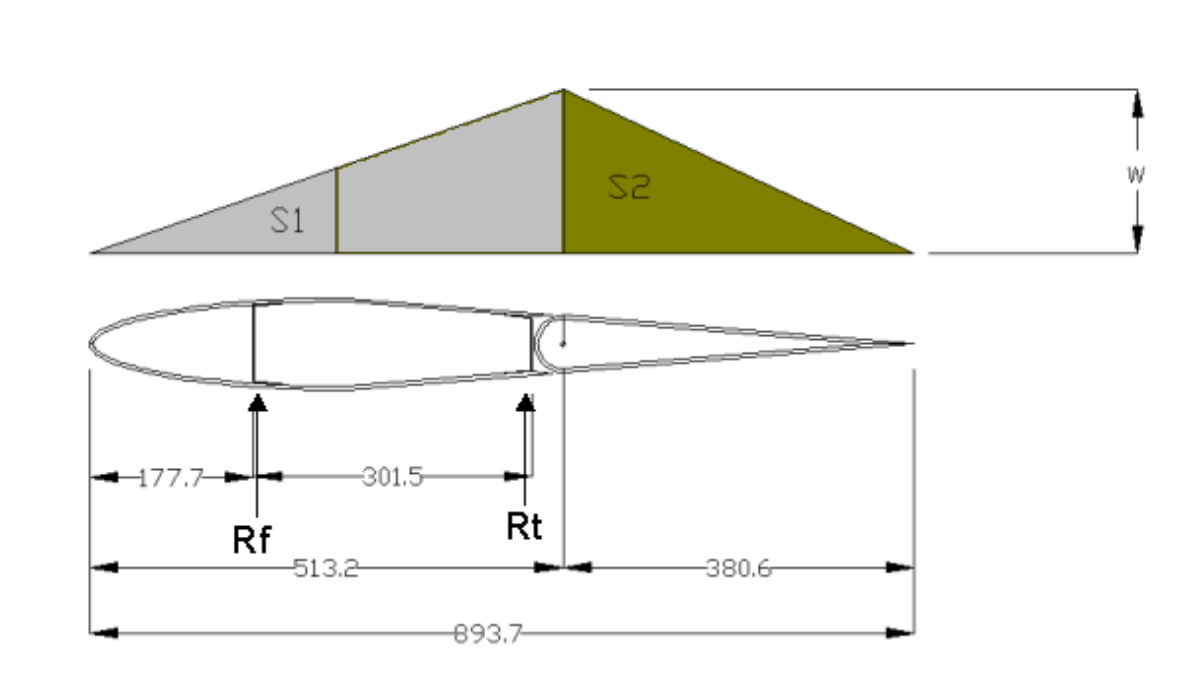

**Figura 8.2 – Distribuição de carga para cálculo das reações nos apoios na empenagem horizontal** 

A solução deste sistema linear fornece:

 $S_1 = -112,1$ kgf  $S_2 = -83,12$ kgf w = -0,437 kgf/mm

Logo deve-se efetuar o equilíbrio de forças e momentos para se determinar as reações de apoio na empenagem.

$$
\Sigma F = R_f + R_t + S_1 + S_2 = 0
$$
  
\n
$$
R_f + R_t = 195,29kgf
$$
  
\n
$$
\Sigma M = R_f.177.7 + R_t.479,2 + S_1.342 + S_2.640 = 0
$$
  
\n177,7.R<sub>f</sub> + 479,2.R<sub>t</sub> = 91535kgf.mm

Logo, resolvendo o sistema linear, tem-se que:

$$
R_f = 6{,}676 \text{ kgf}
$$

#### **8.2.2. Cargas Verticais Aplicadas na Bequilha**

As cargas verticais aplicadas na bequilha foram determinadas no item 5.2.2 e o valor obtido foi de 117,8 kgf.

#### **8.2.3. Cargas devido às cargas na Empenagem Horizontal**

As cargas na fuselagem devido às cargas na empenagem horizontal foram calculadas no item 3.9.

#### **8.2.4. Cargas devido às cargas na Empenagem Vertical**

As cargas na fuselagem devido às cargas na empenagem vertical foram calculadas no item 4.4.

#### **8.2.5. Cargas Combinadas nas Empenagens**

 Segundo a norma, algumas considerações devem ser feitas quanto ao carregamento combinado das empenagens verticais e horizontais. Segundo o CS-VLA 447 a aeronave deve suportar um carregamento combinado da carga máxima de manobra da empenagem vertical e 75% da carga máxima de manobra da empenagem horizontal.

As reações da empenagem vertical foram calculadas no item 4.4, sendo iguais a:

$$
R1 = 465,66 \text{ kgf} \qquad R2 = -246,22 \text{ kgf}
$$

 As reações da empenagem horizontal, para cargas positivas foram calculadas no item 3.9, sendo iguais a:

$$
R_f = 30,81
$$
 kgf  $R_t = 870,9$  kgf

As reações da empenagem horizontal, para cargas negativas foram calculadas no item 3.9, sendo iguais a:

$$
R_f = -25,35 \text{ kgf}
$$

$$
R_t = -716,47
$$
 kgf

# **Parte VI – Cargas nos Comandos**

#### **9. Cargas nos Comandos**

 As cargas nos sistemas de comando serão determinadas de acordo com os parágrafos FAR-PART 23.391 até FAR –PART 23.415 (e CS-VLA 391 até CS-VLA 415).

#### **9.1. Cargas no Sistema de Comando do Profundor**

 As cargas no profundor devem ser avaliadas para condições de carregamento de manobra e rajada. Esta avaliação foi feita nos itens 3.4 e 3.5, onde se verificou que o caso crítico ocorre para condição de manobra e o carregamento na empenagem horizontal vale 1202kgf. Assim, o dimensionamento do profundor e de seu sistema de comando será realizado para esta condição. O diagrama de distribuição do carregamento da sustentação ao longo da corda é dado pela tabela 2 do Apêndice A do CS-VLA e FAR-PART 23 e é mostrada na figura 9.1.

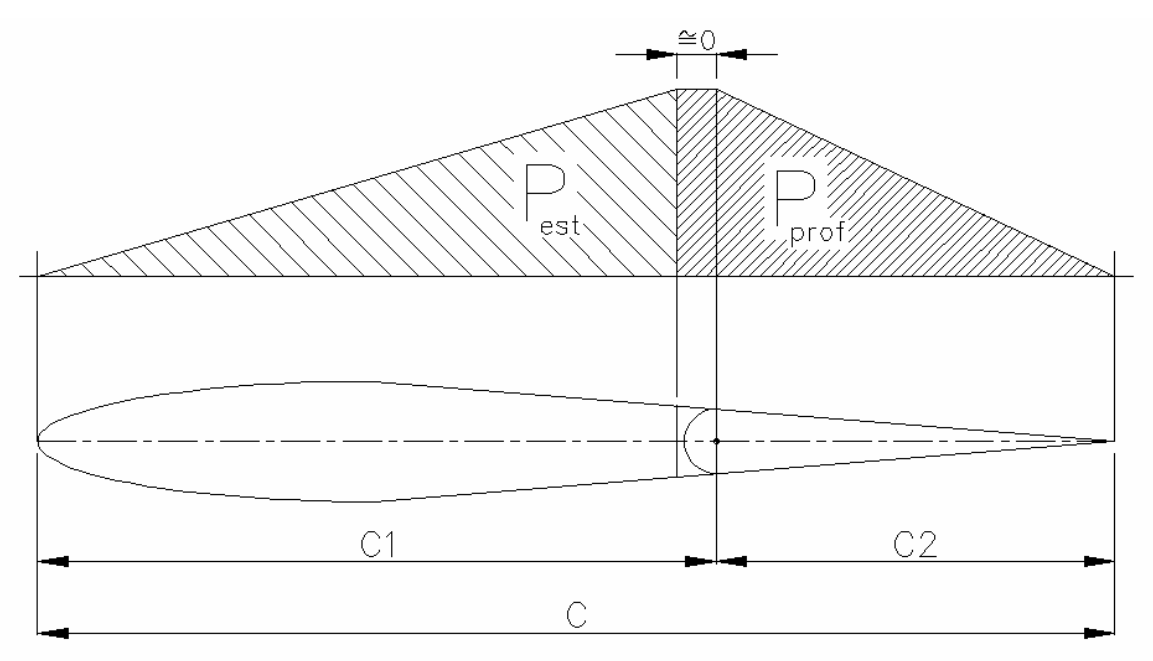

**Figura 9.1 – Distribuição de carga na empenagem horizontal** 

Desprezando-se a parte constante do carregamento em função da corda, o valor total do carregamento pode ser aproximado por duas distribuições triangulares. A partir

daí, verifica-se que o carregamento no profundor será proporcional à corda deste e, pode-se determinar a seguinte relação:

$$
P_{prof} = P_{EH} \cdot \frac{C_2}{C_1 + C_2} = P_{EH} \cdot \frac{C_2}{C}
$$

onde:  $P_{\text{prof}} = \text{carga}$  no profundor

à:

 $P<sub>EH</sub> = \text{carga}$  na empenagem horizontal

 $C_1$  = distância entre o bordo de ataque e a articulação

 $C_2$  = distância entre a articulação e o bordo de fuga (corda do profundor)

C = corda média aerodinâmica da empenagem horizontal

Se C<sub>1</sub> e C<sub>2</sub> são dados como razão da corda média aerodinâmica, a relação se reduz

$$
P_{prof} = P_{EH} \cdot c_2
$$

Onde:  $c_2$  = razão entre a corda do profundor e a corda média aerodinâmica da empenagem horizontal

Para a aeronave em questão ocorre uma variação do valor de c<sub>2</sub> ao longo da envergadura da empenagem horizontal, assim, admitiu-se o valor médio que é de 0,4682. Daí tem-se:

$$
P_{prof} = 1202 \cdot 0,4682
$$

$$
P_{prof} = 562,8kgf
$$

De acordo com o parágrafo FAR-PART 23.395 e CS – VLA 395 a carga que deve ser utilizada para o dimensionamento deve ser 125% a carga limite determinada. Assim, a carga no profundor para o dimensionamento do sistema será:

$$
P_{prof} = 562,8.1,25
$$

$$
P_{prof}=703,\!5kgf
$$

 Como a distribuição de carga no profundor é triangular, o ponto de aplicação da carga ocorrerá no baricentro, a 1/3 de  $C_2$  medido a partir da articulação (ver figura 9.2):

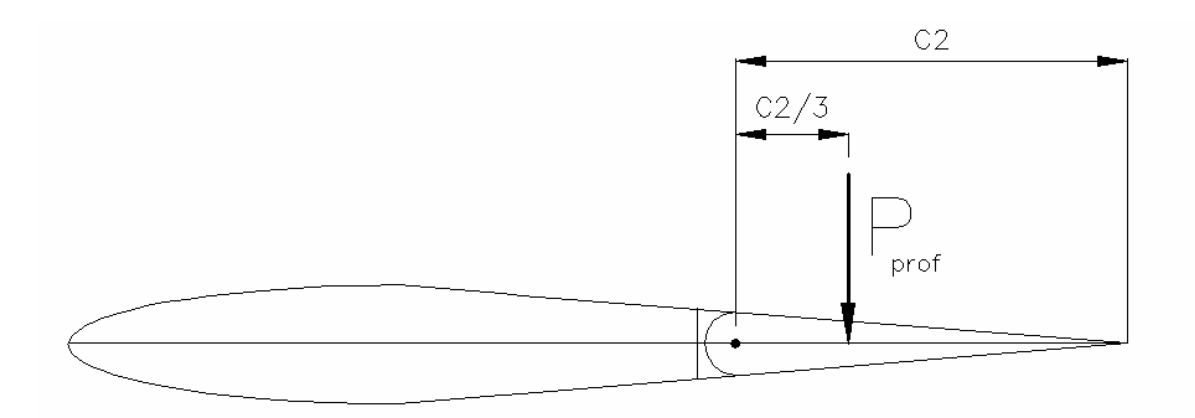

**Figura 9.2 – Aplicação da Carga no Profundor** 

 Como a corda média aerodinâmica da empenagem horizontal é igual a 0,787m, a corda do profundor vale 0,368m e a carga é aplicada à 0,123 m da articulação.

A figura 9.3a e b apresenta um detalhe do sistema de comando do profundor.

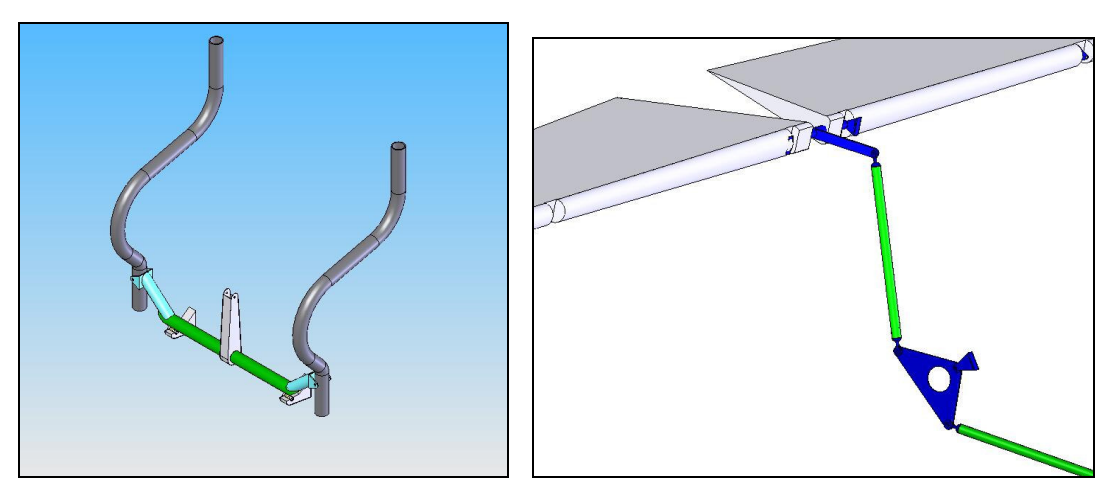

a – Detalhe do sistema no manche b – Detalhe do sistema no profundor **Figura 9.3 – Detalhe do Comando do Profundor** 

 A força aplicada na extremidade superior do manche pelo piloto é transferida por uma barra de torção à barra na vertical que movimenta as barras de comando na direção horizontal. Como a aeronave possui empenagens em cruz, foi necessário dispor um balancim que transforma o movimento horizontal em vertical.

 As barras foram dimensionadas para que o engrasamento (razão entre o ângulo de comando defletido e movimento linear no manche) valesse 2,2 rad/m. Assim, será necessário um deslocamento linear de 24 cm (ou 22º) na ponta do manche para que o profundor seja defletido 30º (figura 9.4). Este valor está de acordo com o deslocamento máximo que pode ser realizado pelo piloto.

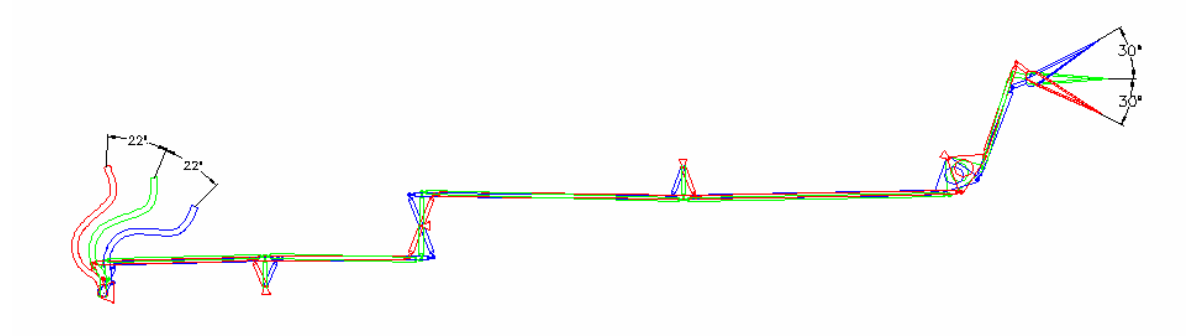

**Figura 9.4 – Detalhe do movimento do profundor** 

 A figura 9.5 apresenta um esquema do sistema de comando do profundor e as principais dimensões de seus componentes:

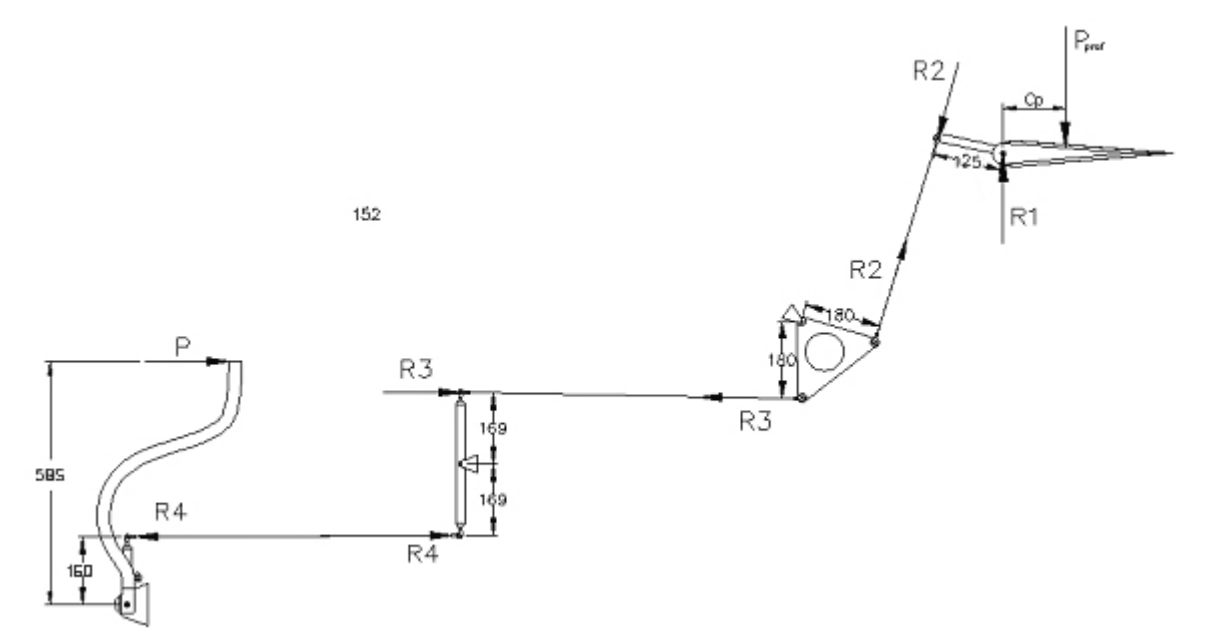

**Figura 9.5 – Esquema do sistema de comando do profundor** 

 Através de equilíbrio de momento determinam-se as forças em cada componente e a força no manche:

$$
\sum M = 0 \rightarrow 703.5 \cdot 123 = R_2 \cdot 125
$$

$$
R_2 = 692,244kgf
$$
  
\n
$$
R_2 = R_3 = R_4 = 692,244kgf
$$
  
\n
$$
R_1 = \sqrt{R_2^2 + F^2}
$$
  
\n
$$
R_1 = 986,97kgf
$$
  
\n
$$
R_4.160 = P.585
$$
  
\n
$$
P = 189,33kgf
$$

 Assim, para equilibrar a carga aerodinâmica de dimensionamento na empenagem horizontal, o piloto deve exercer uma força de 189,33 kgf no manche. Porém, no FAR-PART 23.397(b) e, equivalente no CS-VLA 397, está indicado que o sistema não precisa ser dimensionado para uma força no manche maior que 75,4kgf. Portanto deve-se projetar um batente no profundor para que os esforços provindos do profundor não sejam transmitidos por todo o sistema de comando. Assim, o valor sugerido pela norma será adotado como limite de aplicação pelo piloto e o sistema de comando será dimensionado por este valor.

$$
\sum M = 0 \rightarrow 75,4.585 = R_4.160
$$
  

$$
R_4 = 275,68kgf
$$
  

$$
R_4 = R_3 = R_2 = 275,68kgf
$$
  

$$
F \cdot 123 = 275,68.160
$$

$$
F=369,6kgf
$$

$$
R_1 = \sqrt{R_2^2 + F^2}
$$

$$
R_1 = 466, 2kgf
$$

#### **9.2. Cargas no Sistema de Comando do Leme de Direção**

 A carga limite de operação da empenagem vertical, determinada no item 4.2, foi de 219,4 kgf. Como a distribuição de carga da ao longo da corda é igual à da empenagem horizontal, as mesmas considerações podem ser feitas e, assim, a carga no leme é determinada por:

$$
P_{leme} = P_{EV} \cdot c_2
$$

onde:  $c_2$  = razão entre a corda do leme e a corda média aerodinâmica da empenagem vertical

Para a aeronave me questão,  $c_2 = 0.418$ , e assim a carga no leme será:

$$
P_{leme} = 219,4.0,418
$$
  

$$
P_{leme} = 91,8kgf
$$

 Para atender ao requisito FAR – PART 23.395 e CS-VLA 395 a carga de dimensionado deve valer 125% a carga limite obtida. Assim, tem-se:

$$
P_{\textit{leme}} = 114,7 \textit{kgf}
$$

 Como a distribuição de carga ao longo da corda do leme é triangular, o ponto de aplicação da carga ocorre a 1/3 da corda deste. A corda média aerodinâmica da empenagem vertical vale 1,155m, assim, o ponto de aplicação está a 0,161m da articulação (figura 9.6).

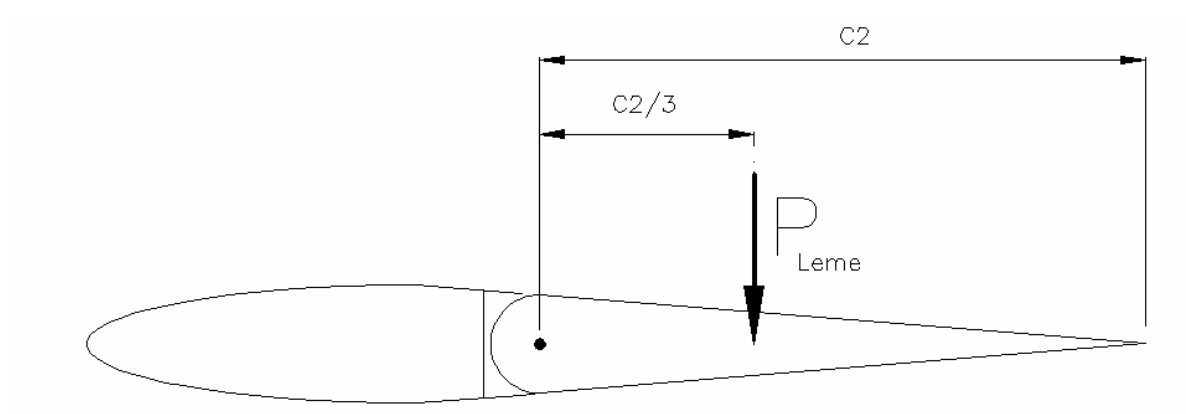

**Figura 9.6 – Ponto de Aplicação da carga no Leme** 

#### **9.3. Cargas no Sistema de Rolamento**

As dimensões dos ailerons são mostradas na figura 9.10.

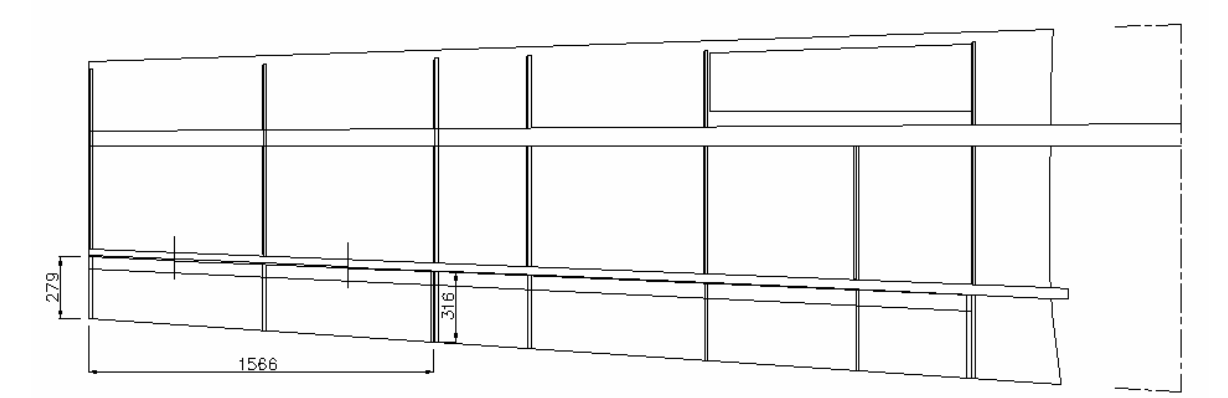

**Figura 9.10 – Dimensões dos Ailerons** 

 A carga alar limite no aileron pode se obtida pela Figura A4, Curva (5), do apêndice A do FAR-PART 23. É apresentada a seguinte relação:

$$
\overline{w} = 0,466 \cdot n \cdot \frac{W}{S}
$$

Onde:  $\overline{w}$  = carga alar no aileron

n = fator de carga máximo = 4g

W = Peso Máximo de Decolagem da Aeronave = 750kgf

 $S = \text{Área em planta da asa} = 14,07 \text{ m}^2$ 

Já o regulamento CS-VLA apresenta a seguinte formulação:

$$
w = 0.095 \cdot n \cdot \frac{W}{S}
$$

 Uma vez que o coeficiente linear da última equação é menor, a carga encontrada por esta formulação será menor do que a sugerida pelo FAR-PART 23. Para que a aeronave seja homologada por ambos regulamentos, utilizar-se-á a formulação do FAR-PART 23 por este ser mais restritiva. Assim:

$$
w = 99,34 \, kgf / m^2
$$

A área do aileron é igual a 0,468m², assim;

$$
P_{\text{aileron}} = 46,49 \text{kgf}
$$

 A carga para o dimensionamento do sistema de rolamento deve ser igual a 125% a carga limite estipulada. Assim:

$$
P_{aileron} = 58{,}12kgf
$$

 A distribuição de carga ao longo da corda é apresentada na tabela 2 do Apêndice A do FAR-PART 23 e CS-VLA (ver figura 9.11).

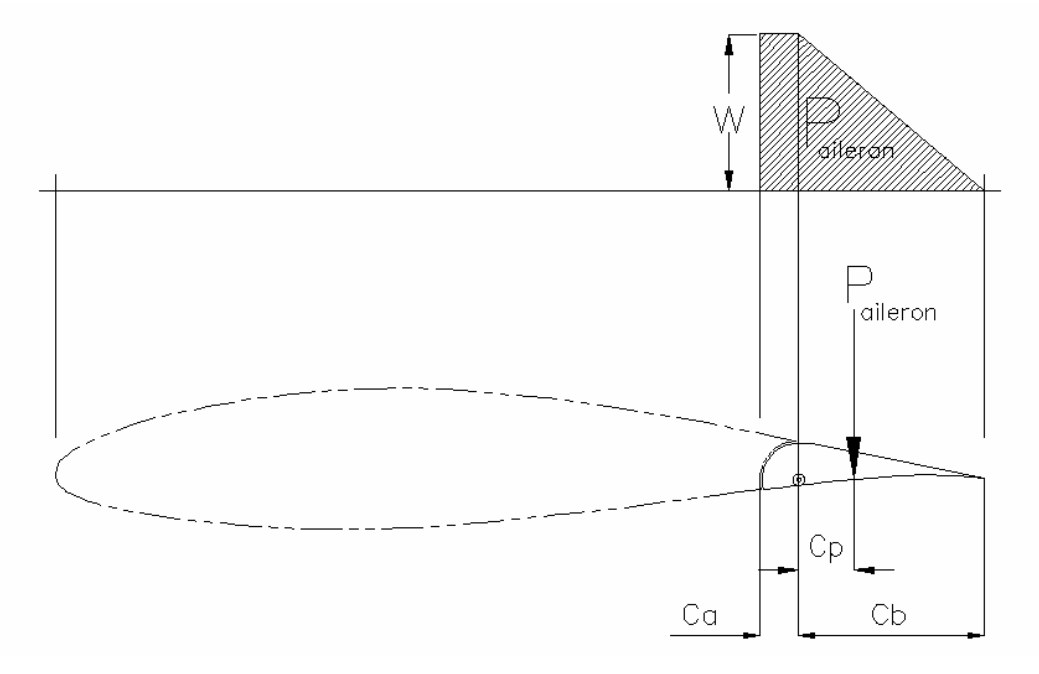

**Figura 9.11 – Distribuição de Carga ao longo da corda no aileron** 

 Para que se encontre o ponto de aplicação da carga é necessário conhecer o valor de w, carregamento/distância. A área hachurada é igual ao carregamento, assim:

$$
P_{aileron} = w \cdot Ca + \frac{w \cdot Cb}{2}
$$

$$
w = \frac{P_{aileron}}{\left(Ca + \frac{Cb}{2}\right)} = \frac{265,34}{\left(0,053 + \frac{0,245}{2}\right)}
$$

$$
w=1512kgf/m
$$

 Através do somatório de momentos na articulação do aileron obtém-se Cp, que é a distância entre a articulação e o ponto de aplicação da carga (figura 9.11):

$$
P_{aileron} \cdot Cp = \frac{w \cdot Cb}{2} \cdot \frac{Cb}{3} - w \cdot Ca \cdot \frac{Ca}{2}
$$

$$
Cp = 0,049m
$$

#### **9.4. Cargas no Sistema de Comando dos Flapes**

As dimensões dos flapes são mostradas na figura 9.12.

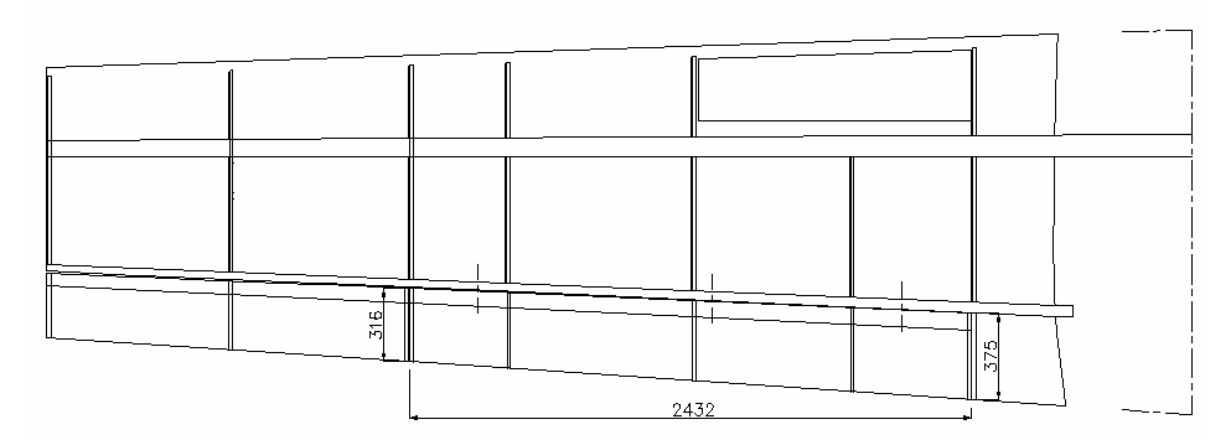

**Figura 9.12 – Dimensões dos Flapes** 

 A carga alar limite no flape pode se obtida pela Figura A4, Curva (5), do apêndice A do FAR-PART 23. É apresentada a seguinte relação:

$$
\overline{\omega} = 0.64 \cdot n_1 \cdot \frac{W}{S} (Cn/1.6)
$$

Já o regulamento CS-VLA apresenta a seguinte formulação:

$$
\overline{\omega} = 0.131 \cdot n_1 \cdot \frac{W}{S} (Cn/1.6)
$$

Uma vez que o coeficiente linear da última equação é menor, a carga encontrada por esta formulação será menor do que a sugerida pelo FAR-PART 23. Para que a aeronave seja homologada por ambos regulamentos, utilizar-se-á a formulação do FAR-PART 23 por este ser mais restritiva. Assim:

$$
w = 148 \text{kgf} / m^2
$$

A área do flape é igual a 0,843m², assim;

$$
P_{\text{flape}} = 124,6 \, \text{kgf}
$$

 A carga para o dimensionamento do sistema de rolamento deve ser igual a 125% a carga limite estipulada. Assim:

$$
P_{\text{flape}} = 155,95 \,\text{kgf}
$$

 A distribuição de carga ao longo da corda é apresentada na tabela 2 do Apêndice A do FAR-PART 23 e CS-VLA (ver figura 9.13).

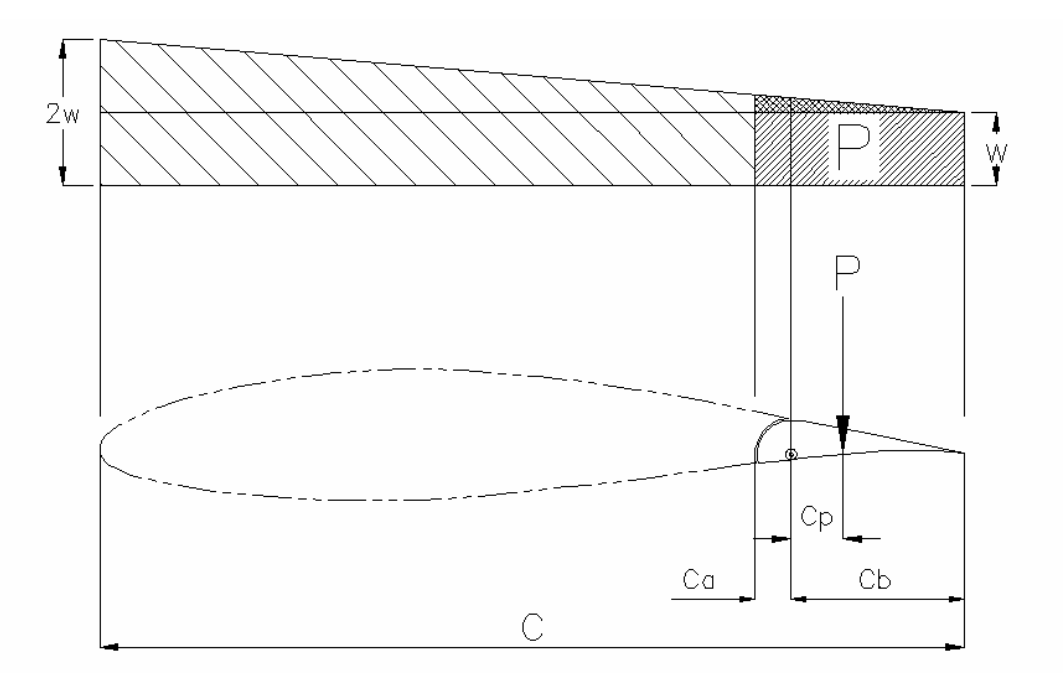

**Figura 9.13 – Distribuição de Carga ao longo da corda nos flapes** 

 Para que se encontre o ponto de aplicação da carga é necessário conhecer o valor de w. A área hachurada é igual ao carregamento, assim:

…

$$
P_{\text{flape}} = w \cdot (Ca + Cb) + \frac{w \cdot (Ca + Cb)^2}{2 \cdot C}
$$

$$
P_{flape} = w \cdot \left( (Ca + Cb) + \frac{(Ca + Cb)^2}{2 \cdot C} \right)
$$

$$
w = \frac{P_{flape}}{(Ca + Cb) + \frac{(Ca + Cb)^2}{2 \cdot C}}
$$

$$
w = 353,92
$$
kgf / m

 Através do somatório de momentos na articulação do aileron obtém-se Cp, que é a distância entre a articulação e o ponto de aplicação da carga:

$$
P_{\text{flape}} \cdot Cp = (Ca + Cb) \cdot w \cdot \left(\frac{(Ca + Cb)}{2} - Ca\right) + \frac{w \cdot (Ca + Cb)^2}{2 \cdot C} \cdot \left(\frac{Ca + Cb}{3} - Ca\right)
$$

$$
Cp = \frac{(Ca + Cb) \cdot w \cdot \left(\frac{(Ca + Cb)}{2} - Ca\right) + \frac{w \cdot (Ca + Cb)^2}{2 \cdot C} \cdot \left(\frac{Ca + Cb}{3} - Ca\right)}{P_{flape}}
$$

 $Cp = 0,092m$ 

## **10.Bibliografia**

[1] – Iscold, P. H. A. de O. ; "*Introdução às Cargas nas Aeronaves*";CEA-UFMG

[2] – Abbott, I. H.;Doenhoff, A. E.von; "*Theory of Wing Section*"; Dover Publications Inc.;New York;1959

[3] – Iscold, P. H. A. de O. ; "*Cálculo de cargas da aeronave CEA-309 Mehari*";CEA-UFMG

[4] – Federal Aviation Regulation – Part 23; Federal Aviation Administrations

[5] – "CS – VLA – Certifications Specification for Very light Aeroplanes"; European Aviation Safety Agency; November 203

[6] Barros C. P., *"Introdução ao projeto de Aeronaves – Volume 1"*. Departamento de Engenharia Mecânica, Centro de Estudos Aeronáuticos UFMG, Belo Horizonte-MG, 1995.

[7] Barros C. P., *"Introdução ao projeto de Aeronaves – Volume 2"*. Departamento de Engenharia Mecânica, Centro de Estudos Aeronáuticos UFMG, Belo Horizonte-MG, 1995.

[8] Barros C. P., *Desenvolvimento de uma metodologia para o projeto de aeronaves subsônicas leves*. Tese de doutorado, Departamento de Engenharia Mecânica, UFMG, Belo Horizonte-MG, 2000.

UFMG

### **UNIVERSIDADE FEDERAL DE MINAS GERAIS DEPARTAMENTO DE ENGENHARIA MECÂNICA CENTRO DE ESTUDOS AERONÁUTICOS**

# Cálculos Estruturais da Aeronave Leve de Instrução Horizonte

**Componentes:** 

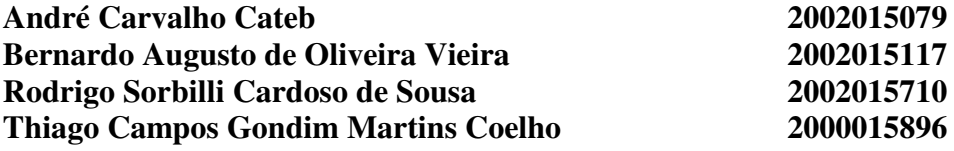

**Belo Horizonte, Dezembro de 2005**

# **Lista de Figuras e Tabelas**

## **FIGURAS:**

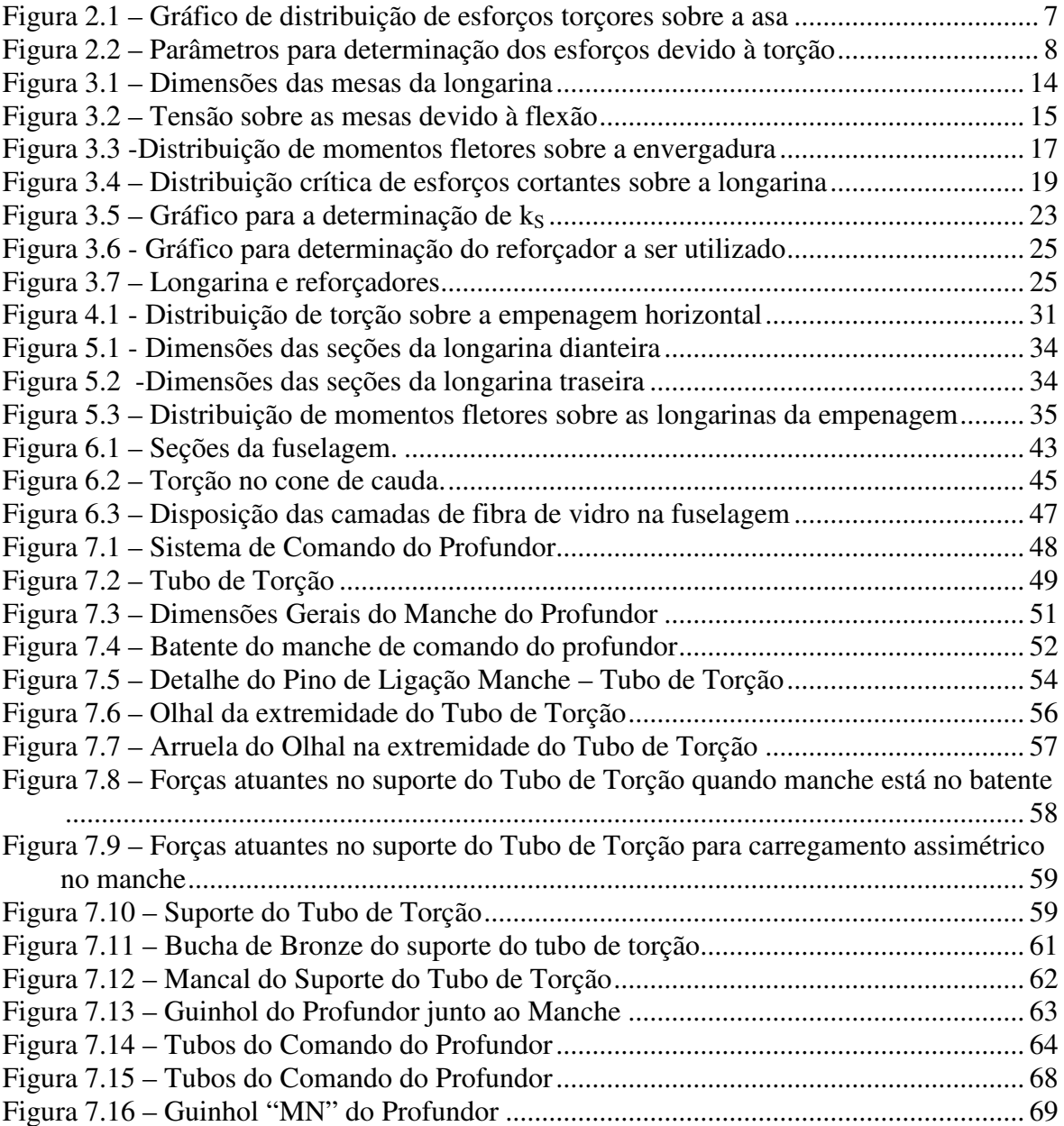

## **TABELAS:**

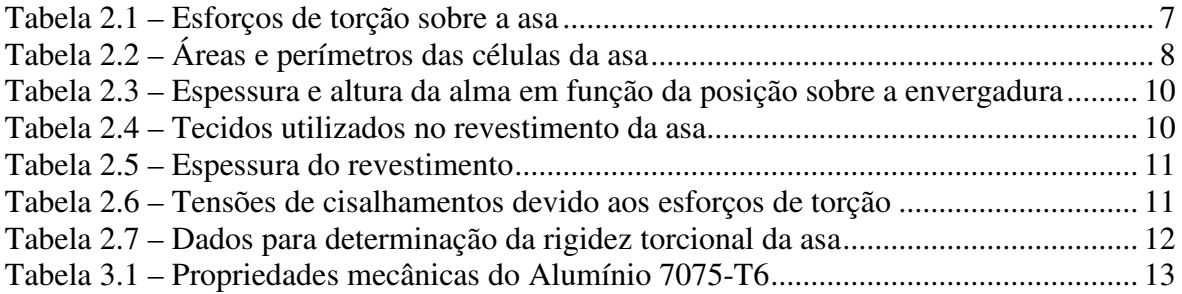

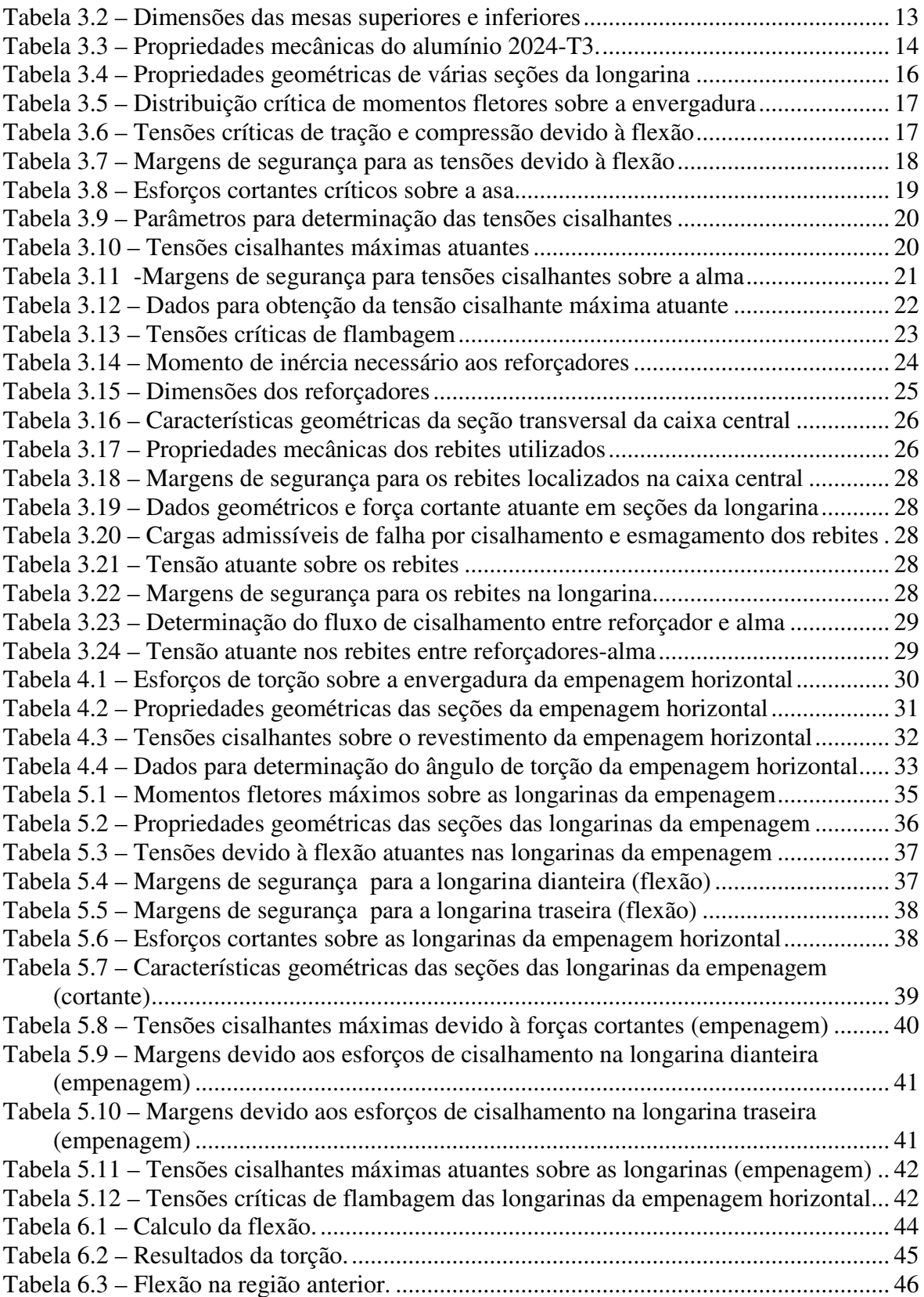

# Sumário

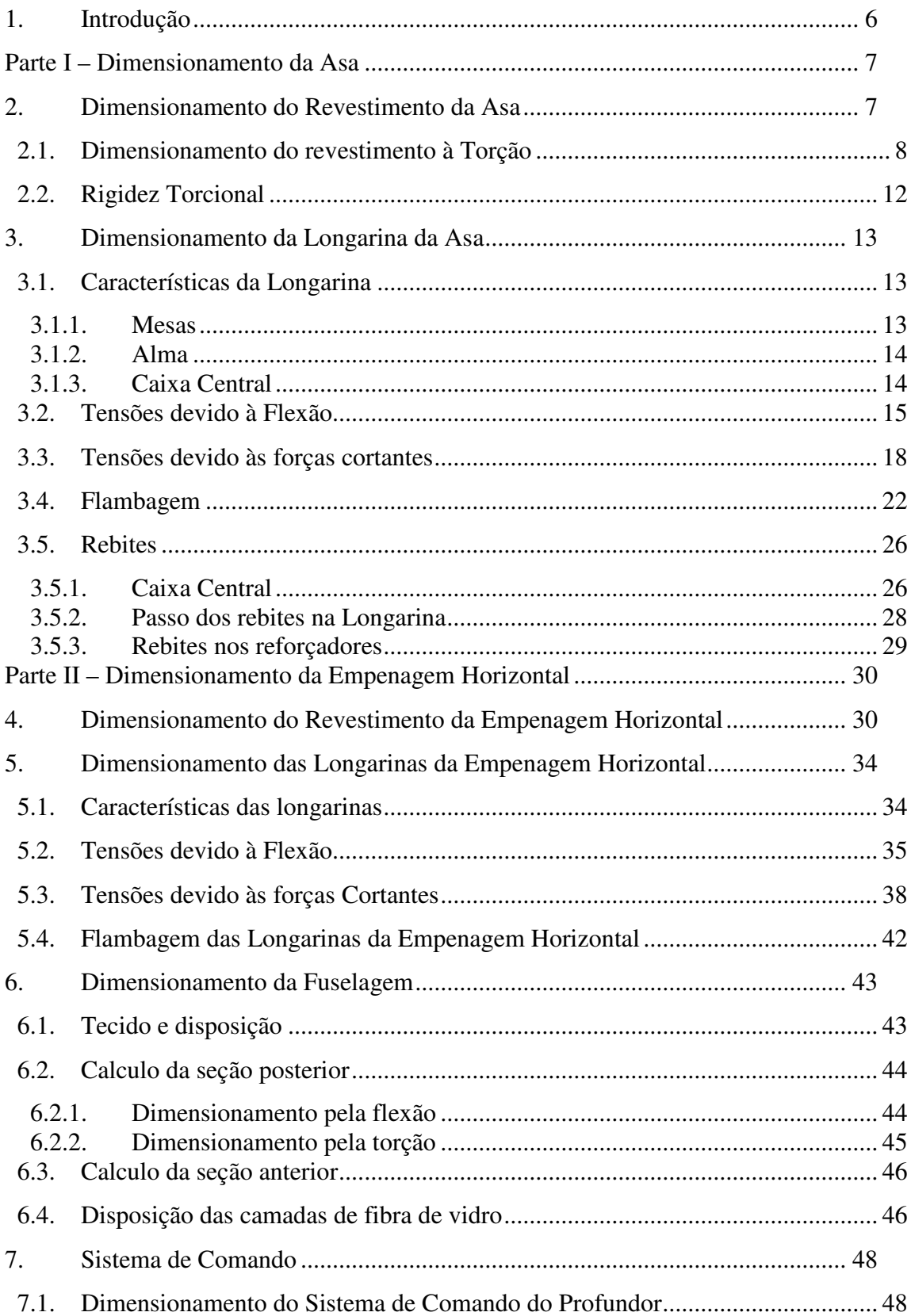

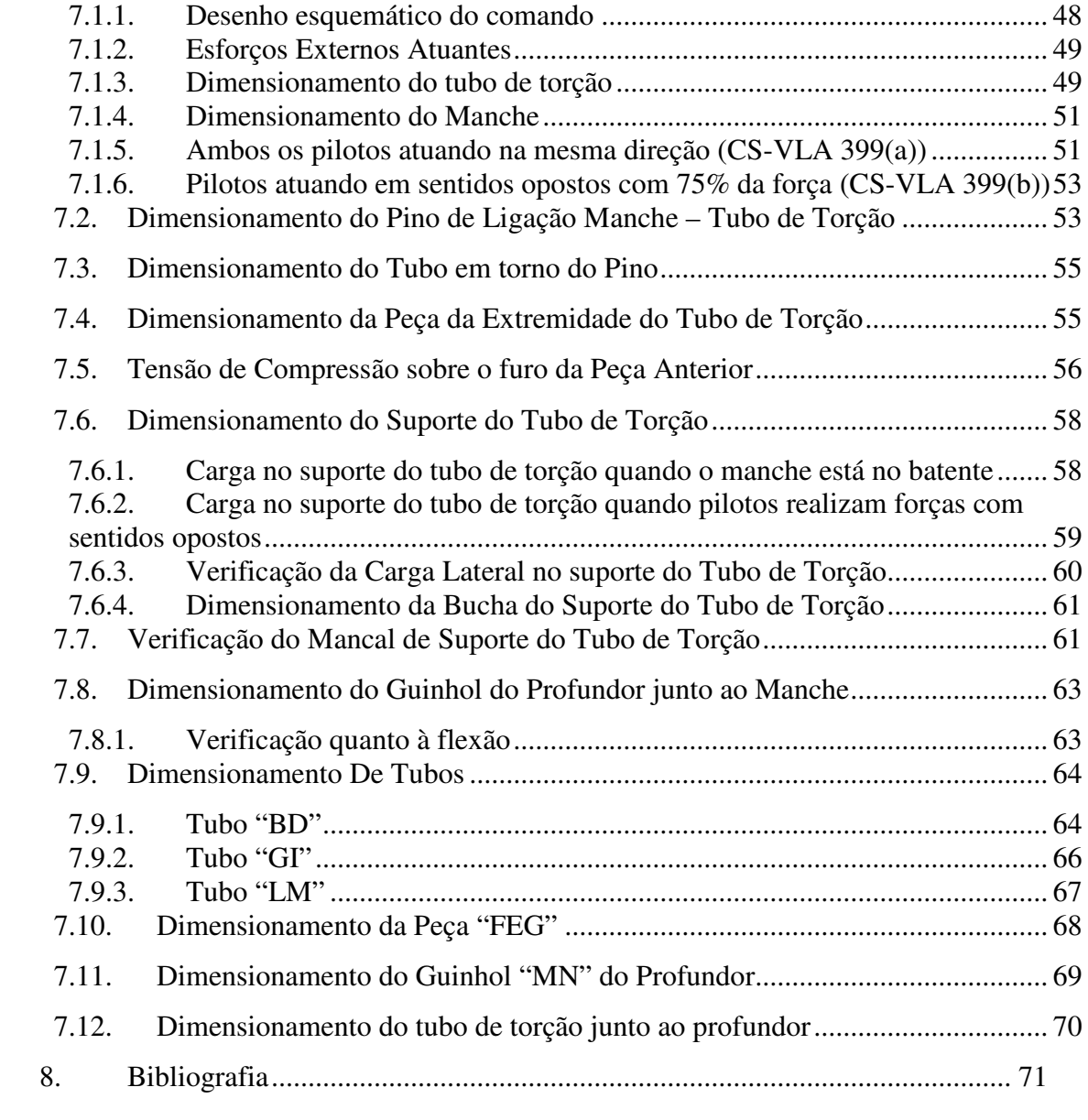

## **1. Introdução**

Este trabalho tem como objetivo detalhar o dimensionamento de alguns componentes da aeronave leve de instrução Horizonte.

Serão detalhados neste trabalho os dimensionamentos do revestimento da asa, longarina principal da asa, revestimento da empenagem, longarinas da empenagem, fuselagem e sistema de controle do profundor.

# **Parte I – Dimensionamento da Asa**

## **2. Dimensionamento do Revestimento da Asa**

Primeiramente deve-se dimensionar a asa para resistir aos esforços de torção. Os valores dos esforços de torção foram previamente calculados no relatório de cargas. A tabela 2.1 fornece os valores limites de torção sobre a asa e a figura 2.1 fornece o gráfico de distribuição de torção sobre a envergadura da asa.

| Estação | Posição<br>[m] | Corda [m] | Torção<br>[kgf.m] |  |
|---------|----------------|-----------|-------------------|--|
| 0       | 4,95           | 1,170     | 0,100             |  |
| 1       | 4,83           | 1,172     | 5,232             |  |
| 2       | 4,57           | 1,176     | 15,762            |  |
| 3       | 4,32           | 1,184     | 26,798            |  |
| 4       | 4,06           | 1,194     | 38,327            |  |
| 5       | 3,81           | 1,208     | 50,363            |  |
| 6       | 3,56           | 1,224     | 62,908            |  |
| 7       | 3,30           | 1,244     | 75,959            |  |
| 8       | 3,05           | 1,265     | 89,497            |  |
| 9       | 2,79           | 1,290     | 103,393           |  |
| 10      | 2,54           | 1,316     | 117,799           |  |
| 11      | 2,29           | 1,345     | 132,548           |  |
| 12      | 2,03           | 1,376     | 147,555           |  |
| 13      | 1,78           | 1,409     | 162,716           |  |
| 14      | 1,52           | 1,443     | 177,903           |  |
| 15      | 1,27           | 1,479     | 192,970           |  |
| 16      | 1,02           | 1,515     | 207,752           |  |

**Tabela 2.1 – Esforços de torção sobre a asa** 

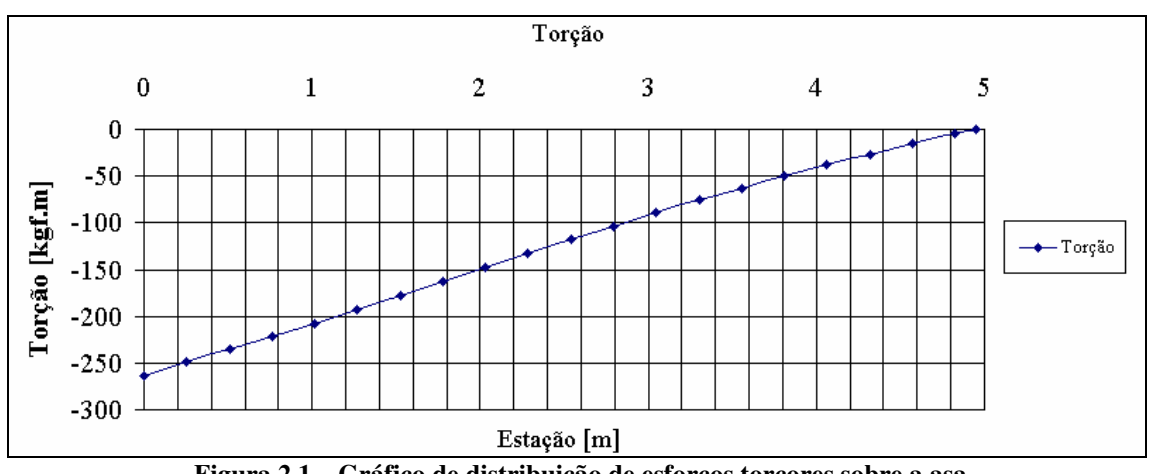

 **Figura 2.1 – Gráfico de distribuição de esforços torçores sobre a asa** 

Pode ser visto na tabela 2.1 que nem toda extensão da envergadura foi utilizada para a determinação das tensões decorrentes dos esforços de torção. Isto se deve ao fato que parte da longarina está inclusa na fuselagem, não estando exposta aos esforços de torção.

Para o presente caso, será considerado que o revestimento da asa e a alma da longarina irão resistir aos esforços de torção.

#### **2.1. Dimensionamento do revestimento à Torção**

A resolução do problema de torção sobre a asa para este caso se reduz aa resolução de um problema de esforço cortante corrente multicelular. Devem ser considerados como parâmetros de entrada neste caso a espessura do revestimento, a espessura da alma, o comprimento de cada célula e a área de cada célula. A figura 2.2 fornece uma vista em corte com os dados a serem utilizados:

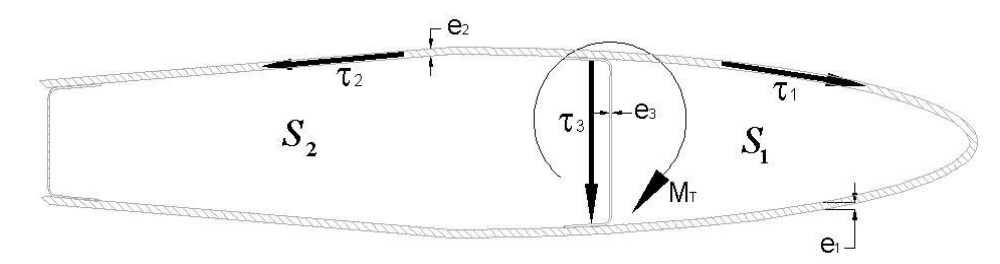

**Figura 2.2 – Parâmetros para determinação dos esforços devido à torção** 

Primeiramente foram determinados através dos desenhos da aeronave os valores das áreas das células em cada seção, e o valor do perímetro de cada área. A tabela 2.2 fornece estes valores em função da posição da estação sobre a envergadura.

| I abeia 2.2 – Areas e permietros uas ceituas ua asá |             |                        |                      |        |          |  |
|-----------------------------------------------------|-------------|------------------------|----------------------|--------|----------|--|
| Estação                                             | Posição [m] | $S1$ [m <sup>2</sup> ] | S2 [m <sup>2</sup> ] | L1 [m] | $L2$ [m] |  |
| 0                                                   | 4,95        | 0,0340                 | 0,0575               | 0,8130 | 1,1891   |  |
|                                                     | 4,83        | 0,0341                 | 0,0577               | 0,8142 | 1,1907   |  |
| $\overline{2}$                                      | 4,57        | 0,0344                 | 0,0583               | 0,8176 | 1,1957   |  |
| 3                                                   | 4,32        | 0,0350                 | 0,0593               | 0,8234 | 1,2040   |  |
| 4                                                   | 4,06        | 0,0358                 | 0,0606               | 0,8314 | 1,2156   |  |
| 5                                                   | 3,81        | 0,0368                 | 0,0623               | 0,8416 | 1,2303   |  |
| 6                                                   | 3,56        | 0,0380                 | 0,0644               | 0,8539 | 1,2481   |  |
| 7                                                   | 3,30        | 0,0394                 | 0,0668               | 0,8683 | 1,2689   |  |
| 8                                                   | 3,05        | 0,0410                 | 0,0695               | 0,8847 | 1,2925   |  |
| 9                                                   | 2,79        | 0,0427                 | 0,0726               | 0,9029 | 1,3188   |  |
| 10                                                  | 2,54        | 0,0447                 | 0,0759               | 0,9229 | 1,3476   |  |
| 11                                                  | 2,29        | 0,0468                 | 0,0795               | 0,9446 | 1,3789   |  |
| 12                                                  | 2,03        | 0,0491                 | 0,0834               | 0,9677 | 1,4122   |  |
| 13                                                  | 1,78        | 0,0515                 | 0,0875               | 0,9922 | 1,4476   |  |
| 14                                                  | 1,52        | 0,0540                 | 0,0918               | 1,0179 | 1,4847   |  |
| 15                                                  | 1,27        | 0,0566                 | 0,0963               | 1,0447 | 1,5233   |  |
| 16                                                  | 1,02        | 0,0593                 | 0,1009               | 1,0723 | 1,5632   |  |

**Tabela 2.2 – Áreas e perímetros das células da asa**
9

De acordo com *Bruhn (1973)* pode-se determinar as tensões de cisalhamento decorrente dos esforços de torção sobre a asa através da seguinte relação:

$$
M_T = 2(f_1.S_1 + f_2.S_2)
$$
 (1)

Onde:

$$
\tau_1 = \frac{f_1}{e_1} \qquad \qquad \tau_2 = \frac{f_2}{e_2} \qquad \qquad \tau_3 = \frac{1}{e_3} \cdot (f_1 - f_2) \qquad (2)
$$

Admitindo  $e_1 = e_2$ , tem-se:

$$
\tau_3 = \frac{e_1}{e_3} \cdot (\tau_1 - \tau_2)
$$

Considerando o comprimento de cada célula pode-se dizer que:

$$
\frac{1}{S_1} \left( \tau_1 I_1 + \tau_3 I_3 \right) = \frac{1}{S_2} \left( \tau_2 I_2 + \tau_3 I_3 \right)
$$
\n(3)

De (1), (2), e (3) pode-se chegar a:

$$
\tau_1 = \frac{M_T}{2.e_1 \cdot \left\{ S_1 + S_2 \cdot \left[ \frac{l_1}{S_1} + \frac{e_1}{e_3} l_3 \left( \frac{S_1 + S_2}{S_1 \cdot S_2} \right) \right] \right\}}
$$

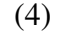

$$
\tau_2 = \frac{M_T}{2.e_1 \left\{ S_1 + S_2 \left[ \frac{\frac{l_2}{S_2} + \frac{e_1}{e_3} l_3 \left( \frac{S_1 + S_2}{S_1 \cdot S_2} \right)}{\frac{l_1}{S_1} + \frac{e_1}{e_3} l_3 \left( \frac{S_1 + S_2}{S_1 \cdot S_2} \right)} \right] \right\}}
$$

$$
\tau_3 = \frac{e_1}{e_3} \left( \tau_1 - \tau_2 \right)
$$

Conhecendo então a espessura do revestimento, e a espessura da alma da longarina pode-se determinar as tensões cisalhantes atuantes sobre a asa.

A Tabela 2.3 fornece os valores de altura e espessura da alma utilizada no projeto, para cada posição da envergadura da mesma.

| Estação | Posição<br>[m] | Corda [m] | L3 [m] Altura Alma | <b>Espessura Alma [m]</b> |
|---------|----------------|-----------|--------------------|---------------------------|
| 0       | 4,95           | 1,170     | 0,1455             | 0,0013                    |
| 1       | 4,83           | 1,172     | 0,1457             | 0,0013                    |
| 2       | 4,57           | 1,176     | 0,1464             | 0,0013                    |
| 3       | 4,32           | 1,184     | 0,1476             | 0,0013                    |
| 4       | 4,06           | 1,194     | 0,1492             | 0,0013                    |
| 5       | 3,81           | 1,208     | 0,1512             | 0,0013                    |
| 6       | 3,56           | 1,224     | 0,1537             | 0,0013                    |
| 7       | 3,30           | 1,244     | 0,1566             | 0,0013                    |
| 8       | 3,05           | 1,265     | 0,1598             | 0,0013                    |
| 9       | 2,79           | 1,290     | 0,1635             | 0,0013                    |
| 10      | 2,54           | 1,316     | 0,1675             | 0,0013                    |
| 11      | 2,29           | 1,345     | 0,1718             | 0,0013                    |
| 12      | 2,03           | 1,376     | 0,1764             | 0,0013                    |
| 13      | 1,78           | 1,409     | 0,1813             | 0,0013                    |
| 14      | 1,52           | 1,443     | 0,1865             | 0,0013                    |
| 15      | 1,27           | 1,479     | 0,1918             | 0,0013                    |
| 16      | 1,02           | 1,515     | 0,1973             | 0,0013                    |

**Tabela 2.3 – Espessura e altura da alma em função da posição sobre a envergadura** 

Deve-se agora determinar a espessura do revestimento da asa. Como discutido anteriormente, o revestimento será composto por camadas de fibra de vidro, de modo a prover um bom controle dimensional e rugosidade apropriada à asa.

Os tecidos utilizados no revestimento da asa e suas características são fornecidos pela tabela 2.4.

|               | T AMIN'S MANITUM AND THE LABORATORY OF MAIN MON |                     |              |  |  |  |
|---------------|-------------------------------------------------|---------------------|--------------|--|--|--|
| <b>Tecido</b> | Gramatura $[g/m^2]$                             | Padrão              | Direção      |  |  |  |
|               | 180                                             | Plano               | 45°          |  |  |  |
|               | 280                                             | Plano Unidirecional | $45^{\circ}$ |  |  |  |
|               | 280                                             | Plano Unidirecional | $135^\circ$  |  |  |  |

**Tabela 2.4 – Tecidos utilizados no revestimento da asa** 

Para minimizar o peso final da estrutura, a espessura do revestimento foi sendo reduzida ao longo da envergadura, provendo assim maior eficiência estrutural ao conjunto. A tabela 2.5 fornece o número de camadas de cada tecido e a espessura final da camada de tecidos em função da posição da estação sobre a envergadura. Os números entre parênteses na célula de espessura indicam o número de camadas dos tecidos A, B e C respectivamente.

| Estação |       |       | Posição [m] Corda [m] nº camadas | espessura [m] |
|---------|-------|-------|----------------------------------|---------------|
| 0       | 4,953 | 1,170 | $4(1 - 2 - 1)$                   | 0,00101       |
| 1       | 4,826 | 1,172 | $4(1 - 2 - 1)$                   | 0,00101       |
| 2       | 4,572 | 1,176 | $4(1 - 2 - 1)$                   | 0,00101       |
| 3       | 4,318 | 1,184 | $4(1 - 2 - 1)$                   | 0,00101       |
| 4       | 4,064 | 1,194 | $4(1 - 2 - 1)$                   | 0,00101       |
| 5       | 3,810 | 1,208 | $6(1-4-1)$                       | 0,00155       |
| 6       | 3,556 | 1,224 | $6(1-4-1)$                       | 0,00155       |
| 7       | 3,302 | 1,244 | $6(1-4-1)$                       | 0,00155       |
| 8       | 3,048 | 1,265 | $6(1-4-1)$                       | 0,00155       |
| 9       | 2,794 | 1,290 | $6(1-4-1)$                       | 0,00155       |
| 10      | 2,540 | 1,316 | $11(1-8-1)$                      | 0,00290       |
| 11      | 2,286 | 1,345 | $11(1-8-1)$                      | 0,00290       |
| 12      | 2,032 | 1,376 | 11 (1-8-1)                       | 0,00290       |
| 13      | 1,778 | 1,409 | 11 (1-8-1)                       | 0,00290       |
| 14      | 1,524 | 1,443 | 11 (1-8-1)                       | 0,00290       |
| 15      | 1,270 | 1,479 | 11 (1-8-1)                       | 0,00290       |
| 16      | 1,016 | 1,515 | $11(1-8-1)$                      | 0,00290       |

**Tabela 2.5 – Espessura do revestimento** 

Para fornecer maior inércia ao sistema foi também utilizado uma camada intermediária de espuma de PVC. A camada de espuma possuía 10 mm de espessura, e densidade de 60  $kg/m<sup>3</sup>$ .

Pode-se então determinar através da equação (4) as tensões de cisalhamento sobre o revestimento e a alma. A tabela 2.6 fornece os valores calculados a partir da equação (4).

| Estação |      | Posição [m] $\mid \tau_1$ [kgf/mm²] $\mid \tau_2$ [kgf/mm²] $\mid \tau_3$ [kgf/mm²] |        |        |
|---------|------|-------------------------------------------------------------------------------------|--------|--------|
| 0       | 4,95 | 0,0050                                                                              | 0,0056 | 0,0005 |
| 1       | 4,83 | 0,2616                                                                              | 0,2943 | 0,0264 |
| 2       | 4,57 | 0,7802                                                                              | 0,8778 | 0,0789 |
| 3       | 4,32 | 1,3048                                                                              | 1,4684 | 0,1322 |
| 4       | 4,06 | 1,8248                                                                              | 2,0542 | 0,1853 |
| 5       | 3,81 | 1,5309                                                                              | 1,7043 | 0,2150 |
| 6       | 3,56 | 1,8508                                                                              | 2,0611 | 0,2608 |
| 7       | 3,30 | 2,1540                                                                              | 2,3995 | 0,3045 |
| 8       | 3,05 | 2,4377                                                                              | 2,7166 | 0,3458 |
| 9       | 2,79 | 2,6975                                                                              | 3,0072 | 0,3841 |
| 10      | 2,54 | 1,5920                                                                              | 1,7381 | 0,3390 |
| 11      | 2,29 | 1,7097                                                                              | 1,8672 | 0,3653 |
| 12      | 2,03 | 1,8149                                                                              | 1,9826 | 0,3890 |
| 13      | 1,78 | 1,9076                                                                              | 2,0844 | 0,4101 |
| 14      | 1,52 | 1,9878                                                                              | 2,1726 | 0,4287 |
| 15      | 1,27 | 2,0559                                                                              | 2,2475 | 0,4447 |
| 16      | 1,02 | 2,1118                                                                              | 2,3093 | 0,4580 |

**Tabela 2.6 – Tensões de cisalhamentos devido aos esforços de torção** 

Como nenhum valor da tabela 2.5 ultrapassa o valor limite de tensão admissível para este tecido ( $\tau_{\text{ADM}} = 3.0 \text{ kgf/mm}^2$ ) a espessura do revestimento está adequada aos valores de tensão obtidos.

## **2.2. Rigidez Torcional**

O revestimento também deve fornecer a asa rigidez suficiente para que não ocorra deformação em excesso, o que viria a alterar o ângulo de ataque nas mais variadas seções da asa.

O ângulo de torção "dϕ" de um elemento longitudinal da asa "dx" é dado pela equação (5).

$$
d\varphi = \frac{M_T.P}{4.A^2.e.G} dx
$$
 (5)

Onde:

M é o momento torção aplicado sobre a seção da asa;

P é o perímetro do contorno do caixão;

A é a área interna do contorno do caixão;

e é a espessura do revestimento;

G é o módulo de elasticidade transversal da fibra de vidro ( $G = 50000 \text{ kgf/cm}^2$ ).

A tabela 2.7 fornece estes valores para cada seção da asa.

| Estação | Posição<br>[m] | <b>Torção</b><br>[kgf.m] | <b>Área Total</b><br>$\mathsf{[m^2]}$ | Perímetro<br>Total [m] | e [m]   |
|---------|----------------|--------------------------|---------------------------------------|------------------------|---------|
| 0       | 0,00           | 0,100                    | 0,0915                                | 1,7111                 | 0,00101 |
| 1       | 0,25           | 5,232                    | 0,0918                                | 1,7134                 | 0,00101 |
| 2       | 0,51           | 15,762                   | 0,0927                                | 1,7205                 | 0,00101 |
| 3       | 0,76           | 26,798                   | 0,0942                                | 1,7323                 | 0,00101 |
| 4       | 1,02           | 38,327                   | 0,0964                                | 1,7486                 | 0,00101 |
| 5       | 1,27           | 50,363                   | 0,0991                                | 1,7694                 | 0,00155 |
| 6       | 1,52           | 62,908                   | 0,1023                                | 1,7946                 | 0,00155 |
| 7       | 1,78           | 75,959                   | 0,1061                                | 1,8241                 | 0,00155 |
| 8       | 2,03           | 89,497                   | 0,1105                                | 1,8575                 | 0,00155 |
| 9       | 2,29           | 103,393                  | 0,1153                                | 1,8948                 | 0,00155 |
| 10      | 2,54           | 117,799                  | 0,1206                                | 1,9356                 | 0,0029  |
| 11      | 2,79           | 132,548                  | 0,1263                                | 1,9798                 | 0,0029  |
| 12      | 3,05           | 147,555                  | 0,1325                                | 2,0271                 | 0,0029  |
| 13      | 3,30           | 162,716                  | 0,1390                                | 2,0772                 | 0,0029  |
| 14      | 3,56           | 177,903                  | 0,1458                                | 2,1297                 | 0,0029  |
| 15      | 3,81           | 192,970                  | 0,1529                                | 2,1844                 | 0,0029  |
| 16      | 4,06           | 207,752                  | 0,1602                                | 2,2409                 | 0,0029  |

**Tabela 2.7 – Dados para determinação da rigidez torcional da asa** 

O ângulo máximo de torção pode então ser dado através da equação (6).

$$
\varphi = (4,06.\sum A_i.\varphi_i).57,3
$$

Logo tem-se:

$$
\varphi = 3.3^{\circ}
$$

Este valor está dentro do valor máximo admitido por *Barros (1986)*, de ϕ = 4º.

## **3. Dimensionamento da Longarina da Asa**

A longarina é uma viga I composta por uma alma em chapa única de alumínio, mesas em perfil L rebitadas na alma. Na parte da longarina interna à fuselagem, ela passa a possuir o formato em caixão, possibilitando assim melhor fixação à aeronave. Foram consideradas as tensões devido à flexão, devido às forças cortantes e a tensão crítica de flambagem da alma. Como simplificação foi considerado que a alma irá resistir a todos as tensões de cisalhamento e as mesas às tensões devido à flexão.

## **3.1. Características da Longarina**

A longarina é dividida em duas partes, uma parte fica interna à fuselagem, dentro de uma caixa previamente construída. Outra parte, fora desta caixa, possui uma seção em I afilada até a ponta da asa.

## **3.1.1. Mesas**

As mesas são fabricadas a partir de perfis L extrudados, com abas de mesmo tamanho, cujo material é o Alumínio 7075-T6. A tabela 3.1 fornece as propriedades mecânicas deste material, extraídos de *Bruhn (1973)*.

|                | 7075-T6 (Mesas) |          |  |  |  |
|----------------|-----------------|----------|--|--|--|
|                | [ksi]           | [Mpa]    |  |  |  |
| $\sigma_{tu}$  | 75,00           | 517,10   |  |  |  |
| $\sigma_{cy}$  | 70,00           | 482,63   |  |  |  |
| E              | 10500,00        | 72394,35 |  |  |  |
| $\tau_{\sf u}$ | 43,28           | 298,37   |  |  |  |
| $\tau_{\rm v}$ | 40,39           | 278,48   |  |  |  |

**Tabela 3.1 – Propriedades mecânicas do Alumínio 7075-T6** 

As dimensões dos perfis variam do ponto de junção da asa fuselagem, até a ponta da asa conforme mostrados nas tabelas 3.2 e na figura 3.1.

**Tabela 3.2 – Dimensões das mesas superiores e inferiores** 

|                       | Posição [m] |                                  |  |
|-----------------------|-------------|----------------------------------|--|
|                       |             | Ponta (4,95 m)   Junção (0,72 m) |  |
| Espessura [mm]        |             |                                  |  |
| Largura das Abas [mm] | 25,40       | 50.00                            |  |

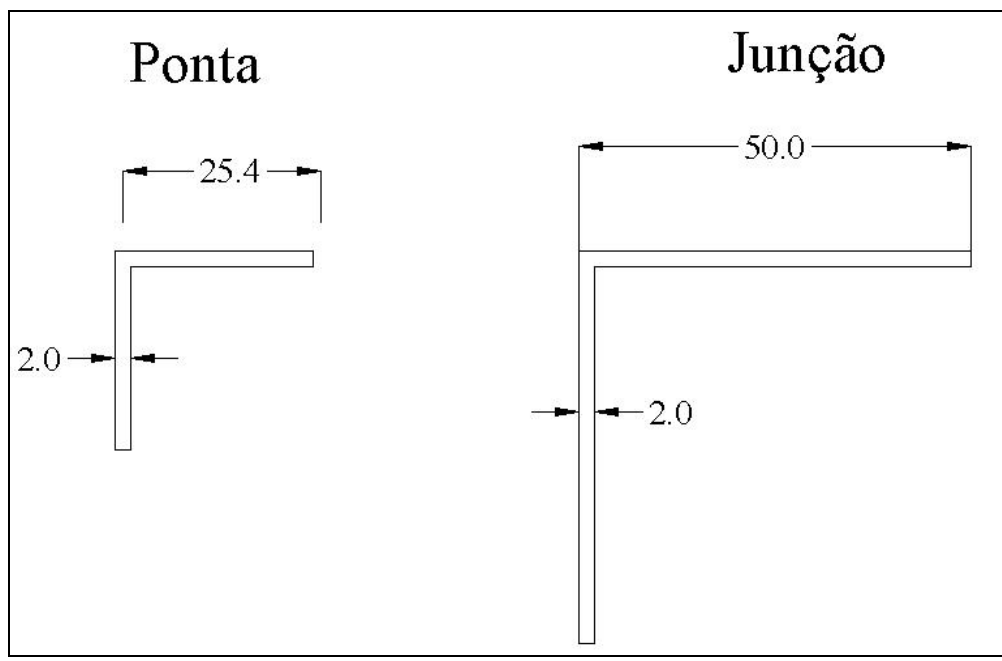

**Figura 3.1 – Dimensões das mesas da longarina** 

## **3.1.2. Alma**

A alma é composta por uma chapa única de espessura de 1/32"(1,25 mm). A altura da alma varia de acordo com a corda na estação. O material da alma é o alumínio 2024-T3, e suas propriedades mecânicas são mostradas na tabela 3.3, de acordo com os dados extraídos de *Bruhn (1973).* 

|                     | 2024-T3 (alma) |          |  |  |  |
|---------------------|----------------|----------|--|--|--|
|                     | [ksi]          | [Mpa]    |  |  |  |
| $\sigma_{tu}$       | 60,00          | 413,68   |  |  |  |
| $\sigma_{cy}$       | 53,00          | 365,42   |  |  |  |
| E                   | 10700,00       | 73773,29 |  |  |  |
| $\tau_{\rm u}$      | 34,62          | 238,69   |  |  |  |
| $\tau_{\mathsf{v}}$ | 30,58          | 210,85   |  |  |  |

**Tabela 3.3 – Propriedades mecânicas do alumínio 2024-T3.** 

### **3.1.3. Caixa Central**

A caixa central é uma viga em caixão, compostas por quatro chapas de 4mm rebitadas. O material utilizado para confecção das placas é o alumínio 2024-T3, cujas propriedades

mecânicas já foram descritas na tabela 3.2. A caixa central possui as seguintes dimensões: Altura: 249 mm Largura: 100 mm

### **3.2. Tensões devido à Flexão**

Uma viga submetida à flexão apresenta esforços de tração e compressão ao longo de sua seção transversal. Estes esforços de tração e compressão devem então ficar abaixo do limite estipulado em projeto. A figura 3.2 fornece um exemplo de como estas forças de tração e compressão são dispostas sobre as mesas de uma viga I.

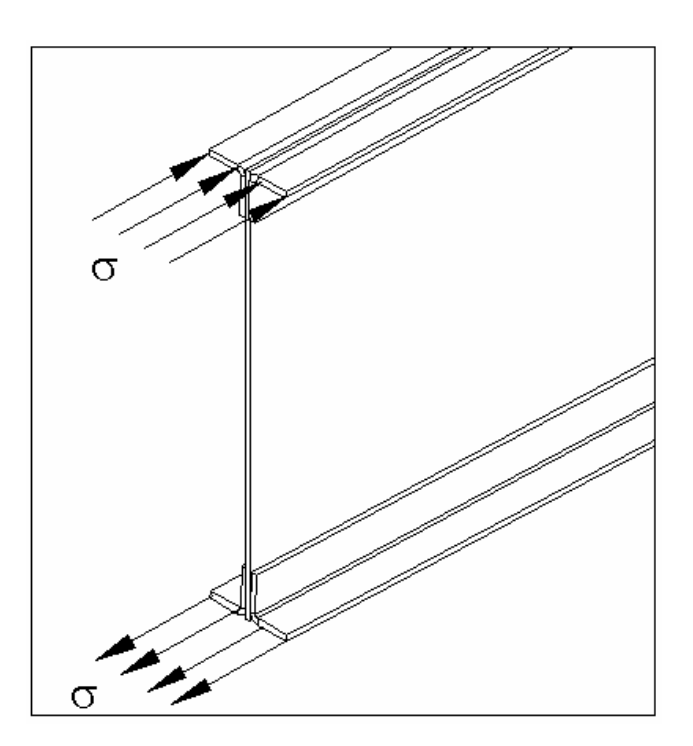

**Figura 3.2 – Tensão sobre as mesas devido à flexão** 

De acordo com *Hibbeler (1997)*, as tensões de tração e compressão devido à presença de um momento de flexão sobre uma viga podem ser dados pela equação (7).

$$
\sigma = \frac{M \cdot y}{I} \tag{7}
$$

Onde M é o momento fletor atuante, y é a distância da linha neutra até o ponto onde deseja-se conhecer a tensão e I é o momento de inércia da seção transversal da viga. Para o dimensionamento da longarina, devem ser consideradas as máximas tensões atuantes. Logo deve-se adotar na fórmula (7) o valor da metade da altura da alma, que fornecerá a máxima tensão de tração e compressão sobre a longarina. Logo a fórmula (7) pode ser reescrita como:

$$
\sigma_{\text{max}} = \frac{M \cdot (h'_2)}{I} \tag{8}
$$

A tabela 3.4 fornece os valores das dimensões da alma e das mesas em cada seção, e o valor do momento de inércia de cada seção da longarina. As células em destaque são as células relativas a caixa central da longarina.

| Estação        | Posição<br>[m] | Altura [m] | <b>Espessura</b><br>da Alma [m] | <b>Espessura</b><br>das Mesas<br>[m] | Largura das<br>mesas [m] | Momento de<br>Inércia $[m^4]$ |
|----------------|----------------|------------|---------------------------------|--------------------------------------|--------------------------|-------------------------------|
| 0              | 4,953          | 0,146      | 0,00125                         | 0,002                                | 0,025                    | 2,14E-06                      |
| 1              | 4,826          | 0,146      | 0,00125                         | 0,002                                | 0,026                    | 2,18E-06                      |
| $\overline{c}$ | 4,572          | 0,146      | 0,00125                         | 0,002                                | 0,028                    | 2,30E-06                      |
| 3              | 4,318          | 0,148      | 0,00125                         | 0,002                                | 0,029                    | 2,44E-06                      |
| 4              | 4,064          | 0,149      | 0,00125                         | 0,002                                | 0,031                    | 2,60E-06                      |
| 5              | 3,810          | 0,151      | 0,00125                         | 0,002                                | 0,032                    | 2,78E-06                      |
| 6              | 3,556          | 0,154      | 0,00125                         | 0,002                                | 0,034                    | 2,98E-06                      |
| $\overline{7}$ | 3,302          | 0,157      | 0,00125                         | 0,002                                | 0,036                    | 3,22E-06                      |
| 8              | 3,048          | 0,160      | 0,00125                         | 0,002                                | 0,037                    | 3,48E-06                      |
| 9              | 2,794          | 0,163      | 0,00125                         | 0,002                                | 0,039                    | 3,77E-06                      |
| 10             | 2,540          | 0,167      | 0,00125                         | 0,002                                | 0,040                    | 4,10E-06                      |
| 11             | 2,286          | 0,172      | 0,00125                         | 0,002                                | 0,042                    | 4,47E-06                      |
| 12             | 2,032          | 0,176      | 0,00125                         | 0,002                                | 0,044                    | 4,88E-06                      |
| 13             | 1,778          | 0,181      | 0,00125                         | 0,002                                | 0,045                    | 5,33E-06                      |
| 14             | 1,524          | 0,186      | 0,00125                         | 0,002                                | 0,047                    | 5,82E-06                      |
| 15             | 1,270          | 0,192      | 0,00125                         | 0,002                                | 0,048                    | 6,36E-06                      |
| 16             | 1,016          | 0,197      | 0,00125                         | 0,002                                | 0,050                    | 6,95E-06                      |
| 17             | 0,762          | 0,249      | 0,004                           | 0,004                                | 0,1                      | 2,27E-05                      |
| 18             | 0,508          | 0,249      | 0,004                           | 0,004                                | 0,1                      | 2,27E-05                      |
| 19             | 0,254          | 0,249      | 0,004                           | 0,004                                | 0,1                      | 2,27E-05                      |
| 20             | 0,000          | 0,249      | 0,004                           | 0,004                                | 0,1                      | 2,27E-05                      |

**Tabela 3.4 – Propriedades geométricas de várias seções da longarina** 

De posse da tabela 3.4 e da distribuição de momentos fletores sobre a envergadura da asa, pode-se determinar as tensões críticas devido à flexão da asa.

A distribuição de momentos fletores foi previamente calculada na seção de cargas, e são mostrados na figura 3.3 e na tabela 3.5.

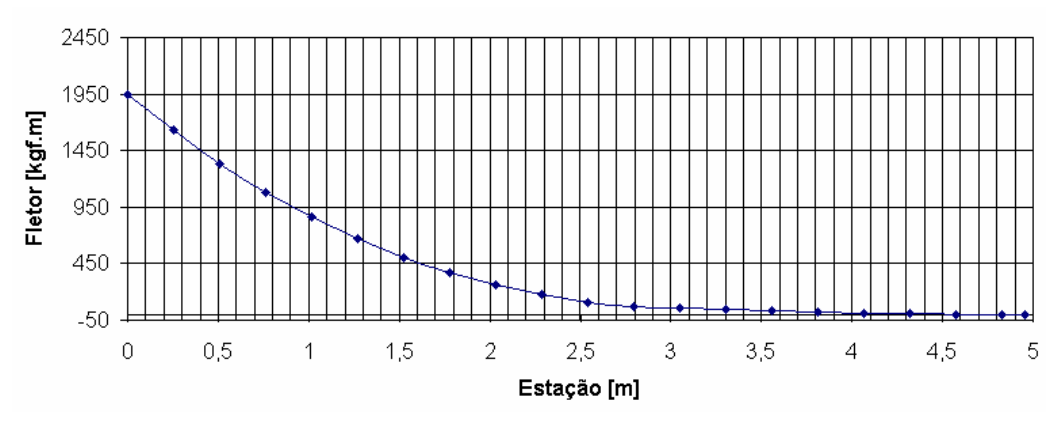

**Figura 3.3 -Distribuição de momentos fletores sobre a envergadura** 

Logo pode-se a partir da equação (8) determinar os valores máximos de tensão de tração e compressão geradas pelo flexão da viga. A tabela 3.6 fornece os valores de tensão para cada seção, calculados a partir da equação (8) e utilizando os valores disponíveis nas tabelas 3.4 e 3.5.

|         | ntion to sobre a chvergaum a |                |
|---------|------------------------------|----------------|
| Estação | Posição [m]                  | Fletor [kgf.m] |
| 0       | 4,95                         | 0,00           |
| 1       | 4,83                         | 0,00           |
| 2       | 4,57                         | $-0,33$        |
| 3       | 4,32                         | 5,09           |
| 4       | 4,06                         | 10,59          |
| 5       | 3,81                         | 16,48          |
| 6       | 3,56                         | 29,04          |
| 7       | 3,30                         | 42,77          |
| 8       | 3,05                         | 58,11          |
| 9       | 2,79                         | 75,49          |
| 10      | 2,54                         | 111,63         |
| 11      | 2,29                         | 177,67         |
| 12      | 2,03                         | 263,94         |
| 13      | 1,78                         | 372,98         |
| 14      | 1,52                         | 507,18         |
| 15      | 1,27                         | 668,79         |
| 16      | 1,02                         | 859,85         |
| 17      | 0,76                         | 1082,20        |
| 18      | 0,51                         | 1337,41        |
| 19      | 0,25                         | 1626,73        |
| 20      | 0,00                         | 1951,05        |

**Tabela 3.5 – Distribuição crítica de momentos fletores sobre a envergadura** 

| Estação | Posição<br>[m] |        | $\sigma_{MAX}$ [Mpa] $\sigma_{MAX}$ x FS x FQ |
|---------|----------------|--------|-----------------------------------------------|
| 0       | 4,953          | 0,00   | 0,00                                          |
| 1       | 4,826          | 0,00   | 0,00                                          |
| 2       | 4,572          | 0,21   | 0,35                                          |
| 3       | 4,318          | 3,02   | 5,20                                          |
| 4       | 4,064          | 5,96   | 10,28                                         |
| 5       | 3,810          | 8,80   | 15,17                                         |
| 6       | 3,556          | 14,67  | 25,31                                         |
| 7       | 3,302          | 20,42  | 35,23                                         |
| 8       | 3,048          | 26,19  | 45,18                                         |
| 9       | 2,794          | 32,08  | 55,34                                         |
| 10      | 2,540          | 44,69  | 77,09                                         |
| 11      | 2,286          | 66,96  | 115,51                                        |
| 12      | 2,032          | 93,62  | 161,49                                        |
| 13      | 1,778          | 124,49 | 214,75                                        |
| 14      | 1,524          | 159,32 | 274,82                                        |
| 15      | 1,270          | 197,79 | 341,19                                        |
| 16      | 1,016          | 239,57 | 413,25                                        |
| 17      | 0,762          | 116,49 | 200,94                                        |
| 18      | 0,508          | 143,96 | 248,33                                        |
| 19      | 0,254          | 175,10 | 302,05                                        |
| 20      | 0,000          | 210,01 | 362,26                                        |

**Tabela 3.6 – Tensões críticas de tração e compressão devido à flexão** 

Os valores de tensão obtidos na tabela 3.6 devem ser comparados aos valores limites do material das mesas (tabela 3.1). Deve-se também considerar um fator de segurança de 1,5 e um fator de serviço de 1,15. A tabela 3.7 fornece os valores de margem de segurança limite, e de margem de segurança final, ambas considerando o valor limite multiplicados pelos fatores de serviço e qualidade.

| Estação | Posição [m] | <b>NFS limite</b> | MS limite (%) | <b>NFS final</b> | MS final (%) |
|---------|-------------|-------------------|---------------|------------------|--------------|
| 0       | 4,95        |                   |               |                  |              |
|         | 4,83        |                   |               |                  |              |
| 2       | 4,57        | 1362,574          | 136157,39%    | 1459,901         | 145890,06%   |
| 3       | 4,32        | 92,737            | 9173,71%      | 99,361           | 9836,12%     |
| 4       | 4,06        | 46,943            | 4594,28%      | 50,296           | 4929,58%     |
| 5       | 3,81        | 31,810            | 3081,05%      | 34,083           | 3308,26%     |
| 6       | 3,56        | 19,070            | 1807,04%      | 20,433           | 1943,26%     |
| 7       | 3,30        | 13,699            | 1269,91%      | 14,678           | 1367,77%     |
| 8       | 3,05        | 10,683            | 968,31%       | 11,446           | 1044,61%     |
| 9       | 2,79        | 8,722             | 772,15%       | 9,345            | 834,45%      |
| 10      | 2,54        | 6,261             | 526,07%       | 6,708            | 570,79%      |
| 11      | 2,29        | 4,178             | 317,83%       | 4,477            | 347,68%      |
| 12      | 2,03        | 2,989             | 198,85%       | 3,202            | 220,20%      |
| 13      | 1,78        | 2,247             | 124,74%       | 2,408            | 140,80%      |
| 14      | 1,52        | 1,756             | 75,61%        | 1,882            | 88,16%       |
| 15      | 1,27        | 1,415             | 41,45%        | 1,516            | 51,56%       |
| 16      | 1,02        | 1,168             | 16,79%        | 1,251            | 25,13%       |
| 17      | 0,76        | 1,819             | 81,86%        | 2,059            | 105,87%      |
| 18      | 0,51        | 1,472             | 47,15%        | 1,666            | 66,59%       |
| 19      | 0,25        | 1,210             | 20,98%        | 1,370            | 36,96%       |
| 20      | 0,00        | 1,009             | 0,87%         | 1,142            | 14,19%       |

**Tabela 3.7 – Margens de segurança para as tensões devido à flexão** 

Logo é possível ver pela tabela 3.7, que todas as margens de segurança são positivas, confirmando que a estrutura é resistente aos esforços de flexão.

## **3.3. Tensões devido às forças cortantes**

As forças cortantes irão gerar tensões de cisalhamento sobre a longarina, e a alma desta deve resistir de maneira plena à condição crítica de carregamento de esforços cortantes.

A tabela 3.8 e a figura 3.4 fornecem as condições críticas de distribuição de esforços cortantes, previamente calculadas na seção de cargas.

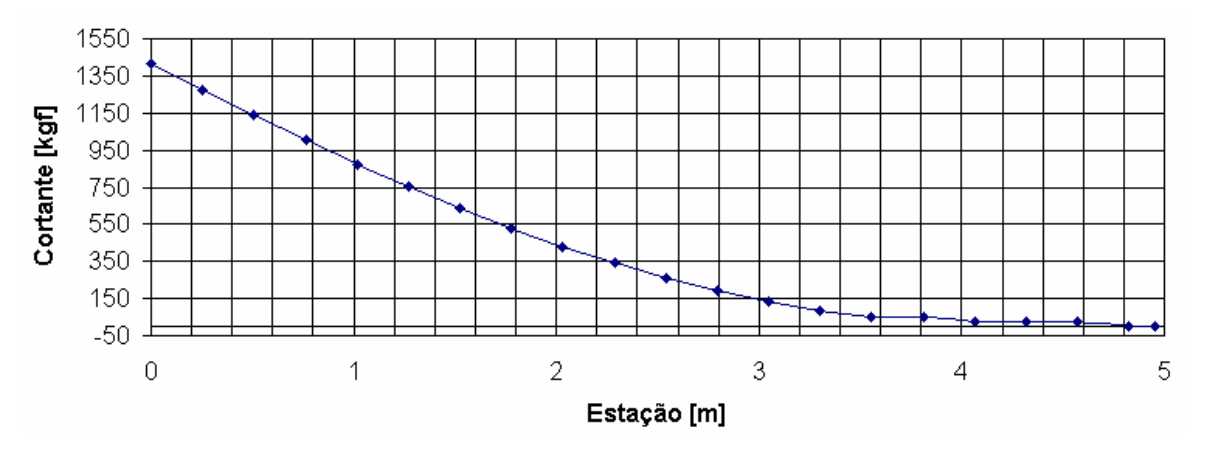

**Figura 3.4 – Distribuição crítica de esforços cortantes sobre a longarina** 

| Estação | Posição<br>[m] | Cortante V [N] |
|---------|----------------|----------------|
| 0       | 4,95           | 0,00           |
| 1       | 4,83           | $-12,72$       |
| 2       | 4,57           | 209,22         |
| 3       | 4,32           | 212,33         |
| 4       | 4,06           | 227,57         |
| 5       | 3,81           | 485,14         |
| 6       | 3,56           | 530,39         |
| 7       | 3,30           | 817,16         |
| 8       | 3,05           | 1291,41        |
| 9       | 2,79           | 1869,41        |
| 10      | 2,54           | 2550,40        |
| 11      | 2,29           | 3332,20        |
| 12      | 2,03           | 4211,33        |
| 13      | 1,78           | 5183,09        |
| 14      | 1,52           | 6241,48        |
| 15      | 1,27           | 7379,24        |
| 16      | 1,02           | 8587,68        |
| 17      | 0,76           | 9856,62        |
| 18      | 0,51           | 11174,05       |
| 19      | 0,25           | 12525,92       |
| 20      | 0,00           | 13894,29       |

**Tabela 3.8 – Esforços cortantes críticos sobre a asa** 

As tensões de cisalhamento devido á ação de uma força cortante podem ser dadas pela equação (9), conforme proposto por Hibbeler (1997).

$$
\tau = \frac{V.Q}{I.t}
$$
\n(9)

Onde:

V - esforço cortante agindo sobre a seção [N];

Q é o momento estático da seção  $[m^3]$ ;

I é o momento de inércia da seção  $[m^4]$ ;

t é a espessura da alma [m].

Para se determinar as tensões críticas de cisalhamento, deve-se determinar primeiramente estes fatores. A tabela 3.9 fornece os valores de cada um destes parâmetros para cada seção da longarina. Cabe lembrar que na seção onde a longarina passa de uma viga I para uma em caixão, a força de cisalhamento é dividida igualmente entre as duas almas da caixa.

| Estação        | Posição<br>[m] | Altura [m] | <b>Espessura</b><br>da Alma [m] | <b>Momento</b><br>Estático Q<br>[m $^{3}$ ] | Inércia da Alma<br>[m $^{4}$ ] |
|----------------|----------------|------------|---------------------------------|---------------------------------------------|--------------------------------|
| 0              | 4,95           | 0,146      | 0,00125                         | 3,308E-06                                   | 3,209E-07                      |
| 1              | 4,83           | 0,146      | 0,00125                         | 3,318E-06                                   | 3,224E-07                      |
| $\overline{c}$ | 4,57           | 0,146      | 0,00125                         | 3,350E-06                                   | 3,270E-07                      |
| 3              | 4,32           | 0,148      | 0,00125                         | 3,403E-06                                   | 3,348E-07                      |
| 4              | 4,06           | 0,149      | 0,00125                         | 3,477E-06                                   | 3,458E-07                      |
| 5              | 3,81           | 0,151      | 0,00125                         | 3,573E-06                                   | 3,601E-07                      |
| 6              | 3,56           | 0,154      | 0,00125                         | 3,690E-06                                   | 3,780E-07                      |
| 7              | 3,30           | 0,157      | 0,00125                         | 3,829E-06                                   | 3,997E-07                      |
| 8              | 3,05           | 0,160      | 0,00125                         | 3,991E-06                                   | 4,253E-07                      |
| 9              | 2,79           | 0,163      | 0,00125                         | 4,175E-06                                   | 4,550E-07                      |
| 10             | 2,54           | 0,167      | 0,00125                         | 4,382E-06                                   | 4,892E-07                      |
| 11             | 2,29           | 0,172      | 0,00125                         | 4,611E-06                                   | 5,281E-07                      |
| 12             | 2,03           | 0,176      | 0,00125                         | 4,863E-06                                   | 5,719E-07                      |
| 13             | 1,78           | 0,181      | 0,00125                         | 5,137E-06                                   | 6,209E-07                      |
| 14             | 1,52           | 0,186      | 0,00125                         | 5,432E-06                                   | 6,752E-07                      |
| 15             | 1,27           | 0,192      | 0,00125                         | 5,748E-06                                   | 7,350E-07                      |
| 16             | 1,02           | 0,197      | 0,00125                         | 6,084E-06                                   | 8,003E-07                      |
| 17             | 0,76           | 0,249      | 0,004                           | 1,240E-04                                   | 1,029E-05                      |
| 18             | 0,51           | 0,249      | 0,004                           | 1,240E-04                                   | 1,029E-05                      |
| 19             | 0,25           | 0,249      | 0,004                           | 1,240E-04                                   | 1,029E-05                      |
| 20             | 0,00           | 0,249      | 0,004                           | 1.240E-04                                   | 1.029E-05                      |

**Tabela 3.9 – Parâmetros para determinação das tensões cisalhantes** 

Pode-se então determinar as forças cisalhantes atuantes sobre a asa. Este valor deve ser somado à força cisalhante descarregada sobre a alam devido ao esforço de torção da asa, presente como  $\tau_3$  na tabela 2.6. Os valores limites de tensão de cisalhamento (soma do valor obtido pela equação 9 e  $\tau_3$ ) e os valores multiplicados pelos fatores de segurança (FS  $= 1.5$ ) e fator de qualidade (FQ = 1,15) são fornecidos pela tabela 3.10.

**Tabela 3.10 – Tensões cisalhantes máximas atuantes** 

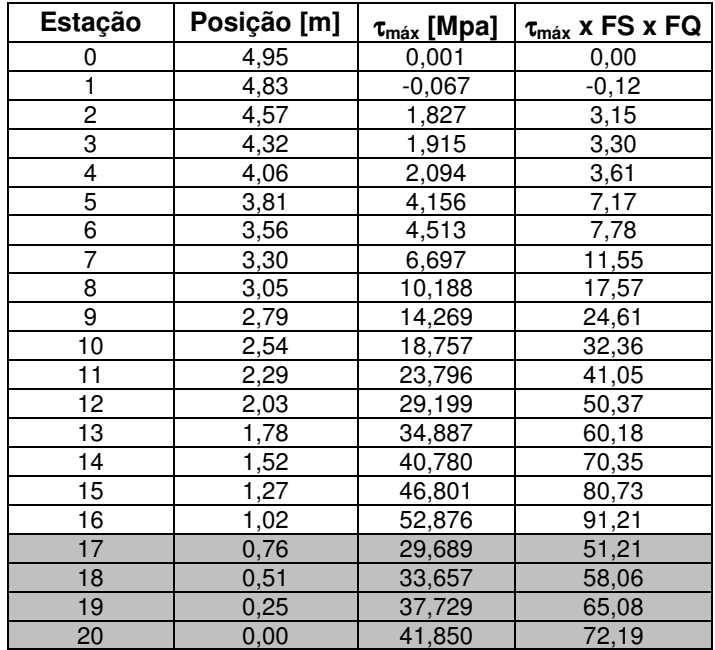

Comparando os valores limites de tensões cisalhantes, com os valores limites admissíveis do material (tabela 3.3) pode-se determinar as margens de segurança final e limite do material. Tais valores são apresentados na tabela 3.11.

|    | Estação Posição [m] | <b>NFS limite</b> | MS limite (%) | <b>NFS final</b> | $MS$ final $(\%)$ |
|----|---------------------|-------------------|---------------|------------------|-------------------|
| 0  | 4,95                |                   |               |                  |                   |
| 1  | 4,83                |                   |               |                  |                   |
| 2  | 4,57                | 66,91             | 6590,64%      | 75,74            | 7474,31%          |
| 3  | 4,32                | 63,84             | 6284,06%      | 72,27            | 7127,24%          |
| 4  | 4,06                | 58,36             | 5736,22%      | 66,07            | 6507,04%          |
| 5  | 3,81                | 29,41             | 2841,08%      | 33,30            | 3229,53%          |
| 6  | 3,56                | 27,09             | 2608,66%      | 30,66            | 2966,41%          |
| 7  | 3,30                | 18,25             | 1725,21%      | 20,66            | 1966,28%          |
| 8  | 3,05                | 12,00             | 1099,73%      | 13,58            | 1258,19%          |
| 9  | 2,79                | 8,57              | 756,60%       | 9,70             | 869,73%           |
| 10 | 2,54                | 6,52              | 551,64%       | 7,38             | 637,71%           |
| 11 | 2,29                | 5,14              | 413,67%       | 5,82             | 481,51%           |
| 12 | 2,03                | 4,19              | 318,61%       | 4,74             | 373,90%           |
| 13 | 1,78                | 3,50              | 250,36%       | 3,97             | 296,63%           |
| 14 | 1,52                | 3,00              | 199,73%       | 3,39             | 239,32%           |
| 15 | 1,27                | 2,61              | 161,17%       | 2,96             | 195,66%           |
| 16 | 1,02                | 2,31              | 131,16%       | 2,62             | 161,69%           |
| 17 | 0,76                | 4,12              | 311,71%       | 4,66             | 366,08%           |
| 18 | 0,51                | 3,63              | 263,17%       | 4,11             | 311,13%           |
| 19 | 0,25                | 3,24              | 223,97%       | 3,67             | 266,76%           |
| 20 | 0,00                | 2,92              | 192,07%       | 3,31             | 230,64%           |

**Tabela 3.11 -Margens de segurança para tensões cisalhantes sobre a alma** 

Pode-se ver pelos resultados obtidos na tabela 3.11 que a longarina resiste aos esforços cisalhantes originado pelas forças cortantes. Vê-se também que as margens de segurança são bastante elevadas. Isto ocorre devido à necessidade de se ter uma elevada espessura para aumentar a tensão crítica de flambagem, fator que será discutido no próximo tópico.

### **3.4. Flambagem**

Para o presente projeto foi determinado que a longarina não deveria flambar em nenhum ponto do envelope de vôo, ou seja, a longarina deveria ser projetada sobre o conceito de viga totalmente resistente a flambagem. Neste tipo de estrutura a viga primeiro atinge à tensão crítica de deformação antes de flambar.

Análises preliminares constataram a necessidade de existência de reforçadores verticais para que a longarina pudesse ser utilizada como viga resistente a flambagem.

Primeiramente deve-se determinar a tensão cisalhante máxima atuante sobre a longarina. Para obter maior eficiência estrutural a longarina foi dividida em três seções, otimizando o espaçamento e dimensões dos reforçadores utilizados. A primeira seção se inicia no ponto de junção entre a asa e fuselagem. A tabela 3.12 fornece a posição de cada estação, as características geométricas da estação e a tensão de cisalhamento máxima atuante, calculada a partir da equação (9), e o valor da tensão máxima multiplicada pelo fator de segurança (FS = 1,5) e pelo fator de qualidade (FQ = 1,15).

|           | Vmáx [lbf] | he [in] | t Alma [in]  Q [in <sup>3</sup> ]   I xx [in <sup>4</sup> ] |       |        | l τ <sub>atuante</sub> [ksi] ∣ | $\tau$ atuante x FS x<br>$_{\rm Fo}$ [ksi] |
|-----------|------------|---------|-------------------------------------------------------------|-------|--------|--------------------------------|--------------------------------------------|
| $1m - 2m$ | 9689,39    | 7,77    | 0.049                                                       | 5,163 | 16,692 | 25,994                         | 44.84                                      |
| $2m - 4m$ | 3533,65    | 6,95    | 0.049                                                       | 2.153 | 11.722 | 10,891                         | 18,79                                      |
| $4m - 5m$ | 143,02     | 5,87    | 0.049                                                       | 1.319 | 6.244  | 0,495                          | 0,85                                       |

**Tabela 3.12 – Dados para obtenção da tensão cisalhante máxima atuante** 

Para que a viga seja resistente a flambagem, a sua tensão crítica de flambagem deve ser superior ao valor máximo atuante.

De acordo com *Bruhn (1973)*, a tensão crítica de flambagem para placas pode ser dada pela equação (10).

$$
\tau_{FLM} = \frac{\eta.k_s \pi^2.E}{12.(1 - v^2)} \left(\frac{t}{b}\right)^2 \tag{10}
$$

Onde:

- η coeficiente de correção para flambagem no regime plástico. Para o presente caso, η =1.
- E módulo de elasticidade do material em PSI.. Dado pela tabela 3.3.
- υ coeficiente de Poisson. Para o presente caso υ = 0,3.

T – espessura da chapa, em polegadas.

b – espaçamento entre reforçadores, em polegadas.

 $k<sub>S</sub>$  – coeficiente de flambagem para cisalhamento, é obtido através da relação altura/comprimento da placa. Pode ser obtido através da figura C5.11 em *Bruhn (1973)*, e está aqui representado na figura 3.5.

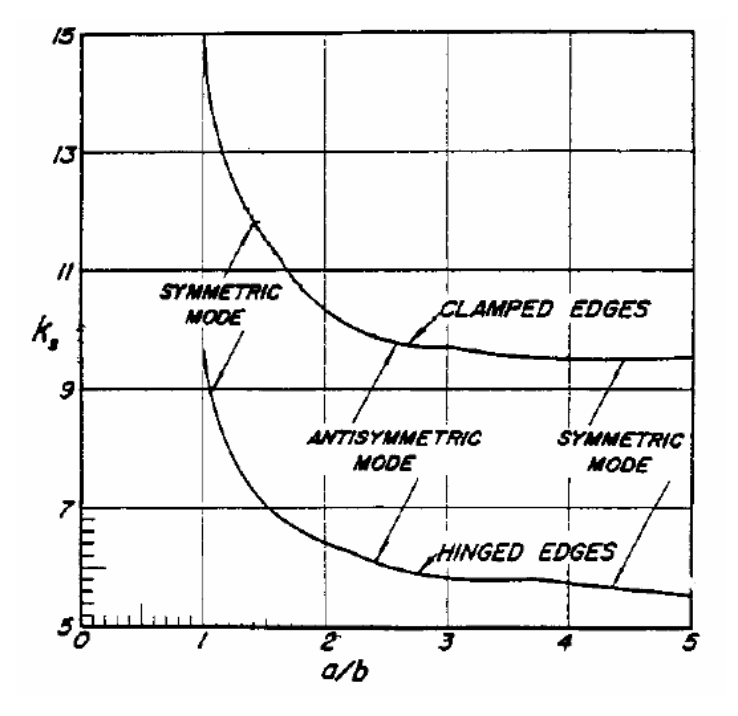

Figura 3.5 – Gráfico para a determinação de k<sub>S</sub>

Pode-se então determinar as tensões críticas de flambagem sobre a longarina. Será assumido uma relação a/b = 5 o que fornece  $k<sub>S</sub>$  = 4. A tabela 3.13 fornece os valores de tensão crítica de flambagem sobre as três seções da asa.

|           | a/b | Ne | b [in] | $\tau_\mathsf{FLAM}$ [ksi] |
|-----------|-----|----|--------|----------------------------|
| $1m - 2m$ |     |    | 38,84  | 62,09                      |
| $2m - 4m$ |     |    | 34,73  | 77,68                      |
| $4m - 5m$ | 10  |    | 29,36  | 27.18                      |

**Tabela 3.13 – Tensões críticas de flambagem** 

Vê-se pela tabela 3.13 que os valores de tensão crítica de flambagem são maiores que os valores de tensão atuantes, presentes na tabela 3.12, caracterizando assim que não haverá flambagem da longarina se forem respeitados os valores de a/b acima.. Vê-se que não há necessidade de reforçado na última seção da asa.

O próximo passo é a determinação de qual reforçador utilizar. Para tal, Bruhn (1973) propõe que o momento de inércia da seção transversal do reforçador deve atender ao momento de inércia fornecido pela equação (11).

$$
I_V = \frac{2,29.b}{t} \cdot \frac{V.h^{\frac{4}{5}}}{33.E}
$$
 (11)

Onde:

 $I_V$  – momento de inércia da seção transversal do reforçador [in<sup>4</sup>];

b – distância entre reforçadores [in];

V – esforço cortante atuante na seção [lbf];

h – altura da chapa, no presente caso altura da seca da alma [in];

t – espessura da alma [in];

E – módulo de elasticidade da alma, dado pela tabela 3.3 [ksi].

A tabela 3.14 fornece os valores dos momentos de inércia necessários aos reforçadores, para que a longarina resista de forma adequada à flambagem.

|           | $I_{v}$ [in4] |
|-----------|---------------|
| $1m - 2m$ | 0,255         |
| 2m - 4m   | 0,0762        |

**Tabela 3.14 – Momento de inércia necessário aos reforçadores** 

Deve-se agora escolher um reforçador que possua um momento de inércia igual ou superior ao calculado. Para tal utilizou-se a tabela A3.12 presente em *Bruhn (1973)*, onde através do momento de inércia foram escolhidas as dimensões dos reforçadores utilizados. A figura 3.6 fornece tal tabela, e a tabela 3.15 fornece as dimensões de cada reforçador utilizado.

| ۲.<br>w<br>d | ٥۲<br>d    | -х<br>z | ٣t      |       | Alcoa Handbook) | Properties of Extruded Aluminum<br>Alloy Equal Leg Angles. (Ref. 1938 |        |         |                 |
|--------------|------------|---------|---------|-------|-----------------|-----------------------------------------------------------------------|--------|---------|-----------------|
|              | Dimensions |         | Area    |       | Axis XX or YY   |                                                                       |        | Axis ZZ |                 |
| w            | t          | R       | 30. in. | I     | p               | d                                                                     | 1      | p       | ٥               |
| 5/8          | 3/32       | 1/8     | . 111   | 0.004 | 0.183           | 0.187                                                                 | .0015  | 0.117   | 450             |
| 3/4          | 1/16       | 1/8     | .089    | 0.004 | 0.220           | 0.199                                                                 | .0018  | 0.142   | 450             |
| 3/4          | 3/32       | 1/8     | . 132   | 0.006 | 0.219           | 0.214                                                                 | .0026  | 0.141   | 450             |
| 3/4          | 1/8        | 1/8     | , 171   | 0.008 | 0.217           | 0,227                                                                 | .0034  | 0.141   | 450             |
| 1            | 1/16       | 1/16    | , 122   | 0.012 | 0.311           | 0,271                                                                 | 1.0048 | 0.199   | $45^\circ$      |
| ı            | 3/32       | 1/8     | . 178   | 0.016 | 0.301           | 0.276                                                                 | .0066  | 0.193   | $45^\circ$      |
| i            | 1/8        | 1/8     | . 234   | 0.021 | 0.298           | 0.290                                                                 | .0085  | 0.191   | 450             |
|              | 3/16       | 1/8     | .339    | 0.029 | 0.293           | 0.314                                                                 | .0124  | 0.192   | 450             |
| $1 - 1/4$    | 3/32       | 3/32    | . 230   | 0.033 | 0, 38           | 0.34                                                                  | .014   | 0.24    | 450             |
| $1 - 1/4$    | 1/8        | 3/16    | . 30    | 0.042 | 0.37            | 0.35                                                                  | . 017  | 0.24    | 45°             |
| $1 - 1/4$    | 3/16       | 3/16    | . 43    | 0.059 | 0.37            | 0.37                                                                  | .025   | 0.24    | 450             |
| $1 - 1/4$    | 1/4        | 3/16    | . 56    | 0.074 | 0.36            | 0.40                                                                  | . 032  | 0.24    | 450             |
| $1 - 1/2$    | 3/32       | 3/16    | .28     | 0.058 | 0.46            | 0.40                                                                  | .024   | 0.30    | 450             |
| $1 - 1/2$    | 1/8        | 3/16    | . 36    | 0.074 | 0.45            | 0.41                                                                  | .031   | 0.29    | 450             |
| $1 - 1/2$    | 3/16       | 3/16    | .53     | 0.107 | 0.45            | 0.44                                                                  | .044   | 0.29    | 45 <sup>0</sup> |
| $1 - 1/2$    | 1/4        | 3/16    | . 69    | 0.135 | 0.44            | 0.46                                                                  | .057   | 0.29    | $45^\circ$      |
| $1 - 3/4$    | 3/32       | 3/32    | , 32    | 0.096 | 0.55            | 0.47                                                                  | .039   | 0.35    | 450             |
| $1 - 3/4$    | 1/8        | 3/16    | .42     | 0.121 | 0.53            | 0.47                                                                  | . 050  | 0.34    | 450             |
| $1 - 3/4$    | 3/16       | 3/16    | . 62    | 0.174 | 0.53            | 0.50                                                                  | . 072  | 0.34    | 450             |
| $1 - 3/4$    | 1/4        | 3/16    | . 81    | 0.223 | 0.52            | 0.52                                                                  | .093   | 0.34    | $45^\circ$      |
| 2            | 1/8        | 1/4     | . 49    | 0.18  | 0.61            | 0.53                                                                  | . 08   | 0.40    | 450             |
| 2            | 3/16       | 1/4     | . 72    | 0.27  | 0,61            | 0.56                                                                  | 11     | 0, 39   | 450             |
| 2            | 1/4        | 1/4     | . 94    | 0.34  | 0, 60           | 0.58                                                                  | 14     | 0.39    | 45°             |
| 2            | 5/16       | 1/4     | 1.16    | 0.41  | 0,60            | 0.61                                                                  | 1. 17  | 0, 39   | 450             |

**Figura 3.6 - Gráfico para determinação do reforçador a ser utilizado** 

| TUDLIU VIIV<br>Dimenses avs reroreaavres |                                                                                |       |      |       |  |  |
|------------------------------------------|--------------------------------------------------------------------------------|-------|------|-------|--|--|
|                                          | Reforçador<br>e linl<br>w linl<br>A [ $in^2$ ]<br>$l$ xx $\lceil$ in4 $\rceil$ |       |      |       |  |  |
|                                          |                                                                                |       |      |       |  |  |
| $1m - 2m$                                | 3/16                                                                           | 2     | 0.72 | 0.27  |  |  |
| 2m - 4m                                  | 3/32                                                                           | 1 3/4 | 0.32 | 0.096 |  |  |

**Tabela 3.15 – Dimensões dos reforçadores** 

A figura 3.7 fornece uma representação de como será a longarina com os reforçadores, e seu respectivo espaçamento.

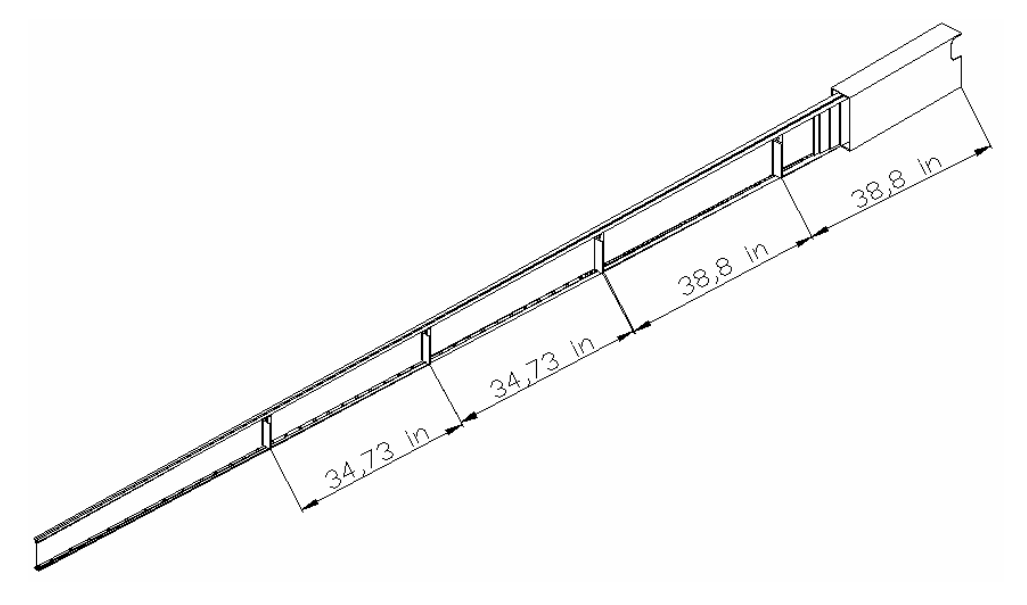

**Figura 3.7 – Longarina e reforçadores** 

### **3.5. Rebites**

Deve-se agora determinar a integridade das fixações. Nesta seção foram analisadas as fixações entre a alma e a mesa, as fixações na caixa central e as fixações entre alma e reforçadores.

### **3.5.1. Caixa Central**

Os passo dos rebites na caixa central foram determinados utilizando-se o valor de cortante máximo, calculado para a seção de raiz da asa. Deve-se então primeiramente determinar as características geométricas e a força cortante aplicada sobre a raiz da asa. A tabela 3.16 fornece os estes parâmetros.

**Tabela 3.16 – Características geométricas da seção transversal da caixa central** 

|         | mesa [in <sup>3</sup> ] | $\frac{1}{2}$ lxx total [in <sup>4</sup> ] | $\sim$ |
|---------|-------------------------|--------------------------------------------|--------|
| าคคว 72 |                         |                                            |        |

O rebite utilizado na longarina é um rebite em alumínio 2017-T3, com diâmetro de 3/16". As propriedades mecânicas deste rebite são apresentadas na tabela 3.17.

| Rebites                        |                    |  |  |  |  |  |  |
|--------------------------------|--------------------|--|--|--|--|--|--|
| 2017-T3                        |                    |  |  |  |  |  |  |
| $d = 3/16"$                    | furo [in]<br>0,191 |  |  |  |  |  |  |
|                                |                    |  |  |  |  |  |  |
| $\sigma_{\sf u}$               | 19,98ksi           |  |  |  |  |  |  |
| $\sigma_{\textsf{su}}$         | 17,64ksi           |  |  |  |  |  |  |
| $\sigma_{\text{bru}}$ (e/d =2) | 68,09ksi           |  |  |  |  |  |  |
| $\sigma_{bru}$ (e/d =1,5)      | 53,66ksi           |  |  |  |  |  |  |

**Tabela 3.17 – Propriedades mecânicas dos rebites utilizados** 

O próximo passo é determinar as cargas de falha nos rebites. Devem ser estudadas as cargas de falha por cisalhamento do pino e por esmagamento.

A carga admissível por cisalhamento pode ser dada por:

$$
P_s = \sigma_{\scriptscriptstyle SU} \cdot \frac{n \pi \, d^2}{4}
$$

Onde:

n - número de seções cisalhantes, para o nosso caso n = 2;

d – diâmetro do furo.

Logo a tensão admissível por cisalhamento da junta para o presente caso pode ser dada por:

$$
P_s = \sigma_{sv} \cdot \frac{n \pi . d^2}{4} = 17640 \cdot \frac{2 \pi . 0.191^2}{4}
$$

$$
P_s = 101111 lbf
$$

A carga admissível por esmagamento do rebite pode ser dada por:

$$
P_{BR} = \sigma_{BR} . A = d.t
$$

Logo a carga admissível por esmagamento do pino é:

$$
P_{BR} = \sigma_{BR} . d.t = (68090)(0191)(0,16)
$$
  

$$
P_{BR} = 2080,71 lbf
$$

Como a carga admissível por cisalhamento é menor, esta deve ser utilizada para o dimensionamento do passo das uniões.

O próximo passo é calcular o fluxo de cisalhamento na seção estudada. De acordo com *Bruhn (1973)* o fluxo de cisalhamento pode ser dado pela equação (12).

$$
q = \frac{V.Q_{MESA}}{I} \tag{12}
$$

Para o presente caso têm-se que:

$$
q = 1480,035 \frac{lbf}{in}
$$

O passo da rebitagem utilizada é dado pela equação (13).

$$
p = \frac{P_s}{q} \tag{13}
$$

Logo:

$$
p = \frac{P_s}{q} = \frac{1011,11}{1480,035} = 0,683in
$$

Por segurança será considerado um passo de 0,5 in.

A tensão atuante no rebite é dada pela equação (14).

$$
\sigma_{ATU} = \frac{q.p}{(p-D)t} \tag{14}
$$

Logo:

$$
\sigma_{ATU} = 12,84ksi
$$

A tensão atuante é inferior a tensão limite do material, logo a junta resistirá aos esforços de cisalhamento e compressão no pino. A tabela 3.18 fornece as margens de segurança para os rebites localizados na caixa central.

| <b>NFS limite</b> | <b>MS limite</b><br>'%) | <b>NFS</b> final<br>$ MS$ final $(\%)$ |        |
|-------------------|-------------------------|----------------------------------------|--------|
| . 56              | 55.57%                  | $1.37 -$                               | 37.42% |

**Tabela 3.18 – Margens de segurança para os rebites localizados na caixa central** 

### **3.5.2. Passo dos rebites na Longarina**

Para otimizar estruturalmente as fixações dos rebites na longarina, esta foi dividida em três seções, com passos entre rebites distintos. A tabela 3.19 fornece os valores de cortante em cada seção, e as propriedades geométricas de cada seção.

**Tabela 3.19 – Dados geométricos e força cortante atuante em seções da longarina** 

|           | V [lbf] | $Q$ mesa [in <sup>3</sup> ] | $lxx$ total $\lceil \text{in}^4 \rceil$ | t mesa [in] |
|-----------|---------|-----------------------------|-----------------------------------------|-------------|
| l1m - 2 m | 9689.39 | 1.1980                      | 16,692                                  | 0.08        |
| 2m - 4m   | 3533.65 | 0.4640                      | 11.722                                  | 0.08        |
| 14m - 5m  | 143,02  | 0.2766                      | 6.244                                   | 0.08        |

A tabela 3.20 fornece os valores de carga admissível por cisalhamento, carga admissível por cisalhamento das seções estudadas.

**Tabela 3.20 – Cargas admissíveis de falha por cisalhamento e esmagamento dos rebites** 

|           | Ps [lbf] | Pbr [lbf] |
|-----------|----------|-----------|
| $1m - 2m$ | 1011,113 | 1040,354  |
| $2m - 4m$ | 1011,113 | 1040,354  |
| 4m - 5m   | 1011.113 | 1040,354  |

Pode-se então determinar a tensão atuante nos rebites com os dados obtidos nas tabelas 3.19 e 3.20. A tabela 3.21 fornece para cada seção o fluxo de cisalhamento (equação 12), o passo entre rebites (equação 13) e a tensão atuante em cada rebite (equação 14).

| Tabela $3.21$ – Tellsay atuality sobjet os replies |            |            |              |  |  |  |
|----------------------------------------------------|------------|------------|--------------|--|--|--|
|                                                    | q [lbf/in] | Passo [in] | Tensão [ksi] |  |  |  |
| $11m - 2m$                                         | 695.422    | 1.454      | 10.007       |  |  |  |
| 2m - 4m                                            | 253,615    | 3.987      | 3,330        |  |  |  |
| 4m - 5m                                            | 10,265     | 98,504     | 0.129        |  |  |  |

**Tabela 3.21 – Tensão atuante sobre os rebites** 

Vê-se que os valores de tensão encontrados são menores que o valor limite do material. A

fim de fornecer maior rigidez para o sistema, foi adotado o seguinte passo entre rebites:

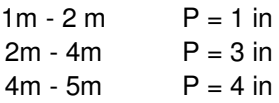

A tabela 3.22 fornece os valores de margem de segurança para os rebites na longarina.

**Tabela 3.22 – Margens de segurança para os rebites na longarina** 

| <b>NFS limite</b> | MS limite (%) | <b>NFS</b> final | $MS$ final $(\%)$ |
|-------------------|---------------|------------------|-------------------|
| 2,00              | 99.61%        | 1.76             | 76,32%            |
| 6.00              | 499.92%       | 5.30             | 429.92%           |
| 155,38            | 15438,35%     | 137,25           | 13625,10%         |

### **3.5.3. Rebites nos reforçadores**

Devem ser determinados agora quantos rebites devem prender os reforçadores à alma, de modo a prover correto funcionamento da longarina.

O método para a determinação do fluxo de cisalhamento entre o reforçador e a alma é um método empírico, onde através de ensaio foi determinada uma equação que fornece o fluxo de cisalhamento em função da área transversal do reforçador e da distância entre reforçadores. De acordo com *Bruhn (1973)*, o fluxo de cisalhamento entre a alma e o reforçador pode ser dado pela equação (15).

$$
qr = 20000 \cdot \frac{A_r}{b} \tag{15}
$$

Onde:

 $A_r$  é a área transversal do reforçador, em in<sup>2</sup>;

b é a distância entre reforçadores, em polegadas;

 $q_r$  é o fluxo de cisalhamento, em lbf/in<sup>2</sup>.

Como são utilizados dois tipos de reforçadores longitudinais (tabela 3.15), os fluxo de cisalhamento deve ser calculado para ambos. A tabela 3.23 fornece as principais características geométricas de cada reforçador, e seu respectivo fluxo de cisalhamento calculado a partir da equação (15).

|             | Ar lin <sup>2</sup> l | b linl | gr [lbf/in] |
|-------------|-----------------------|--------|-------------|
| $1m - 2m$   | 0.72                  | 38,84  | 370.71      |
| l2m<br>- 4m | 0.32                  | 34.73  | 184.29      |

**Tabela 3.23 – Determinação do fluxo de cisalhamento entre reforçador e alma** 

Deve-se agora determinar as tensões admissíveis de cisalhamento e esmagamento do furo. Posteriormente através das equações 13 e 14 determina-se o passo entre rebites e a tensão máxima atuante. A tabela 3.24 fornece as tensões admissíveis, a atuante e o passo entre rebites (e – espessura do reforçador; hr, altura do reforçador).

|           | e [in]  | hr [in] | Ps [lbf] | Pbr [lbf] | Passo [in] | $N°$ de rebites |
|-----------|---------|---------|----------|-----------|------------|-----------------|
| $1m - 2m$ | 0.1875  |         | 1011.11  | 2438,33   | 2.73       |                 |
| 2m - 4m   | 0.09375 | 6,95    | 1011     | 1219,16   | 5.49       |                 |

**Tabela 3.24 – Tensão atuante nos rebites entre reforçadores-alma** 

Vê-se pelos resultados se tensão, que ambos os valores estão muito abaixo do valor limite de escoamento do material. Foi adotado um número de rebites igual a 4 de modo a fornecer rigidez adequada ao sistema.

# **Parte II – Dimensionamento da Empenagem Horizontal**

Neste capítulo serão apresentados os cálculos de dimensionamento das longarinas da empenagem horizontal e de seu revestimento. Por facilidade construtiva a equipe de projeto determinou que as longarinas da empenagem horizontal seriam constituídas de chapas de alumínio, dobradas em C, que deveria resistir à carga crítica de flambagem sem a necessidade de reforçadores longitudinais.

# **4. Dimensionamento do Revestimento da Empenagem Horizontal**

Primeiramente deve-se conhecer os esforços de torção atuantes sobre a empenagem horizontal. A tabela 4.1 fornece os valores de torção previamente calculados no relatório de cargas, e a figura 4.1 fornece a distribuição de momentos de torção sobre a envergadura da empenagem horizontal.

| Estação |      |       | Posição [m]   Corda [m]   Torção [kgf.m] |
|---------|------|-------|------------------------------------------|
| 0       | 1,48 | 0,640 | 0,000                                    |
| 1       | 1,40 | 0,655 | 11,476                                   |
| 2       | 1,33 | 0,668 | 11,971                                   |
| 3       | 1,25 | 0,683 | 12,478                                   |
| 4       | 1,18 | 0,696 | 12,995                                   |
| 5       | 1,11 | 0,709 | 13,522                                   |
| 6       | 1,03 | 0,724 | 14,060                                   |
| 7       | 0,96 | 0,737 | 14,608                                   |
| 8       | 0,89 | 0,750 | 15,167                                   |
| 9       | 0,81 | 0,765 | 15,736                                   |
| 10      | 0,74 | 0,778 | 16,316                                   |
| 11      | 0,66 | 0,793 | 16,906                                   |
| 12      | 0,59 | 0,807 | 17,507                                   |
| 13      | 0,52 | 0,820 | 18,118                                   |
| 14      | 0,44 | 0,835 | 18,740                                   |
| 15      | 0,37 | 0,848 | 19,372                                   |
| 16      | 0,30 | 0,861 | 20,014                                   |
| 17      | 0,22 | 0,876 | 20,668                                   |
| 18      | 0,15 | 0,889 | 21,331                                   |
| 19      | 0,07 | 0,904 | 22,005                                   |
| 20      | 0,00 | 0,917 | 22,690                                   |

**Tabela 4.1 – Esforços de torção sobre a envergadura da empenagem horizontal** 

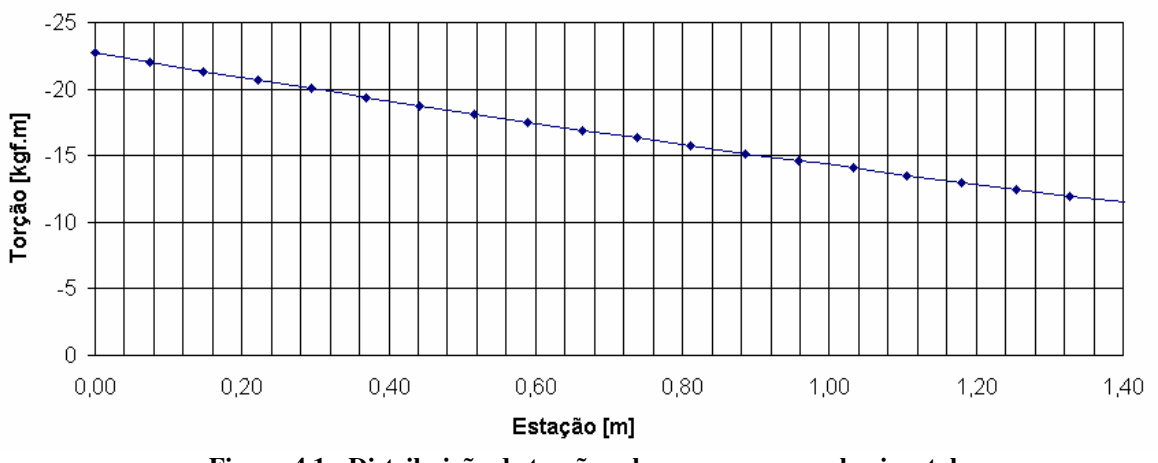

**Figura 4.1 - Distribuição de torção sobre a empenagem horizontal** 

O próximo passo é determinar as áreas e perímetros internos das células, conforme descrito na figura 2.2. A tabela 4.2 fornece os valores de áreas e comprimentos celulares, para todas as seções estudadas. A tabela também fornece o valor da altura da longarina central, e sua respectiva espessura.

| Estação | Posição<br>[m] | $S1$ [m <sup>2</sup> ] | $S2$ [m <sup>2</sup> ] | $L1$ [m] | $L2$ [m] | $L3$ [m]<br><b>Altura</b><br>Alma | <b>Espessura</b><br>Alma [m] |
|---------|----------------|------------------------|------------------------|----------|----------|-----------------------------------|------------------------------|
| 0       | 1,48           | 0,0078                 | 0,0062                 | 0,4200   | 0,3526   | 0,0630                            | 0,0010                       |
| 1       | 1,40           | 0,0080                 | 0,0071                 | 0,4232   | 0,3741   | 0,0641                            | 0,0010                       |
| 2       | 1,33           | 0,0082                 | 0,0080                 | 0,4261   | 0,3930   | 0,0651                            | 0,0010                       |
| 3       | 1,25           | 0,0083                 | 0,0089                 | 0,4293   | 0,4145   | 0,0663                            | 0,0010                       |
| 4       | 1,18           | 0,0085                 | 0,0097                 | 0,4322   | 0,4334   | 0,0672                            | 0,0010                       |
| 5       | 1,11           | 0,0087                 | 0,0105                 | 0,4350   | 0,4523   | 0,0682                            | 0,0010                       |
| 6       | 1,03           | 0,0089                 | 0,0115                 | 0,4383   | 0,4739   | 0,0694                            | 0,0010                       |
| 7       | 0,96           | 0,0090                 | 0,0123                 | 0,4411   | 0,4928   | 0,0704                            | 0,0010                       |
| 8       | 0,89           | 0,0092                 | 0,0131                 | 0,4440   | 0,5117   | 0,0714                            | 0,0010                       |
| 9       | 0,81           | 0,0094                 | 0,0141                 | 0,4472   | 0,5333   | 0,0725                            | 0,0010                       |
| 10      | 0,74           | 0,0096                 | 0,0149                 | 0,4501   | 0,5522   | 0,0735                            | 0,0010                       |
| 11      | 0,66           | 0,0098                 | 0,0158                 | 0,4533   | 0,5738   | 0,0746                            | 0,0010                       |
| 12      | 0,59           | 0,0099                 | 0,0167                 | 0,4562   | 0,5927   | 0,0756                            | 0,0010                       |
| 13      | 0,52           | 0,0101                 | 0,0175                 | 0,4590   | 0,6116   | 0,0766                            | 0,0010                       |
| 14      | 0,44           | 0,0103                 | 0,0184                 | 0,4623   | 0,6332   | 0,0778                            | 0,0010                       |
| 15      | 0,37           | 0,0105                 | 0,0192                 | 0,4651   | 0,6521   | 0,0787                            | 0,0010                       |
| 16      | 0,30           | 0,0106                 | 0,0201                 | 0,4680   | 0,6710   | 0,0797                            | 0,0010                       |
| 17      | 0,22           | 0,0108                 | 0,0210                 | 0,4712   | 0,6926   | 0,0809                            | 0,0010                       |
| 18      | 0,15           | 0,0110                 | 0,0218                 | 0,4741   | 0,7114   | 0,0819                            | 0,0010                       |
| 19      | 0,07           | 0,0112                 | 0,0228                 | 0,4773   | 0,7330   | 0,0830                            | 0,0010                       |
| 20      | 0,00           | 0,0113                 | 0,0236                 | 0,4802   | 0,7519   | 0,0840                            | 0,0010                       |

**Tabela 4.2 – Propriedades geométricas das seções da empenagem horizontal** 

Na longarina foram utilizados os mesmos tecidos usados na confecção do revestimento da asa, porém em um número menor de camadas.

Para o revestimento da empenagem, foram utilizadas 5 camadas de tecidos, 1 camada do tecido A, 3 camadas do tecido B e uma camada do tecido C (tabela 2.4). Logo a espessura do revestimento pode ser dada por:

$$
e = 0,018 + (3.0,027) + 0,029
$$
  

$$
e = 0,00128m
$$
  

$$
e = 1,28mm
$$

Para a confecção do revestimento também será utilizada uma camada intermediária de espuma de PVC de 10 mm para fornecer maior inércia ao sistema.

Através das equações (2), (3) e (4) pode-se então determinar as tensões cisalhantes sobre a alma e sobre o revestimento. A tabela 4.3 fornece para cada seção estudada o valor de tensão de cisalhamento conforme mostrado na figura 2.2.

|    | Estação $\mid$ Posição [m] $\mid$ $\tau_{1}$ [kgf/mm²] $\mid$ $\tau_{2}$ [kgf/mm²] $\mid$ $\tau_{3}$ [kgf/mm²] |        |        |        |
|----|----------------------------------------------------------------------------------------------------|--------|--------|--------|
| 0  | 1,48                                                                                                    | 0,0000 | 0,0000 | 0,0000 |
| 1  | 1,40                                                                                                    | 2,9560 | 2,9778 | 0,0279 |
| 2  | 1,33                                                                                                    | 2,8467 | 2,9629 | 0,1486 |
| 3  | 1,25                                                                                                    | 2,7253 | 2,9245 | 0,2550 |
| 4  | 1,18                                                                                                    | 2,6481 | 2,9051 | 0,3290 |
| 5  | 1,11                                                                                                    | 2,5821 | 2,8859 | 0,3888 |
| 6  | 1,03                                                                                                    | 2,5045 | 2,8493 | 0,4414 |
| 7  | 0,96                                                                                                    | 2,4579 | 2,8329 | 0,4801 |
| 8  | 0,89                                                                                                    | 2,4181 | 2,8181 | 0,5121 |
| 9  | 0,81                                                                                                    | 2,3674 | 2,7887 | 0,5392 |
| 10 | 0,74                                                                                                    | 2,3397 | 2,7777 | 0,5607 |
| 11 | 0,66                                                                                                    | 2,3018 | 2,7534 | 0,5780 |
| 12 | 0,59                                                                                                    | 2,2832 | 2,7462 | 0,5926 |
| 13 | 0,52                                                                                                    | 2,2678 | 2,7404 | 0,6049 |
| 14 | 0,44                                                                                                    | 2,2431 | 2,7225 | 0,6136 |
| 15 | 0,37                                                                                                    | 2,2339 | 2,7198 | 0,6220 |
| 16 | 0,30                                                                                                    | 2,2270 | 2,7184 | 0,6290 |
| 17 | 0,22                                                                                                    | 2,2115 | 2,7058 | 0,6327 |
| 18 | 0,15                                                                                                    | 2,2089 | 2,7069 | 0,6374 |
| 19 | 0,07                                                                                                    | 2,1982 | 2,6974 | 0,6390 |
| 20 | 0,00                                                                                                    | 2,1990 | 2,7006 | 0,6420 |

**Tabela 4.3 – Tensões cisalhantes sobre o revestimento da empenagem horizontal** 

Pode-se ver pela tabela 4.3 que nenhum valor de tensão ultrapassa o valor limite de 3 kgf/mm<sup>2</sup> , conforme proposto por *Barros (1986)*. Logo o a espessura do revestimento está adequada aos esforços atuantes.

O passo seguinte é determinar se o revestimento possui rigidez suficiente para não permitir grandes deformações ao sistema. A tabela 4.4 fornece os parâmetros necessários à obtenção do ângulo de torção, conforme proposta na equação (5).

| Estação                 | Posição [m] | Torção<br>[kgf.m] | Área Total [m <sup>2</sup> ] | Perímetro<br>Total [m] | e [m]   |
|-------------------------|-------------|-------------------|------------------------------|------------------------|---------|
| 0                       | 0,00        | 0,000             | 0,0140                       | 0,6466                 | 0,00128 |
| 1                       | 0,07        | 11,476            | 0,0151                       | 0,6691                 | 0,00128 |
| 2                       | 0,15        | 11,971            | 0,0161                       | 0,6888                 | 0,00128 |
| 3                       | 0,22        | 12,478            | 0,0172                       | 0,7114                 | 0,00128 |
| $\overline{\mathbf{4}}$ | 0,30        | 12,995            | 0,0182                       | 0,7311                 | 0,00128 |
| 5                       | 0,37        | 13,522            | 0,0192                       | 0,7509                 | 0,00128 |
| 6                       | 0,44        | 14,060            | 0,0203                       | 0,7735                 | 0,00128 |
| 7                       | 0,52        | 14,608            | 0,0213                       | 0,7932                 | 0,00128 |
| 8                       | 0,59        | 15,167            | 0,0223                       | 0,8130                 | 0,00128 |
| 9                       | 0,66        | 15,736            | 0,0235                       | 0,8355                 | 0,00128 |
| 10                      | 0,74        | 16,316            | 0,0245                       | 0,8553                 | 0,00128 |
| 11                      | 0,81        | 16,906            | 0,0256                       | 0,8779                 | 0,00128 |
| 12                      | 0,89        | 17,507            | 0,0266                       | 0,8976                 | 0,00128 |
| 13                      | 0,96        | 18,118            | 0,0276                       | 0,9174                 | 0,00128 |
| 14                      | 1,03        | 18,740            | 0,0287                       | 0,9400                 | 0,00128 |
| 15                      | 1,11        | 19,372            | 0,0297                       | 0,9597                 | 0,00128 |
| 16                      | 1,18        | 20,014            | 0,0307                       | 0,9795                 | 0,00128 |
| 17                      | 1,25        | 20,668            | 0,0318                       | 1,0020                 | 0,00128 |
| 18                      | 1,33        | 21,331            | 0,0328                       | 1,0218                 | 0,00128 |
| 19                      | 1,40        | 22,005            | 0,0339                       | 1,0444                 | 0,00128 |
| 20                      | 1,48        | 22,690            | 0,0349                       | 1,0641                 | 0,00128 |

**Tabela 4.4 – Dados para determinação do ângulo de torção da empenagem horizontal** 

De posse dos dados da tabela 4.4 e da equação (5) pode-se determinar o valor do ângulo de rotação da empenagem. Para este caso, o ângulo de rotação será dado por:

$$
\boldsymbol{\varphi} = (1,48.\sum A_i.\boldsymbol{\varphi}_i).57,3
$$

Logo:

$$
\varphi = 0.32^{\circ}
$$

Como o valor encontrado está dentro do limite de 4º proposto por Barros (1986), o revestimento fornece rigidez adequada ao sistema.

# **5. Dimensionamento das Longarinas da Empenagem Horizontal**

As longarinas da empenagem horizontal devem resistir aos esforços de flexão, cortantes e resistir à flambagem. As longarinas são compostas de vigas C feitas a partir de chapas de alumínio dobradas por facilidades construtivas. Não são utilizados reforçadores, devendo então a alma resistir à flambagem.

### **5.1. Características das longarinas**

As dimensões das longarinas são apresentadas nas figuras 5.1 (longarina dianteira) e figura 5.2 (longarina traseira).

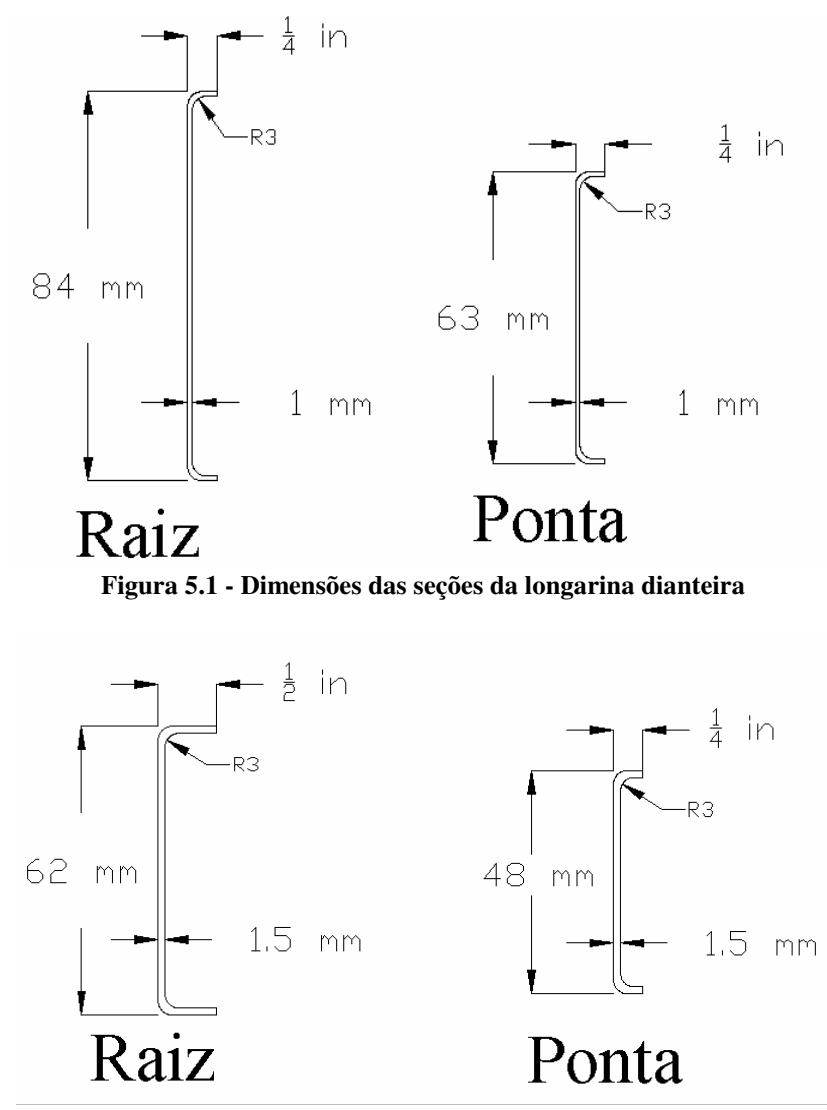

**Figura 5.2 -Dimensões das seções da longarina traseira** 

As longarinas são feitas de chapas dobradas de alumínio 2024-T3, cujas propriedades mecânicas já foram previamente fornecidas pela tabela 3.3.

## **5.2. Tensões devido à Flexão**

De forma similar à asa, deve-se determinar os valores críticos de tensões de tração e compressão atuantes devido aos momentos fletores. A tabela 5.1 fornece os valores extremos de momentos fletores atuantes sobre as longarinas, cujos cálculos ao descritos no relatório de cargas. A figura 5.3 fornece a distribuição de momentos fletores sobre a envergadura para ambas as longarinas.

| Estação        | Posição [m] | Fletor [kgf.m]<br>Long. Dianteira | Fletor [kgf.m]<br>Long. Traseira |
|----------------|-------------|-----------------------------------|----------------------------------|
| 0              | 1,48        | 0                                 | 0,000                            |
| 1              | 1,4         | 0                                 | 0,000                            |
| 2              | 1,33        | 0,004                             | 0,015                            |
| $\overline{3}$ | 1,25        | 0,03                              | 0,120                            |
| 4              | 1,18        | 0,12                              | 0,439                            |
| 5              | 1,11        | 0,32                              | 1,140                            |
| 6              | 1,03        | 0,69                              | 2,424                            |
| $\overline{7}$ | 0,96        | 1,28                              | 4,516                            |
| 8              | 0,89        | 2,18                              | 7,659                            |
| 9              | 0,81        | 3,44                              | 12,107                           |
| 10             | 0,74        | 5,15                              | 18,118                           |
| 11             | 0,66        | 7,38                              | 25,952                           |
| 12             | 0,59        | 10,2                              | 35,864                           |
| 13             | 0,52        | 13,68                             | 48,101                           |
| 14             | 0,44        | 17,89                             | 62,897                           |
| 15             | 0,37        | 22,89                             | 80,473                           |
| 16             | 0,3         | 28,74                             | 101,028                          |
| 17             | 0,22        | 35,48                             | 124,739                          |
| 18             | 0,15        | 43,17                             | 151,756                          |
| 19             | 0,07        | 51,82                             | 182,197                          |
| 20             | 0           | 61,48                             | 216,146                          |

**Tabela 5.1 – Momentos fletores máximos sobre as longarinas da empenagem** 

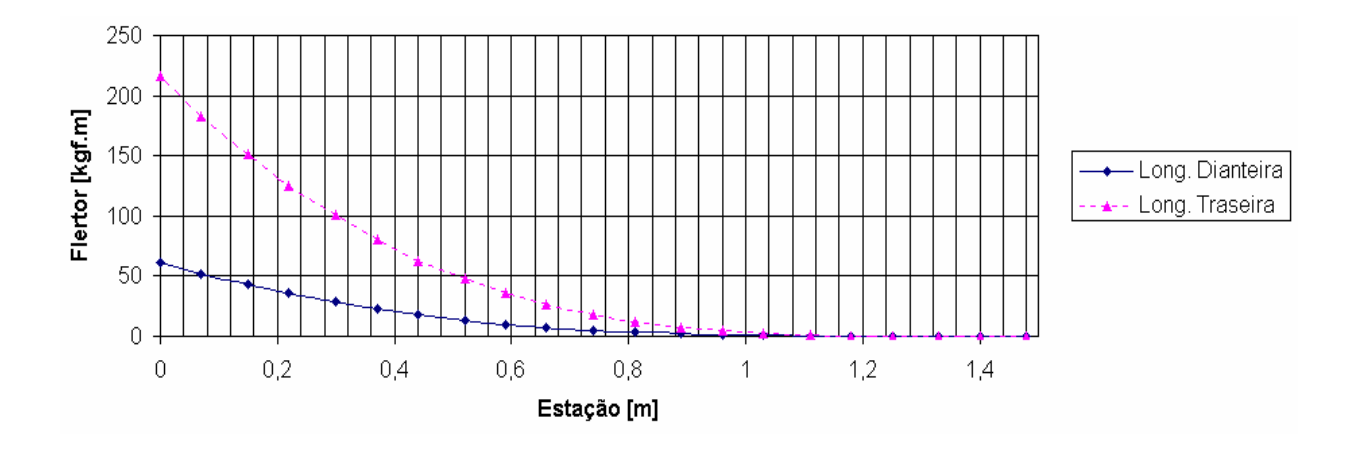

**Figura 5.3 – Distribuição de momentos fletores sobre as longarinas da empenagem** 

As tensões limites são dadas pela equação (8). Deve-se então determinar as propriedades geométricas das seções das longarinas. A tabela 5.2 fornece as propriedades geométricas necessárias para se determinar as tensões limites devido à flexão.

| Estação                 | Posição [m] | Altura [m]<br>Long. Dianteira | Altura [m]<br>Long. Traseira | Inércia $[m^4]$<br>Long. Dianteira | Inércia $[m^4]$<br>Long. Traseira |
|-------------------------|-------------|-------------------------------|------------------------------|------------------------------------|-----------------------------------|
| 0                       | 1,48        | 0,063                         | 0,048                        | 4,21E-07                           | 4,71E-07                          |
| 1                       | 1,4         | 0,064                         | 0,049                        | 4,29E-07                           | 5,02E-07                          |
| $\overline{c}$          | 1,33        | 0,065                         | 0,049                        | 4,36E-07                           | 5,33E-07                          |
| 3                       | 1,25        | 0,066                         | 0,050                        | 4,45E-07                           | 5,65E-07                          |
| $\overline{\mathbf{4}}$ | 1,18        | 0,067                         | 0,051                        | 4,52E-07                           | 5,97E-07                          |
| 5                       | 1,11        | 0,068                         | 0,051                        | 4,60E-07                           | 6,31E-07                          |
| 6                       | 1,03        | 0,069                         | 0,052                        | 4,68E-07                           | 6,64E-07                          |
| 7                       | 0,96        | 0,070                         | 0,053                        | 4,76E-07                           | 6,99E-07                          |
| 8                       | 0,89        | 0,071                         | 0,054                        | 4,83E-07                           | 7,34E-07                          |
| 9                       | 0,81        | 0,072                         | 0,054                        | 4,92E-07                           | 7,70E-07                          |
| 10                      | 0,74        | 0,073                         | 0,055                        | 5,00E-07                           | 8,07E-07                          |
| 11                      | 0,66        | 0,075                         | 0,056                        | 5,09E-07                           | 8,44E-07                          |
| 12                      | 0,59        | 0,076                         | 0,056                        | 5,16E-07                           | 8,82E-07                          |
| 13                      | 0,52        | 0,077                         | 0,057                        | 5,24E-07                           | 9,21E-07                          |
| 14                      | 0,44        | 0,078                         | 0,058                        | 5,33E-07                           | 9,60E-07                          |
| 15                      | 0,37        | 0,079                         | 0,058                        | 5,41E-07                           | 1,00E-06                          |
| 16                      | 0,3         | 0,080                         | 0,059                        | 5,49E-07                           | 1,04E-06                          |
| 17                      | 0,22        | 0,081                         | 0,060                        | 5,58E-07                           | 1,08E-06                          |
| 18                      | 0, 15       | 0,082                         | 0,061                        | 5,66E-07                           | 1,12E-06                          |
| 19                      | 0,07        | 0,083                         | 0,061                        | 5,75E-07                           | 1,17E-06                          |
| 20                      | 0           | 0,084                         | 0,062                        | 5,83E-07                           | 1,21E-06                          |

**Tabela 5.2 – Propriedades geométricas das seções das longarinas da empenagem** 

Pode-se então, a partir da equação (8) determinar as tensões críticas devido à flexão para ambas as longarinas. A tabela 5.3 fornece os máximos valores de tensão devido à flexão, e a tensão multiplicada pelo correspondente fator de segurança e pelo fator de qualidade (FS  $= 1.5$  e FQ  $= 1.15$ ).

|                         |                | Longarina Dianteira  |                                     |                      | Longarina Traseira                |
|-------------------------|----------------|----------------------|-------------------------------------|----------------------|-----------------------------------|
| Estação                 | Posição<br>[m] | $\sigma_{MAX}$ [Mpa] | σ <sub>ΜÁΧ</sub> x FS x FQ<br>[Mpa] | $\sigma_{MAX}$ [Mpa] | $\sigma_{MAX}$ x FS x FQ<br>[Mpa] |
| 0                       | 1,48           | 0,00                 | 0,00                                | 0,00                 | 0,00                              |
| 1                       | 1,4            | 0,00                 | 0,00                                | 0,00                 | 0,00                              |
| 2                       | 1,33           | $-0,01$              | $-0,01$                             | $-0,01$              | $-0,02$                           |
| 3                       | 1,25           | 0,04                 | 0,08                                | 0, 10                | 0,18                              |
| $\overline{\mathbf{4}}$ | 1,18           | 0,18                 | 0,30                                | 0,37                 | 0,63                              |
| 5                       | 1,11           | 0,47                 | 0,80                                | 0,91                 | 1,58                              |
| 6                       | 1,03           | 1,00                 | 1,73                                | 1,87                 | 3,22                              |
| 7                       | 0,96           | 1,86                 | 3,20                                | 3,35                 | 5,78                              |
| 8                       | 0,89           | 3,16                 | 5,45                                | 5,48                 | 9,46                              |
| 9                       | 0,81           | 4,97                 | 8,58                                | 8,37                 | 14,44                             |
| 10                      | 0,74           | 7,43                 | 12,82                               | 12,11                | 20,90                             |
| 11                      | 0,66           | 10,62                | 18,33                               | 16,80                | 28,98                             |
| 12                      | 0,59           | 14,66                | 25,28                               | 22,49                | 38,80                             |
| 13                      | 0,52           | 19,62                | 33,85                               | 29,26                | 50,47                             |
| 14                      | 0,44           | 25,61                | 44,17                               | 37,14                | 64,07                             |
| 15                      | 0,37           | 32,70                | 56,41                               | 46,17                | 79,64                             |
| 16                      | 0,3            | 40,98                | 70,69                               | 56,36                | 97,22                             |
| 17                      | 0,22           | 50,48                | 87,08                               | 67,71                | 116,81                            |
| 18                      | 0,15           | 61,30                | 105,74                              | 80,22                | 138,38                            |
| 19                      | 0,07           | 73,42                | 126,64                              | 93,85                | 161,90                            |
| 20                      | 0              | 86,93                | 149,95                              | 108,57               | 187,28                            |

**Tabela 5.3 – Tensões devido à flexão atuantes nas longarinas da empenagem** 

Pode-se então comparar os dados da tabela 5.3 aos dados da tabela 3.3 e determinar as margens de segurança para ambas as longarinas. A tabela 5.4 fornece as margens de segurança para a longarina dianteira e a tabela 5.5. fornece as margens de segurança para a longarina traseira.

| Estação        | NFS limite | MS limite (%)     | <b>NFS</b> final | MS final (%) |
|----------------|------------|-------------------|------------------|--------------|
|                |            |                   |                  |              |
|                |            |                   |                  |              |
| $\overline{2}$ | 36187,96   | 3618696,09%       | 40967,50         | 4096650,29%  |
| 3              | 4834,01    | 483301,25%        | 5472,47          | 547146,70%   |
| 4              | 1210,49    | 120949,29%        | 1370,37          | 136936.94%   |
| 5              | 454,69     | 45369,21%         | 514,75           | 51374,58%    |
| 6              | 211,28     | 21027,94%         | 239,18           | 23818,42%    |
| 7              | 114,09     | 11308,81%         | 129,16           | 12815,63%    |
| 8              | 67,10      | 6610,38%          | 75,97            | 7496,65%     |
| 9              | 42,61      | 4161,06%          | 48,24            | 4723,84%     |
| 10             | 28,51      | 2751,29%<br>32,28 |                  | 3127,88%     |
| 11             | 19,94      | 1893,82%          | 22,57            | 2157,16%     |
| 12             | 14,45      | 1345,23%          | 16,36            | 1536,10%     |
| 13             | 10,80      | 979,57%           | 12,22            | 1122,16%     |
| 14             | 8,27       | 727,28%           | 9,37             | 836,55%      |
| 15             | 6,48       | 547,80%           | 7,33             | 633,36%      |
| 16             | 5,17       | 416,93%           | 5,85             | 485,20%      |
| 17             | 4,20       | 319,65%           | 4,75             | 375,08%      |
| 18             | 3,46       | 245,57%           | 3,91             | 291,21%      |
| 19             | 2,89       | 188,54%           | 3,27             | 226,65%      |
| 20             | 2,44       | 143,69%           | 2,76             | 175,87%      |

**Tabela 5.4 – Margens de segurança para a longarina dianteira (flexão)** 

| <b>NFS limite</b><br>Estação |          | MS limite (%) | <b>NFS</b> final | MS final (%) |
|------------------------------|----------|---------------|------------------|--------------|
|                              |          |               |                  |              |
|                              |          |               |                  |              |
| 2                            | 15202,58 | 1520158,17%   | 17210,47         | 1720946,98%  |
| 3                            | 2030,11  | 202911,16%    | 2298,24          | 229723,95%   |
| 4                            | 578,46   | 57746,17%     | 654,86           | 65386,24%    |
| 5                            | 231,94   | 23094,21%     | 262,58           | 26157,59%    |
| 6                            | 113,42   | 11241,84%     | 128,40           | 12739,82%    |
|                              | 63,20    | 6219,63%      | 71,54            | 7054,29%     |
| 8                            | 38,63    | 3762,96%      | 43,73            | 4273,16%     |
| 9                            | 25,30    | 2430,31%      | 28,65            | 2764,50%     |
| 10                           | 17,49    | 1648,62%      | 19,80            | 1879,57%     |
| 11                           | 12,61    | 1161,15%      | 14,28            | 1327,72%     |
| 12                           | 9,42     | 841,83%       | 10,66            | 966,22%      |
| 13                           | 7,24     | 624,03%       | 8,20             | 719,66%      |
| 14                           | 5,70     | 470,38%       | 6,46             | 545,71%      |
| 15                           | 4,59     | 358,84%       | 5,19             | 419,44%      |
| 16                           | 3,76     | 275,88%       | 4,26             | 325,52%      |
| 17                           | 3,13     | 212,84%       | 3,54             | 254,16%      |
| 18                           | 2,64     | 164,07%       | 2,99             | 198,94%      |
| 19                           | 2,26     | 125,71%       | 2,56             | 155,52%      |
| 20                           | 1,95     | 95,12%        | 2,21             | 120,89%      |

**Tabela 5.5 – Margens de segurança para a longarina traseira (flexão)** 

Logo se vê que ambas as longarinas resistem aos esforços devido à flexão. Os valores elevados de margem de segurança se devem ao fato que não há reforçadores resistindo à flambagem, cabendo à alma esta tarefa.

## **5.3. Tensões devido às forças Cortantes**

De forma similar à asa, as almas das longarinas da empenagem devem resistir aos esforços cortantes sobre ela. A tabela 5.6 fornece os esforços cortantes sobre ambas as longarinas conforme calculado no relatório de cargas. A figura 5.4 fornece a distribuição de esforços cortantes sobre a envergadura das longarinas.

| <b>Estação</b>  | Posição [m] | Cortante [kgf] Long. Dianteira   Cortante [kgf] Long. Traseira |         |
|-----------------|-------------|----------------------------------------------------------------|---------|
| 0               | 1,48        | 0,000                                                          | 0,000   |
| 1               | 1,4         | 0,060                                                          | 0,208   |
|                 |             |                                                                |         |
| $\overline{c}$  | 1,33        | 0,400                                                          | 1,419   |
| 3               | 1,25        | 1,230                                                          | 4,327   |
| $\overline{4}$  | 1,18        | 2,700                                                          | 9,506   |
| $\overline{5}$  | 1,11        | 4,950                                                          | 17,407  |
| 6               | 1,03        | 8,070                                                          | 28,365  |
| 7               | 0,96        | 12,120                                                         | 42,617  |
| 8               | 0,89        | 17,150                                                         | 60,308  |
| 9               | 0,81        | 23,180                                                         | 81,509  |
| 10              | 0,74        | 30,210                                                         | 106,225 |
| 11              | 0,66        | 38,230                                                         | 134,399 |
| 12 <sub>2</sub> | 0,59        | 47,190                                                         | 165,922 |
| 13              | 0,52        | 57,070                                                         | 200,632 |
| 14              | 0,44        | 67,790                                                         | 238,315 |
| 15              | 0,37        | 79,280                                                         | 278,711 |
| 16              | 0,3         | 91,450                                                         | 321,504 |
| 17              | 0,22        | 104,200                                                        | 366,329 |
| 18              | 0,15        | 117,410                                                        | 412,763 |
| 19              | 0,07        | 130,930                                                        | 460,324 |
| 20              | 0           | 145,690                                                        | 508,429 |

**Tabela 5.6 – Esforços cortantes sobre as longarinas da empenagem horizontal** 

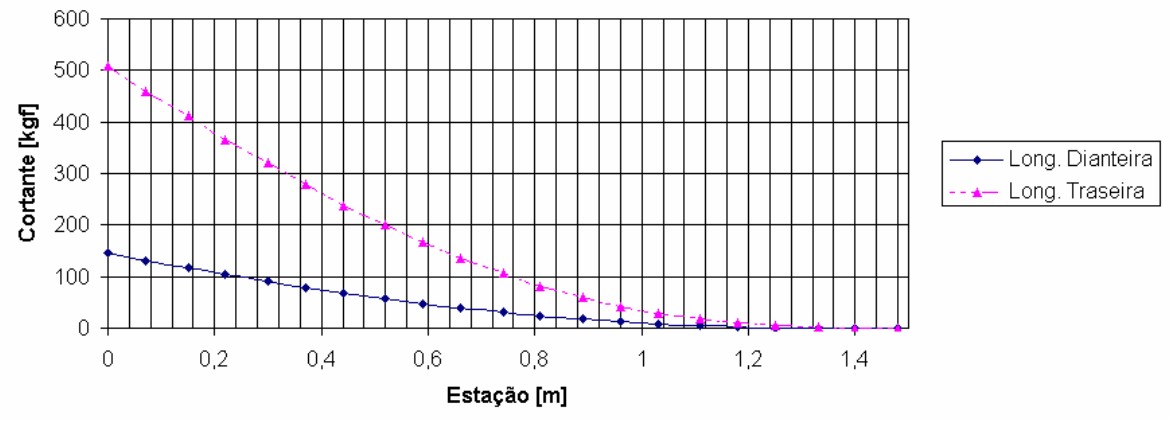

**Figura 5.4 - Distribuição de esforços cortantes nas longarinas da empenagem horizontal** 

Deve-se determinar então as tensões cisalhantes máximas na alma devido à ação das forças cortantes. As tensões devem ser determinadas a partir da equação (9). Porém devem ser conhecidas anteriormente as propriedades geométricas das seções a serem estudadas. A tabela 5.7 fornece as características geométricas das seções das longarinas da empenagem.

|                |                     | Longarina Dianteira |                       |                       | <b>Longarina Traseira</b> |                       |                                |  |
|----------------|---------------------|---------------------|-----------------------|-----------------------|---------------------------|-----------------------|--------------------------------|--|
|                | Estação Posição [m] | Altura [m]          | $Q$ [m <sup>3</sup> ] | $I$ [m <sup>4</sup> ] | Altura [m]                | $Q$ [m <sup>3</sup> ] | $\mathsf{I}$ [m <sup>4</sup> ] |  |
| 0              | 1,48                | 0,063               |                       | 4,959E-07 2,082E-08   | 0,048                     | 4,318E-07             | 1,381E-08                      |  |
| 1              | 1,4                 | 0,064               |                       | 5,139E-07 2,197E-08   | 0,049                     | 4,445E-07             | 1,443E-08                      |  |
| $\overline{c}$ | 1,33                | 0,065               |                       | 5,300E-07 2,301E-08   | 0,049                     | 4,574E-07             | 1,506E-08                      |  |
| 3              | 1,25                | 0,066               |                       | 5,486E-07 2,423E-08   | 0,050                     |                       | 4,704E-07 1,571E-08            |  |
| 4              | 1,18                | 0,067               |                       | 5,652E-07 2,534E-08   | 0,051                     | 4,837E-07             | 1,638E-08                      |  |
| 5              | 1,11                | 0,068               |                       | 5,821E-07 2,648E-08   | 0,051                     | 4,971E-07             | 1,706E-08                      |  |
| 6              | 1,03                | 0,069               |                       | 6,016E-07 2,782E-08   | 0,052                     |                       | 5,107E-07 1,777E-08            |  |
| 7              | 0,96                | 0,070               |                       | 6,190E-07 2,904E-08   | 0,053                     | 5,245E-07             | 1,85E-08                       |  |
| 8              | 0,89                | 0,071               |                       | 6,366E-07 3,028E-08   | 0,054                     |                       | 5,385E-07 1,924E-08            |  |
| 9              | 0,81                | 0,072               |                       | 6,570E-07 3,175E-08   | 0,054                     |                       | 5,527E-07 2,001E-08            |  |
| 10             | 0,74                | 0,073               |                       | 6,751E-07 3,308E-08   | 0,055                     |                       | 5,671E-07 2,079E-08            |  |
| 11             | 0,66                | 0,075               |                       | 6,962E-07 3,464E-08   | 0,056                     |                       | 5,816E-07 2,159E-08            |  |
| 12             | 0,59                | 0,076               |                       | 7,148E-07 3,604E-08   | 0,056                     |                       | 5,963E-07 2,242E-08            |  |
| 13             | 0,52                | 0,077               |                       | 7,338E-07 3,748E-08   | 0,057                     | 6,112E-07             | 2,327E-08                      |  |
| 14             | 0,44                | 0,078               |                       | 7,557E-07 3,917E-08   | 0,058                     |                       | 6,263E-07 2,413E-08            |  |
| 15             | 0,37                | 0,079               |                       | 7,751E-07 4,069E-08   | 0,058                     |                       | 6,416E-07 2,502E-08            |  |
| 16             | 0,3                 | 0,080               |                       | 7,948E-07 4,225E-08   | 0,059                     |                       | 6,571E-07 2,593E-08            |  |
| 17             | 0,22                | 0,081               |                       | 8,176E-07 4,408E-08   | 0,060                     |                       | 6,727E-07 2,686E-08            |  |
| 18             | 0,15                | 0,082               |                       | 8,378E-07 4,573E-08   | 0,061                     | 6,885E-07             | 2,782E-08                      |  |
| 19             | 0,07                | 0,083               |                       | 8,612E-07 4,766E-08   | 0,061                     |                       | 7,046E-07 2,879E-08            |  |
| 20             | 0                   | 0,084               |                       | 8,820E-07 4,939E-08   | 0,062                     |                       | 7,208E-07 2,979E-08            |  |

**Tabela 5.7 – Características geométricas das seções das longarinas da empenagem (cortante)** 

De posse dos dados da tabela 5.5, da equação (9) e dos desenhos das longarinas (Figuras 5.1 e 5.2) , pode-se determinar as tensões cisalhantes máximas atuantes devido à ação das forças cortantes. A tabela 5.8 fornece os valores de tensão cisalhante máxima para cada seção das duas longarinas somados ao esforço cisalhante descarregado pela torção, e fornece também este valor multiplicado pelo fator de segurança e fator de qualidade (FS =  $1,5;$  FQ = 1,15).

|                |                                           |         | Longarina Dianteira            | Longarina Traseira |                                 |  |
|----------------|-------------------------------------------|---------|--------------------------------|--------------------|---------------------------------|--|
|                | Estação Posição [m] <sub>⊄máx</sub> [Mpa] |         | <b>TMÁX X FS X FQ</b><br>[Mpa] | $\tau_{MAX}$ [Mpa] | $\tau_{MAX}$ x FS x FQ<br>[Mpa] |  |
| 0              | 1,48                                      | 0,00    | 0,00                           | 0,00               | 0,00                            |  |
| 1              | 1,4                                       | $-0,01$ | $-0,02$                        | 15,19              | 26,20                           |  |
| 2              | 1,33                                      | 0,09    | 0,16                           | 15,22              | 26,26                           |  |
| 3              | 1,25                                      | 0,27    | 0,47                           | 15,60              | 26,90                           |  |
| 4              | 1,18                                      | 0,59    | 1,02                           | 16,41              | 28,30                           |  |
| 5              | 1,11                                      | 1,07    | 1,84                           | 17,72              | 30,57                           |  |
| 6              | 1,03                                      | 1,71    | 2,95                           | 19,59              | 33,79                           |  |
| $\overline{7}$ | 0,96                                      | 2,53    | 4,37                           | 22,03              | 38,00                           |  |
| 8              | 0,89                                      | 3,54    | 6,10                           | 25,05              | 43,21                           |  |
| 9              | 0,81                                      | 4,70    | 8,12                           | 28,64              | 49,40                           |  |
| 10             | 0,74                                      | 6,05    | 10,43                          | 32,77              | 56,53                           |  |
| 11             | 0,66                                      | 7,54    | 13,00                          | 37,42              | 64,54                           |  |
| 12             | 0,59                                      | 9,18    | 15,84                          | 42,54              | 73,38                           |  |
| 13             | 0,52                                      | 10,96   | 18,91                          | 48,10              | 82,97                           |  |
| 14             | 0,44                                      | 12,83   | 22,13                          | 54,03              | 93,20                           |  |
| 15             | 0,37                                      | 14,81   | 25,56                          | 60,28              | 103,99                          |  |
| 16             | 0,3                                       | 16,88   | 29,11                          | 66,79              | 115,22                          |  |
| 17             | 0,22                                      | 18,96   | 32,70                          | 73,49              | 126,77                          |  |
| 18             | 0,15                                      | 21,10   | 36,40                          | 80,30              | 138,52                          |  |
| 19             | 0,07                                      | 23,21   | 40,04                          | 87,14              | 150,32                          |  |
| 20             | 0                                         | 25,52   | 44,03                          | 93,92              | 162,01                          |  |

**Tabela 5.8 – Tensões cisalhantes máximas devido à forças cortantes (empenagem)** 

Comparando os valores obtidos na tabela 5.6, com os valores de referência do material (tabela 3.3), pode-se determinar as margens de segurança final e limite para cada longarina. A tabela 5.9 fornece as margens para a longarina dianteira, e a tabela 5.10 fornece as margens para a longarina traseira.

| Estação | <b>NFS limite</b> | MS limite (%) | NFS final | MS final (%) |
|---------|-------------------|---------------|-----------|--------------|
| 0       |                   |               |           |              |
| 1       | 8876,87           | 887787,19%    | 10049,29  | 1005028,90%  |
| 2       | 1352,17           | 135117,24%    | 1530,76   | 152976,12%   |
| 3       | 447,40            | 44640,26%     | 506,49    | 50549,35%    |
| 4       | 206,87            | 20587,47%     | 234,20    | 23319,78%    |
| 5       | 114,51            | 11350,88%     | 129,63    | 12863,26%    |
| 6       | 71,41             | 7040,70%      | 80,84     | 7983,81%     |
| 7       | 48,23             | 4722,70%      | 54,60     | 5359,66%     |
| 8       | 34,56             | 3356,37%      | 39,13     | 3812,87%     |
| 9       | 25,98             | 2497,95%      | 29,41     | 2841,07%     |
| 10      | 20,21             | 1920,72%      | 22,88     | 2187,61%     |
| 11      | 16,21             | 1521,49%      | 18,36     | 1735,65%     |
| 12      | 13,31             | 1231,12%      | 15,07     | 1406,92%     |
| 13      | 11,15             | 1015,14%      | 12,62     | 1162,42%     |
| 14      | 9,53              | 852,72%       | 10,79     | 978,55%      |
| 15      | 8,25              | 725,05%       | 9,34      | 834,02%      |
| 16      | 7,24              | 624,29%       | 8,20      | 719,95%      |
| 17      | 6,45              | 544,72%       | 7,30      | 629,87%      |
| 18      | 5,79              | 479,21%       | 6,56      | 555,71%      |
| 19      | 5,27              | 426,61%       | 5,96      | 496,16%      |
| 20      | 4,79              | 378,92%       | 5,42      | 442,18%      |

**Tabela 5.9 – Margens devido aos esforços de cisalhamento na longarina dianteira (empenagem)** 

**Tabela 5.10 – Margens devido aos esforços de cisalhamento na longarina traseira (empenagem) Estação** | NFS limite | MS limite (%) | NFS final | MS final (%)

| ⊏staçao | <b>NES IIIIIII</b> E | $Mo$ intitle (%) | NFS IIIIäI | $M \geq H \setminus (1/2)$ |
|---------|----------------------|------------------|------------|----------------------------|
|         |                      |                  |            |                            |
|         | 8,05                 | 704,73%          | 9,11       | 811,01%                    |
| 2       | 8,03                 | 702,85%          | 9,09       | 808,89%                    |
| 3       | 7,84                 | 683,72%          | 8,87       | 787,23%                    |
| 4       | 7,45                 | 645,07%          | 8,43       | 743,48%                    |
| 5       | 6,90                 | 589,72%          | 7,81       | 680,81%                    |
| 6       | 6,24                 | 523,95%          | 7,06       | 606,36%                    |
| 7       | 5,55                 | 454,81%          | 6,28       | 528,08%                    |
| 8       | 4,88                 | 387,94%          | 5,52       | 452,39%                    |
| 9       | 4,27                 | 326,83%          | 4,83       | 383,21%                    |
| 10      | 3,73                 | 273,00%          | 4,22       | 322,27%                    |
| 11      | 3,27                 | 226,67%          | 3,70       | 269,81%                    |
| 12      | 2,87                 | 187,32%          | 3,25       | 225,27%                    |
| 13      | 2,54                 | 154,13%          | 2,88       | 187,70%                    |
| 14      | 2,26                 | 126,23%          | 2,56       | 156,11%                    |
| 15      | 2,03                 | 102,76%          | 2,30       | 129,54%                    |
| 16      | 1,83                 | 83,00%           | 2,07       | 107,17%                    |
| 17      | 1,66                 | 66,32%           | 1,88       | 88,29%                     |
| 18      | 1,52                 | 52,22%           | 1,72       | 72,32%                     |
| 19      | 1,40                 | 40,27%           | 1,59       | 58,79%                     |
| 20      | 1,30                 | 30,15%           | 1,47       | 47,34%                     |

Vê-se pelas tabelas 5.6 e 5.7 que as margens de segurança são positivas em todas as seções estudadas, caracterizando que a estrutura irá resistir aos esforços cisalhantes atuantes.

### **5.4. Flambagem das Longarinas da Empenagem Horizontal**

As longarinas devem ser dimensionadas de modo a não permitir flambagem em nenhum ponto do envelope de vôo. Logo, a tensão crítica de flambagem da alma deve ser maior que a tensão crítica atuante. A tabela 5.11 fornece a tensão crítica atuante na longarina dianteira e para a longarina traseira. A tensão crítica pode ser determinada a partir da equação (9).

|           | Vmáx [lbf] | he [in] |       | t Alma [in] $\vert$ Q total [in <sup>3</sup> ] $\vert$ 1 xx [in4] |       | $\cdot$ atuante<br>[ksi] | $\tau$ atuante x FS x FQ<br>[ksi] |
|-----------|------------|---------|-------|-------------------------------------------------------------------|-------|--------------------------|-----------------------------------|
| Dianteira | 2159.01    | 3.31    | 0.039 | 0.054                                                             | 0.119 | 28,001                   | 48.30                             |
| Traseira  | 7582.17    | 2.44    | 0,059 | 0.044                                                             | 0.072 | 80.604                   | 139,04                            |

**Tabela 5.11 – Tensões cisalhantes máximas atuantes sobre as longarinas (empenagem)** 

Logo, se a tensão crítica de flambagem for maior que a tensão máxima atuante, não irá ocorrer flambagem da longarina.

De acordo com os desenhos, a relação semi-envergadura sobre altura da alma (a/b) pode ser considerada aproximadamente 16. De posse da figura 3.5 e considerando bordos engastados, chega-se a:

$$
a/b = 16 \rightarrow k_S = 10
$$

Logo, de posse da equação (10) e da relação acima, pode-se determinar a tensão crítica de flambagem para ambas as longarinas. A tabela 5.12 fornece esta tensão crítica para as longarinas da empenagem horizontal.

**Tabela 5.12 – Tensões críticas de flambagem das longarinas da empenagem horizontal** 

|           | a/b | $\tau$ flam [ksi] |
|-----------|-----|-------------------|
| Dianteira |     |                   |
| Traseira  |     | 10                |

Logo vê-se que os valores de tensão crítica de flambagem é maior que a atuante, demonstrando que não haverá flambagem das longarinas da empenagem horizontal em nenhum ponto do envelope de vôo. Vê-se também que não há a necessidade de se usar reforçadores longitudinais, que era um objetivo da equipe de projeto, de modo a facilitar o processo de construção da aeronave.

# **6. Dimensionamento da Fuselagem**

Para o dimensionamento da fuselagem serão consideradas apenas as principais cargas presentes na mesma, sendo desconsideradas as cargas concentradas, como as provenientes do trem de pouso.

Para realizar os cálculos, considerou-se a fuselagem separada em duas seções, uma anterior ao ponto de fixação da longarina secundaria e outra posterior a fixação da longarina principal da asa, como pode ser visto na figura 6.1.

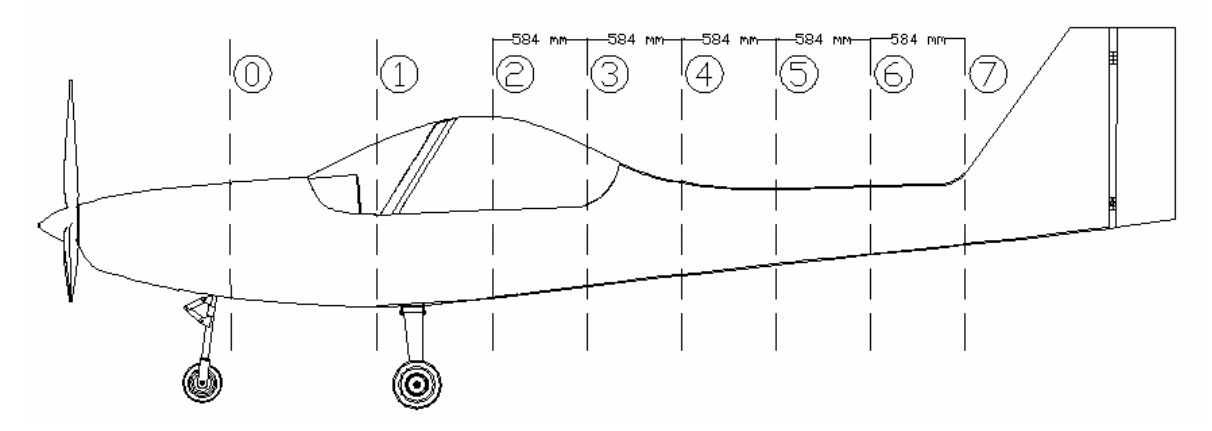

**Figura 6.1 – Seções da fuselagem.** 

A seção "0" é representada pela parede de fogo, a seção "1" é o ponto de fixação da longarina principal e a seção "2" é o ponto de fixação da longarina secundaria. A parte restante do cone de cauda foi dividida em cinco seções igualmente espaçadas.

## 6.1. **Tecido e disposição**

Devido à falta dos tecidos do tipo "S" no mercado e o baixo custo e ampla disponibilidade dos tecidos do tipo "E", a equipe de projeto optou pelo uso deste na fuselagem. A gramatura escolhida para o projeto é de aproximadamente 300 g/m², utilizando o tecido disposto a 45° com a linha longitudinal da aeronave, a fim de aumentar as tensões admissíveis.A matriz escolhida é a resina epóxi, comercialmente conhecida como Araldite® . Será usada uma camada de espuma de PVC de 10 mm entre as camadas internas e externas da fuselagem para aumentar o momento de inércia dos painéis.

Nestas condições o laminado apresenta uma espessura de aproximadamente 0,3mm, resistência a tração a normal as fibras de 1400 MPa e resistência a cisalhamento de 450 MPa.

### **6.2. Calculo da seção posterior**

Para o calculo dos esforços aos quais o cone de cauda está submetido, foram consideradas as cargas aerodinâmicas, de torção e de flexão, provenientes das empenagens e as cargas de inércia provenientes do próprio peso das empenagens e da massa do pára-quedas balístico e do trem de pouso auxiliar convencional.

### **6.2.1. Dimensionamento pela flexão**

Devido à carga de flexão presente no cone de cauda ser significantemente maior que a de torção, foi realizado o dimensionamento por este parâmetro primeiramente. A carga aerodinâmicas da empenagem utilizada foi a máxima e o fator de carga utilizado para o calculo das cargas de inércia foi de  $n_z = 4$ .

O dimensionamento foi feito tanto para os esforços normais quanto aos cortantes, sendo que os primeiros são significativamente maiores. A tabela 6.1 trás os resultados encontrados para cada seção, considerando-se a tensão admissível a tração da fibra de 1300 MPa (fibra de vidro tipo "E", aplicada a 45°, com matriz epóxi e fator de segurança de *nfs = 1,5*) e a cisalhamento de 300 MPa ((fibra de vidro tipo "E", aplicada a 45°, com matriz epóxi e fator de segurança de *nfs = 1,5*).

| Seção                                         | 2        | 3       | 4       | 5       | 6       |         |
|-----------------------------------------------|----------|---------|---------|---------|---------|---------|
| Posição (m)                                   | $\Omega$ | 0,5844  | 1,1688  | 1,7532  | 2,3376  | 2,922   |
| Momento de inercia Ix (cm^4)                  | 12257    | 9658    | 22126   | 5718    | 3217    | 1508    |
| Tipo da seção                                 | Aberta   | Aberta  | Fechada | Fechada | Fechada | Fechada |
| Espessura do revestimento (cm)                | 0,18     | 0.18    | 0.15    | 0.09    | 0.09    | 0.09    |
| Momento fletor na seção (kgf.m)               | 3877,17  | 3268,52 | 2659,86 | 2051,21 | 1442,56 | 833,91  |
| Distância do ponto mais externo (cm)          | 40,80    | 37.60   | 30,70   | 25,00   | 23,60   | 21,20   |
| Tensão normal máxima (kgf/cm <sup>2</sup> )   | 1290,60  | 1272,48 | 369,06  | 896,82  | 1058,26 | 1172,33 |
| M.S.                                          | 0,01     | 0,02    | 2,52    | 0,45    | 0,23    | 0,11    |
| Area $(cm2)$                                  | 39,32    | 30,59   | 37,89   | 17,23   | 13,24   | 10,49   |
| Cortante (kgf)                                | 1041,5   | 1041,5  | 1041,5  | 1041,5  | 1041,5  | 1041,5  |
| Tensão de cisalhamento (kgf/cm <sup>2</sup> ) | 26,49    | 34,05   | 27,49   | 60,45   | 78,66   | 99,29   |
| M.S.                                          | 10,33    | 7,81    | 9,91    | 3,96    | 2,81    | 2,02    |

**Tabela 6.1 – Calculo da flexão.** 

A menor margem de segurança encontrada para flexão foi de 1 % e a menor para cortante foi de 202 %.
### 6.2.2. **Dimensionamento pela torção**

As cargas de torção no cone de cauda são devidas ao carregamento assimétrico da empenagem horizontal e das cargas aerodinâmicas da empenagem vertical. O momento de torção máximo presente no cone de cauda é de 16684 MPa.

Como trata-se de uma seção submetida a torção foi realizado a verificação quanto a rigidez da estrutura também. Os resultados estão apresentados na tabela 6.2 e no gráfico 6.2.

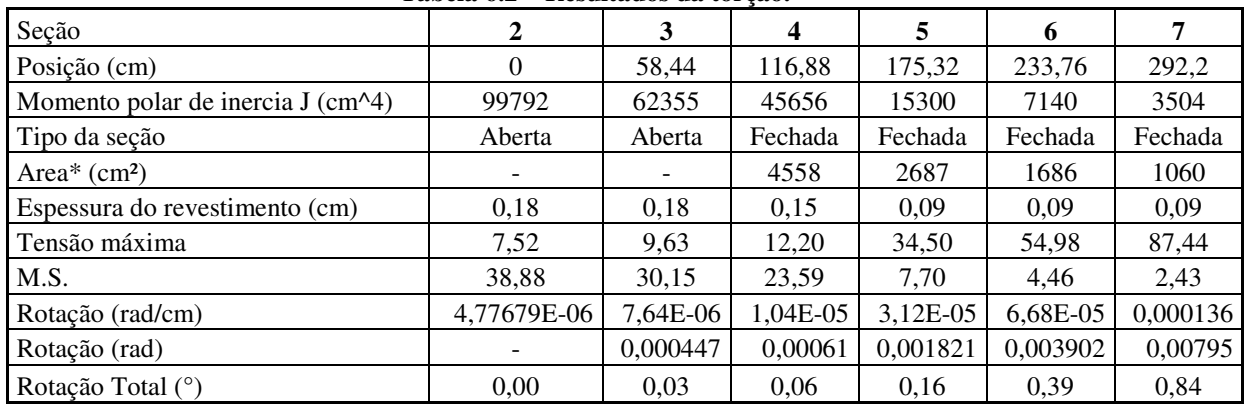

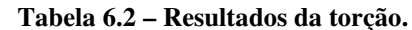

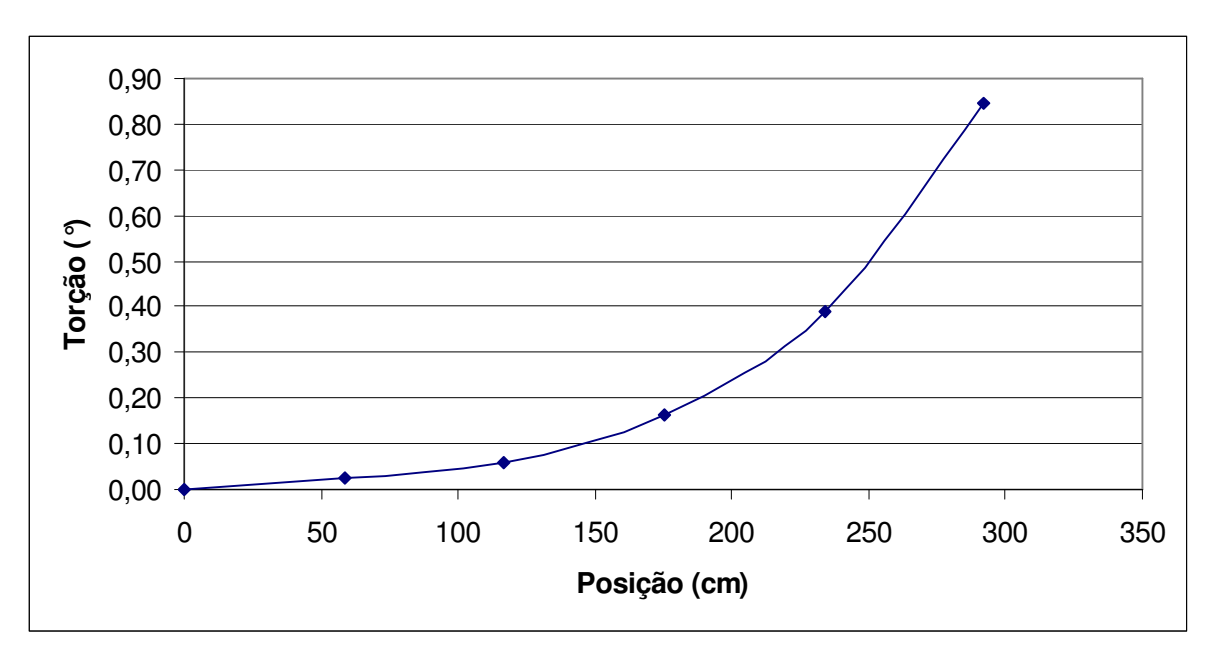

**Figura 6.2 – Torção no cone de cauda.** 

Segundo Barros(1986) a deformação angular encontrada (0,84°) é aceitável e não coloca em risco a aeronavegabilidade da aeronave.

### **6.3. Calculo da seção anterior**

Para o calculo das tensões existentes na porção anterior da fuselagem foram consideradas, apenas, as forças de inércia dos seguintes itens:

- Conjunto moto-propulsor
- Bateria
- Trem auxiliar (Configuração triciclo)
- Berço do motor

Os resultados encontrados estão descritos na tabela 6.3.

| $1400$ $1600$ $110$ $100$ $100$ $100$ $100$ $100$ |        |  |  |  |
|---------------------------------------------------|--------|--|--|--|
| Seção                                             |        |  |  |  |
| Posição (m)                                       |        |  |  |  |
| Momento de inércia Ix (cm^4)                      | 13199  |  |  |  |
| Tipo da seção                                     | Aberta |  |  |  |
| Espessura do revestimento (cm)                    | 0,18   |  |  |  |
| Momento fletor na seção (kgf.m)                   | 623,44 |  |  |  |
| Distância do ponto mais externo (cm)              | 44,8   |  |  |  |
| Tensão normal máxima (kgf/cm <sup>2</sup> )       | 211,61 |  |  |  |
| M.S.                                              | 5,14   |  |  |  |
| Área (cm <sup>2</sup> )                           | 31,54  |  |  |  |
| Cortante (kgf)                                    | 452    |  |  |  |
| Tensão de cisalhamento (kgf/cm <sup>2</sup> )     | 14,33  |  |  |  |
| M.S.                                              | 21,75  |  |  |  |

**Tabela 6.3 – Flexão na região anterior.** 

A espessura do revestimento será mantida em 1,8 mm, apesar da alta margem de segurança encontrada (514 %) por está ser a região onde é preso o trem de pouso principal, sendo necessário que a fuselagem apresente grande resistência e rigidez nesta região.

### **6.4. Disposição das camadas de fibra de vidro**

A disposição das camadas de fibra de vidro na fuselagem deve seguir o esquema apresentado na figura 6.3.

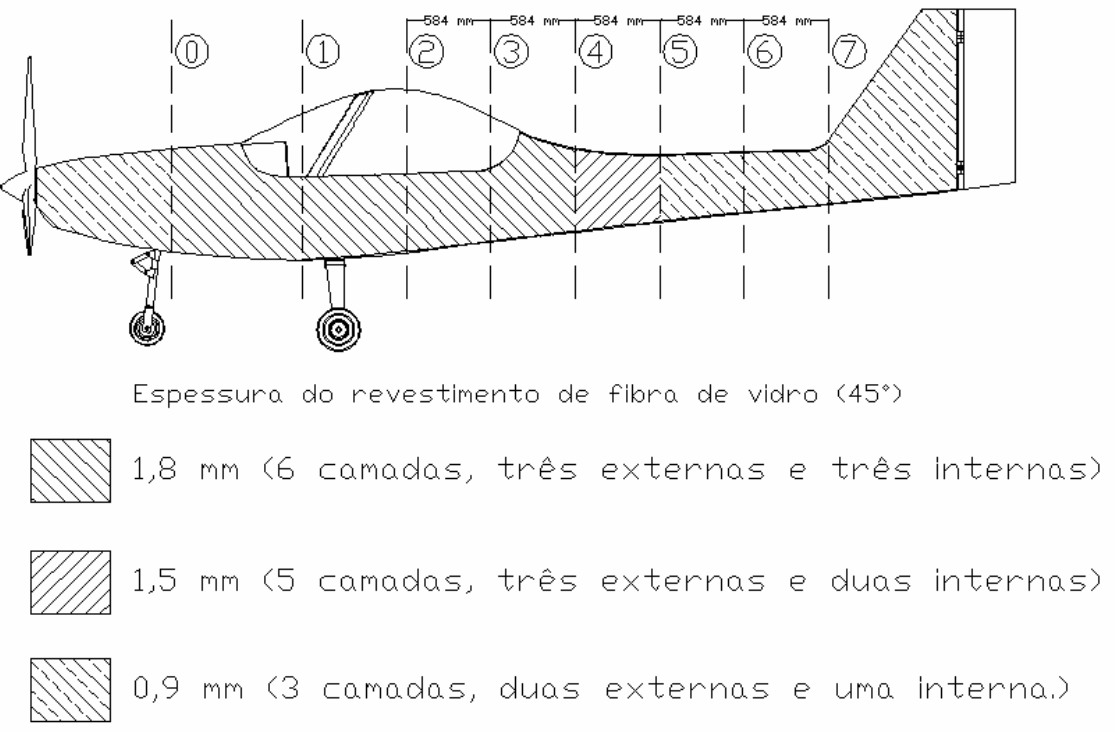

**Figura 6.3 – Disposição das camadas de fibra de vidro na fuselagem** 

# **7. Sistema de Comando**

**7.1. Dimensionamento do Sistema de Comando do Profundor** 

**7.1.1. Desenho esquemático do comando** 

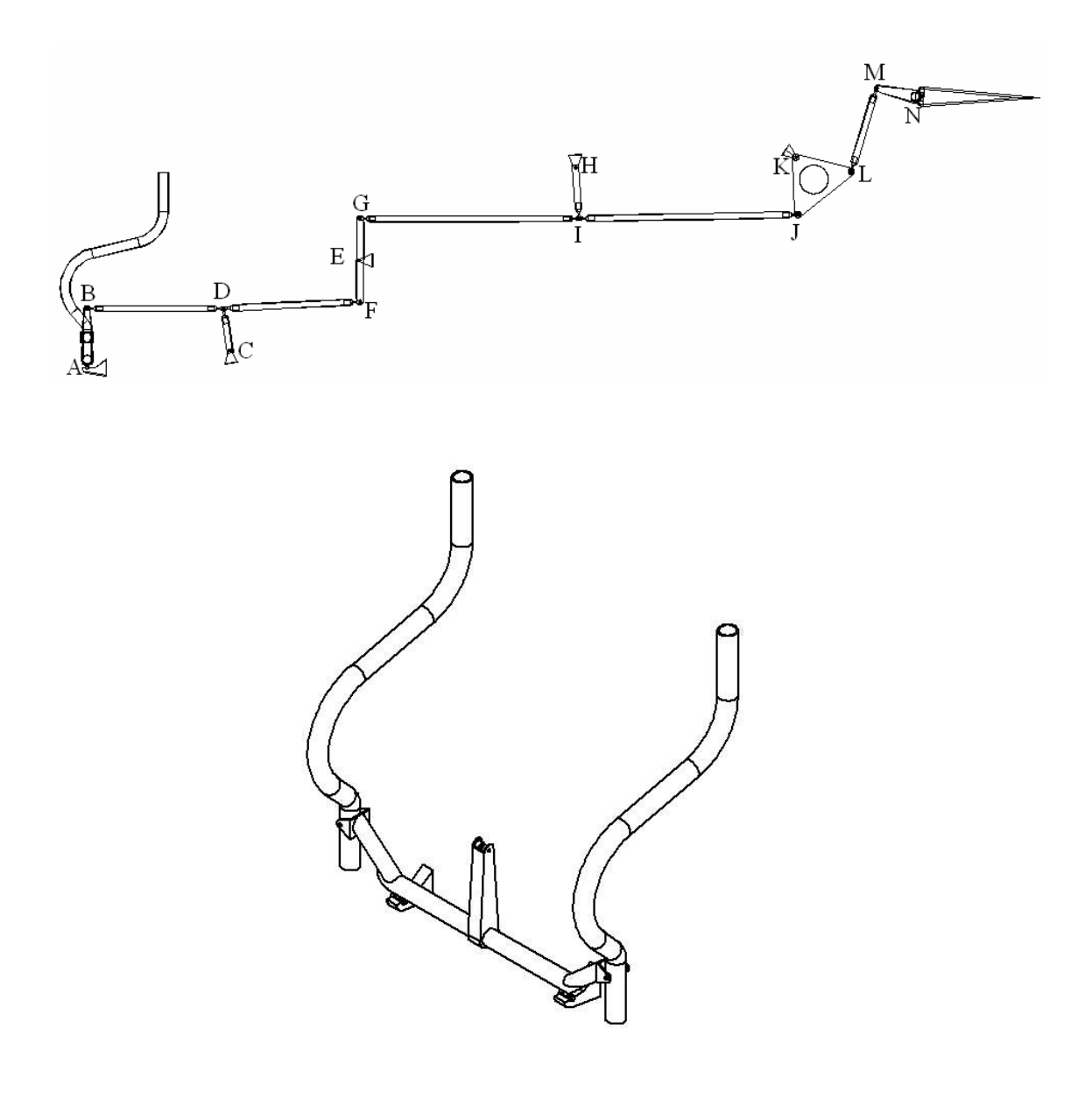

**Figura 7.1 – Sistema de Comando do Profundor** 

#### **7.1.2. Esforços Externos Atuantes**

De acordo com a norma CS-VLA 397 a máxima força exercida pelo piloto deve ser considerada como 74 daN (75,4 kgf). Para o presente caso em que a aeronave tem duplo comando a norma impõe duas considerações (CS-VLA 399):

- Os dois pilotos agindo simultaneamente na mesma direção (CS-VLA 399(a))

- Os dois pilotos agindo em direções opostas, aplicando 75% de 75,4 kgf, ou seja, 56,6 kgf.

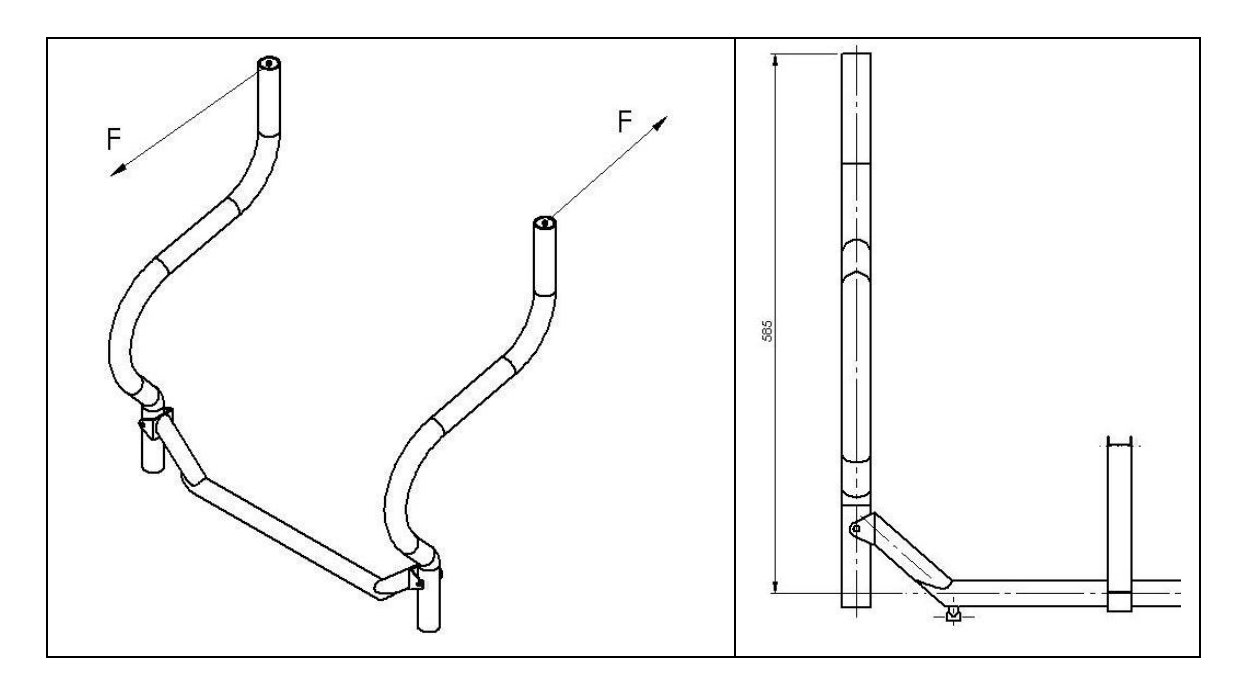

#### **7.1.3. Dimensionamento do tubo de torção**

**Figura 7.2 – Tubo de Torção** 

De acordo com a norma CS-VLA 399 (b) o sistema de comando deve resistir aos esforços quando os dois pilotos atuam no manche com 75% de 75,4 kgf, em sentidos opostos.

Nesta situação o torque aplicado no eixo do tubo de torção é:

Para o dimensionamento deve-se multiplicar a carga limite pelos fatores de segurança e de qualidade determinados pela norma:

$$
M_t = M_t \cdot (F.S.) \cdot (F.Q.)
$$

onde:

 F.S. = 1,5 (CS-VLA 303) F.Q. = 1,25 (para sistemas de comando – CS-VLA 395)

Então:

$$
M_t = 62,06
$$
kgf.m (carga final)

Antes de calcular a tensão atuante no tubo devido à torção, deve-se estipular um diâmetro externo e uma espessura para o tubo:

$$
D_{externo} = 1 \frac{1}{8} \text{ in } = 28,575 \text{ mm}
$$

 $e = 0,065$  in = 1,651 mm

Agora realiza-se o cálculo da tensão atuante:

$$
\tau = \frac{M_{t} \cdot r}{J_{p}} = \frac{M_{t} \cdot \frac{D}{2}}{\frac{\pi}{32} \cdot (D^{4} - d^{4})}
$$

$$
\tau = \frac{16 \cdot 62,06 \cdot 10^{3} \cdot 28,575}{\pi \cdot (28,575^{4} - (25,273)^{4})}
$$

$$
\tau = 34,90 \text{kgf / mm}^{2}
$$

 A tensão de ruptura ao cisalhamento do tubo de aço SAE 4130 sem costura e revenido é:

$$
\tau_r = 0.60 \cdot \sigma_r = 0.60 \cdot 63 = 37,80 \text{kgf / mm}^2
$$

A partir deste valor pode-se calcular a margem de segurança:

$$
\text{M.S.} = \left(\frac{37,80}{34,90} - 1\right) \cdot 100 = 8,30\%
$$

# **7.1.4. Dimensionamento do Manche**

A figura 7.3 mostra as dimensões gerais do sistema que envolve o manche:

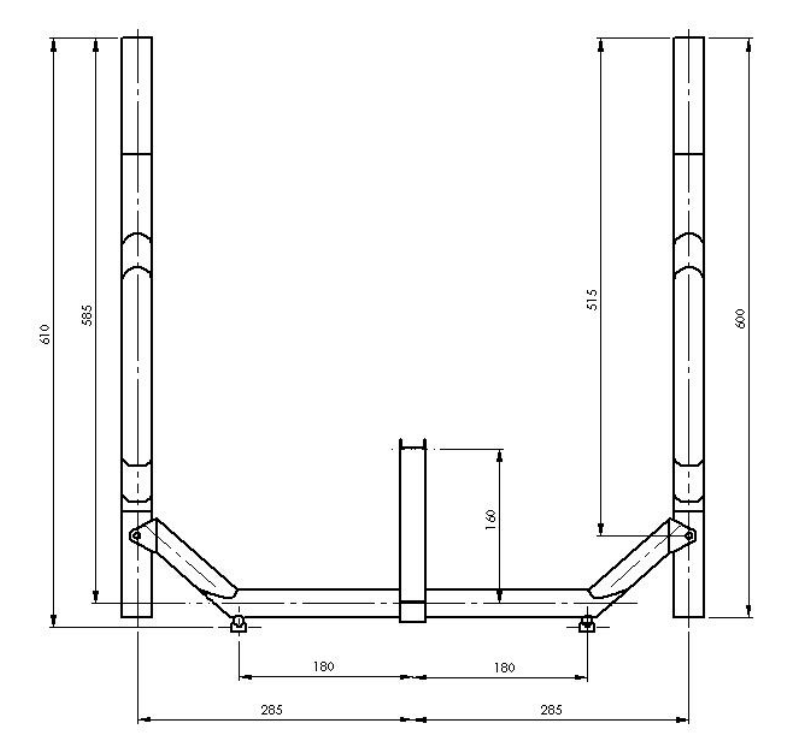

**Figura 7.3 – Dimensões Gerais do Manche do Profundor** 

**7.1.5. Ambos os pilotos atuando na mesma direção (CS-VLA 399(a))** 

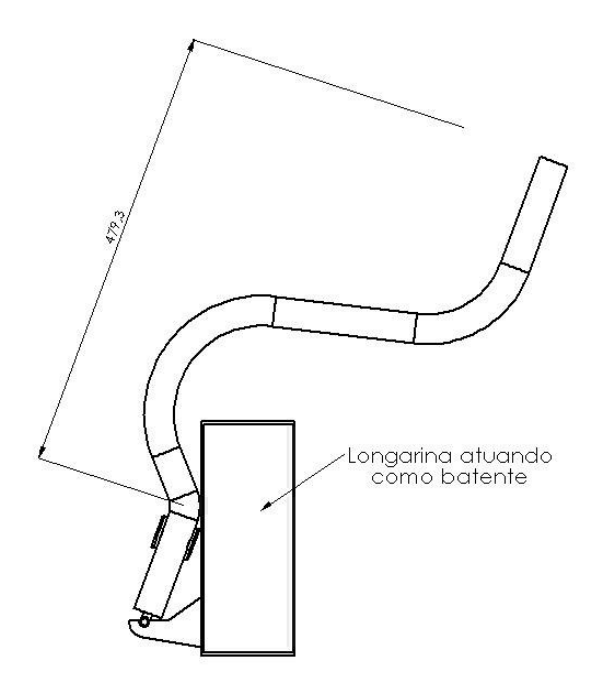

**Figura 7.4 – Batente do manche de comando do profundor** 

$$
M_f
$$
 = F · d = 75,43kgf · 479,3mm = 36155,15kgf .mm  
\n $M_f$  =  $M_f$  · (F.S.) · (F.Q.) = 67790,9kgf .mm

O tubo escolhido foi de:

$$
D_{externo} = 1 \frac{1}{4} \text{ in} = 31,75 \text{ mm}
$$

$$
e = 0,065 \text{ in} = 1,651 \text{ mm}
$$

A tensão atuante será:

$$
\sigma = \frac{M_f \cdot r}{I} = \frac{M_f \cdot \frac{D}{2}}{\frac{\pi}{64} \cdot (D^4 - d^4)}
$$

$$
\sigma = \frac{32 \cdot 67790.9 \cdot 31.75}{\pi \cdot (31.75^4 - 28.448^4)}
$$

$$
\sigma = 60.69 \text{kgf / mm}^2
$$

E a margem de segurança:

$$
\text{M.S.} = \left(\frac{63,00}{60,69} - 1\right) \cdot 100 = 3,81\%
$$

### **7.1.6. Pilotos atuando em sentidos opostos com 75% da força (CS-VLA 399(b))**

De acordo com a figura 7.3 temos que o braço de alavanca é de 515 mm. Portanto pode-se calcular o momento fletor final:

$$
M_f = (75,43kgf \cdot 0,75) \cdot 515mm \cdot 1,5 \cdot 1,25
$$

 $M_f = 54630,16$ kgf.mm

 Para verificar se o tubo selecionado na seção anterior é suficiente para suportar os esforços deve-se calcular a tensão atuante final:

$$
\sigma = \frac{M_f \cdot r}{I} = \frac{M_f \cdot \frac{D}{2}}{\frac{\pi}{64} \cdot (D^4 - d^4)}
$$

$$
\sigma = \frac{32 \cdot 54630, 16 \cdot 31, 75}{\pi \cdot (31, 75^4 - 28, 448^4)}
$$

$$
\sigma = 48, 91 \text{kgf } / \text{mm}^2
$$

E a margem de segurança:

$$
\mathbf{M.S.} = \left(\frac{63,00}{48,91} - 1\right) \cdot 100 = 28,81\%
$$

# **7.2. Dimensionamento do Pino de Ligação Manche – Tubo de Torção**

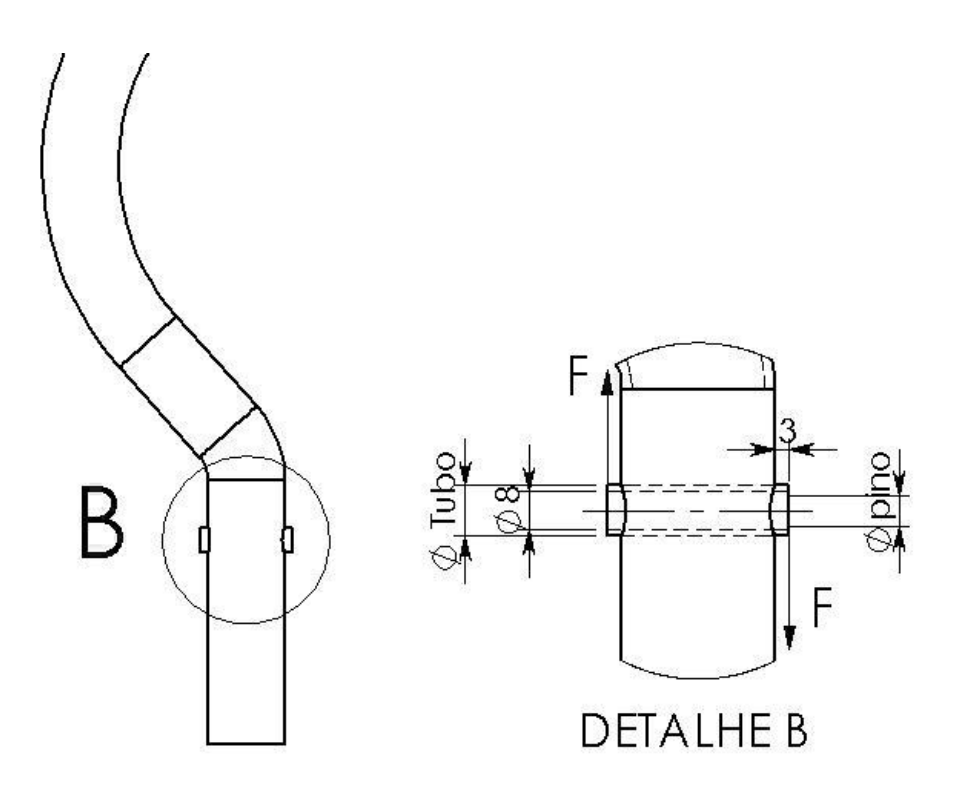

**Figura 7.5 – Detalhe do Pino de Ligação Manche – Tubo de Torção** 

O pino de ligação Manche – Tubo de Torção será dimensionado para a situação em que os pilotos realizam forças opostas e iguais a 75% de 75,4 kgf (56,57 kgf). Para essa situação tem-se:

$$
M_f = F \cdot 37,75
$$

$$
F = \frac{54630,16\,\text{kgf} \cdot \text{mm}}{37,75\,\text{mm}} = 1447,16 \text{ kgf}
$$

 O pino utilizado será um parafuso aeronáutico "AN" de aço SAE 8740 cujas características mecânicas são:

$$
\sigma_{\rm r} = 87,5 \text{ kgf/mm}^2
$$

$$
\tau_{\rm r} = 0.6 \cdot 87,5 = 52,5 \text{ kgf/mm}^2
$$

A tensão de cisalhamento final será:

$$
\tau = \frac{F}{A} = \frac{4 \cdot F}{\pi \cdot d^2}
$$

Então:

$$
d = \sqrt{\frac{4 \cdot F}{\pi \cdot \tau}} = \sqrt{\frac{4 \cdot 1447,16}{\pi \cdot 52,5}}
$$

$$
d = 5,92 \text{ mm}
$$

Portanto utilizar-se-á um parafuso AN4-21 (1/4'').

### **7.3. Dimensionamento do Tubo em torno do Pino**

As dimensões do tubo escolhido foram:

$$
D_{externo} = 10,5 \text{ mm}
$$

$$
D_{interno} = 8,0 \text{ mm}
$$

A tensão devido à flexão no tubo será:

$$
\sigma = \frac{M_f \cdot y}{I} = \frac{M_f \cdot \frac{D}{2}}{\frac{\pi}{64} \cdot (D^4 - d^4)}
$$

$$
\sigma = \frac{32 \cdot (1447.16 \cdot 3) \cdot 10.5}{\pi \cdot (10.5^4 - 8.0^4)}
$$

$$
\sigma = 57.62 \text{ kgf/mm}^2
$$

O material do tubo será o aço SAE 1045 com  $\sigma_r = 58 \text{ kgf/mm}^2$ . A margem então será:

$$
\text{M.S.} = \left(\frac{58,00}{57,62} - 1\right) \cdot 100 = 0,67\%
$$

Vale salientar que entre o pino e o tubo será instalada uma bucha de bronze.

## **7.4. Dimensionamento da Peça da Extremidade do Tubo de Torção**

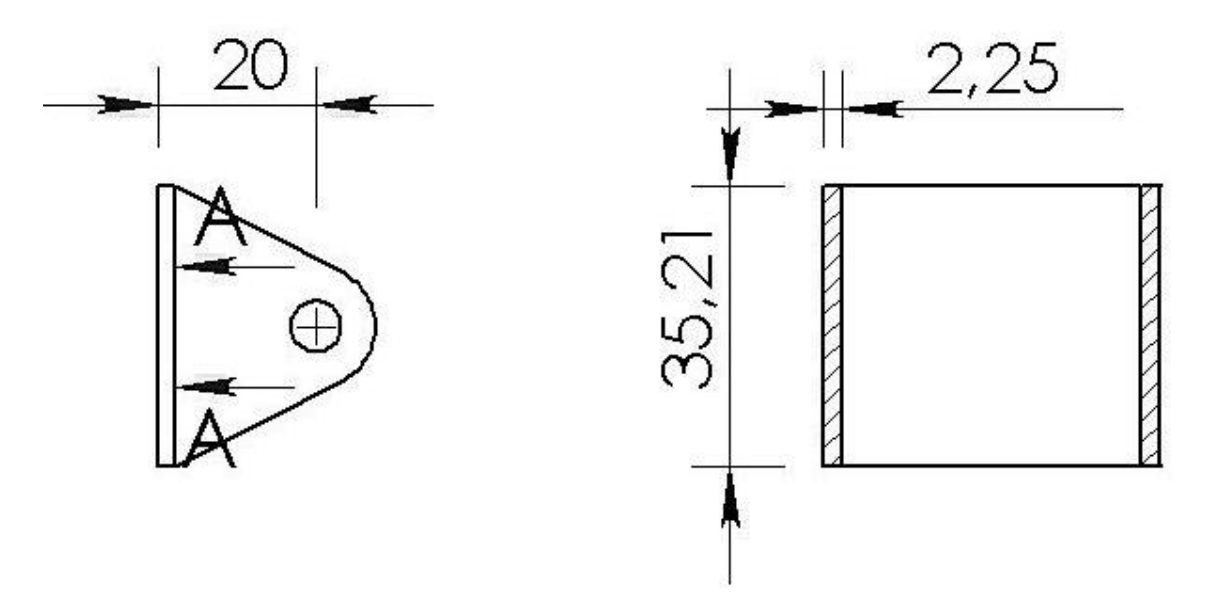

**Figura 7.6 – Olhal da extremidade do Tubo de Torção**

A tensão devido à flexão do olhal é:

$$
\sigma = \frac{M_f \cdot y}{I}
$$

O momento de inércia pode ser calculado através da equação:

$$
I = \frac{B \cdot H^3}{12}
$$

$$
I = \frac{2,25 \cdot 35,2^3}{12} = 8177,66 \text{ mm}^4
$$

Então:

$$
\sigma = \frac{(1447,16 \cdot 20) \cdot \frac{35,2}{2}}{8177,66}
$$

$$
\sigma = 62,29 \text{ kgf/mm}^2
$$

O material da chapa será o aço SAE 4130 ( $\sigma_r$  = 63 kgf/mm<sup>2</sup>), então a margem será:

$$
\text{M.S.} = \left(\frac{63,00}{62,29} - 1\right) \cdot 100 = 1,14\%
$$

# **7.5. Tensão de Compressão sobre o furo da Peça Anterior**

De acordo com a norma (CS-VLA 693), o fator de segurança para juntas deve ser no mínimo 3,33.

O momento limite atuante na altura do furo é:

$$
M_f = (75,43\text{kgf} \cdot 0,75) \cdot 515 \text{mm}
$$

$$
M_f
$$
 = 29136,09 kgf/mm

Esse momento causa uma força no pino de ligação manche – tubo de torção de:

$$
F = \frac{M_f}{37,75} = 771,82 \text{ kgf}
$$

Aplicando o fator de segurança calcula-se a força final:

 $\mathcal{L}$ 

$$
F = 771,82 \cdot 3,33 = 2570,15
$$
 kgf

A tensão de compressão no furo da peça será:

$$
\sigma_{\rm c} = \frac{F^{'}}{d \cdot e}
$$

Dessa forma pode-se obter:

$$
e = \frac{F'}{d \cdot \sigma_c} = \frac{2570,15}{63,5 \cdot 63}
$$
  
e = 6.4 mm

A peça deverá receber uma arruela especial como mostra a figura a seguir:

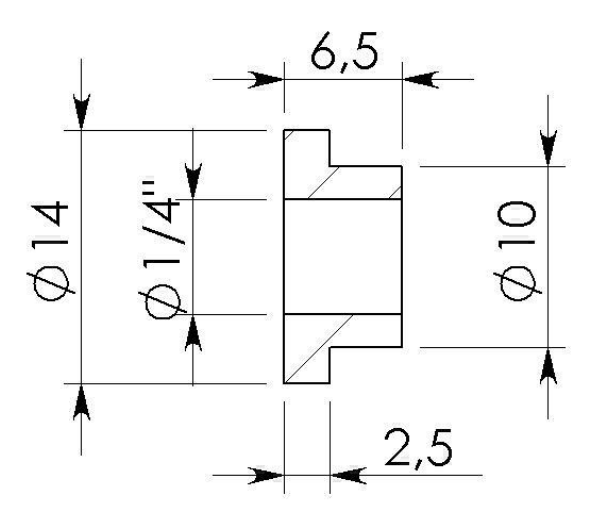

**Figura 7.7 – Arruela do Olhal na extremidade do Tubo de Torção** 

### **7.6. Dimensionamento do Suporte do Tubo de Torção**

**7.6.1. Carga no suporte do tubo de torção quando o manche está no batente** 

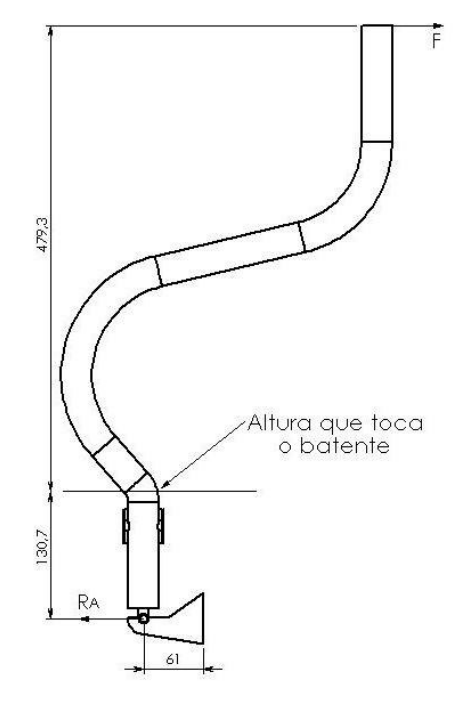

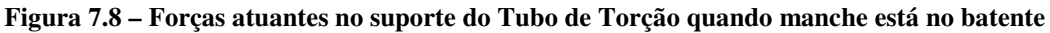

A reação RA será:

$$
R_A \cdot 130.7 = F \cdot 479.3
$$

$$
R_A = \frac{75,43 \cdot 479,3}{130,7} = 276,63 \text{ kgf (carga limite)}
$$

Para dimensionamento, deve-se calcular a carga final:

$$
R_A = 276,63 \cdot 1,5 \cdot 1,25 = 518,68 \,\text{kgf}
$$

## **7.6.2. Carga no suporte do tubo de torção quando pilotos realizam forças com sentidos opostos**

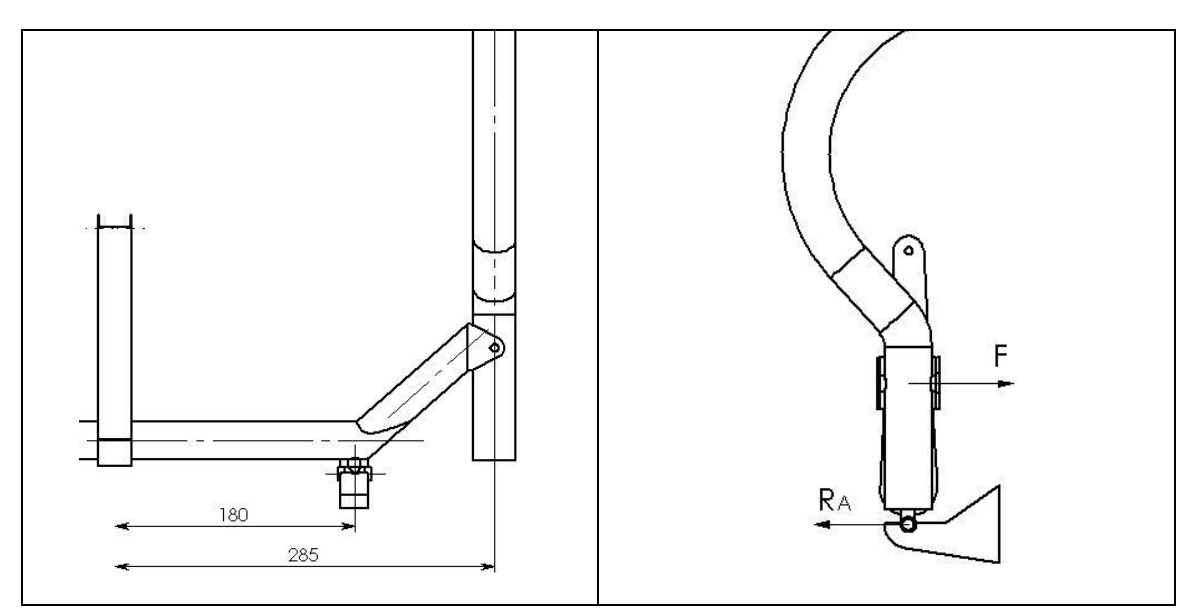

**Figura 7.9 – Forças atuantes no suporte do Tubo de Torção para carregamento assimétrico no manche** 

$$
R_A = R_B
$$
  
\n
$$
R_A \cdot 180 = F \cdot 285
$$
  
\n
$$
R_A = \frac{(75,43 \cdot 0,75) \cdot 285}{180} = 89,58 \text{ kgf}
$$

Como o primeiro caso gera uma reação maior, este será utilizado no dimensionamento.

Verificação quanto ao Cisalhamento

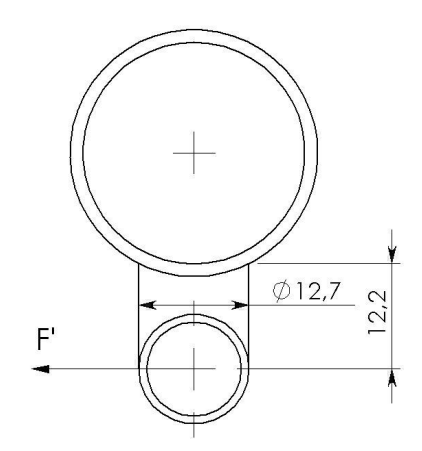

**Figura 7.10 – Suporte do Tubo de Torção** 

$$
D_{externo} = 1/2 \text{ in} = 12,70 \text{ mm}
$$

$$
e = 0,035" = 1,24 \text{ mm}
$$

A tensão de cisalhamento será:

$$
\tau = \frac{F'}{S} = \frac{518,68}{\frac{\pi}{4} \cdot (12,70^2 - 10,2^2)} = 11,58 \text{ kgf/mm}^2
$$

Como o material utilizado será o Aço SAE 4130 ( $\tau$ <sub>r</sub> = 37,8 kgf/mm<sup>2</sup>), a margem será:

$$
\text{M.S.} = \left(\frac{37,80}{11,58} - 1\right) \cdot 100 = 226,43\%
$$

Verificação quanto ao Flexão

A tensão normal devida à flexão será:

$$
\sigma = \frac{M_{f} \cdot \frac{D}{2}}{\frac{\pi}{64} \cdot (D^{4} - d^{4})} = \frac{32 \cdot (518,68 \cdot 12,2) \cdot 12,70}{\pi \cdot (12,70^{4} - 10,2^{4})}
$$

$$
\sigma = 54,05 \text{ kgf/mm}^{2}
$$

Como o material utilizado será o Aço SAE 4130 ( $\sigma_r$  = 63 kgf/mm<sup>2</sup>), a margem será:

$$
\text{M.S.} = \left(\frac{63}{54,05} - 1\right) \cdot 100 = 16,55\%
$$

### **7.6.3. Verificação da Carga Lateral no suporte do Tubo de Torção**

De acordo com a norma CS-VLA 397, deve-se considerar uma carga lateral:

$$
F = 30 daN = 30,58 kgf
$$

 Para efeito de dimensionamento será admitida toda esta carga lateral imposta num único suporte. Dessa forma deve-se calcular a tensão de cisalhamento final:

$$
\tau = \frac{F'}{S} = \frac{F \cdot (F.S.) \cdot (F.Q.)}{\frac{\pi}{4} \cdot (D^2 - d^2)}
$$

$$
\tau = \frac{30,58 \cdot (1,5) \cdot (1,25)}{4} = 1,28 \text{ kgf/mm}^2
$$

Como o material utilizado será o Aço SAE 4130 ( $\tau$ <sub>r</sub> = 37,8 kgf/mm<sup>2</sup>), a margem será:

$$
\text{M.S.} = \left(\frac{37,80}{1,28} - 1\right) \cdot 100 = 2852,76\%
$$

Observa-se que este não foi o esforço relevante para o dimensionamento do tubo.

# **7.6.4. Dimensionamento da Bucha do Suporte do Tubo de Torção**

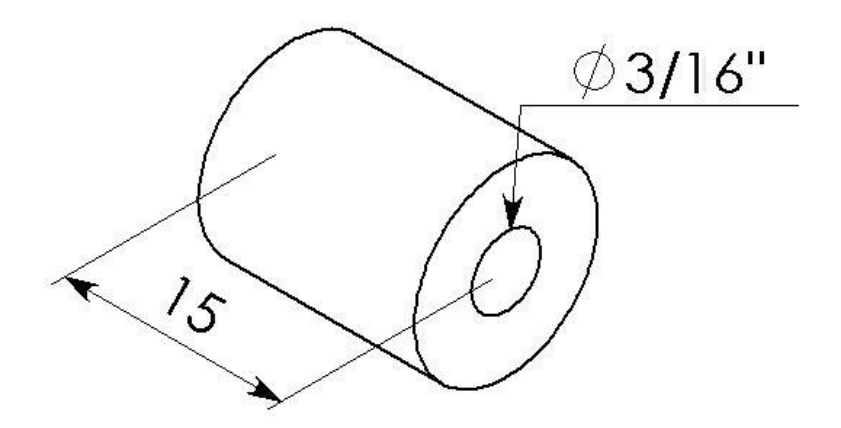

**Figura 7.11 – Bucha de Bronze do suporte do tubo de torção** 

De acordo com a norma (CS-VLA 693), o fator de segurança para juntas deve ser no mínimo 3,33. Portanto a carga final será:

$$
F^{\dagger} = F \cdot 3,33 = 276,63 \cdot 3,33 = 921,17 \text{ kgf}
$$

$$
\sigma_c = \frac{F'}{A} = \frac{F'}{d \cdot 1} = \frac{921,17}{4,76 \cdot 15} = 12,89 \text{ kgf/mm}^2
$$

Como o material utilizado será o Bronze TM-23 ( $\sigma$ <sub>r</sub> = 14,70 kgf/mm<sup>2</sup>), a margem será:

$$
\mathbf{M.S.} = \left(\frac{14,70}{12,89} - 1\right) \cdot 100 = 14,00\%
$$

### **7.7. Verificação do Mancal de Suporte do Tubo de Torção**

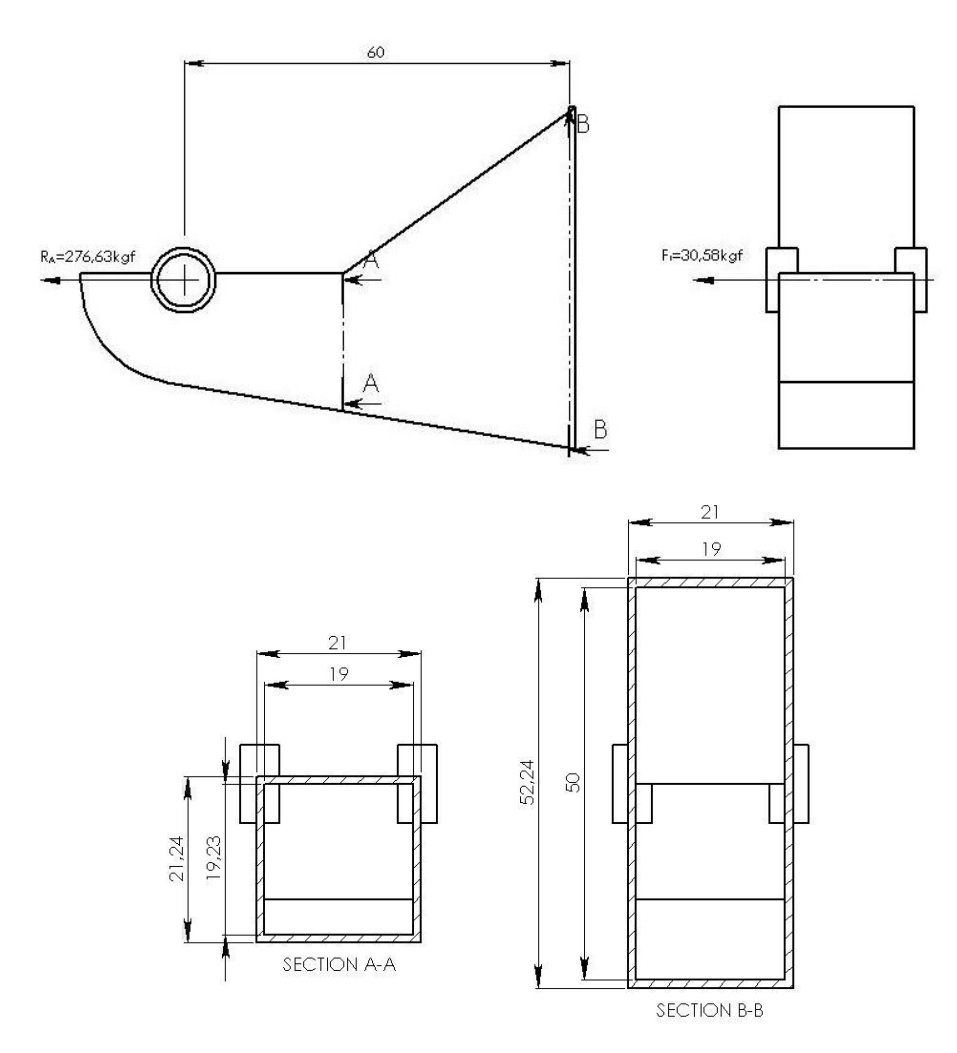

**Figura 7.12 – Mancal do Suporte do Tubo de Torção** 

A tensão normal na seção A-A devido à reação de apoio RA de 276,63 kgf será:

$$
\sigma_{t(A-A)} = \frac{R_A \cdot (F.S.) \cdot (F.Q.)}{A} = \frac{518,68 \text{kgf}}{(21,24 \text{mm} \cdot 21 \text{mm}) - (19,24 \cdot 19)} = 6,44 \text{ kgf/mm}^2
$$

A tensão devido à flexão causada pela força lateral (F = 30,58 kgf) imposta pela norma (CS-VLA 397) na seção B-B será:

$$
\sigma_{\rm f(B-B)} = \frac{\left(F^{'} \cdot l\right) \cdot y}{I}
$$

E o momento de Inércia:

$$
I = \frac{1}{12} \cdot (B \cdot H^3 - b \cdot h^3) = \frac{1}{12} \cdot (52,24 \cdot 21^3 - 50 \cdot 19^3) = 11737 \text{ mm}^4
$$

Assim:

$$
\sigma_{f(B-B)} = \frac{(57,34 \cdot 60) \cdot 10,5}{11737} = 3,08 \text{ kgf/mm}^2
$$

Como o material utilizado é o aço US470 ( $\sigma_r = 47 \text{kgf/mm}^2$ ), o mancal irá suportar os esforços.

## **7.8. Dimensionamento do Guinhol do Profundor junto ao Manche**

### **7.8.1. Verificação quanto à flexão**

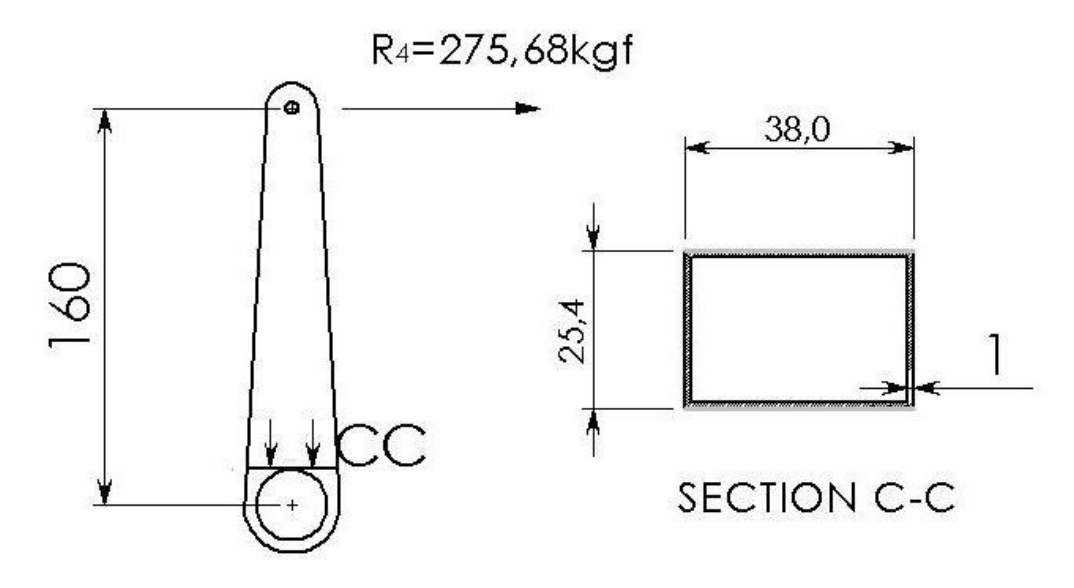

**Figura 7.13 – Guinhol do Profundor junto ao Manche** 

As dimensões da seção A-A obtidas foram:

 $A = 38,00$  mm  $B = 25,40$  mm  $e = 1$  mm

A tensão devida à flexão provocada por R4 (275,68 kgf) na secção A-A é:

$$
\sigma = \frac{M_f \cdot y}{I} = \frac{(R_4 \cdot (F.S.) \cdot (F.Q.) \cdot 1) \cdot \frac{H}{2}}{\frac{1}{12} \cdot (B \cdot H^3 - b \cdot h^3)}
$$

$$
\sigma = \frac{(275,68 \cdot (1,5) \cdot (1,25) \cdot 160) \cdot \frac{37}{2}}{12 \cdot (25,40 \cdot 38,00^3 - 23,40 \cdot 36^3)} = 62,44 \text{ kgf/mm}^2
$$

Como o material utilizado será o Aço SAE 4130 ( $\sigma_r$  = 63 kgf/mm<sup>2</sup>), a margem será:

$$
\text{M.S.} = \left(\frac{63}{62,44} - 1\right) \cdot 100 = 0.9\%
$$

 Vale salientar que o braço em que foi calculada a flexão foi considerado como a distância até o centro do tubo, fazendo com que o dimensionamento seja ligeiramente conservativo.

### **7.9. Dimensionamento De Tubos**

O dimensionamento dos tubos de comando do profundor será baseada na análise de flambagem, já que está é a situação mais critica para o presente caso.

A figura 7.X mostra os tubos do comando do profundor e seus respectivos comprimentos.

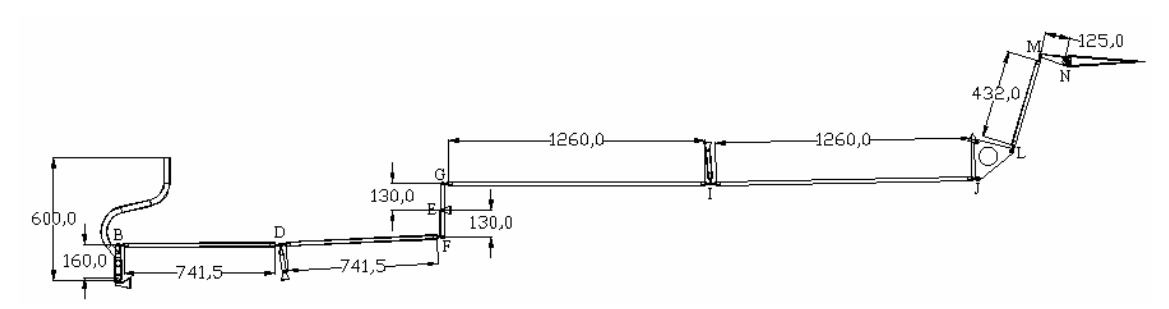

**Figura 7.14 – Tubos do Comando do Profundor** 

### **7.9.1. Tubo "BD"**

 $F = 275,68$  kgf (carga limite)

Aplicando o fator de segurança e de qualidade:

 $F' = 275,68 \cdot 1,5 \cdot 1,25 = 516,9$  (carga final)

### **7.9.1.1. Verificação quanto à flambagem**

Condição de estabilidade:

$$
F' < P_{cr}
$$

O valor de Pcr pode ser calculado através da seguinte equação:

$$
P_{\rm cr} = \frac{\pi^2 \cdot E \cdot I}{(KL)^2}
$$

onde:

E = Módulo de Elasticidade

I = Momento de Inércia

 $L =$  comprimento da barra

K = condição de extremidade

Para o presente caso tem-se:

$$
K = 1 \text{ (apoios rotulados)}
$$

$$
L = 741,50 \text{ mm}
$$

$$
E = 7000 \text{ kgf/mm}^2 \text{ (alumínio)}
$$

As dimensões do tubo podem ser citadas:

$$
D = 3/4 \text{ in} = 19,05 \text{ mm}
$$
  
\n
$$
e = 0,095 \text{ in} = 2,413 \text{ mm}
$$
  
\n
$$
I = \frac{\pi}{64} \cdot (D^4 - d^4) = \frac{\pi}{64} \cdot (19,05^4 - 14,224^4) = 4455,4 \text{ mm}^4
$$
  
\n
$$
A = \frac{\pi}{4} \cdot (D^2 - d^2) = 126,12 \text{ mm}^2
$$

Para que possa ser utilizada a equação de Euler a seguinte condição deve ser satisfeita:

$$
\lambda \ge 115
$$

$$
\lambda = \frac{L}{\sqrt{\frac{I}{A}}} = \frac{741,50}{\sqrt{\frac{4455,4}{126,12}}} = 125
$$

Portanto pode-se aplicar a equação de Euler para o cálculo de P<sub>cr</sub>:

$$
P_{cr} = \frac{\pi^2 \cdot E \cdot I}{(KL)^2}
$$

$$
P_{cr} = \frac{\pi^2 \cdot 7000 \cdot 4455.4}{(741.5)^2} = 559.8 \text{ kgf}
$$

Como F' < P<sub>cr</sub> então o tubo "BD" não irá flambar.

### **7.9.2. Tubo "GI"**

 $F = 275,68$  kgf (carga limite)

Aplicando o fator de segurança e de qualidade:

$$
F' = 275,68 \cdot 1,5 \cdot 1,25 = 516,9 \text{ (carga final)}
$$

### **7.9.2.1. Verificação quanto à flambagem**

Condição de estabilidade:

 $F' < P_{cr}$ 

Para o presente caso tem-se:

$$
K = 1 \text{ (apoios rotulados)}
$$
  

$$
L = 1260 \text{ mm}
$$
  

$$
E = 7000 \text{ kgf/mm}^2 \text{ (alumínio)}
$$

As dimensões do tubo podem ser citadas:

$$
D = 1 \frac{1}{8} \text{ in} = 28,575 \text{ mm}
$$
  
\n
$$
e = 0,065 \text{ in} = 1,651 \text{ mm}
$$
  
\n
$$
I = \frac{\pi}{64} \cdot (D^4 - d^4) = \frac{\pi}{64} \cdot (28,575^4 - 25,273^4) = 12701,5 \text{ mm}^4
$$
  
\n
$$
A = \frac{\pi}{4} \cdot (D^2 - d^2) = 139,65 \text{ mm}^2
$$

Para que possa ser utilizada a equação de Euler a seguinte condição deve ser satisfeita:

# $\lambda \ge 115$ L 1260

$$
\lambda = \frac{L}{\sqrt{\frac{I}{A}}} = \frac{1260}{\sqrt{\frac{12701,5}{139,65}}} = 132
$$

Portanto pode-se aplicar a equação de Euler para o cálculo de P<sub>cr</sub>:

$$
P_{cr} = \frac{\pi^2 \cdot E \cdot I}{(KL)^2}
$$

$$
P_{cr} = \frac{\pi^2 \cdot 7000 \cdot 12701.5}{(1260)^2} = 552.7 \text{kgf}
$$

Como  $\mathcal{F}' < \mathcal{P}_{\text{cr}}$ então o tubo "GI" não irá flambar.

# **7.9.3. Tubo "LM"**

$$
F = 275,68
$$
 kgf (carga limite)

Aplicando o fator de segurança e de qualidade:

 $F' = 275,68 \cdot 1,5 \cdot 1,25 = 516,9$  (carga final)

### **7.9.3.1. Verificação quanto à flambagem**

Condição de estabilidade:

$$
F' < P_{cr}
$$

Para o presente caso tem-se:

$$
K = 1 \text{ (apoios rotulados)}
$$
  

$$
L = 432 \text{ mm}
$$
  

$$
E = 21000 \text{ kgf/mm}^2 \text{ (aço SAE 4130)}
$$

As dimensões do tubo podem ser citadas:

$$
D = 7/16 \text{ in} = 11,113 \text{ mm}
$$
  
e = 0,049 in = 1,245 mm  

$$
I = \frac{\pi}{64} \cdot (D^4 - d^4) = \frac{\pi}{64} \cdot (11,113^4 - 8,623^4) = 477,1 \text{ mm}^4
$$

$$
A = \frac{\pi}{4} \cdot (D^2 - d^2) = 38,58 \text{ mm}^2
$$

Para que possa ser utilizada a equação de Euler a seguinte condição deve ser satisfeita:

$$
\lambda \ge 115
$$

$$
\lambda = \frac{L}{\sqrt{\frac{I}{A}}} = \frac{432}{\sqrt{\frac{477,1}{38,58}}} = 123
$$

Portanto pode-se aplicar a equação de Euler para o cálculo de P<sub>cr</sub>:

$$
P_{cr} = \frac{\pi^2 \cdot E \cdot I}{(KL)^2}
$$

$$
P_{cr} = \frac{\pi^2 \cdot 21000 \cdot 477,1}{(432)^2} = 529,9kgf
$$

Como F'  $<\! P_{\rm cr}$ então o tubo "LM" não irá flambar.

# **7.10. Dimensionamento da Peça "FEG"**

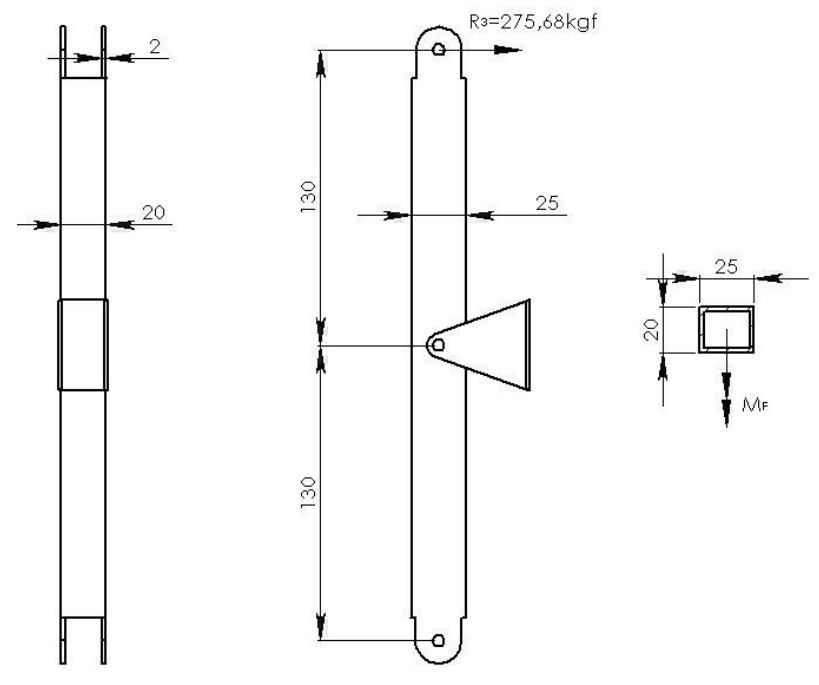

**Figura 7.15 – Tubos do Comando do Profundor** 

O momento fletor final máximo atuante na peça é:

$$
M_f = (275.68 \cdot 1.5 \cdot 1.25) \cdot 130 = 67197.0
$$
 kgf.mm

A seção no ponto médio da barra tem as dimensões mostradas na figura:

$$
B = 20 \text{ mm}
$$

$$
H = 25 \text{ mm}
$$

$$
e = 2 \text{ mm}
$$

A tensão final atuante será:

$$
\sigma = \frac{M_f \cdot y}{I} = \frac{M_f \cdot \frac{H}{2}}{\frac{1}{12} \cdot (B \cdot H^3 - b \cdot h^3)} = \frac{67197, 0 \cdot \frac{25}{2}}{\frac{1}{12} \cdot (20 \cdot 25^3 - 16 \cdot 21^3)} = 61,339 \text{ kgf/mm}^2
$$

Como o material utilizado é o Aço SAE 4130 ( $\sigma_r$  = 63 kgf/mm<sup>2</sup>), a margem será:  $\ddot{\phantom{1}}$ 

$$
\text{M.S.} = \left(\frac{63}{61,339} - 1\right) \cdot 100 = 2,7\%
$$

# **7.11. Dimensionamento do Guinhol "MN" do Profundor**

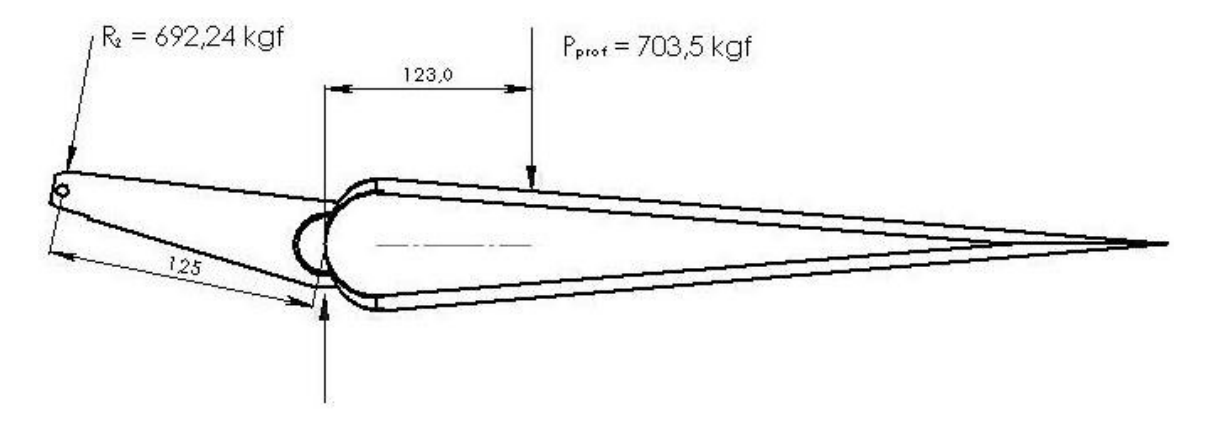

**Figura 7.16 – Guinhol "MN" do Profundor** 

O batente do profundor será posicionado junto ao guinhol do mesmo. Dessa forma, apesar do batente não permitir a propagação dos esforços provindos do profundor para todo o sistema de comando, o guinhol estará sendo submetido à maior carga provinda deste. Portanto, o momento fletor final que atua sobre o guinhol será:

$$
M_f = (692,24 \cdot 1,5 \cdot 1,25) \cdot 125 = 162244,7
$$
 kgf.mm

A seção na ponto médio da barra tem as dimensões mostradas na figura:

$$
B = 26 \text{ mm}
$$

$$
H = 40 \text{ mm}
$$

$$
e = 2 \text{ mm}
$$

A tensão final atuante será:

$$
\sigma = \frac{M_f \cdot y}{I} = \frac{M_f \cdot \frac{H}{2}}{\frac{1}{12} \cdot (B \cdot H^3 - b \cdot h^3)} = \frac{162244.7 \cdot \frac{40}{2}}{\frac{1}{12} \cdot (26 \cdot 40^3 - 22 \cdot 36^3)} = 61.07 \text{ kgf/mm}^2
$$

Como o material utilizado é o Aço SAE 4130 ( $\sigma_r$  = 63 kgf/mm<sup>2</sup>), a margem será:

$$
\text{M.S.} = \left(\frac{63}{61,07} - 1\right) \cdot 100 = 3,2\%
$$

#### **7.12. Dimensionamento do tubo de torção junto ao profundor**

O tubo de torção junto ao profundor deve suportar um torque final de :

$$
M_{t}^{'} = (703.5 \cdot 1.5 \cdot 1.25) \cdot 123 = 162244.7 kgf. mm
$$

Antes de calcular a tensão atuante no tubo devido à torção, deve-se estipular um diâmetro externo e uma espessura para o tubo:

$$
D_{externo} = 1 \frac{1}{2} \text{ in} = 38.1 \text{ mm}
$$

$$
e = 0.095 \text{ in} = 2.413 \text{ mm}
$$

Agora, realiza-se o cálculo da tensão atuante:

$$
\tau = \frac{M_{t} \cdot r}{J_{p}} = \frac{M_{t} \cdot \frac{D}{2}}{\frac{\pi}{32} \cdot (D^{4} - d^{4})}
$$

$$
\tau = \frac{16 \cdot 162244.7 \cdot 38.1}{\pi \cdot (38.1^{4} - 33.27^{4})}
$$

$$
\tau = 35.72 \text{ kgf/mm}^{2}
$$

Como o material utilizado será o Aço SAE 4130 ( $\tau$ <sub>r</sub> = 37,8 kgf/mm<sup>2</sup>), a margem será:

$$
\mathbf{M.S.} = \left(\frac{37,80}{35,72} - 1\right) \cdot 100 = 5,82\%
$$

## **8. Bibliografia**

[1] – Bruhn, E. F. B. S; *"Analysis and Design of Flight Vehicle Structures"*; Purdue University; 1973.

[2] – Hibbeler, R.C.; *"Resistência dos Materiais"*; LTC Editora; Rio de Janeiro, 1997.

[3] – Iscold, P. H. A. de O. ; "*Cálculo de cargas da aeronave CEA-309 Mehari*";CEA-UFMG

[4] Barros C. P., *"Projeto da Aeronave CB-7 Vésper"*. Departamento de Engenharia Mecânica, Centro de Estudos Aeronáuticos UFMG, Belo Horizonte-MG, 1986.

[5] Barros C. P., *"Introdução ao projeto de Aeronaves – Volume 1"*. Departamento de Engenharia Mecânica, Centro de Estudos Aeronáuticos UFMG, Belo Horizonte-MG, 1995.

[6] Barros C. P., *"Introdução ao projeto de Aeronaves – Volume 2"*. Departamento de Engenharia Mecânica, Centro de Estudos Aeronáuticos UFMG, Belo Horizonte-MG, 1995.

[7] Barros C. P., *Desenvolvimento de uma metodologia para o projeto de aeronaves subsônicas leves*. Tese de doutorado, Departamento de Engenharia Mecânica, UFMG, Belo Horizonte-MG, 2000.

UFMG

**UNIVERSIDADE FEDERAL DE MINAS GERAIS DEPARTAMENTO DE ENGENHARIA MECÂNICA CENTRO DE ESTUDOS AERONÁUTICOS** 

# **Apêndice I – Detalhamento do Diagrama V-n de Manobra e Rajada da Aeronave de Instrução Horizonte**

**Componentes:** 

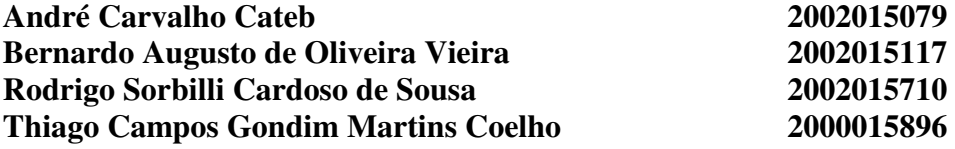

**Belo Horizonte, Dezembro de 2005**

# Sumário

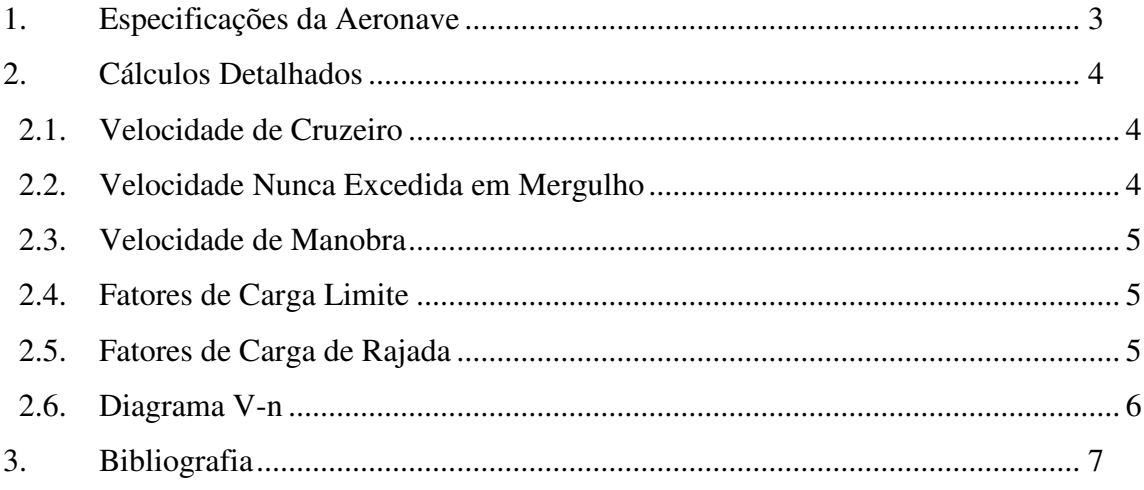

# **1. Especificações da Aeronave**

A figura 1.1 fornece um desenho três vistas da aeronave de instrução Horizonte, e a tabela 1.1 fornece os principais parâmetros para a determinação do diagrama V-n de manobra e rajada.

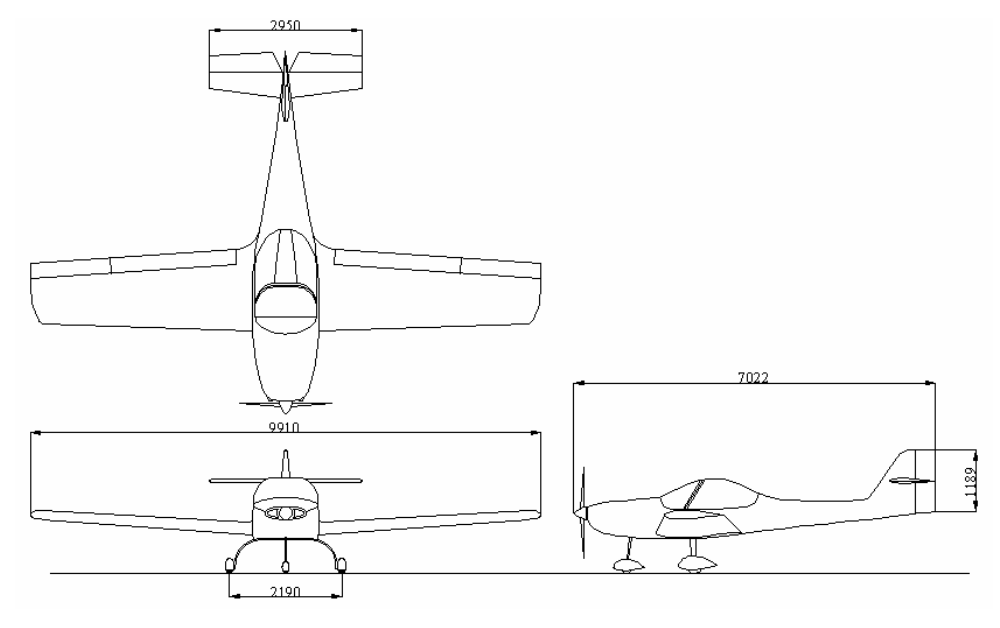

**Figura 1.1 – Desenho três vistas da aeronave Horizonte** 

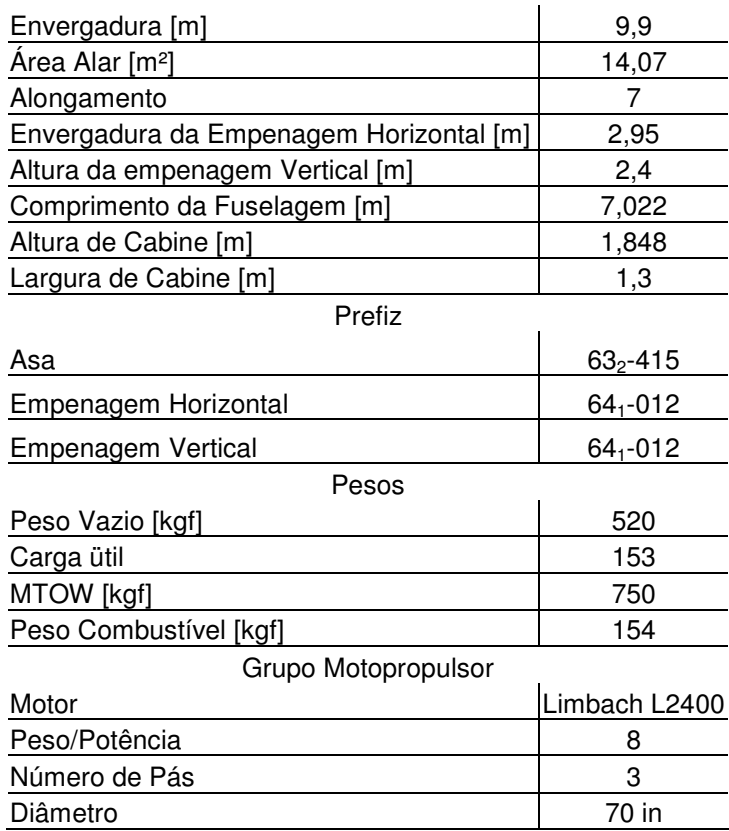

#### **Tabela 1.1 – Dados da aeronave Horizonte**  Dimensões e Áreas

## **2. Cálculos Detalhados**

### **2.1. Velocidade de Cruzeiro**

A aeronave de cruzeiro pode ser estabelecida de acordo com o parágrafo 23.335 do regulamento FAR Part-23, ou de acordo com o parágrafo JAR-VLA 335, do regulamento CS-VLA. De acordo com ambos os parágrafos:

1. Vc não pode ser menor que:

$$
Vc > 2,4.\sqrt{\frac{M.g}{S}}
$$

Logo:

$$
Vc > 2,4.\sqrt{\frac{750.9,81}{14,07}} = 54,88 \frac{m}{s} = 197 \frac{km}{h}
$$

2. Vc não deve exceder 90% da velocidade máxima nivelada.

Para o presente projeto, a velocidade máxima nivelada é de 230 km/h. Logo:

$$
Vc < 0.9.230 < 207 \, \frac{\text{km}}{\text{h}}
$$

Logo será adotada uma velocidade de cruzeiro de Vc = 200 km/h.

### **2.2. Velocidade Nunca Excedida em Mergulho**

De acordo com o parágrafo JAR-VLA 335(b) do requisito JAR-VLA, e do parágrafo 23.335 do requisito FAR-Part 23:

1. Vd não deve ser menor que 125% de Vc.

$$
Vd > 1,25.200 \rightarrow Vd > 240 \, km/h
$$

2. Vd não pode ser menor que 145% de Vc.

$$
Vd < 1,45.200 \rightarrow Vd < 280 \, \text{km/s}
$$

Logo será adotada uma velocidade Vd de:

$$
Vd = 280 \frac{km}{h}
$$

### **2.3. Velocidade de Manobra**

De acordo com os parágrafos JAR-VLA 335 e FAR-Part 23.335, tem-se que:

1. Va não deve ser menor que:

$$
Va > Vs.\sqrt{n}
$$

Onde Vs é a velocidade de estol. Para o presente caso:

$$
Va > 102 \frac{km}{h}
$$

2. Va não deve exceder Vc.

Logo para o presente projeto, será adotado:

$$
Va = 104 \frac{km}{h}
$$

### **2.4. Fatores de Carga Limite**

O requisito FAR Part - 23.337 propõe que para aeronaves enquadradas na categoria normal e utilitária, o fator de carga máximo deve ser de 3,8 e o mínimo –1,52.Logo, para o presente caso será adotado:

$$
n: +3,8;-1,52
$$

# **2.5. Fatores de Carga de Rajada**

Os fatores de carga de rajada podem ser determinados conforme o requisito CS-VLA, parágrafo 341. O fator de carga de rajada de acordo com este parágrafo pode ser dado por:

$$
n = 1 \pm \frac{\frac{1}{2} \cdot \rho N.a.K_s.U_{de}.S}{(M.g)}
$$

Onde :

Kg é o fator de alívio de rajada;

$$
K_g = \frac{0.88 \mu_g}{5.3 + \mu_g}
$$

 $E \mu_{\rm g}$  o fator de alívio de rajada dado por:

$$
\mu_{g} = \frac{2 \cdot \left(\frac{M}{S}\right)}{\rho.c.a}
$$

Para o presente caso, considerando vôo ao nível do mar, tem-se:

$$
n = 1 \pm 0.00335.V.U_{de}
$$

Deve-se agora determinar para as velocidades em estudo o valor da velocidade de rajada. O parágrafo JAR-VLA 333 propõe para Vc uma  $U_{de}$ =15,24 m/s e para Vd uma  $U_{de}$ =7,62 m/s.

A tabela 2.1 fornece os valores de fator de manobra devido à rajada para ambas as velocidades.

**Tabela 2.1- Fatores de carga devido à rajada**   $\overline{V}$  [km/h] Ude [m/s]

|    | V IKM/NI | Ude   m/s |    |         |
|----|----------|-----------|----|---------|
| Vc | 200      | 15,24     | n+ | 3,84    |
|    |          |           | n- | $-1,84$ |
| Vd | 280      | 7,62      | n+ | 2,99    |
|    |          |           | n- | $-0.99$ |

### **2.6. Diagrama V-n**

O diagrama V-n da presente aeronave é então apresentado na figura 5.2.

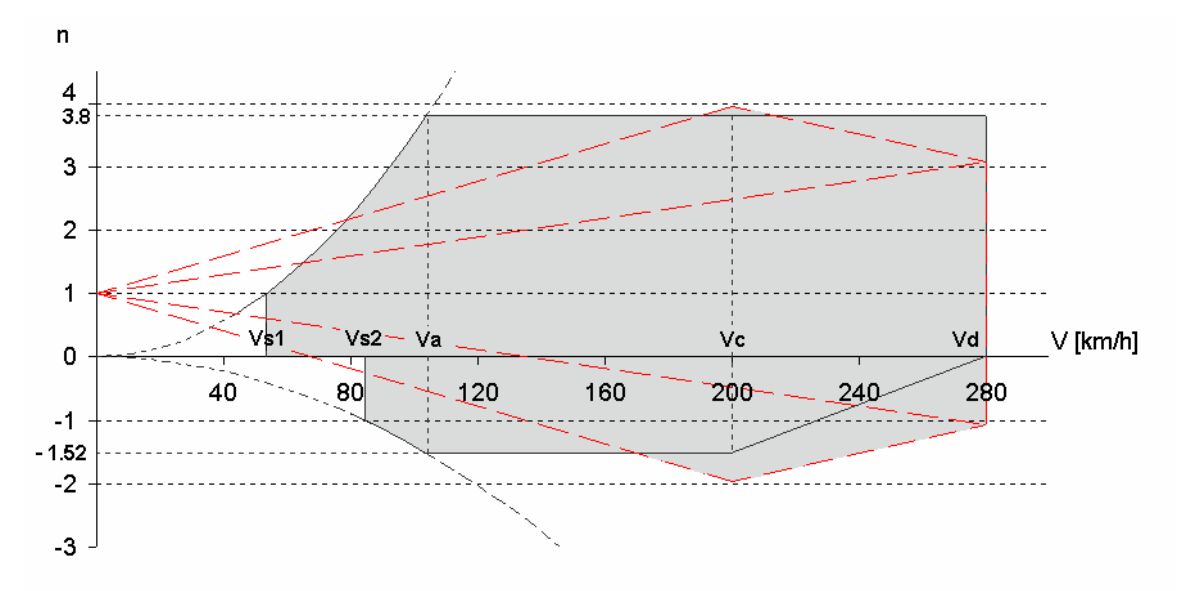

**Figura 5.2 – Diagrama V-n de manobra e rajada** 

# **3. Bibliografia**

[1] – Iscold, P. H. A. de O. ; "*Cálculo de cargas da aeronave CEA-309 Mehari*";CEA-UFMG

[2] – Federal Aviation Regulation – Part 23; Federal Aviation Administrations

[3] – "CS – VLA – Certifications Specification for Very light Aeroplanes"; European Aviation Safety Agency; November 203

UFMG

**UNIVERSIDADE FEDERAL DE MINAS GERAIS DEPARTAMENTO DE ENGENHARIA MECÂNICA CENTRO DE ESTUDOS AERONÁUTICOS** 

# **Apêndice II – Detalhamento dos Instrumentos Utilizados para Vôo e Navegação**

**Componentes:** 

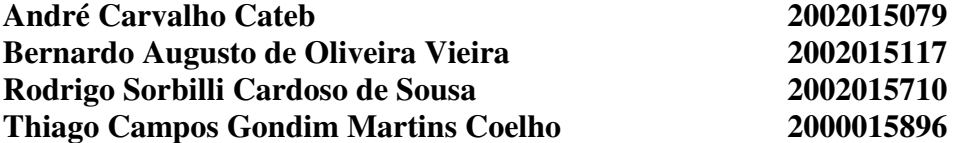

**Belo Horizonte, Dezembro de 2005**

# Sumário

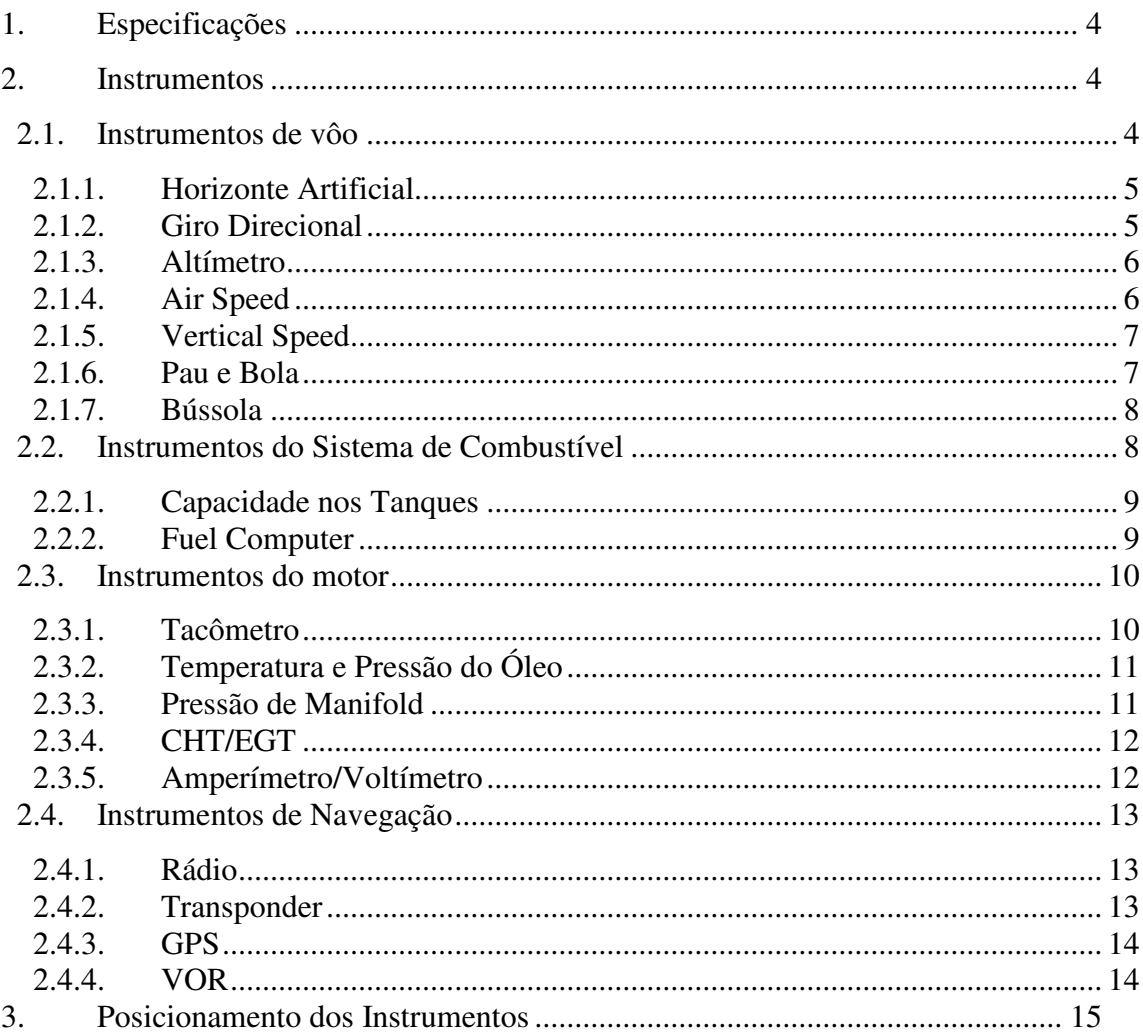
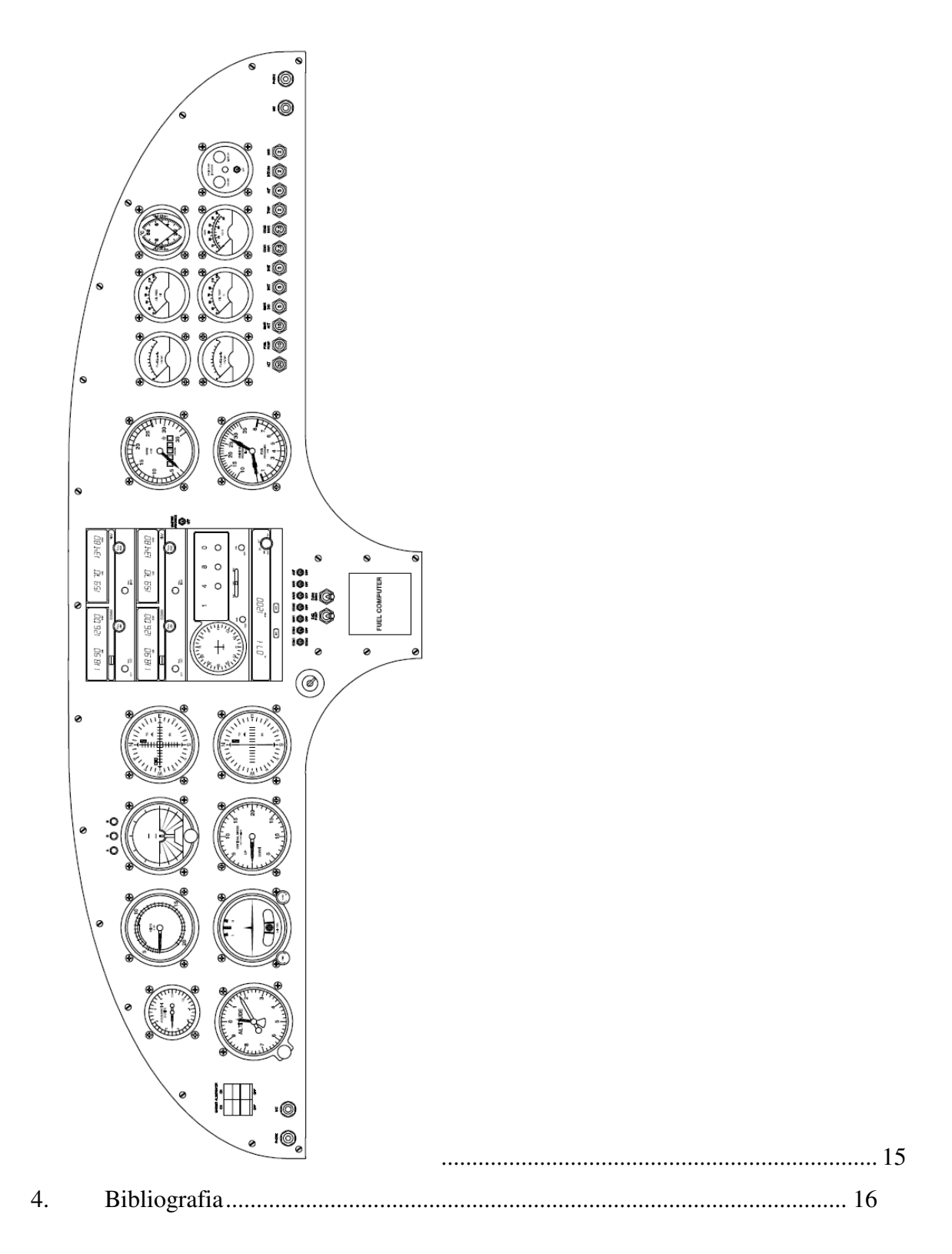

## **1. Especificações**

É pré-requisito deste trabalho, projetar uma aeronave de treinamento capaz de fornecer ao aluno, possibilidade de navegação por instrumentos, ou seja, a aeronave deve ser homologável para executar vôos IFR.

Além dos equipamentos mínimos necessários à homologação IFR da aeronave, outros instrumentos foram introduzidos devido à grande procura por estes, como GPS, VOR e ADF.

Todos os instrumentos aqui citados são homologados pelo FAA, logo podem ser utilizados em aeronaves homologadas para vôo IFR.

## **2. Instrumentos**

Pode-se dividir os instrumentos devido à sua função principal. Serão abordados neste trabalho os instrumentos necessários á navegação, controle do vôo, instrumentos de motor, e instrumentos do sistema de combustível.

Todos os instrumentos aqui citados foram pesquisados em Aircraft Spruce[1]. Seus preços e part numbers são referentes aos produtos deste fornecedor.

## **2.1. Instrumentos de vôo**

São eles:

- Horizonte Artificial
- **Giro Direcional**
- **Altímetro**
- Air Speed
- Velocidade Vertical
- Pau e Bola
- Bússola

## **2.1.1. Horizonte Artificial**

O horizonte artificial selecionado foi *o RC Allen RCA26AK.* Abaixo são fornecidos a figura e os dados deste instrumento.

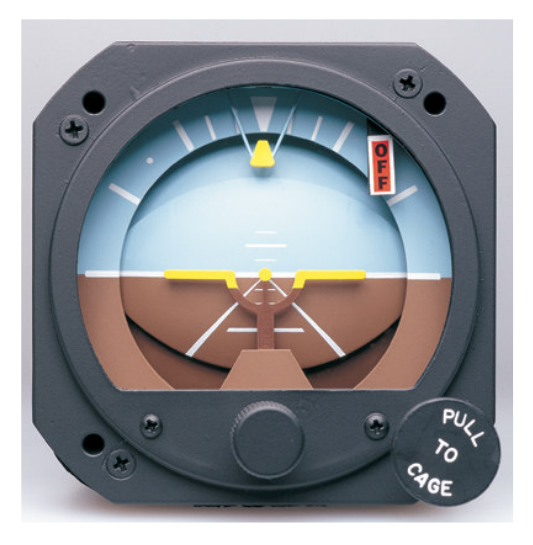

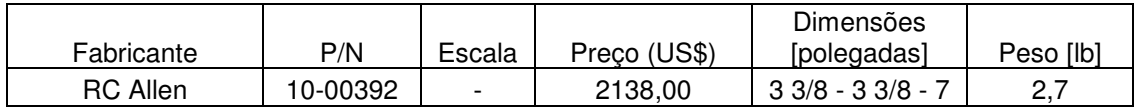

## **2.1.2. Giro Direcional**

Este instrumento de vôo auxilia na execução de curvas de precisão. O modelo escolhido foi o *RC Allen Directional Gyro*. Abaixo são fornecidos seus dados e a figura deste instrumento.

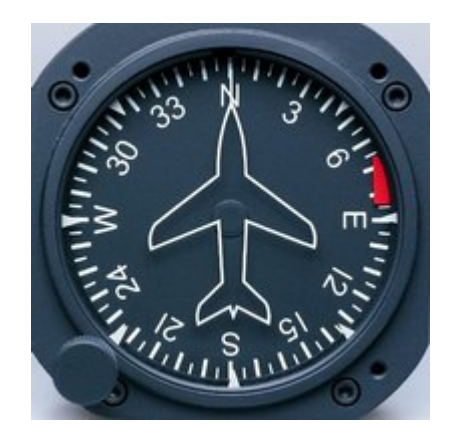

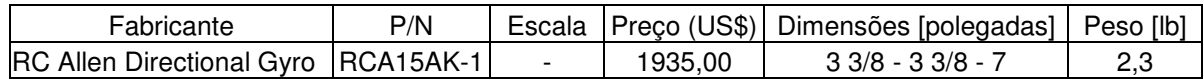

## **2.1.3. Altímetro**

O altímetro selecionado foi o *United Instruments Altimeters*. Cuidados foram tomados para que a escala do altímetro coincidisse com a gama de altitudes alcançadas pela aeronave. Abaixo são fornecidos uma figura do altímetro selecionado, e seus principais dados.

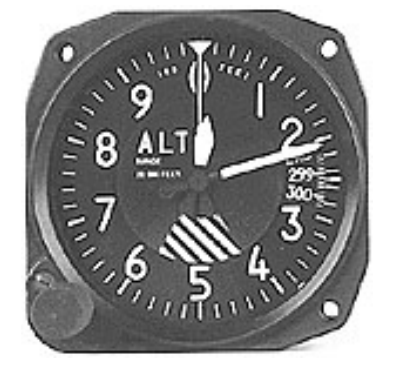

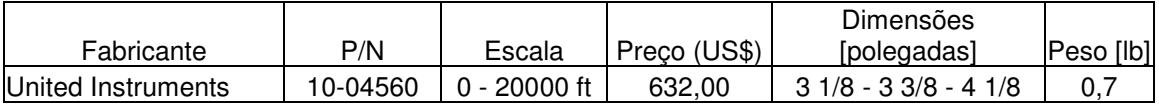

## **2.1.4. Air Speed**

Este instrumento tem como objetivo determinar a velocidade relativa aeronave-vento. O instrumento escolhido foi o *UMA 3 1/8"Airspeed Indicator* . Cuidados foram tomados para adequar a faixa de velocidades da aeronave à escala do instrumento. Abaixo são fornecidos os principais dados deste instrumento juntamente com uma figura do mesmo.

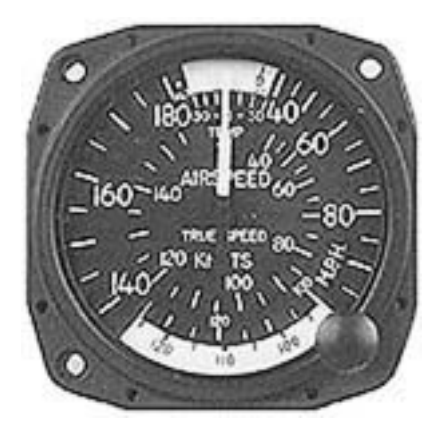

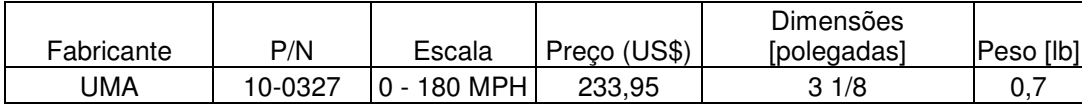

#### **2.1.5. Vertical Speed**

Este instrumento tem como objetivo fornecer a velocidade vertical da aeronave. O instrumento escolhido foi o *United Instruments Vertical Speed*. Abaixo são fornecidos sua figura e seus principais dados.

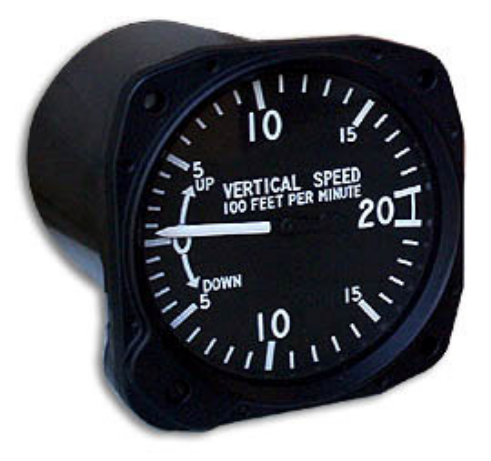

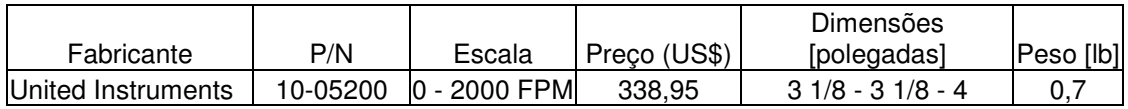

## **2.1.6. Pau e Bola**

Este instrumento tem como objetivo fornecer ao piloto informações que possibilitem a execução de curvas coordenadas, e tempo necessário à curvas de precisão. O instrumento selecionado foi o *RC Allen - RCA56-3B*. Abaixo são fornecidos uma figura do instrumento e seus principais dados.

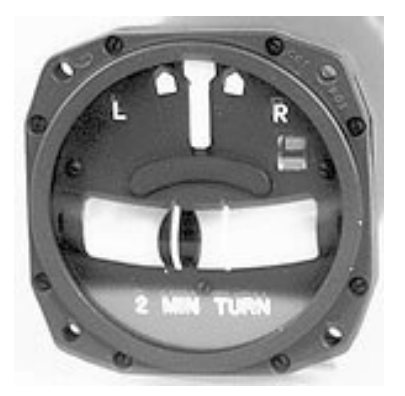

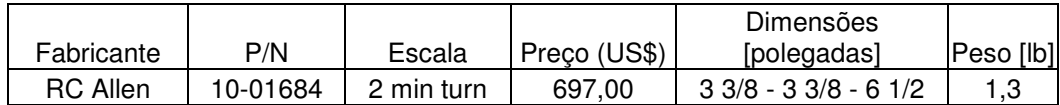

#### **2.1.7. Bússola**

Apesar de hoje existirem meios mais precisos, a bússola ainda é um instrumento indispensável nas aeronaves devido á sua confiabilidade. A instrumento escolhido foi o *S.I.R.S. "Navigator".* Abaixo são fornecidos sua figura e os seus principais dados.

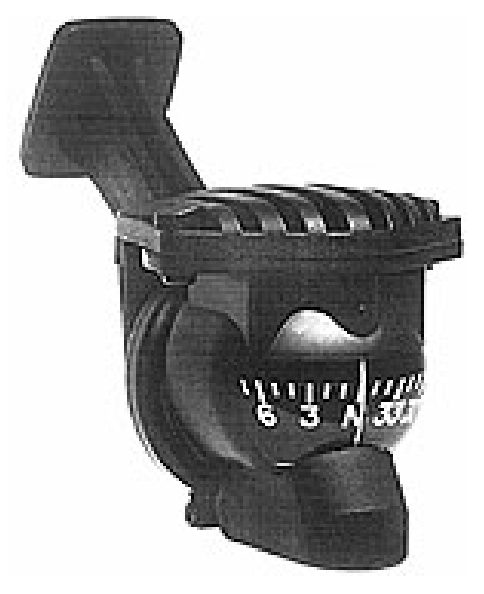

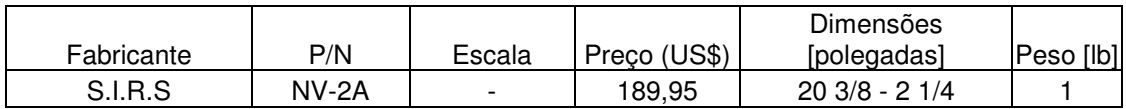

#### **2.2. Instrumentos do Sistema de Combustível**

Os instrumentos referentes ao sistema de combustível utilizados nesta aeronave são:

- Medidor de Capacidade nos Tanques
- Computador para determinação da pressão de combustível e vazão de combustível nas linhas

## **2.2.1. Capacidade nos Tanques**

O instrumento utilizado pra fornecer ao piloto o valor de volume de combustível no tanque é o Westach Fuel Quantity (Dual). Abaixo são fornecidos uma figura do instrumento e seus principais dados.

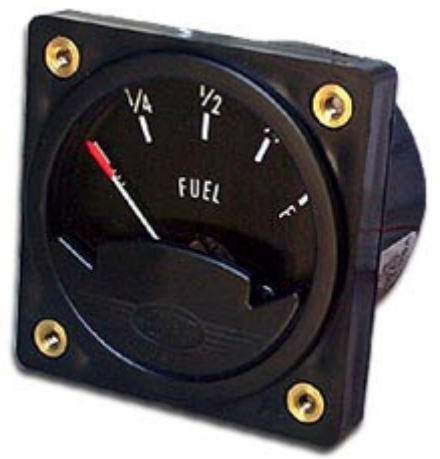

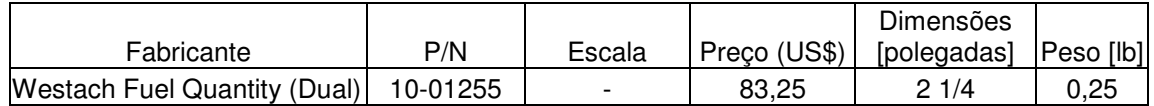

## **2.2.2. Fuel Computer**

O *TL-Elektronic FP-5* é uma pequena unidade eletrônica, que tem como objetivo fornecer ao piloto dados como vazão de combustível na linha, pressão de combustível na linha em várias escalas e unidades. Abaixo são fornecidos sua figura e seus principais dados.

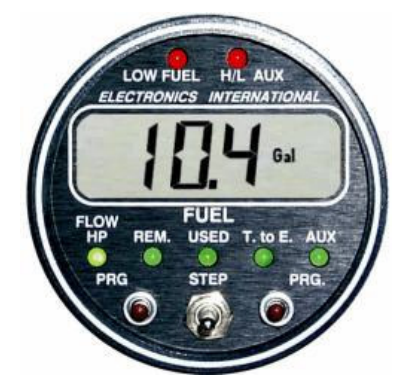

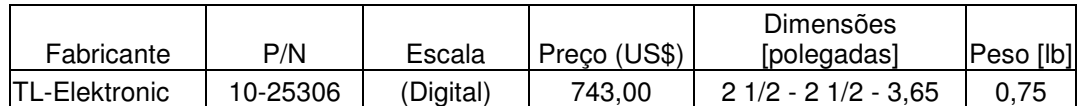

#### **2.3. Instrumentos do motor**

Os instrumentos referentes ao motor têm como objetivo fornecer dados de funcionamento do mesmo. Os instrumentos de motor e auxiliares utilizados neste projeto são:

- Tacômetro
- Temperatura e pressão do Óleo
- Pressão de Manifold
- **•** CHT/EGT
- Amperímetro/Voltímetro

## **2.3.1. Tacômetro**

Este instrumento tem como objetivo fornecer ao piloto em tempo real o número de rotação do motor. Cuidados foram tomados para que a escala de medição do instrumento fosse compatível com o motor em uso. O instrumento selecionado foi o *UMA (3500 ANALOG TACH W/SDR/HARNESS)*. Abaixo são fornecidos sua figura e seus principais dados.

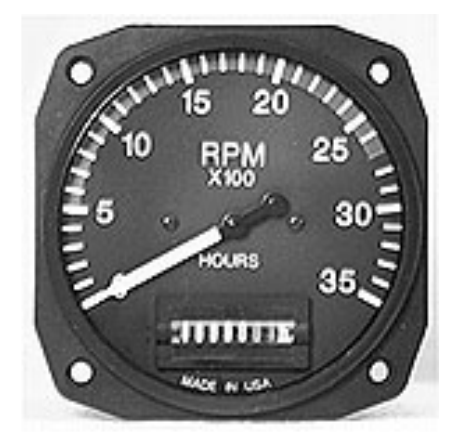

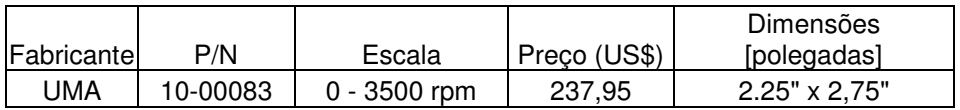

## **2.3.2. Temperatura e Pressão do Óleo**

Este instrumento duplo fornece simultaneamente os valores de temperatura do óleo e pressão de óleo. O instrumento selecionado foi o *28 Volt R.C Allen Oil Temp.Pressure.* Abaixo são fornecidos sua figura e seus principais dados.

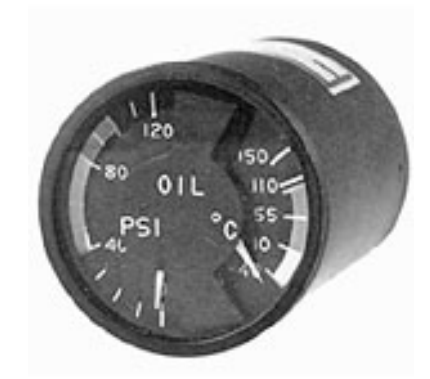

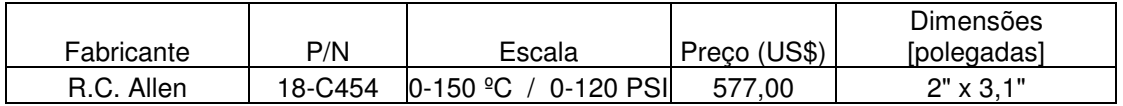

## **2.3.3. Pressão de Manifold**

Este instrumento tem como objetivo determinar a pressão de ar na admissão do motor. O instrumento selecionado foi o *UMA Manifold Pressure*. Abaixo são fornecidos sua figura e seus principais dados.

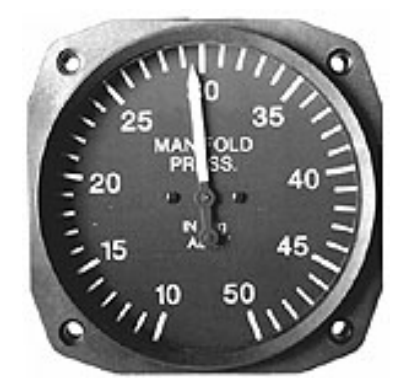

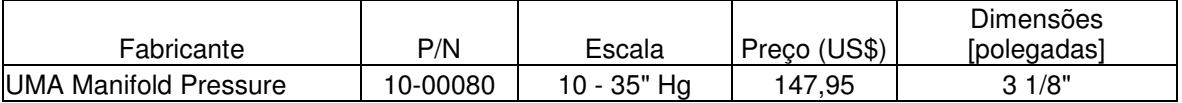

## **2.3.4. CHT/EGT**

Este instrumento tem como objetivo monitorar os valores de temperatura da cabeça do cilindro e no bloco do motor. O instrumento selecionado foi o *Westach EGT/CHT*. Abaixo são fornecidos sua figura e seus principais dados.

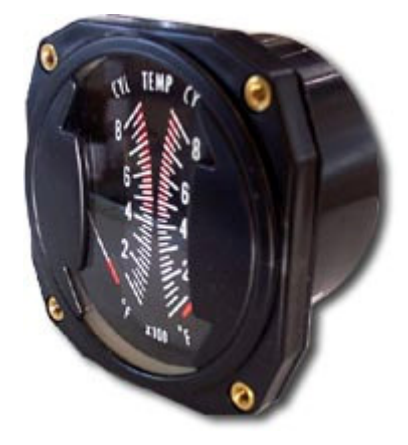

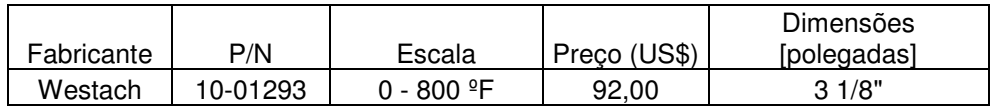

## **2.3.5. Amperímetro/Voltímetro**

Este instrumento tem como objetivo monitorar a corrente elétrica e a voltagem do sistema elétrico. O instrumento selecionado foi o UMA dual amp/voltimeter. Abaixo são fornecidos sua figura e seus principais dados.

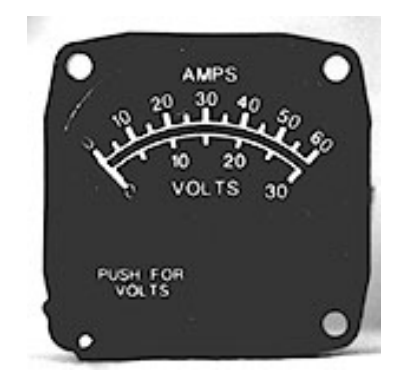

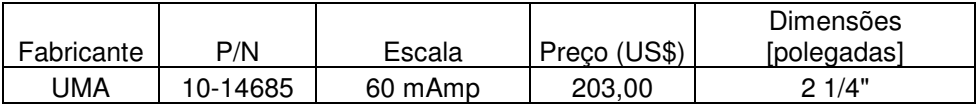

## **2.4. Instrumentos de Navegação**

Os instrumentos de navegação presentes na aeronave de treinamento Horizonte são:

- Rádio
- **Transponder**
- **GPS**
- VOR

## **2.4.1. Rádio**

O sistema de rádio selecionado para a aeronave foi o *King KX-165A NAV/COM System*. Abaixo são fornecidos uma figura do instrumento e seus principais dados.

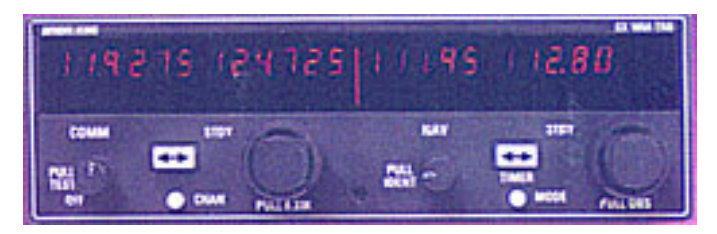

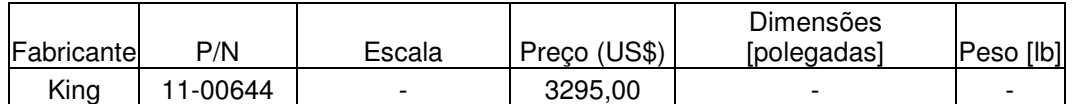

## **2.4.2. Transponder**

O transponder utilizado na aeronave é o Garmin GTX320 Transponder. Abaixo são fornecidos um desenho e os principais dados deste instrumento.

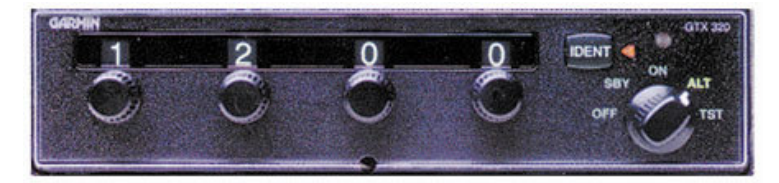

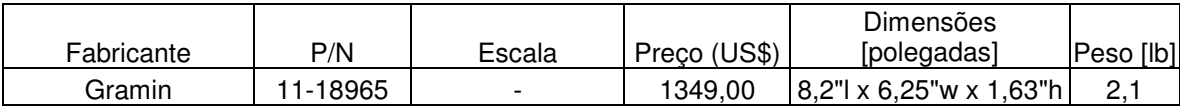

#### **2.4.3. GPS**

O receptor de GPS instalado na aeronave será o *Bendix/King KMD 150 Color Multi-Function Display / GPS*. Este receptor fornece a posição ao piloto em uma tela de cristal líquido de 5", informando parâmetros do vôo a cada instante. A figura do instrumento e seus respectivos dados são fornecidos abaixo.

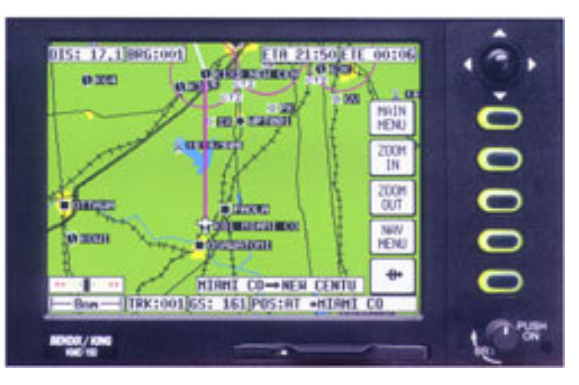

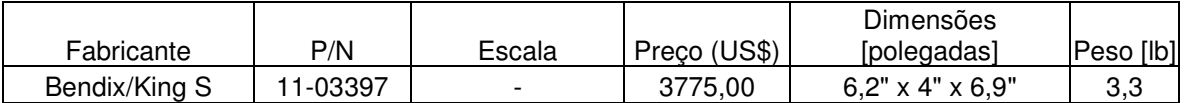

## **2.4.4. VOR**

Este instrumento de navegação via rádio informa ao piloto a direção da central sintonizada. É até hoje um dos principais sistemas de navegação IFR utilizados. O instrumento selecionado para ser intergrado á aeronave é o Narco NAV 122D/122D-GPS. A figura deste instrumento e seus principais dados são fornecidos abaixo.

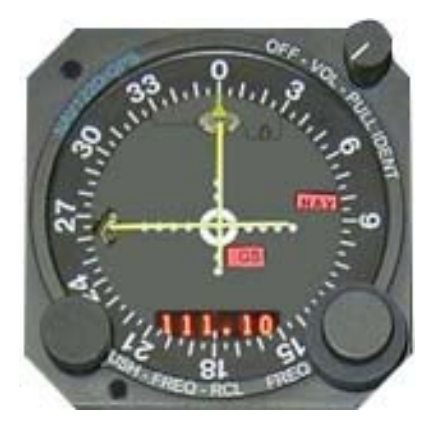

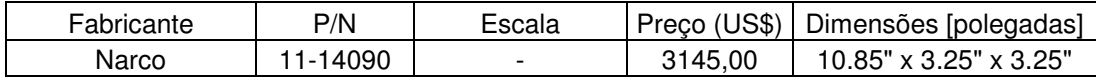

## **3. Posicionamento dos Instrumentos**

Além de possuir todos os instrumentos necessários à homologação IFR, estes instrumentos devem ser dispostos de forma correta e ordenada. Os requisitos FAR e CS-VLA fornecem dados quanto ao posicionamento adequado destes instrumentos. A figura 3.1 fornece um esboço da disposição dos instrumentos no painel da aeronave de treinamento Horizonte.

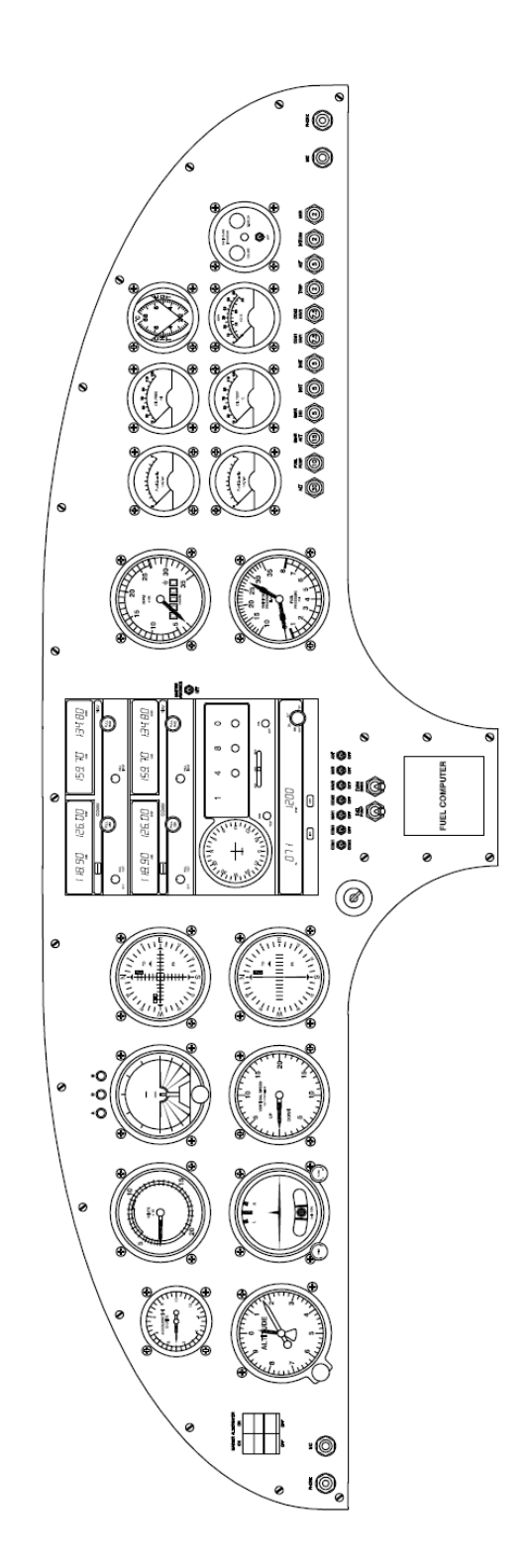

## **4. Bibliografia**

 $[1]$  – www.aircraftspruce.com; acessado em 5/12/2005

[2] –Ribeiro, R. P. ;"Sistemas de Aeronaves";Departamento de Engenharia Mecânica, UFMG. 2005

[3] – Federal Aviation Regulation – Part 23; Federal Aviation Administrations

[4] – "CS – VLA – Certifications Specification for Very light Aeroplanes"; European Aviation Safety Agency; November 203

UFMG

**UNIVERSIDADE FEDERAL DE MINAS GERAIS DEPARTAMENTO DE ENGENHARIA MECÂNICA CENTRO DE ESTUDOS AERONÁUTICOS** 

# **Apêndice III – Detalhamento do Sistema de Combustível**

**Componentes:** 

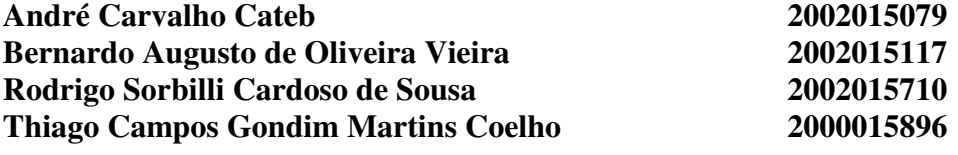

**Belo Horizonte, Dezembro de 2005**

# Sumário

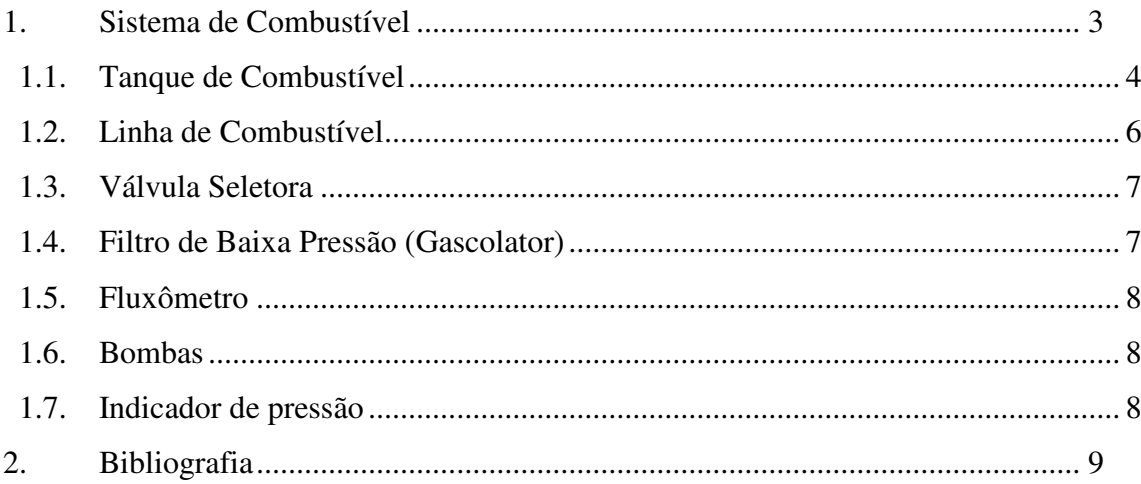

## **1. Sistema de Combustível**

 O sistema de combustível deve atender à todos os requisitos impostos pelas normas FAR-Parte 23 e CS-VLA e, sendo assim, a primeira etapa no projeto de tal sistema consistiu no estudo dos regulamentos. A partir daí foi possível determinar quais componentes seriam necessários e sintetizar todo o sistema em um diagrama de bloco (figura 1.1).

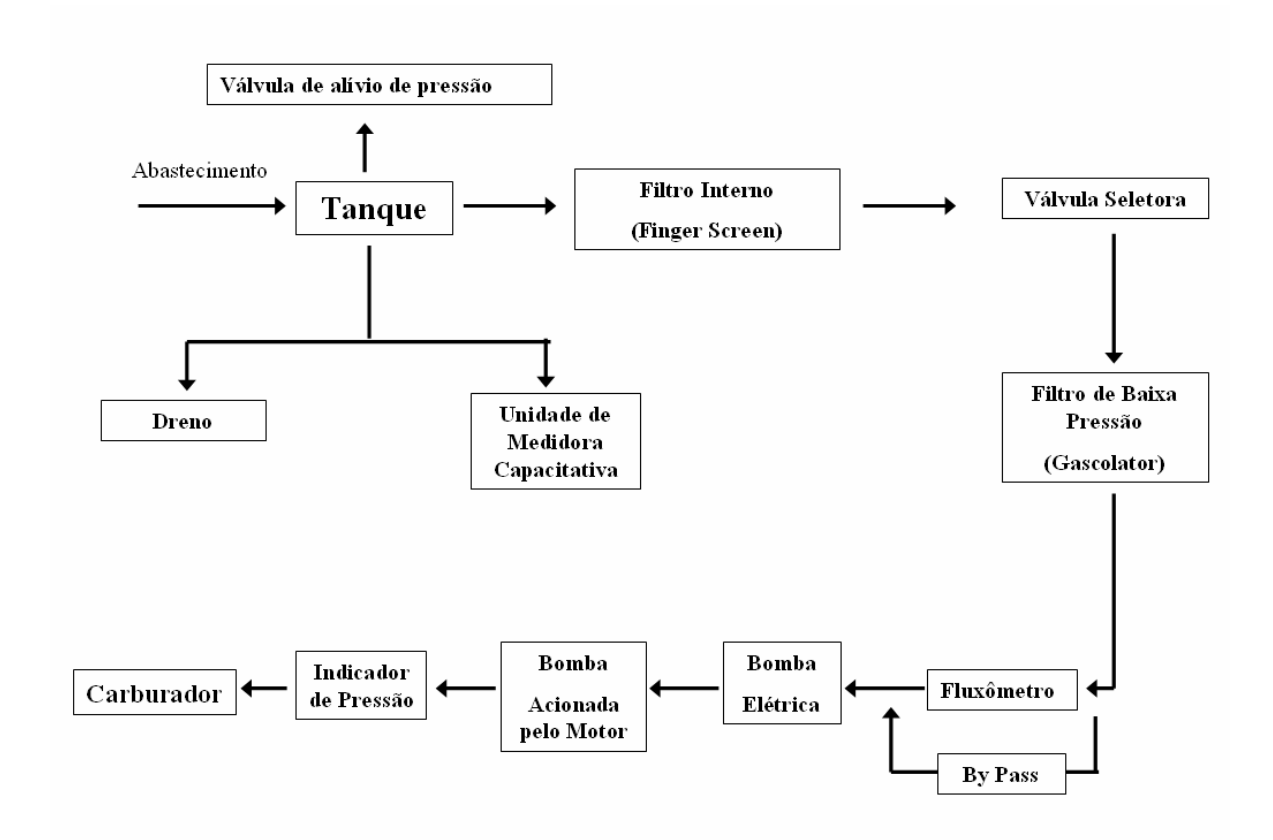

**Figura 1.1 – Diagrama de Blocos do Sistema de Combustível** 

 Nos próximos tópicos cada componente do sistema será descrito. O desenho detalhado do sistema de combustível da aeronave encontra-se em anexo.

#### **1.1. Tanque de Combustível**

Para que os requisitos de autonomia e alcance fossem atendidos determinou-se o volume do tanque em 115 litros. Durante os cálculos de desempenho verificou-se que tal volume é realmente necessário, determinando uma autonomia de 4,22 horas. Em uma análise preliminar a equipe de projeto averiguou a possibilidade de se posicionar o tanque de combustível na fuselagem, atrás do painel de instrumentos. Este tipo de instalação é muito mais simples e extremamente desejável já que resultaria em um sistema menos complexo e em economia de peso das bombas de combustível e mangueira. Infelizmente se verificou que o volume de tal região não era suficiente. A Figura 1.2 mostra o tanque de combustível de maior volume que poderia ser posicionado nesta região, 91 litros.

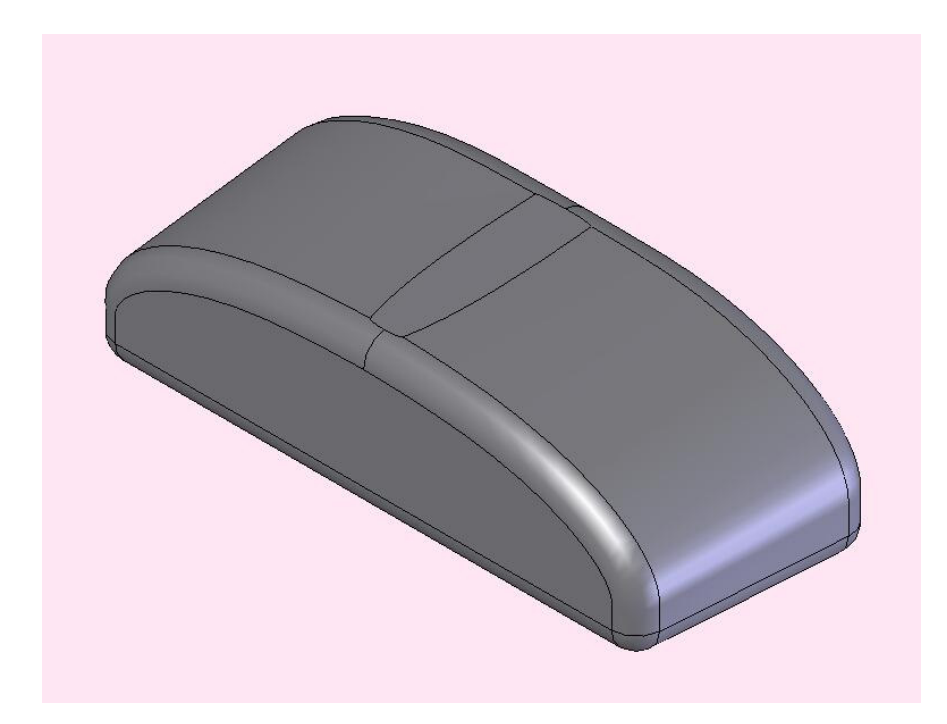

**Figura 1.2 – Volume disponível (91 litros) para posicionamento do tanque atrás do painelo** 

 Desta forma, o tanque de combustível foi alocado nas asas, na região do bordo de ataque. A figura 1.3 mostra a posição do tanque na asa.

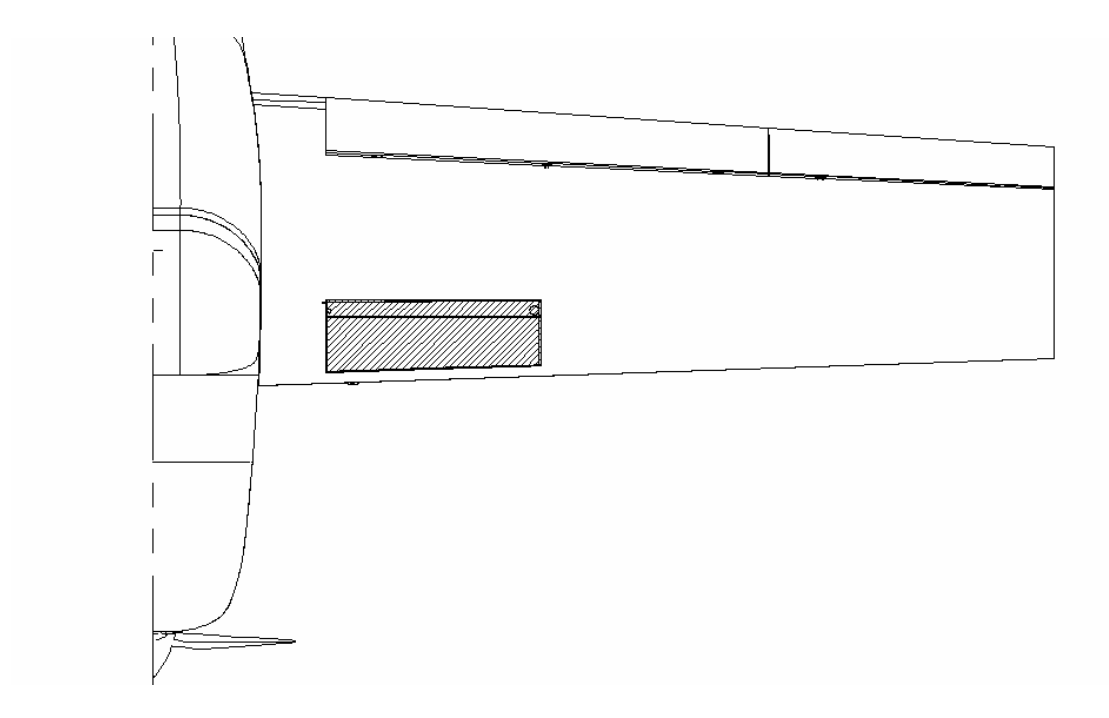

#### **Figura 1.3 – Posição do tanque nas asas**

 Cada tanque possui a capacidade de 68 litros e será feito de chapas soldadas de aço inox de 0,020" de espessura. Verificou-se a necessidade de um quebra ondas no centro do tanque para reduzir as cargas de inércia e garantir que o compartimento mais próximo à região central do tanque sempre fique cheio. Também foi necessário adotar uma válvula de sentido único no orifício de comunicação tanque para impedir a passagem de combustível para o outro compartimento.

 O dreno se localiza na região mais baixa do tanque, próximo à parede. A saída de combustível está ligeiramente para cima, garantindo o volume mínimo de 120ml de combustível que não podem ser consumidos. Um filtro de malha metálica, também conhecido como *finger screen,* será posicionado no interior do tanque, sendo responsável pela primeira filtragem do combustível. A tampa se encontra na parte mais alta do tanque, juntamente com a saída para ventilação.

 A tomada de ventilação foi posicionada na fuselagem, em um ponto mais alto do que o tanque, garantindo que não haverá vazando nas atitudes de vôo aceitáveis. Uma mangueira de ¼" de diâmetro interno é utilizada para realizar a ligação. O medidor de quantidade de combustível é do tipo capacitativo (*Princenton 2 Set Point Fuel Level Probe*), não havendo a necessidade bóias.

A figura 1.4 mostra o tanque de combustível.

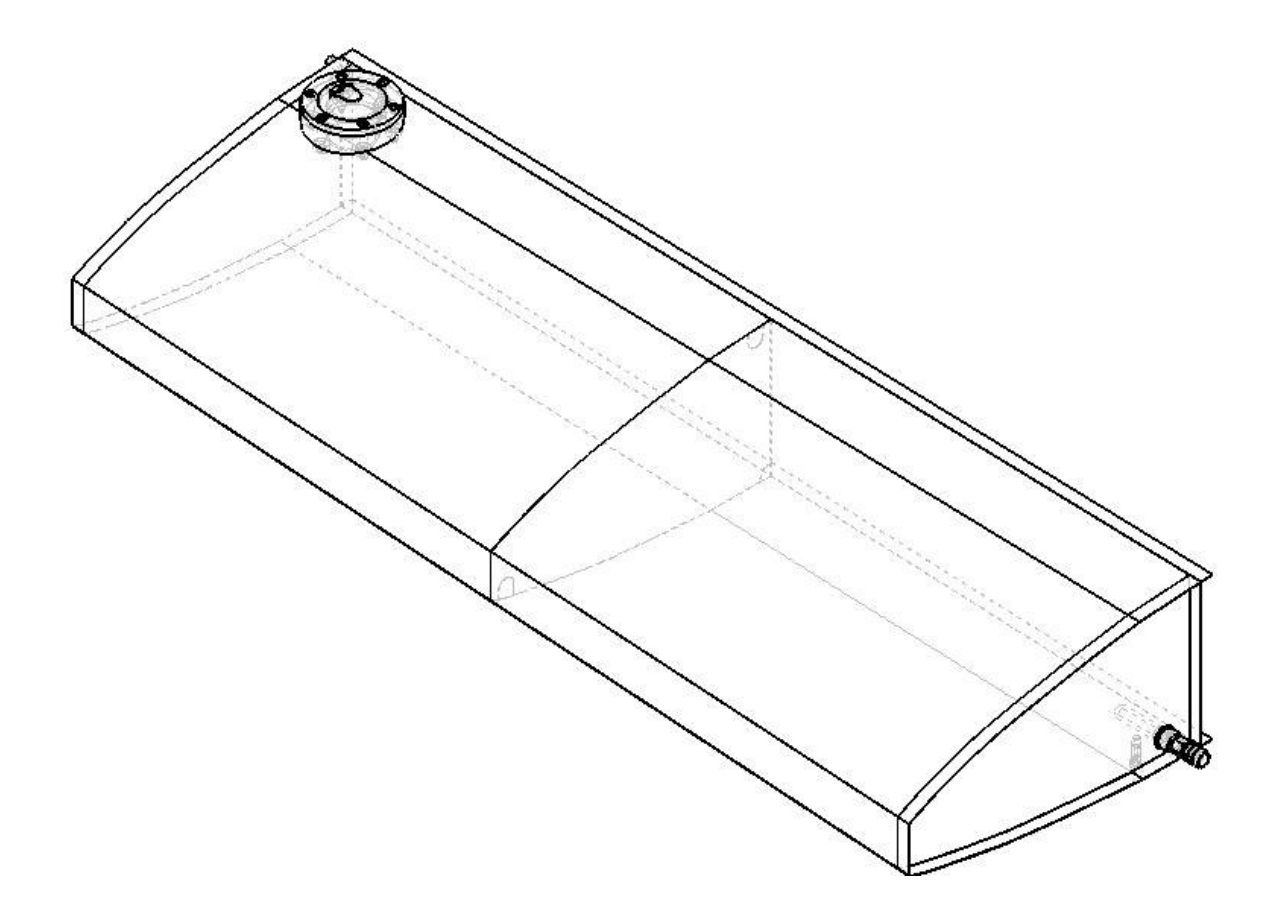

**Figura 1.4 – Tanque de Combustível** 

## **1.2. Linha de Combustível**

Optou-se pela utilização de mangueiras, ao invés de tubos, em todo o sistema de combustível. A mangueira que será utilizada até o filtro de baixa pressão (*gascolator*) é a AEROQUIP 303-6, de 3/8" de diâmetro interno. Esta possui baixo custo e atende as necessidades. As conexões serão do tipo AEROQUIP 491-6.

 Na região à frente à parede de fogo, que estará sujeita a maiores temperaturas, utilizar-se-á a mangueira AEROQUIP 819-6, de 3/8". As conexões serão do tipo AEROQUIP 816-6.

 Para a ventilação utilizar-se-á uma mangueira de poliuretano de ¼" de diâmetro interno.

### **1.3. Válvula Seletora**

 A válvula seletora é utilizada para selecionar qual dos tanques irá fornecer combustível e também por desligar o suprimento deste. A aeronave utilizará a FS25X2, fabricada pela Adair ( figura 1.5). As saídas são para mangueira de 3/8".

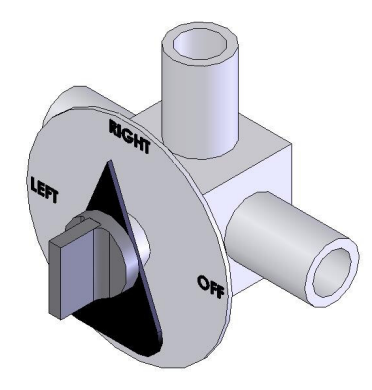

**Figura 1.5 – Válvula seletora**

#### **1.4. Filtro de Baixa Pressão (Gascolator)**

 Este filtro também é conhecido como filtro principal, ressaltando a sua importância no sistema. Possui uma malha mais fina que o *finger screen* e deve possuir dreno para limpeza periódica. Dentre os filtros de baixa pressão disponíveis optou-se pelo 3/8" - 1/4 NPT - 3oz – STC, aprovado pela FAA (figura 1.6).

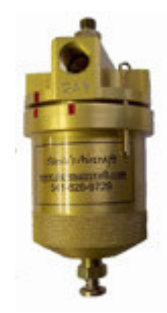

**Figura 1.6 – Filtro de baixa pressão com dreno** 

#### **1.5. Fluxômetro**

 O fluxômetro é utilizado para medir a vazão de combustível e posiciona-se após o filtro de baixa pressão. Também se faz necessário uma via lateral de segurança, conhecida como *by pass*, que é utilizada caso ocorra o entupimento deste. O seu acionamento é automático por meio de uma válvula de pressão. O fluxômetro utilizado será o *Mizer Fuel Flow Gauge.*

#### **1.6. Bombas**

 Como os tanques de combustível não estão acima do nível do carburador fez-se necessário o uso de uma bomba elétrica. A bomba utilizada será 4805343 FACET, de 12V (figura 1.7). Além da bomba elétrica também existe a bomba acionada pelo motor.

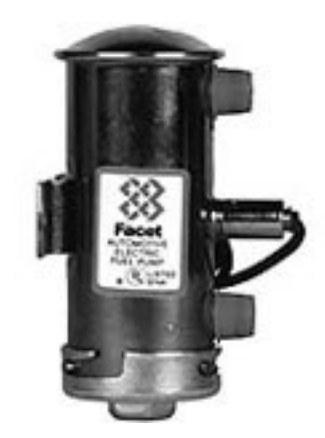

**Figura 1.7 – Bomba de combustível elétrica** 

## **1.7. Indicador de pressão**

 O indicador de pressão deve ser posicionado após a bomba de combustível elétrica. O medidor utilizado será o *Electronics International Fuel Flow-Press* 

## **2. Bibliografia**

## $[1]$  – www.aircraftspruce.com; acessado em 5/12/2005

[2] –Ribeiro, R. P. ;"Sistemas de Aeronaves";Departamento de Engenharia Mecânica, UFMG. 2005

[3] – Federal Aviation Regulation – Part 23; Federal Aviation Administrations

[4] – "CS – VLA – Certifications Specification for Very light Aeroplanes"; European Aviation Safety Agency; November 203

UFMG

**UNIVERSIDADE FEDERAL DE MINAS GERAIS DEPARTAMENTO DE ENGENHARIA MECÂNICA CENTRO DE ESTUDOS AERONÁUTICOS** 

# **Apêndice IV – Soluções Construtivas e de Projeto**

**Componentes:** 

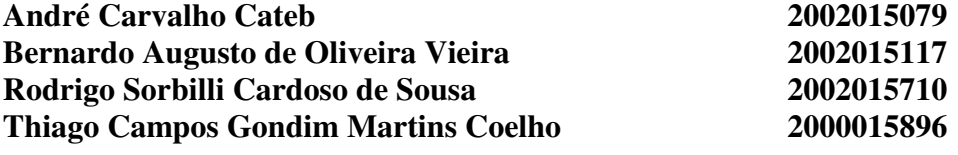

**Belo Horizonte, Dezembro de 2005**

# Sumário

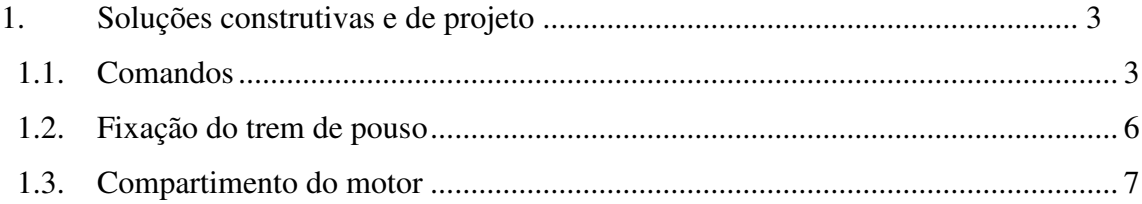

## **1. Soluções construtivas e de projeto**

Durante o percurso deste projeto, foi necessário que os projetistas encontrassem soluções práticas quanto a posição, forma de funcionamento, materiais e forma de construção de todos os sistemas da aeronave. Foi necessário prever possíveis falhas e tomar decisões que influenciam na forma final do produto.

## 1.1. **Comandos**

Como a aeronave Horizonte é destinada a treinamento primário de futuros pilotos, todos os comandos de superfícies de controle são duplicados. Os comandos do motor (abertura do carburador e mistura) e flap estão localizados no console central sendo de fácil acesso a ambos os ocupantes. A figura 1.1 mostra o layout geral do cockpit.

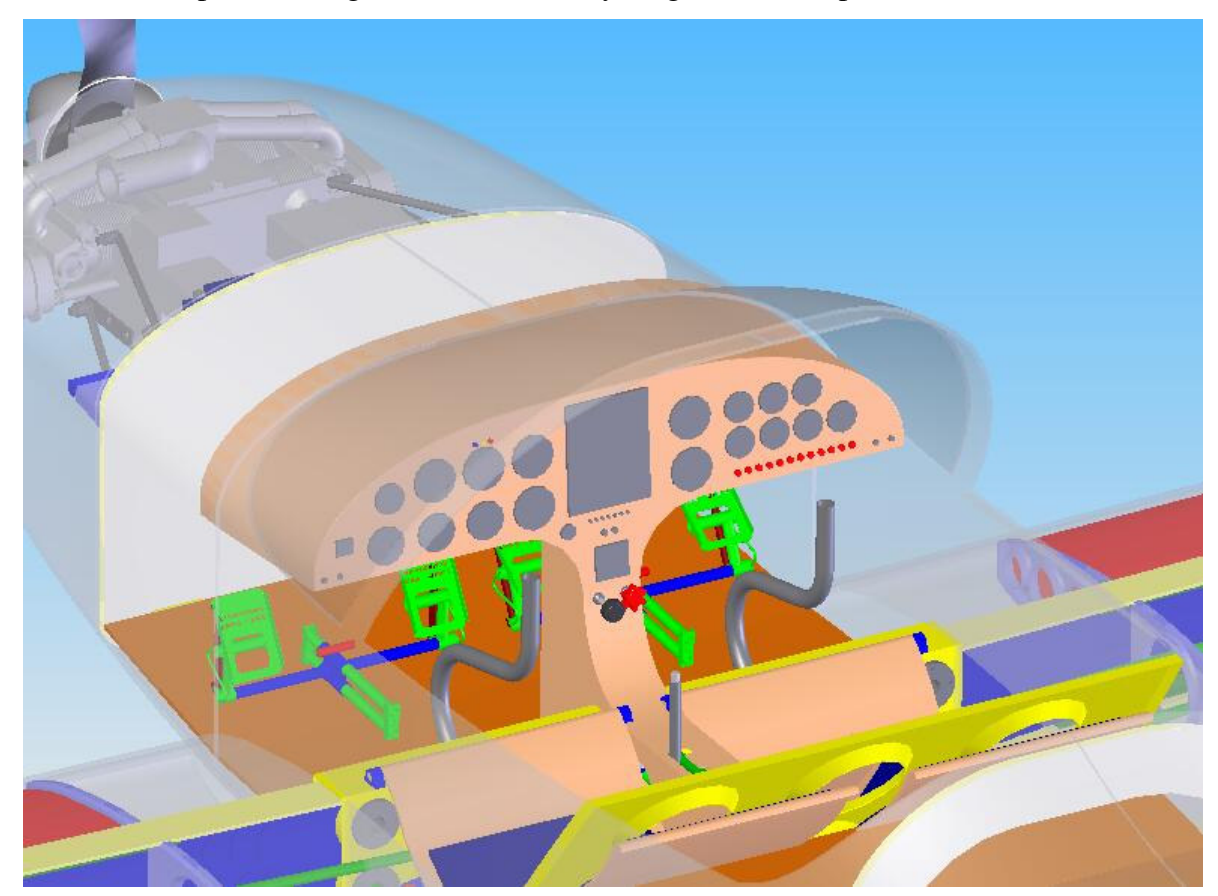

**Figura 1.1 – Layout geral do cockpit** 

Por se tratar de uma aeronave construída em fibra de vidro, todos os elementos de união dos sistemas de comando são elementos de barras, que evita a manutenção periódica necessária em comandos por cabos.

Porem, para permitir que a posição dos pedais de comando seja ajustada de forma rápida, dentro do espaço da cabine (nesta parte da aeronave os cabos são facilmente acessíveis para manutenção) o comando de leme foi feito por meio de cabos de aço. Os pedais utilizam um sistema de trava, similar ao encontrado em aparelhos de academia de ginástica, que permite que, tanto o aluno como o professor ajustem a posição dos mesmos sem dificuldades. As figuras 1.2 e 1.3 ilustram o projeto dos pedais.

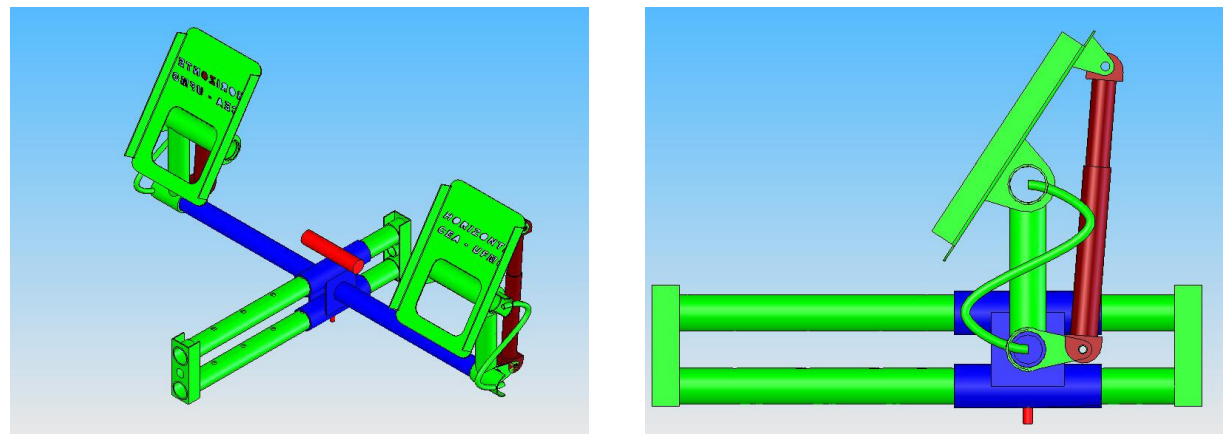

**Figura 1.2 – Pedal de comando Figura 1.3 – Pedal de comando** 

O sistema de freio da aeronave é de acionamento hidráulico, sendo comandado no pedal, fazendo-se um movimento de rotação com ambos os pés, quando desejar acionar os freios.

Os flaps são comandados pela alavanca posicionada no console central, sendo que os flaps são estendidos quando o piloto puxa a alavanca em sua direção (Figura 1.4). A deflexão máxima dos flaps é de 45° na condição de aterragem.

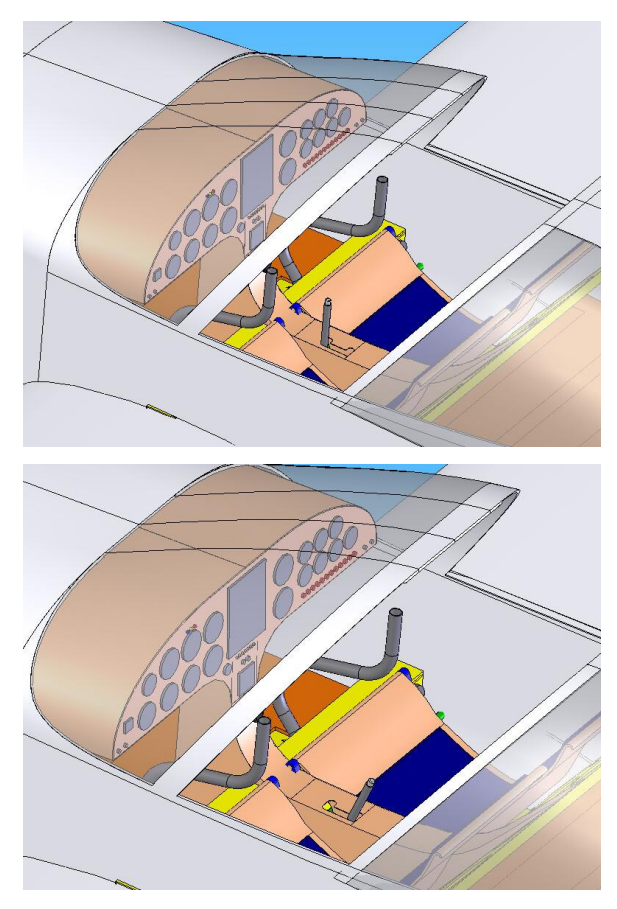

**Figura 1.4 – Acionamento dos flaps** 

O comando de aileron atravessa a longarina por dentro do furo do pino de fixação da asa (vide figura 1.5), evitando se assim a necessidade de mais um furo na longarina, sem complicar demasiadamente a desmontagem da asa, já que à parte do comando que atravessaria a longarina deveria ser removida a priori da retirada da asa de qualquer maneira.

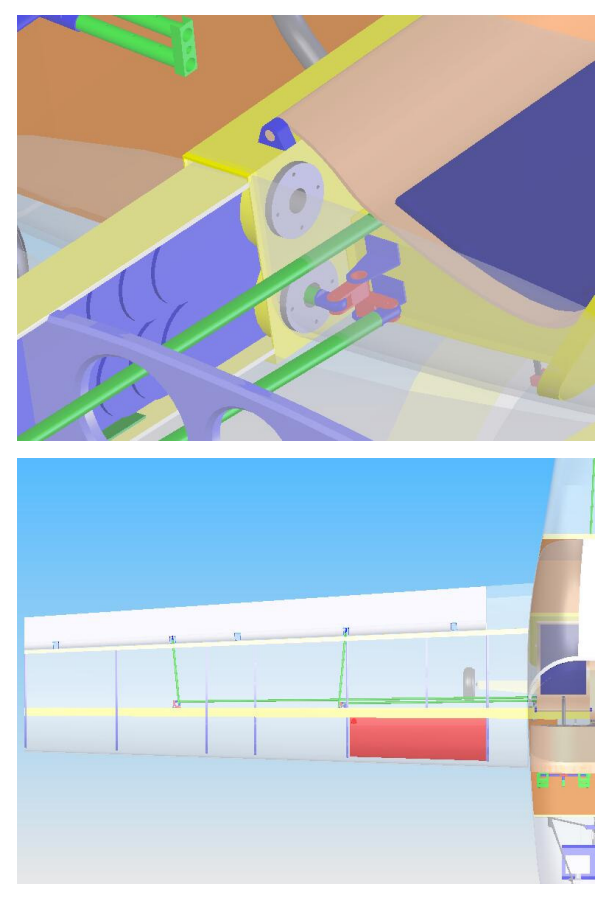

**Figura 1.5 – Detalhe do comando de aileron** 

## **1.2. Fixação do trem de pouso**

Trem de pouso principal é fixado em uma estrutura em alumínio, que é fixada no revestimento da fuselagem, por meio de quatro parafusos e uma pequena peça e alumínio (em vermelho na figura 1.6) que permite que a fixação tenha um grau de liberdade; rotação em torno do eixo longitudinal da fuselagem. Desta forma o meio do trem de pouso pode deformar junto do resto do conjunto aumentando a capacidade de absorção de energia do trem de pouso principal. A figura 1.6 mostra os detalhes da fixação.

Na versão triciclo, o trem de pouso auxiliar é fixado a parede de fogo junto do berço do motor. A fixação é feita de forma a minimizar as cargas transferidas a parede de fogo e o peso da estrutura de fixação. A figura 1.6 mostra os detalhes da fixação.

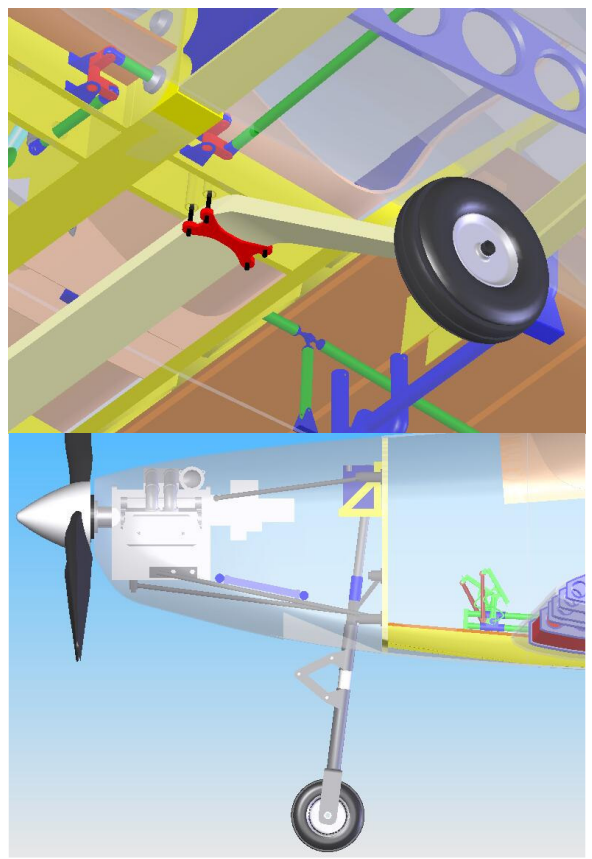

**Figura 1.6 – Detalhe da fixação do trem de pouso** 

O trem auxiliar é comandado junto com o leme, por meio de dois cabos de aço presos a um balancim em seu eixo.

## 1.3. **Compartimento do motor**

O compartimento do motor foi projetado de forma que o acesso ao motor e a todos os componentes fixados nesta região fosse fácil. Desta forma optou-se por um tipo de capo que seja totalmente removível, de forma que seja possível deixar expostos todos os componentes.

No capo estão previstas as aberturas para a refrigeração do motor, dois orifícios atrás do disco da hélice para entrada de ar e uma abertura na parte inferior do capo para a saída (figura 1.7). A abertura da saída é feita de tal forma que a pressão nesta região é menor que na entrada, forçando o ar a passar por dentro do compartimento. Devido à característica do motor escolhido de ter um sistema de refrigeração misto, um radiador tem de ser instalado próximo à saída de ar, para prover a troca de calor necessária para que o motor não exceda a sua temperatura normal de funcionamento.

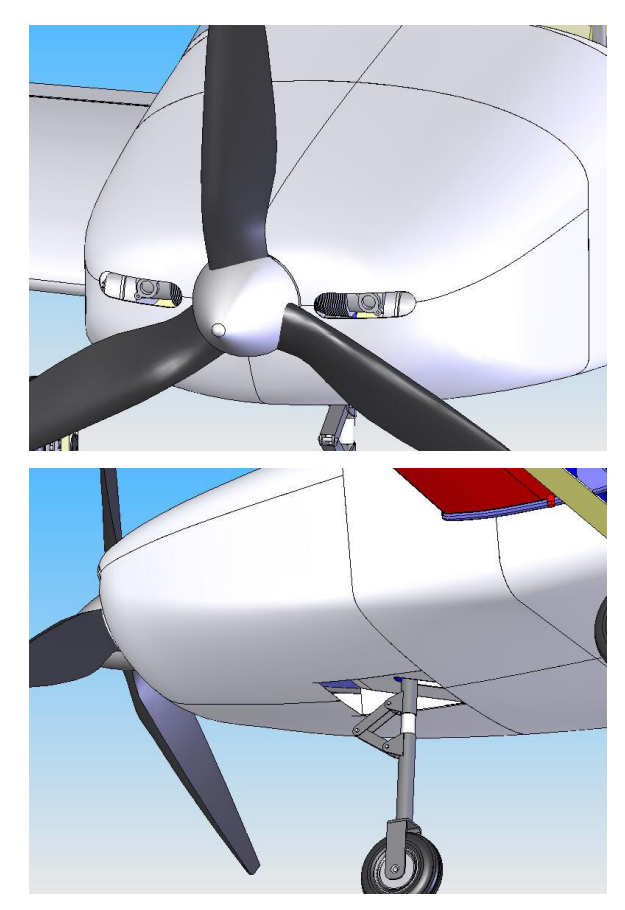

**Figura 1.7 – Detalha da entrada e saída de ar** 

Outros componentes como a bateria, reservatório de líquido, o medidor de fluxo, o filtro de combustível e o medidor de pressão são fixados diretamente a parede de fogo, com estruturas de fixação próprias.

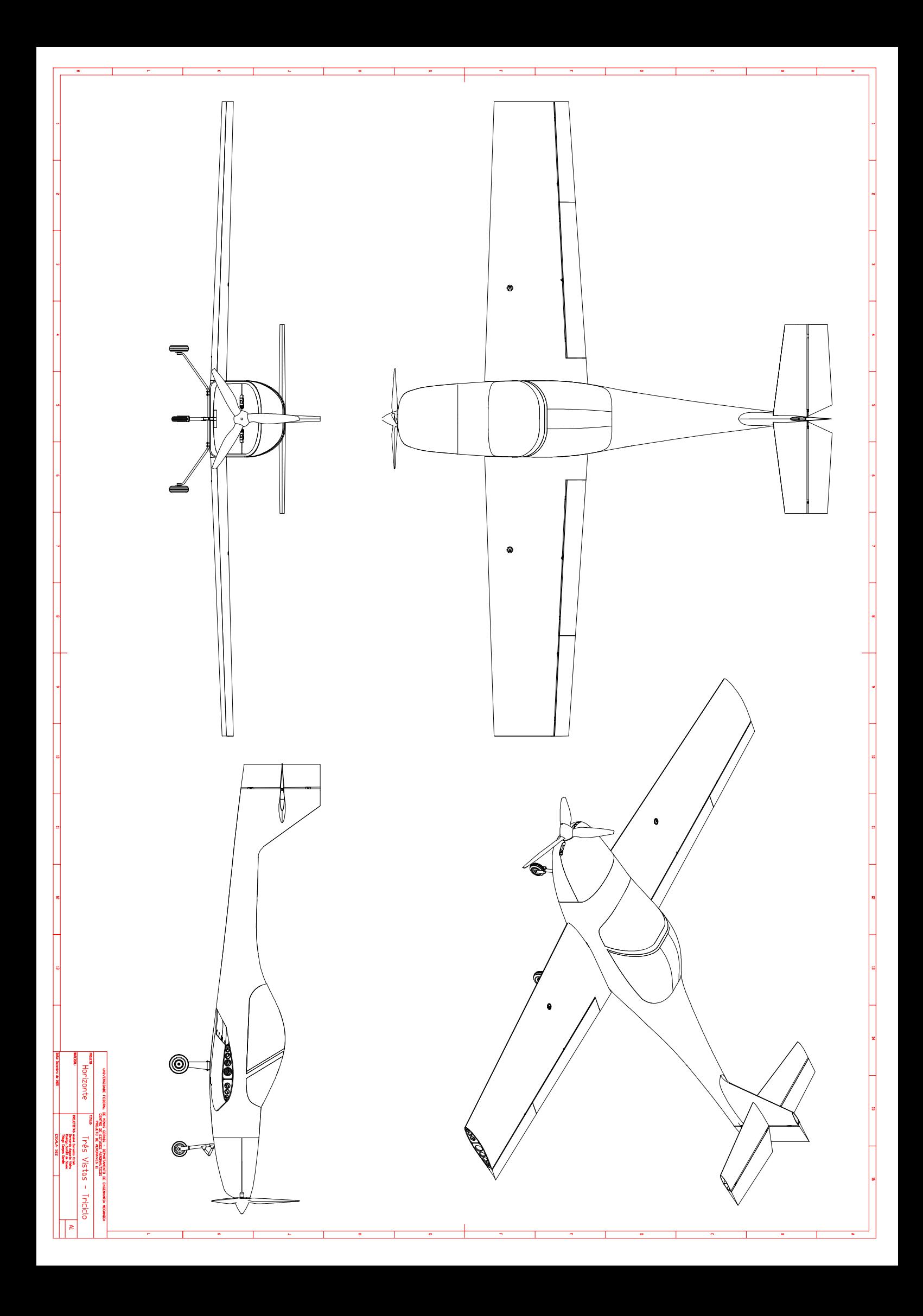

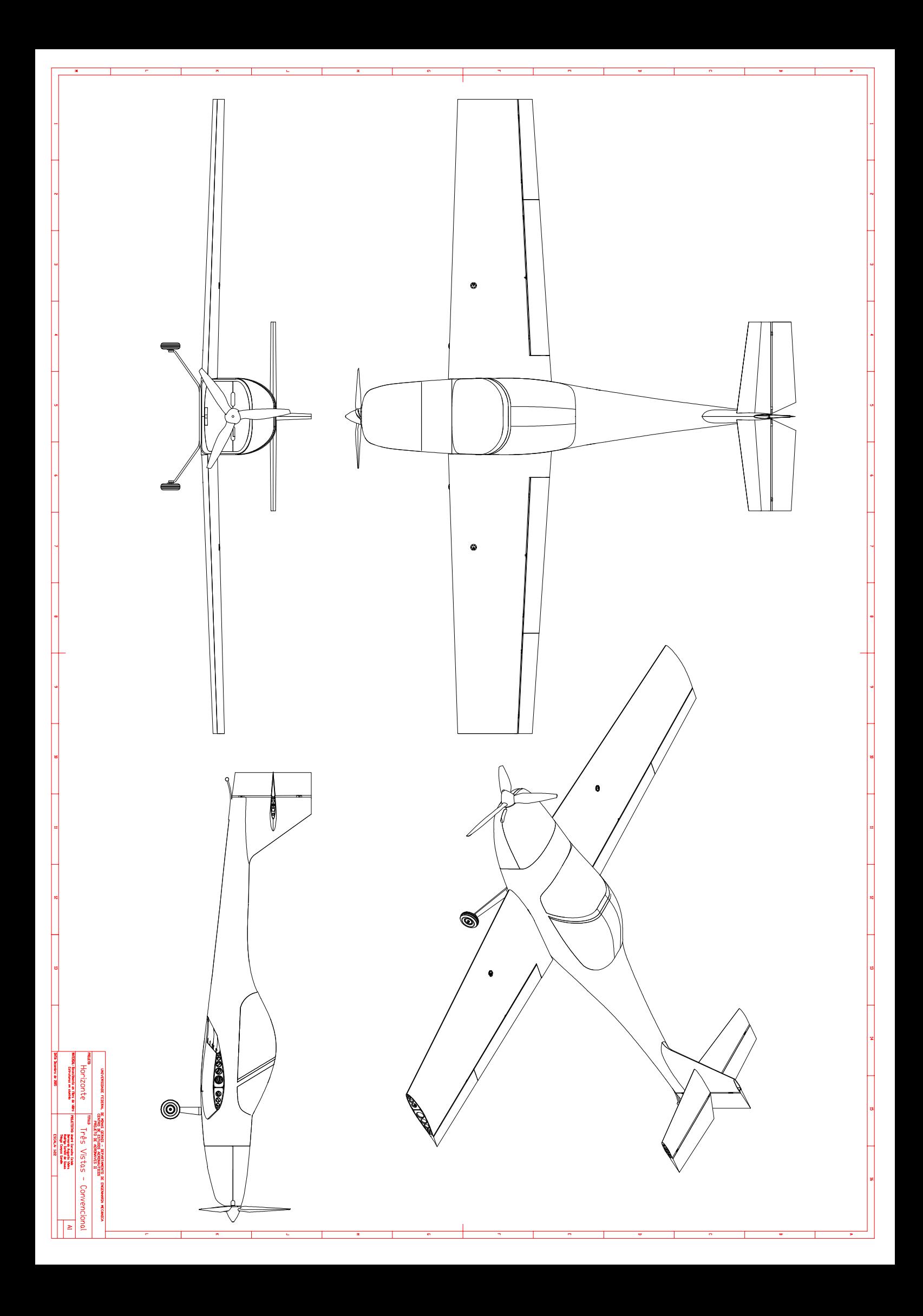

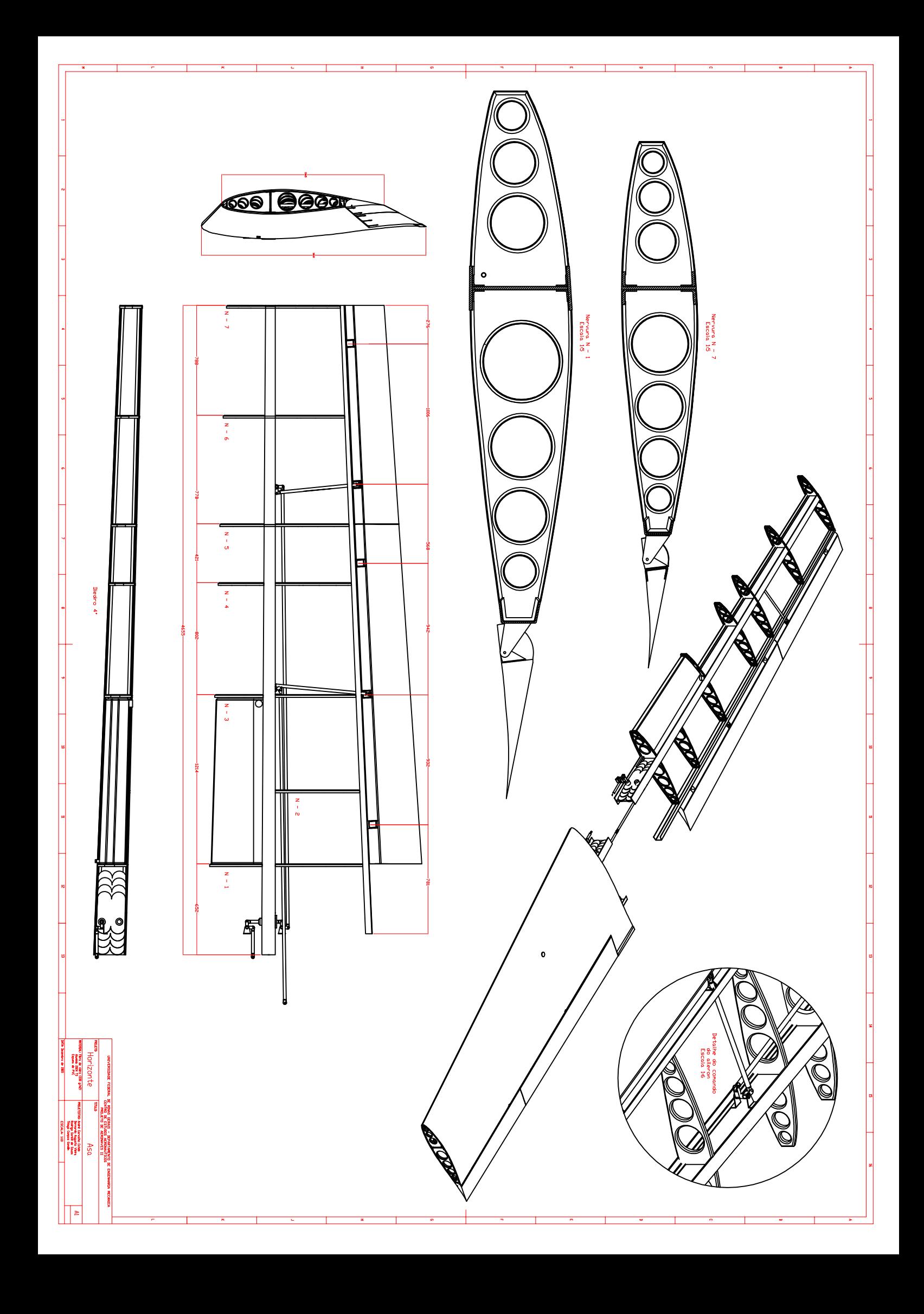

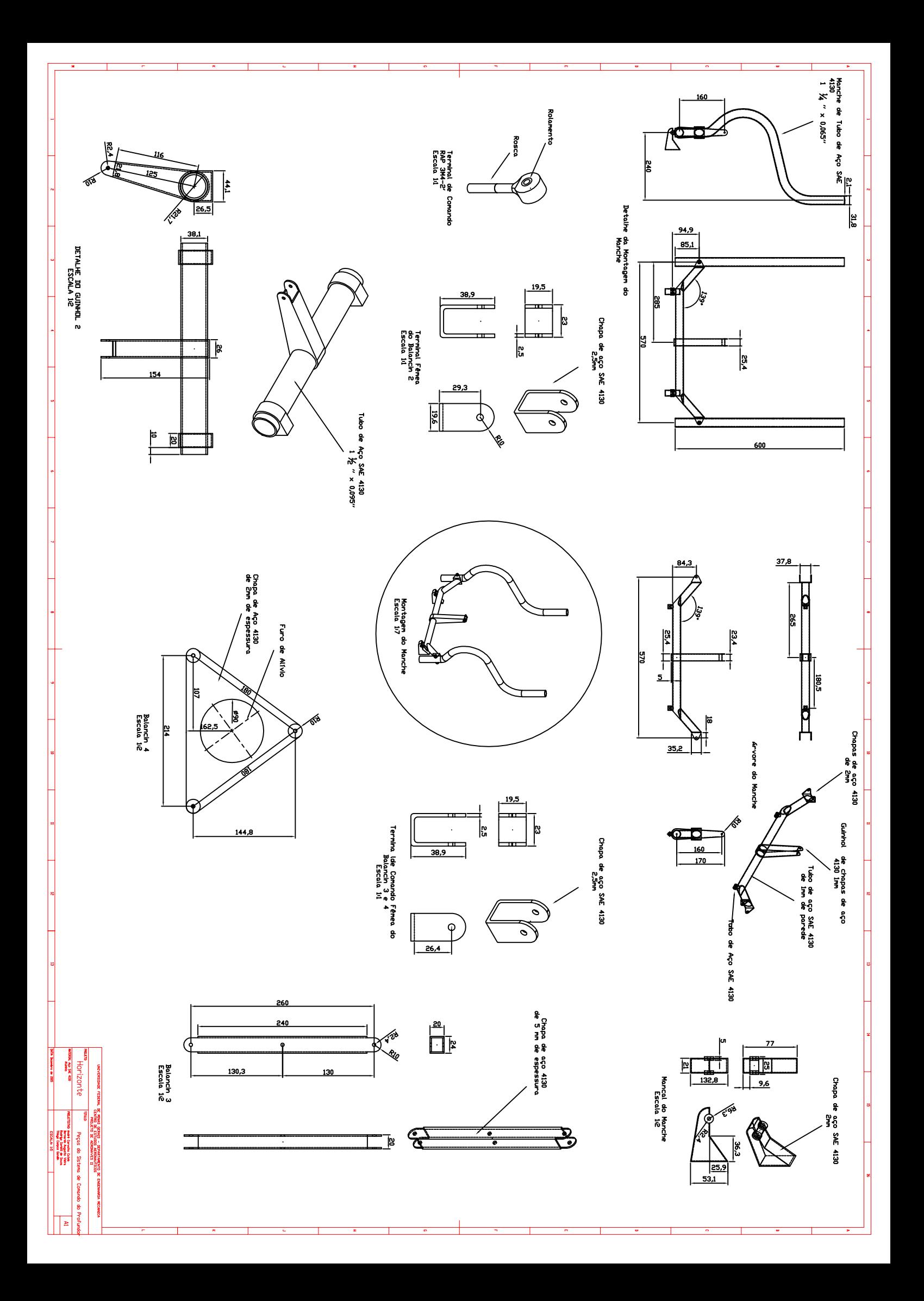

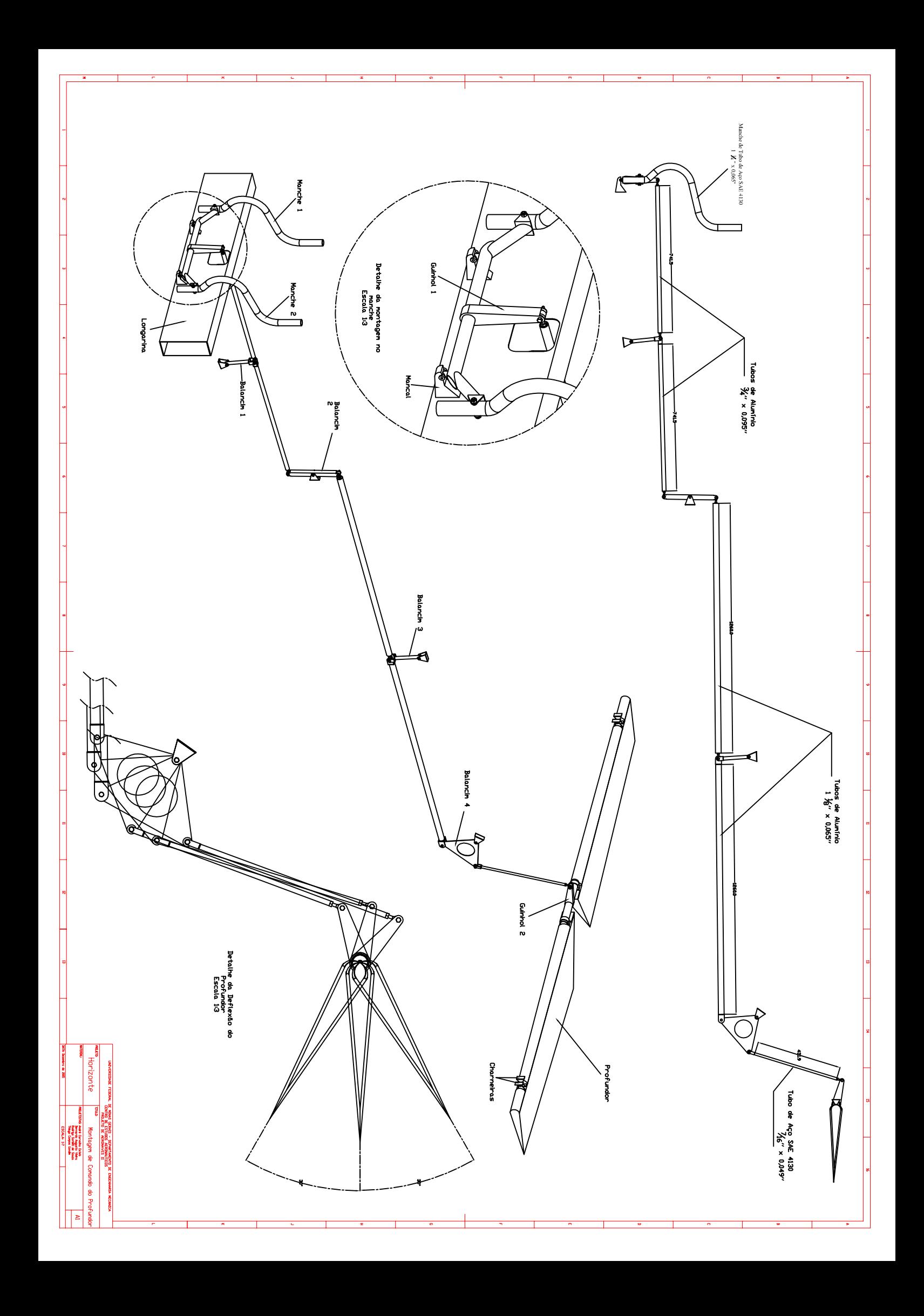
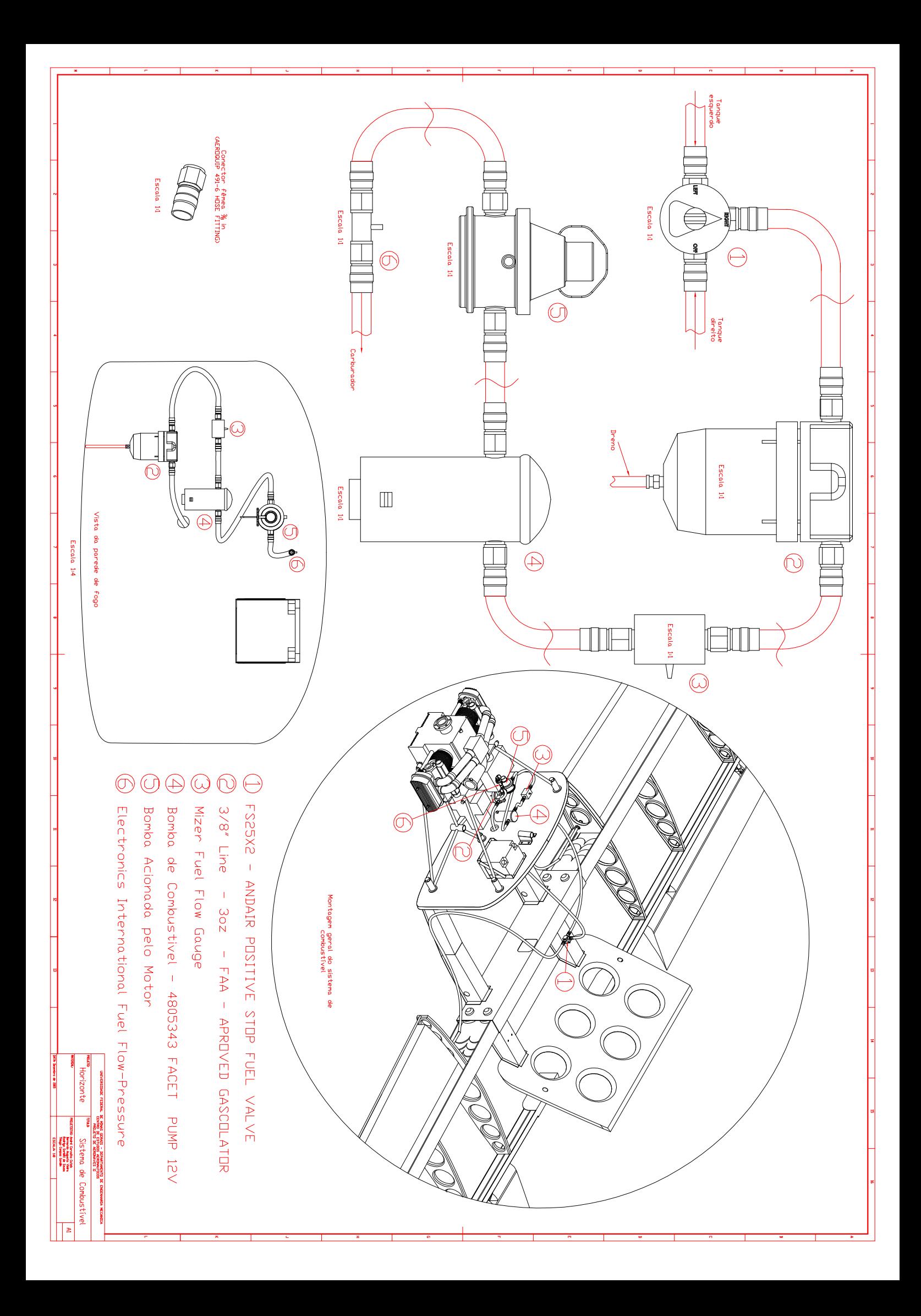

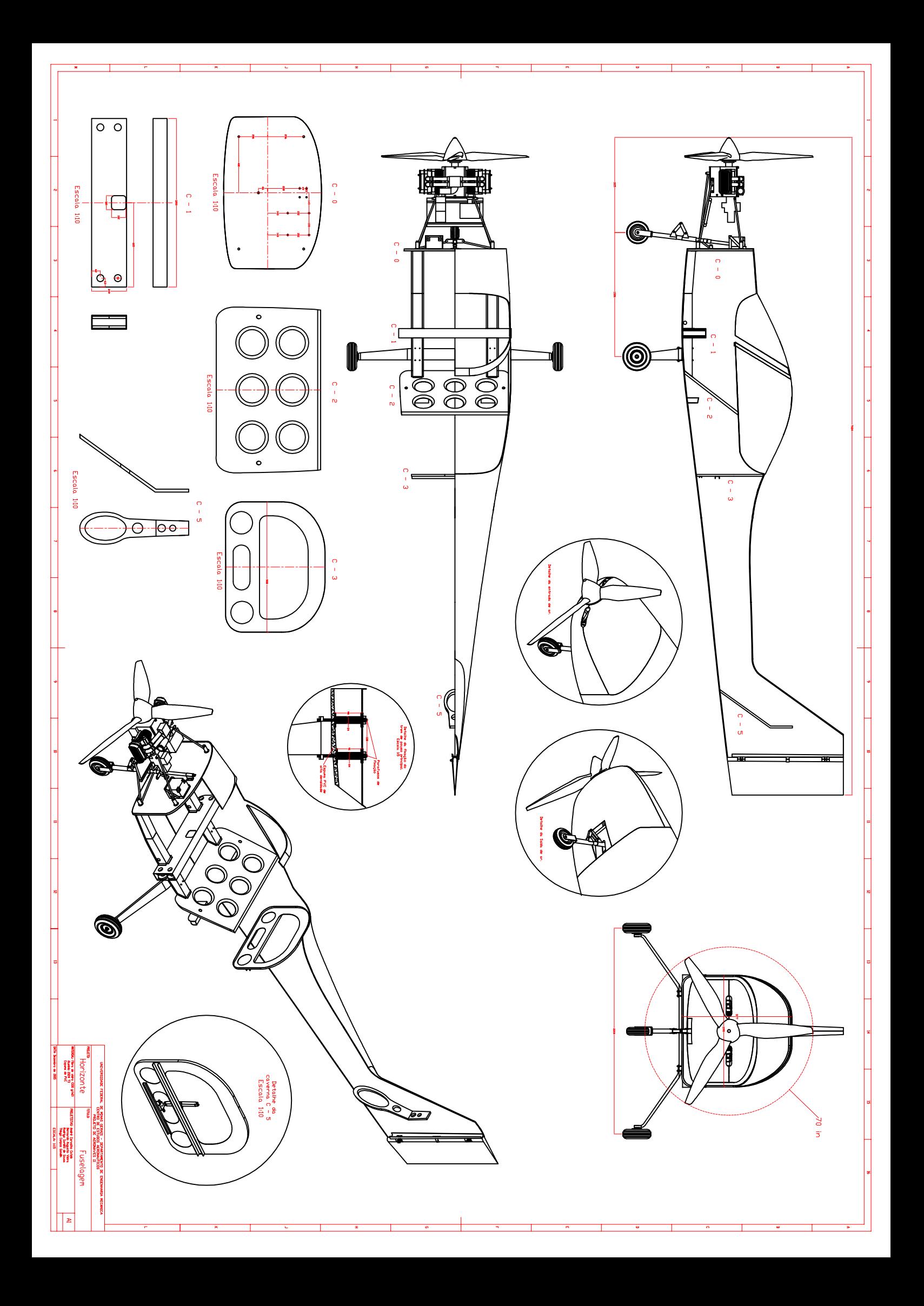

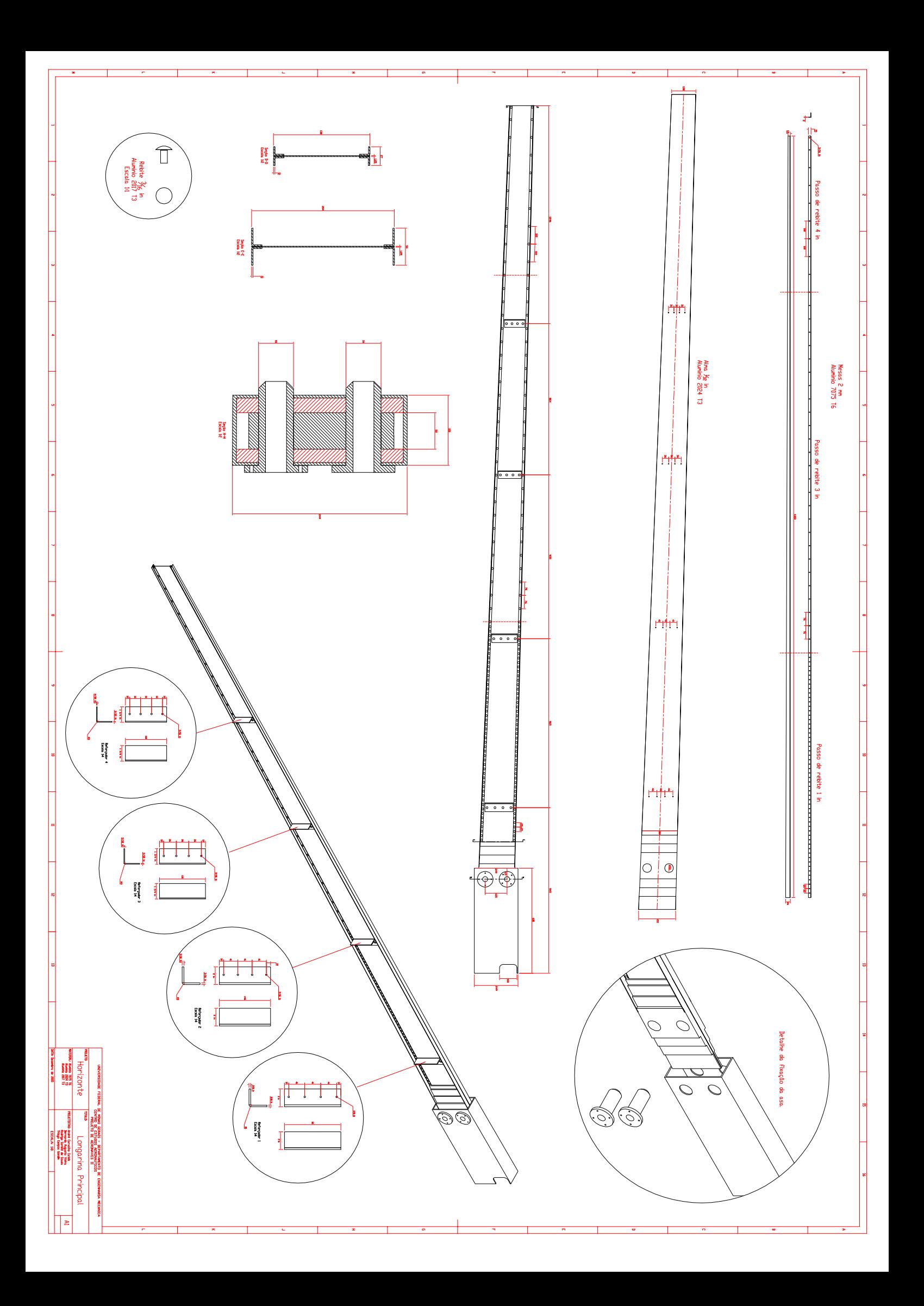

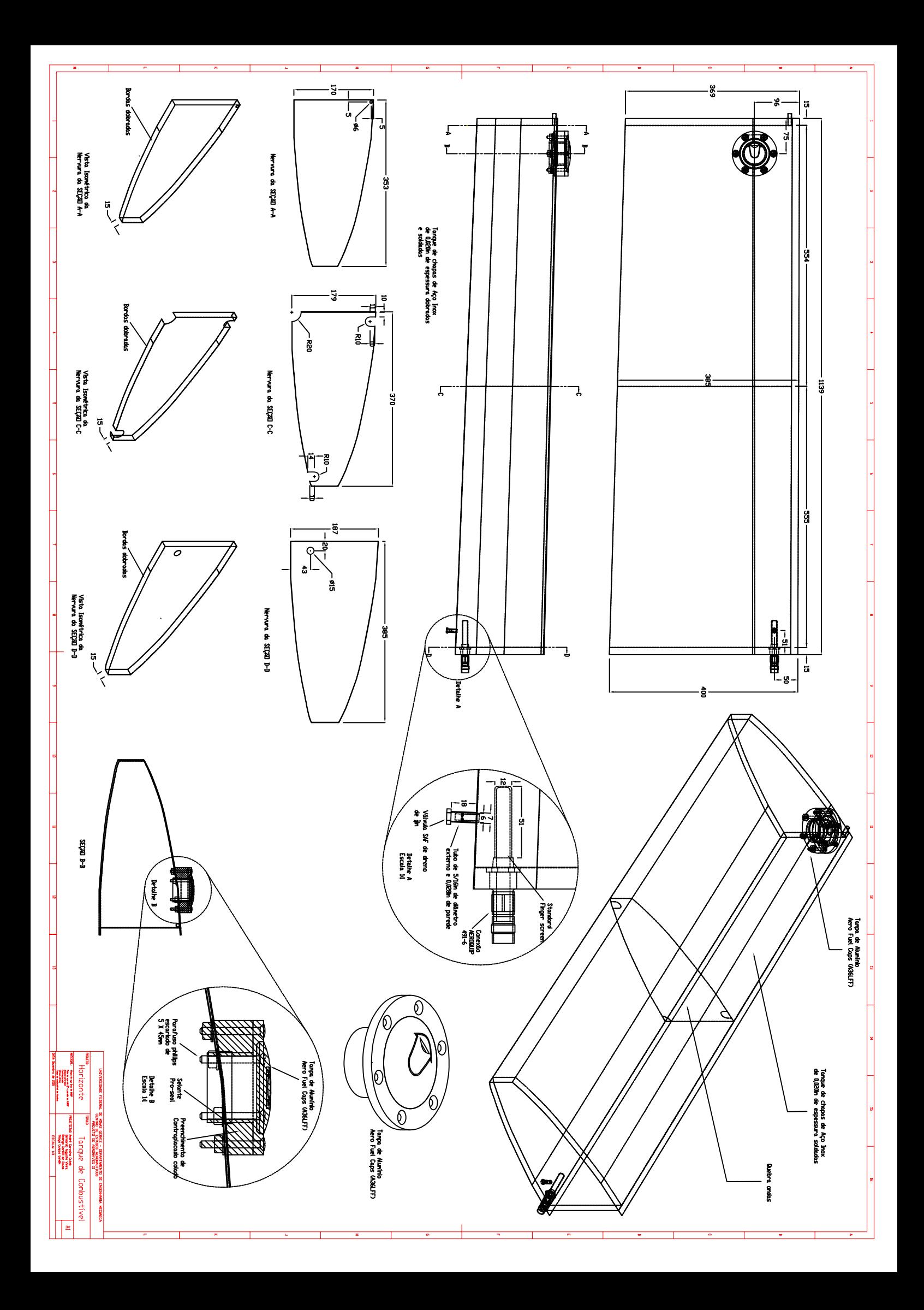

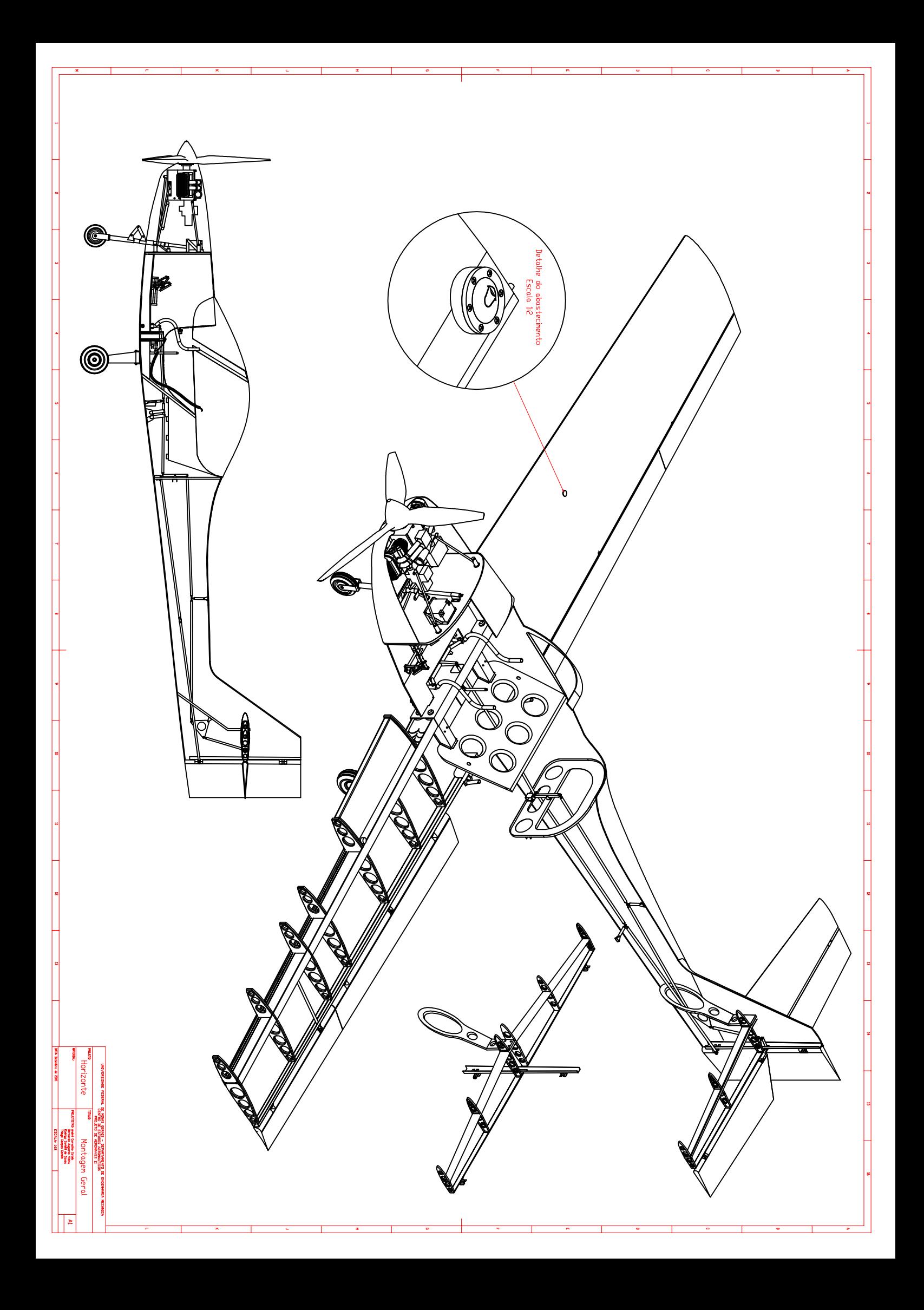